### **Atheros Communications License**

Copyright (c) 2008, Atheros Communications, Inc. All rights reserved. Redistribution. Redistribution and use in binary form, without modification, are permitted provided that the following conditions are met: \* Redistributions must reproduce the above copyright notice and the following disclaimer in the documentation and/or other materials provided with the distribution. \* Neither the name of Atheros Communications, Inc. nor the names of its suppliers may be used to endorse or promote products derived from this software without specific prior written permission. \* No reverse engineering, decompilation, or disassembly of this software is permitted. Limited patent license. Atheros Communications, Inc. grants a world-wide, royalty-free, non-exclusive license under patents it now or hereafter owns or controls to make, have made, use, import, offer to sell and sell ("Utilize") this software, but solely to the extent that any such patent is necessary to Utilize the software alone, or in combination with an operating system licensed under an approved Open Source license as listed by the Open Source Initiative at http://opensource.org/licenses. The patent license shall not apply to any other combinations which include this software. No hardware per se is licensed hereunder. DISCLAIMER. THIS SOFTWARE IS PROVIDED BY THE COPYRIGHT HOLDERS AND CONTRIBUTORS "AS IS" AND ANY EXPRESS OR IMPLIED WARRANTIES, INCLUDING, BUT NOT LIMITED TO, THE IMPLIED WARRANTIES OF MERCHANTABILITY AND FITNESS FOR A PARTICULAR PURPOSE ARE DISCLAIMED. IN NO EVENT SHALL THE COPYRIGHT OWNER OR CONTRIBUTORS BE LIABLE FOR ANY DIRECT, INDIRECT, INCIDENTAL, SPECIAL, EXEMPLARY, OR CONSEQUENTIAL DAMAGES (INCLUDING, BUT NOT LIMITED TO, PROCUREMENT OF SUBSTITUTE GOODS OR SERVICES; LOSS OF USE, DATA, OR PROFITS; OR BUSINESS INTERRUPTION) HOWEVER CAUSED AND ON ANY THEORY OF LIABILITY, WHETHER IN CONTRACT, STRICT LIABILITY, OR TORT (INCLUDING NEGLIGENCE OR OTHERWISE) ARISING IN ANY WAY OUT OF THE USE OF THIS SOFTWARE, EVEN IF ADVISED OF THE POSSIBILITY OF SUCH DAMAGE.

Files:

```
./firmware-imx-10.07.11/firmware/ath6k/Android.mk
./firmware-imx-10.07.11/firmware/ath6k/AR6003/PS_ASIC_aclLowPri.pst
./firmware-imx-10.07.11/firmware/ath6k/AR6003/PS_ASIC.pst
./firmware-imx-10.07.11/firmware/ath6k/AR6003/RamPatch.txt
./firmware-imx-10.07.11/firmware/ath6k/AR6003/hw1.0/athwlan.bin.z77
./firmware-imx-10.07.11/firmware/ath6k/AR6003/hw1.0/bdata.SD31.bin
./firmware-imx-10.07.11/firmware/ath6k/AR6003/hw1.0/bdata.SD32.bin
./firmware-imx-10.07.11/firmware/ath6k/AR6003/hw1.0/bdata.WB31.bin
./firmware-imx-10.07.11/firmware/ath6k/AR6003/hw1.0/data.patch.bin
./firmware-imx-10.07.11/firmware/ath6k/AR6003/hw1.0/otp.bin.z77
./firmware-imx-10.07.11/firmware/ath6k/AR6003/hw2.0/athwlan.bin.z77
./firmware-imx-10.07.11/firmware/ath6k/AR6003/hw2.0/bdata.SD31.bin
./firmware-imx-10.07.11/firmware/ath6k/AR6003/hw2.0/bdata.SD32.bin
./firmware-imx-10.07.11/firmware/ath6k/AR6003/hw2.0/bdata.WB31.bin
./firmware-imx-10.07.11/firmware/ath6k/AR6003/hw2.0/data.patch.bin
./firmware-imx-10.07.11/firmware/ath6k/AR6003/hw2.0/otp.bin.z77
./firmware-imx-10.07.11/firmware/ath6k/AR6102/athwlan.bin.z77
./firmware-imx-10.07.11/firmware/ath6k/AR6102/calData_ar6102_15dBm.bin
./firmware-imx-10.07.11/firmware/ath6k/AR6102/data.patch.hw2_0.bin
./firmware-imx-10.07.11/firmware/ath6k/AR6102/eeprom.bin
./firmware-imx-10.07.11/firmware/ath6k/AR6102/eeprom.data
```

```
./firmware-imx-10.07.11/firmware/ath6k/AR6102/README.txt
./firmware-imx-10.07.11/licenses/COPYING
./firmware-imx-10.07.11/licenses/ath6k/AR6003/License.txt
./firmware-imx-10.07.11/licenses/ath6k/AR6003/README.chromium
./firmware-imx-10.07.11/licenses/ath6k/AR6102/License.txt
************************************************************
```
## **Bedbug License**

Copyright (c) 2000 William L. Pitts and W. Gerald Hicks All rights reserved.

Redistribution and use in source and binary forms are freely permitted provided that the above copyright notice and this paragraph and the following disclaimer are duplicated in all such forms.

This software is provided "AS IS" and without any express or implied warranties, including, without limitation, the implied warranties of merchantability and fitness for a particular purpose.

```
Files:
./u-boot-2009.08/common/cmd_elf.c
./u-boot-2009.08/common/lynxkdi.c
./u-boot-2009.08/include/bedbug/tables.h
************************************************************
```
# **BSD 2-clause (Liboil)**

Liboil BSD License

Copyright 2002,2003,2004,2005 David A. Schleef [ds@schleef.org] All rights reserved.

Redistribution and use in source and binary forms, with or without modification, are permitted provided that the following conditions are met:

Redistributions of source code must retain the above copyright notice, this list of conditions and the following disclaimer. Redistributions in binary form must reproduce the above copyright notice, this list of conditions and the following disclaimer in the documentation and/or other materials provided with the distribution. THIS SOFTWARE IS PROVIDED BY THE AUTHOR ``AS IS'' AND ANY EXPRESS OR IMPLIED WARRANTIES, INCLUDING, BUT NOT LIMITED TO, THE IMPLIED WARRANTIES OF MERCHANTABILITY AND FITNESS FOR A PARTICULAR PURPOSE ARE DISCLAIMED. IN NO EVENT SHALL THE AUTHOR BE LIABLE FOR ANY DIRECT, INDIRECT, INCIDENTAL, SPECIAL, EXEMPLARY, OR CONSEQUENTIAL DAMAGES (INCLUDING, BUT NOT LIMITED TO, PROCUREMENT OF SUBSTITUTE GOODS OR SERVICES; LOSS OF USE, DATA, OR PROFITS; OR BUSINESS INTERRUPTION) HOWEVER CAUSED AND ON ANY THEORY OF LIABILITY, WHETHER IN CONTRACT, STRICT LIABILITY, OR TORT (INCLUDING

NEGLIGENCE OR OTHERWISE) ARISING IN ANY WAY OUT OF THE USE OF THIS SOFTWARE, EVEN IF ADVISED OF THE POSSIBILITY OF SUCH DAMAGE.

Files:

./liboil-0.3.16/AUTHORS ./liboil-0.3.16/autogen.sh ./liboil-0.3.16/BUG-REPORTING ./liboil-0.3.16/config.h ./liboil-0.3.16/config.h.in ./liboil-0.3.16/config.log ./liboil-0.3.16/config.status ./liboil-0.3.16/configure.ac ./liboil-0.3.16/COPYING ./liboil-0.3.16/gtk-doc.make ./liboil-0.3.16/HACKING ./liboil-0.3.16/liboil-0.3-uninstalled.pc ./liboil-0.3.16/liboil-0.3.pc ./liboil-0.3.16/liboil-uninstalled.pc ./liboil-0.3.16/liboil-uninstalled.pc.in ./liboil-0.3.16/liboil.pc ./liboil-0.3.16/liboil.pc.in ./liboil-0.3.16/libtool ./liboil-0.3.16/Makefile.am ./liboil-0.3.16/NEWS ./liboil-0.3.16/README ./liboil-0.3.16/stamp-h1 ./liboil-0.3.16/doc/liboil-docs.sgml ./liboil-0.3.16/doc/liboil-overrides.txt ./liboil-0.3.16/doc/liboil-sections.txt ./liboil-0.3.16/doc/liboil.types ./liboil-0.3.16/doc/Makefile.am ./liboil-0.3.16/doc/html/ch01.html ./liboil-0.3.16/doc/html/ch02.html ./liboil-0.3.16/doc/html/home.png ./liboil-0.3.16/doc/html/index.html ./liboil-0.3.16/doc/html/index.sgml ./liboil-0.3.16/doc/html/left.png ./liboil-0.3.16/doc/html/liboil-liboilclass-unstable.html ./liboil-0.3.16/doc/html/liboil-liboilcpu.html ./liboil-0.3.16/doc/html/liboil-liboildebug.html ./liboil-0.3.16/doc/html/liboil-liboilfuncs-conv.html ./liboil-0.3.16/doc/html/liboil-liboilfuncs-copy.html ./liboil-0.3.16/doc/html/liboil-liboilfuncs-dct.html ./liboil-0.3.16/doc/html/liboil-liboilfuncs-doc.html ./liboil-0.3.16/doc/html/liboil-liboilfuncs-math.html ./liboil-0.3.16/doc/html/liboil-liboilfuncs-math8x8.html ./liboil-0.3.16/doc/html/liboil-liboilfuncs-pixel.html ./liboil-0.3.16/doc/html/liboil-liboilimpl-unstable.html ./liboil-0.3.16/doc/html/liboil-liboilinit-unstable.html ./liboil-0.3.16/doc/html/liboil-liboilinit.html ./liboil-0.3.16/doc/html/liboil-liboiljunk.html ./liboil-0.3.16/doc/html/liboil-liboilmacros.html ./liboil-0.3.16/doc/html/liboil-liboilparameter.html ./liboil-0.3.16/doc/html/liboil-liboilprofile.html

./liboil-0.3.16/doc/html/liboil-liboilprototype.html ./liboil-0.3.16/doc/html/liboil-liboilrandom.html ./liboil-0.3.16/doc/html/liboil-liboiltest.html ./liboil-0.3.16/doc/html/liboil-liboiltypes.html ./liboil-0.3.16/doc/html/liboil.devhelp ./liboil-0.3.16/doc/html/liboil.devhelp2 ./liboil-0.3.16/doc/html/right.png ./liboil-0.3.16/doc/html/style.css ./liboil-0.3.16/doc/html/up.png ./liboil-0.3.16/doc/tmpl/liboil-unused.sgml ./liboil-0.3.16/doc/tmpl/liboil.sgml ./liboil-0.3.16/doc/tmpl/liboilclass-unstable.sgml ./liboil-0.3.16/doc/tmpl/liboilcpu.sgml ./liboil-0.3.16/doc/tmpl/liboildebug.sgml ./liboil-0.3.16/doc/tmpl/liboilfuncs-conv.sgml ./liboil-0.3.16/doc/tmpl/liboilfuncs-copy.sgml ./liboil-0.3.16/doc/tmpl/liboilfuncs-dct.sgml ./liboil-0.3.16/doc/tmpl/liboilfuncs-doc.sgml ./liboil-0.3.16/doc/tmpl/liboilfuncs-math.sgml ./liboil-0.3.16/doc/tmpl/liboilfuncs-math8x8.sgml ./liboil-0.3.16/doc/tmpl/liboilfuncs-pixel.sgml ./liboil-0.3.16/doc/tmpl/liboilfunction.sgml ./liboil-0.3.16/doc/tmpl/liboilimpl-unstable.sgml ./liboil-0.3.16/doc/tmpl/liboilinit-unstable.sgml ./liboil-0.3.16/doc/tmpl/liboilinit.sgml ./liboil-0.3.16/doc/tmpl/liboiljunk.sgml ./liboil-0.3.16/doc/tmpl/liboilmacros.sgml ./liboil-0.3.16/doc/tmpl/liboilparameter.sgml ./liboil-0.3.16/doc/tmpl/liboilprofile.sgml ./liboil-0.3.16/doc/tmpl/liboilprototype.sgml ./liboil-0.3.16/doc/tmpl/liboilrandom.sgml ./liboil-0.3.16/doc/tmpl/liboiltest.sgml ./liboil-0.3.16/doc/tmpl/liboiltypes.sgml ./liboil-0.3.16/doc/xml/liboilclass-unstable.xml ./liboil-0.3.16/doc/xml/liboilcpu.xml ./liboil-0.3.16/doc/xml/liboildebug.xml ./liboil-0.3.16/doc/xml/liboilfuncs-conv.xml ./liboil-0.3.16/doc/xml/liboilfuncs-copy.xml ./liboil-0.3.16/doc/xml/liboilfuncs-dct.xml ./liboil-0.3.16/doc/xml/liboilfuncs-doc.xml ./liboil-0.3.16/doc/xml/liboilfuncs-math.xml ./liboil-0.3.16/doc/xml/liboilfuncs-math8x8.xml ./liboil-0.3.16/doc/xml/liboilfuncs-pixel.xml ./liboil-0.3.16/doc/xml/liboilimpl-unstable.xml ./liboil-0.3.16/doc/xml/liboilinit-unstable.xml ./liboil-0.3.16/doc/xml/liboilinit.xml ./liboil-0.3.16/doc/xml/liboiljunk.xml ./liboil-0.3.16/doc/xml/liboilmacros.xml ./liboil-0.3.16/doc/xml/liboilparameter.xml ./liboil-0.3.16/doc/xml/liboilprofile.xml ./liboil-0.3.16/doc/xml/liboilprototype.xml ./liboil-0.3.16/doc/xml/liboilrandom.xml ./liboil-0.3.16/doc/xml/liboiltest.xml ./liboil-0.3.16/doc/xml/liboiltypes.xml

```
./liboil-0.3.16/examples/example1
./liboil-0.3.16/examples/example1-example1.o
./liboil-0.3.16/examples/example1.c
./liboil-0.3.16/examples/Makefile.am
./liboil-0.3.16/examples/memcpy_speed-memcpy-speed.o
./liboil-0.3.16/examples/memcpy-speed
./liboil-0.3.16/examples/memcpy-speed.c
./liboil-0.3.16/examples/oil_bugreport-oil-bugreport.o
./liboil-0.3.16/examples/oil_graph-oil-graph.o
./liboil-0.3.16/examples/oil_inspect-oil-inspect.o
./liboil-0.3.16/examples/oil_mt19937-oil-mt19937.o
./liboil-0.3.16/examples/oil_random-oil-random.o
./liboil-0.3.16/examples/oil_suggest-oil-suggest.o
./liboil-0.3.16/examples/oil_test-oil-test.o
./liboil-0.3.16/examples/oil-bugreport
./liboil-0.3.16/examples/oil-bugreport.c
./liboil-0.3.16/examples/oil-graph
./liboil-0.3.16/examples/oil-graph.c
./liboil-0.3.16/examples/oil-inspect
./liboil-0.3.16/examples/oil-inspect.c
./liboil-0.3.16/examples/oil-mt19937
./liboil-0.3.16/examples/oil-mt19937.c
./liboil-0.3.16/examples/oil-random
./liboil-0.3.16/examples/oil-random.c
./liboil-0.3.16/examples/oil-suggest
./liboil-0.3.16/examples/oil-suggest.c
./liboil-0.3.16/examples/oil-test
./liboil-0.3.16/examples/oil-test.c
./liboil-0.3.16/examples/printcpu
./liboil-0.3.16/examples/printcpu-printcpu.o
./liboil-0.3.16/examples/printcpu.c
./liboil-0.3.16/examples/report
./liboil-0.3.16/examples/report-report.o
./liboil-0.3.16/examples/report.c
./liboil-0.3.16/examples/.deps/example1-example1.Po
./liboil-0.3.16/examples/.deps/memcpy_speed-memcpy-speed.Po
./liboil-0.3.16/examples/.deps/oil_bugreport-oil-bugreport.Po
./liboil-0.3.16/examples/.deps/oil_graph-oil-graph.Po
./liboil-0.3.16/examples/.deps/oil_inspect-oil-inspect.Po
./liboil-0.3.16/examples/.deps/oil_mt19937-oil-mt19937.Po
./liboil-0.3.16/examples/.deps/oil_random-oil-random.Po
./liboil-0.3.16/examples/.deps/oil_suggest-oil-suggest.Po
./liboil-0.3.16/examples/.deps/oil_test-oil-test.Po
./liboil-0.3.16/examples/.deps/printcpu-printcpu.Po
./liboil-0.3.16/examples/.deps/report-report.Po
./liboil-0.3.16/examples/.libs/example1
./liboil-0.3.16/examples/.libs/memcpy-speed
./liboil-0.3.16/examples/.libs/oil-bugreport
./liboil-0.3.16/examples/.libs/oil-graph
./liboil-0.3.16/examples/.libs/oil-inspect
./liboil-0.3.16/examples/.libs/oil-mt19937
./liboil-0.3.16/examples/.libs/oil-random
./liboil-0.3.16/examples/.libs/oil-suggest
./liboil-0.3.16/examples/.libs/oil-test
```

```
./liboil-0.3.16/examples/.libs/printcpu
./liboil-0.3.16/examples/.libs/report
./liboil-0.3.16/examples/audioresample/functable.c
./liboil-0.3.16/examples/audioresample/functable.h
./liboil-0.3.16/examples/audioresample/libaudioresample_la-functable.lo
./liboil-0.3.16/examples/audioresample/libaudioresample_la-functable.o
./liboil-0.3.16/examples/audioresample/libaudioresample_la-resample.lo
./liboil-0.3.16/examples/audioresample/libaudioresample_la-resample.o
./liboil-0.3.16/examples/audioresample/libaudioresample.la
./liboil-0.3.16/examples/audioresample/Makefile.am
./liboil-0.3.16/examples/audioresample/resample.c
./liboil-0.3.16/examples/audioresample/resample.h
./liboil-0.3.16/examples/audioresample/test_functable1
./liboil-0.3.16/examples/audioresample/test_functable1-test_functable1.o
./liboil-0.3.16/examples/audioresample/test_functable1.c
./liboil-0.3.16/examples/audioresample/.deps/libaudioresample_la-
functable.Plo
./liboil-0.3.16/examples/audioresample/.deps/libaudioresample_la-
resample.Plo
./liboil-0.3.16/examples/audioresample/.deps/test_functable1-
test_functable1.Po
./liboil-0.3.16/examples/audioresample/.libs/libaudioresample_la-
functable.o
./liboil-0.3.16/examples/audioresample/.libs/libaudioresample_la-
resample.o
./liboil-0.3.16/examples/audioresample/.libs/libaudioresample.a
./liboil-0.3.16/examples/audioresample/.libs/libaudioresample.la
./liboil-0.3.16/examples/audioresample/.libs/test_functable1
./liboil-0.3.16/examples/huffman/huffman_test
./liboil-0.3.16/examples/huffman/huffman_test-huffman_test.o
./liboil-0.3.16/examples/huffman/huffman_test-huffman.o
./liboil-0.3.16/examples/huffman/huffman test.c
./liboil-0.3.16/examples/huffman/huffman.c
./liboil-0.3.16/examples/huffman/huffman.h
./liboil-0.3.16/examples/huffman/Makefile
./liboil-0.3.16/examples/huffman/Makefile.am
./liboil-0.3.16/examples/huffman/.deps/huffman_test-huffman_test.Po
./liboil-0.3.16/examples/huffman/.deps/huffman_test-huffman.Po
./liboil-0.3.16/examples/jpeg/jpeg_bits.c
./liboil-0.3.16/examples/jpeg/jpeg_bits.h
./liboil-0.3.16/examples/jpeg/jpeg_debug.h
./liboil-0.3.16/examples/jpeg/jpeg_huffman.c
./liboil-0.3.16/examples/jpeg/jpeg_huffman.h
./liboil-0.3.16/examples/jpeg/jpeg_internal.h
./liboil-0.3.16/examples/jpeg/jpeg_rgb_decoder.c
./liboil-0.3.16/examples/jpeg/jpeg rgb decoder.h
./liboil-0.3.16/examples/jpeg/jpeg_rgb_internal.h
./liboil-0.3.16/examples/jpeg/jpeg_rgb_test
./liboil-0.3.16/examples/jpeg/jpeg_rgb_test-test_rgb.o
./liboil-0.3.16/examples/jpeg/jpeg_tables.c
./liboil-0.3.16/examples/jpeg/jpeg_test
./liboil-0.3.16/examples/jpeg/jpeg test-test.o
./liboil-0.3.16/examples/jpeg/jpeg.c
./liboil-0.3.16/examples/jpeg/jpeg.h
```

```
./liboil-0.3.16/examples/jpeg/libjpeg_la-jpeg_bits.lo
./liboil-0.3.16/examples/jpeg/libjpeg_la-jpeg_bits.o
./liboil-0.3.16/examples/jpeg/libjpeg_la-jpeg_huffman.lo
./liboil-0.3.16/examples/jpeg/libjpeg_la-jpeg_huffman.o
./liboil-0.3.16/examples/jpeg/libjpeg_la-jpeg_rgb_decoder.lo
./liboil-0.3.16/examples/jpeg/libjpeg_la-jpeg_rgb_decoder.o
./liboil-0.3.16/examples/jpeg/libjpeg_la-jpeg_tables.lo
./liboil-0.3.16/examples/jpeg/libjpeg_la-jpeg_tables.o
./liboil-0.3.16/examples/jpeg/libjpeg_la-jpeg.lo
./liboil-0.3.16/examples/jpeg/libjpeg_la-jpeg.o
./liboil-0.3.16/examples/jpeg/libjpeg.la
./liboil-0.3.16/examples/jpeg/Makefile.am
./liboil-0.3.16/examples/jpeg/test_rgb.c
./liboil-0.3.16/examples/jpeg/test.c
./liboil-0.3.16/examples/jpeg/.deps/jpeg_rgb_test-test_rgb.Po
./liboil-0.3.16/examples/jpeg/.deps/jpeg_test-test.Po
./liboil-0.3.16/examples/jpeg/.deps/libjpeg_la-jpeg_bits.Plo
./liboil-0.3.16/examples/jpeg/.deps/libjpeg_la-jpeg_huffman.Plo
./liboil-0.3.16/examples/jpeg/.deps/libjpeg_la-jpeg_rgb_decoder.Plo
./liboil-0.3.16/examples/jpeg/.deps/libjpeg_la-jpeg_tables.Plo
./liboil-0.3.16/examples/jpeg/.deps/libjpeg_la-jpeg.Plo
./liboil-0.3.16/examples/jpeg/.libs/jpeg_rgb_test
./liboil-0.3.16/examples/jpeg/.libs/jpeg_test
./liboil-0.3.16/examples/jpeg/.libs/libjpeg_la-jpeg_bits.o
./liboil-0.3.16/examples/jpeg/.libs/libjpeg_la-jpeg_huffman.o
./liboil-0.3.16/examples/jpeg/.libs/libjpeg_la-jpeg_rgb_decoder.o
./liboil-0.3.16/examples/jpeg/.libs/libjpeg_la-jpeg_tables.o
./liboil-0.3.16/examples/jpeg/.libs/libjpeg_la-jpeg.o
./liboil-0.3.16/examples/jpeg/.libs/libjpeg.a
./liboil-0.3.16/examples/jpeg/.libs/libjpeg.la
./liboil-0.3.16/examples/md5/Makefile
./liboil-0.3.16/examples/md5/Makefile.am
./liboil-0.3.16/examples/md5/md5sum
./liboil-0.3.16/examples/md5/md5sum-md5sum.o
./liboil-0.3.16/examples/md5/md5sum.c
./liboil-0.3.16/examples/md5/.deps/md5sum-md5sum.Po
./liboil-0.3.16/examples/md5/.libs/md5sum
./liboil-0.3.16/examples/taylor/example1
./liboil-0.3.16/examples/taylor/example1-example1.o
./liboil-0.3.16/examples/taylor/example1.c
./liboil-0.3.16/examples/taylor/Makefile
./liboil-0.3.16/examples/taylor/Makefile.am
./liboil-0.3.16/examples/taylor/.deps/example1-example1.Po
./liboil-0.3.16/examples/taylor/.libs/example1
./liboil-0.3.16/examples/uberopt/example.c
./liboil-0.3.16/examples/uberopt/Makefile
./liboil-0.3.16/examples/uberopt/Makefile.am
./liboil-0.3.16/examples/uberopt/uberopt
./liboil-0.3.16/examples/uberopt/uberopt-uberopt.o
./liboil-0.3.16/examples/uberopt/uberopt.c
./liboil-0.3.16/examples/uberopt/.deps/uberopt-uberopt.Po
./liboil-0.3.16/examples/uberopt/.libs/uberopt
./liboil-0.3.16/examples/videoscale/libvideoscale_la-vs_4tap.lo
./liboil-0.3.16/examples/videoscale/libvideoscale_la-vs_4tap.o
```

```
./liboil-0.3.16/examples/videoscale/libvideoscale_la-vs_image.lo
./liboil-0.3.16/examples/videoscale/libvideoscale_la-vs_image.o
./liboil-0.3.16/examples/videoscale/libvideoscale_la-vs_scanline.lo
./liboil-0.3.16/examples/videoscale/libvideoscale_la-vs_scanline.o
./liboil-0.3.16/examples/videoscale/libvideoscale.la
./liboil-0.3.16/examples/videoscale/Makefile.am
./liboil-0.3.16/examples/videoscale/vs_4tap.c
./liboil-0.3.16/examples/videoscale/vs_4tap.h
./liboil-0.3.16/examples/videoscale/vs_image.c
./liboil-0.3.16/examples/videoscale/vs_image.h
./liboil-0.3.16/examples/videoscale/vs_scanline.c
./liboil-0.3.16/examples/videoscale/vs_scanline.h
./liboil-0.3.16/examples/videoscale/.deps/libvideoscale_la-vs_4tap.Plo
./liboil-0.3.16/examples/videoscale/.deps/libvideoscale_la-vs_image.Plo
./liboil-0.3.16/examples/videoscale/.deps/libvideoscale_la-vs_scanline.Plo
./liboil-0.3.16/examples/videoscale/.libs/libvideoscale_la-vs_4tap.o
./liboil-0.3.16/examples/videoscale/.libs/libvideoscale_la-vs_image.o
./liboil-0.3.16/examples/videoscale/.libs/libvideoscale_la-vs_scanline.o
./liboil-0.3.16/examples/videoscale/.libs/libvideoscale.a
./liboil-0.3.16/examples/videoscale/.libs/libvideoscale.la
./liboil-0.3.16/examples/work/Makefile.am
./liboil-0.3.16/examples/work/work
./liboil-0.3.16/examples/work/work.c
./liboil-0.3.16/examples/work/work.o
./liboil-0.3.16/examples/work/.deps/work.Po
./liboil-0.3.16/examples/work/.libs/work
./liboil-0.3.16/liboil/build class decls
./liboil-0.3.16/liboil/build_class_decls-build_class_decls.o
./liboil-0.3.16/liboil/build_class_decls.c
./liboil-0.3.16/liboil/build_marshal
./liboil-0.3.16/liboil/build_marshal-build_marshal.o
./liboil-0.3.16/liboil/build_marshal.c
./liboil-0.3.16/liboil/build_prototypes
./liboil-0.3.16/liboil/build_prototypes_04
./liboil-0.3.16/liboil/build_prototypes_04-build_prototypes_04.o
./liboil-0.3.16/liboil/build_prototypes_04.c
./liboil-0.3.16/liboil/build_prototypes_doc
./liboil-0.3.16/liboil/build_prototypes_doc-build_prototypes_doc.o
./liboil-0.3.16/liboil/build_prototypes_doc.c
./liboil-0.3.16/liboil/build_prototypes-build_prototypes.o
./liboil-0.3.16/liboil/build_prototypes.c
./liboil-0.3.16/liboil/build_trampolines
./liboil-0.3.16/liboil/build_trampolines-build_trampolines.o
./liboil-0.3.16/liboil/build trampolines.c
./liboil-0.3.16/liboil/liboil_0.3_la-liboilarray.lo
./liboil-0.3.16/liboil/liboil_0.3_la-liboilarray.o
./liboil-0.3.16/liboil/liboil_0.3_la-liboilcpu-misc.lo
./liboil-0.3.16/liboil/liboil_0.3_la-liboilcpu-misc.o
./liboil-0.3.16/liboil/liboil_0.3_la-liboilcpu.lo
./liboil-0.3.16/liboil/liboil_0.3_la-liboilcpu.o
./liboil-0.3.16/liboil/liboil_0.3_la-liboildebug.lo
./liboil-0.3.16/liboil/liboil_0.3_la-liboildebug.o
./liboil-0.3.16/liboil/liboil_0.3_la-liboilfault.lo
./liboil-0.3.16/liboil/liboil_0.3_la-liboilfault.o
```

```
./liboil-0.3.16/liboil/liboil_0.3_la-liboilfunction.lo
./liboil-0.3.16/liboil/liboil_0.3_la-liboilfunction.o
./liboil-0.3.16/liboil/liboil_0.3_la-liboilmarshal.lo
./liboil-0.3.16/liboil/liboil_0.3_la-liboilmarshal.o
./liboil-0.3.16/liboil/liboil_0.3_la-liboilprofile.lo
./liboil-0.3.16/liboil/liboil_0.3_la-liboilprofile.o
./liboil-0.3.16/liboil/liboil_0.3_la-liboilprototype.lo
./liboil-0.3.16/liboil/liboil_0.3_la-liboilprototype.o
./liboil-0.3.16/liboil/liboil_0.3_la-liboilrandom.lo
./liboil-0.3.16/liboil/liboil_0.3_la-liboilrandom.o
./liboil-0.3.16/liboil/liboil_0.3_la-liboiltest.lo
./liboil-0.3.16/liboil/liboil_0.3_la-liboiltest.o
./liboil-0.3.16/liboil/liboil_0.3_la-liboilutils.lo
./liboil-0.3.16/liboil/liboil_0.3_la-liboilutils.o
./liboil-0.3.16/liboil/liboil-0.3.la
./liboil-0.3.16/liboil/liboil-stdint.h
./liboil-0.3.16/liboil/liboil.h
./liboil-0.3.16/liboil/liboilarray.c
./liboil-0.3.16/liboil/liboilclasses.h
./liboil-0.3.16/liboil/liboilcolorspace.h
./liboil-0.3.16/liboil/liboilcpu-arm.c
./liboil-0.3.16/liboil/liboilcpu-misc.c
./liboil-0.3.16/liboil/liboilcpu-powerpc.c
./liboil-0.3.16/liboil/liboilcpu-x86.c
./liboil-0.3.16/liboil/liboilcpu.c
./liboil-0.3.16/liboil/liboilcpu.h
./liboil-0.3.16/liboil/liboildebug.c
./liboil-0.3.16/liboil/liboildebug.h
./liboil-0.3.16/liboil/liboilfault.c
./liboil-0.3.16/liboil/liboilfault.h
./liboil-0.3.16/liboil/liboilfuncs.h
./liboil-0.3.16/liboil/liboilfunction.c
./liboil-0.3.16/liboil/liboilfunction.h
./liboil-0.3.16/liboil/liboilfunctions_la-null.lo
./liboil-0.3.16/liboil/liboilfunctions_la-null.o
./liboil-0.3.16/liboil/liboilfunctions.la
./liboil-0.3.16/liboil/liboilgcc.h
./liboil-0.3.16/liboil/liboilinternal.h
./liboil-0.3.16/liboil/liboilmarshal.c
./liboil-0.3.16/liboil/liboilparameter.h
./liboil-0.3.16/liboil/liboilprofile.c
./liboil-0.3.16/liboil/liboilprofile.h
./liboil-0.3.16/liboil/liboilprototype.c
./liboil-0.3.16/liboil/liboilprototype.h
./liboil-0.3.16/liboil/liboilrandom.c
./liboil-0.3.16/liboil/liboilrandom.h
./liboil-0.3.16/liboil/liboiltest.c
./liboil-0.3.16/liboil/liboiltest.h
./liboil-0.3.16/liboil/liboiltmp.c
./liboil-0.3.16/liboil/liboiltmp.lo
./liboil-0.3.16/liboil/liboiltmp.o
./liboil-0.3.16/liboil/liboiltmp1.la
./liboil-0.3.16/liboil/liboiltrampolines.c
./liboil-0.3.16/liboil/liboiltypes.h
```

```
./liboil-0.3.16/liboil/liboilutils.c
./liboil-0.3.16/liboil/liboilutils.h
./liboil-0.3.16/liboil/Makefile
./liboil-0.3.16/liboil/Makefile.am
./liboil-0.3.16/liboil/null.c
./liboil-0.3.16/liboil/README
./liboil-0.3.16/liboil/.deps/build_class_decls-build_class_decls.Po
./liboil-0.3.16/liboil/.deps/build_marshal-build_marshal.Po
./liboil-0.3.16/liboil/.deps/build_prototypes_04-build_prototypes_04.Po
./liboil-0.3.16/liboil/.deps/build_prototypes_doc-build_prototypes_doc.Po
./liboil-0.3.16/liboil/.deps/build_prototypes-build_prototypes.Po
./liboil-0.3.16/liboil/.deps/build_trampolines-build_trampolines.Po
./liboil-0.3.16/liboil/.deps/liboil_0.3_la-liboilarray.Plo
./liboil-0.3.16/liboil/.deps/liboil_0.3_la-liboilcpu-arm.Plo
./liboil-0.3.16/liboil/.deps/liboil_0.3_la-liboilcpu-misc.Plo
./liboil-0.3.16/liboil/.deps/liboil_0.3_la-liboilcpu-powerpc.Plo
./liboil-0.3.16/liboil/.deps/liboil_0.3_la-liboilcpu-x86.Plo
./liboil-0.3.16/liboil/.deps/liboil_0.3_la-liboilcpu.Plo
./liboil-0.3.16/liboil/.deps/liboil_0.3_la-liboildebug.Plo
./liboil-0.3.16/liboil/.deps/liboil_0.3_la-liboilfault.Plo
./liboil-0.3.16/liboil/.deps/liboil_0.3_la-liboilfunction.Plo
./liboil-0.3.16/liboil/.deps/liboil_0.3_la-liboilmarshal.Plo
./liboil-0.3.16/liboil/.deps/liboil_0.3_la-liboilprofile.Plo
./liboil-0.3.16/liboil/.deps/liboil_0.3_la-liboilprototype.Plo
./liboil-0.3.16/liboil/.deps/liboil_0.3_la-liboilrandom.Plo
./liboil-0.3.16/liboil/.deps/liboil_0.3_la-liboiltest.Plo
./liboil-0.3.16/liboil/.deps/liboil_0.3_la-liboiltrampolines.Plo
./liboil-0.3.16/liboil/.deps/liboil_0.3_la-liboilutils.Plo
./liboil-0.3.16/liboil/.deps/liboilfunctions_la-null.Plo
./liboil-0.3.16/liboil/.deps/liboiltmp.Plo
./liboil-0.3.16/liboil/.libs/build_class_decls
./liboil-0.3.16/liboil/.libs/build_marshal
./liboil-0.3.16/liboil/.libs/build_prototypes
./liboil-0.3.16/liboil/.libs/build_prototypes_04
./liboil-0.3.16/liboil/.libs/build_prototypes_doc
./liboil-0.3.16/liboil/.libs/build_trampolines
./liboil-0.3.16/liboil/.libs/liboil_0.3_la-liboilarray.o
./liboil-0.3.16/liboil/.libs/liboil_0.3_la-liboilcpu-misc.o
./liboil-0.3.16/liboil/.libs/liboil_0.3_la-liboilcpu.o
./liboil-0.3.16/liboil/.libs/liboil_0.3_la-liboildebug.o
./liboil-0.3.16/liboil/.libs/liboil_0.3_la-liboilfault.o
./liboil-0.3.16/liboil/.libs/liboil_0.3_la-liboilfunction.o
./liboil-0.3.16/liboil/.libs/liboil_0.3_la-liboilmarshal.o
./liboil-0.3.16/liboil/.libs/liboil_0.3_la-liboilprofile.o
./liboil-0.3.16/liboil/.libs/liboil_0.3_la-liboilprototype.o
./liboil-0.3.16/liboil/.libs/liboil_0.3_la-liboilrandom.o
./liboil-0.3.16/liboil/.libs/liboil_0.3_la-liboiltest.o
./liboil-0.3.16/liboil/.libs/liboil_0.3_la-liboilutils.o
./liboil-0.3.16/liboil/.libs/liboil-0.3.a
./liboil-0.3.16/liboil/.libs/liboil-0.3.exp
./liboil-0.3.16/liboil/.libs/liboil-0.3.la
./liboil-0.3.16/liboil/.libs/liboil-0.3.lai
./liboil-0.3.16/liboil/.libs/liboil-0.3.so
./liboil-0.3.16/liboil/.libs/liboil-0.3.so.0
```

```
./liboil-0.3.16/liboil/.libs/liboil-0.3.so.0.3.0
./liboil-0.3.16/liboil/.libs/liboil-0.3.ver
./liboil-0.3.16/liboil/.libs/liboilfunctions_la-null.o
./liboil-0.3.16/liboil/.libs/liboilfunctions.a
./liboil-0.3.16/liboil/.libs/liboilfunctions.la
./liboil-0.3.16/liboil/.libs/liboiltmp.o
./liboil-0.3.16/liboil/.libs/liboiltmp1.a
./liboil-0.3.16/liboil/.libs/liboiltmp1.exp
./liboil-0.3.16/liboil/.libs/liboiltmp1.la
./liboil-0.3.16/liboil/.libs/liboiltmp1.lai
./liboil-0.3.16/liboil/.libs/liboiltmp1.so
./liboil-0.3.16/liboil/.libs/liboiltmp1.so.0
./liboil-0.3.16/liboil/.libs/liboiltmp1.so.0.0.0
./liboil-0.3.16/liboil/.libs/liboiltmp1.ver
./liboil-0.3.16/liboil/3dnow/Makefile
./liboil-0.3.16/liboil/3dnow/Makefile.am
./liboil-0.3.16/liboil/amd64/Makefile.am
./liboil-0.3.16/liboil/amd64/wavelet.c
./liboil-0.3.16/liboil/amd64/.deps/libamd64_la-wavelet.Plo
./liboil-0.3.16/liboil/arm/Makefile
./liboil-0.3.16/liboil/arm/Makefile.am
./liboil-0.3.16/liboil/arm/math_vfp_asm.S
./liboil-0.3.16/liboil/arm/math_vfp.c
./liboil-0.3.16/liboil/arm/.deps/libarm_la-math_vfp.Plo
./liboil-0.3.16/liboil/c/ag_clamp.c
./liboil-0.3.16/liboil/c/composite.c
./liboil-0.3.16/liboil/c/copy.c
./liboil-0.3.16/liboil/c/generate_clamp.pl
./liboil-0.3.16/liboil/c/lib_c_la-ag_clamp.lo
./liboil-0.3.16/liboil/c/lib_c_la-ag_clamp.o
./liboil-0.3.16/liboil/c/lib_c_la-composite.lo
./liboil-0.3.16/liboil/c/lib_c_la-composite.o
./liboil-0.3.16/liboil/c/lib_c_la-copy.lo
./liboil-0.3.16/liboil/c/lib_c_la-copy.o
./liboil-0.3.16/liboil/c/lib_c_la-swab.lo
./liboil-0.3.16/liboil/c/lib_c_la-swab.o
./liboil-0.3.16/liboil/c/lib_c_la-wavelet.lo
./liboil-0.3.16/liboil/c/lib_c_la-wavelet.o
./liboil-0.3.16/liboil/c/lib_c.la
./liboil-0.3.16/liboil/c/Makefile.am
./liboil-0.3.16/liboil/c/swab.c
./liboil-0.3.16/liboil/c/wavelet.c
./liboil-0.3.16/liboil/c/.deps/lib_c_la-ag_clamp.Plo
./liboil-0.3.16/liboil/c/.deps/lib_c_la-composite.Plo
./liboil-0.3.16/liboil/c/.deps/lib_c_la-copy.Plo
./liboil-0.3.16/liboil/c/.deps/lib_c_la-swab.Plo
./liboil-0.3.16/liboil/c/.deps/lib_c_la-wavelet.Plo
./liboil-0.3.16/liboil/c/.deps/lib_c_opt1_la-ag_clamp.Plo
./liboil-0.3.16/liboil/c/.deps/lib_c_opt1_la-composite.Plo
./liboil-0.3.16/liboil/c/.deps/lib_c_opt1_la-copy.Plo
./liboil-0.3.16/liboil/c/.deps/lib_c_opt1_la-swab.Plo
./liboil-0.3.16/liboil/c/.deps/lib_c_opt1_la-wavelet.Plo
./liboil-0.3.16/liboil/c/.libs/lib_c_la-ag_clamp.o
./liboil-0.3.16/liboil/c/.libs/lib_c_la-composite.o
```

```
./liboil-0.3.16/liboil/c/.libs/lib_c_la-copy.o
./liboil-0.3.16/liboil/c/.libs/lib c la-swab.o
./liboil-0.3.16/liboil/c/.libs/lib c la-wavelet.o
./liboil-0.3.16/liboil/c/.libs/lib_c.a
./liboil-0.3.16/liboil/c/.libs/lib_c.la
./liboil-0.3.16/liboil/colorspace/composite.c
./liboil-0.3.16/liboil/colorspace/libcolorspace_la-composite.lo
./liboil-0.3.16/liboil/colorspace/libcolorspace_la-composite.o
./liboil-0.3.16/liboil/colorspace/libcolorspace.la
./liboil-0.3.16/liboil/colorspace/Makefile
./liboil-0.3.16/liboil/colorspace/Makefile.am
./liboil-0.3.16/liboil/colorspace/.deps/libcolorspace_la-composite.Plo
./liboil-0.3.16/liboil/colorspace/.deps/libcolorspace_opt1_la-
composite.Plo
./liboil-0.3.16/liboil/colorspace/.libs/libcolorspace_la-composite.o
./liboil-0.3.16/liboil/colorspace/.libs/libcolorspace.a
./liboil-0.3.16/liboil/colorspace/.libs/libcolorspace.la
./liboil-0.3.16/liboil/conv/conv bitstuff.c
./liboil-0.3.16/liboil/conv/conv_c.c
./liboil-0.3.16/liboil/conv/conv_misc.c
./liboil-0.3.16/liboil/conv/conv.h
./liboil-0.3.16/liboil/conv/libconv_la-conv_bitstuff.lo
./liboil-0.3.16/liboil/conv/libconv_la-conv_bitstuff.o
./liboil-0.3.16/liboil/conv/libconv_la-conv_c.lo
./liboil-0.3.16/liboil/conv/libconv_la-conv_c.o
./liboil-0.3.16/liboil/conv/libconv_la-conv_misc.lo
./liboil-0.3.16/liboil/conv/libconv_la-conv_misc.o
./liboil-0.3.16/liboil/conv/libconv.la
./liboil-0.3.16/liboil/conv/Makefile
./liboil-0.3.16/liboil/conv/Makefile.am
./liboil-0.3.16/liboil/conv/.deps/libconv_la-conv_bitstuff.Plo
./liboil-0.3.16/liboil/conv/.deps/libconv_la-conv_c.Plo
./liboil-0.3.16/liboil/conv/.deps/libconv_la-conv_misc.Plo
./liboil-0.3.16/liboil/conv/.deps/libconv_opt_la-conv_bitstuff.Plo
./liboil-0.3.16/liboil/conv/.deps/libconv_opt_la-conv_c.Plo
./liboil-0.3.16/liboil/conv/.deps/libconv_opt_la-conv_misc.Plo
./liboil-0.3.16/liboil/conv/.libs/libconv_la-conv_bitstuff.o
./liboil-0.3.16/liboil/conv/.libs/libconv_la-conv_c.o
./liboil-0.3.16/liboil/conv/.libs/libconv_la-conv_misc.o
./liboil-0.3.16/liboil/conv/.libs/libconv.a
./liboil-0.3.16/liboil/conv/.libs/libconv.la
./liboil-0.3.16/liboil/copy/copy.c
./liboil-0.3.16/liboil/copy/copy8x8.c
./liboil-0.3.16/liboil/copy/libcopy_la-copy.lo
./liboil-0.3.16/liboil/copy/libcopy_la-copy.o
./liboil-0.3.16/liboil/copy/libcopy_la-copy8x8.lo
./liboil-0.3.16/liboil/copy/libcopy_la-copy8x8.o
./liboil-0.3.16/liboil/copy/libcopy_la-splat_ref.lo
./liboil-0.3.16/liboil/copy/libcopy_la-splat_ref.o
./liboil-0.3.16/liboil/copy/libcopy_la-trans8x8_c.lo
./liboil-0.3.16/liboil/copy/libcopy_la-trans8x8_c.o
./liboil-0.3.16/liboil/copy/libcopy.la
./liboil-0.3.16/liboil/copy/Makefile
./liboil-0.3.16/liboil/copy/Makefile.am
```

```
./liboil-0.3.16/liboil/copy/splat_ref.c
./liboil-0.3.16/liboil/copy/trans8x8_c.c
./liboil-0.3.16/liboil/copy/.deps/libcopy_la-copy.Plo
./liboil-0.3.16/liboil/copy/.deps/libcopy_la-copy8x8.Plo
./liboil-0.3.16/liboil/copy/.deps/libcopy_la-splat_ref.Plo
./liboil-0.3.16/liboil/copy/.deps/libcopy_la-trans8x8_c.Plo
./liboil-0.3.16/liboil/copy/.deps/libcopy_opt_la-copy.Plo
./liboil-0.3.16/liboil/copy/.deps/libcopy_opt_la-copy8x8.Plo
./liboil-0.3.16/liboil/copy/.deps/libcopy_opt_la-splat_ref.Plo
./liboil-0.3.16/liboil/copy/.deps/libcopy_opt_la-trans8x8_c.Plo
./liboil-0.3.16/liboil/copy/.libs/libcopy_la-copy.o
./liboil-0.3.16/liboil/copy/.libs/libcopy_la-copy8x8.o
./liboil-0.3.16/liboil/copy/.libs/libcopy_la-splat_ref.o
./liboil-0.3.16/liboil/copy/.libs/libcopy_la-trans8x8_c.o
./liboil-0.3.16/liboil/copy/.libs/libcopy.a
./liboil-0.3.16/liboil/copy/.libs/libcopy.la
./liboil-0.3.16/liboil/dct/dct.h
./liboil-0.3.16/liboil/dct/dct12_f32.c
./liboil-0.3.16/liboil/dct/dct36_f32.c
./liboil-0.3.16/liboil/dct/fdct8_f64.c
./liboil-0.3.16/liboil/dct/fdct8x8_f64.c
./liboil-0.3.16/liboil/dct/fdct8x8s_s16.c
./liboil-0.3.16/liboil/dct/fdct8x8theora.c
./liboil-0.3.16/liboil/dct/idct8_f64.c
./liboil-0.3.16/liboil/dct/idct8x8 c.c
./liboil-0.3.16/liboil/dct/idct8x8theora_ref.c
./liboil-0.3.16/liboil/dct/imdct32_f32.c
./liboil-0.3.16/liboil/dct/libdct_la-dct12_f32.lo
./liboil-0.3.16/liboil/dct/libdct_la-dct12_f32.o
./liboil-0.3.16/liboil/dct/libdct_la-dct36_f32.lo
./liboil-0.3.16/liboil/dct/libdct_la-dct36_f32.o
./liboil-0.3.16/liboil/dct/libdct_la-fdct8_f64.lo
./liboil-0.3.16/liboil/dct/libdct_la-fdct8_f64.o
./liboil-0.3.16/liboil/dct/libdct_la-fdct8x8_f64.lo
./liboil-0.3.16/liboil/dct/libdct_la-fdct8x8_f64.o
./liboil-0.3.16/liboil/dct/libdct_la-fdct8x8s_s16.lo
./liboil-0.3.16/liboil/dct/libdct_la-fdct8x8s_s16.o
./liboil-0.3.16/liboil/dct/libdct_la-fdct8x8theora.lo
./liboil-0.3.16/liboil/dct/libdct_la-fdct8x8theora.o
./liboil-0.3.16/liboil/dct/libdct_la-idct8_f64.lo
./liboil-0.3.16/liboil/dct/libdct_la-idct8_f64.o
./liboil-0.3.16/liboil/dct/libdct_la-idct8x8_c.lo
./liboil-0.3.16/liboil/dct/libdct_la-idct8x8_c.o
./liboil-0.3.16/liboil/dct/libdct_la-idct8x8theora_ref.lo
./liboil-0.3.16/liboil/dct/libdct_la-idct8x8theora_ref.o
./liboil-0.3.16/liboil/dct/libdct_la-imdct32_f32.lo
./liboil-0.3.16/liboil/dct/libdct_la-imdct32_f32.o
./liboil-0.3.16/liboil/dct/libdct.la
./liboil-0.3.16/liboil/dct/Makefile
./liboil-0.3.16/liboil/dct/Makefile.am
./liboil-0.3.16/liboil/dct/.deps/libdct_la-dct12_f32.Plo
./liboil-0.3.16/liboil/dct/.deps/libdct_la-dct36_f32.Plo
./liboil-0.3.16/liboil/dct/.deps/libdct_la-fdct8_f64.Plo
./liboil-0.3.16/liboil/dct/.deps/libdct_la-fdct8x8_f64.Plo
```

```
./liboil-0.3.16/liboil/dct/.deps/libdct_la-fdct8x8s_s16.Plo
./liboil-0.3.16/liboil/dct/.deps/libdct_la-fdct8x8theora.Plo
./liboil-0.3.16/liboil/dct/.deps/libdct_la-idct8_f64.Plo
./liboil-0.3.16/liboil/dct/.deps/libdct_la-idct8x8_c.Plo
./liboil-0.3.16/liboil/dct/.deps/libdct_la-idct8x8theora_ref.Plo
./liboil-0.3.16/liboil/dct/.deps/libdct_la-imdct32_f32.Plo
./liboil-0.3.16/liboil/dct/.deps/libdct_opt_la-dct12_f32.Plo
./liboil-0.3.16/liboil/dct/.deps/libdct_opt_la-dct36_f32.Plo
./liboil-0.3.16/liboil/dct/.deps/libdct_opt_la-fdct8_f64.Plo
./liboil-0.3.16/liboil/dct/.deps/libdct_opt_la-fdct8x8_f64.Plo
./liboil-0.3.16/liboil/dct/.deps/libdct_opt_la-fdct8x8s_s16.Plo
./liboil-0.3.16/liboil/dct/.deps/libdct_opt_la-fdct8x8theora.Plo
./liboil-0.3.16/liboil/dct/.deps/libdct_opt_la-idct8_f64.Plo
./liboil-0.3.16/liboil/dct/.deps/libdct_opt_la-idct8x8_c.Plo
./liboil-0.3.16/liboil/dct/.deps/libdct_opt_la-idct8x8theora_ref.Plo
./liboil-0.3.16/liboil/dct/.deps/libdct_opt_la-imdct32_f32.Plo
./liboil-0.3.16/liboil/dct/.libs/libdct_la-dct12_f32.o
./liboil-0.3.16/liboil/dct/.libs/libdct_la-dct36_f32.o
./liboil-0.3.16/liboil/dct/.libs/libdct_la-fdct8_f64.o
./liboil-0.3.16/liboil/dct/.libs/libdct_la-fdct8x8_f64.o
./liboil-0.3.16/liboil/dct/.libs/libdct_la-fdct8x8s_s16.o
./liboil-0.3.16/liboil/dct/.libs/libdct_la-fdct8x8theora.o
./liboil-0.3.16/liboil/dct/.libs/libdct_la-idct8_f64.o
./liboil-0.3.16/liboil/dct/.libs/libdct_la-idct8x8_c.o
./liboil-0.3.16/liboil/dct/.libs/libdct_la-idct8x8theora_ref.o
./liboil-0.3.16/liboil/dct/.libs/libdct<sup>-</sup>la-imdct32_f32.o<sup>-</sup>
./liboil-0.3.16/liboil/dct/.libs/libdct.a
./liboil-0.3.16/liboil/dct/.libs/libdct.la
./liboil-0.3.16/liboil/deprecated/abs.c
./liboil-0.3.16/liboil/deprecated/average2_u8.c
./liboil-0.3.16/liboil/deprecated/clip_ref.c
./liboil-0.3.16/liboil/deprecated/conv.c
./liboil-0.3.16/liboil/deprecated/libdeprecated_la-abs.lo
./liboil-0.3.16/liboil/deprecated/libdeprecated_la-abs.o
./liboil-0.3.16/liboil/deprecated/libdeprecated_la-average2_u8.lo
./liboil-0.3.16/liboil/deprecated/libdeprecated_la-average2_u8.o
./liboil-0.3.16/liboil/deprecated/libdeprecated_la-clip_ref.lo
./liboil-0.3.16/liboil/deprecated/libdeprecated_la-clip_ref.o
./liboil-0.3.16/liboil/deprecated/libdeprecated_la-conv.lo
./liboil-0.3.16/liboil/deprecated/libdeprecated_la-conv.o
./liboil-0.3.16/liboil/deprecated/libdeprecated_la-permute.lo
./liboil-0.3.16/liboil/deprecated/libdeprecated_la-permute.o
./liboil-0.3.16/liboil/deprecated/libdeprecated_la-scalaradd.lo
./liboil-0.3.16/liboil/deprecated/libdeprecated_la-scalaradd.o
./liboil-0.3.16/liboil/deprecated/libdeprecated_la-scalarmult.lo
./liboil-0.3.16/liboil/deprecated/libdeprecated_la-scalarmult.o
./liboil-0.3.16/liboil/deprecated/libdeprecated_la-tablelookup.lo
./liboil-0.3.16/liboil/deprecated/libdeprecated_la-tablelookup.o
./liboil-0.3.16/liboil/deprecated/libdeprecated_la-vectoradd_f64.lo
./liboil-0.3.16/liboil/deprecated/libdeprecated_la-vectoradd_f64.o
./liboil-0.3.16/liboil/deprecated/libdeprecated_la-vectoradd_s.lo
./liboil-0.3.16/liboil/deprecated/libdeprecated_la-vectoradd_s.o
./liboil-0.3.16/liboil/deprecated/libdeprecated.la
./liboil-0.3.16/liboil/deprecated/Makefile
```

```
./liboil-0.3.16/liboil/deprecated/Makefile.am
./liboil-0.3.16/liboil/deprecated/permute.c
./liboil-0.3.16/liboil/deprecated/scalaradd.c
./liboil-0.3.16/liboil/deprecated/scalarmult.c
./liboil-0.3.16/liboil/deprecated/tablelookup.c
./liboil-0.3.16/liboil/deprecated/vectoradd_f64.c
./liboil-0.3.16/liboil/deprecated/vectoradd_s.c
./liboil-0.3.16/liboil/deprecated/.deps/libdeprecated_la-abs.Plo
./liboil-0.3.16/liboil/deprecated/.deps/libdeprecated_la-average2_u8.Plo
./liboil-0.3.16/liboil/deprecated/.deps/libdeprecated_la-clip_ref.Plo
./liboil-0.3.16/liboil/deprecated/.deps/libdeprecated_la-conv.Plo
./liboil-0.3.16/liboil/deprecated/.deps/libdeprecated_la-permute.Plo
./liboil-0.3.16/liboil/deprecated/.deps/libdeprecated_la-scalaradd.Plo
./liboil-0.3.16/liboil/deprecated/.deps/libdeprecated_la-scalarmult.Plo
./liboil-0.3.16/liboil/deprecated/.deps/libdeprecated_la-tablelookup.Plo
./liboil-0.3.16/liboil/deprecated/.deps/libdeprecated_la-vectoradd_f64.Plo
./liboil-0.3.16/liboil/deprecated/.deps/libdeprecated_la-vectoradd_s.Plo
./liboil-0.3.16/liboil/deprecated/.libs/libdeprecated_la-abs.o
./liboil-0.3.16/liboil/deprecated/.libs/libdeprecated_la-average2_u8.o
./liboil-0.3.16/liboil/deprecated/.libs/libdeprecated_la-clip_ref.o
./liboil-0.3.16/liboil/deprecated/.libs/libdeprecated_la-conv.o
./liboil-0.3.16/liboil/deprecated/.libs/libdeprecated_la-permute.o
./liboil-0.3.16/liboil/deprecated/.libs/libdeprecated_la-scalaradd.o
./liboil-0.3.16/liboil/deprecated/.libs/libdeprecated_la-scalarmult.o
./liboil-0.3.16/liboil/deprecated/.libs/libdeprecated_la-tablelookup.o
./liboil-0.3.16/liboil/deprecated/.libs/libdeprecated_la-vectoradd_f64.o
./liboil-0.3.16/liboil/deprecated/.libs/libdeprecated_la-vectoradd_s.o
./liboil-0.3.16/liboil/deprecated/.libs/libdeprecated.a
./liboil-0.3.16/liboil/deprecated/.libs/libdeprecated.la
./liboil-0.3.16/liboil/fb/Makefile
./liboil-0.3.16/liboil/fb/Makefile.am
./liboil-0.3.16/liboil/fb/.deps/libfb_la-fbmmx.Plo
./liboil-0.3.16/liboil/i386_amd64/add2.c
./liboil-0.3.16/liboil/i386_amd64/addc.c
./liboil-0.3.16/liboil/i386_amd64/clamp.c
./liboil-0.3.16/liboil/i386_amd64/convert.c
./liboil-0.3.16/liboil/i386_amd64/copy.c
./liboil-0.3.16/liboil/i386_amd64/idct8x8_i386.c
./liboil-0.3.16/liboil/i386_amd64/Makefile
./liboil-0.3.16/liboil/i386_amd64/Makefile.am
./liboil-0.3.16/liboil/i386_amd64/mas.c
./liboil-0.3.16/liboil/i386_amd64/math.c
./liboil-0.3.16/liboil/i386_amd64/mt19937.c
./liboil-0.3.16/liboil/i386 amd64/multiply and acc.c
./liboil-0.3.16/liboil/i386_amd64/resample.c
./liboil-0.3.16/liboil/i386_amd64/sad8x8.c
./liboil-0.3.16/liboil/i386_amd64/sum.c
./liboil-0.3.16/liboil/i386amd64/swab.c
./liboil-0.3.16/liboil/i386_amd64/yuv.c
./liboil-0.3.16/liboil/i386_amd64/.deps/libi386_amd64_la-add2.Plo
./liboil-0.3.16/liboil/i386_amd64/.deps/libi386_amd64_la-addc.Plo
./liboil-0.3.16/liboil/i386_amd64/.deps/libi386_amd64_la-clamp.Plo
./liboil-0.3.16/liboil/i386_amd64/.deps/libi386_amd64_la-convert.Plo
./liboil-0.3.16/liboil/i386_amd64/.deps/libi386_amd64_la-copy.Plo
```

```
./liboil-0.3.16/liboil/i386_amd64/.deps/libi386_amd64_la-idct8x8_i386.Plo
./liboil-0.3.16/liboil/i386_amd64/.deps/libi386_amd64_la-mas.Plo
./liboil-0.3.16/liboil/i386_amd64/.deps/libi386_amd64_la-math.Plo
./liboil-0.3.16/liboil/i386_amd64/.deps/libi386_amd64_la-mt19937.Plo
./liboil-0.3.16/liboil/i386_amd64/.deps/libi386_amd64_la-
multiply_and_acc.Plo
./liboil-0.3.16/liboil/i386_amd64/.deps/libi386_amd64_la-resample.Plo
./liboil-0.3.16/liboil/i386_amd64/.deps/libi386_amd64_la-sad8x8.Plo
./liboil-0.3.16/liboil/i386_amd64/.deps/libi386_amd64_la-sum.Plo
./liboil-0.3.16/liboil/i386_amd64/.deps/libi386_amd64_la-swab.Plo
./liboil-0.3.16/liboil/i386_amd64/.deps/libi386_amd64_la-yuv.Plo
./liboil-0.3.16/liboil/i3867absi386.c./liboil-0.3.16/liboil/i386/argb_paint_i386.c
./liboil-0.3.16/liboil/i386/ayuv2argb_i386.c
./liboil-0.3.16/liboil/i386/composite_i386.c
./liboil-0.3.16/liboil/i386/conv_3dnow.c
./liboil-0.3.16/liboil/i386/conv_sse.c
./liboil-0.3.16/liboil/i386/copy8x8_i386.c
./liboil-0.3.16/liboil/i386/diff8x8_i386.c
./liboil-0.3.16/liboil/i386/error8x8_i386.c
./liboil-0.3.16/liboil/i386/Makefile
./liboil-0.3.16/liboil/i386/Makefile.am
./liboil-0.3.16/liboil/i386/md5_i386.c
./liboil-0.3.16/liboil/i386/mult8x8_i386.c
./liboil-0.3.16/liboil/i386/recon8x8i386.c./liboil-0.3.16/liboil/i386/rowcolsad8x8_i386.c
./liboil-0.3.16/liboil/i386/sad8x8avg_i386.c
./liboil-0.3.16/liboil/i386/splat_i386.c
./liboil-0.3.16/liboil/i386/trans8x8_i386.c
./liboil-0.3.16/liboil/i386/wavelet.c
./liboil-0.3.16/liboil/i386/.deps/libi386_la-abs_i386.Plo
./liboil-0.3.16/liboil/i386/.deps/libi386_la-argb_paint_i386.Plo
./liboil-0.3.16/liboil/i386/.deps/libi386_la-ayuv2argb_i386.Plo
./liboil-0.3.16/liboil/i386/.deps/libi386_la-composite_i386.Plo
./liboil-0.3.16/liboil/i386/.deps/libi386_la-conv_3dnow.Plo
./liboil-0.3.16/liboil/i386/.deps/libi386_la-conv_sse.Plo
./liboil-0.3.16/liboil/i386/.deps/libi386_la-copy8x8_i386.Plo
./liboil-0.3.16/liboil/i386/.deps/libi386_la-diff8x8_i386.Plo
./liboil-0.3.16/liboil/i386/.deps/libi386_la-error8x8_i386.Plo
./liboil-0.3.16/liboil/i386/.deps/libi386_la-md5_i386.Plo
./liboil-0.3.16/liboil/i386/.deps/libi386_la-mult8x8_i386.Plo
./liboil-0.3.16/liboil/i386/.deps/libi386_la-recon8x8_i386.Plo
./liboil-0.3.16/liboil/i386/.deps/libi386_la-rowcolsad8x8_i386.Plo
./liboil-0.3.16/liboil/i386/.deps/libi386_la-sad8x8avg_i386.Plo
./liboil-0.3.16/liboil/i386/.deps/libi386_la-splat_i386.Plo
./liboil-0.3.16/liboil/i386/.deps/libi386_la-trans8x8_i386.Plo
./liboil-0.3.16/liboil/i386/.deps/libi386_la-wavelet.Plo
./liboil-0.3.16/liboil/jpeg/convert8x8_c.c
./liboil-0.3.16/liboil/jpeg/jpeg_rgb_decoder.c
./liboil-0.3.16/liboil/jpeg/jpeg.h
./liboil-0.3.16/liboil/jpeg/libjpeg_la-convert8x8_c.lo
./liboil-0.3.16/liboil/jpeg/libjpeg_la-convert8x8_c.o
./liboil-0.3.16/liboil/jpeg/libjpeg_la-jpeg_rgb_decoder.lo
./liboil-0.3.16/liboil/jpeg/libjpeg_la-jpeg_rgb_decoder.o
```

```
./liboil-0.3.16/liboil/jpeg/libjpeg_la-quantize8x8_c.lo
./liboil-0.3.16/liboil/jpeg/libjpeg_la-quantize8x8_c.o
./liboil-0.3.16/liboil/jpeg/libjpeg_la-yuv2rgb_c.lo
./liboil-0.3.16/liboil/jpeg/libjpeg_la-yuv2rgb_c.o
./liboil-0.3.16/liboil/jpeg/libjpeg_la-zigzag8x8_c.lo
./liboil-0.3.16/liboil/jpeg/libjpeg_la-zigzag8x8_c.o
./liboil-0.3.16/liboil/jpeg/libjpeg.la
./liboil-0.3.16/liboil/jpeg/Makefile
./liboil-0.3.16/liboil/jpeg/Makefile.am
./liboil-0.3.16/liboil/jpeg/quantize8x8_c.c
./liboil-0.3.16/liboil/jpeg/yuv2rgb_c.c
./liboil-0.3.16/liboil/jpeg/zigzag8x8_c.c
./liboil-0.3.16/liboil/jpeg/.deps/libjpeg_la-convert8x8_c.Plo
./liboil-0.3.16/liboil/jpeg/.deps/libjpeg_la-jpeg_rgb_decoder.Plo
./liboil-0.3.16/liboil/jpeg/.deps/libjpeg_la-quantize8x8_c.Plo
./liboil-0.3.16/liboil/jpeg/.deps/libjpeg_la-yuv2rgb_c.Plo
./liboil-0.3.16/liboil/jpeg/.deps/libjpeg_la-zigzag8x8_c.Plo
./liboil-0.3.16/liboil/jpeg/.deps/libjpeg_opt_la-convert8x8_c.Plo
./liboil-0.3.16/liboil/jpeg/.deps/libjpeg_opt_la-jpeg_rgb_decoder.Plo
./liboil-0.3.16/liboil/jpeg/.deps/libjpeg_opt_la-quantize8x8_c.Plo
./liboil-0.3.16/liboil/jpeg/.deps/libjpeg_opt_la-yuv2rgb_c.Plo
./liboil-0.3.16/liboil/jpeg/.deps/libjpeg_opt_la-zigzag8x8_c.Plo
./liboil-0.3.16/liboil/jpeg/.libs/libjpeg_la-convert8x8_c.o
./liboil-0.3.16/liboil/jpeg/.libs/libjpeg_la-jpeg_rgb_decoder.o
./liboil-0.3.16/liboil/jpeg/.libs/libjpeg_la-quantize8x8_c.o
./liboil-0.3.16/liboil/jpeg/.libs/libjpeg_la-yuv2rgb c.o
./liboil-0.3.16/liboil/jpeg/.libs/libjpeg_la-zigzag8x8_c.o
./liboil-0.3.16/liboil/jpeg/.libs/libjpeg.a
./liboil-0.3.16/liboil/jpeg/.libs/libjpeg.la
./liboil-0.3.16/liboil/math/ag_math.c
./liboil-0.3.16/liboil/math/generate_math.pl
./liboil-0.3.16/liboil/math/libmath_la-ag_math.lo
./liboil-0.3.16/liboil/math/libmath_la-ag_math.o
./liboil-0.3.16/liboil/math/libmath_la-math.lo
./liboil-0.3.16/liboil/math/libmath_la-math.o
./liboil-0.3.16/liboil/math/libmath.la
./liboil-0.3.16/liboil/math/Makefile
./liboil-0.3.16/liboil/math/Makefile.am
./liboil-0.3.16/liboil/math/math.c
./liboil-0.3.16/liboil/math/.deps/libmath_la-ag_math.Plo
./liboil-0.3.16/liboil/math/.deps/libmath_la-math.Plo
./liboil-0.3.16/liboil/math/.libs/libmath_la-ag_math.o
./liboil-0.3.16/liboil/math/.libs/libmath_la-math.o
./liboil-0.3.16/liboil/math/.libs/libmath.a
./liboil-0.3.16/liboil/math/.libs/libmath.la
./liboil-0.3.16/liboil/md5/libmd5_la-md5.lo
./liboil-0.3.16/liboil/md5/libmd5_la-md5.o
./liboil-0.3.16/liboil/md5/libmd5.la
./liboil-0.3.16/liboil/md5/Makefile.am
./liboil-0.3.16/liboil/md5/md5.c
./liboil-0.3.16/liboil/md5/md5.h
./liboil-0.3.16/liboil/md5/.deps/libmd5_la-md5.Plo
./liboil-0.3.16/liboil/md5/.deps/libmd5_opt_la-md5.Plo
./liboil-0.3.16/liboil/md5/.libs/libmd5_la-md5.o
```

```
./liboil-0.3.16/liboil/md5/.libs/libmd5.a
./liboil-0.3.16/liboil/md5/.libs/libmd5.la
./liboil-0.3.16/liboil/mmx/composite mmx.c
./liboil-0.3.16/liboil/mmx/copy_mmx.c
./liboil-0.3.16/liboil/mmx/Makefile
./liboil-0.3.16/liboil/mmx/Makefile.am
./liboil-0.3.16/liboil/mmx/recon8x8_mmx.c
./liboil-0.3.16/liboil/mmx/splat_mmx.c
./liboil-0.3.16/liboil/mmx/.deps/libmmx_la-composite_mmx.Plo
./liboil-0.3.16/liboil/mmx/.deps/libmmx_la-copy_mmx.Plo
./liboil-0.3.16/liboil/mmx/.deps/libmmx_la-recon8x8_mmx.Plo
./liboil-0.3.16/liboil/mmx/.deps/libmmx_la-splat_mmx.Plo
./liboil-0.3.16/liboil/motovec/Makefile.am
./liboil-0.3.16/liboil/motovec/motovec.c
./liboil-0.3.16/liboil/motovec/README
./liboil-0.3.16/liboil/motovec/.deps/libmotovec_la-motovec.Plo
./liboil-0.3.16/liboil/powerpc_asm_blocks/fdct8x8theora_altivec.c
./liboil-0.3.16/liboil/powerpc_asm_blocks/Makefile
./liboil-0.3.16/liboil/powerpc_asm_blocks/Makefile.am
./liboil-0.3.16/liboil/powerpc_asm_blocks/recon8x8_altivec.c
./liboil-0.3.16/liboil/powerpc_asm_blocks/recon8x8_ppc.c
./liboil-0.3.16/liboil/powerpc_asm_blocks/.deps/libpowerpc_asm_blocks_la-
fdct8x8theora_altivec.Plo
./liboil-0.3.16/liboil/powerpc_asm_blocks/.deps/libpowerpc_asm_blocks_la-
recon8x8_altivec.Plo
./liboil-0.3.16/liboil/powerpc_asm_blocks/.deps/libpowerpc_asm_blocks_la-
recon8x8_ppc.Plo
./liboil-0.3.16/liboil/powerpc/abs.c
./liboil-0.3.16/liboil/powerpc/clip.c
./liboil-0.3.16/liboil/powerpc/conv.c
./liboil-0.3.16/liboil/powerpc/copy.c
./liboil-0.3.16/liboil/powerpc/Makefile
./liboil-0.3.16/liboil/powerpc/Makefile.am
./liboil-0.3.16/liboil/powerpc/md5.c
./liboil-0.3.16/liboil/powerpc/mix.c
./liboil-0.3.16/liboil/powerpc/multsum.c
./liboil-0.3.16/liboil/powerpc/resample.c
./liboil-0.3.16/liboil/powerpc/rgb2bgr.c
./liboil-0.3.16/liboil/powerpc/rgb2rgba.c
./liboil-0.3.16/liboil/powerpc/sad8x8.c
./liboil-0.3.16/liboil/powerpc/splat.c
./liboil-0.3.16/liboil/powerpc/zigzag8x8.c
./liboil-0.3.16/liboil/powerpc/.deps/libpowerpc_la-abs.Plo
./liboil-0.3.16/liboil/powerpc/.deps/libpowerpc_la-clip.Plo
./liboil-0.3.16/liboil/powerpc/.deps/libpowerpc_la-conv.Plo
./liboil-0.3.16/liboil/powerpc/.deps/libpowerpc_la-copy.Plo
./liboil-0.3.16/liboil/powerpc/.deps/libpowerpc_la-md5.Plo
./liboil-0.3.16/liboil/powerpc/.deps/libpowerpc_la-mix.Plo
./liboil-0.3.16/liboil/powerpc/.deps/libpowerpc_la-multsum.Plo
./liboil-0.3.16/liboil/powerpc/.deps/libpowerpc_la-resample.Plo
./liboil-0.3.16/liboil/powerpc/.deps/libpowerpc_la-rgb2bgr.Plo
./liboil-0.3.16/liboil/powerpc/.deps/libpowerpc_la-rgb2rgba.Plo
./liboil-0.3.16/liboil/powerpc/.deps/libpowerpc_la-sad8x8.Plo
./liboil-0.3.16/liboil/powerpc/.deps/libpowerpc_la-splat.Plo
```

```
./liboil-0.3.16/liboil/powerpc/.deps/libpowerpc_la-zigzag8x8.Plo
./liboil-0.3.16/liboil/ref/addc.c
./liboil-0.3.16/liboil/ref/argb_paint.c
./liboil-0.3.16/liboil/ref/ayuv2argb.c
./liboil-0.3.16/liboil/ref/clamp.c
./liboil-0.3.16/liboil/ref/composite.c
./liboil-0.3.16/liboil/ref/convert.c
./liboil-0.3.16/liboil/ref/copy.c
./liboil-0.3.16/liboil/ref/copy8x8.c
./liboil-0.3.16/liboil/ref/diff8x8.c
./liboil-0.3.16/liboil/ref/diffsquaresum_f32.c
./liboil-0.3.16/liboil/ref/diffsquaresum_f64.c
./liboil-0.3.16/liboil/ref/error8x8.c
./liboil-0.3.16/liboil/ref/libref_la-addc.lo
./liboil-0.3.16/liboil/ref/libref_la-addc.o
./liboil-0.3.16/liboil/ref/libref_la-argb_paint.lo
./liboil-0.3.16/liboil/ref/libref_la-argb_paint.o
./liboil-0.3.16/liboil/ref/libref_la-ayuv2argb.lo
./liboil-0.3.16/liboil/ref/libref_la-ayuv2argb.o
./liboil-0.3.16/liboil/ref/libref_la-clamp.lo
./liboil-0.3.16/liboil/ref/libref_la-clamp.o
./liboil-0.3.16/liboil/ref/libref_la-composite.lo
./liboil-0.3.16/liboil/ref/libref_la-composite.o
./liboil-0.3.16/liboil/ref/libref_la-convert.lo
./liboil-0.3.16/liboil/ref/libref_la-convert.o
./liboil-0.3.16/liboil/ref/libref_la-copy.lo
./liboil-0.3.16/liboil/ref/libref_la-copy.o
./liboil-0.3.16/liboil/ref/libref_la-copy8x8.lo
./liboil-0.3.16/liboil/ref/libref_la-copy8x8.o
./liboil-0.3.16/liboil/ref/libref_la-diff8x8.lo
./liboil-0.3.16/liboil/ref/libref_la-diff8x8.o
./liboil-0.3.16/liboil/ref/libref_la-diffsquaresum_f32.lo
./liboil-0.3.16/liboil/ref/libref_la-diffsquaresum_f32.o
./liboil-0.3.16/liboil/ref/libref_la-diffsquaresum_f64.lo
./liboil-0.3.16/liboil/ref/libref_la-diffsquaresum_f64.o
./liboil-0.3.16/liboil/ref/libref_la-error8x8.lo
./liboil-0.3.16/liboil/ref/libref_la-error8x8.o
./liboil-0.3.16/liboil/ref/libref_la-mas.lo
./liboil-0.3.16/liboil/ref/libref_la-mas.o
./liboil-0.3.16/liboil/ref/libref_la-math.lo
./liboil-0.3.16/liboil/ref/libref_la-math.o
./liboil-0.3.16/liboil/ref/libref_la-mix_u8.lo
./liboil-0.3.16/liboil/ref/libref_la-mix_u8.o
./liboil-0.3.16/liboil/ref/libref_la-mt19937ar.lo
./liboil-0.3.16/liboil/ref/libref_la-mt19937ar.o
./liboil-0.3.16/liboil/ref/libref_la-mult8x8_s16.lo
./liboil-0.3.16/liboil/ref/libref_la-mult8x8_s16.o
./liboil-0.3.16/liboil/ref/libref_la-multsum.lo
./liboil-0.3.16/liboil/ref/libref_la-multsum.o
./liboil-0.3.16/liboil/ref/libref_la-recon8x8.lo
./liboil-0.3.16/liboil/ref/libref_la-recon8x8.o
./liboil-0.3.16/liboil/ref/libref_la-resample.lo
./liboil-0.3.16/liboil/ref/libref_la-resample.o
./liboil-0.3.16/liboil/ref/libref_la-rgb.lo
```

```
./liboil-0.3.16/liboil/ref/libref_la-rgb.o
./liboil-0.3.16/liboil/ref/libref_la-rowcolsad8x8.lo
./liboil-0.3.16/liboil/ref/libref_la-rowcolsad8x8.o
./liboil-0.3.16/liboil/ref/libref_la-sad8x8_broken.lo
./liboil-0.3.16/liboil/ref/libref_la-sad8x8_broken.o
./liboil-0.3.16/liboil/ref/libref_la-sad8x8.lo
./liboil-0.3.16/liboil/ref/libref_la-sad8x8.o
./liboil-0.3.16/liboil/ref/libref_la-sad8x8avg.lo
./liboil-0.3.16/liboil/ref/libref_la-sad8x8avg.o
./liboil-0.3.16/liboil/ref/libref_la-sincos_f64.lo
./liboil-0.3.16/liboil/ref/libref_la-sincos_f64.o
./liboil-0.3.16/liboil/ref/libref_la-splat.lo
./liboil-0.3.16/liboil/ref/libref_la-splat.o
./liboil-0.3.16/liboil/ref/libref_la-squaresum_f32.lo
./liboil-0.3.16/liboil/ref/libref_la-squaresum_f32.o
./liboil-0.3.16/liboil/ref/libref_la-squaresum_f64.lo
./liboil-0.3.16/liboil/ref/libref_la-squaresum_f64.o
./liboil-0.3.16/liboil/ref/libref_la-sum_f64.lo
./liboil-0.3.16/liboil/ref/libref_la-sum_f64.o
./liboil-0.3.16/liboil/ref/libref_la-sum.lo
./liboil-0.3.16/liboil/ref/libref_la-sum.o
./liboil-0.3.16/liboil/ref/libref_la-swab.lo
./liboil-0.3.16/liboil/ref/libref_la-swab.o
./liboil-0.3.16/liboil/ref/libref_la-trans8x8.lo
./liboil-0.3.16/liboil/ref/libref_la-trans8x8.o
./liboil-0.3.16/liboil/ref/libref_la-wavelet.lo
./liboil-0.3.16/liboil/ref/libref_la-wavelet.o
./liboil-0.3.16/liboil/ref/libref_la-yuv.lo
./liboil-0.3.16/liboil/ref/libref_la-yuv.o
./liboil-0.3.16/liboil/ref/libref.la
./liboil-0.3.16/liboil/ref/Makefile
./liboil-0.3.16/liboil/ref/Makefile.am
./liboil-0.3.16/liboil/ref/mas.c
./liboil-0.3.16/liboil/ref/math.c
./liboil-0.3.16/liboil/ref/mix_u8.c
./liboil-0.3.16/liboil/ref/mult8x8_s16.c
./liboil-0.3.16/liboil/ref/multsum.c
./liboil-0.3.16/liboil/ref/recon8x8.c
./liboil-0.3.16/liboil/ref/resample.c
./liboil-0.3.16/liboil/ref/rgb.c
./liboil-0.3.16/liboil/ref/rowcolsad8x8.c
./liboil-0.3.16/liboil/ref/sad8x8_broken.c
./liboil-0.3.16/liboil/ref/sad8x8.c
./liboil-0.3.16/liboil/ref/sad8x8avg.c
./liboil-0.3.16/liboil/ref/sincos_f64.c
./liboil-0.3.16/liboil/ref/splat.c
./liboil-0.3.16/liboil/ref/squaresum_f32.c
./liboil-0.3.16/liboil/ref/squaresum_f64.c
./liboil-0.3.16/liboil/ref/sum_f64.c
./liboil-0.3.16/liboil/ref/sum.c
./liboil-0.3.16/liboil/ref/swab.c
./liboil-0.3.16/liboil/ref/trans8x8.c
./liboil-0.3.16/liboil/ref/wavelet.c
./liboil-0.3.16/liboil/ref/yuv.c
```
./liboil-0.3.16/liboil/ref/.deps/libref\_la-addc.Plo ./liboil-0.3.16/liboil/ref/.deps/libref\_la-argb\_paint.Plo ./liboil-0.3.16/liboil/ref/.deps/libref\_la-ayuv2argb.Plo ./liboil-0.3.16/liboil/ref/.deps/libref\_la-clamp.Plo ./liboil-0.3.16/liboil/ref/.deps/libref\_la-composite.Plo ./liboil-0.3.16/liboil/ref/.deps/libref\_la-convert.Plo ./liboil-0.3.16/liboil/ref/.deps/libref\_la-copy.Plo ./liboil-0.3.16/liboil/ref/.deps/libref\_la-copy8x8.Plo ./liboil-0.3.16/liboil/ref/.deps/libref\_la-diff8x8.Plo ./liboil-0.3.16/liboil/ref/.deps/libref\_la-diffsquaresum\_f32.Plo ./liboil-0.3.16/liboil/ref/.deps/libref\_la-diffsquaresum\_f64.Plo ./liboil-0.3.16/liboil/ref/.deps/libref\_la-error8x8.Plo ./liboil-0.3.16/liboil/ref/.deps/libref\_la-mas.Plo ./liboil-0.3.16/liboil/ref/.deps/libref\_la-math.Plo ./liboil-0.3.16/liboil/ref/.deps/libref\_la-mix\_u8.Plo ./liboil-0.3.16/liboil/ref/.deps/libref\_la-mt19937ar.Plo ./liboil-0.3.16/liboil/ref/.deps/libref\_la-mult8x8\_s16.Plo ./liboil-0.3.16/liboil/ref/.deps/libref\_la-multsum.Plo ./liboil-0.3.16/liboil/ref/.deps/libref\_la-recon8x8.Plo ./liboil-0.3.16/liboil/ref/.deps/libref\_la-resample.Plo ./liboil-0.3.16/liboil/ref/.deps/libref\_la-rgb.Plo ./liboil-0.3.16/liboil/ref/.deps/libref\_la-rowcolsad8x8.Plo ./liboil-0.3.16/liboil/ref/.deps/libref\_la-sad8x8\_broken.Plo ./liboil-0.3.16/liboil/ref/.deps/libref\_la-sad8x8.Plo ./liboil-0.3.16/liboil/ref/.deps/libref\_la-sad8x8avg.Plo ./liboil-0.3.16/liboil/ref/.deps/libref\_la-sincos\_f64.Plo ./liboil-0.3.16/liboil/ref/.deps/libref\_la-splat.Plo ./liboil-0.3.16/liboil/ref/.deps/libref\_la-squaresum\_f32.Plo ./liboil-0.3.16/liboil/ref/.deps/libref\_la-squaresum\_f64.Plo ./liboil-0.3.16/liboil/ref/.deps/libref\_la-sum\_f64.Plo ./liboil-0.3.16/liboil/ref/.deps/libref\_la-sum.Plo ./liboil-0.3.16/liboil/ref/.deps/libref\_la-swab.Plo ./liboil-0.3.16/liboil/ref/.deps/libref\_la-trans8x8.Plo ./liboil-0.3.16/liboil/ref/.deps/libref\_la-wavelet.Plo ./liboil-0.3.16/liboil/ref/.deps/libref\_la-yuv.Plo ./liboil-0.3.16/liboil/ref/.deps/libref\_opt1\_la-addc.Plo ./liboil-0.3.16/liboil/ref/.deps/libref\_opt1\_la-argb\_paint.Plo ./liboil-0.3.16/liboil/ref/.deps/libref\_opt1\_la-ayuv2argb.Plo ./liboil-0.3.16/liboil/ref/.deps/libref\_opt1\_la-clamp.Plo ./liboil-0.3.16/liboil/ref/.deps/libref\_opt1\_la-composite.Plo ./liboil-0.3.16/liboil/ref/.deps/libref\_opt1\_la-convert.Plo ./liboil-0.3.16/liboil/ref/.deps/libref\_opt1\_la-copy.Plo ./liboil-0.3.16/liboil/ref/.deps/libref\_opt1\_la-copy8x8.Plo ./liboil-0.3.16/liboil/ref/.deps/libref\_opt1\_la-diff8x8.Plo ./liboil-0.3.16/liboil/ref/.deps/libref\_opt1\_la-diffsquaresum\_f32.Plo ./liboil-0.3.16/liboil/ref/.deps/libref\_opt1\_la-diffsquaresum\_f64.Plo ./liboil-0.3.16/liboil/ref/.deps/libref\_opt1\_la-error8x8.Plo ./liboil-0.3.16/liboil/ref/.deps/libref\_opt1\_la-mas.Plo ./liboil-0.3.16/liboil/ref/.deps/libref\_opt1\_la-math.Plo ./liboil-0.3.16/liboil/ref/.deps/libref\_opt1\_la-mix\_u8.Plo ./liboil-0.3.16/liboil/ref/.deps/libref\_opt1\_la-mt19937ar.Plo ./liboil-0.3.16/liboil/ref/.deps/libref\_opt1\_la-mult8x8\_s16.Plo ./liboil-0.3.16/liboil/ref/.deps/libref\_opt1\_la-multsum.Plo ./liboil-0.3.16/liboil/ref/.deps/libref\_opt1\_la-recon8x8.Plo

./liboil-0.3.16/liboil/ref/.deps/libref\_opt1\_la-resample.Plo ./liboil-0.3.16/liboil/ref/.deps/libref\_opt1\_la-rgb.Plo ./liboil-0.3.16/liboil/ref/.deps/libref\_opt1\_la-rowcolsad8x8.Plo ./liboil-0.3.16/liboil/ref/.deps/libref\_opt1\_la-sad8x8\_broken.Plo ./liboil-0.3.16/liboil/ref/.deps/libref\_opt1\_la-sad8x8.Plo ./liboil-0.3.16/liboil/ref/.deps/libref\_opt1\_la-sad8x8avg.Plo ./liboil-0.3.16/liboil/ref/.deps/libref\_opt1\_la-sincos\_f64.Plo ./liboil-0.3.16/liboil/ref/.deps/libref\_opt1\_la-splat.Plo ./liboil-0.3.16/liboil/ref/.deps/libref\_opt1\_la-squaresum\_f32.Plo ./liboil-0.3.16/liboil/ref/.deps/libref\_opt1\_la-squaresum\_f64.Plo ./liboil-0.3.16/liboil/ref/.deps/libref\_opt1\_la-sum\_f64.Plo ./liboil-0.3.16/liboil/ref/.deps/libref\_opt1\_la-sum.Plo ./liboil-0.3.16/liboil/ref/.deps/libref\_opt1\_la-swab.Plo ./liboil-0.3.16/liboil/ref/.deps/libref\_opt1\_la-trans8x8.Plo ./liboil-0.3.16/liboil/ref/.deps/libref\_opt1\_la-wavelet.Plo ./liboil-0.3.16/liboil/ref/.deps/libref\_opt1\_la-yuv.Plo ./liboil-0.3.16/liboil/ref/.libs/libref\_la-addc.o ./liboil-0.3.16/liboil/ref/.libs/libref\_la-argb\_paint.o ./liboil-0.3.16/liboil/ref/.libs/libref\_la-ayuv2argb.o ./liboil-0.3.16/liboil/ref/.libs/libref\_la-clamp.o ./liboil-0.3.16/liboil/ref/.libs/libref\_la-composite.o ./liboil-0.3.16/liboil/ref/.libs/libref\_la-convert.o ./liboil-0.3.16/liboil/ref/.libs/libref\_la-copy.o ./liboil-0.3.16/liboil/ref/.libs/libref\_la-copy8x8.o ./liboil-0.3.16/liboil/ref/.libs/libref\_la-diff8x8.o ./liboil-0.3.16/liboil/ref/.libs/libref\_la-diffsquaresum\_f32.o ./liboil-0.3.16/liboil/ref/.libs/libref\_la-diffsquaresum\_f64.o ./liboil-0.3.16/liboil/ref/.libs/libref\_la-error8x8.o ./liboil-0.3.16/liboil/ref/.libs/libref\_la-mas.o ./liboil-0.3.16/liboil/ref/.libs/libref\_la-math.o ./liboil-0.3.16/liboil/ref/.libs/libref\_la-mix\_u8.o ./liboil-0.3.16/liboil/ref/.libs/libref\_la-mt19937ar.o ./liboil-0.3.16/liboil/ref/.libs/libref\_la-mult8x8\_s16.o ./liboil-0.3.16/liboil/ref/.libs/libref\_la-multsum.o ./liboil-0.3.16/liboil/ref/.libs/libref\_la-recon8x8.o ./liboil-0.3.16/liboil/ref/.libs/libref\_la-resample.o ./liboil-0.3.16/liboil/ref/.libs/libref\_la-rgb.o ./liboil-0.3.16/liboil/ref/.libs/libref\_la-rowcolsad8x8.o ./liboil-0.3.16/liboil/ref/.libs/libref\_la-sad8x8\_broken.o ./liboil-0.3.16/liboil/ref/.libs/libref\_la-sad8x8.o ./liboil-0.3.16/liboil/ref/.libs/libref\_la-sad8x8avg.o ./liboil-0.3.16/liboil/ref/.libs/libref\_la-sincos\_f64.o ./liboil-0.3.16/liboil/ref/.libs/libref\_la-splat.o ./liboil-0.3.16/liboil/ref/.libs/libref\_la-squaresum\_f32.o ./liboil-0.3.16/liboil/ref/.libs/libref\_la-squaresum\_f64.o ./liboil-0.3.16/liboil/ref/.libs/libref\_la-sum\_f64.o ./liboil-0.3.16/liboil/ref/.libs/libref\_la-sum.o ./liboil-0.3.16/liboil/ref/.libs/libref\_la-swab.o ./liboil-0.3.16/liboil/ref/.libs/libref\_la-trans8x8.o ./liboil-0.3.16/liboil/ref/.libs/libref\_la-wavelet.o ./liboil-0.3.16/liboil/ref/.libs/libref\_la-yuv.o ./liboil-0.3.16/liboil/ref/.libs/libref.a ./liboil-0.3.16/liboil/ref/.libs/libref.la ./liboil-0.3.16/liboil/simdpack/abs\_misc.c

```
./liboil-0.3.16/liboil/simdpack/average2_u8.c
./liboil-0.3.16/liboil/simdpack/clip_fast.c
./liboil-0.3.16/liboil/simdpack/diffsquaresum_f64.c
./liboil-0.3.16/liboil/simdpack/libsimdpack_la-abs_misc.lo
./liboil-0.3.16/liboil/simdpack/libsimdpack_la-abs_misc.o
./liboil-0.3.16/liboil/simdpack/libsimdpack_la-average2_u8.lo
./liboil-0.3.16/liboil/simdpack/libsimdpack_la-average2_u8.o
./liboil-0.3.16/liboil/simdpack/libsimdpack_la-clip_fast.lo
./liboil-0.3.16/liboil/simdpack/libsimdpack_la-clip_fast.o
./liboil-0.3.16/liboil/simdpack/libsimdpack_la-diffsquaresum_f64.lo
./liboil-0.3.16/liboil/simdpack/libsimdpack_la-diffsquaresum_f64.o
./liboil-0.3.16/liboil/simdpack/libsimdpack_la-mix_u8.lo
./liboil-0.3.16/liboil/simdpack/libsimdpack_la-mix_u8.o
./liboil-0.3.16/liboil/simdpack/libsimdpack_la-multsum.lo
./liboil-0.3.16/liboil/simdpack/libsimdpack_la-multsum.o
./liboil-0.3.16/liboil/simdpack/libsimdpack_la-scalaradd.lo
./liboil-0.3.16/liboil/simdpack/libsimdpack_la-scalaradd.o
./liboil-0.3.16/liboil/simdpack/libsimdpack_la-scalarmult.lo
./liboil-0.3.16/liboil/simdpack/libsimdpack_la-scalarmult.o
./liboil-0.3.16/liboil/simdpack/libsimdpack_la-sincos_f64.lo
./liboil-0.3.16/liboil/simdpack/libsimdpack_la-sincos_f64.o
./liboil-0.3.16/liboil/simdpack/libsimdpack_la-squaresum_f64.lo
./liboil-0.3.16/liboil/simdpack/libsimdpack_la-squaresum_f64.o
./liboil-0.3.16/liboil/simdpack/libsimdpack_la-sum_f64.lo
./liboil-0.3.16/liboil/simdpack/libsimdpack_la-sum_f64.o
./liboil-0.3.16/liboil/simdpack/libsimdpack.la
./liboil-0.3.16/liboil/simdpack/Makefile
./liboil-0.3.16/liboil/simdpack/Makefile.am
./liboil-0.3.16/liboil/simdpack/mix_u8.c
./liboil-0.3.16/liboil/simdpack/multsum.c
./liboil-0.3.16/liboil/simdpack/scalaradd.c
./liboil-0.3.16/liboil/simdpack/scalarmult.c
./liboil-0.3.16/liboil/simdpack/simdpack.h
./liboil-0.3.16/liboil/simdpack/sincos_f64.c
./liboil-0.3.16/liboil/simdpack/squaresum_f64.c
./liboil-0.3.16/liboil/simdpack/sum_f64.c
./liboil-0.3.16/liboil/simdpack/.deps/libsimdpack_la-abs_misc.Plo
./liboil-0.3.16/liboil/simdpack/.deps/libsimdpack_la-average2_u8.Plo
./liboil-0.3.16/liboil/simdpack/.deps/libsimdpack_la-clip_fast.Plo
./liboil-0.3.16/liboil/simdpack/.deps/libsimdpack_la-diffsquaresum_f64.Plo
./liboil-0.3.16/liboil/simdpack/.deps/libsimdpack_la-mix_u8.Plo
./liboil-0.3.16/liboil/simdpack/.deps/libsimdpack_la-multsum.Plo
./liboil-0.3.16/liboil/simdpack/.deps/libsimdpack_la-scalaradd.Plo
./liboil-0.3.16/liboil/simdpack/.deps/libsimdpack_la-scalarmult.Plo
./liboil-0.3.16/liboil/simdpack/.deps/libsimdpack_la-sincos_f64.Plo
./liboil-0.3.16/liboil/simdpack/.deps/libsimdpack_la-squaresum_f64.Plo
./liboil-0.3.16/liboil/simdpack/.deps/libsimdpack_la-sum_f64.Plo
./liboil-0.3.16/liboil/simdpack/.deps/libsimdpack_opt1_la-abs_misc.Plo
./liboil-0.3.16/liboil/simdpack/.deps/libsimdpack_opt1_la-average2_u8.Plo
./liboil-0.3.16/liboil/simdpack/.deps/libsimdpack_opt1_la-clip_fast.Plo
./liboil-0.3.16/liboil/simdpack/.deps/libsimdpack_opt1_la-
diffsquaresum_f64.Plo
./liboil-0.3.16/liboil/simdpack/.deps/libsimdpack_opt1_la-mix_u8.Plo
./liboil-0.3.16/liboil/simdpack/.deps/libsimdpack_opt1_la-multsum.Plo
```

```
./liboil-0.3.16/liboil/simdpack/.deps/libsimdpack_opt1_la-scalaradd.Plo
./liboil-0.3.16/liboil/simdpack/.deps/libsimdpack_opt1_la-scalarmult.Plo
./liboil-0.3.16/liboil/simdpack/.deps/libsimdpack_opt1_la-sincos_f64.Plo
./liboil-0.3.16/liboil/simdpack/.deps/libsimdpack opt1 la-
squaresum_f64.Plo
./liboil-0.3.16/liboil/simdpack/.deps/libsimdpack_opt1_la-sum_f64.Plo
./liboil-0.3.16/liboil/simdpack/.libs/libsimdpack_la-abs_misc.o
./liboil-0.3.16/liboil/simdpack/.libs/libsimdpack_la-average2_u8.o
./liboil-0.3.16/liboil/simdpack/.libs/libsimdpack_la-clip_fast.o
./liboil-0.3.16/liboil/simdpack/.libs/libsimdpack_la-diffsquaresum_f64.o
./liboil-0.3.16/liboil/simdpack/.libs/libsimdpack_la-mix_u8.o
./liboil-0.3.16/liboil/simdpack/.libs/libsimdpack_la-multsum.o
./liboil-0.3.16/liboil/simdpack/.libs/libsimdpack_la-scalaradd.o
./liboil-0.3.16/liboil/simdpack/.libs/libsimdpack_la-scalarmult.o
./liboil-0.3.16/liboil/simdpack/.libs/libsimdpack_la-sincos_f64.o
./liboil-0.3.16/liboil/simdpack/.libs/libsimdpack_la-squaresum_f64.o
./liboil-0.3.16/liboil/simdpack/.libs/libsimdpack_la-sum_f64.o
./liboil-0.3.16/liboil/simdpack/.libs/libsimdpack.a
./liboil-0.3.16/liboil/simdpack/.libs/libsimdpack.la
./liboil-0.3.16/liboil/sse/clamp_sse.c
./liboil-0.3.16/liboil/sse/composite_sse_2pix.c
./liboil-0.3.16/liboil/sse/composite_sse_4pix.c
./liboil-0.3.16/liboil/sse/composite_sse.c
./liboil-0.3.16/liboil/sse/copy_sse.c
./liboil-0.3.16/liboil/sse/Makefile
./liboil-0.3.16/liboil/sse/Makefile.am
./liboil-0.3.16/liboil/sse/math_sse_unroll2.c
./liboil-0.3.16/liboil/sse/math_sse.c
./liboil-0.3.16/liboil/sse/multsum_sse.c
./liboil-0.3.16/liboil/sse/sad8x8_sse.c
./liboil-0.3.16/liboil/sse/splat_sse.c
./liboil-0.3.16/liboil/sse/sse_wrapper.h
./liboil-0.3.16/liboil/sse/.deps/libsse_la-clamp_sse.Plo
./liboil-0.3.16/liboil/sse/.deps/libsse_la-composite_sse_2pix.Plo
./liboil-0.3.16/liboil/sse/.deps/libsse_la-composite_sse_4pix.Plo
./liboil-0.3.16/liboil/sse/.deps/libsse_la-composite_sse.Plo
./liboil-0.3.16/liboil/sse/.deps/libsse_la-copy_sse.Plo
./liboil-0.3.16/liboil/sse/.deps/libsse_la-math_sse_unroll2.Plo
./liboil-0.3.16/liboil/sse/.deps/libsse_la-math_sse.Plo
./liboil-0.3.16/liboil/sse/.deps/libsse_la-multsum_sse.Plo
./liboil-0.3.16/liboil/sse/.deps/libsse<sup>la-sad8x8</sup>sse.Plo
./liboil-0.3.16/liboil/sse/.deps/libsse_la-splat_sse.Plo
./liboil-0.3.16/liboil/utf8/libutf8_la-utf8_fast.lo
./liboil-0.3.16/liboil/utf8/libutf8_la-utf8_fast.o
./liboil-0.3.16/liboil/utf8/libutf8_la-utf8.lo
./liboil-0.3.16/liboil/utf8/libutf8_la-utf8.o
./liboil-0.3.16/liboil/utf8/libutf8.la
./liboil-0.3.16/liboil/utf8/Makefile
./liboil-0.3.16/liboil/utf8/Makefile.am
./liboil-0.3.16/liboil/utf8/utf8_fast.c
./liboil-0.3.16/liboil/utf8/utf8.c
./liboil-0.3.16/liboil/utf8/utf8.h
./liboil-0.3.16/liboil/utf8/.deps/libutf8_la-utf8_fast.Plo
./liboil-0.3.16/liboil/utf8/.deps/libutf8_la-utf8.Plo
```

```
./liboil-0.3.16/liboil/utf8/.deps/libutf8_opt_la-utf8_fast.Plo
./liboil-0.3.16/liboil/utf8/.deps/libutf8_opt_la-utf8.Plo
./liboil-0.3.16/liboil/utf8/.libs/libutf8_la-utf8_fast.o
./liboil-0.3.16/liboil/utf8/.libs/libutf8_la-utf8.o
./liboil-0.3.16/liboil/utf8/.libs/libutf8.a
./liboil-0.3.16/liboil/utf8/.libs/libutf8.la
./liboil-0.3.16/m4/ac libtool tags.m4
./liboil-0.3.16/m4/as-compiler-flag.m4
./liboil-0.3.16/m4/as-gcc-inline-assembly.m4
./liboil-0.3.16/m4/as-host-defines.m4
./liboil-0.3.16/m4/as-intrinsics.m4
./liboil-0.3.16/m4/as-nano.m4
./liboil-0.3.16/m4/as-unaligned-access.m4
./liboil-0.3.16/m4/gtk-doc.m4
./liboil-0.3.16/testsuite/abs.c
./liboil-0.3.16/testsuite/align.c
./liboil-0.3.16/testsuite/copy.c
./liboil-0.3.16/testsuite/double_catch.c
./liboil-0.3.16/testsuite/dso check.c
./liboil-0.3.16/testsuite/introspect.c
./liboil-0.3.16/testsuite/list_impls
./liboil-0.3.16/testsuite/list_impls.c
./liboil-0.3.16/testsuite/list_impls.o
./liboil-0.3.16/testsuite/Makefile
./liboil-0.3.16/testsuite/Makefile.am
./liboil-0.3.16/testsuite/md5_profile.c
./liboil-0.3.16/testsuite/md5.c
./liboil-0.3.16/testsuite/mmx_engine.c
./liboil-0.3.16/testsuite/moo.c
./liboil-0.3.16/testsuite/proto1.c
./liboil-0.3.16/testsuite/proto2.c
./liboil-0.3.16/testsuite/proto3.c
./liboil-0.3.16/testsuite/proto4.c
./liboil-0.3.16/testsuite/stack_align.c
./liboil-0.3.16/testsuite/stride.c
./liboil-0.3.16/testsuite/test1.c
./liboil-0.3.16/testsuite/trans.c
./liboil-0.3.16/testsuite/zigzag.c
./liboil-0.3.16/testsuite/.deps/abs.Po
./liboil-0.3.16/testsuite/.deps/align.Po
./liboil-0.3.16/testsuite/.deps/copy.Po
./liboil-0.3.16/testsuite/.deps/double_catch.Po
./liboil-0.3.16/testsuite/.deps/dso_check.Po
./liboil-0.3.16/testsuite/.deps/introspect.Po
./liboil-0.3.16/testsuite/.deps/list_impls.Po
./liboil-0.3.16/testsuite/.deps/md5_profile.Po
./liboil-0.3.16/testsuite/.deps/md5.Po
./liboil-0.3.16/testsuite/.deps/mmx_engine.Po
./liboil-0.3.16/testsuite/.deps/moo.Po
./liboil-0.3.16/testsuite/.deps/proto1.Po
./liboil-0.3.16/testsuite/.deps/proto2.Po
./liboil-0.3.16/testsuite/.deps/proto3.Po
./liboil-0.3.16/testsuite/.deps/proto4.Po
./liboil-0.3.16/testsuite/.deps/stack_align.Po
```

```
./liboil-0.3.16/testsuite/.deps/stride.Po
./liboil-0.3.16/testsuite/.deps/test1.Po
./liboil-0.3.16/testsuite/.deps/trans.Po
./liboil-0.3.16/testsuite/.deps/zigzag.Po
./liboil-0.3.16/testsuite/.libs/list_impls
./liboil-0.3.16/testsuite/instruction/check-instructions.pl
./liboil-0.3.16/testsuite/instruction/list-impls.c
./liboil-0.3.16/testsuite/instruction/Makefile
./liboil-0.3.16/testsuite/instruction/Makefile.am
./liboil-0.3.16/testsuite/instruction/.deps/list-impls.Po
************************************************************
```
# **BSD 2-clause Simplified License**

Simplified BSD License

Copyright (c) [YEAR], [OWNER] All rights reserved.

Redistribution and use in source and binary forms, with or without modification, are permitted provided that the following conditions are met:

Redistributions of source code must retain the above copyright notice, this list of conditions and the following disclaimer. Redistributions in binary form must reproduce the above copyright notice, this list of conditions and the following disclaimer in the documentation and/or other materials provided with the distribution. THIS SOFTWARE IS PROVIDED BY THE COPYRIGHT HOLDERS AND CONTRIBUTORS "AS IS" AND ANY EXPRESS OR IMPLIED WARRANTIES, INCLUDING, BUT NOT LIMITED TO, THE IMPLIED WARRANTIES OF MERCHANTABILITY AND FITNESS FOR A PARTICULAR PURPOSE ARE DISCLAIMED. IN NO EVENT SHALL THE COPYRIGHT HOLDER OR CONTRIBUTORS BE LIABLE FOR ANY DIRECT, INDIRECT, INCIDENTAL, SPECIAL, EXEMPLARY, OR CONSEQUENTIAL DAMAGES (INCLUDING, BUT NOT LIMITED TO, PROCUREMENT OF SUBSTITUTE GOODS OR SERVICES; LOSS OF USE, DATA, OR PROFITS; OR BUSINESS INTERRUPTION) HOWEVER CAUSED AND ON ANY THEORY OF LIABILITY, WHETHER IN CONTRACT, STRICT LIABILITY, OR TORT (INCLUDING NEGLIGENCE OR OTHERWISE) ARISING IN ANY WAY OUT OF THE USE OF THIS SOFTWARE, EVEN IF ADVISED OF THE POSSIBILITY OF SUCH DAMAGE.

```
Files:
```

```
./dropbear-0.52/atomicio.c
./dropbear-0.52/atomicio.h
./dropbear-0.52/loginrec.c
./dropbear-0.52/loginrec.h
./dropbear-0.52/progressmeter.c
./dropbear-0.52/progressmeter.h
./dropbear-0.52/scp.c
./dropbear-0.52/scpmisc.c
./gst-plugins-base-0.10.28/gst/videoscale/vs_4tap.c
./gst-plugins-base-0.10.28/gst/videoscale/vs_4tap.h
./gst-plugins-base-0.10.28/gst/videoscale/vs_image.c
```

```
./gst-plugins-base-0.10.28/gst/videoscale/vs_image.h
./gst-plugins-base-0.10.28/gst/videoscale/vs_scanline.c
./gst-plugins-base-0.10.28/gst/videoscale/vs_scanline.h
./imx-test-10.07.11/test/mxc_sound_test/soundcard.h
./u-boot-2009.08/cpu/blackfin/os_log.c
./u-boot-2009.08/drivers/net/3c589.h
./u-boot-2009.08/include/libfdt.h
./u-boot-2009.08/libfdt/fdt_ro.c
./u-boot-2009.08/libfdt/fdt_rw.c
./u-boot-2009.08/libfdt/fdt_strerror.c
./u-boot-2009.08/libfdt/fdt_sw.c
./u-boot-2009.08/libfdt/fdt_wip.c
./u-boot-2009.08/libfdt/fdt.c
./u-boot-2009.08/libfdt/libfdt_internal.h
./linux-2.6.31/include/linux/soundcard.h
************************************************************
```
# **BSD 3-Clause (CSIRO)**

Copyright (C) 2003 Commonwealth Scientific and Industrial Research Organisation (CSIRO) Australia Redistribution and use in source and binary forms, with or without modification, are permitted provided that the following conditions are met: - Redistributions of source code must retain the above copyright notice, this list of conditions and the following disclaimer. - Redistributions in binary form must reproduce the above copyright notice, this list of conditions and the following disclaimer in the documentation and/or other materials provided with the distribution. -Neither the name of CSIRO Australia nor the names of its contributors may be used to endorse or promote products derived from this software without specific prior written permission. THIS SOFTWARE IS PROVIDED BY THE COPYRIGHT HOLDERS AND CONTRIBUTORS ``AS IS'' AND ANY EXPRESS OR IMPLIED WARRANTIES, INCLUDING, BUT NOT LIMITED TO, THE IMPLIED WARRANTIES OF MERCHANTABILITY AND FITNESS FOR A PARTICULAR PURPOSE ARE DISCLAIMED. IN NO EVENT SHALL THE ORGANISATION OR CONTRIBUTORS BE LIABLE FOR ANY DIRECT, INDIRECT, INCIDENTAL, SPECIAL, EXEMPLARY, OR CONSEQUENTIAL DAMAGES (INCLUDING, BUT NOT LIMITED TO, PROCUREMENT OF SUBSTITUTE GOODS OR SERVICES; LOSS OF USE, DATA, OR PROFITS; OR BUSINESS INTERRUPTION) HOWEVER CAUSED AND ON ANY THEORY OF LIABILITY, WHETHER IN CONTRACT, STRICT LIABILITY, OR TORT (INCLUDING NEGLIGENCE OR OTHERWISE) ARISING IN ANY WAY OUT OF THE USE OF THIS SOFTWARE, EVEN IF ADVISED OF THE POSSIBILITY OF SUCH DAMAGE.

Files: ./speex-1.2rc1/symbian/bld.inf ./speex-1.2rc1/symbian/config.h ./speex-1.2rc1/symbian/speex.mmp \*\*\*\*\*\*\*\*\*\*\*\*\*\*\*\*\*\*\*\*\*\*\*\*\*\*\*\*\*\*\*\*\*\*\*\*\*\*\*\*\*\*\*\*\*\*\*\*\*\*\*\*\*\*\*\*\*\*\*\*

**BSD 3-clause (Gerrit Pape)**

Gpape-BSD-License

Copyright (c) 2001-2006, Gerrit Pape All rights reserved.

Redistribution and use in source and binary forms, with or withoutmodification, are permitted provided that the following conditions are met:

Redistributions of source code must retain the above copyright notice, this list of conditions and the following disclaimer. Redistributions in binary form must reproduce the above copyright notice, this list of conditions and the following disclaimer in the documentation and/or other materials provided with the distribution. The name of the author may not be used to endorse or promote products derived from this software without specific prior written permission. THIS SOFTWARE IS PROVIDED BY THE AUTHOR ``AS IS'' AND ANY EXPRESS OR IMPLIED WARRANTIES, INCLUDING, BUT NOT LIMITED TO, THE IMPLIED WARRANTIES OF MERCHANTABILITY AND FITNESS FOR A PARTICULAR PURPOSE ARE DISCLAIMED. IN NO EVENT SHALL THE AUTHOR BE LIABLE FOR ANY DIRECT, INDIRECT, INCIDENTAL, SPECIAL, EXEMPLARY, OR CONSEQUENTIAL DAMAGES (INCLUDING, BUT NOT LIMITED TO, PROCUREMENT OF SUBSTITUTE GOODS OR SERVICES; LOSS OF USE, DATA, OR PROFITS; OR BUSINESS INTERRUPTION) HOWEVER CAUSED AND ON ANY THEORY OF LIABILITY, WHETHER IN CONTRACT, STRICT LIABILITY, OR TORT (INCLUDING NEGLIGENCE OR OTHERWISE) ARISING IN ANY WAY OUT OF THE USE OF THIS SOFTWARE, EVEN IF ADVISED OF THE POSSIBILITY OF SUCH DAMAGE.

```
Files:
```

```
./busybox-1.19.3/libpwdgrp/uidgid_get.c
```

```
./busybox-1.19.3/runit/chpst.c
```
./busybox-1.19.3/runit/runit\_lib.h

```
./busybox-1.19.3/runit/runsv.c
```
./busybox-1.19.3/runit/runsvdir.c

```
./busybox-1.19.3/runit/sv.c
```
./busybox-1.19.3/runit/svlogd.c \*\*\*\*\*\*\*\*\*\*\*\*\*\*\*\*\*\*\*\*\*\*\*\*\*\*\*\*\*\*\*\*\*\*\*\*\*\*\*\*\*\*\*\*\*\*\*\*\*\*\*\*\*\*\*\*\*\*\*\*

# **BSD 3-clause (Intel Corporation)**

Intel BSD License

Copyright (c) 2000-2003 Intel Corporation All rights reserved.

Redistribution and use in source and binary forms, with or without modification, are permitted provided that the following conditions are met:

Redistributions of source code must retain the above copyright notice, this list of conditions and the following disclaimer. Redistributions in binary form must reproduce the above copyright notice, this list of conditions and the following disclaimer in the documentation and/or other materials provided with the distribution.

Neither name of Intel Corporation nor the names of its contributors may be used to endorse or promote products derived from this software without specific prior written permission.

THIS SOFTWARE IS PROVIDED BY THE COPYRIGHT HOLDERS AND CONTRIBUTORS ``AS IS'' AND ANY EXPRESS OR IMPLIED WARRANTIES, INCLUDING, BUT NOT LIMITED TO, THE IMPLIED WARRANTIES OF MERCHANTABILITY AND FITNESS FOR A PARTICULAR PURPOSE ARE DISCLAIMED. IN NO EVENT SHALL INTEL OR CONTRIBUTORS BE LIABLE FOR ANY DIRECT, INDIRECT, INCIDENTAL, SPECIAL, EXEMPLARY, OR CONSEQUENTIAL DAMAGES (INCLUDING, BUT NOT LIMITED TO, PROCUREMENT OF SUBSTITUTE GOODS OR SERVICES; LOSS OF USE, DATA, OR PROFITS; OR BUSINESS INTERRUPTION) HOWEVER CAUSED AND ON ANY THEORY OF LIABILITY, WHETHER IN CONTRACT, STRICT LIABILITY, OR TORT (INCLUDING NEGLIGENCE OR OTHERWISE) ARISING IN ANY WAY OUT OF THE USE OF THIS SOFTWARE, EVEN IF ADVISED OF THE POSSIBILITY OF SUCH DAMAGE.

#### Files:

./u-boot-2009.08/cpu/ixp/npe/IxEthAcc.c ./u-boot-2009.08/cpu/ixp/npe/IxEthAccCommon.c ./u-boot-2009.08/cpu/ixp/npe/IxEthAccControlInterface.c ./u-boot-2009.08/cpu/ixp/npe/IxEthAccDataPlane.c ./u-boot-2009.08/cpu/ixp/npe/IxEthAccMac.c ./u-boot-2009.08/cpu/ixp/npe/IxEthAccMii.c ./u-boot-2009.08/cpu/ixp/npe/IxEthDBAPI.c ./u-boot-2009.08/cpu/ixp/npe/IxEthDBAPISupport.c ./u-boot-2009.08/cpu/ixp/npe/IxEthDBCore.c ./u-boot-2009.08/cpu/ixp/npe/IxEthDBEvents.c ./u-boot-2009.08/cpu/ixp/npe/IxEthDBFeatures.c ./u-boot-2009.08/cpu/ixp/npe/IxEthDBFirewall.c ./u-boot-2009.08/cpu/ixp/npe/IxEthDBHashtable.c ./u-boot-2009.08/cpu/ixp/npe/IxEthDBLearning.c ./u-boot-2009.08/cpu/ixp/npe/IxEthDBMem.c ./u-boot-2009.08/cpu/ixp/npe/IxEthDBNPEAdaptor.c ./u-boot-2009.08/cpu/ixp/npe/IxEthDBPortUpdate.c ./u-boot-2009.08/cpu/ixp/npe/IxEthDBReports.c ./u-boot-2009.08/cpu/ixp/npe/IxEthDBSearch.c ./u-boot-2009.08/cpu/ixp/npe/IxEthDBSpanningTree.c ./u-boot-2009.08/cpu/ixp/npe/IxEthDBUtil.c ./u-boot-2009.08/cpu/ixp/npe/IxEthDBVlan.c ./u-boot-2009.08/cpu/ixp/npe/IxEthDBWiFi.c ./u-boot-2009.08/cpu/ixp/npe/IxEthMii.c ./u-boot-2009.08/cpu/ixp/npe/IxFeatureCtrl.c ./u-boot-2009.08/cpu/ixp/npe/IxNpeDl.c ./u-boot-2009.08/cpu/ixp/npe/IxNpeDlImageMgr.c ./u-boot-2009.08/cpu/ixp/npe/IxNpeDlNpeMgr.c ./u-boot-2009.08/cpu/ixp/npe/IxNpeDlNpeMgrUtils.c ./u-boot-2009.08/cpu/ixp/npe/IxNpeMh.c ./u-boot-2009.08/cpu/ixp/npe/IxNpeMhConfig.c ./u-boot-2009.08/cpu/ixp/npe/IxNpeMhReceive.c ./u-boot-2009.08/cpu/ixp/npe/IxNpeMhSend.c ./u-boot-2009.08/cpu/ixp/npe/IxNpeMhSolicitedCbMgr.c ./u-boot-2009.08/cpu/ixp/npe/IxNpeMhUnsolicitedCbMgr.c ./u-boot-2009.08/cpu/ixp/npe/IxOsalBufferMgt.c ./u-boot-2009.08/cpu/ixp/npe/IxOsalIoMem.c ./u-boot-2009.08/cpu/ixp/npe/IxOsalOsCacheMMU.c

```
./u-boot-2009.08/cpu/ixp/npe/IxOsalOsMsgQ.c
./u-boot-2009.08/cpu/ixp/npe/IxOsalOsSemaphore.c
./u-boot-2009.08/cpu/ixp/npe/IxOsalOsServices.c
./u-boot-2009.08/cpu/ixp/npe/IxOsalOsThread.c
./u-boot-2009.08/cpu/ixp/npe/IxQMgrAqmIf.c
./u-boot-2009.08/cpu/ixp/npe/IxQMgrDispatcher.c
./u-boot-2009.08/cpu/ixp/npe/IxQMgrInit.c
./u-boot-2009.08/cpu/ixp/npe/IxQMgrQAccess.c
./u-boot-2009.08/cpu/ixp/npe/IxQMgrQCfg.c
./u-boot-2009.08/cpu/ixp/npe/include/ix_error.h
./u-boot-2009.08/cpu/ixp/npe/include/ix_macros.h
./u-boot-2009.08/cpu/ixp/npe/include/ix_os_type.h
./u-boot-2009.08/cpu/ixp/npe/include/ix_ossl.h
./u-boot-2009.08/cpu/ixp/npe/include/ix_symbols.h
./u-boot-2009.08/cpu/ixp/npe/include/ix_types.h
./u-boot-2009.08/cpu/ixp/npe/include/IxAssert.h
./u-boot-2009.08/cpu/ixp/npe/include/IxAtmdAcc.h
./u-boot-2009.08/cpu/ixp/npe/include/IxAtmdAccCtrl.h
./u-boot-2009.08/cpu/ixp/npe/include/IxAtmm.h
./u-boot-2009.08/cpu/ixp/npe/include/IxAtmSch.h
./u-boot-2009.08/cpu/ixp/npe/include/IxAtmTypes.h
./u-boot-2009.08/cpu/ixp/npe/include/IxDmaAcc.h
./u-boot-2009.08/cpu/ixp/npe/include/IxEthAcc_p.h
./u-boot-2009.08/cpu/ixp/npe/include/IxEthAcc.h
./u-boot-2009.08/cpu/ixp/npe/include/IxEthAccDataPlane_p.h
./u-boot-2009.08/cpu/ixp/npe/include/IxEthAccMac_p.h
./u-boot-2009.08/cpu/ixp/npe/include/IxEthAccMii_p.h
./u-boot-2009.08/cpu/ixp/npe/include/IxEthAccQueueAssign_p.h
./u-boot-2009.08/cpu/ixp/npe/include/IxEthDB_p.h
./u-boot-2009.08/cpu/ixp/npe/include/IxEthDB.h
./u-boot-2009.08/cpu/ixp/npe/include/IxEthDBLocks_p.h
./u-boot-2009.08/cpu/ixp/npe/include/IxEthDBLog_p.h
./u-boot-2009.08/cpu/ixp/npe/include/IxEthDBMessages_p.h
./u-boot-2009.08/cpu/ixp/npe/include/IxEthDBPortDefs.h
./u-boot-2009.08/cpu/ixp/npe/include/IxEthDBQoS.h
./u-boot-2009.08/cpu/ixp/npe/include/IxEthMii_p.h
./u-boot-2009.08/cpu/ixp/npe/include/IxEthMii.h
./u-boot-2009.08/cpu/ixp/npe/include/IxEthNpe.h
./u-boot-2009.08/cpu/ixp/npe/include/IxFeatureCtrl.h
./u-boot-2009.08/cpu/ixp/npe/include/IxHssAcc.h
./u-boot-2009.08/cpu/ixp/npe/include/IxI2cDrv.h
./u-boot-2009.08/cpu/ixp/npe/include/IxNpeA.h
./u-boot-2009.08/cpu/ixp/npe/include/IxNpeDl.h
./u-boot-2009.08/cpu/ixp/npe/include/IxNpeDlImageMgr_p.h
./u-boot-2009.08/cpu/ixp/npe/include/IxNpeDlMacros_p.h
./u-boot-2009.08/cpu/ixp/npe/include/IxNpeDlNpeMgr_p.h
./u-boot-2009.08/cpu/ixp/npe/include/IxNpeDlNpeMgrEcRegisters_p.h
./u-boot-2009.08/cpu/ixp/npe/include/IxNpeDlNpeMgrUtils_p.h
./u-boot-2009.08/cpu/ixp/npe/include/IxNpeMh.h
./u-boot-2009.08/cpu/ixp/npe/include/IxNpeMhConfig_p.h
./u-boot-2009.08/cpu/ixp/npe/include/IxNpeMhMacros_p.h
./u-boot-2009.08/cpu/ixp/npe/include/IxNpeMhReceive_p.h
./u-boot-2009.08/cpu/ixp/npe/include/IxNpeMhSend_p.h
./u-boot-2009.08/cpu/ixp/npe/include/IxNpeMhSolicitedCbMgr_p.h
```

```
./u-boot-2009.08/cpu/ixp/npe/include/IxNpeMhUnsolicitedCbMgr_p.h
./u-boot-2009.08/cpu/ixp/npe/include/IxNpeMicrocode.h
./u-boot-2009.08/cpu/ixp/npe/include/IxOsal.h
./u-boot-2009.08/cpu/ixp/npe/include/IxOsalAssert.h
./u-boot-2009.08/cpu/ixp/npe/include/IxOsalBackward.h
./u-boot-2009.08/cpu/ixp/npe/include/IxOsalBackwardAssert.h
./u-boot-2009.08/cpu/ixp/npe/include/IxOsalBackwardBufferMgt.h
./u-boot-2009.08/cpu/ixp/npe/include/IxOsalBackwardCacheMMU.h
./u-boot-2009.08/cpu/ixp/npe/include/IxOsalBackwardMemMap.h
./u-boot-2009.08/cpu/ixp/npe/include/IxOsalBackwardOsServices.h
./u-boot-2009.08/cpu/ixp/npe/include/IxOsalBackwardOssl.h
./u-boot-2009.08/cpu/ixp/npe/include/IxOsalBufferMgt.h
./u-boot-2009.08/cpu/ixp/npe/include/IxOsalBufferMgtDefault.h
./u-boot-2009.08/cpu/ixp/npe/include/IxOsalConfig.h
./u-boot-2009.08/cpu/ixp/npe/include/IxOsalEndianess.h
./u-boot-2009.08/cpu/ixp/npe/include/IxOsalIoMem.h
./u-boot-2009.08/cpu/ixp/npe/include/IxOsalMemAccess.h
./u-boot-2009.08/cpu/ixp/npe/include/IxOsalOem.h
./u-boot-2009.08/cpu/ixp/npe/include/IxOsalOsBufferMgt.h
./u-boot-2009.08/cpu/ixp/npe/include/IxOsalOsIxp400.h
./u-boot-2009.08/cpu/ixp/npe/include/IxOsalOsIxp400CustomizedMapping.h
./u-boot-2009.08/cpu/ixp/npe/include/IxOsalTypes.h
./u-boot-2009.08/cpu/ixp/npe/include/IxOsalUtilitySymbols.h
./u-boot-2009.08/cpu/ixp/npe/include/IxOsBuffMgt.h
./u-boot-2009.08/cpu/ixp/npe/include/IxOsBuffPoolMgt.h
./u-boot-2009.08/cpu/ixp/npe/include/IxOsBufLib.h
./u-boot-2009.08/cpu/ixp/npe/include/IxOsCacheMMU.h
./u-boot-2009.08/cpu/ixp/npe/include/IxOsPrintf.h
./u-boot-2009.08/cpu/ixp/npe/include/IxOsServices.h
./u-boot-2009.08/cpu/ixp/npe/include/IxOsServicesComponents.h
./u-boot-2009.08/cpu/ixp/npe/include/IxOsServicesEndianess.h
./u-boot-2009.08/cpu/ixp/npe/include/IxOsServicesMemAccess.h
./u-boot-2009.08/cpu/ixp/npe/include/IxOsServicesMemMap.h
./u-boot-2009.08/cpu/ixp/npe/include/IxParityENAcc.h
./u-boot-2009.08/cpu/ixp/npe/include/IxPerfProfAcc.h
./u-boot-2009.08/cpu/ixp/npe/include/IxQMgr.h
./u-boot-2009.08/cpu/ixp/npe/include/IxQMgrAqmIf_p.h
./u-boot-2009.08/cpu/ixp/npe/include/IxQMgrDefines_p.h
./u-boot-2009.08/cpu/ixp/npe/include/IxQMgrDispatcher_p.h
./u-boot-2009.08/cpu/ixp/npe/include/IxQMgrLog_p.h
./u-boot-2009.08/cpu/ixp/npe/include/IxQMgrQAccess_p.h
./u-boot-2009.08/cpu/ixp/npe/include/IxQMgrQCfg_p.h
./u-boot-2009.08/cpu/ixp/npe/include/IxQueueAssignments.h
./u-boot-2009.08/cpu/ixp/npe/include/IxSspAcc.h
./u-boot-2009.08/cpu/ixp/npe/include/IxTimerCtrl.h
./u-boot-2009.08/cpu/ixp/npe/include/IxTimeSyncAcc.h
./u-boot-2009.08/cpu/ixp/npe/include/IxTypes.h
./u-boot-2009.08/cpu/ixp/npe/include/IxUART.h
./u-boot-2009.08/cpu/ixp/npe/include/IxVersionId.h
./u-boot-2009.08/cpu/ixp/npe/include/os_datatypes.h
./support/connectivity/bb upnp/bb upnp imp/ src/upnp tm client.c
./support/connectivity/bb_upnp/upnp_libs/upnp/doc/Makefile.in
./support/connectivity/bb_upnp/upnp_libs/upnp/src/api/upnpdebug.c
************************************************************
```
### **BSD 3-clause (University of California Regents)**

University of California Regents BSD License The Regents of the University of California. All rights reserved.

Redistribution and use in source and binary forms, with or without modification, are permitted provided that the following conditions are met:

Redistributions of source code must retain the above copyright notice, this list of conditions and the following disclaimer. Redistributions in binary form must reproduce the above copyright notice, this list of conditions and the following disclaimer in the documentation and/or other materials provided with the distribution. Neither the name of the University nor the names of its contributors may be used to endorse or promote products derived from this software without specific prior written permission. THIS SOFTWARE IS PROVIDED BY THE REGENTS AND CONTRIBUTORS ``AS IS'' AND ANY EXPRESS OR IMPLIED WARRANTIES, INCLUDING, BUT NOT LIMITED TO, THE IMPLIED WARRANTIES OF MERCHANTABILITY AND FITNESS FOR A PARTICULAR PURPOSE ARE DISCLAIMED. IN NO EVENT SHALL THE REGENTS OR CONTRIBUTORS BE LIABLE FOR ANY DIRECT, INDIRECT, INCIDENTAL, SPECIAL, EXEMPLARY, OR CONSEQUENTIAL DAMAGES (INCLUDING, BUT NOT LIMITED TO, PROCUREMENT OF SUBSTITUTE GOODS OR SERVICES; LOSS OF USE, DATA, OR PROFITS; OR BUSINESS INTERRUPTION) HOWEVER CAUSED AND ON ANY THEORY OF LIABILITY, WHETHER IN CONTRACT, STRICT LIABILITY, OR TORT (INCLUDING NEGLIGENCE OR OTHERWISE) ARISING IN ANY WAY OUT OF THE USE OF THIS SOFTWARE, EVEN IF ADVISED OF THE POSSIBILITY OF SUCH DAMAGE.

```
Files:
./u-boot-2009.08/fs/yaffs2/yaffs_qsort.c
************************************************************
```
# **BSD 3-clause (Xiph.org)**

Xiph.org BSD License

Copyright (c) 2002-2008 Xiph.org Foundation All rights reserved.

Redistribution and use in source and binary forms, with or without modification, are permitted provided that the following conditions are met:

Redistributions of source code must retain the above copyright notice, this list of conditions and the following disclaimer. Redistributions in binary form must reproduce the above copyright notice, this list of conditions and the following disclaimer in the documentation and/or other materials provided with the distribution.

Neither the name of the Xiph.org Foundation nor the names of its contributors may be used to endorse or promote products derived from this software without specific prior written permission. THIS SOFTWARE IS PROVIDED BY THE COPYRIGHT HOLDERS AND CONTRIBUTORS ``AS IS'' AND ANY EXPRESS OR IMPLIED WARRANTIES, INCLUDING, BUT NOT LIMITED TO, THE IMPLIED WARRANTIES OF MERCHANTABILITY AND FITNESS FOR A PARTICULAR PURPOSE ARE DISCLAIMED. IN NO EVENT SHALL THE FOUNDATION OR CONTRIBUTORS BE LIABLE FOR ANY DIRECT, INDIRECT, INCIDENTAL, SPECIAL, EXEMPLARY, OR CONSEQUENTIAL DAMAGES (INCLUDING, BUT NOT LIMITED TO, PROCUREMENT OF SUBSTITUTE GOODS OR SERVICES; LOSS OF USE, DATA, OR PROFITS; OR BUSINESS INTERRUPTION) HOWEVER CAUSED AND ON ANY THEORY OF LIABILITY, WHETHER IN CONTRACT, STRICT LIABILITY, OR TORT (INCLUDING NEGLIGENCE OR OTHERWISE) ARISING IN ANY WAY OUT OF THE USE OF THIS SOFTWARE, EVEN IF ADVISED OF THE POSSIBILITY OF SUCH DAMAGE.

Files:

```
./alsa-plugins-1.0.24/pph/arch.h
./alsa-plugins-1.0.24/pph/fixed generic.h
./alsa-plugins-1.0.24/rate/Makefile
./fsl-mm-codeclib-2.0.3/ghdr/flac dec interface.h
./fsl-mm-codeclib-2.0.3/ghdr/oggvorbis dec api.h
./fsl-mm-codeclib-2.0.3/ghdr/oggvorbis dec os types.h
./fsl-mm-codeclib-2.0.3/test/oggvorbis_dec/c_src/ivorbisfile_example.c
./gst-plugins-base-0.10.28/gst/audioresample/arch.h
./gst-plugins-base-0.10.28/gst/audioresample/fixed_arm4.h
./gst-plugins-base-0.10.28/gst/audioresample/fixed_arm5e.h
./gst-plugins-base-0.10.28/gst/audioresample/fixed_bfin.h
./gst-plugins-base-0.10.28/gst/audioresample/fixed_debug.h
./gst-plugins-base-0.10.28/gst/audioresample/fixed_generic.h
./gst-plugins-base-0.10.28/gst/audioresample/resample_sse.h
./speex-1.2rc1/acinclude.m4
./speex-1.2rc1/AUTHORS
./speex-1.2rc1/ChangeLog
./speex-1.2rc1/config.h
./speex-1.2rc1/config.h.in
./speex-1.2rc1/config.log
./speex-1.2rc1/config.status
./speex-1.2rc1/configure.ac
./speex-1.2rc1/COPYING
./speex-1.2rc1/INSTALL
./speex-1.2rc1/Makefile.am
./speex-1.2rc1/NEWS
./speex-1.2rc1/README
./speex-1.2rc1/README.blackfin
./speex-1.2rc1/README.symbian
./speex-1.2rc1/README.TI-DSP
./speex-1.2rc1/Speex.kdevelop
./speex-1.2rc1/speex.m4
./speex-1.2rc1/speex.pc
./speex-1.2rc1/speex.pc.in
./speex-1.2rc1/Speex.spec
./speex-1.2rc1/Speex.spec.in
./speex-1.2rc1/speexdsp.pc
./speex-1.2rc1/speexdsp.pc.in
```

```
./speex-1.2rc1/stamp-h1
./speex-1.2rc1/TODO
./speex-1.2rc1/doc/Makefile.am
./speex-1.2rc1/doc/manual.pdf
./speex-1.2rc1/include/Makefile.am
./speex-1.2rc1/include/speex/Makefile.am
./speex-1.2rc1/include/speex/speex_bits.h
./speex-1.2rc1/include/speex/speex_callbacks.h
./speex-1.2rc1/include/speex/speex_config_types.h
./speex-1.2rc1/include/speex/speex_config_types.h.in
./speex-1.2rc1/include/speex/speex_header.h
./speex-1.2rc1/include/speex/speex_jitter.h
./speex-1.2rc1/include/speex/speex_stereo.h
./speex-1.2rc1/include/speex/speex types.h
./speex-1.2rc1/include/speex/speex.h
./speex-1.2rc1/libspeex/arch.h
./speex-1.2rc1/libspeex/bits.c
./speex-1.2rc1/libspeex/bits.lo
./speex-1.2rc1/libspeex/bits.o
./speex-1.2rc1/libspeex/buffer.lo
./speex-1.2rc1/libspeex/buffer.o
./speex-1.2rc1/libspeex/cb search arm4.h
./speex-1.2rc1/libspeex/cb search bfin.h
./speex-1.2rc1/libspeex/cb search sse.h
./speex-1.2rc1/libspeex/cb_search.c
./speex-1.2rc1/libspeex/cb_search.h
./speex-1.2rc1/libspeex/cb search.lo
./speex-1.2rc1/libspeex/cb search.o
./speex-1.2rc1/libspeex/echo_diagnostic.m
./speex-1.2rc1/libspeex/exc_10_16_table.c
./speex-1.2rc1/libspeex/exc_10_16_table.lo
./speex-1.2rc1/libspeex/exc_10_16_table.o
./speex-1.2rc1/libspeex/exc_10_32_table.c
./speex-1.2rc1/libspeex/exc_10_32_table.lo
./speex-1.2rc1/libspeex/exc_10_32_table.o
./speex-1.2rc1/libspeex/exc_20_32_table.c
./speex-1.2rc1/libspeex/exc_20_32_table.lo
./speex-1.2rc1/libspeex/exc_20_32_table.o
./speex-1.2rc1/libspeex/exc<sup>5</sup> 256 table.c
./speex-1.2rc1/libspeex/exc_5_256_table.lo
./speex-1.2rc1/libspeex/exc_5_256_table.o
./speex-1.2rc1/libspeex/exc_5_64_table.c
./speex-1.2rc1/libspeex/exc_5_64_table.lo
./speex-1.2rc1/libspeex/exc_5_64_table.o
./speex-1.2rc1/libspeex/exc_8_128_table.c
./speex-1.2rc1/libspeex/exc_8_128_table.lo
./speex-1.2rc1/libspeex/exc_8_128_table.o
./speex-1.2rc1/libspeex/fftwrap.c
./speex-1.2rc1/libspeex/fftwrap.h
./speex-1.2rc1/libspeex/fftwrap.lo
./speex-1.2rc1/libspeex/fftwrap.o
./speex-1.2rc1/libspeex/filterbank.lo
./speex-1.2rc1/libspeex/filterbank.o
./speex-1.2rc1/libspeex/filters_arm4.h
```

```
./speex-1.2rc1/libspeex/filters_bfin.h
./speex-1.2rc1/libspeex/filters_sse.h
./speex-1.2rc1/libspeex/filters.c
./speex-1.2rc1/libspeex/filters.h
./speex-1.2rc1/libspeex/filters.lo
./speex-1.2rc1/libspeex/filters.o
./speex-1.2rc1/libspeex/fixed_arm4.h
./speex-1.2rc1/libspeex/fixed_arm5e.h
./speex-1.2rc1/libspeex/fixed_bfin.h
./speex-1.2rc1/libspeex/fixed_debug.h
./speex-1.2rc1/libspeex/fixed_generic.h
./speex-1.2rc1/libspeex/gain table lbr.lo
./speex-1.2rc1/libspeex/gain table lbr.o
./speex-1.2rc1/libspeex/gain_table.lo
./speex-1.2rc1/libspeex/gain table.o
./speex-1.2rc1/libspeex/hexc_10_32_table.c
./speex-1.2rc1/libspeex/hexc_10_32_table.lo
./speex-1.2rc1/libspeex/hexc_10_32_table.o
./speex-1.2rc1/libspeex/hexc_table.c
./speex-1.2rc1/libspeex/hexc_table.lo
./speex-1.2rc1/libspeex/hexc_table.o
./speex-1.2rc1/libspeex/high_lsp_tables.lo
./speex-1.2rc1/libspeex/high_lsp_tables.o
./speex-1.2rc1/libspeex/jitter.c
./speex-1.2rc1/libspeex/jitter.lo
./speex-1.2rc1/libspeex/jitter.o
./speex-1.2rc1/libspeex/kiss_fft.h
./speex-1.2rc1/libspeex/kiss_fft.lo
./speex-1.2rc1/libspeex/kiss_fft.o
./speex-1.2rc1/libspeex/kiss_fftr.h
./speex-1.2rc1/libspeex/kiss_fftr.lo
./speex-1.2rc1/libspeex/kiss_fftr.o
./speex-1.2rc1/libspeex/libspeex.la
./speex-1.2rc1/libspeex/libspeexdsp.la
./speex-1.2rc1/libspeex/lpc_bfin.h
./speex-1.2rc1/libspeex/lpc.c
./speex-1.2rc1/libspeex/lpc.h
./speex-1.2rc1/libspeex/lpc.lo
./speex-1.2rc1/libspeex/lpc.o
./speex-1.2rc1/libspeex/lsp bfin.h
./speex-1.2rc1/libspeex/lsp_tables_nb.lo
./speex-1.2rc1/libspeex/lsp_tables_nb.o
./speex-1.2rc1/libspeex/lsp.c
./speex-1.2rc1/libspeex/lsp.h
./speex-1.2rc1/libspeex/lsp.lo
./speex-1.2rc1/libspeex/lsp.o
./speex-1.2rc1/libspeex/ltp_arm4.h
./speex-1.2rc1/libspeex/ltp_bfin.h
./speex-1.2rc1/libspeex/ltp_sse.h
./speex-1.2rc1/libspeex/ltp.c
./speex-1.2rc1/libspeex/ltp.h
./speex-1.2rc1/libspeex/ltp.lo
./speex-1.2rc1/libspeex/ltp.o
./speex-1.2rc1/libspeex/Makefile.am
```

```
./speex-1.2rc1/libspeex/math approx.h
./speex-1.2rc1/libspeex/mdf.lo
./speex-1.2rc1/libspeex/mdf.o
./speex-1.2rc1/libspeex/misc_bfin.h
./speex-1.2rc1/libspeex/modes_wb.c
./speex-1.2rc1/libspeex/modes_wb.lo
./speex-1.2rc1/libspeex/modes_wb.o
./speex-1.2rc1/libspeex/modes.c
./speex-1.2rc1/libspeex/modes.h
./speex-1.2rc1/libspeex/modes.lo
./speex-1.2rc1/libspeex/modes.o
./speex-1.2rc1/libspeex/nb_celp.c
./speex-1.2rc1/libspeex/nb_celp.h
./speex-1.2rc1/libspeex/nb_celp.lo
./speex-1.2rc1/libspeex/nb_celp.o
./speex-1.2rc1/libspeex/preprocess.lo
./speex-1.2rc1/libspeex/preprocess.o
./speex-1.2rc1/libspeex/pseudofloat.h
./speex-1.2rc1/libspeex/quant_lsp_bfin.h
./speex-1.2rc1/libspeex/quant_lsp.c
./speex-1.2rc1/libspeex/quant_lsp.h
./speex-1.2rc1/libspeex/quant_lsp.lo
./speex-1.2rc1/libspeex/quant_lsp.o
./speex-1.2rc1/libspeex/resample_sse.h
./speex-1.2rc1/libspeex/resample.lo
./speex-1.2rc1/libspeex/resample.o
./speex-1.2rc1/libspeex/sb_celp.c
./speex-1.2rc1/libspeex/sb_celp.h
./speex-1.2rc1/libspeex/sb_celp.lo
./speex-1.2rc1/libspeex/sb_celp.o
./speex-1.2rc1/libspeex/scal.lo
./speex-1.2rc1/libspeex/scal.o
./speex-1.2rc1/libspeex/smallft.c
./speex-1.2rc1/libspeex/smallft.h
./speex-1.2rc1/libspeex/speex_callbacks.c
./speex-1.2rc1/libspeex/speex_callbacks.lo
./speex-1.2rc1/libspeex/speex_callbacks.o
./speex-1.2rc1/libspeex/speex header.c
./speex-1.2rc1/libspeex/speex_header.lo
./speex-1.2rc1/libspeex/speex_header.o
./speex-1.2rc1/libspeex/speex.c
./speex-1.2rc1/libspeex/speex.lo
./speex-1.2rc1/libspeex/speex.o
./speex-1.2rc1/libspeex/stack_alloc.h
./speex-1.2rc1/libspeex/stereo.c
./speex-1.2rc1/libspeex/stereo.lo
./speex-1.2rc1/libspeex/stereo.o
./speex-1.2rc1/libspeex/testdenoise
./speex-1.2rc1/libspeex/testdenoise.c
./speex-1.2rc1/libspeex/testdenoise.o
./speex-1.2rc1/libspeex/testecho
./speex-1.2rc1/libspeex/testecho.c
./speex-1.2rc1/libspeex/testecho.o
./speex-1.2rc1/libspeex/testenc
```
```
./speex-1.2rc1/libspeex/testenc_uwb
./speex-1.2rc1/libspeex/testenc_uwb.c
./speex-1.2rc1/libspeex/testenc_uwb.o
./speex-1.2rc1/libspeex/testenc_wb
./speex-1.2rc1/libspeex/testenc_wb.c
./speex-1.2rc1/libspeex/testenc_wb.o
./speex-1.2rc1/libspeex/testenc.c
./speex-1.2rc1/libspeex/testenc.o
./speex-1.2rc1/libspeex/testjitter
./speex-1.2rc1/libspeex/testjitter.c
./speex-1.2rc1/libspeex/testjitter.o
./speex-1.2rc1/libspeex/vbr.c
./speex-1.2rc1/libspeex/vbr.h
./speex-1.2rc1/libspeex/vbr.lo
./speex-1.2rc1/libspeex/vbr.o
./speex-1.2rc1/libspeex/vorbis_psy.h
./speex-1.2rc1/libspeex/vq_arm4.h
./speex-1.2rc1/libspeex/vq_bfin.h
./speex-1.2rc1/libspeex/vq_sse.h
./speex-1.2rc1/libspeex/vq.c
./speex-1.2rc1/libspeex/vq.h
./speex-1.2rc1/libspeex/vq.lo
./speex-1.2rc1/libspeex/vq.o
./speex-1.2rc1/libspeex/window.c
./speex-1.2rc1/libspeex/window.lo
./speex-1.2rc1/libspeex/window.o
./speex-1.2rc1/libspeex/.deps/bits.Plo
./speex-1.2rc1/libspeex/.deps/buffer.Plo
./speex-1.2rc1/libspeex/.deps/cb_search.Plo
./speex-1.2rc1/libspeex/.deps/exc_10_16_table.Plo
./speex-1.2rc1/libspeex/.deps/exc_10_32_table.Plo
./speex-1.2rc1/libspeex/.deps/exc_20_32_table.Plo
./speex-1.2rc1/libspeex/.deps/exc_5_256_table.Plo
./speex-1.2rc1/libspeex/.deps/exc_5_64_table.Plo
./speex-1.2rc1/libspeex/.deps/exc_8_128_table.Plo
./speex-1.2rc1/libspeex/.deps/fftwrap.Plo
./speex-1.2rc1/libspeex/.deps/filterbank.Plo
./speex-1.2rc1/libspeex/.deps/filters.Plo
./speex-1.2rc1/libspeex/.deps/gain_table_lbr.Plo
./speex-1.2rc1/libspeex/.deps/gain_table.Plo
./speex-1.2rc1/libspeex/.deps/hexc_10_32_table.Plo
./speex-1.2rc1/libspeex/.deps/hexc_table.Plo
./speex-1.2rc1/libspeex/.deps/high_lsp_tables.Plo
./speex-1.2rc1/libspeex/.deps/jitter.Plo
./speex-1.2rc1/libspeex/.deps/kiss_fft.Plo
./speex-1.2rc1/libspeex/.deps/kiss_fftr.Plo
./speex-1.2rc1/libspeex/.deps/lpc.Plo
./speex-1.2rc1/libspeex/.deps/lsp_tables_nb.Plo
./speex-1.2rc1/libspeex/.deps/lsp.Plo
./speex-1.2rc1/libspeex/.deps/ltp.Plo
./speex-1.2rc1/libspeex/.deps/mdf.Plo
./speex-1.2rc1/libspeex/.deps/modes_wb.Plo
./speex-1.2rc1/libspeex/.deps/modes.Plo
./speex-1.2rc1/libspeex/.deps/nb_celp.Plo
```

```
./speex-1.2rc1/libspeex/.deps/preprocess.Plo
./speex-1.2rc1/libspeex/.deps/quant_lsp.Plo
./speex-1.2rc1/libspeex/.deps/resample.Plo
./speex-1.2rc1/libspeex/.deps/sb_celp.Plo
./speex-1.2rc1/libspeex/.deps/scal.Plo
./speex-1.2rc1/libspeex/.deps/smallft.Plo
./speex-1.2rc1/libspeex/.deps/speex_callbacks.Plo
./speex-1.2rc1/libspeex/.deps/speex_header.Plo
./speex-1.2rc1/libspeex/.deps/speex.Plo
./speex-1.2rc1/libspeex/.deps/stereo.Plo
./speex-1.2rc1/libspeex/.deps/testdenoise.Po
./speex-1.2rc1/libspeex/.deps/testecho.Po
./speex-1.2rc1/libspeex/.deps/testenc_uwb.Po
./speex-1.2rc1/libspeex/.deps/testenc_wb.Po
./speex-1.2rc1/libspeex/.deps/testenc.Po
./speex-1.2rc1/libspeex/.deps/testjitter.Po
./speex-1.2rc1/libspeex/.deps/vbr.Plo
./speex-1.2rc1/libspeex/.deps/vq.Plo
./speex-1.2rc1/libspeex/.deps/window.Plo
./speex-1.2rc1/libspeex/.libs/bits.o
./speex-1.2rc1/libspeex/.libs/buffer.o
./speex-1.2rc1/libspeex/.libs/cb_search.o
./speex-1.2rc1/libspeex/.libs/exc_10_16_table.o
./speex-1.2rc1/libspeex/.libs/exc_10_32_table.o
./speex-1.2rc1/libspeex/.libs/exc_20_32_table.o
./speex-1.2rc1/libspeex/.libs/exc<sup>-5</sup> 256<sup>-</sup>table.o
./speex-1.2rc1/libspeex/.libs/exc_5_64_table.o
./speex-1.2rc1/libspeex/.libs/exc_8_128_table.o
./speex-1.2rc1/libspeex/.libs/fftwrap.o
./speex-1.2rc1/libspeex/.libs/filterbank.o
./speex-1.2rc1/libspeex/.libs/filters.o
./speex-1.2rc1/libspeex/.libs/gain_table_lbr.o
./speex-1.2rc1/libspeex/.libs/gain table.o
./speex-1.2rc1/libspeex/.libs/hexc_10_32_table.o
./speex-1.2rc1/libspeex/.libs/hexc_table.o
./speex-1.2rc1/libspeex/.libs/high_lsp_tables.o
./speex-1.2rc1/libspeex/.libs/jitter.o
./speex-1.2rc1/libspeex/.libs/kiss_fft.o
./speex-1.2rc1/libspeex/.libs/kiss_fftr.o
./speex-1.2rc1/libspeex/.libs/libspeex.a
./speex-1.2rc1/libspeex/.libs/libspeex.la
./speex-1.2rc1/libspeex/.libs/libspeex.lai
./speex-1.2rc1/libspeex/.libs/libspeex.so
./speex-1.2rc1/libspeex/.libs/libspeex.so.1
./speex-1.2rc1/libspeex/.libs/libspeex.so.1.5.0
./speex-1.2rc1/libspeex/.libs/libspeexdsp.a
./speex-1.2rc1/libspeex/.libs/libspeexdsp.la
./speex-1.2rc1/libspeex/.libs/libspeexdsp.lai
./speex-1.2rc1/libspeex/.libs/libspeexdsp.so
./speex-1.2rc1/libspeex/.libs/libspeexdsp.so.1
./speex-1.2rc1/libspeex/.libs/libspeexdsp.so.1.5.0
./speex-1.2rc1/libspeex/.libs/lpc.o
./speex-1.2rc1/libspeex/.libs/lsp tables nb.o./speex-1.2rc1/libspeex/.libs/lsp.o
```

```
./speex-1.2rc1/libspeex/.libs/ltp.o
./speex-1.2rc1/libspeex/.libs/mdf.o
./speex-1.2rc1/libspeex/.libs/modes_wb.o
./speex-1.2rc1/libspeex/.libs/modes.o
./speex-1.2rc1/libspeex/.libs/nb_celp.o
./speex-1.2rc1/libspeex/.libs/preprocess.o
./speex-1.2rc1/libspeex/.libs/quant_lsp.o
./speex-1.2rc1/libspeex/.libs/resample.o
./speex-1.2rc1/libspeex/.libs/sb_celp.o
./speex-1.2rc1/libspeex/.libs/scal.o
./speex-1.2rc1/libspeex/.libs/speex_callbacks.o
./speex-1.2rc1/libspeex/.libs/speex_header.o
./speex-1.2rc1/libspeex/.libs/speex.o
./speex-1.2rc1/libspeex/.libs/stereo.o
./speex-1.2rc1/libspeex/.libs/testdenoise
./speex-1.2rc1/libspeex/.libs/testecho
./speex-1.2rc1/libspeex/.libs/testenc
./speex-1.2rc1/libspeex/.libs/testenc_uwb
./speex-1.2rc1/libspeex/.libs/testenc_wb
./speex-1.2rc1/libspeex/.libs/testjitter
./speex-1.2rc1/libspeex/.libs/vbr.o
./speex-1.2rc1/libspeex/.libs/vq.o
./speex-1.2rc1/libspeex/.libs/window.o
./speex-1.2rc1/src/Makefile.am
./speex-1.2rc1/src/skeleton.c
./speex-1.2rc1/src/skeleton.h
./speex-1.2rc1/src/speexdec.1
./speex-1.2rc1/src/speexdec.c
./speex-1.2rc1/src/speexenc.1
./speex-1.2rc1/src/speexenc.c
./speex-1.2rc1/src/wav_io.c
./speex-1.2rc1/src/wav_io.h
./speex-1.2rc1/src/wave_out.c
./speex-1.2rc1/src/wave_out.h
./speex-1.2rc1/src/.deps/skeleton.Po
./speex-1.2rc1/src/.deps/speexdec.Po
./speex-1.2rc1/src/.deps/speexenc.Po
./speex-1.2rc1/src/.deps/wav_io.Po
./speex-1.2rc1/symbian/Makefile.am
./speex-1.2rc1/ti/config.h
./speex-1.2rc1/ti/Makefile.am
./speex-1.2rc1/ti/os_support_custom.h
./speex-1.2rc1/ti/testenc-TI-C5x.c
./speex-1.2rc1/ti/testenc-TI-C64x.c
./speex-1.2rc1/ti/speex_C54_test/Makefile.am
./speex-1.2rc1/ti/speex_C54_test/speex_C54_test.cmd
./speex-1.2rc1/ti/speex C54 test/speex C54 test.pjt
./speex-1.2rc1/ti/speex_C55_test/Makefile.am
./speex-1.2rc1/ti/speex_C55_test/speex_C55_test.cmd
./speex-1.2rc1/ti/speex_C55_test/speex_C55_test.pjt
./speex-1.2rc1/ti/speex_C64_test/Makefile.am
./speex-1.2rc1/ti/speex C64 test/speex C64 test.cmd
./speex-1.2rc1/ti/speex C64 test/speex C64 test.pjt
```

```
./speex-1.2rc1/win32/config.h
```

```
./speex-1.2rc1/win32/libspeex.def
./speex-1.2rc1/win32/libspeexdsp.def
./speex-1.2rc1/win32/Makefile.am
./speex-1.2rc1/win32/speex.iss
./speex-1.2rc1/win32/libspeex/libspeex_dynamic.dsp
./speex-1.2rc1/win32/libspeex/libspeex.dsp
./speex-1.2rc1/win32/libspeex/libspeex.dsw
./speex-1.2rc1/win32/libspeex/libspeexdsp_dynamic.dsp
./speex-1.2rc1/win32/libspeex/libspeexdsp.dsp
./speex-1.2rc1/win32/libspeex/Makefile.am
./speex-1.2rc1/win32/speexdec/Makefile.am
./speex-1.2rc1/win32/speexdec/speexdec.dsp
./speex-1.2rc1/win32/speexdec/speexdec.dsw
./speex-1.2rc1/win32/speexenc/Makefile.am
./speex-1.2rc1/win32/speexenc/speexenc.dsp
./speex-1.2rc1/win32/speexenc/speexenc.dsw
./speex-1.2rc1/win32/VS2003/libspeex.sln
./speex-1.2rc1/win32/VS2003/Makefile.am
./speex-1.2rc1/win32/VS2003/libspeex/libspeex.vcproj
./speex-1.2rc1/win32/VS2003/libspeex/Makefile.am
./speex-1.2rc1/win32/VS2003/libspeexdsp/libspeexdsp.vcproj
./speex-1.2rc1/win32/VS2003/libspeexdsp/Makefile.am
./speex-1.2rc1/win32/VS2003/speexdec/Makefile.am
./speex-1.2rc1/win32/VS2003/speexdec/speexdec.vcproj
./speex-1.2rc1/win32/VS2003/speexenc/Makefile.am
./speex-1.2rc1/win32/VS2003/speexenc/speexenc.vcproj
./speex-1.2rc1/win32/VS2003/tests/Makefile.am
./speex-1.2rc1/win32/VS2003/tests/testdenoise.vcproj
./speex-1.2rc1/win32/VS2003/tests/testecho.vcproj
./speex-1.2rc1/win32/VS2003/tests/testenc_uwb.vcproj
./speex-1.2rc1/win32/VS2003/tests/testenc wb.vcproj
./speex-1.2rc1/win32/VS2003/tests/testenc.vcproj
./speex-1.2rc1/win32/VS2003/tests/testresample.vcproj
./speex-1.2rc1/win32/VS2005/libspeex.sln
./speex-1.2rc1/win32/VS2005/Makefile.am
./speex-1.2rc1/win32/VS2005/libspeex/libspeex.vcproj
./speex-1.2rc1/win32/VS2005/libspeex/Makefile.am
./speex-1.2rc1/win32/VS2005/libspeexdsp/libspeexdsp.vcproj
./speex-1.2rc1/win32/VS2005/libspeexdsp/Makefile.am
./speex-1.2rc1/win32/VS2005/speexdec/Makefile.am
./speex-1.2rc1/win32/VS2005/speexdec/speexdec.vcproj
./speex-1.2rc1/win32/VS2005/speexenc/Makefile.am
./speex-1.2rc1/win32/VS2005/speexenc/speexenc.vcproj
./speex-1.2rc1/win32/VS2005/tests/Makefile.am
./speex-1.2rc1/win32/VS2005/tests/testdenoise.vcproj
./speex-1.2rc1/win32/VS2005/tests/testecho.vcproj
./speex-1.2rc1/win32/VS2005/tests/testenc uwb.vcproj
./speex-1.2rc1/win32/VS2005/tests/testenc_wb.vcproj
./speex-1.2rc1/win32/VS2005/tests/testenc.vcproj
./speex-1.2rc1/win32/VS2005/tests/testresample.vcproj
./speex-1.2rc1/win32/VS2008/libspeex.sln
./speex-1.2rc1/win32/VS2008/Makefile.am
./speex-1.2rc1/win32/VS2008/libspeex/libspeex.vcproj
./speex-1.2rc1/win32/VS2008/libspeex/Makefile.am
```

```
./speex-1.2rc1/win32/VS2008/libspeexdsp/libspeexdsp.vcproj
./speex-1.2rc1/win32/VS2008/libspeexdsp/Makefile.am
./speex-1.2rc1/win32/VS2008/speexdec/Makefile.am
./speex-1.2rc1/win32/VS2008/speexdec/speexdec.vcproj
./speex-1.2rc1/win32/VS2008/speexenc/Makefile.am
./speex-1.2rc1/win32/VS2008/speexenc/speexenc.vcproj
./speex-1.2rc1/win32/VS2008/tests/Makefile.am
./speex-1.2rc1/win32/VS2008/tests/testdenoise.vcproj
./speex-1.2rc1/win32/VS2008/tests/testecho.vcproj
./speex-1.2rc1/win32/VS2008/tests/testenc_uwb.vcproj
./speex-1.2rc1/win32/VS2008/tests/testenc_wb.vcproj
./speex-1.2rc1/win32/VS2008/tests/testenc.vcproj
./speex-1.2rc1/win32/VS2008/tests/testresample.vcproj
************************************************************
```
### **BSD 3-clause New or Revised License**

BSD License

Copyright (c) [YEAR], [OWNER] All rights reserved.

Redistribution and use in source and binary forms, with or without modification, are permitted provided that the following conditions are met:

Redistributions of source code must retain the above copyright notice, this list of conditions and the following disclaimer. Redistributions in binary form must reproduce the above copyright notice, this list of conditions and the following disclaimer in the documentation and/or other materials provided with the distribution. Neither the name of the [ORGANIZATION] nor the names of its contributors may be used to endorse or promote products derived from this software without specific prior written permission. THIS SOFTWARE IS PROVIDED BY THE COPYRIGHT HOLDERS AND CONTRIBUTORS "AS IS" AND ANY EXPRESS OR IMPLIED WARRANTIES, INCLUDING, BUT NOT LIMITED TO, THE IMPLIED WARRANTIES OF MERCHANTABILITY AND FITNESS FOR A PARTICULAR PURPOSE ARE DISCLAIMED. IN NO EVENT SHALL THE COPYRIGHT HOLDER OR CONTRIBUTORS BE LIABLE FOR ANY DIRECT, INDIRECT, INCIDENTAL, SPECIAL, EXEMPLARY, OR CONSEQUENTIAL DAMAGES (INCLUDING, BUT NOT LIMITED TO, PROCUREMENT OF SUBSTITUTE GOODS OR SERVICES; LOSS OF USE, DATA, OR PROFITS; OR BUSINESS INTERRUPTION) HOWEVER CAUSED AND ON ANY THEORY OF LIABILITY, WHETHER IN CONTRACT, STRICT LIABILITY, OR TORT (INCLUDING NEGLIGENCE OR OTHERWISE) ARISING IN ANY WAY OUT OF THE USE OF THIS SOFTWARE, EVEN IF ADVISED OF THE POSSIBILITY OF SUCH DAMAGE.

Files:

- ./alsa-plugins-1.0.24/pph/rate speexrate.c
- ./alsa-plugins-1.0.24/pph/resample.c
- ./alsa-plugins-1.0.24/pph/speex\_resampler.h
- ./busybox-1.19.3/libbb/change\_identity.c
- ./busybox-1.19.3/libbb/correct\_password.c

```
./busybox-1.19.3/libbb/progress.c
./busybox-1.19.3/libbb/pw_encrypt_des.c
./busybox-1.19.3/libbb/run_shell.c
./busybox-1.19.3/libbb/setup_environment.c
./busybox-1.19.3/networking/traceroute.c
./busybox-1.19.3/networking/traceroute.o
./busybox-1.19.3/scripts/echo.c
./csr-wifi-src-delphi-
11.04.12/csr/synergy/framework/2.1.2/gsp/src/ip/lwip_releases/1.3.0/api/ap
i_lib.c
./csr-wifi-src-delphi-
11.04.12/csr/synergy/framework/2.1.2/gsp/src/ip/lwip_releases/1.3.0/api/ap
i_msg.c
./csr-wifi-src-delphi-
11.04.12/csr/synergy/framework/2.1.2/gsp/src/ip/lwip_releases/1.3.0/api/er
r.c
./csr-wifi-src-delphi-
11.04.12/csr/synergy/framework/2.1.2/gsp/src/ip/lwip_releases/1.3.0/api/ne
tbuf.c
./csr-wifi-src-delphi-
11.04.12/csr/synergy/framework/2.1.2/gsp/src/ip/lwip_releases/1.3.0/api/ne
tdb.c
./csr-wifi-src-delphi-
11.04.12/csr/synergy/framework/2.1.2/gsp/src/ip/lwip_releases/1.3.0/api/ne
tifapi.c
./csr-wifi-src-delphi-
11.04.12/csr/synergy/framework/2.1.2/gsp/src/ip/lwip_releases/1.3.0/api/so
ckets.c
./csr-wifi-src-delphi-
11.04.12/csr/synergy/framework/2.1.2/gsp/src/ip/lwip_releases/1.3.0/api/tc
pip.c
./csr-wifi-src-delphi-
11.04.12/csr/synergy/framework/2.1.2/gsp/src/ip/lwip_releases/1.3.0/core/d
hcp.c
./csr-wifi-src-delphi-
11.04.12/csr/synergy/framework/2.1.2/gsp/src/ip/lwip_releases/1.3.0/core/d
ns.c
./csr-wifi-src-delphi-
11.04.12/csr/synergy/framework/2.1.2/gsp/src/ip/lwip_releases/1.3.0/core/i
nit.c
./csr-wifi-src-delphi-
11.04.12/csr/synergy/framework/2.1.2/gsp/src/ip/lwip_releases/1.3.0/core/m
em.c
./csr-wifi-src-delphi-
11.04.12/csr/synergy/framework/2.1.2/gsp/src/ip/lwip_releases/1.3.0/core/m
emp.c
./csr-wifi-src-delphi-
11.04.12/csr/synergy/framework/2.1.2/gsp/src/ip/lwip_releases/1.3.0/core/n
etif.c
./csr-wifi-src-delphi-
11.04.12/csr/synergy/framework/2.1.2/gsp/src/ip/lwip_releases/1.3.0/core/p
buf.c
```
./csr-wifi-src-delphi-11.04.12/csr/synergy/framework/2.1.2/gsp/src/ip/lwip\_releases/1.3.0/core/r aw.c ./csr-wifi-src-delphi-11.04.12/csr/synergy/framework/2.1.2/gsp/src/ip/lwip\_releases/1.3.0/core/s tats.c ./csr-wifi-src-delphi-11.04.12/csr/synergy/framework/2.1.2/gsp/src/ip/lwip\_releases/1.3.0/core/s ys.c ./csr-wifi-src-delphi-11.04.12/csr/synergy/framework/2.1.2/gsp/src/ip/lwip\_releases/1.3.0/core/t cp\_in.c ./csr-wifi-src-delphi-11.04.12/csr/synergy/framework/2.1.2/gsp/src/ip/lwip\_releases/1.3.0/core/t cp\_out.c ./csr-wifi-src-delphi-11.04.12/csr/synergy/framework/2.1.2/gsp/src/ip/lwip\_releases/1.3.0/core/t cp.c ./csr-wifi-src-delphi-11.04.12/csr/synergy/framework/2.1.2/gsp/src/ip/lwip\_releases/1.3.0/core/u dp.c ./csr-wifi-src-delphi-11.04.12/csr/synergy/framework/2.1.2/gsp/src/ip/lwip\_releases/1.3.0/core/i pv4/autoip.c ./csr-wifi-src-delphi-11.04.12/csr/synergy/framework/2.1.2/gsp/src/ip/lwip\_releases/1.3.0/core/i pv4/icmp.c ./csr-wifi-src-delphi-11.04.12/csr/synergy/framework/2.1.2/gsp/src/ip/lwip\_releases/1.3.0/core/i pv4/igmp.c ./csr-wifi-src-delphi-11.04.12/csr/synergy/framework/2.1.2/gsp/src/ip/lwip\_releases/1.3.0/core/i pv4/inet\_chksum.c ./csr-wifi-src-delphi-11.04.12/csr/synergy/framework/2.1.2/gsp/src/ip/lwip\_releases/1.3.0/core/i pv4/inet.c ./csr-wifi-src-delphi-11.04.12/csr/synergy/framework/2.1.2/gsp/src/ip/lwip\_releases/1.3.0/core/i pv4/ip\_addr.c ./csr-wifi-src-delphi-11.04.12/csr/synergy/framework/2.1.2/gsp/src/ip/lwip\_releases/1.3.0/core/i pv4/ip\_frag.c ./csr-wifi-src-delphi-11.04.12/csr/synergy/framework/2.1.2/gsp/src/ip/lwip\_releases/1.3.0/core/i pv4/ip.c ./csr-wifi-src-delphi-11.04.12/csr/synergy/framework/2.1.2/gsp/src/ip/lwip\_releases/1.3.0/core/i pv6/icmp6.c ./csr-wifi-src-delphi-11.04.12/csr/synergy/framework/2.1.2/gsp/src/ip/lwip\_releases/1.3.0/core/i pv6/inet6.c ./csr-wifi-src-delphi-11.04.12/csr/synergy/framework/2.1.2/gsp/src/ip/lwip\_releases/1.3.0/core/i pv6/ip6\_addr.c

./csr-wifi-src-delphi-11.04.12/csr/synergy/framework/2.1.2/gsp/src/ip/lwip\_releases/1.3.0/core/i pv6/ip6.c ./csr-wifi-src-delphi-11.04.12/csr/synergy/framework/2.1.2/gsp/src/ip/lwip\_releases/1.3.0/core/s nmp/asn1\_dec.c ./csr-wifi-src-delphi-11.04.12/csr/synergy/framework/2.1.2/gsp/src/ip/lwip\_releases/1.3.0/core/s nmp/asn1\_enc.c ./csr-wifi-src-delphi-11.04.12/csr/synergy/framework/2.1.2/gsp/src/ip/lwip\_releases/1.3.0/core/s nmp/mib\_structs.c ./csr-wifi-src-delphi-11.04.12/csr/synergy/framework/2.1.2/gsp/src/ip/lwip\_releases/1.3.0/core/s nmp/mib2.c ./csr-wifi-src-delphi-11.04.12/csr/synergy/framework/2.1.2/gsp/src/ip/lwip\_releases/1.3.0/core/s nmp/msg\_in.c ./csr-wifi-src-delphi-11.04.12/csr/synergy/framework/2.1.2/gsp/src/ip/lwip\_releases/1.3.0/core/s nmp/msg\_out.c ./csr-wifi-src-delphi-11.04.12/csr/synergy/framework/2.1.2/gsp/src/ip/lwip\_releases/1.3.0/includ e/ipv4/lwip/autoip.h ./csr-wifi-src-delphi-11.04.12/csr/synergy/framework/2.1.2/gsp/src/ip/lwip\_releases/1.3.0/includ e/ipv4/lwip/icmp.h ./csr-wifi-src-delphi-11.04.12/csr/synergy/framework/2.1.2/gsp/src/ip/lwip\_releases/1.3.0/includ e/ipv4/lwip/igmp.h ./csr-wifi-src-delphi-11.04.12/csr/synergy/framework/2.1.2/gsp/src/ip/lwip\_releases/1.3.0/includ e/ipv4/lwip/inet\_chksum.h ./csr-wifi-src-delphi-11.04.12/csr/synergy/framework/2.1.2/gsp/src/ip/lwip\_releases/1.3.0/includ e/ipv4/lwip/inet.h ./csr-wifi-src-delphi-11.04.12/csr/synergy/framework/2.1.2/gsp/src/ip/lwip\_releases/1.3.0/includ e/ipv4/lwip/ip\_addr.h ./csr-wifi-src-delphi-11.04.12/csr/synergy/framework/2.1.2/gsp/src/ip/lwip\_releases/1.3.0/includ e/ipv4/lwip/ip\_frag.h ./csr-wifi-src-delphi-11.04.12/csr/synergy/framework/2.1.2/gsp/src/ip/lwip\_releases/1.3.0/includ e/ipv4/lwip/ip.h ./csr-wifi-src-delphi-11.04.12/csr/synergy/framework/2.1.2/gsp/src/ip/lwip\_releases/1.3.0/includ e/ipv6/lwip/icmp.h ./csr-wifi-src-delphi-11.04.12/csr/synergy/framework/2.1.2/gsp/src/ip/lwip\_releases/1.3.0/includ e/ipv6/lwip/inet.h ./csr-wifi-src-delphi-11.04.12/csr/synergy/framework/2.1.2/gsp/src/ip/lwip\_releases/1.3.0/includ e/ipv6/lwip/ip\_addr.h

```
./csr-wifi-src-delphi-
11.04.12/csr/synergy/framework/2.1.2/gsp/src/ip/lwip_releases/1.3.0/includ
e/ipv6/lwip/ip.h
./csr-wifi-src-delphi-
11.04.12/csr/synergy/framework/2.1.2/gsp/src/ip/lwip_releases/1.3.0/includ
e/lwip/api_msg.h
./csr-wifi-src-delphi-
11.04.12/csr/synergy/framework/2.1.2/gsp/src/ip/lwip_releases/1.3.0/includ
e/lwip/api.h
./csr-wifi-src-delphi-
11.04.12/csr/synergy/framework/2.1.2/gsp/src/ip/lwip_releases/1.3.0/includ
e/lwip/arch.h
./csr-wifi-src-delphi-
11.04.12/csr/synergy/framework/2.1.2/gsp/src/ip/lwip_releases/1.3.0/includ
e/lwip/debug.h
./csr-wifi-src-delphi-
11.04.12/csr/synergy/framework/2.1.2/gsp/src/ip/lwip_releases/1.3.0/includ
e/lwip/def.h
./csr-wifi-src-delphi-
11.04.12/csr/synergy/framework/2.1.2/gsp/src/ip/lwip_releases/1.3.0/includ
e/lwip/dns.h
./csr-wifi-src-delphi-
11.04.12/csr/synergy/framework/2.1.2/gsp/src/ip/lwip_releases/1.3.0/includ
e/lwip/err.h
./csr-wifi-src-delphi-
11.04.12/csr/synergy/framework/2.1.2/gsp/src/ip/lwip_releases/1.3.0/includ
e/lwip/init.h
./csr-wifi-src-delphi-
11.04.12/csr/synergy/framework/2.1.2/gsp/src/ip/lwip_releases/1.3.0/includ
e/lwip/mem.h
./csr-wifi-src-delphi-
11.04.12/csr/synergy/framework/2.1.2/gsp/src/ip/lwip_releases/1.3.0/includ
e/lwip/memp.h
./csr-wifi-src-delphi-
11.04.12/csr/synergy/framework/2.1.2/gsp/src/ip/lwip_releases/1.3.0/includ
e/lwip/netbuf.h
./csr-wifi-src-delphi-
11.04.12/csr/synergy/framework/2.1.2/gsp/src/ip/lwip_releases/1.3.0/includ
e/lwip/netdb.h
./csr-wifi-src-delphi-
11.04.12/csr/synergy/framework/2.1.2/gsp/src/ip/lwip_releases/1.3.0/includ
e/lwip/netif.h
./csr-wifi-src-delphi-
11.04.12/csr/synergy/framework/2.1.2/gsp/src/ip/lwip_releases/1.3.0/includ
e/lwip/netifapi.h
./csr-wifi-src-delphi-
11.04.12/csr/synergy/framework/2.1.2/gsp/src/ip/lwip_releases/1.3.0/includ
e/lwip/opt.h
./csr-wifi-src-delphi-
11.04.12/csr/synergy/framework/2.1.2/gsp/src/ip/lwip_releases/1.3.0/includ
e/lwip/pbuf.h
./csr-wifi-src-delphi-
11.04.12/csr/synergy/framework/2.1.2/gsp/src/ip/lwip_releases/1.3.0/includ
e/lwip/raw.h
```

```
./csr-wifi-src-delphi-
11.04.12/csr/synergy/framework/2.1.2/gsp/src/ip/lwip_releases/1.3.0/includ
e/lwip/sio.h
./csr-wifi-src-delphi-
11.04.12/csr/synergy/framework/2.1.2/gsp/src/ip/lwip_releases/1.3.0/includ
e/lwip/snmp_asn1.h
./csr-wifi-src-delphi-
11.04.12/csr/synergy/framework/2.1.2/gsp/src/ip/lwip_releases/1.3.0/includ
e/lwip/snmp_msg.h
./csr-wifi-src-delphi-
11.04.12/csr/synergy/framework/2.1.2/gsp/src/ip/lwip_releases/1.3.0/includ
e/lwip/snmp_structs.h
./csr-wifi-src-delphi-
11.04.12/csr/synergy/framework/2.1.2/gsp/src/ip/lwip_releases/1.3.0/includ
e/lwip/snmp.h
./csr-wifi-src-delphi-
11.04.12/csr/synergy/framework/2.1.2/gsp/src/ip/lwip_releases/1.3.0/includ
e/lwip/sockets.h
./csr-wifi-src-delphi-
11.04.12/csr/synergy/framework/2.1.2/gsp/src/ip/lwip_releases/1.3.0/includ
e/lwip/stats.h
./csr-wifi-src-delphi-
11.04.12/csr/synergy/framework/2.1.2/gsp/src/ip/lwip_releases/1.3.0/includ
e/lwip/sys.h
./csr-wifi-src-delphi-
11.04.12/csr/synergy/framework/2.1.2/gsp/src/ip/lwip_releases/1.3.0/includ
e/lwip/tcp.h
./csr-wifi-src-delphi-
11.04.12/csr/synergy/framework/2.1.2/gsp/src/ip/lwip_releases/1.3.0/includ
e/lwip/tcpip.h
./csr-wifi-src-delphi-
11.04.12/csr/synergy/framework/2.1.2/gsp/src/ip/lwip_releases/1.3.0/includ
e/lwip/udp.h
./csr-wifi-src-delphi-
11.04.12/csr/synergy/framework/2.1.2/gsp/src/ip/lwip_releases/1.3.0/includ
e/netif/etharp.h
./csr-wifi-src-delphi-
11.04.12/csr/synergy/framework/2.1.2/gsp/src/ip/lwip_releases/1.3.0/includ
e/netif/loopif.h
./csr-wifi-src-delphi-
11.04.12/csr/synergy/framework/2.1.2/gsp/src/ip/lwip_releases/1.3.0/includ
e/netif/slipif.h
./csr-wifi-src-delphi-
11.04.12/csr/synergy/framework/2.1.2/gsp/src/ip/lwip_releases/1.3.0/netif/
etharp.c
./csr-wifi-src-delphi-
11.04.12/csr/synergy/framework/2.1.2/gsp/src/ip/lwip_releases/1.3.0/netif/
ethernetif.c
./csr-wifi-src-delphi-
11.04.12/csr/synergy/framework/2.1.2/gsp/src/ip/lwip_releases/1.3.0/netif/
loopif.c
./csr-wifi-src-delphi-
11.04.12/csr/synergy/framework/2.1.2/gsp/src/ip/lwip_releases/1.3.0/netif/
slipif.c
```

```
./csr-wifi-src-delphi-
11.04.12/csr/unifi_apps/wfate/posix/lib/android/support/wireless_tools.29/
sample enc.c
./csr-wifi-src-delphi-
11.04.12/csr/unifi_apps/wfate/posix/lib/android/support/wireless_tools.29/
sample_pm.c
./csr-wifi-src-delphi-
11.04.12/csr/unifi_apps/wfate/posix/lib/android/support/wireless_tools.29/
sample priv addr.c
./devil-1.7.8/projects/DotNet/AssemblyInfo.cpp
./devil-1.7.8/projects/DotNet/COPYING.txt
./devil-1.7.8/projects/DotNet/DevIL.NET.cpp
./devil-1.7.8/projects/DotNet/DevIL.NET.sln
./devil-1.7.8/projects/DotNet/DevIL.NET.vcproj
./devil-1.7.8/projects/DotNet/ImageViewCs/App.ico
./devil-1.7.8/projects/DotNet/ImageViewCs/AssemblyInfo.cs
./devil-1.7.8/projects/DotNet/ImageViewCs/frmImageView.cs
./devil-1.7.8/projects/DotNet/ImageViewCs/frmImageView.resx
./devil-1.7.8/projects/DotNet/ImageViewCs/ImageViewCs.csproj
./devil-1.7.8/projects/DotNet/ImageViewCs/ImageViewCs.csproj.user
./devil-1.7.8/projects/DotNet/ImageViewVb/AssemblyInfo.vb
./devil-1.7.8/projects/DotNet/ImageViewVb/frmImageView.resx
./devil-1.7.8/projects/DotNet/ImageViewVb/frmImageView.vb
./devil-1.7.8/projects/DotNet/ImageViewVb/ImageViewVb.vbproj
./devil-1.7.8/projects/DotNet/ImageViewVb/ImageViewVb.vbproj.user
./devil-1.7.8/projects/DotNet/vcproj%20vs2005/DevIL.NET.sln
./devil-1.7.8/projects/DotNet/vcproj%20vs2005/DevIL.NET.vcproj
./dropbear-0.52/fake-rfc2553.c
./dropbear-0.52/fake-rfc2553.h
./e2fsprogs-1.41.4/debian/libuuid1.copyright
./e2fsprogs-1.41.4/debian/uuid-dev.copyright
./e2fsprogs-1.41.4/debian/uuid-runtime.copyright
./e2fsprogs-1.41.4/lib/et/com_right.c
./e2fsprogs-1.41.4/lib/uuid/clear.c
./e2fsprogs-1.41.4/lib/uuid/clear.o
./e2fsprogs-1.41.4/lib/uuid/compare.c
./e2fsprogs-1.41.4/lib/uuid/compare.o
./e2fsprogs-1.41.4/lib/uuid/configure.in
./e2fsprogs-1.41.4/lib/uuid/copy.c
./e2fsprogs-1.41.4/lib/uuid/copy.o
./e2fsprogs-1.41.4/lib/uuid/COPYING
./e2fsprogs-1.41.4/lib/uuid/gen_uuid_nt.c
./e2fsprogs-1.41.4/lib/uuid/gen_uuid.c
./e2fsprogs-1.41.4/lib/uuid/gen_uuid.o
./e2fsprogs-1.41.4/lib/uuid/isnull.c
./e2fsprogs-1.41.4/lib/uuid/isnull.o
./e2fsprogs-1.41.4/lib/uuid/libuuid.a
./e2fsprogs-1.41.4/lib/uuid/libuuid.so.1.2
./e2fsprogs-1.41.4/lib/uuid/Makefile
./e2fsprogs-1.41.4/lib/uuid/Makefile.in
./e2fsprogs-1.41.4/lib/uuid/pack.c
./e2fsprogs-1.41.4/lib/uuid/pack.o
./e2fsprogs-1.41.4/lib/uuid/parse.c
./e2fsprogs-1.41.4/lib/uuid/parse.o
```

```
./e2fsprogs-1.41.4/lib/uuid/subdirs
./e2fsprogs-1.41.4/lib/uuid/tst_uuid
./e2fsprogs-1.41.4/lib/uuid/tst_uuid.c
./e2fsprogs-1.41.4/lib/uuid/tst_uuid.o
./e2fsprogs-1.41.4/lib/uuid/unpack.c
./e2fsprogs-1.41.4/lib/uuid/unpack.o
./e2fsprogs-1.41.4/lib/uuid/unparse.c
./e2fsprogs-1.41.4/lib/uuid/unparse.o
./e2fsprogs-1.41.4/lib/uuid/uuid_clear.3
./e2fsprogs-1.41.4/lib/uuid/uuid_clear.3.in
./e2fsprogs-1.41.4/lib/uuid/uuid_compare.3
./e2fsprogs-1.41.4/lib/uuid/uuid_compare.3.in
./e2fsprogs-1.41.4/lib/uuid/uuid_copy.3
./e2fsprogs-1.41.4/lib/uuid/uuid_copy.3.in
./e2fsprogs-1.41.4/lib/uuid/uuid generate.3
./e2fsprogs-1.41.4/lib/uuid/uuid_generate.3.in
./e2fsprogs-1.41.4/lib/uuid/uuid is null.3
./e2fsprogs-1.41.4/lib/uuid/uuid_is_null.3.in
./e2fsprogs-1.41.4/lib/uuid/uuid_parse.3
./e2fsprogs-1.41.4/lib/uuid/uuid_parse.3.in
./e2fsprogs-1.41.4/lib/uuid/uuid_time
./e2fsprogs-1.41.4/lib/uuid/uuid_time.3
./e2fsprogs-1.41.4/lib/uuid/uuid_time.3.in
./e2fsprogs-1.41.4/lib/uuid/uuid_time.c
./e2fsprogs-1.41.4/lib/uuid/uuid_time.o
./e2fsprogs-1.41.4/lib/uuid/uuid_types.h
./e2fsprogs-1.41.4/lib/uuid/uuid_types.h.in
./e2fsprogs-1.41.4/lib/uuid/uuid unparse.3
./e2fsprogs-1.41.4/lib/uuid/uuid_unparse.3.in
./e2fsprogs-1.41.4/lib/uuid/uuid.3
./e2fsprogs-1.41.4/lib/uuid/uuid.3.in
./e2fsprogs-1.41.4/lib/uuid/uuid.h
./e2fsprogs-1.41.4/lib/uuid/uuid.pc
./e2fsprogs-1.41.4/lib/uuid/uuid.pc.in
./e2fsprogs-1.41.4/lib/uuid/uuidd.h
./e2fsprogs-1.41.4/lib/uuid/uuidP.h
./e2fsprogs-1.41.4/lib/uuid/elfshared/clear.o
./e2fsprogs-1.41.4/lib/uuid/elfshared/compare.o
./e2fsprogs-1.41.4/lib/uuid/elfshared/copy.o
./e2fsprogs-1.41.4/lib/uuid/elfshared/gen_uuid.o
./e2fsprogs-1.41.4/lib/uuid/elfshared/isnull.o
./e2fsprogs-1.41.4/lib/uuid/elfshared/pack.o
./e2fsprogs-1.41.4/lib/uuid/elfshared/parse.o
./e2fsprogs-1.41.4/lib/uuid/elfshared/unpack.o
./e2fsprogs-1.41.4/lib/uuid/elfshared/unparse.o
./e2fsprogs-1.41.4/lib/uuid/elfshared/uuid_time.o
./freetype-2.3.9/src/tools/ftrandom/ftrandom.c
./gdb-6.6/libiberty/bsearch.c
./gdb-6.6/libiberty/random.c
./gdb-6.6/libiberty/strtol.c
./gdb-6.6/libiberty/strtoul.c
./glib-2.18.1/glib/pcre/COPYING
./glib-2.18.1/glib/pcre/libpcre.la
./glib-2.18.1/glib/pcre/Makefile.am
```
./glib-2.18.1/glib/pcre/makefile.msc ./glib-2.18.1/glib/pcre/pcre\_chartables.c ./glib-2.18.1/glib/pcre/pcre\_chartables.lo ./glib-2.18.1/glib/pcre/pcre\_compile.c ./glib-2.18.1/glib/pcre/pcre\_compile.lo ./glib-2.18.1/glib/pcre/pcre\_config.c ./glib-2.18.1/glib/pcre/pcre\_config.lo ./glib-2.18.1/glib/pcre/pcre\_dfa\_exec.c ./glib-2.18.1/glib/pcre/pcre\_dfa\_exec.lo ./glib-2.18.1/glib/pcre/pcre\_exec.c ./glib-2.18.1/glib/pcre/pcre exec.lo ./glib-2.18.1/glib/pcre/pcre\_fullinfo.c ./glib-2.18.1/glib/pcre/pcre\_fullinfo.lo ./glib-2.18.1/glib/pcre/pcre\_get.c ./glib-2.18.1/glib/pcre/pcre\_get.lo ./glib-2.18.1/glib/pcre/pcre\_globals.c ./glib-2.18.1/glib/pcre/pcre\_globals.lo ./glib-2.18.1/glib/pcre/pcre\_info.c ./glib-2.18.1/glib/pcre/pcre\_info.lo ./glib-2.18.1/glib/pcre/pcre\_internal.h ./glib-2.18.1/glib/pcre/pcre\_maketables.c ./glib-2.18.1/glib/pcre/pcre\_maketables.lo ./glib-2.18.1/glib/pcre/pcre\_newline.c ./glib-2.18.1/glib/pcre/pcre\_newline.lo ./glib-2.18.1/glib/pcre/pcre\_ord2utf8.c ./glib-2.18.1/glib/pcre/pcre\_ord2utf8.lo ./glib-2.18.1/glib/pcre/pcre\_refcount.c ./glib-2.18.1/glib/pcre/pcre\_refcount.lo ./glib-2.18.1/glib/pcre/pcre\_study.c ./glib-2.18.1/glib/pcre/pcre\_study.lo ./glib-2.18.1/glib/pcre/pcre\_tables.c ./glib-2.18.1/glib/pcre/pcre\_try\_flipped.c ./glib-2.18.1/glib/pcre/pcre\_ucp\_searchfuncs.c ./glib-2.18.1/glib/pcre/pcre\_valid\_utf8.c ./glib-2.18.1/glib/pcre/pcre\_version.c ./glib-2.18.1/glib/pcre/pcre\_xclass.c ./glib-2.18.1/glib/pcre/pcre.h ./glib-2.18.1/glib/pcre/.deps/pcre\_chartables.Plo ./glib-2.18.1/glib/pcre/.deps/pcre\_compile.Plo ./glib-2.18.1/glib/pcre/.deps/pcre\_config.Plo ./glib-2.18.1/glib/pcre/.deps/pcre\_dfa\_exec.Plo ./glib-2.18.1/glib/pcre/.deps/pcre\_exec.Plo ./glib-2.18.1/glib/pcre/.deps/pcre\_fullinfo.Plo ./glib-2.18.1/glib/pcre/.deps/pcre\_get.Plo ./glib-2.18.1/glib/pcre/.deps/pcre\_globals.Plo ./glib-2.18.1/glib/pcre/.deps/pcre\_info.Plo ./glib-2.18.1/glib/pcre/.deps/pcre\_maketables.Plo ./glib-2.18.1/glib/pcre/.deps/pcre\_newline.Plo ./glib-2.18.1/glib/pcre/.deps/pcre\_ord2utf8.Plo ./glib-2.18.1/glib/pcre/.deps/pcre\_refcount.Plo ./glib-2.18.1/glib/pcre/.libs/libpcre.a ./glib-2.18.1/glib/pcre/.libs/libpcre.la ./glib-2.18.1/glib/pcre/.libs/pcre\_chartables.o ./glib-2.18.1/glib/pcre/.libs/pcre\_compile.o

```
./glib-2.18.1/glib/pcre/.libs/pcre_config.o
./glib-2.18.1/glib/pcre/.libs/pcre dfa exec.o
./glib-2.18.1/glib/pcre/.libs/pcre_exec.o
./glib-2.18.1/glib/pcre/.libs/pcre_fullinfo.o
./glib-2.18.1/glib/pcre/.libs/pcre_get.o
./glib-2.18.1/glib/pcre/.libs/pcre_globals.o
./glib-2.18.1/glib/pcre/.libs/pcre_info.o
./glib-2.18.1/glib/pcre/.libs/pcre_maketables.o
./glib-2.18.1/glib/pcre/.libs/pcre_newline.o
./glib-2.18.1/glib/pcre/.libs/pcre_ord2utf8.o
./glib-2.18.1/glib/pcre/.libs/pcre_refcount.o
./glib-2.18.1/glib/update-pcre/pcre_ucp_searchfuncs.c
./glib-2.18.1/glib/update-pcre/pcre_valid utf8.c
./gst-plugins-base-0.10.28/gst-libs/gst/fft/ kiss fft guts f32.h
./gst-plugins-base-0.10.28/gst-libs/gst/fft/_kiss_fft_guts_f64.h
./gst-plugins-base-0.10.28/gst-libs/gst/fft/_kiss_fft_guts_s16.h
./gst-plugins-base-0.10.28/gst-libs/gst/fft/_kiss_fft_guts_s32.h
./gst-plugins-base-0.10.28/gst-libs/gst/fft/kiss_fft_f32.c
./gst-plugins-base-0.10.28/gst-libs/gst/fft/kiss_fft_f32.h
./gst-plugins-base-0.10.28/gst-libs/gst/fft/kiss_fft_f64.c
./gst-plugins-base-0.10.28/gst-libs/gst/fft/kiss_fft_f64.h
./gst-plugins-base-0.10.28/gst-libs/gst/fft/kiss_fft_s16.c
./gst-plugins-base-0.10.28/gst-libs/gst/fft/kiss_fft_s16.h
./gst-plugins-base-0.10.28/gst-libs/gst/fft/kiss_fft_s32.c
./gst-plugins-base-0.10.28/gst-libs/gst/fft/kiss_fft_s32.h
./gst-plugins-base-0.10.28/gst-libs/gst/fft/kiss_fftr_f32.c
./gst-plugins-base-0.10.28/gst-libs/gst/fft/kiss_fftr_f32.h
./gst-plugins-base-0.10.28/gst-libs/gst/fft/kiss_fftr_f64.c
./gst-plugins-base-0.10.28/gst-libs/gst/fft/kiss_fftr_f64.h
./gst-plugins-base-0.10.28/gst-libs/gst/fft/kiss_fftr_s16.c
./gst-plugins-base-0.10.28/gst-libs/gst/fft/kiss_fftr_s16.h
./gst-plugins-base-0.10.28/gst-libs/gst/fft/kiss_fftr_s32.c
./gst-plugins-base-0.10.28/gst-libs/gst/fft/kiss_fftr_s32.h
./gst-plugins-base-0.10.28/gst-libs/gst/fft/kiss_version
./gst-plugins-base-0.10.28/gst/audioresample/resample.c
./gst-plugins-base-0.10.28/gst/audioresample/speex_resampler.h
./gst-plugins-good-0.10.16/gst/monoscope/monoscope.c
./liboil-0.3.16/COPYING
./liboil-0.3.16/liboil/ref/mt19937ar.c
./libusb-compat-0.1.3/LICENSE
./libusb-compat-0.1.3/libusb/usb.h
./procps-3.2.7/procps.spec
./rsync-2.6.5/lib/addrinfo.h
./rsync-2.6.5/lib/getaddrinfo.c
./rsync-2.6.5/lib/getnameinfo.c
./speex-1.2rc1/include/speex/speex_buffer.h
./speex-1.2rc1/include/speex/speex_echo.h
./speex-1.2rc1/include/speex/speex_preprocess.h
./speex-1.2rc1/include/speex/speex_resampler.h
./speex-1.2rc1/libspeex/ kiss fft quts.h
./speex-1.2rc1/libspeex/buffer.c
./speex-1.2rc1/libspeex/filterbank.c
./speex-1.2rc1/libspeex/filterbank.h
./speex-1.2rc1/libspeex/gain table lbr.c
```

```
./speex-1.2rc1/libspeex/gain_table.c
./speex-1.2rc1/libspeex/high_lsp_tables.c
./speex-1.2rc1/libspeex/kiss_fft.c
./speex-1.2rc1/libspeex/kiss_fftr.c
./speex-1.2rc1/libspeex/lsp tables nb.c
./speex-1.2rc1/libspeex/mdf.c
./speex-1.2rc1/libspeex/os_support.h
./speex-1.2rc1/libspeex/preprocess.c
./speex-1.2rc1/libspeex/resample.c
./speex-1.2rc1/libspeex/scal.c
./strace-4.6/AUTHORS
./strace-4.6/bjm.c
./strace-4.6/bjm.o
./strace-4.6/block.c
./strace-4.6/block.o
./strace-4.6/ChangeLog
./strace-4.6/ChangeLog-CVS
./strace-4.6/config.h
./strace-4.6/config.h.in
./strace-4.6/config.log
./strace-4.6/config.status
./strace-4.6/configure.ac
./strace-4.6/COPYRIGHT
./strace-4.6/count.c
./strace-4.6/count.o
./strace-4.6/CREDITS
./strace-4.6/defs.h
./strace-4.6/desc.c
./strace-4.6/desc.o
./strace-4.6/errnoent.sh
./strace-4.6/file.c
./strace-4.6/file.o
./strace-4.6/INSTALL
./strace-4.6/io.c
./strace-4.6/io.o
./strace-4.6/ioctl.c
./strace-4.6/ioctl.o
./strace-4.6/ioctlsort.c
./strace-4.6/ipc.c
./strace-4.6/ipc.o
./strace-4.6/Makefile.am
./strace-4.6/mem.c
./strace-4.6/mem.o
./strace-4.6/net.c
./strace-4.6/net.o
./strace-4.6/NEWS
./strace-4.6/PORTING
./strace-4.6/proc.c
./strace-4.6/proc.o
./strace-4.6/process.c
./strace-4.6/process.o
./strace-4.6/quota.c
./strace-4.6/quota.o
./strace-4.6/README
```

```
./strace-4.6/README-freebsd
./strace-4.6/README-linux
./strace-4.6/README-sunos4
./strace-4.6/README-svr4
./strace-4.6/resource.c
./strace-4.6/resource.o
./strace-4.6/scsi.c
./strace-4.6/scsi.o
./strace-4.6/signal.c
./strace-4.6/signal.o
./strace-4.6/signalent.sh
./strace-4.6/sock.c
./strace-4.6/sock.o
./strace-4.6/stamp-h1
./strace-4.6/strace
./strace-4.6/strace-graph
./strace-4.6/strace.1
./strace-4.6/strace.c
./strace-4.6/strace.o
./strace-4.6/strace.spec
./strace-4.6/stream.c
./strace-4.6/stream.o
./strace-4.6/syscall.c
./strace-4.6/syscall.o
./strace-4.6/syscallent.sh
./strace-4.6/system.c
./strace-4.6/system.o
./strace-4.6/term.c
./strace-4.6/term.o
./strace-4.6/time.c
./strace-4.6/time.o
./strace-4.6/TODO
./strace-4.6/util.c
./strace-4.6/util.o
./strace-4.6/xlate.el
./strace-4.6/.deps/bjm.Po
./strace-4.6/.deps/block.Po
./strace-4.6/.deps/count.Po
./strace-4.6/.deps/desc.Po
./strace-4.6/.deps/file.Po
./strace-4.6/.deps/io.Po
./strace-4.6/.deps/ioctl.Po
./strace-4.6/.deps/ipc.Po
./strace-4.6/.deps/mem.Po
./strace-4.6/.deps/net.Po
./strace-4.6/.deps/proc.Po
./strace-4.6/.deps/process.Po
./strace-4.6/.deps/quota.Po
./strace-4.6/.deps/resource.Po
./strace-4.6/.deps/scsi.Po
./strace-4.6/.deps/signal.Po
./strace-4.6/.deps/sock.Po
./strace-4.6/.deps/strace.Po
./strace-4.6/.deps/stream.Po
```

```
./strace-4.6/.deps/syscall.Po
./strace-4.6/.deps/system.Po
./strace-4.6/.deps/term.Po
./strace-4.6/.deps/time.Po
./strace-4.6/.deps/util.Po
./strace-4.6/debian/changelog
./strace-4.6/debian/compat
./strace-4.6/debian/control
./strace-4.6/debian/copyright
./strace-4.6/debian/rules
./strace-4.6/debian/strace-udeb.install
./strace-4.6/debian/strace.docs
./strace-4.6/debian/strace.examples
./strace-4.6/debian/strace.install
./strace-4.6/debian/strace.manpages
./strace-4.6/debian/strace64.install
./strace-4.6/debian/strace64.manpages
./strace-4.6/debian/watch
./strace-4.6/debian/source/format
./strace-4.6/freebsd/ioctlent.sh
./strace-4.6/freebsd/syscalls.cat
./strace-4.6/freebsd/syscalls.pl
./strace-4.6/freebsd/syscalls.print
./strace-4.6/freebsd/i386/errnoent.h
./strace-4.6/freebsd/i386/ioctlent.h
./strace-4.6/freebsd/i386/signalent.h
./strace-4.6/freebsd/i386/syscall.h
./strace-4.6/freebsd/i386/syscallent.h
./strace-4.6/linux/dummy.h
./strace-4.6/linux/errnoent.h
./strace-4.6/linux/ioctlent.h
./strace-4.6/linux/ioctlent.h.in
./strace-4.6/linux/ioctlent.sh
./strace-4.6/linux/ioctlsort.c
./strace-4.6/linux/signalent.h
./strace-4.6/linux/syscall.h
./strace-4.6/linux/alpha/errnoent.h
./strace-4.6/linux/alpha/ioctlent.h.in
./strace-4.6/linux/alpha/signalent.h
./strace-4.6/linux/alpha/syscallent.h
./strace-4.6/linux/arm/errnoent1.h
./strace-4.6/linux/arm/ioctlent.h.in
./strace-4.6/linux/arm/ioctlent1.h
./strace-4.6/linux/arm/signalent1.h
./strace-4.6/linux/arm/syscallent.h
./strace-4.6/linux/arm/syscallent1.h
./strace-4.6/linux/avr32/ioctlent.h.in
./strace-4.6/linux/avr32/syscallent.h
./strace-4.6/linux/bfin/ioctlent.h.in
./strace-4.6/linux/bfin/syscallent.h
./strace-4.6/linux/hppa/errnoent.h
./strace-4.6/linux/hppa/ioctlent.h.in
./strace-4.6/linux/hppa/signalent.h
./strace-4.6/linux/hppa/syscallent.h
```
./strace-4.6/linux/i386/ioctlent.h.in ./strace-4.6/linux/i386/syscallent.h ./strace-4.6/linux/ia64/ioctlent.h.in ./strace-4.6/linux/ia64/signalent.h ./strace-4.6/linux/ia64/syscallent.h ./strace-4.6/linux/m68k/ioctlent.h.in ./strace-4.6/linux/m68k/syscallent.h ./strace-4.6/linux/microblaze/ioctlent.h.in ./strace-4.6/linux/microblaze/syscallent.h ./strace-4.6/linux/mips/errnoent.h ./strace-4.6/linux/mips/ioctlent.h.in ./strace-4.6/linux/mips/ioctlent.sh ./strace-4.6/linux/mips/signalent.h ./strace-4.6/linux/mips/syscallent.h ./strace-4.6/linux/powerpc/errnoent1.h ./strace-4.6/linux/powerpc/ioctlent.h.in ./strace-4.6/linux/powerpc/ioctlent1.h ./strace-4.6/linux/powerpc/signalent1.h ./strace-4.6/linux/powerpc/syscallent.h ./strace-4.6/linux/powerpc/syscallent1.h ./strace-4.6/linux/s390/ioctlent.h.in ./strace-4.6/linux/s390/syscallent.h ./strace-4.6/linux/s390x/ioctlent.h.in ./strace-4.6/linux/s390x/syscallent.h ./strace-4.6/linux/sh/ioctlent.h.in ./strace-4.6/linux/sh/syscallent.h ./strace-4.6/linux/sh64/ioctlent.h.in ./strace-4.6/linux/sh64/syscallent.h ./strace-4.6/linux/sparc/dummy2.h ./strace-4.6/linux/sparc/errnoent.h ./strace-4.6/linux/sparc/errnoent1.h ./strace-4.6/linux/sparc/gen.pl ./strace-4.6/linux/sparc/ioctlent.h.in ./strace-4.6/linux/sparc/ioctlent1.h ./strace-4.6/linux/sparc/signalent.h ./strace-4.6/linux/sparc/signalent1.h ./strace-4.6/linux/sparc/syscall1.h ./strace-4.6/linux/sparc/syscallent.h ./strace-4.6/linux/sparc/syscallent1.h ./strace-4.6/linux/sparc64/dummy2.h ./strace-4.6/linux/sparc64/errnoent.h ./strace-4.6/linux/sparc64/errnoent1.h ./strace-4.6/linux/sparc64/errnoent2.h ./strace-4.6/linux/sparc64/ioctlent.h.in ./strace-4.6/linux/sparc64/ioctlent1.h ./strace-4.6/linux/sparc64/ioctlent2.h ./strace-4.6/linux/sparc64/signalent.h ./strace-4.6/linux/sparc64/signalent1.h ./strace-4.6/linux/sparc64/signalent2.h ./strace-4.6/linux/sparc64/syscall1.h ./strace-4.6/linux/sparc64/syscallent.h ./strace-4.6/linux/sparc64/syscallent1.h ./strace-4.6/linux/sparc64/syscallent2.h ./strace-4.6/linux/tile/ioctlent.h.in

```
./strace-4.6/linux/tile/syscallent.h
./strace-4.6/linux/x86_64/errnoent1.h
./strace-4.6/linux/x86_64/gentab.pl
./strace-4.6/linux/x86_64/ioctlent.h.in
./strace-4.6/linux/x86_64/ioctlent1.h
./strace-4.6/linux/x86_64/signalent1.h
./strace-4.6/linux/x86_64/syscallent.h
./strace-4.6/linux/x86_64/syscallent1.h
./strace-4.6/m4/includedir.m4
./strace-4.6/m4/long long.m4
./strace-4.6/m4/procfs.m4
./strace-4.6/m4/stat.m4
./strace-4.6/m4/statfs.m4
./strace-4.6/sunos4/dummy.h
./strace-4.6/sunos4/errnoent.h
./strace-4.6/sunos4/ioctlent.h
./strace-4.6/sunos4/ioctlent.sh
./strace-4.6/sunos4/signalent.h
./strace-4.6/sunos4/syscall.h
./strace-4.6/sunos4/syscallent.h
./strace-4.6/svr4/dummy.h
./strace-4.6/svr4/errnoent.h
./strace-4.6/svr4/ioctlent.h
./strace-4.6/svr4/ioctlent.sh
./strace-4.6/svr4/signalent.h
./strace-4.6/svr4/syscall.h
./strace-4.6/svr4/syscallent.h
./strace-4.6/tests/init.sh
./strace-4.6/tests/Makefile.am
./strace-4.6/tests/ptrace setoptions
./strace-4.6/tests/strace-f
./u-boot-2009.08/board/mx1fs2/intel.h
./u-boot-2009.08/board/scb9328/intel.h
./u-boot-2009.08/board/wepep250/intel.h
./u-boot-2009.08/include/elf.h
./wireless tools.29/sample enc.c
./wireless tools.29/sample pm.c
./wireless_tools.29/sample_priv_addr.c
./wpa supplicant-0.5.9/.config
./wpa supplicant-0.5.9/.cvsignore
./wpa supplicant-0.5.9/aes wrap.c
./wpa_supplicant-0.5.9/aes_wrap.d
./wpa supplicant-0.5.9/aes wrap.h
./wpa supplicant-0.5.9/aes wrap.o
./wpa_supplicant-0.5.9/aes.c
./wpa_supplicant-0.5.9/aes.h
./wpa supplicant-0.5.9/ap config.conf
./wpa supplicant-0.5.9/asn1 test.c
./wpa_supplicant-0.5.9/asn1.c
./wpa_supplicant-0.5.9/asn1.h
./wpa_supplicant-0.5.9/base64.c
./wpa supplicant-0.5.9/base64.d
./wpa supplicant-0.5.9/base64.h
./wpa_supplicant-0.5.9/base64.o
```

```
./wpa_supplicant-0.5.9/bignum.c
./wpa_supplicant-0.5.9/bignum.h
./wpa supplicant-0.5.9/build config.h
./wpa supplicant-0.5.9/ChangeLog
./wpa_supplicant-0.5.9/common.c
./wpa supplicant-0.5.9/common.d
./wpa supplicant-0.5.9/common.h
./wpa_supplicant-0.5.9/common.o
./wpa supplicant-0.5.9/config file.c
./wpa supplicant-0.5.9/config file.d
./wpa supplicant-0.5.9/config file.o
./wpa_supplicant-0.5.9/config_none.c
./wpa_supplicant-0.5.9/config_ssid.h
./wpa supplicant-0.5.9/config types.h
./wpa_supplicant-0.5.9/config_winreg.c
./wpa_supplicant-0.5.9/config.c
./wpa supplicant-0.5.9/config.d
./wpa supplicant-0.5.9/config.h
./wpa_supplicant-0.5.9/config.o
./wpa supplicant-0.5.9/crypto cryptoapi.c
./wpa_supplicant-0.5.9/crypto_gnutls.c
./wpa supplicant-0.5.9/crypto internal.c
./wpa supplicant-0.5.9/crypto libtomcrypt.c
./wpa supplicant-0.5.9/crypto none.c
./wpa_supplicant-0.5.9/crypto.c
./wpa_supplicant-0.5.9/crypto.h
./wpa_supplicant-0.5.9/ctrl iface dbus handlers.c
./wpa supplicant-0.5.9/ctrl iface dbus handlers.h
./wpa supplicant-0.5.9/ctrl iface dbus.c
./wpa_supplicant-0.5.9/ctrl_iface_dbus.h
./wpa supplicant-0.5.9/ctrl iface named pipe.c
./wpa supplicant-0.5.9/ctrl iface udp.c
./wpa_supplicant-0.5.9/ctrl_iface_unix.c
./wpa_supplicant-0.5.9/ctrl_iface_unix.d
./wpa supplicant-0.5.9/ctrl iface unix.o
./wpa supplicant-0.5.9/ctrl iface.c
./wpa supplicant-0.5.9/ctrl iface.d
./wpa supplicant-0.5.9/ctrl_iface.h
./wpa supplicant-0.5.9/ctrl iface.o
./wpa supplicant-0.5.9/dbus dict helpers.c
./wpa_supplicant-0.5.9/dbus_dict_helpers.h
./wpa supplicant-0.5.9/dbus-wpa supplicant.conf
./wpa supplicant-0.5.9/defconfig
./wpa supplicant-0.5.9/defs.h
./wpa_supplicant-0.5.9/des.c
./wpa_supplicant-0.5.9/des.d
./wpa_supplicant-0.5.9/des.o
./wpa supplicant-0.5.9/driver atmel.c
./wpa supplicant-0.5.9/driver broadcom.c
./wpa_supplicant-0.5.9/driver_bsd.c
./wpa supplicant-0.5.9/driver hostap.c
./wpa supplicant-0.5.9/driver hostap.h
./wpa supplicant-0.5.9/driver ipw.c
./wpa supplicant-0.5.9/driver madwifi.c
```

```
./wpa supplicant-0.5.9/driver ndis.c
./wpa supplicant-0.5.9/driver ndis.c
./wpa supplicant-0.5.9/driver_ndis.h
./wpa supplicant-0.5.9/driver ndiswrapper.c
./wpa supplicant-0.5.9/driver prism54.c
./wpa supplicant-0.5.9/driver test.c
./wpa supplicant-0.5.9/driver wext.c
./wpa supplicant-0.5.9/driver wext.d
./wpa supplicant-0.5.9/driver wext.h
./wpa supplicant-0.5.9/driver wext.o
./wpa_supplicant-0.5.9/driver_wired.c
./wpa<sup>_</sup>supplicant-0.5.9/driver.h
./wpa supplicant-0.5.9/drivers.c
./wpa<sup>supplicant-0.5.9/drivers.d</sup>
./wpa_supplicant-0.5.9/drivers.o
./wpa supplicant-0.5.9/eap aka.c
./wpa supplicant-0.5.9/eap defs.h
./wpa_supplicant-0.5.9/eap_fast.c
./wpa_supplicant-0.5.9/eap_gpsk_common.c
./wpa supplicant-0.5.9/eap qpsk common.h
./wpa supplicant-0.5.9/eap qpsk.c
./wpa supplicant-0.5.9/eap qtc.c
./wpa supplicant-0.5.9/eap i.h
./wpa supplicant-0.5.9/eap leap.c
./wpa_supplicant-0.5.9/eap_md5.c
./wpa_supplicant-0.5.9/eap_methods.c
./wpa_supplicant-0.5.9/eap_methods.d
./wpa supplicant-0.5.9/eap methods.h
./wpa supplicant-0.5.9/eap methods.o
./wpa_supplicant-0.5.9/eap_mschapv2.c
./wpa supplicant-0.5.9/eap otp.c
./wpa supplicant-0.5.9/eap pax common.c
./wpa supplicant-0.5.9/eap pax common.h
./wpa_supplicant-0.5.9/eap_pax.c
./wpa supplicant-0.5.9/eap peap.c
./wpa_supplicant-0.5.9/eap_psk_common.c
./wpa supplicant-0.5.9/eap psk common.d
./wpa supplicant-0.5.9/eap_psk_common.h
./wpa supplicant-0.5.9/eap psk common.o
./wpa supplicant-0.5.9/eap psk.c
./wpa supplicant-0.5.9/eap psk.d
./wpa_supplicant-0.5.9/eap_psk.o
./wpa supplicant-0.5.9/eap sake common.c
./wpa supplicant-0.5.9/eap sake common.h
./wpa supplicant-0.5.9/eap sake.c
./wpa supplicant-0.5.9/eap sim common.c
./wpa supplicant-0.5.9/eap sim common.h
./wpa supplicant-0.5.9/eap sim.c
./wpa supplicant-0.5.9/eap testing.txt
./wpa supplicant-0.5.9/eap tls common.c
./wpa supplicant-0.5.9/eap tls common.h
./wpa supplicant-0.5.9/eap tls.c
./wpa supplicant-0.5.9/eap tlv.c
./wpa supplicant-0.5.9/eap tlv.h
```

```
./wpa supplicant-0.5.9/eap ttls.c
./wpa supplicant-0.5.9/eap ttls.h
./wpa supplicant-0.5.9/eap vendor test.c
./wpa_supplicant-0.5.9/eap.c
./wpa_supplicant-0.5.9/eap.d
./wpa_supplicant-0.5.9/eap.h
./wpa_supplicant-0.5.9/eap.o
./wpa supplicant-0.5.9/eapol sm.c
./wpa supplicant-0.5.9/eapol sm.d
./wpa supplicant-0.5.9/eapol sm.h
./wpa supplicant-0.5.9/eapol sm.o
./wpa<sup>supplicant-0.5.9/eapoltest.c</sup>
./wpa_supplicant-0.5.9/eloop_none.c
./wpa supplicant-0.5.9/eloop win.c
./wpa_supplicant-0.5.9/eloop.c
./wpa supplicant-0.5.9/eloop.d
./wpa supplicant-0.5.9/eloop.h
./wpa_supplicant-0.5.9/eloop.o
./wpa_supplicant-0.5.9/events.c
./wpa supplicant-0.5.9/events.d
./wpa_supplicant-0.5.9/events.o
./wpa supplicant-0.5.9/hostapd.h
./wpa supplicant-0.5.9/includes.h
./wpa supplicant-0.5.9/12 packet freebsd.c
./wpa_supplicant-0.5.9/l2_packet_linux.c
./wpa<sup>-</sup>supplicant-0.5.9/12<sup>-</sup>packet<sup>-</sup>linux.d
./wpa supplicant-0.5.9/12 packet linux.o
./wpa supplicant-0.5.9/12 packet ndis.c
./wpa supplicant-0.5.9/12 packet none.c
./wpa_supplicant-0.5.9/l2_packet_pcap.c
./wpa supplicant-0.5.9/12 packet winpcap.c
./wpa supplicant-0.5.9/12 packet.h
./wpa supplicant-0.5.9/main none.c
./wpa_supplicant-0.5.9/main_winmain.c
./wpa supplicant-0.5.9/main winsvc.c
./wpa_supplicant-0.5.9/main.c
./wpa supplicant-0.5.9/main.d
./wpa_supplicant-0.5.9/main.o
./wpa_supplicant-0.5.9/Makefile
./wpa_supplicant-0.5.9/md4.c
./wpa_supplicant-0.5.9/md4.d
./wpa_supplicant-0.5.9/md4.o
./wpa_supplicant-0.5.9/md5.c
./wpa_supplicant-0.5.9/md5.d
./wpa_supplicant-0.5.9/md5.h
./wpa_supplicant-0.5.9/md5.o
./wpa_supplicant-0.5.9/mlme.c
./wpa_supplicant-0.5.9/mlme.h
./wpa supplicant-0.5.9/ms funcs.c
./wpa supplicant-0.5.9/ms funcs.h
./wpa supplicant-0.5.9/ndis events.c
./wpa supplicant-0.5.9/nmake.mak
./wpa_supplicant-0.5.9/openssl-0.9.8d-tls-extensions.patch
./wpa supplicant-0.5.9/openssl-0.9.8e-tls-extensions.patch
```

```
./wpa supplicant-0.5.9/openssl-tls-extensions.patch
./wpa supplicant-0.5.9/os internal.c
./wpa supplicant-0.5.9/os none.c
./wpa supplicant-0.5.9/os unix.c
./wpa supplicant-0.5.9/os unix.d
./wpa_supplicant-0.5.9/os_unix.o
./wpa_supplicant-0.5.9/os_win32.c
./wpa_supplicant-0.5.9/os.h
./wpa<sup>_</sup>supplicant-0.5.9/pcsc_funcs.c
./wpa supplicant-0.5.9/pcsc funcs.h
./wpa supplicant-0.5.9/pmksa cache.c
./wpa<sup>supplicant-0.5.9/pmksacache.d</sup>
./wpa_supplicant-0.5.9/pmksa_cache.h
./wpa_supplicant-0.5.9/pmksa_cache.o
./wpa<sup>supplicant-0.5.9/preauth test.c</sub></sup>
./wpa_supplicant-0.5.9/preauth.c
./wpa supplicant-0.5.9/preauth.d
./wpa supplicant-0.5.9/preauth.h
./wpa_supplicant-0.5.9/preauth.o
./wpa supplicant-0.5.9/priv netlink.h
./wpa supplicant-0.5.9/radius client.c
./wpa supplicant-0.5.9/radius client.h
./wpa_supplicant-0.5.9/radius.c
./wpa_supplicant-0.5.9/radius.h
./wpa_supplicant-0.5.9/rc4.c
./wpa_supplicant-0.5.9/rc4.d
./wpa<sup>_</sup>supplicant-0.5.9/rc4.h
./wpa_supplicant-0.5.9/rc4.o
./wpa_supplicant-0.5.9/README
./wpa supplicant-0.5.9/README-Windows.txt
./wpa_supplicant-0.5.9/rsa.c
./wpa_supplicant-0.5.9/rsa.h
./wpa supplicant-0.5.9/shal.c
./wpa_supplicant-0.5.9/sha1.d
./wpa_supplicant-0.5.9/sha1.h
./wpa_supplicant-0.5.9/sha1.o
./wpa_supplicant-0.5.9/sha256.c
./wpa supplicant-0.5.9/sha256.h
./wpa supplicant-0.5.9/state machine.h
./wpa supplicant-0.5.9/tls gnutls.c
./wpa supplicant-0.5.9/tls internal.c
./wpa_supplicant-0.5.9/tls none.c
./wpa supplicant-0.5.9/tls none.d
./wpa supplicant-0.5.9/tls none.o
./wpa supplicant-0.5.9/tls openssl.c
./wpa supplicant-0.5.9/tls schannel.c
./wpa_supplicant-0.5.9/tls.h
./wpa_supplicant-0.5.9/tlsv1_client.c
./wpa_supplicant-0.5.9/tlsv1_client.h
./wpa_supplicant-0.5.9/tlsv1_common.c
./wpa supplicant-0.5.9/tlsv1 common.h
./wpa_supplicant-0.5.9/todo.txt
./wpa supplicant-0.5.9/version.h
./wpa supplicant-0.5.9/win example.reg
```

```
./wpa supplicant-0.5.9/win if list.c
./wpa supplicant-0.5.9/wireless copy.h
./wpa supplicant-0.5.9/wpa cli
./wpa_supplicant-0.5.9/wpa_cli.c
./wpa supplicant-0.5.9/wpa cli.d
./wpa_supplicant-0.5.9/wpa_cli.o
./wpa supplicant-0.5.9/wpa common.h
./wpa supplicant-0.5.9/wpa ctrl.c
./wpa supplicant-0.5.9/wpa ctrl.d
./wpa supplicant-0.5.9/wpa ctrl.h
./wpa supplicant-0.5.9/wpa ctrl.o
./wpa<sup>_</sup>supplicant-0.5.9/wpa_i.h
./wpa_supplicant-0.5.9/wpa_passphrase
./wpa_supplicant-0.5.9/wpa_passphrase.c
./wpa_supplicant-0.5.9/wpa_passphrase.d
./wpa_supplicant-0.5.9/wpa_passphrase.o
./wpa supplicant-0.5.9/wpa supplicant
./wpa_supplicant-0.5.9/wpa_supplicant_i.h
./wpa_supplicant-0.5.9/wpa_supplicant.c
./wpa supplicant-0.5.9/wpa supplicant.conf
./wpa supplicant-0.5.9/wpa supplicant.d
./wpa supplicant-0.5.9/wpa supplicant.h
./wpa supplicant-0.5.9/wpa supplicant.o
./wpa_supplicant-0.5.9/wpa.c
./wpa_supplicant-0.5.9/wpa.d
./wpa_supplicant-0.5.9/wpa.h
./wpa_supplicant-0.5.9/wpa.o
./wpa_supplicant-0.5.9/x509v3.c
./wpa_supplicant-0.5.9/x509v3.h
./wpa supplicant-0.5.9/doc/.cvsignore
./wpa supplicant-0.5.9/doc/code structure.doxygen
./wpa supplicant-0.5.9/doc/ctrl iface.doxygen
./wpa supplicant-0.5.9/doc/doxygen.fast
./wpa_supplicant-0.5.9/doc/doxygen.full
./wpa supplicant-0.5.9/doc/driver wrapper.doxygen
./wpa supplicant-0.5.9/doc/eap.doxygen
./wpa supplicant-0.5.9/doc/mainpage.doxygen
./wpa supplicant-0.5.9/doc/porting.doxygen
./wpa supplicant-0.5.9/doc/testing tools.doxygen
./wpa supplicant-0.5.9/doc/wpa supplicant.fig
./wpa_supplicant-0.5.9/doc/docbook/.cvsignore
./wpa_supplicant-0.5.9/doc/docbook/Makefile
./wpa supplicant-0.5.9/doc/docbook/wpa background.8
./wpa supplicant-0.5.9/doc/docbook/wpa background.sgml
./wpa supplicant-0.5.9/doc/docbook/wpa cli.8
./wpa_supplicant-0.5.9/doc/docbook/wpa_cli.sgml
./wpa_supplicant-0.5.9/doc/docbook/wpa_passphrase.8
./wpa supplicant-0.5.9/doc/docbook/wpa passphrase.sgml
./wpa supplicant-0.5.9/doc/docbook/wpa supplicant.8
./wpa supplicant-0.5.9/doc/docbook/wpa supplicant.conf.5
./wpa_supplicant-0.5.9/doc/docbook/wpa_supplicant.conf.sgml
./wpa supplicant-0.5.9/doc/docbook/wpa supplicant.sgml
./wpa_supplicant-0.5.9/examples/ieee8021x.conf
./wpa supplicant-0.5.9/examples/plaintext.conf
```

```
./wpa supplicant-0.5.9/examples/wep.conf
./wpa_supplicant-0.5.9/examples/wpa-psk-tkip.conf
./wpa supplicant-0.5.9/examples/wpa2-eap-ccmp.conf
./wpa supplicant-0.5.9/tests/test aes.c
./wpa supplicant-0.5.9/tests/test eap sim common.c
./wpa supplicant-0.5.9/tests/test md4.c
./wpa supplicant-0.5.9/tests/test md5.c
./wpa supplicant-0.5.9/tests/test ms funcs.c
./wpa supplicant-0.5.9/tests/test shal.c
./wpa supplicant-0.5.9/tests/test sha256.c
./wpa supplicant-0.5.9/tests/test x509v3.c
./wpa_supplicant-0.5.9/vs2005/wpa_supplicant.sln
./wpa_supplicant-0.5.9/vs2005/eapol test/eapol test.vcproj
./wpa_supplicant-0.5.9/vs2005/win_if_list/win_if_list.vcproj
./wpa_supplicant-0.5.9/vs2005/wpa_cli/wpa_cli.vcproj
./wpa_supplicant-0.5.9/vs2005/wpa_passphrase/wpa_passphrase.vcproj
./wpa_supplicant-0.5.9/vs2005/wpa_supplicant/wpa_supplicant.vcproj
./wpa_supplicant-0.5.9/vs2005/wpasvc/wpasvc.vcproj
./wpa<sup>-</sup>supplicant-0.5.9/wpa gui-qt4/.cvsignore
./wpa_supplicant-0.5.9/wpa_gui-qt4/eventhistory.cpp
./wpa supplicant-0.5.9/wpa qui-qt4/eventhistory.h
./wpa supplicant-0.5.9/wpa qui-qt4/eventhistory.ui
./wpa_supplicant-0.5.9/wpa_gui-qt4/main.cpp
./wpa_supplicant-0.5.9/wpa_gui-qt4/networkconfig.cpp
./wpa_supplicant-0.5.9/wpa_qui-qt4/networkconfig.h
./wpa_supplicant-0.5.9/wpa_gui-qt4/networkconfig.ui
./wpa_supplicant-0.5.9/wpa_gui-qt4/scanresults.cpp
./wpa supplicant-0.5.9/wpa qui-qt4/scanresults.h
./wpa supplicant-0.5.9/wpa gui-qt4/scanresults.ui
./wpa supplicant-0.5.9/wpa gui-qt4/setup-mingw-cross-compiling
./wpa supplicant-0.5.9/wpa gui-qt4/userdatarequest.cpp
./wpa supplicant-0.5.9/wpa qui-qt4/userdatarequest.h
./wpa supplicant-0.5.9/wpa qui-qt4/userdatarequest.ui
./wpa_supplicant-0.5.9/wpa_gui-qt4/wpa_gui.pro
./wpa_supplicant-0.5.9/wpa_gui-qt4/wpagui.cpp
./wpa_supplicant-0.5.9/wpa_gui-qt4/wpagui.h
./wpa supplicant-0.5.9/wpa gui-qt4/wpagui.ui
./wpa_supplicant-0.5.9/wpa_gui-qt4/wpamsg.h
./wpa supplicant-0.5.9/wpa qui/.cvsignore
./wpa supplicant-0.5.9/wpa gui/eventhistory.ui
./wpa_supplicant-0.5.9/wpa_gui/eventhistory.ui.h
./wpa_supplicant-0.5.9/wpa_gui/main.cpp
./wpa supplicant-0.5.9/wpa gui/networkconfig.ui
./wpa supplicant-0.5.9/wpa gui/networkconfig.ui.h
./wpa_supplicant-0.5.9/wpa_gui/scanresults.ui
./wpa supplicant-0.5.9/wpa qui/scanresults.ui.h
./wpa_supplicant-0.5.9/wpa_gui/setup-mingw-cross-compiling
./wpa supplicant-0.5.9/wpa gui/userdatarequest.ui
./wpa supplicant-0.5.9/wpa qui/userdatarequest.ui.h
./wpa supplicant-0.5.9/wpa qui/wpa qui.pro
./wpa_supplicant-0.5.9/wpa_gui/wpagui.ui
./wpa supplicant-0.5.9/wpa qui/wpagui.ui.h
./wpa supplicant-0.5.9/wpa qui/wpamsg.h
./linux-2.6.31/drivers/mxc/amd-gpu/common/pfp_microcode_nrt.inl
```

```
./linux-2.6.31/drivers/mxc/amd-gpu/common/pm4_microcode.inl
./linux-2.6.31/drivers/mxc/amd-gpu/include/gsl_cmdstream.h
./linux-2.6.31/drivers/mxc/amd-gpu/include/gsl_cmdwindow.h
./linux-2.6.31/drivers/mxc/amd-gpu/include/gsl_context.h
./linux-2.6.31/drivers/mxc/amd-gpu/include/gsl_debug.h
./linux-2.6.31/drivers/mxc/amd-gpu/include/gsl_device.h
./linux-2.6.31/drivers/mxc/amd-gpu/include/gsl_display.h
./linux-2.6.31/drivers/mxc/amd-gpu/include/gsl_drawctxt.h
./linux-2.6.31/drivers/mxc/amd-gpu/include/gsl_driver.h
./linux-2.6.31/drivers/mxc/amd-gpu/include/gsl_hal.h
./linux-2.6.31/drivers/mxc/amd-gpu/include/gsl_intrmgr.h
./linux-2.6.31/drivers/mxc/amd-gpu/include/gsl_ioctl.h
./linux-2.6.31/drivers/mxc/amd-gpu/include/gsl_log.h
./linux-2.6.31/drivers/mxc/amd-gpu/include/gsl_memmgr.h
./linux-2.6.31/drivers/mxc/amd-gpu/include/gsl_mmu.h
./linux-2.6.31/drivers/mxc/amd-gpu/include/gsl_ringbuffer.h
./linux-2.6.31/drivers/mxc/amd-gpu/include/gsl_sharedmem.h
./linux-2.6.31/drivers/mxc/amd-gpu/include/gsl_tbdump.h
./linux-2.6.31/drivers/mxc/amd-gpu/include/gsl.h
./linux-2.6.31/drivers/mxc/amd-gpu/include/api/gsl_displayapi.h
./linux-2.6.31/drivers/mxc/amd-gpu/include/api/gsl_klibapi.h
./linux-2.6.31/drivers/mxc/amd-gpu/include/api/gsl_libapi.h
./linux-2.6.31/drivers/mxc/amd-gpu/include/api/gsl_pm4types.h
./linux-2.6.31/drivers/mxc/amd-gpu/include/api/gsl_properties.h
./linux-2.6.31/drivers/mxc/amd-gpu/include/api/gsl_types.h
./linux-2.6.31/drivers/mxc/amd-gpu/include/api/gsl_utils.h
./linux-2.6.31/drivers/mxc/amd-gpu/include/reg/g12_reg.h
./linux-2.6.31/drivers/mxc/amd-gpu/include/reg/yamato.h
./linux-2.6.31/drivers/mxc/amd-gpu/include/reg/vgc/vgenums_z160.h
./linux-2.6.31/drivers/mxc/amd-gpu/include/reg/vgc/vgregs_z160.h
./linux-2.6.31/drivers/mxc/amd-gpu/include/reg/yamato/10/yamato_enum.h
./linux-2.6.31/drivers/mxc/amd-gpu/include/reg/yamato/10/yamato_genenum.h
./linux-2.6.31/drivers/mxc/amd-gpu/include/reg/yamato/10/yamato_genreg.h
./linux-2.6.31/drivers/mxc/amd-gpu/include/reg/yamato/10/yamato_mask.h
./linux-2.6.31/drivers/mxc/amd-gpu/include/reg/yamato/10/yamato_offset.h
./linux-2.6.31/drivers/mxc/amd-gpu/include/reg/yamato/10/yamato_random.h
./linux-2.6.31/drivers/mxc/amd-
gpu/include/reg/yamato/10/yamato_registers.h
./linux-2.6.31/drivers/mxc/amd-gpu/include/reg/yamato/10/yamato_shift.h
./linux-2.6.31/drivers/mxc/amd-gpu/include/reg/yamato/10/yamato_struct.h
./linux-2.6.31/drivers/mxc/amd-gpu/include/reg/yamato/10/yamato_typedef.h
./linux-2.6.31/drivers/mxc/amd-gpu/include/reg/yamato/10/yamatoix.h
./linux-2.6.31/drivers/mxc/amd-gpu/include/reg/yamato/14/yamato_enum.h
./linux-2.6.31/drivers/mxc/amd-gpu/include/reg/yamato/14/yamato_genenum.h
./linux-2.6.31/drivers/mxc/amd-gpu/include/reg/yamato/14/yamato_genreg.h
./linux-2.6.31/drivers/mxc/amd-gpu/include/reg/yamato/14/yamato_ipt.h
./linux-2.6.31/drivers/mxc/amd-gpu/include/reg/yamato/14/yamato_mask.h
```

```
./linux-2.6.31/drivers/mxc/amd-gpu/include/reg/yamato/14/yamato offset.h
./linux-2.6.31/drivers/mxc/amd-gpu/include/reg/yamato/14/yamato_random.h
./linux-2.6.31/drivers/mxc/amd-
gpu/include/reg/yamato/14/yamato_registers.h
./linux-2.6.31/drivers/mxc/amd-gpu/include/reg/yamato/14/yamato_shift.h
./linux-2.6.31/drivers/mxc/amd-gpu/include/reg/yamato/14/yamato_struct.h
./linux-2.6.31/drivers/mxc/amd-gpu/include/reg/yamato/14/yamato_typedef.h
./linux-2.6.31/drivers/mxc/amd-gpu/include/reg/yamato/22/yamato_enum.h
./linux-2.6.31/drivers/mxc/amd-gpu/include/reg/yamato/22/yamato_genenum.h
./linux-2.6.31/drivers/mxc/amd-gpu/include/reg/yamato/22/yamato_genreg.h
./linux-2.6.31/drivers/mxc/amd-gpu/include/reg/yamato/22/yamato_ipt.h
./linux-2.6.31/drivers/mxc/amd-gpu/include/reg/yamato/22/yamato_mask.h
./linux-2.6.31/drivers/mxc/amd-qpu/include/reg/yamato/22/yamato_offset.h
./linux-2.6.31/drivers/mxc/amd-gpu/include/reg/yamato/22/yamato_random.h
./linux-2.6.31/drivers/mxc/amd-
gpu/include/reg/yamato/22/yamato_registers.h
./linux-2.6.31/drivers/mxc/amd-gpu/include/reg/yamato/22/yamato_shift.h
./linux-2.6.31/drivers/mxc/amd-gpu/include/reg/yamato/22/yamato_struct.h
./linux-2.6.31/drivers/mxc/amd-gpu/include/reg/yamato/22/yamato_typedef.h
./linux-2.6.31/drivers/mxc/amd-gpu/os/include/os_types.h
./linux-2.6.31/drivers/mxc/amd-gpu/os/kernel/include/kos_libapi.h
./linux-2.6.31/drivers/mxc/amd-gpu/platform/hal/linux/gsl_hwaccess.h
./linux-2.6.31/drivers/mxc/amd-gpu/platform/hal/linux/gsl_kmod_cleanup.h
./linux-2.6.31/drivers/mxc/amd-gpu/platform/hal/linux/gsl_linux_map.h
./linux-2.6.31/drivers/mxc/amd-gpu/platform/hal/MX35/gsl_buildconfig.h
./linux-2.6.31/drivers/mxc/amd-gpu/platform/hal/MX35/gsl_config.h
./linux-2.6.31/drivers/mxc/amd-gpu/platform/hal/MX35/gsl_halconfig.h
./linux-2.6.31/drivers/mxc/amd-gpu/platform/hal/MX35/memcfg/gsl_memcfg.h
./linux-2.6.31/drivers/mxc/amd-gpu/platform/hal/MX51/gsl_buildconfig.h
./linux-2.6.31/drivers/mxc/amd-gpu/platform/hal/MX51/gsl_config.h
./linux-2.6.31/drivers/mxc/amd-gpu/platform/hal/MX51/gsl_halconfig.h
./linux-2.6.31/drivers/mxc/amd-gpu/platform/hal/MX51/memcfg/gsl_memcfg.h
./linux-2.6.31/drivers/usb/gadget/file_storage.c
./processes/hmi/bbc_gmicr13_hmi_SOP/core/bb_populus_engine/populus_engine_
2D_win32_gcc/bin/glew32.dll
./support/connectivity/bb_upnp/bb_upnp_imp/_inc/tm_client_util.h
./support/connectivity/bb_upnp/upnp_libs/ixml/doc/docxx.sty
./support/connectivity/bb_upnp/upnp_libs/ixml/doc/intro.dxx
./support/connectivity/bb_upnp/upnp_libs/ixml/doc/ixml.dxx
./support/connectivity/bb_upnp/upnp_libs/ixml/doc/license.dxx
./support/connectivity/bb_upnp/upnp_libs/ixml/doc/Makefile
./support/connectivity/bb_upnp/upnp_libs/ixml/doc/Makefile.am
./support/connectivity/bb_upnp/upnp_libs/ixml/inc/ixml.h
./support/connectivity/bb_upnp/upnp_libs/ixml/inc/ixmldebug.h
./support/connectivity/bb_upnp/upnp_libs/ixml/src/attr.c
./support/connectivity/bb_upnp/upnp_libs/ixml/src/document.c
./support/connectivity/bb_upnp/upnp_libs/ixml/src/element.c
```

```
./support/connectivity/bb_upnp/upnp_libs/ixml/src/inc/ixmlmembuf.h
./support/connectivity/bb_upnp/upnp_libs/ixml/src/inc/ixmlparser.h
./support/connectivity/bb_upnp/upnp_libs/ixml/src/ixml.c
./support/connectivity/bb_upnp/upnp_libs/ixml/src/ixmldebug.c
./support/connectivity/bb_upnp/upnp_libs/ixml/src/ixmlmembuf.c
./support/connectivity/bb_upnp/upnp_libs/ixml/src/ixmlparser.c
./support/connectivity/bb_upnp/upnp_libs/ixml/src/namedNodeMap.c
./support/connectivity/bb_upnp/upnp_libs/ixml/src/node.c
./support/connectivity/bb_upnp/upnp_libs/ixml/src/nodeList.c
./support/connectivity/bb_upnp/upnp_libs/threadutil/inc/FreeList.h
./support/connectivity/bb_upnp/upnp_libs/threadutil/inc/ithread.h
./support/connectivity/bb_upnp/upnp_libs/threadutil/inc/LinkedList.h
./support/connectivity/bb_upnp/upnp_libs/threadutil/inc/ThreadPool.h
./support/connectivity/bb_upnp/upnp_libs/threadutil/inc/TimerThread.h
./support/connectivity/bb_upnp/upnp_libs/threadutil/src/FreeList.c
./support/connectivity/bb_upnp/upnp_libs/threadutil/src/LinkedList.c
./support/connectivity/bb_upnp/upnp_libs/threadutil/src/ThreadPool.c
./support/connectivity/bb_upnp/upnp_libs/threadutil/src/TimerThread.c
./support/connectivity/bb_upnp/upnp_libs/upnp/doc/callback.dxx
./support/connectivity/bb_upnp/upnp_libs/upnp/doc/docxx.sty
./support/connectivity/bb_upnp/upnp_libs/upnp/doc/intro.dxx
./support/connectivity/bb_upnp/upnp_libs/upnp/doc/license.dxx
./support/connectivity/bb_upnp/upnp_libs/upnp/doc/Makefile
./support/connectivity/bb_upnp/upnp_libs/upnp/doc/Makefile.am
./support/connectivity/bb_upnp/upnp_libs/upnp/doc/upnpsdk.dxx
./support/connectivity/bb_upnp/upnp_libs/upnp/inc/upnp.h
./support/connectivity/bb_upnp/upnp_libs/upnp/inc/upnpconfig.h
./support/connectivity/bb_upnp/upnp_libs/upnp/inc/upnpconfig.h.in
./support/connectivity/bb_upnp/upnp_libs/upnp/inc/upnpdebug.h
./support/connectivity/bb_upnp/upnp_libs/upnp/inc/UpnpGlobal.h
./support/connectivity/bb_upnp/upnp_libs/upnp/inc/UpnpInet.h
./support/connectivity/bb_upnp/upnp_libs/upnp/inc/UpnpString.h
./support/connectivity/bb_upnp/upnp_libs/upnp/inc/upnptools.h
./support/connectivity/bb_upnp/upnp_libs/upnp/LICENSE
./support/connectivity/bb_upnp/upnp_libs/upnp/src/api/upnpapi.c
./support/connectivity/bb_upnp/upnp_libs/upnp/src/api/UpnpString.c
./support/connectivity/bb_upnp/upnp_libs/upnp/src/api/upnptools.c
./support/connectivity/bb_upnp/upnp_libs/upnp/src/gena/gena_callback2.c
./support/connectivity/bb_upnp/upnp_libs/upnp/src/gena/gena_ctrlpt.c
./support/connectivity/bb upnp/upnp libs/upnp/src/gena/gena device.c
./support/connectivity/bb_upnp/upnp_libs/upnp/src/genlib/client_table/clie
nt_table.c
./support/connectivity/bb_upnp/upnp_libs/upnp/src/genlib/miniserver/minise
rver.c
```
./support/connectivity/bb\_upnp/upnp\_libs/upnp/src/genlib/net/http/httppars er.c

./support/connectivity/bb\_upnp/upnp\_libs/upnp/src/genlib/net/http/httpread write.c

./support/connectivity/bb\_upnp/upnp\_libs/upnp/src/genlib/net/http/parsetoo ls.c

./support/connectivity/bb\_upnp/upnp\_libs/upnp/src/genlib/net/http/statcode s.c

./support/connectivity/bb\_upnp/upnp\_libs/upnp/src/genlib/net/http/webserve r.c

./support/connectivity/bb\_upnp/upnp\_libs/upnp/src/genlib/net/sock.c

./support/connectivity/bb\_upnp/upnp\_libs/upnp/src/genlib/net/uri/uri.c

./support/connectivity/bb\_upnp/upnp\_libs/upnp/src/genlib/service\_table/ser vice table.c

./support/connectivity/bb\_upnp/upnp\_libs/upnp/src/genlib/util/membuffer.c

./support/connectivity/bb\_upnp/upnp\_libs/upnp/src/genlib/util/strintmap.c ./support/connectivity/bb\_upnp/upnp\_libs/upnp/src/genlib/util/upnp\_string\_

util.c

./support/connectivity/bb\_upnp/upnp\_libs/upnp/src/genlib/util/upnp\_timeout .c

./support/connectivity/bb\_upnp/upnp\_libs/upnp/src/inc/client\_table.h

```
./support/connectivity/bb_upnp/upnp_libs/upnp/src/inc/config.h
```
./support/connectivity/bb\_upnp/upnp\_libs/upnp/src/inc/gena.h

```
./support/connectivity/bb_upnp/upnp_libs/upnp/src/inc/gena_ctrlpt.h
```

```
./support/connectivity/bb_upnp/upnp_libs/upnp/src/inc/gena_device.h
```
./support/connectivity/bb\_upnp/upnp\_libs/upnp/src/inc/global.h

```
./support/connectivity/bb_upnp/upnp_libs/upnp/src/inc/gmtdate.h
```
./support/connectivity/bb\_upnp/upnp\_libs/upnp/src/inc/httpparser.h

```
./support/connectivity/bb_upnp/upnp_libs/upnp/src/inc/httpreadwrite.h
```
./support/connectivity/bb\_upnp/upnp\_libs/upnp/src/inc/inet\_pton.h

```
./support/connectivity/bb_upnp/upnp_libs/upnp/src/inc/md5.h
```

```
./support/connectivity/bb_upnp/upnp_libs/upnp/src/inc/membuffer.h
```

```
./support/connectivity/bb_upnp/upnp_libs/upnp/src/inc/miniserver.h
./support/connectivity/bb_upnp/upnp_libs/upnp/src/inc/netall.h
```

```
./support/connectivity/bb_upnp/upnp_libs/upnp/src/inc/parsetools.h
```

```
./support/connectivity/bb_upnp/upnp_libs/upnp/src/inc/server.h
```

```
./support/connectivity/bb_upnp/upnp_libs/upnp/src/inc/service_table.h
```

```
./support/connectivity/bb_upnp/upnp_libs/upnp/src/inc/soaplib.h
```

```
./support/connectivity/bb_upnp/upnp_libs/upnp/src/inc/sock.h
```

```
./support/connectivity/bb_upnp/upnp_libs/upnp/src/inc/ssdplib.h
```

```
./support/connectivity/bb_upnp/upnp_libs/upnp/src/inc/statcodes.h
```

```
./support/connectivity/bb_upnp/upnp_libs/upnp/src/inc/statuscodes.h
```

```
./support/connectivity/bb_upnp/upnp_libs/upnp/src/inc/strintmap.h
```

```
./support/connectivity/bb_upnp/upnp_libs/upnp/src/inc/sysdep.h
```

```
./support/connectivity/bb_upnp/upnp_libs/upnp/src/inc/unixutil.h
```

```
./support/connectivity/bb_upnp/upnp_libs/upnp/src/inc/upnpapi.h
```

```
./support/connectivity/bb_upnp/upnp_libs/upnp/src/inc/upnputil.h
```

```
./support/connectivity/bb_upnp/upnp_libs/upnp/src/inc/upnp_timeout.h
```

```
./support/connectivity/bb_upnp/upnp_libs/upnp/src/inc/uri.h
```

```
./support/connectivity/bb_upnp/upnp_libs/upnp/src/inc/urlconfig.h
./support/connectivity/bb_upnp/upnp_libs/upnp/src/inc/uuid.h
./support/connectivity/bb_upnp/upnp_libs/upnp/src/inc/VirtualDir.h
./support/connectivity/bb_upnp/upnp_libs/upnp/src/inc/webserver.h
./support/connectivity/bb_upnp/upnp_libs/upnp/src/inet_pton.c
./support/connectivity/bb_upnp/upnp_libs/upnp/src/soap/soap_common.c
./support/connectivity/bb upnp/upnp libs/upnp/src/soap/soap ctrlpt.c
./support/connectivity/bb_upnp/upnp_libs/upnp/src/soap/soap_device.c
./support/connectivity/bb_upnp/upnp_libs/upnp/src/ssdp/ssdp_ctrlpt.c
./support/connectivity/bb_upnp/upnp_libs/upnp/src/ssdp/ssdp_device.c
./support/connectivity/bb_upnp/upnp_libs/upnp/src/ssdp/ssdp_server.c
./support/connectivity/bb_upnp/upnp_libs/upnp/src/urlconfig/urlconfig.c
./support/connectivity/bb_upnp/upnp_libs/upnp/src/uuid/md5.c
./support/connectivity/bb_upnp/upnp_libs/upnp/src/uuid/sysdep.c
./support/connectivity/bb_upnp/upnp_libs/upnp/src/uuid/uuid.c
************************************************************
```
# **BSD 4-clause Original or Old License**

Original BSD License

Copyright (c) [year], [copyright holder] All rights reserved.

Redistribution and use in source and binary forms, with or without modification, are permitted provided that the following conditions are met:

Redistributions of source code must retain the above copyright notice, this list of conditions and the following disclaimer. Redistributions in binary form must reproduce the above copyright notice, this list of conditions and the following disclaimer in the documentation and/or other materials provided with the distribution. All advertising materials mentioning features or use of this software must display the following acknowledgement: This product includes software developed by the [organization]. Neither the name of the [organization] nor the names of its contributors may be used to endorse or promote products derived from this software without specific prior written permission. THIS SOFTWARE IS PROVIDED BY [COPYRIGHT HOLDER] ''AS IS'' AND ANY EXPRESS OR IMPLIED WARRANTIES, INCLUDING, BUT NOT LIMITED TO, THE IMPLIED WARRANTIES OF MERCHANTABILITY AND FITNESS FOR A PARTICULAR PURPOSE ARE DISCLAIMED. IN NO EVENT SHALL [COPYRIGHT HOLDER] BE LIABLE FOR ANY DIRECT, INDIRECT, INCIDENTAL, SPECIAL, EXEMPLARY, OR CONSEQUENTIAL DAMAGES (INCLUDING, BUT NOT LIMITED TO, PROCUREMENT OF SUBSTITUTE GOODS OR SERVICES; LOSS OF USE, DATA, OR PROFITS; OR BUSINESS INTERRUPTION) HOWEVER CAUSED AND ON ANY THEORY OF LIABILITY, WHETHER IN CONTRACT, STRICT LIABILITY, OR TORT (INCLUDING NEGLIGENCE OR OTHERWISE) ARISING IN ANY WAY OUT OF THE USE OF THIS SOFTWARE, EVEN IF ADVISED OF THE POSSIBILITY OF SUCH DAMAGE.

```
Files:
./busybox-1.19.3/archival/.bbunzip.o.cmd
./busybox-1.19.3/archival/.built-in.o.cmd
./busybox-1.19.3/archival/.gzip.o.cmd
./busybox-1.19.3/archival/.lib.a.cmd
./busybox-1.19.3/archival/.tar.o.cmd
./busybox-1.19.3/archival/.unzip.o.cmd
./busybox-1.19.3/archival/ar.c
./busybox-1.19.3/archival/bbunzip_test.sh
./busybox-1.19.3/archival/bbunzip_test2.sh
./busybox-1.19.3/archival/bbunzip_test3.sh
./busybox-1.19.3/archival/bbunzip.c
./busybox-1.19.3/archival/bbunzip.o
./busybox-1.19.3/archival/built-in.o
./busybox-1.19.3/archival/bzip2.c
./busybox-1.19.3/archival/Config.in
./busybox-1.19.3/archival/Config.src
./busybox-1.19.3/archival/cpio.c
./busybox-1.19.3/archival/dpkg_deb.c
./busybox-1.19.3/archival/dpkg.c
./busybox-1.19.3/archival/gzip.c
./busybox-1.19.3/archival/gzip.o
./busybox-1.19.3/archival/Kbuild
./busybox-1.19.3/archival/Kbuild.src
./busybox-1.19.3/archival/lib.a
./busybox-1.19.3/archival/lzop.c
./busybox-1.19.3/archival/rpm.c
./busybox-1.19.3/archival/rpm.h
./busybox-1.19.3/archival/rpm2cpio.c
./busybox-1.19.3/archival/tar.c
./busybox-1.19.3/archival/tar.o
./busybox-1.19.3/archival/unzip.c
./busybox-1.19.3/archival/unzip.o
./busybox-1.19.3/archival/libarchive/.built-in.o.cmd
./busybox-1.19.3/archival/libarchive/.data_align.o.cmd
./busybox-1.19.3/archival/libarchive/.data_extract_all.o.cmd
./busybox-1.19.3/archival/libarchive/.data_extract_to_stdout.o.cmd
./busybox-1.19.3/archival/libarchive/.data_skip.o.cmd
./busybox-1.19.3/archival/libarchive/.decompress_bunzip2.o.cmd
./busybox-1.19.3/archival/libarchive/.decompress_uncompress.o.cmd
./busybox-1.19.3/archival/libarchive/.decompress_unzip.o.cmd
./busybox-1.19.3/archival/libarchive/.filter_accept_all.o.cmd
./busybox-1.19.3/archival/libarchive/.filter_accept_list.o.cmd
./busybox-1.19.3/archival/libarchive/.filter accept reject list.o.cmd
./busybox-1.19.3/archival/libarchive/.find_list_entry.o.cmd
./busybox-1.19.3/archival/libarchive/.get_header_tar_bz2.o.cmd
./busybox-1.19.3/archival/libarchive/.get_header_tar_gz.o.cmd
./busybox-1.19.3/archival/libarchive/.get_header_tar.o.cmd
./busybox-1.19.3/archival/libarchive/.header_list.o.cmd
./busybox-1.19.3/archival/libarchive/.header_skip.o.cmd
./busybox-1.19.3/archival/libarchive/.header_verbose_list.o.cmd
./busybox-1.19.3/archival/libarchive/.init_handle.o.cmd
./busybox-1.19.3/archival/libarchive/.lib.a.cmd
```

```
./busybox-1.19.3/archival/libarchive/.open_transformer.o.cmd
./busybox-1.19.3/archival/libarchive/.seek_by_jump.o.cmd
./busybox-1.19.3/archival/libarchive/.seek_by_read.o.cmd
./busybox-1.19.3/archival/libarchive/built-in.o
./busybox-1.19.3/archival/libarchive/data_align.c
./busybox-1.19.3/archival/libarchive/data_align.o
./busybox-1.19.3/archival/libarchive/data_extract_all.c
./busybox-1.19.3/archival/libarchive/data_extract_all.o
./busybox-1.19.3/archival/libarchive/data_extract_to_command.c
./busybox-1.19.3/archival/libarchive/data_extract_to_stdout.c
./busybox-1.19.3/archival/libarchive/data_extract_to_stdout.o
./busybox-1.19.3/archival/libarchive/data_skip.c
./busybox-1.19.3/archival/libarchive/data_skip.o
./busybox-1.19.3/archival/libarchive/decompress_bunzip2.c
./busybox-1.19.3/archival/libarchive/decompress_bunzip2.o
./busybox-1.19.3/archival/libarchive/decompress_uncompress.c
./busybox-1.19.3/archival/libarchive/decompress_uncompress.o
./busybox-1.19.3/archival/libarchive/decompress_unlzma.c
./busybox-1.19.3/archival/libarchive/decompress_unxz.c
./busybox-1.19.3/archival/libarchive/decompress_unzip.c
./busybox-1.19.3/archival/libarchive/decompress_unzip.o
./busybox-1.19.3/archival/libarchive/filter_accept_all.c
./busybox-1.19.3/archival/libarchive/filter_accept_all.o
./busybox-1.19.3/archival/libarchive/filter_accept_list_reassign.c
./busybox-1.19.3/archival/libarchive/filter_accept_list.c
./busybox-1.19.3/archival/libarchive/filter_accept_list.o
./busybox-1.19.3/archival/libarchive/filter_accept_reject_list.c
./busybox-1.19.3/archival/libarchive/filter_accept_reject_list.o
./busybox-1.19.3/archival/libarchive/find_list_entry.c
./busybox-1.19.3/archival/libarchive/find_list_entry.o
./busybox-1.19.3/archival/libarchive/get_header_ar.c
./busybox-1.19.3/archival/libarchive/get header cpio.c
./busybox-1.19.3/archival/libarchive/get_header_tar_bz2.c
./busybox-1.19.3/archival/libarchive/get_header_tar_bz2.o
./busybox-1.19.3/archival/libarchive/get_header_tar_gz.c
./busybox-1.19.3/archival/libarchive/get_header_tar_gz.o
./busybox-1.19.3/archival/libarchive/get_header_tar_lzma.c
./busybox-1.19.3/archival/libarchive/get header tar.c
./busybox-1.19.3/archival/libarchive/get header tar.o
./busybox-1.19.3/archival/libarchive/header_list.c
./busybox-1.19.3/archival/libarchive/header_list.o
./busybox-1.19.3/archival/libarchive/header_skip.c
./busybox-1.19.3/archival/libarchive/header_skip.o
./busybox-1.19.3/archival/libarchive/header_verbose_list.c
./busybox-1.19.3/archival/libarchive/header_verbose_list.o
./busybox-1.19.3/archival/libarchive/init handle.c
./busybox-1.19.3/archival/libarchive/init_handle.o
./busybox-1.19.3/archival/libarchive/Kbuild
./busybox-1.19.3/archival/libarchive/Kbuild.src
./busybox-1.19.3/archival/libarchive/lib.a
./busybox-1.19.3/archival/libarchive/liblzo.h
./busybox-1.19.3/archival/libarchive/lzo1x_1.c
./busybox-1.19.3/archival/libarchive/lzo1x_1o.c
./busybox-1.19.3/archival/libarchive/lzo1x_9x.c
```

```
./busybox-1.19.3/archival/libarchive/lzo1x_c.c
./busybox-1.19.3/archival/libarchive/lzo1x_d.c
./busybox-1.19.3/archival/libarchive/open_transformer.c
./busybox-1.19.3/archival/libarchive/open_transformer.o
./busybox-1.19.3/archival/libarchive/seek_by_jump.c
./busybox-1.19.3/archival/libarchive/seek_by_jump.o
./busybox-1.19.3/archival/libarchive/seek by read.c
./busybox-1.19.3/archival/libarchive/seek by read.o
./busybox-1.19.3/archival/libarchive/unpack_ar_archive.c
./busybox-1.19.3/archival/libarchive/bz/blocksort.c
./busybox-1.19.3/archival/libarchive/bz/bzlib_private.h
./busybox-1.19.3/archival/libarchive/bz/bzlib.c
./busybox-1.19.3/archival/libarchive/bz/bzlib.h
./busybox-1.19.3/archival/libarchive/bz/compress.c
./busybox-1.19.3/archival/libarchive/bz/huffman.c
./busybox-1.19.3/archival/libarchive/bz/LICENSE
./busybox-1.19.3/archival/libarchive/bz/README
./busybox-1.19.3/archival/libarchive/unxz/README
./busybox-1.19.3/archival/libarchive/unxz/xz_config.h
./busybox-1.19.3/archival/libarchive/unxz/xz_dec_bcj.c
./busybox-1.19.3/archival/libarchive/unxz/xz_dec_lzma2.c
./busybox-1.19.3/archival/libarchive/unxz/xz_dec_stream.c
./busybox-1.19.3/archival/libarchive/unxz/xz_lzma2.h
./busybox-1.19.3/archival/libarchive/unxz/xz_private.h
./busybox-1.19.3/archival/libarchive/unxz/xz_stream.h
./busybox-1.19.3/archival/libarchive/unxz/xz.h
./busybox-1.19.3/networking/inetd.c
./busybox-1.19.3/networking/inetd.o
./busybox-1.19.3/util-linux/fdisk_osf.c
./u-boot-2009.08/include/bzlib.h
./u-boot-2009.08/lib_generic/bzlib_crctable.c
./u-boot-2009.08/lib_generic/bzlib_decompress.c
./u-boot-2009.08/lib generic/bzlib huffman.c
./u-boot-2009.08/lib_generic/bzlib_private.h
./u-boot-2009.08/lib_generic/bzlib_randtable.c
./u-boot-2009.08/lib_generic/bzlib.c
************************************************************
```
### **Copyright Notice Permission**

Permission to use, copy, modify, and distribute this software and its documentation for any purpose and without fee is hereby granted, provided that the above copyright notice appear in all copies and that both that copyright notice and this permission notice appear in supporting documentation. This software is provided "as is" without express or implied warranty.

```
Files:
./libjpeg-turbo/rdcolmap.c
./libjpeg-turbo/rdppm.c
./libjpeg-turbo/wrgif.c
************************************************************
```
# **The FreeType Project LICENSE**

2006-Jan-27

Copyright 1996-2002, 2006 by David Turner, Robert Wilhelm, and Werner Lemberg

Introduction

The FreeType Project is distributed in several archive packages; some of them may contain, in addition to the FreeType font engine, various tools and contributions which rely on, or relate to, the FreeType Project.

This license applies to all files found in such packages, and which do not fall under their own explicit license. The license affects thus the FreeType font engine, the test programs, documentation and makefiles, at the very least.

This license was inspired by the BSD, Artistic, and IJG (Independent JPEG Group) licenses, which all encourage inclusion and use of free software in commercial and freeware products alike. As a consequence, its main points are that:

We don't promise that this software works. However, we will be interested in any kind of bug reports. ('as is' distribution) You can use this software for whatever you want, in parts or full form, without having to pay us. ('royalty-free' usage) You may not pretend that you wrote this software. If you use it, or only parts of it, in a program, you must acknowledge somewhere in your documentation that you have used the FreeType code. ('credits') We specifically permit and encourage the inclusion of this software, with or without modifications, in commercial products. We disclaim all warranties covering The FreeType Project and assume no liability related to The FreeType Project.

Finally, many people asked us for a preferred form for a credit/disclaimer to use in compliance with this license. We thus encourage you to use the following text:

"Portions of this software are copyright [year] The FreeType Project (www.freetype.org). All rights reserved. "

Please replace with the value from the FreeType version you actually use.

Legal Terms

0. Definitions

Throughout this license, the terms 'package', 'FreeType Project', and 'FreeType archive' refer to the set of files originally distributed by the authors (David Turner, Robert Wilhelm, and Werner Lemberg) as the 'FreeType Project', be they named as alpha, beta or final release.

'You' refers to the licensee, or person using the project, where 'using' is a generic term including compiling the project's source code as well as linking it to form a 'program' or 'executable'. This program is referred to as 'a program using the FreeType engine'.

This license applies to all files distributed in the original FreeType Project, including all source code, binaries and documentation, unless otherwise stated in the file in its original, unmodified form as distributed in the original archive. If you are unsure whether or not a particular file is covered by this license, you must contact us to verify this.

The FreeType Project is copyright (C) 1996-2000 by David Turner, Robert Wilhelm, and Werner Lemberg. All rights reserved except as specified below.

### 1. No Warranty

THE FREETYPE PROJECT IS PROVIDED 'AS IS' WITHOUT WARRANTY OF ANY KIND, EITHER EXPRESS OR IMPLIED, INCLUDING, BUT NOT LIMITED TO, WARRANTIES OF MERCHANTABILITY AND FITNESS FOR A PARTICULAR PURPOSE. IN NO EVENT WILL ANY OF THE AUTHORS OR COPYRIGHT HOLDERS BE LIABLE FOR ANY DAMAGES CAUSED BY THE USE OR THE INABILITY TO USE, OF THE FREETYPE PROJECT.

#### 2. Redistribution

This license grants a worldwide, royalty-free, perpetual and irrevocable right and license to use, execute, perform, compile, display, copy, create derivative works of, distribute and sublicense the FreeType Project (in both source and object code forms) and derivative works thereof for any purpose; and to authorize others to exercise some or all of the rights granted herein, subject to the following conditions:

Redistribution of source code must retain this license file ('FTL.TXT') unaltered; any additions, deletions or changes to the original files must be clearly indicated in accompanying documentation. The copyright notices of the unaltered, original files must be preserved in all copies of source files. Redistribution in binary form must provide a disclaimer that states that the software is based in part of the work of the FreeType Team, in the distribution documentation. We also encourage you to put an URL to the FreeType web page in your documentation, though this isn't mandatory. These conditions apply to any software derived from or based on the

#### 3. Advertising

Neither the FreeType authors and contributors nor you shall use the name of the other for commercial, advertising, or promotional purposes without specific prior written permission.

FreeType Project, not just the unmodified files. If you use our work, you

must acknowledge us. However, no fee need be paid to us.

We suggest, but do not require, that you use one or more of the following phrases to refer to this software in your documentation or advertising materials: 'FreeType Project', 'FreeType Engine', 'FreeType library', or 'FreeType Distribution'.

As you have not signed this license, you are not required to accept it. However, as the FreeType Project is copyrighted material, only this license, or another one contracted with the authors, grants you the right to use, distribute, and modify it. Therefore, by using, distributing, or modifying the FreeType Project, you indicate that you understand and accept all the terms of this license.

4. Contacts

There are two mailing lists related to FreeType:

freetype@nongnu.org Discusses general use and applications of FreeType, as well as future and wanted additions to the library and distribution. If you are looking for support, start in this list if you haven't found anything to help you in the documentation. freetype-devel@nongnu.org Discusses bugs, as well as engine internals, design issues, specific licenses, porting, etc. Our home page can be found at http://www.freetype.org

Files:

./freetype-2.3.9/autogen.sh ./freetype-2.3.9/ChangeLog ./freetype-2.3.9/ChangeLog.20 ./freetype-2.3.9/ChangeLog.21 ./freetype-2.3.9/ChangeLog.22 ./freetype-2.3.9/config.mk ./freetype-2.3.9/configure ./freetype-2.3.9/Jamfile ./freetype-2.3.9/Jamrules ./freetype-2.3.9/Makefile ./freetype-2.3.9/modules.cfg ./freetype-2.3.9/README ./freetype-2.3.9/README.CVS ./freetype-2.3.9/version.sed ./freetype-2.3.9/vms\_make.com ./freetype-2.3.9/builds/detect.mk ./freetype-2.3.9/builds/exports.mk ./freetype-2.3.9/builds/freetype.mk ./freetype-2.3.9/builds/link\_dos.mk ./freetype-2.3.9/builds/link\_std.mk ./freetype-2.3.9/builds/modules.mk ./freetype-2.3.9/builds/newline ./freetype-2.3.9/builds/toplevel.mk ./freetype-2.3.9/builds/amiga/makefile ./freetype-2.3.9/builds/amiga/makefile.os4 ./freetype-2.3.9/builds/amiga/README ./freetype-2.3.9/builds/amiga/smakefile ./freetype-2.3.9/builds/amiga/include/freetype/config/ftconfig.h
```
./freetype-2.3.9/builds/amiga/include/freetype/config/ftmodule.h
./freetype-2.3.9/builds/amiga/src/base/ftdebug.c
./freetype-2.3.9/builds/amiga/src/base/ftsystem.c
./freetype-2.3.9/builds/ansi/ansi-def.mk
./freetype-2.3.9/builds/ansi/ansi.mk
./freetype-2.3.9/builds/atari/ATARI.H
./freetype-2.3.9/builds/atari/FNames.SIC
./freetype-2.3.9/builds/atari/FREETYPE.PRJ
./freetype-2.3.9/builds/atari/README.TXT
./freetype-2.3.9/builds/beos/beos-def.mk
./freetype-2.3.9/builds/beos/beos.mk
./freetype-2.3.9/builds/beos/detect.mk
./freetype-2.3.9/builds/compiler/ansi-cc.mk
./freetype-2.3.9/builds/compiler/bcc-dev.mk
./freetype-2.3.9/builds/compiler/bcc.mk
./freetype-2.3.9/builds/compiler/emx.mk
./freetype-2.3.9/builds/compiler/gcc-dev.mk
./freetype-2.3.9/builds/compiler/gcc.mk
./freetype-2.3.9/builds/compiler/intelc.mk
./freetype-2.3.9/builds/compiler/unix-lcc.mk
./freetype-2.3.9/builds/compiler/visualage.mk
./freetype-2.3.9/builds/compiler/visualc.mk
./freetype-2.3.9/builds/compiler/watcom.mk
./freetype-2.3.9/builds/compiler/win-lcc.mk
./freetype-2.3.9/builds/dos/detect.mk
./freetype-2.3.9/builds/dos/dos-def.mk
./freetype-2.3.9/builds/dos/dos-emx.mk
./freetype-2.3.9/builds/dos/dos-gcc.mk
./freetype-2.3.9/builds/dos/dos-wat.mk
./freetype-2.3.9/builds/mac/ascii2mpw.py
./freetype-2.3.9/builds/mac/FreeType.m68k_cfm.make.txt
./freetype-2.3.9/builds/mac/FreeType.m68k_far.make.txt
./freetype-2.3.9/builds/mac/FreeType.ppc_carbon.make.txt
./freetype-2.3.9/builds/mac/FreeType.ppc_classic.make.txt
./freetype-2.3.9/builds/mac/ftlib.prj.xml
./freetype-2.3.9/builds/mac/ftmac.c
./freetype-2.3.9/builds/mac/README
./freetype-2.3.9/builds/os2/detect.mk
./freetype-2.3.9/builds/os2/os2-def.mk
./freetype-2.3.9/builds/os2/os2-dev.mk
./freetype-2.3.9/builds/os2/os2-gcc.mk
./freetype-2.3.9/builds/symbian/bld.inf
./freetype-2.3.9/builds/symbian/freetype.mmp
./freetype-2.3.9/builds/unix/a.out
./freetype-2.3.9/builds/unix/config.log
./freetype-2.3.9/builds/unix/config.status
./freetype-2.3.9/builds/unix/configure.ac
./freetype-2.3.9/builds/unix/configure.raw
./freetype-2.3.9/builds/unix/detect.mk
./freetype-2.3.9/builds/unix/freetype-config
./freetype-2.3.9/builds/unix/freetype-config.in
./freetype-2.3.9/builds/unix/freetype2.in
./freetype-2.3.9/builds/unix/freetype2.m4
./freetype-2.3.9/builds/unix/freetype2.pc
```

```
./freetype-2.3.9/builds/unix/ft-munmap.m4
./freetype-2.3.9/builds/unix/ft2unix.h
./freetype-2.3.9/builds/unix/ftconfig.h
./freetype-2.3.9/builds/unix/ftconfig.in
./freetype-2.3.9/builds/unix/ftsystem.c
./freetype-2.3.9/builds/unix/install.mk
./freetype-2.3.9/builds/unix/unix-cc.in
./freetype-2.3.9/builds/unix/unix-cc.mk
./freetype-2.3.9/builds/unix/unix-def.in
./freetype-2.3.9/builds/unix/unix-def.mk
./freetype-2.3.9/builds/unix/unix-dev.mk
./freetype-2.3.9/builds/unix/unix-lcc.mk
./freetype-2.3.9/builds/unix/unix.mk
./freetype-2.3.9/builds/unix/unixddef.mk
./freetype-2.3.9/builds/vms/ftconfig.h
./freetype-2.3.9/builds/vms/ftsystem.c
./freetype-2.3.9/builds/win32/detect.mk
./freetype-2.3.9/builds/win32/ftdebug.c
./freetype-2.3.9/builds/win32/w32-bcc.mk
./freetype-2.3.9/builds/win32/w32-bccd.mk
./freetype-2.3.9/builds/win32/w32-dev.mk
./freetype-2.3.9/builds/win32/w32-gcc.mk
./freetype-2.3.9/builds/win32/w32-icc.mk
./freetype-2.3.9/builds/win32/w32-intl.mk
./freetype-2.3.9/builds/win32/w32-lcc.mk
./freetype-2.3.9/builds/win32/w32-mingw32.mk
./freetype-2.3.9/builds/win32/w32-vcc.mk
./freetype-2.3.9/builds/win32/w32-wat.mk
./freetype-2.3.9/builds/win32/win32-def.mk
./freetype-2.3.9/builds/win32/vc2005/freetype.sln
./freetype-2.3.9/builds/win32/vc2005/freetype.vcproj
./freetype-2.3.9/builds/win32/vc2005/index.html
./freetype-2.3.9/builds/win32/vc2008/freetype.sln
./freetype-2.3.9/builds/win32/vc2008/freetype.vcproj
./freetype-2.3.9/builds/win32/vc2008/index.html
./freetype-2.3.9/builds/win32/visualc/freetype.dsp
./freetype-2.3.9/builds/win32/visualc/freetype.dsw
./freetype-2.3.9/builds/win32/visualc/index.html
./freetype-2.3.9/builds/wince/ftdebug.c
./freetype-2.3.9/builds/wince/vc2005-ce/freetype.sln
./freetype-2.3.9/builds/wince/vc2005-ce/freetype.vcproj
./freetype-2.3.9/builds/wince/vc2005-ce/index.html
./freetype-2.3.9/builds/wince/vc2008-ce/freetype.sln
./freetype-2.3.9/builds/wince/vc2008-ce/freetype.vcproj
./freetype-2.3.9/builds/wince/vc2008-ce/index.html
./freetype-2.3.9/devel/ft2build.h
./freetype-2.3.9/devel/ftoption.h
./freetype-2.3.9/docs/CHANGES
./freetype-2.3.9/docs/CUSTOMIZE
./freetype-2.3.9/docs/DEBUG
./freetype-2.3.9/docs/formats.txt
./freetype-2.3.9/docs/FTL.TXT
./freetype-2.3.9/docs/INSTALL
./freetype-2.3.9/docs/INSTALL.ANY
```

```
./freetype-2.3.9/docs/INSTALL.CROSS
./freetype-2.3.9/docs/INSTALL.GNU
./freetype-2.3.9/docs/INSTALL.MAC
./freetype-2.3.9/docs/INSTALL.UNIX
./freetype-2.3.9/docs/INSTALL.VMS
./freetype-2.3.9/docs/LICENSE.TXT
./freetype-2.3.9/docs/MAKEPP
./freetype-2.3.9/docs/PATENTS
./freetype-2.3.9/docs/PROBLEMS
./freetype-2.3.9/docs/raster.txt
./freetype-2.3.9/docs/release
./freetype-2.3.9/docs/TODO
./freetype-2.3.9/docs/TRUETYPE
./freetype-2.3.9/docs/UPGRADE.UNIX
./freetype-2.3.9/docs/VERSION.DLL
./freetype-2.3.9/docs/reference/ft2-base_interface.html
./freetype-2.3.9/docs/reference/ft2-basic_types.html
./freetype-2.3.9/docs/reference/ft2-bdf_fonts.html
./freetype-2.3.9/docs/reference/ft2-bitmap_handling.html
./freetype-2.3.9/docs/reference/ft2-cache_subsystem.html
./freetype-2.3.9/docs/reference/ft2-cid_fonts.html
./freetype-2.3.9/docs/reference/ft2-computations.html
./freetype-2.3.9/docs/reference/ft2-font_formats.html
./freetype-2.3.9/docs/reference/ft2-gasp_table.html
./freetype-2.3.9/docs/reference/ft2-glyph_management.html
./freetype-2.3.9/docs/reference/ft2-glyph_stroker.html
./freetype-2.3.9/docs/reference/ft2-glyph_variants.html
./freetype-2.3.9/docs/reference/ft2-gx_validation.html
./freetype-2.3.9/docs/reference/ft2-gzip.html
./freetype-2.3.9/docs/reference/ft2-header_file_macros.html
./freetype-2.3.9/docs/reference/ft2-incremental.html
./freetype-2.3.9/docs/reference/ft2-index.html
./freetype-2.3.9/docs/reference/ft2-lcd_filtering.html
./freetype-2.3.9/docs/reference/ft2-list_processing.html
./freetype-2.3.9/docs/reference/ft2-lzw.html
./freetype-2.3.9/docs/reference/ft2-mac_specific.html
./freetype-2.3.9/docs/reference/ft2-module_management.html
./freetype-2.3.9/docs/reference/ft2-multiple_masters.html
./freetype-2.3.9/docs/reference/ft2-ot_validation.html
./freetype-2.3.9/docs/reference/ft2-outline_processing.html
./freetype-2.3.9/docs/reference/ft2-pfr_fonts.html
./freetype-2.3.9/docs/reference/ft2-quick_advance.html
./freetype-2.3.9/docs/reference/ft2-raster.html
./freetype-2.3.9/docs/reference/ft2-sfnt_names.html
./freetype-2.3.9/docs/reference/ft2-sizes_management.html
./freetype-2.3.9/docs/reference/ft2-system_interface.html
./freetype-2.3.9/docs/reference/ft2-toc.html
./freetype-2.3.9/docs/reference/ft2-truetype_engine.html
./freetype-2.3.9/docs/reference/ft2-truetype_tables.html
./freetype-2.3.9/docs/reference/ft2-type1_tables.html
./freetype-2.3.9/docs/reference/ft2-user_allocation.html
./freetype-2.3.9/docs/reference/ft2-version.html
./freetype-2.3.9/docs/reference/ft2-winfnt_fonts.html
./freetype-2.3.9/docs/reference/README
```
./freetype-2.3.9/include/ft2build.h ./freetype-2.3.9/include/freetype/freetype.h ./freetype-2.3.9/include/freetype/ftadvanc.h ./freetype-2.3.9/include/freetype/ftbbox.h ./freetype-2.3.9/include/freetype/ftbdf.h ./freetype-2.3.9/include/freetype/ftbitmap.h ./freetype-2.3.9/include/freetype/ftcache.h ./freetype-2.3.9/include/freetype/ftchapters.h ./freetype-2.3.9/include/freetype/ftcid.h ./freetype-2.3.9/include/freetype/fterrdef.h ./freetype-2.3.9/include/freetype/fterrors.h ./freetype-2.3.9/include/freetype/ftgasp.h ./freetype-2.3.9/include/freetype/ftglyph.h ./freetype-2.3.9/include/freetype/ftgxval.h ./freetype-2.3.9/include/freetype/ftgzip.h ./freetype-2.3.9/include/freetype/ftimage.h ./freetype-2.3.9/include/freetype/ftincrem.h ./freetype-2.3.9/include/freetype/ftlcdfil.h ./freetype-2.3.9/include/freetype/ftlist.h ./freetype-2.3.9/include/freetype/ftlzw.h ./freetype-2.3.9/include/freetype/ftmac.h ./freetype-2.3.9/include/freetype/ftmm.h ./freetype-2.3.9/include/freetype/ftmodapi.h ./freetype-2.3.9/include/freetype/ftmoderr.h ./freetype-2.3.9/include/freetype/ftotval.h ./freetype-2.3.9/include/freetype/ftoutln.h ./freetype-2.3.9/include/freetype/ftpfr.h ./freetype-2.3.9/include/freetype/ftrender.h ./freetype-2.3.9/include/freetype/ftsizes.h ./freetype-2.3.9/include/freetype/ftsnames.h ./freetype-2.3.9/include/freetype/ftstroke.h ./freetype-2.3.9/include/freetype/ftsynth.h ./freetype-2.3.9/include/freetype/ftsystem.h ./freetype-2.3.9/include/freetype/fttrigon.h ./freetype-2.3.9/include/freetype/fttypes.h ./freetype-2.3.9/include/freetype/ftwinfnt.h ./freetype-2.3.9/include/freetype/ftxf86.h ./freetype-2.3.9/include/freetype/t1tables.h ./freetype-2.3.9/include/freetype/ttnameid.h ./freetype-2.3.9/include/freetype/tttables.h ./freetype-2.3.9/include/freetype/tttags.h ./freetype-2.3.9/include/freetype/ttunpat.h ./freetype-2.3.9/include/freetype/config/ftconfig.h ./freetype-2.3.9/include/freetype/config/ftheader.h ./freetype-2.3.9/include/freetype/config/ftmodule.h ./freetype-2.3.9/include/freetype/config/ftoption.h ./freetype-2.3.9/include/freetype/config/ftstdlib.h ./freetype-2.3.9/include/freetype/internal/autohint.h ./freetype-2.3.9/include/freetype/internal/ftcalc.h ./freetype-2.3.9/include/freetype/internal/ftdebug.h ./freetype-2.3.9/include/freetype/internal/ftdriver.h ./freetype-2.3.9/include/freetype/internal/ftgloadr.h ./freetype-2.3.9/include/freetype/internal/ftmemory.h ./freetype-2.3.9/include/freetype/internal/ftobjs.h

```
./freetype-2.3.9/include/freetype/internal/ftrfork.h
./freetype-2.3.9/include/freetype/internal/ftserv.h
./freetype-2.3.9/include/freetype/internal/ftstream.h
./freetype-2.3.9/include/freetype/internal/fttrace.h
./freetype-2.3.9/include/freetype/internal/ftvalid.h
./freetype-2.3.9/include/freetype/internal/internal.h
./freetype-2.3.9/include/freetype/internal/psaux.h
./freetype-2.3.9/include/freetype/internal/pshints.h
./freetype-2.3.9/include/freetype/internal/sfnt.h
./freetype-2.3.9/include/freetype/internal/t1types.h
./freetype-2.3.9/include/freetype/internal/tttypes.h
./freetype-2.3.9/include/freetype/internal/services/svbdf.h
./freetype-2.3.9/include/freetype/internal/services/svcid.h
./freetype-2.3.9/include/freetype/internal/services/svgldict.h
./freetype-2.3.9/include/freetype/internal/services/svgxval.h
./freetype-2.3.9/include/freetype/internal/services/svkern.h
./freetype-2.3.9/include/freetype/internal/services/svmm.h
./freetype-2.3.9/include/freetype/internal/services/svotval.h
./freetype-2.3.9/include/freetype/internal/services/svpfr.h
./freetype-2.3.9/include/freetype/internal/services/svpostnm.h
./freetype-2.3.9/include/freetype/internal/services/svpscmap.h
./freetype-2.3.9/include/freetype/internal/services/svpsinfo.h
./freetype-2.3.9/include/freetype/internal/services/svsfnt.h
./freetype-2.3.9/include/freetype/internal/services/svttcmap.h
./freetype-2.3.9/include/freetype/internal/services/svtteng.h
./freetype-2.3.9/include/freetype/internal/services/svttglyf.h
./freetype-2.3.9/include/freetype/internal/services/svwinfnt.h
./freetype-2.3.9/include/freetype/internal/services/svxf86nm.h
./freetype-2.3.9/objs/apinames
./freetype-2.3.9/objs/autofit.lo
./freetype-2.3.9/objs/autofit.o
./freetype-2.3.9/objs/bdf.lo
./freetype-2.3.9/objs/bdf.o
./freetype-2.3.9/objs/cff.lo
./freetype-2.3.9/objs/cff.o
./freetype-2.3.9/objs/ftbase.lo
./freetype-2.3.9/objs/ftbase.o
./freetype-2.3.9/objs/ftbbox.lo
./freetype-2.3.9/objs/ftbbox.o
./freetype-2.3.9/objs/ftbdf.lo
./freetype-2.3.9/objs/ftbdf.o
./freetype-2.3.9/objs/ftbitmap.lo
./freetype-2.3.9/objs/ftbitmap.o
./freetype-2.3.9/objs/ftcache.lo
./freetype-2.3.9/objs/ftcache.o
./freetype-2.3.9/objs/ftcid.lo
./freetype-2.3.9/objs/ftcid.o
./freetype-2.3.9/objs/ftdebug.lo
./freetype-2.3.9/objs/ftdebug.o
./freetype-2.3.9/objs/ftexport.sym
./freetype-2.3.9/objs/ftfstype.lo
./freetype-2.3.9/objs/ftfstype.o
./freetype-2.3.9/objs/ftgasp.lo
./freetype-2.3.9/objs/ftgasp.o
```

```
./freetype-2.3.9/objs/ftglyph.lo
./freetype-2.3.9/objs/ftglyph.o
./freetype-2.3.9/objs/ftgxval.lo
./freetype-2.3.9/objs/ftgxval.o
./freetype-2.3.9/objs/ftgzip.lo
./freetype-2.3.9/objs/ftgzip.o
./freetype-2.3.9/objs/ftinit.lo
./freetype-2.3.9/objs/ftinit.o
./freetype-2.3.9/objs/ftlcdfil.lo
./freetype-2.3.9/objs/ftlcdfil.o
./freetype-2.3.9/objs/ftlzw.lo
./freetype-2.3.9/objs/ftlzw.o
./freetype-2.3.9/objs/ftmm.lo
./freetype-2.3.9/objs/ftmm.o
./freetype-2.3.9/objs/ftmodule.h
./freetype-2.3.9/objs/ftotval.lo
./freetype-2.3.9/objs/ftotval.o
./freetype-2.3.9/objs/ftpatent.lo
./freetype-2.3.9/objs/ftpatent.o
./freetype-2.3.9/objs/ftpfr.lo
./freetype-2.3.9/objs/ftpfr.o
./freetype-2.3.9/objs/ftstroke.lo
./freetype-2.3.9/objs/ftstroke.o
./freetype-2.3.9/objs/ftsynth.lo
./freetype-2.3.9/objs/ftsynth.o
./freetype-2.3.9/objs/ftsystem.lo
./freetype-2.3.9/objs/ftsystem.o
./freetype-2.3.9/objs/fttype1.lo
./freetype-2.3.9/objs/fttype1.o
./freetype-2.3.9/objs/ftwinfnt.lo
./freetype-2.3.9/objs/ftwinfnt.o
./freetype-2.3.9/objs/ftxf86.lo
./freetype-2.3.9/objs/ftxf86.o
./freetype-2.3.9/objs/libfreetype.la
./freetype-2.3.9/objs/pcf.lo
./freetype-2.3.9/objs/pcf.o
./freetype-2.3.9/objs/pfr.lo
./freetype-2.3.9/objs/pfr.o
./freetype-2.3.9/objs/psaux.lo
./freetype-2.3.9/objs/psaux.o
./freetype-2.3.9/objs/pshinter.lo
./freetype-2.3.9/objs/pshinter.o
./freetype-2.3.9/objs/psnames.lo
./freetype-2.3.9/objs/psnames.o
./freetype-2.3.9/objs/raster.lo
./freetype-2.3.9/objs/raster.o
./freetype-2.3.9/objs/README
./freetype-2.3.9/objs/sfnt.lo
./freetype-2.3.9/objs/sfnt.o
./freetype-2.3.9/objs/smooth.lo
./freetype-2.3.9/objs/smooth.o
./freetype-2.3.9/objs/truetype.lo
./freetype-2.3.9/objs/truetype.o
./freetype-2.3.9/objs/type1.lo
```

```
./freetype-2.3.9/objs/type1.o
./freetype-2.3.9/objs/type1cid.lo
./freetype-2.3.9/objs/type1cid.o
./freetype-2.3.9/objs/type42.lo
./freetype-2.3.9/objs/type42.o
./freetype-2.3.9/objs/winfnt.lo
./freetype-2.3.9/objs/winfnt.o
./freetype-2.3.9/objs/.libs/autofit.o
./freetype-2.3.9/objs/.libs/bdf.o
./freetype-2.3.9/objs/.libs/cff.o
./freetype-2.3.9/objs/.libs/ftbase.o
./freetype-2.3.9/objs/.libs/ftbbox.o
./freetype-2.3.9/objs/.libs/ftbdf.o
./freetype-2.3.9/objs/.libs/ftbitmap.o
./freetype-2.3.9/objs/.libs/ftcache.o
./freetype-2.3.9/objs/.libs/ftcid.o
./freetype-2.3.9/objs/.libs/ftdebug.o
./freetype-2.3.9/objs/.libs/ftfstype.o
./freetype-2.3.9/objs/.libs/ftgasp.o
./freetype-2.3.9/objs/.libs/ftglyph.o
./freetype-2.3.9/objs/.libs/ftgxval.o
./freetype-2.3.9/objs/.libs/ftgzip.o
./freetype-2.3.9/objs/.libs/ftinit.o
./freetype-2.3.9/objs/.libs/ftlcdfil.o
./freetype-2.3.9/objs/.libs/ftlzw.o
./freetype-2.3.9/objs/.libs/ftmm.o
./freetype-2.3.9/objs/.libs/ftotval.o
./freetype-2.3.9/objs/.libs/ftpatent.o
./freetype-2.3.9/objs/.libs/ftpfr.o
./freetype-2.3.9/objs/.libs/ftstroke.o
./freetype-2.3.9/objs/.libs/ftsynth.o
./freetype-2.3.9/objs/.libs/ftsystem.o
./freetype-2.3.9/objs/.libs/fttype1.o
./freetype-2.3.9/objs/.libs/ftwinfnt.o
./freetype-2.3.9/objs/.libs/ftxf86.o
./freetype-2.3.9/objs/.libs/libfreetype.a
./freetype-2.3.9/objs/.libs/libfreetype.la
./freetype-2.3.9/objs/.libs/libfreetype.lai
./freetype-2.3.9/objs/.libs/libfreetype.so
./freetype-2.3.9/objs/.libs/libfreetype.so.6
./freetype-2.3.9/objs/.libs/libfreetype.so.6.3.20
./freetype-2.3.9/objs/.libs/pcf.o
./freetype-2.3.9/objs/.libs/pfr.o
./freetype-2.3.9/objs/.libs/psaux.o
./freetype-2.3.9/objs/.libs/pshinter.o
./freetype-2.3.9/objs/.libs/psnames.o
./freetype-2.3.9/objs/.libs/raster.o
./freetype-2.3.9/objs/.libs/sfnt.o
./freetype-2.3.9/objs/.libs/smooth.o
./freetype-2.3.9/objs/.libs/truetype.o
./freetype-2.3.9/objs/.libs/type1.o
./freetype-2.3.9/objs/.libs/type1cid.o
./freetype-2.3.9/objs/.libs/type42.o
./freetype-2.3.9/objs/.libs/winfnt.o
```
./freetype-2.3.9/src/Jamfile ./freetype-2.3.9/src/autofit/afangles.c ./freetype-2.3.9/src/autofit/afangles.h ./freetype-2.3.9/src/autofit/afcjk.c ./freetype-2.3.9/src/autofit/afcjk.h ./freetype-2.3.9/src/autofit/afdummy.c ./freetype-2.3.9/src/autofit/afdummy.h ./freetype-2.3.9/src/autofit/aferrors.h ./freetype-2.3.9/src/autofit/afglobal.c ./freetype-2.3.9/src/autofit/afglobal.h ./freetype-2.3.9/src/autofit/afhints.c ./freetype-2.3.9/src/autofit/afhints.h ./freetype-2.3.9/src/autofit/afindic.c ./freetype-2.3.9/src/autofit/afindic.h ./freetype-2.3.9/src/autofit/aflatin.c ./freetype-2.3.9/src/autofit/aflatin.h ./freetype-2.3.9/src/autofit/aflatin2.c ./freetype-2.3.9/src/autofit/aflatin2.h ./freetype-2.3.9/src/autofit/afloader.c ./freetype-2.3.9/src/autofit/afloader.h ./freetype-2.3.9/src/autofit/afmodule.c ./freetype-2.3.9/src/autofit/afmodule.h ./freetype-2.3.9/src/autofit/aftypes.h ./freetype-2.3.9/src/autofit/afwarp.c ./freetype-2.3.9/src/autofit/afwarp.h ./freetype-2.3.9/src/autofit/autofit.c ./freetype-2.3.9/src/autofit/Jamfile ./freetype-2.3.9/src/autofit/module.mk ./freetype-2.3.9/src/autofit/rules.mk ./freetype-2.3.9/src/base/ftadvanc.c ./freetype-2.3.9/src/base/ftapi.c ./freetype-2.3.9/src/base/ftbase.c ./freetype-2.3.9/src/base/ftbase.h ./freetype-2.3.9/src/base/ftbbox.c ./freetype-2.3.9/src/base/ftbdf.c ./freetype-2.3.9/src/base/ftbitmap.c ./freetype-2.3.9/src/base/ftcalc.c ./freetype-2.3.9/src/base/ftcid.c ./freetype-2.3.9/src/base/ftdbgmem.c ./freetype-2.3.9/src/base/ftdebug.c ./freetype-2.3.9/src/base/ftfstype.c ./freetype-2.3.9/src/base/ftgasp.c ./freetype-2.3.9/src/base/ftgloadr.c ./freetype-2.3.9/src/base/ftglyph.c ./freetype-2.3.9/src/base/ftgxval.c ./freetype-2.3.9/src/base/ftinit.c ./freetype-2.3.9/src/base/ftlcdfil.c ./freetype-2.3.9/src/base/ftmac.c ./freetype-2.3.9/src/base/ftmm.c ./freetype-2.3.9/src/base/ftnames.c ./freetype-2.3.9/src/base/ftobjs.c ./freetype-2.3.9/src/base/ftotval.c ./freetype-2.3.9/src/base/ftoutln.c ./freetype-2.3.9/src/base/ftpatent.c

```
./freetype-2.3.9/src/base/ftpfr.c
./freetype-2.3.9/src/base/ftrfork.c
./freetype-2.3.9/src/base/ftstream.c
./freetype-2.3.9/src/base/ftstroke.c
./freetype-2.3.9/src/base/ftsynth.c
./freetype-2.3.9/src/base/ftsystem.c
./freetype-2.3.9/src/base/fttrigon.c
./freetype-2.3.9/src/base/fttype1.c
./freetype-2.3.9/src/base/ftutil.c
./freetype-2.3.9/src/base/ftwinfnt.c
./freetype-2.3.9/src/base/ftxf86.c
./freetype-2.3.9/src/base/Jamfile
./freetype-2.3.9/src/base/rules.mk
./freetype-2.3.9/src/bdf/Jamfile
./freetype-2.3.9/src/bdf/README
./freetype-2.3.9/src/cache/ftcache.c
./freetype-2.3.9/src/cache/ftcbasic.c
./freetype-2.3.9/src/cache/ftccache.c
./freetype-2.3.9/src/cache/ftccache.h
./freetype-2.3.9/src/cache/ftccback.h
./freetype-2.3.9/src/cache/ftccmap.c
./freetype-2.3.9/src/cache/ftcerror.h
./freetype-2.3.9/src/cache/ftcglyph.c
./freetype-2.3.9/src/cache/ftcglyph.h
./freetype-2.3.9/src/cache/ftcimage.c
./freetype-2.3.9/src/cache/ftcimage.h
./freetype-2.3.9/src/cache/ftcmanag.c
./freetype-2.3.9/src/cache/ftcmanag.h
./freetype-2.3.9/src/cache/ftcmru.c
./freetype-2.3.9/src/cache/ftcmru.h
./freetype-2.3.9/src/cache/ftcsbits.c
./freetype-2.3.9/src/cache/ftcsbits.h
./freetype-2.3.9/src/cache/Jamfile
./freetype-2.3.9/src/cache/rules.mk
./freetype-2.3.9/src/cff/cff.c
./freetype-2.3.9/src/cff/cffcmap.c
./freetype-2.3.9/src/cff/cffcmap.h
./freetype-2.3.9/src/cff/cffdrivr.c
./freetype-2.3.9/src/cff/cffdrivr.h
./freetype-2.3.9/src/cff/cfferrs.h
./freetype-2.3.9/src/cff/cffgload.c
./freetype-2.3.9/src/cff/cffgload.h
./freetype-2.3.9/src/cff/cffload.c
./freetype-2.3.9/src/cff/cffload.h
./freetype-2.3.9/src/cff/cffobjs.c
./freetype-2.3.9/src/cff/cffobjs.h
./freetype-2.3.9/src/cff/cffparse.c
./freetype-2.3.9/src/cff/cffparse.h
./freetype-2.3.9/src/cff/cfftoken.h
./freetype-2.3.9/src/cff/cfftypes.h
./freetype-2.3.9/src/cff/Jamfile
./freetype-2.3.9/src/cff/module.mk
./freetype-2.3.9/src/cff/rules.mk
./freetype-2.3.9/src/cid/ciderrs.h
```
./freetype-2.3.9/src/cid/cidgload.c ./freetype-2.3.9/src/cid/cidgload.h ./freetype-2.3.9/src/cid/cidload.c ./freetype-2.3.9/src/cid/cidload.h ./freetype-2.3.9/src/cid/cidobjs.c ./freetype-2.3.9/src/cid/cidobjs.h ./freetype-2.3.9/src/cid/cidparse.c ./freetype-2.3.9/src/cid/cidparse.h ./freetype-2.3.9/src/cid/cidriver.c ./freetype-2.3.9/src/cid/cidriver.h ./freetype-2.3.9/src/cid/cidtoken.h ./freetype-2.3.9/src/cid/Jamfile ./freetype-2.3.9/src/cid/module.mk ./freetype-2.3.9/src/cid/rules.mk ./freetype-2.3.9/src/cid/type1cid.c ./freetype-2.3.9/src/gxvalid/gxvalid.c ./freetype-2.3.9/src/gxvalid/gxvalid.h ./freetype-2.3.9/src/gxvalid/gxvbsln.c ./freetype-2.3.9/src/gxvalid/gxvcommn.c ./freetype-2.3.9/src/gxvalid/gxvcommn.h ./freetype-2.3.9/src/gxvalid/gxverror.h ./freetype-2.3.9/src/gxvalid/gxvfeat.c ./freetype-2.3.9/src/gxvalid/gxvfeat.h ./freetype-2.3.9/src/gxvalid/gxvfgen.c ./freetype-2.3.9/src/gxvalid/gxvjust.c ./freetype-2.3.9/src/gxvalid/gxvkern.c ./freetype-2.3.9/src/gxvalid/gxvlcar.c ./freetype-2.3.9/src/gxvalid/gxvmod.c ./freetype-2.3.9/src/gxvalid/gxvmod.h ./freetype-2.3.9/src/gxvalid/gxvmort.c ./freetype-2.3.9/src/gxvalid/gxvmort.h ./freetype-2.3.9/src/gxvalid/gxvmort0.c ./freetype-2.3.9/src/gxvalid/gxvmort1.c ./freetype-2.3.9/src/gxvalid/gxvmort2.c ./freetype-2.3.9/src/gxvalid/gxvmort4.c ./freetype-2.3.9/src/gxvalid/gxvmort5.c ./freetype-2.3.9/src/gxvalid/gxvmorx.c ./freetype-2.3.9/src/gxvalid/gxvmorx.h ./freetype-2.3.9/src/gxvalid/gxvmorx0.c ./freetype-2.3.9/src/gxvalid/gxvmorx1.c ./freetype-2.3.9/src/gxvalid/gxvmorx2.c ./freetype-2.3.9/src/gxvalid/gxvmorx4.c ./freetype-2.3.9/src/gxvalid/gxvmorx5.c ./freetype-2.3.9/src/gxvalid/gxvopbd.c ./freetype-2.3.9/src/gxvalid/gxvprop.c ./freetype-2.3.9/src/gxvalid/gxvtrak.c ./freetype-2.3.9/src/gxvalid/Jamfile ./freetype-2.3.9/src/gxvalid/module.mk ./freetype-2.3.9/src/gxvalid/README ./freetype-2.3.9/src/gxvalid/rules.mk ./freetype-2.3.9/src/gzip/ftgzip.c ./freetype-2.3.9/src/gzip/inffixed.h ./freetype-2.3.9/src/gzip/Jamfile ./freetype-2.3.9/src/gzip/rules.mk

./freetype-2.3.9/src/lzw/ftlzw.c ./freetype-2.3.9/src/lzw/ftzopen.c ./freetype-2.3.9/src/lzw/ftzopen.h ./freetype-2.3.9/src/lzw/Jamfile ./freetype-2.3.9/src/lzw/rules.mk ./freetype-2.3.9/src/otvalid/Jamfile ./freetype-2.3.9/src/otvalid/module.mk ./freetype-2.3.9/src/otvalid/otvalid.c ./freetype-2.3.9/src/otvalid/otvalid.h ./freetype-2.3.9/src/otvalid/otvbase.c ./freetype-2.3.9/src/otvalid/otvcommn.c ./freetype-2.3.9/src/otvalid/otvcommn.h ./freetype-2.3.9/src/otvalid/otverror.h ./freetype-2.3.9/src/otvalid/otvgdef.c ./freetype-2.3.9/src/otvalid/otvgpos.c ./freetype-2.3.9/src/otvalid/otvgpos.h ./freetype-2.3.9/src/otvalid/otvgsub.c ./freetype-2.3.9/src/otvalid/otvjstf.c ./freetype-2.3.9/src/otvalid/otvmath.c ./freetype-2.3.9/src/otvalid/otvmod.c ./freetype-2.3.9/src/otvalid/otvmod.h ./freetype-2.3.9/src/otvalid/rules.mk ./freetype-2.3.9/src/pcf/Jamfile ./freetype-2.3.9/src/pcf/pcferror.h ./freetype-2.3.9/src/pfr/Jamfile ./freetype-2.3.9/src/pfr/module.mk ./freetype-2.3.9/src/pfr/pfr.c ./freetype-2.3.9/src/pfr/pfrcmap.c ./freetype-2.3.9/src/pfr/pfrcmap.h ./freetype-2.3.9/src/pfr/pfrdrivr.c ./freetype-2.3.9/src/pfr/pfrdrivr.h ./freetype-2.3.9/src/pfr/pfrerror.h ./freetype-2.3.9/src/pfr/pfrgload.c ./freetype-2.3.9/src/pfr/pfrgload.h ./freetype-2.3.9/src/pfr/pfrload.c ./freetype-2.3.9/src/pfr/pfrload.h ./freetype-2.3.9/src/pfr/pfrobjs.c ./freetype-2.3.9/src/pfr/pfrobjs.h ./freetype-2.3.9/src/pfr/pfrsbit.c ./freetype-2.3.9/src/pfr/pfrsbit.h ./freetype-2.3.9/src/pfr/pfrtypes.h ./freetype-2.3.9/src/pfr/rules.mk ./freetype-2.3.9/src/psaux/afmparse.c ./freetype-2.3.9/src/psaux/afmparse.h ./freetype-2.3.9/src/psaux/Jamfile ./freetype-2.3.9/src/psaux/module.mk ./freetype-2.3.9/src/psaux/psaux.c ./freetype-2.3.9/src/psaux/psauxerr.h ./freetype-2.3.9/src/psaux/psauxmod.c ./freetype-2.3.9/src/psaux/psauxmod.h ./freetype-2.3.9/src/psaux/psconv.c ./freetype-2.3.9/src/psaux/psconv.h ./freetype-2.3.9/src/psaux/psobjs.c ./freetype-2.3.9/src/psaux/psobjs.h

./freetype-2.3.9/src/psaux/rules.mk ./freetype-2.3.9/src/psaux/t1cmap.c ./freetype-2.3.9/src/psaux/t1cmap.h ./freetype-2.3.9/src/psaux/t1decode.c ./freetype-2.3.9/src/psaux/t1decode.h ./freetype-2.3.9/src/pshinter/Jamfile ./freetype-2.3.9/src/pshinter/module.mk ./freetype-2.3.9/src/pshinter/pshalgo.c ./freetype-2.3.9/src/pshinter/pshalgo.h ./freetype-2.3.9/src/pshinter/pshglob.c ./freetype-2.3.9/src/pshinter/pshglob.h ./freetype-2.3.9/src/pshinter/pshinter.c ./freetype-2.3.9/src/pshinter/pshmod.c ./freetype-2.3.9/src/pshinter/pshmod.h ./freetype-2.3.9/src/pshinter/pshnterr.h ./freetype-2.3.9/src/pshinter/pshrec.c ./freetype-2.3.9/src/pshinter/pshrec.h ./freetype-2.3.9/src/pshinter/rules.mk ./freetype-2.3.9/src/psnames/Jamfile ./freetype-2.3.9/src/psnames/module.mk ./freetype-2.3.9/src/psnames/psmodule.c ./freetype-2.3.9/src/psnames/psmodule.h ./freetype-2.3.9/src/psnames/psnamerr.h ./freetype-2.3.9/src/psnames/psnames.c ./freetype-2.3.9/src/psnames/pstables.h ./freetype-2.3.9/src/psnames/rules.mk ./freetype-2.3.9/src/raster/ftmisc.h ./freetype-2.3.9/src/raster/ftraster.c ./freetype-2.3.9/src/raster/ftraster.h ./freetype-2.3.9/src/raster/ftrend1.c ./freetype-2.3.9/src/raster/ftrend1.h ./freetype-2.3.9/src/raster/Jamfile ./freetype-2.3.9/src/raster/module.mk ./freetype-2.3.9/src/raster/raster.c ./freetype-2.3.9/src/raster/rasterrs.h ./freetype-2.3.9/src/raster/rules.mk ./freetype-2.3.9/src/sfnt/Jamfile ./freetype-2.3.9/src/sfnt/module.mk ./freetype-2.3.9/src/sfnt/rules.mk ./freetype-2.3.9/src/sfnt/sfdriver.c ./freetype-2.3.9/src/sfnt/sfdriver.h ./freetype-2.3.9/src/sfnt/sferrors.h ./freetype-2.3.9/src/sfnt/sfnt.c ./freetype-2.3.9/src/sfnt/sfobjs.c ./freetype-2.3.9/src/sfnt/sfobjs.h ./freetype-2.3.9/src/sfnt/ttbdf.c ./freetype-2.3.9/src/sfnt/ttbdf.h ./freetype-2.3.9/src/sfnt/ttcmap.c ./freetype-2.3.9/src/sfnt/ttcmap.h ./freetype-2.3.9/src/sfnt/ttkern.c ./freetype-2.3.9/src/sfnt/ttkern.h ./freetype-2.3.9/src/sfnt/ttload.c ./freetype-2.3.9/src/sfnt/ttload.h ./freetype-2.3.9/src/sfnt/ttmtx.c

./freetype-2.3.9/src/sfnt/ttmtx.h ./freetype-2.3.9/src/sfnt/ttpost.c ./freetype-2.3.9/src/sfnt/ttpost.h ./freetype-2.3.9/src/sfnt/ttsbit.c ./freetype-2.3.9/src/sfnt/ttsbit.h ./freetype-2.3.9/src/sfnt/ttsbit0.c ./freetype-2.3.9/src/smooth/ftgrays.c ./freetype-2.3.9/src/smooth/ftgrays.h ./freetype-2.3.9/src/smooth/ftsmerrs.h ./freetype-2.3.9/src/smooth/ftsmooth.c ./freetype-2.3.9/src/smooth/ftsmooth.h ./freetype-2.3.9/src/smooth/Jamfile ./freetype-2.3.9/src/smooth/module.mk ./freetype-2.3.9/src/smooth/rules.mk ./freetype-2.3.9/src/smooth/smooth.c ./freetype-2.3.9/src/tools/cordic.py ./freetype-2.3.9/src/tools/glnames.py ./freetype-2.3.9/src/tools/Jamfile ./freetype-2.3.9/src/tools/test\_afm.c ./freetype-2.3.9/src/tools/test\_bbox.c ./freetype-2.3.9/src/tools/test\_trig.c ./freetype-2.3.9/src/tools/docmaker/content.py ./freetype-2.3.9/src/tools/docmaker/docbeauty.py ./freetype-2.3.9/src/tools/docmaker/docmaker.py ./freetype-2.3.9/src/tools/docmaker/formatter.py ./freetype-2.3.9/src/tools/docmaker/sources.py ./freetype-2.3.9/src/tools/docmaker/tohtml.py ./freetype-2.3.9/src/tools/docmaker/utils.py ./freetype-2.3.9/src/tools/ftrandom/Makefile ./freetype-2.3.9/src/tools/ftrandom/README ./freetype-2.3.9/src/truetype/Jamfile ./freetype-2.3.9/src/truetype/module.mk ./freetype-2.3.9/src/truetype/rules.mk ./freetype-2.3.9/src/truetype/truetype.c ./freetype-2.3.9/src/truetype/ttdriver.c ./freetype-2.3.9/src/truetype/ttdriver.h ./freetype-2.3.9/src/truetype/tterrors.h ./freetype-2.3.9/src/truetype/ttgload.c ./freetype-2.3.9/src/truetype/ttgload.h ./freetype-2.3.9/src/truetype/ttgxvar.c ./freetype-2.3.9/src/truetype/ttgxvar.h ./freetype-2.3.9/src/truetype/ttinterp.c ./freetype-2.3.9/src/truetype/ttinterp.h ./freetype-2.3.9/src/truetype/ttobjs.c ./freetype-2.3.9/src/truetype/ttobjs.h ./freetype-2.3.9/src/truetype/ttpload.c ./freetype-2.3.9/src/truetype/ttpload.h ./freetype-2.3.9/src/type1/Jamfile ./freetype-2.3.9/src/type1/module.mk ./freetype-2.3.9/src/type1/rules.mk ./freetype-2.3.9/src/type1/t1afm.c ./freetype-2.3.9/src/type1/t1afm.h ./freetype-2.3.9/src/type1/t1driver.c ./freetype-2.3.9/src/type1/t1driver.h

```
./freetype-2.3.9/src/type1/t1errors.h
./freetype-2.3.9/src/type1/t1gload.c
./freetype-2.3.9/src/type1/t1gload.h
./freetype-2.3.9/src/type1/t1load.c
./freetype-2.3.9/src/type1/t1load.h
./freetype-2.3.9/src/type1/t1objs.c
./freetype-2.3.9/src/type1/t1objs.h
./freetype-2.3.9/src/type1/t1parse.c
./freetype-2.3.9/src/type1/t1parse.h
./freetype-2.3.9/src/type1/t1tokens.h
./freetype-2.3.9/src/type1/type1.c
./freetype-2.3.9/src/type42/Jamfile
./freetype-2.3.9/src/type42/module.mk
./freetype-2.3.9/src/type42/rules.mk
./freetype-2.3.9/src/type42/t42drivr.c
./freetype-2.3.9/src/type42/t42drivr.h
./freetype-2.3.9/src/type42/t42error.h
./freetype-2.3.9/src/type42/t42objs.c
./freetype-2.3.9/src/type42/t42objs.h
./freetype-2.3.9/src/type42/t42parse.c
./freetype-2.3.9/src/type42/t42parse.h
./freetype-2.3.9/src/type42/t42types.h
./freetype-2.3.9/src/type42/type42.c
./freetype-2.3.9/src/winfonts/fnterrs.h
./freetype-2.3.9/src/winfonts/Jamfile
./freetype-2.3.9/src/winfonts/module.mk
./freetype-2.3.9/src/winfonts/rules.mk
./freetype-2.3.9/src/winfonts/winfnt.c
./freetype-2.3.9/src/winfonts/winfnt.h
************************************************************
```
## **FSF MIT License**

Copyright (c) 1998-2004,2006 Free Software Foundation, Inc. Permission is hereby granted, free of charge, to any person obtaining a copy of this software and associated documentation files (the "Software"), to deal in the Software without restriction, including without limitation the rights to use, copy, modify, merge, publish, distribute, distribute with modifications, sublicense, and/or sell copies of the Software, and to permit persons to whom the Software is furnished to do so, subject to the following conditions: The above copyright notice and this permission notice shall be included in all copies or substantial portions of the Software. THE SOFTWARE IS PROVIDED "AS IS", WITHOUT WARRANTY OF ANY KIND, EXPRESS OR IMPLIED, INCLUDING BUT NOT LIMITED TO THE WARRANTIES OF MERCHANTABILITY, FITNESS FOR A PARTICULAR PURPOSE AND NONINFRINGEMENT. IN NO EVENT SHALL THE ABOVE COPYRIGHT HOLDERS BE LIABLE FOR ANY CLAIM, DAMAGES OR OTHER LIABILITY, WHETHER IN AN ACTION OF CONTRACT, TORT OR OTHERWISE, ARISING FROM, OUT OF OR IN CONNECTION WITH THE SOFTWARE OR THE USE OR OTHER DEALINGS IN THE SOFTWARE. Except as contained in this notice, the name  $(s)$  of the above copyright holders shall not be used in advertising or otherwise to promote the sale,

use or other dealings in this Software without prior written authorization.

```
Files:
```

```
./ncurses-5.3/aclocal.m4
./ncurses-5.3/ANNOUNCE
./ncurses-5.3/announce.html.in
./ncurses-5.3/config.log
./ncurses-5.3/config.status
./ncurses-5.3/configure.in
./ncurses-5.3/convert_configure.pl
./ncurses-5.3/dist.mk
./ncurses-5.3/headers.sh
./ncurses-5.3/INSTALL
./ncurses-5.3/Makefile
./ncurses-5.3/Makefile.in
./ncurses-5.3/Makefile.os2
./ncurses-5.3/MANIFEST
./ncurses-5.3/mk-0th.awk
./ncurses-5.3/mk-1st.awk
./ncurses-5.3/mk-2nd.awk
./ncurses-5.3/NEWS
./ncurses-5.3/README
./ncurses-5.3/README.emx
./ncurses-5.3/README.glibc
./ncurses-5.3/tar-copy.sh
./ncurses-5.3/TO-DO
./ncurses-5.3/Makefile.in
./ncurses-5.3/README
./ncurses-5.3/TODO
./ncurses-5.3/gen.c
./ncurses-5.3/html.m4
./ncurses-5.3/Makefile.in
./ncurses-5.3/normal.m4
./ncurses-5.3/table.m4
./ncurses-5.3/terminal interface-curses-aux.ads.m4
./ncurses-5.3/terminal_interface-curses-forms-field_types.ads.m4
./ncurses-5.3/terminal_interface-curses-forms-field_user_data.ads.m4
./ncurses-5.3/terminal_interface-curses-forms-form_user_data.ads.m4
./ncurses-5.3/terminal_interface-curses-forms.ads.m4
./ncurses-5.3/terminalinterface-curses-menus-item user data.ads.m4
./ncurses-5.3/terminal_interface-curses-menus-menu_user_data.ads.m4
./ncurses-5.3/terminal_interface-curses-menus.ads.m4
./ncurses-5.3/terminal_interface-curses-mouse.ads.m4
./ncurses-5.3/terminalinterface-curses-panels-user data.ads.m4
./ncurses-5.3/terminal_interface-curses-panels.ads.m4
./ncurses-5.3/terminal_interface-curses-trace.ads.m4
./ncurses-5.3/terminal_interface-curses.ads.m4
./ncurses-5.3/explain.txt
./ncurses-5.3/Makefile.in
./ncurses-5.3/ncurses.adb
./ncurses-5.3/ncurses2-acs and scroll.adb
./ncurses-5.3/ncurses2-acs_and_scroll.ads
./ncurses-5.3/ncurses2-acs_display.adb
```
./ncurses-5.3/ncurses2-acs\_display.ads ./ncurses-5.3/ncurses2-attr test.adb ./ncurses-5.3/ncurses2-attr test.ads ./ncurses-5.3/ncurses2-color edit.adb ./ncurses-5.3/ncurses2-color\_edit.ads ./ncurses-5.3/ncurses2-color test.adb ./ncurses-5.3/ncurses2-color\_test.ads ./ncurses-5.3/ncurses2-demo\_forms.adb ./ncurses-5.3/ncurses2-demo\_forms.ads ./ncurses-5.3/ncurses2-demo\_pad.adb ./ncurses-5.3/ncurses2-demo\_pad.ads ./ncurses-5.3/ncurses2-demo\_panels.adb ./ncurses-5.3/ncurses2-demo\_panels.ads ./ncurses-5.3/ncurses2-flushinp test.adb ./ncurses-5.3/ncurses2-flushinp\_test.ads ./ncurses-5.3/ncurses2-genericputs.adb ./ncurses-5.3/ncurses2-genericputs.ads ./ncurses-5.3/ncurses2-getch test.adb ./ncurses-5.3/ncurses2-getch\_test.ads ./ncurses-5.3/ncurses2-getch.ads ./ncurses-5.3/ncurses2-getopt.adb ./ncurses-5.3/ncurses2-getopt.ads ./ncurses-5.3/ncurses2-m.adb ./ncurses-5.3/ncurses2-m.ads ./ncurses-5.3/ncurses2-menu test.adb ./ncurses-5.3/ncurses2-menu test.ads ./ncurses-5.3/ncurses2-overlap\_test.adb ./ncurses-5.3/ncurses2-overlap\_test.ads ./ncurses-5.3/ncurses2-slk test.adb ./ncurses-5.3/ncurses2-slk test.ads ./ncurses-5.3/ncurses2-test\_sgr\_attributes.adb ./ncurses-5.3/ncurses2-test\_sgr\_attributes.ads ./ncurses-5.3/ncurses2-trace set.adb ./ncurses-5.3/ncurses2-trace\_set.ads ./ncurses-5.3/ncurses2-util.adb ./ncurses-5.3/ncurses2-util.ads ./ncurses-5.3/ncurses2.ads ./ncurses-5.3/rain.adb ./ncurses-5.3/rain.ads ./ncurses-5.3/README ./ncurses-5.3/sample-curses\_demo-attributes.adb ./ncurses-5.3/sample-curses\_demo-attributes.ads ./ncurses-5.3/sample-curses demo-mouse.adb ./ncurses-5.3/sample-curses\_demo-mouse.ads ./ncurses-5.3/sample-curses demo.adb ./ncurses-5.3/sample-curses demo.ads ./ncurses-5.3/sample-explanation.adb ./ncurses-5.3/sample-explanation.ads ./ncurses-5.3/sample-form\_demo-aux.adb ./ncurses-5.3/sample-form\_demo-aux.ads ./ncurses-5.3/sample-form demo-handler.adb ./ncurses-5.3/sample-form\_demo-handler.ads ./ncurses-5.3/sample-form demo.adb ./ncurses-5.3/sample-form demo.ads

```
./ncurses-5.3/sample-function key setting.adb
./ncurses-5.3/sample-function_key_setting.ads
./ncurses-5.3/sample-header handler.adb
./ncurses-5.3/sample-header_handler.ads
./ncurses-5.3/sample-helpers.adb
./ncurses-5.3/sample-helpers.ads
./ncurses-5.3/sample-keyboard handler.adb
./ncurses-5.3/sample-keyboard handler.ads
./ncurses-5.3/sample-manifest.ads
./ncurses-5.3/sample-menu demo-aux.adb
./ncurses-5.3/sample-menu_demo-aux.ads
./ncurses-5.3/sample-menu_demo-handler.adb
./ncurses-5.3/sample-menu_demo-handler.ads
./ncurses-5.3/sample-menu demo.adb
./ncurses-5.3/sample-menu demo.ads
./ncurses-5.3/sample-my field type.adb
./ncurses-5.3/sample-my_field_type.ads
./ncurses-5.3/sample-text_io_demo.adb
./ncurses-5.3/sample-text_io_demo.ads
./ncurses-5.3/sample.adb
./ncurses-5.3/sample.ads
./ncurses-5.3/status.adb
./ncurses-5.3/status.ads
./ncurses-5.3/tour.adb
./ncurses-5.3/tour.ads
./ncurses-5.3/Makefile.in
./ncurses-5.3/terminal_interface-curses-aux.adb
./ncurses-5.3/terminal_interface-curses-forms-field_types-alpha.adb
./ncurses-5.3/terminal_interface-curses-forms-field_types-alpha.ads
./ncurses-5.3/terminal_interface-curses-forms-field_types-alphanumeric.adb
./ncurses-5.3/terminal_interface-curses-forms-field_types-alphanumeric.ads
./ncurses-5.3/terminal_interface-curses-forms-field_types-enumeration-
ada.adb
./ncurses-5.3/terminal_interface-curses-forms-field_types-enumeration-
ada.ads
./ncurses-5.3/terminal_interface-curses-forms-field_types-enumeration.adb
./ncurses-5.3/terminal_interface-curses-forms-field_types-enumeration.ads
./ncurses-5.3/terminal_interface-curses-forms-field_types-intfield.adb
./ncurses-5.3/terminal_interface-curses-forms-field_types-intfield.ads
./ncurses-5.3/terminal_interface-curses-forms-field_types-ipv4_address.adb
./ncurses-5.3/terminal_interface-curses-forms-field_types-ipv4_address.ads
./ncurses-5.3/terminal_interface-curses-forms-field_types-numeric.adb
./ncurses-5.3/terminal_interface-curses-forms-field_types-numeric.ads
./ncurses-5.3/terminal interface-curses-forms-field types-regexp.adb
./ncurses-5.3/terminal_interface-curses-forms-field_types-regexp.ads
./ncurses-5.3/terminal_interface-curses-forms-field_types-user-choice.adb
./ncurses-5.3/terminal_interface-curses-forms-field_types-user-choice.ads
./ncurses-5.3/terminal_interface-curses-forms-field_types-user.adb
./ncurses-5.3/terminal_interface-curses-forms-field_types-user.ads
./ncurses-5.3/terminal_interface-curses-forms-field_types.adb
./ncurses-5.3/terminal_interface-curses-forms-field_user_data.adb
./ncurses-5.3/terminal_interface-curses-forms-form_user_data.adb
./ncurses-5.3/terminal_interface-curses-forms.adb
./ncurses-5.3/terminal_interface-curses-menus-item_user_data.adb
```

```
./ncurses-5.3/terminal_interface-curses-menus-menu_user_data.adb
./ncurses-5.3/terminal_interface-curses-menus.adb
./ncurses-5.3/terminal_interface-curses-mouse.adb
./ncurses-5.3/terminal_interface-curses-panels-user_data.adb
./ncurses-5.3/terminal_interface-curses-panels.adb
./ncurses-5.3/terminal_interface-curses-putwin.adb
./ncurses-5.3/terminal_interface-curses-putwin.ads
./ncurses-5.3/terminal_interface-curses-termcap.adb
./ncurses-5.3/terminal_interface-curses-termcap.ads
./ncurses-5.3/terminal_interface-curses-terminfo.adb
./ncurses-5.3/terminal_interface-curses-terminfo.ads
./ncurses-5.3/terminalinterface-curses-text io-aux.adb
./ncurses-5.3/terminal_interface-curses-text_io-aux.ads
./ncurses-5.3/terminal_interface-curses-text_io-complex_io.adb
./ncurses-5.3/terminal_interface-curses-text_io-complex_io.ads
./ncurses-5.3/terminal_interface-curses-text_io-decimal_io.adb
./ncurses-5.3/terminal_interface-curses-text_io-decimal_io.ads
./ncurses-5.3/terminal_interface-curses-text_io-enumeration_io.adb
./ncurses-5.3/terminal_interface-curses-text_io-enumeration_io.ads
./ncurses-5.3/terminal_interface-curses-text_io-fixed_io.adb
./ncurses-5.3/terminal_interface-curses-text_io-fixed_io.ads
./ncurses-5.3/terminal_interface-curses-text_io-float_io.adb
./ncurses-5.3/terminal_interface-curses-text_io-float_io.ads
./ncurses-5.3/terminal_interface-curses-text_io-integer_io.adb
./ncurses-5.3/terminal_interface-curses-text_io-integer_io.ads
./ncurses-5.3/terminal_interface-curses-text_io-modular_io.adb
./ncurses-5.3/terminal_interface-curses-text_io-modular_io.ads
./ncurses-5.3/terminal_interface-curses-text_io.adb
./ncurses-5.3/terminal_interface-curses-text_io.ads
./ncurses-5.3/terminal_interface-curses-trace.adb_p
./ncurses-5.3/terminal_interface-curses.adb
./ncurses-5.3/terminal_interface.ads
./ncurses-5.3/cursesapp.cc
./ncurses-5.3/cursesapp.h
./ncurses-5.3/cursesf.cc
./ncurses-5.3/cursesf.h
./ncurses-5.3/cursesm.cc
./ncurses-5.3/cursesm.h
./ncurses-5.3/cursesmain.cc
./ncurses-5.3/cursesp.cc
./ncurses-5.3/cursesp.h
./ncurses-5.3/cursespad.cc
./ncurses-5.3/cursesw.h
./ncurses-5.3/cursslk.cc
./ncurses-5.3/cursslk.h
./ncurses-5.3/demo.cc
./ncurses-5.3/edit_cfg.sh
./ncurses-5.3/etip.h.in
./ncurses-5.3/headers
./ncurses-5.3/internal.h
./ncurses-5.3/Makefile.in
./ncurses-5.3/modules
./ncurses-5.3/NEWS
./ncurses-5.3/PROBLEMS
```

```
./ncurses-5.3/README-first
./ncurses-5.3/hackguide.doc
./ncurses-5.3/ncurses-intro.doc
./ncurses-5.3/Ada95.html
./ncurses-5.3/announce.html
./ncurses-5.3/hackguide.html
./ncurses-5.3/index.html
./ncurses-5.3/ncurses-intro.html
./ncurses-5.3/files.htm
./ncurses-5.3/funcs.htm
./ncurses-5.3/index.htm
./ncurses-5.3/main.htm
./ncurses-5.3/table.html
./ncurses-5.3/terminal_interface__ads.htm
./ncurses-5.3/terminal_interface-curses__adb.htm
./ncurses-5.3/terminal_interface-curses__ads.htm
./ncurses-5.3/terminal_interface-curses-aux__adb.htm
./ncurses-5.3/terminal_interface-curses-aux__ads.htm
./ncurses-5.3/terminal_interface-curses-forms__adb.htm
./ncurses-5.3/terminal_interface-curses-forms__ads.htm
./ncurses-5.3/terminal interface-curses-forms-field types_adb.htm
./ncurses-5.3/terminal_interface-curses-forms-field_types__ads.htm
./ncurses-5.3/terminal_interface-curses-forms-field_types-alpha__adb.htm
./ncurses-5.3/terminal_interface-curses-forms-field_types-alpha__ads.htm
./ncurses-5.3/terminal_interface-curses-forms-field_types-
alphanumeric__adb.htm
./ncurses-5.3/terminal_interface-curses-forms-field_types-
alphanumeric__ads.htm
./ncurses-5.3/terminal_interface-curses-forms-field_types-
enumeration__adb.htm
./ncurses-5.3/terminal_interface-curses-forms-field_types-
enumeration__ads.htm
./ncurses-5.3/terminal_interface-curses-forms-field_types-enumeration-
ada__adb.htm
./ncurses-5.3/terminal_interface-curses-forms-field_types-enumeration-
ada__ads.htm
./ncurses-5.3/terminal_interface-curses-forms-field_types-
intfield__adb.htm
./ncurses-5.3/terminal_interface-curses-forms-field_types-
intfield__ads.htm
./ncurses-5.3/terminal_interface-curses-forms-field_types-
ipv4_address__adb.htm
./ncurses-5.3/terminal_interface-curses-forms-field_types-
ipv4_address__ads.htm
./ncurses-5.3/terminal_interface-curses-forms-field_types-numeric__adb.htm
./ncurses-5.3/terminal_interface-curses-forms-field_types-numeric__ads.htm
./ncurses-5.3/terminal_interface-curses-forms-field_types-regexp__adb.htm
./ncurses-5.3/terminal_interface-curses-forms-field_types-regexp__ads.htm
./ncurses-5.3/terminal_interface-curses-forms-field_types-user__adb.htm
./ncurses-5.3/terminal_interface-curses-forms-field_types-user__ads.htm
./ncurses-5.3/terminal_interface-curses-forms-field_types-user-
choice__adb.htm
./ncurses-5.3/terminal_interface-curses-forms-field_types-user-
choice__ads.htm
```
./ncurses-5.3/terminal\_interface-curses-forms-field\_user\_data\_\_adb.htm ./ncurses-5.3/terminalinterface-curses-forms-field user data ads.htm ./ncurses-5.3/terminal\_interface-curses-forms-form\_user\_data\_\_adb.htm ./ncurses-5.3/terminal\_interface-curses-forms-form\_user\_data\_\_ads.htm ./ncurses-5.3/terminal\_interface-curses-menus\_\_adb.htm ./ncurses-5.3/terminal\_interface-curses-menus\_\_ads.htm ./ncurses-5.3/terminal\_interface-curses-menus-item\_user\_data\_\_adb.htm ./ncurses-5.3/terminal\_interface-curses-menus-item\_user\_data\_\_ads.htm ./ncurses-5.3/terminal\_interface-curses-menus-menu\_user\_data\_\_adb.htm ./ncurses-5.3/terminal\_interface-curses-menus-menu\_user\_data\_\_ads.htm ./ncurses-5.3/terminal\_interface-curses-mouse\_\_adb.htm ./ncurses-5.3/terminal\_interface-curses-mouse\_\_ads.htm ./ncurses-5.3/terminal\_interface-curses-panels\_\_adb.htm ./ncurses-5.3/terminal\_interface-curses-panels\_\_ads.htm ./ncurses-5.3/terminal\_interface-curses-panels-user\_data\_\_adb.htm ./ncurses-5.3/terminal\_interface-curses-panels-user\_data\_\_ads.htm ./ncurses-5.3/terminal\_interface-curses-putwin\_\_adb.htm ./ncurses-5.3/terminal\_interface-curses-putwin\_\_ads.htm ./ncurses-5.3/terminal\_interface-curses-termcap\_\_adb.htm ./ncurses-5.3/terminal\_interface-curses-termcap\_\_ads.htm ./ncurses-5.3/terminal\_interface-curses-terminfo\_\_adb.htm ./ncurses-5.3/terminal\_interface-curses-terminfo\_\_ads.htm ./ncurses-5.3/terminal\_interface-curses-text\_io\_\_adb.htm ./ncurses-5.3/terminal\_interface-curses-text\_io\_\_ads.htm ./ncurses-5.3/terminal\_interface-curses-text\_io-aux\_\_adb.htm ./ncurses-5.3/terminal\_interface-curses-text\_io-aux\_ads.htm ./ncurses-5.3/terminal\_interface-curses-text\_io-complex\_io\_\_adb.htm ./ncurses-5.3/terminal\_interface-curses-text\_io-complex\_io\_\_ads.htm ./ncurses-5.3/terminal\_interface-curses-text\_io-decimal\_io\_\_adb.htm ./ncurses-5.3/terminal\_interface-curses-text\_io-decimal\_io\_\_ads.htm ./ncurses-5.3/terminal\_interface-curses-text\_io-enumeration\_io\_\_adb.htm ./ncurses-5.3/terminal\_interface-curses-text\_io-enumeration\_io\_\_ads.htm ./ncurses-5.3/terminal\_interface-curses-text\_io-fixed\_io\_\_adb.htm ./ncurses-5.3/terminal\_interface-curses-text\_io-fixed\_io\_\_ads.htm ./ncurses-5.3/terminal\_interface-curses-text\_io-float\_io\_\_adb.htm ./ncurses-5.3/terminal\_interface-curses-text\_io-float\_io\_\_ads.htm ./ncurses-5.3/terminal\_interface-curses-text\_io-integer\_io\_\_adb.htm ./ncurses-5.3/terminal\_interface-curses-text\_io-integer\_io\_\_ads.htm ./ncurses-5.3/terminal\_interface-curses-text\_io-modular\_io\_\_adb.htm ./ncurses-5.3/terminal\_interface-curses-text\_io-modular\_io\_\_ads.htm ./ncurses-5.3/terminal\_interface-curses-trace\_\_adb.htm ./ncurses-5.3/terminal\_interface-curses-trace\_\_ads.htm ./ncurses-5.3/T.htm ./ncurses-5.3/A.htm ./ncurses-5.3/B.htm ./ncurses-5.3/C.htm ./ncurses-5.3/D.htm ./ncurses-5.3/E.htm ./ncurses-5.3/F.htm ./ncurses-5.3/G.htm ./ncurses-5.3/H.htm ./ncurses-5.3/I.htm ./ncurses-5.3/K.htm ./ncurses-5.3/L.htm

```
./ncurses-5.3/M.htm
./ncurses-5.3/N.htm
./ncurses-5.3/O.htm
./ncurses-5.3/P.htm
./ncurses-5.3/Q.htm
./ncurses-5.3/R.htm
./ncurses-5.3/S.htm
./ncurses-5.3/T.htm
./ncurses-5.3/U.htm
./ncurses-5.3/V.htm
./ncurses-5.3/W.htm
./ncurses-5.3/captoinfo.1m.html
./ncurses-5.3/clear.1.html
./ncurses-5.3/curs_add_wch.3x.html
./ncurses-5.3/curs_add_wchstr.3x.html
./ncurses-5.3/curs_addch.3x.html
./ncurses-5.3/curs_addchstr.3x.html
./ncurses-5.3/curs_addstr.3x.html
./ncurses-5.3/curs_addwstr.3x.html
./ncurses-5.3/curs_attr.3x.html
./ncurses-5.3/curs_beep.3x.html
./ncurses-5.3/curs_bkgd.3x.html
./ncurses-5.3/curs_bkgrnd.3x.html
./ncurses-5.3/curs_border_set.3x.html
./ncurses-5.3/curs_border.3x.html
./ncurses-5.3/curs_clear.3x.html
./ncurses-5.3/curs_color.3x.html
./ncurses-5.3/curs_delch.3x.html
./ncurses-5.3/curs_deleteln.3x.html
./ncurses-5.3/curs_extend.3x.html
./ncurses-5.3/curs_get_wch.3x.html
./ncurses-5.3/curs_get_wstr.3x.html
./ncurses-5.3/curs_getcchar.3x.html
./ncurses-5.3/curs_getch.3x.html
./ncurses-5.3/curs_getstr.3x.html
./ncurses-5.3/curs_getyx.3x.html
./ncurses-5.3/curs_in_wch.3x.html
./ncurses-5.3/curs_in_wchstr.3x.html
./ncurses-5.3/curs_inch.3x.html
./ncurses-5.3/curs_inchstr.3x.html
./ncurses-5.3/curs_initscr.3x.html
./ncurses-5.3/curs_inopts.3x.html
./ncurses-5.3/curs_ins_wch.3x.html
./ncurses-5.3/curs_ins_wstr.3x.html
./ncurses-5.3/curs_insch.3x.html
./ncurses-5.3/curs_insstr.3x.html
./ncurses-5.3/curs_instr.3x.html
./ncurses-5.3/curs_inwstr.3x.html
./ncurses-5.3/curs_kernel.3x.html
./ncurses-5.3/curs_mouse.3x.html
./ncurses-5.3/curs_move.3x.html
./ncurses-5.3/curs_outopts.3x.html
./ncurses-5.3/curs_overlay.3x.html
./ncurses-5.3/curs_pad.3x.html
```
./ncurses-5.3/curs\_print.3x.html ./ncurses-5.3/curs\_printw.3x.html ./ncurses-5.3/curs\_refresh.3x.html ./ncurses-5.3/curs\_scanw.3x.html ./ncurses-5.3/curs\_scr\_dump.3x.html ./ncurses-5.3/curs\_scroll.3x.html ./ncurses-5.3/curs\_slk.3x.html ./ncurses-5.3/curs\_termattrs.3x.html ./ncurses-5.3/curs\_termcap.3x.html ./ncurses-5.3/curs\_terminfo.3x.html ./ncurses-5.3/curs\_touch.3x.html ./ncurses-5.3/curs\_trace.3x.html ./ncurses-5.3/curs\_util.3x.html ./ncurses-5.3/curs\_window.3x.html ./ncurses-5.3/default colors.3x.html ./ncurses-5.3/define\_key.3x.html ./ncurses-5.3/form\_cursor.3x.html ./ncurses-5.3/form\_data.3x.html ./ncurses-5.3/form\_driver.3x.html ./ncurses-5.3/form\_field\_attributes.3x.html ./ncurses-5.3/form\_field\_buffer.3x.html ./ncurses-5.3/form\_field\_info.3x.html ./ncurses-5.3/form\_field\_just.3x.html ./ncurses-5.3/form\_field\_new.3x.html ./ncurses-5.3/form\_field\_opts.3x.html ./ncurses-5.3/form field userptr.3x.html ./ncurses-5.3/form\_field\_validation.3x.html ./ncurses-5.3/form\_field.3x.html ./ncurses-5.3/form\_fieldtype.3x.html ./ncurses-5.3/form\_hook.3x.html ./ncurses-5.3/form\_new\_page.3x.html ./ncurses-5.3/form\_new.3x.html ./ncurses-5.3/form\_opts.3x.html ./ncurses-5.3/form\_page.3x.html ./ncurses-5.3/form\_post.3x.html ./ncurses-5.3/form\_requestname.3x.html ./ncurses-5.3/form\_userptr.3x.html ./ncurses-5.3/form\_win.3x.html ./ncurses-5.3/form.3x.html ./ncurses-5.3/infocmp.1m.html ./ncurses-5.3/infotocap.1m.html ./ncurses-5.3/keybound.3x.html ./ncurses-5.3/keyok.3x.html ./ncurses-5.3/menu\_attributes.3x.html ./ncurses-5.3/menu\_cursor.3x.html ./ncurses-5.3/menu\_driver.3x.html ./ncurses-5.3/menu\_format.3x.html ./ncurses-5.3/menu\_hook.3x.html ./ncurses-5.3/menu\_items.3x.html ./ncurses-5.3/menu\_mark.3x.html ./ncurses-5.3/menu\_new.3x.html ./ncurses-5.3/menu\_opts.3x.html ./ncurses-5.3/menu\_pattern.3x.html ./ncurses-5.3/menu\_post.3x.html

```
./ncurses-5.3/menu_requestname.3x.html
./ncurses-5.3/menu_spacing.3x.html
./ncurses-5.3/menu_userptr.3x.html
./ncurses-5.3/menu_win.3x.html
./ncurses-5.3/menu.3x.html
./ncurses-5.3/mitem_current.3x.html
./ncurses-5.3/mitem_name.3x.html
./ncurses-5.3/mitem_new.3x.html
./ncurses-5.3/mitem_opts.3x.html
./ncurses-5.3/mitem_userptr.3x.html
./ncurses-5.3/mitem_value.3x.html
./ncurses-5.3/mitem_visible.3x.html
./ncurses-5.3/ncurses.3x.html
./ncurses-5.3/panel.3x.html
./ncurses-5.3/resizeterm.3x.html
./ncurses-5.3/term.5.html
./ncurses-5.3/term.7.html
./ncurses-5.3/terminfo.5.html
./ncurses-5.3/tic.1m.html
./ncurses-5.3/toe.1m.html
./ncurses-5.3/tput.1.html
./ncurses-5.3/tset.1.html
./ncurses-5.3/wresize.3x.html
./ncurses-5.3/fld_arg.c
./ncurses-5.3/fld_attr.c
./ncurses-5.3/fld_current.c
./ncurses-5.3/fld_def.c
./ncurses-5.3/fld_dup.c
./ncurses-5.3/fld_ftchoice.c
./ncurses-5.3/fld_ftlink.c
./ncurses-5.3/fld_info.c
./ncurses-5.3/fld_just.c
./ncurses-5.3/fld_link.c
./ncurses-5.3/fld_max.c
./ncurses-5.3/fld_move.c
./ncurses-5.3/fld_newftyp.c
./ncurses-5.3/fld_opts.c
./ncurses-5.3/fld_pad.c
./ncurses-5.3/fld_page.c
./ncurses-5.3/fld_stat.c
./ncurses-5.3/fld_type.c
./ncurses-5.3/fld_user.c
./ncurses-5.3/form.h
./ncurses-5.3/form.priv.h
./ncurses-5.3/frm_cursor.c
./ncurses-5.3/frm_data.c
./ncurses-5.3/frm_def.c
./ncurses-5.3/frm_driver.c
./ncurses-5.3/frm_hook.c
./ncurses-5.3/frm_opts.c
./ncurses-5.3/frm_page.c
./ncurses-5.3/frm_post.c
./ncurses-5.3/frm_req_name.c
./ncurses-5.3/frm_scale.c
```

```
./ncurses-5.3/frm_sub.c
./ncurses-5.3/frm_user.c
./ncurses-5.3/frm_win.c
./ncurses-5.3/headers
./ncurses-5.3/llib-lform
./ncurses-5.3/llib-lformw
./ncurses-5.3/Makefile
./ncurses-5.3/Makefile.in
./ncurses-5.3/modules
./ncurses-5.3/READ.ME
./ncurses-5.3/capdefaults.c
./ncurses-5.3/Caps
./ncurses-5.3/Caps.aix4
./ncurses-5.3/Caps.hpux11
./ncurses-5.3/Caps.keys
./ncurses-5.3/Caps.osf1r5
./ncurses-5.3/Caps.uwin
./ncurses-5.3/curses.h
./ncurses-5.3/curses.h.in
./ncurses-5.3/curses.head
./ncurses-5.3/curses.tail
./ncurses-5.3/curses.wide
./ncurses-5.3/edit_cfg.sh
./ncurses-5.3/eti.h
./ncurses-5.3/form.h
./ncurses-5.3/hashsize.h
./ncurses-5.3/headers
./ncurses-5.3/Makefile
./ncurses-5.3/Makefile.in
./ncurses-5.3/menu.h
./ncurses-5.3/mf_common.h
./ncurses-5.3/MKhashsize.sh
./ncurses-5.3/MKkey_defs.sh
./ncurses-5.3/MKncurses_def.sh
./ncurses-5.3/MKparametrized.sh
./ncurses-5.3/MKterm.h.awk
./ncurses-5.3/MKterm.h.awk.in
./ncurses-5.3/nc_alloc.h
./ncurses-5.3/nc_panel.h
./ncurses-5.3/ncurses_cfg.h
./ncurses-5.3/ncurses_cfg.hin
./ncurses-5.3/ncurses_def.h
./ncurses-5.3/ncurses_defs
./ncurses-5.3/ncurses_dll.h
./ncurses-5.3/nomacros.h
./ncurses-5.3/panel.h
./ncurses-5.3/parametrized.h
./ncurses-5.3/term_entry.h
./ncurses-5.3/term.h
./ncurses-5.3/termcap.h
./ncurses-5.3/termcap.h.in
./ncurses-5.3/tic.h
./ncurses-5.3/unctrl.h
./ncurses-5.3/unctrl.h.in
```

```
./ncurses-5.3/libformw.a
./ncurses-5.3/libformw.so
./ncurses-5.3/libformw.so.5
./ncurses-5.3/libformw.so.5.3
./ncurses-5.3/libmenuw.a
./ncurses-5.3/libmenuw.so
./ncurses-5.3/libmenuw.so.5
./ncurses-5.3/libmenuw.so.5.3
./ncurses-5.3/libncursesw.a
./ncurses-5.3/libncursesw.so
./ncurses-5.3/libncursesw.so.5
./ncurses-5.3/libncursesw.so.5.3
./ncurses-5.3/libpanelw.a
./ncurses-5.3/libpanelw.so
./ncurses-5.3/libpanelw.so.5
./ncurses-5.3/libpanelw.so.5.3
./ncurses-5.3/captoinfo.1m
./ncurses-5.3/clear.1
./ncurses-5.3/curs_add_wch.3x
./ncurses-5.3/curs_add_wchstr.3x
./ncurses-5.3/curs_addch.3x
./ncurses-5.3/curs_addchstr.3x
./ncurses-5.3/curs_addstr.3x
./ncurses-5.3/curs_addwstr.3x
./ncurses-5.3/curs_attr.3x
./ncurses-5.3/curs_beep.3x
./ncurses-5.3/curs_bkgd.3x
./ncurses-5.3/curs_bkgrnd.3x
./ncurses-5.3/curs_border_set.3x
./ncurses-5.3/curs_border.3x
./ncurses-5.3/curs_clear.3x
./ncurses-5.3/curs_color.3x
./ncurses-5.3/curs_delch.3x
./ncurses-5.3/curs_deleteln.3x
./ncurses-5.3/curs_extend.3x
./ncurses-5.3/curs_get_wch.3x
./ncurses-5.3/curs_get_wstr.3x
./ncurses-5.3/curs_getcchar.3x
./ncurses-5.3/curs_getch.3x
./ncurses-5.3/curs_getstr.3x
./ncurses-5.3/curs_getyx.3x
./ncurses-5.3/curs_in_wch.3x
./ncurses-5.3/curs_in_wchstr.3x
./ncurses-5.3/curs_inch.3x
./ncurses-5.3/curs_inchstr.3x
./ncurses-5.3/curs_initscr.3x
./ncurses-5.3/curs_inopts.3x
./ncurses-5.3/curs_ins_wch.3x
./ncurses-5.3/curs_ins_wstr.3x
./ncurses-5.3/curs_insch.3x
./ncurses-5.3/curs_insstr.3x
./ncurses-5.3/curs_instr.3x
./ncurses-5.3/curs_inwstr.3x
./ncurses-5.3/curs_kernel.3x
```

```
./ncurses-5.3/curs_mouse.3x
./ncurses-5.3/curs_move.3x
./ncurses-5.3/curs_outopts.3x
./ncurses-5.3/curs_overlay.3x
./ncurses-5.3/curs_pad.3x
./ncurses-5.3/curs_print.3x
./ncurses-5.3/curs_printw.3x
./ncurses-5.3/curs_refresh.3x
./ncurses-5.3/curs_scanw.3x
./ncurses-5.3/curs_scr_dump.3x
./ncurses-5.3/curs_scroll.3x
./ncurses-5.3/curs_slk.3x
./ncurses-5.3/curs_termattrs.3x
./ncurses-5.3/curs_termcap.3x
./ncurses-5.3/curs_terminfo.3x
./ncurses-5.3/curs_touch.3x
./ncurses-5.3/curs_trace.3x
./ncurses-5.3/curs_util.3x
./ncurses-5.3/curs_window.3x
./ncurses-5.3/default_colors.3x
./ncurses-5.3/define_key.3x
./ncurses-5.3/edit_man.sed
./ncurses-5.3/edit_man.sh
./ncurses-5.3/form_cursor.3x
./ncurses-5.3/form_data.3x
./ncurses-5.3/form_driver.3x
./ncurses-5.3/form_field_attributes.3x
./ncurses-5.3/form_field_buffer.3x
./ncurses-5.3/form_field_info.3x
./ncurses-5.3/form_field_just.3x
./ncurses-5.3/form_field_new.3x
./ncurses-5.3/form_field_opts.3x
./ncurses-5.3/form_field_userptr.3x
./ncurses-5.3/form_field_validation.3x
./ncurses-5.3/form_field.3x
./ncurses-5.3/form_fieldtype.3x
./ncurses-5.3/form_hook.3x
./ncurses-5.3/form_new_page.3x
./ncurses-5.3/form_new.3x
./ncurses-5.3/form_opts.3x
./ncurses-5.3/form_page.3x
./ncurses-5.3/form_post.3x
./ncurses-5.3/form_requestname.3x
./ncurses-5.3/form_userptr.3x
./ncurses-5.3/form_win.3x
./ncurses-5.3/form.3x
./ncurses-5.3/infocmp.1m
./ncurses-5.3/infotocap.1m
./ncurses-5.3/keybound.3x
./ncurses-5.3/keyok.3x
./ncurses-5.3/make_sed.sh
./ncurses-5.3/Makefile
./ncurses-5.3/Makefile.in
./ncurses-5.3/man_db.renames
```

```
./ncurses-5.3/manlinks.sed
./ncurses-5.3/menu_attributes.3x
./ncurses-5.3/menu_cursor.3x
./ncurses-5.3/menu_driver.3x
./ncurses-5.3/menu_format.3x
./ncurses-5.3/menu_hook.3x
./ncurses-5.3/menu_items.3x
./ncurses-5.3/menu_mark.3x
./ncurses-5.3/menu_new.3x
./ncurses-5.3/menu_opts.3x
./ncurses-5.3/menu_pattern.3x
./ncurses-5.3/menu_post.3x
./ncurses-5.3/menu requestname.3x
./ncurses-5.3/menu_spacing.3x
./ncurses-5.3/menu_userptr.3x
./ncurses-5.3/menu_win.3x
./ncurses-5.3/menu.3x
./ncurses-5.3/mitem_current.3x
./ncurses-5.3/mitem_name.3x
./ncurses-5.3/mitem_new.3x
./ncurses-5.3/mitem_opts.3x
./ncurses-5.3/mitem_userptr.3x
./ncurses-5.3/mitem_value.3x
./ncurses-5.3/mitem_visible.3x
./ncurses-5.3/MKterminfo.sh
./ncurses-5.3/ncurses.3x
./ncurses-5.3/panel.3x
./ncurses-5.3/resizeterm.3x
./ncurses-5.3/term.5
./ncurses-5.3/term.7
./ncurses-5.3/terminfo.5
./ncurses-5.3/terminfo.head
./ncurses-5.3/terminfo.tail
./ncurses-5.3/tic.1m
./ncurses-5.3/toe.1m
./ncurses-5.3/tput.1
./ncurses-5.3/tset.1
./ncurses-5.3/wresize.3x
./ncurses-5.3/eti.h
./ncurses-5.3/headers
./ncurses-5.3/llib-lmenu
./ncurses-5.3/llib-lmenuw
./ncurses-5.3/m_attribs.c
./ncurses-5.3/m_cursor.c
./ncurses-5.3/m_driver.c
./ncurses-5.3/m_format.c
./ncurses-5.3/m_global.c
./ncurses-5.3/m_hook.c
./ncurses-5.3/m_item_cur.c
./ncurses-5.3/m_item_nam.c
./ncurses-5.3/m_item_new.c
./ncurses-5.3/m_item_opt.c
./ncurses-5.3/m_item_top.c
./ncurses-5.3/m_item_use.c
```

```
./ncurses-5.3/m_item_val.c
./ncurses-5.3/m_item_vis.c
./ncurses-5.3/m_items.c
./ncurses-5.3/m_new.c
./ncurses-5.3/m_opts.c
./ncurses-5.3/m_pad.c
./ncurses-5.3/m_pattern.c
./ncurses-5.3/m_post.c
./ncurses-5.3/m_req_name.c
./ncurses-5.3/m_scale.c
./ncurses-5.3/m_spacing.c
./ncurses-5.3/m_sub.c
./ncurses-5.3/m_userptr.c
./ncurses-5.3/m_win.c
./ncurses-5.3/Makefile
./ncurses-5.3/Makefile.in
./ncurses-5.3/menu.h
./ncurses-5.3/menu.priv.h
./ncurses-5.3/mf_common.h
./ncurses-5.3/modules
./ncurses-5.3/READ.ME
./ncurses-5.3/chkdef.cmd
./ncurses-5.3/cleantic.cmd
./ncurses-5.3/cmpdef.cmd
./ncurses-5.3/emx.src
./ncurses-5.3/form.def
./ncurses-5.3/form.ref
./ncurses-5.3/indent.pro
./ncurses-5.3/makedef.cmd
./ncurses-5.3/Makefile
./ncurses-5.3/Makefile.in
./ncurses-5.3/makellib
./ncurses-5.3/menu.def
./ncurses-5.3/menu.ref
./ncurses-5.3/ncurses.def
./ncurses-5.3/ncurses.ref
./ncurses-5.3/panel.def
./ncurses-5.3/panel.ref
./ncurses-5.3/run tic.in
./ncurses-5.3/run tic.sh
./ncurses-5.3/run_tic.sh.orig
./ncurses-5.3/shlib
./ncurses-5.3/tdlint
./ncurses-5.3/terminfo.src
./ncurses-5.3/std
./ncurses-5.3/stdcrt
./ncurses-5.3/vt100
./ncurses-5.3/vt300
./ncurses-5.3/codes.c
./ncurses-5.3/comp_captab.c
./ncurses-5.3/curses.priv.h
./ncurses-5.3/expanded.c
./ncurses-5.3/fallback.c
./ncurses-5.3/fifo_defs.h
```

```
./ncurses-5.3/init_keytry.h
./ncurses-5.3/keys.list
./ncurses-5.3/lib_gen.c
./ncurses-5.3/lib_keyname.c
./ncurses-5.3/link test.c
./ncurses-5.3/llib-lncurses
./ncurses-5.3/llib-lncursesw
./ncurses-5.3/make_hash
./ncurses-5.3/make_keys
./ncurses-5.3/Makefile
./ncurses-5.3/Makefile.in
./ncurses-5.3/modules
./ncurses-5.3/names.c
./ncurses-5.3/README
./ncurses-5.3/README.IZ
./ncurses-5.3/SigAction.h
./ncurses-5.3/unctrl.c
./ncurses-5.3/define_key.c
./ncurses-5.3/keybound.c
./ncurses-5.3/keyok.c
./ncurses-5.3/lib_addch.c
./ncurses-5.3/lib_addstr.c
./ncurses-5.3/lib_beep.c
./ncurses-5.3/lib_bkgd.c
./ncurses-5.3/lib_box.c
./ncurses-5.3/lib_chgat.c
./ncurses-5.3/lib_clear.c
./ncurses-5.3/lib_clearok.c
./ncurses-5.3/lib_clrbot.c
./ncurses-5.3/lib_clreol.c
./ncurses-5.3/lib_color.c
./ncurses-5.3/lib_colorset.c
./ncurses-5.3/lib_delch.c
./ncurses-5.3/lib_delwin.c
./ncurses-5.3/lib_dft_fgbg.c
./ncurses-5.3/lib_echo.c
./ncurses-5.3/lib_endwin.c
./ncurses-5.3/lib_erase.c
./ncurses-5.3/lib_flash.c
./ncurses-5.3/lib_freeall.c
./ncurses-5.3/lib_getch.c
./ncurses-5.3/lib_getstr.c
./ncurses-5.3/lib_hline.c
./ncurses-5.3/lib_immedok.c
./ncurses-5.3/lib_inchstr.c
./ncurses-5.3/lib_initscr.c
./ncurses-5.3/lib_insch.c
./ncurses-5.3/lib_insdel.c
./ncurses-5.3/lib_insstr.c
./ncurses-5.3/lib_instr.c
./ncurses-5.3/lib_isendwin.c
./ncurses-5.3/lib_leaveok.c
./ncurses-5.3/lib_mouse.c
./ncurses-5.3/lib_move.c
```

```
./ncurses-5.3/lib_mvwin.c
./ncurses-5.3/lib_newterm.c
./ncurses-5.3/lib_newwin.c
./ncurses-5.3/lib_nl.c
./ncurses-5.3/lib_overlay.c
./ncurses-5.3/lib_pad.c
./ncurses-5.3/lib_printw.c
./ncurses-5.3/lib_redrawln.c
./ncurses-5.3/lib_refresh.c
./ncurses-5.3/lib_restart.c
./ncurses-5.3/lib_scanw.c
./ncurses-5.3/lib_screen.c
./ncurses-5.3/lib_scroll.c
./ncurses-5.3/lib_scrollok.c
./ncurses-5.3/lib_scrreg.c
./ncurses-5.3/lib_set_term.c
./ncurses-5.3/lib_slk.c
./ncurses-5.3/lib_slkatr_set.c
./ncurses-5.3/lib_slkatrof.c
./ncurses-5.3/lib_slkatron.c
./ncurses-5.3/lib_slkatrset.c
./ncurses-5.3/lib_slkattr.c
./ncurses-5.3/lib_slkclear.c
./ncurses-5.3/lib_slkcolor.c
./ncurses-5.3/lib_slkinit.c
./ncurses-5.3/lib_slklab.c
./ncurses-5.3/lib_slkrefr.c
./ncurses-5.3/lib_slkset.c
./ncurses-5.3/lib_slktouch.c
./ncurses-5.3/lib touch.c
./ncurses-5.3/lib_ungetch.c
./ncurses-5.3/lib_vline.c
./ncurses-5.3/lib_wattroff.c
./ncurses-5.3/lib_wattron.c
./ncurses-5.3/lib_winch.c
./ncurses-5.3/lib_window.c
./ncurses-5.3/memmove.c
./ncurses-5.3/MKkeyname.awk
./ncurses-5.3/MKlib_gen.sh
./ncurses-5.3/MKunctrl.awk
./ncurses-5.3/nc_panel.c
./ncurses-5.3/README
./ncurses-5.3/resizeterm.c
./ncurses-5.3/safe_sprintf.c
./ncurses-5.3/sigaction.c
./ncurses-5.3/tries.c
./ncurses-5.3/version.c
./ncurses-5.3/vsscanf.c
./ncurses-5.3/wresize.c
./ncurses-5.3/access.c
./ncurses-5.3/add_tries.c
./ncurses-5.3/alloc_entry.c
./ncurses-5.3/alloc_ttype.c
./ncurses-5.3/captoinfo.c
```

```
./ncurses-5.3/comp_error.c
./ncurses-5.3/comp_expand.c
./ncurses-5.3/comp_hash.c
./ncurses-5.3/comp_parse.c
./ncurses-5.3/comp_scan.c
./ncurses-5.3/doalloc.c
./ncurses-5.3/free_ttype.c
./ncurses-5.3/getenv_num.c
./ncurses-5.3/home_terminfo.c
./ncurses-5.3/init_keytry.c
./ncurses-5.3/lib_acs.c
./ncurses-5.3/lib_baudrate.c
./ncurses-5.3/lib_cur_term.c
./ncurses-5.3/lib_data.c
./ncurses-5.3/lib_has_cap.c
./ncurses-5.3/lib_kernel.c
./ncurses-5.3/lib_longname.c
./ncurses-5.3/lib_napms.c
./ncurses-5.3/lib_options.c
./ncurses-5.3/lib_print.c
./ncurses-5.3/lib_raw.c
./ncurses-5.3/lib_setup.c
./ncurses-5.3/lib_termcap.c
./ncurses-5.3/lib_termname.c
./ncurses-5.3/lib_tgoto.c
./ncurses-5.3/lib_ti.c
./ncurses-5.3/lib tparm.c
./ncurses-5.3/lib tputs.c
./ncurses-5.3/lib_ttyflags.c
./ncurses-5.3/make_keys.c
./ncurses-5.3/MKcaptab.awk
./ncurses-5.3/MKfallback.sh
./ncurses-5.3/MKkeys_list.sh
./ncurses-5.3/MKnames.awk
./ncurses-5.3/name_match.c
./ncurses-5.3/parse_entry.c
./ncurses-5.3/read_entry.c
./ncurses-5.3/read_termcap.c
./ncurses-5.3/README
./ncurses-5.3/setbuf.c
./ncurses-5.3/strings.c
./ncurses-5.3/write_entry.c
./ncurses-5.3/lib_trace.c
./ncurses-5.3/lib traceatr.c
./ncurses-5.3/lib tracebits.c
./ncurses-5.3/lib tracechr.c
./ncurses-5.3/lib_tracedmp.c
./ncurses-5.3/lib_tracemse.c
./ncurses-5.3/README
./ncurses-5.3/trace_buf.c
./ncurses-5.3/trace_tries.c
./ncurses-5.3/trace_xnames.c
./ncurses-5.3/varargs.c
./ncurses-5.3/visbuf.c
```

```
./ncurses-5.3/hardscroll.c
./ncurses-5.3/hashmap.c
./ncurses-5.3/lib_mvcur.c
./ncurses-5.3/lib_tstp.c
./ncurses-5.3/lib_twait.c
./ncurses-5.3/lib_vidattr.c
./ncurses-5.3/MKexpanded.sh
./ncurses-5.3/tty_display.h
./ncurses-5.3/tty_input.h
./ncurses-5.3/tty_update.c
./ncurses-5.3/lib box set.c
./ncurses-5.3/lib_cchar.c
./ncurses-5.3/lib_erasewchar.c
./ncurses-5.3/lib_get_wch.c
./ncurses-5.3/lib_get_wstr.c
./ncurses-5.3/lib_hline_set.c
./ncurses-5.3/lib in wch.c
./ncurses-5.3/lib_in_wchnstr.c
./ncurses-5.3/lib_ins_nwstr.c
./ncurses-5.3/lib_ins_wch.c
./ncurses-5.3/lib_inwstr.c
./ncurses-5.3/lib unget wch.c
./ncurses-5.3/lib_vid_attr.c
./ncurses-5.3/lib_vline_set.c
./ncurses-5.3/lib_wacs.c
./ncurses-5.3/lib_wunctrl.c
./ncurses-5.3/access.o
./ncurses-5.3/add_tries.o
./ncurses-5.3/alloc_entry.o
./ncurses-5.3/alloc_ttype.o
./ncurses-5.3/ansi.o
./ncurses-5.3/blue.o
./ncurses-5.3/bs.o
./ncurses-5.3/captoinfo.o
./ncurses-5.3/cardfile.o
./ncurses-5.3/charset.o
./ncurses-5.3/clear.o
./ncurses-5.3/codes.o
./ncurses-5.3/color.o
./ncurses-5.3/comp_captab.o
./ncurses-5.3/comp_error.o
./ncurses-5.3/comp_expand.o
./ncurses-5.3/comp_hash.o
./ncurses-5.3/comp_parse.o
./ncurses-5.3/comp_scan.o
./ncurses-5.3/control.o
./ncurses-5.3/crum.o
./ncurses-5.3/define_key.o
./ncurses-5.3/ditto.o
./ncurses-5.3/doalloc.o
./ncurses-5.3/dots.o
./ncurses-5.3/dump_entry.o
./ncurses-5.3/edit.o
./ncurses-5.3/expanded.o
```

```
./ncurses-5.3/fallback.o
./ncurses-5.3/filter.o
./ncurses-5.3/firework.o
./ncurses-5.3/firstlast.o
./ncurses-5.3/fld_arg.o
./ncurses-5.3/fld_attr.o
./ncurses-5.3/fld_current.o
./ncurses-5.3/fld_def.o
./ncurses-5.3/fld_dup.o
./ncurses-5.3/fld_ftchoice.o
./ncurses-5.3/fld_ftlink.o
./ncurses-5.3/fld_info.o
./ncurses-5.3/fld_just.o
./ncurses-5.3/fld_link.o
./ncurses-5.3/fld_max.o
./ncurses-5.3/fld_move.o
./ncurses-5.3/fld_newftyp.o
./ncurses-5.3/fld_opts.o
./ncurses-5.3/fld_pad.o
./ncurses-5.3/fld_page.o
./ncurses-5.3/fld_stat.o
./ncurses-5.3/fld_type.o
./ncurses-5.3/fld_user.o
./ncurses-5.3/free_ttype.o
./ncurses-5.3/frm_cursor.o
./ncurses-5.3/frm_data.o
./ncurses-5.3/frm_def.o
./ncurses-5.3/frm_driver.o
./ncurses-5.3/frm_hook.o
./ncurses-5.3/frm_opts.o
./ncurses-5.3/frm_page.o
./ncurses-5.3/frm_post.o
./ncurses-5.3/frm_req_name.o
./ncurses-5.3/frm_scale.o
./ncurses-5.3/frm_sub.o
./ncurses-5.3/frm_user.o
./ncurses-5.3/frm_win.o
./ncurses-5.3/fty_alnum.o
./ncurses-5.3/fty_alpha.o
./ncurses-5.3/fty_enum.o
./ncurses-5.3/fty_int.o
./ncurses-5.3/fty_ipv4.o
./ncurses-5.3/fty_num.o
./ncurses-5.3/fty_regex.o
./ncurses-5.3/fun.o
./ncurses-5.3/gdc.o
./ncurses-5.3/getenv_num.o
./ncurses-5.3/hanoi.o
./ncurses-5.3/hardscroll.o
./ncurses-5.3/hashmap.o
./ncurses-5.3/hashtest.o
./ncurses-5.3/home_terminfo.o
./ncurses-5.3/infocmp.o
./ncurses-5.3/init_keytry.o
```

```
./ncurses-5.3/init.o
./ncurses-5.3/keybound.o
./ncurses-5.3/keynames.o
./ncurses-5.3/keyok.o
./ncurses-5.3/knight.o
./ncurses-5.3/lib_acs.o
./ncurses-5.3/lib_addch.o
./ncurses-5.3/lib_addstr.o
./ncurses-5.3/lib_baudrate.o
./ncurses-5.3/lib_beep.o
./ncurses-5.3/lib_bkgd.o
./ncurses-5.3/lib_box_set.o
./ncurses-5.3/lib_box.o
./ncurses-5.3/lib_cchar.o
./ncurses-5.3/lib_chgat.o
./ncurses-5.3/lib_clear.o
./ncurses-5.3/lib_clearok.o
./ncurses-5.3/lib_clrbot.o
./ncurses-5.3/lib_clreol.o
./ncurses-5.3/lib_color.o
./ncurses-5.3/lib_colorset.o
./ncurses-5.3/lib_cur_term.o
./ncurses-5.3/lib_data.o
./ncurses-5.3/lib_delch.o
./ncurses-5.3/lib_delwin.o
./ncurses-5.3/lib_dft_fgbg.o
./ncurses-5.3/lib_echo.o
./ncurses-5.3/lib_endwin.o
./ncurses-5.3/lib_erase.o
./ncurses-5.3/lib_erasewchar.o
./ncurses-5.3/lib_flash.o
./ncurses-5.3/lib_freeall.o
./ncurses-5.3/lib_gen.o
./ncurses-5.3/lib_get_wch.o
./ncurses-5.3/lib_get_wstr.o
./ncurses-5.3/lib_getch.o
./ncurses-5.3/lib_getstr.o
./ncurses-5.3/lib_has_cap.o
./ncurses-5.3/lib_hline_set.o
./ncurses-5.3/lib_hline.o
./ncurses-5.3/lib_immedok.o
./ncurses-5.3/lib_in_wch.o
./ncurses-5.3/lib_in_wchnstr.o
./ncurses-5.3/lib_inchstr.o
./ncurses-5.3/lib_initscr.o
./ncurses-5.3/lib_ins_nwstr.o
./ncurses-5.3/lib_ins_wch.o
./ncurses-5.3/lib_insch.o
./ncurses-5.3/lib_insdel.o
./ncurses-5.3/lib_insstr.o
./ncurses-5.3/lib_instr.o
./ncurses-5.3/lib_inwstr.o
./ncurses-5.3/lib_isendwin.o
./ncurses-5.3/lib kernel.o
```

```
./ncurses-5.3/lib_keyname.o
./ncurses-5.3/lib_leaveok.o
./ncurses-5.3/lib_longname.o
./ncurses-5.3/lib_mouse.o
./ncurses-5.3/lib_move.o
./ncurses-5.3/lib_mvcur.o
./ncurses-5.3/lib_mvwin.o
./ncurses-5.3/lib_napms.o
./ncurses-5.3/lib_newterm.o
./ncurses-5.3/lib_newwin.o
./ncurses-5.3/lib_nl.o
./ncurses-5.3/lib_options.o
./ncurses-5.3/lib_overlay.o
./ncurses-5.3/lib_pad.o
./ncurses-5.3/lib_print.o
./ncurses-5.3/lib_printw.o
./ncurses-5.3/lib_raw.o
./ncurses-5.3/lib_redrawln.o
./ncurses-5.3/lib_refresh.o
./ncurses-5.3/lib_restart.o
./ncurses-5.3/lib_scanw.o
./ncurses-5.3/lib_screen.o
./ncurses-5.3/lib_scroll.o
./ncurses-5.3/lib_scrollok.o
./ncurses-5.3/lib_scrreg.o
./ncurses-5.3/lib_set term.o
./ncurses-5.3/lib_setup.o
./ncurses-5.3/lib_slk.o
./ncurses-5.3/lib_slkatr_set.o
./ncurses-5.3/lib_slkatrof.o
./ncurses-5.3/lib_slkatron.o
./ncurses-5.3/lib_slkatrset.o
./ncurses-5.3/lib_slkattr.o
./ncurses-5.3/lib_slkclear.o
./ncurses-5.3/lib_slkcolor.o
./ncurses-5.3/lib_slkinit.o
./ncurses-5.3/lib_slklab.o
./ncurses-5.3/lib_slkrefr.o
./ncurses-5.3/lib_slkset.o
./ncurses-5.3/lib_slktouch.o
./ncurses-5.3/lib_termcap.o
./ncurses-5.3/lib_termname.o
./ncurses-5.3/lib_tgoto.o
./ncurses-5.3/lib_ti.o
./ncurses-5.3/lib touch.o
./ncurses-5.3/lib_tparm.o
./ncurses-5.3/lib_tputs.o
./ncurses-5.3/lib_trace.o
./ncurses-5.3/lib_tstp.o
./ncurses-5.3/lib_ttyflags.o
./ncurses-5.3/lib twait.o
./ncurses-5.3/lib_unget_wch.o
./ncurses-5.3/lib_ungetch.o
./ncurses-5.3/lib_vid_attr.o
```

```
./ncurses-5.3/lib_vidattr.o
./ncurses-5.3/lib_vline_set.o
./ncurses-5.3/lib_vline.o
./ncurses-5.3/lib_wacs.o
./ncurses-5.3/lib_wattroff.o
./ncurses-5.3/lib_wattron.o
./ncurses-5.3/lib_winch.o
./ncurses-5.3/lib_window.o
./ncurses-5.3/lib_wunctrl.o
./ncurses-5.3/lrtest.o
./ncurses-5.3/m_attribs.o
./ncurses-5.3/m_cursor.o
./ncurses-5.3/m_driver.o
./ncurses-5.3/m_format.o
./ncurses-5.3/m_global.o
./ncurses-5.3/m_hook.o
./ncurses-5.3/m_item_cur.o
./ncurses-5.3/m_item_nam.o
./ncurses-5.3/m_item_new.o
./ncurses-5.3/m_item_opt.o
./ncurses-5.3/m_item_top.o
./ncurses-5.3/m_item_use.o
./ncurses-5.3/m_item_val.o
./ncurses-5.3/m_item_vis.o
./ncurses-5.3/m_items.o
./ncurses-5.3/m_new.o
./ncurses-5.3/m_opts.o
./ncurses-5.3/m_pad.o
./ncurses-5.3/m_pattern.o
./ncurses-5.3/m_post.o
./ncurses-5.3/m_req_name.o
./ncurses-5.3/m_scale.o
./ncurses-5.3/m_spacing.o
./ncurses-5.3/m_sub.o
./ncurses-5.3/m_userptr.o
./ncurses-5.3/m_win.o
./ncurses-5.3/memmove.o
./ncurses-5.3/menu.o
./ncurses-5.3/modes.o
./ncurses-5.3/name_match.o
./ncurses-5.3/names.o
./ncurses-5.3/nc_panel.o
./ncurses-5.3/ncurses.o
./ncurses-5.3/newdemo.o
./ncurses-5.3/output.o
./ncurses-5.3/p_above.o
./ncurses-5.3/p_below.o
./ncurses-5.3/p_bottom.o
./ncurses-5.3/p_delete.o
./ncurses-5.3/p_hidden.o
./ncurses-5.3/p_hide.o
./ncurses-5.3/p_move.o
./ncurses-5.3/p_new.o
./ncurses-5.3/p_replace.o
```
```
./ncurses-5.3/p_show.o
./ncurses-5.3/p_top.o
./ncurses-5.3/p_update.o
./ncurses-5.3/p_user.o
./ncurses-5.3/p_win.o
./ncurses-5.3/pad.o
./ncurses-5.3/panel.o
./ncurses-5.3/parse_entry.o
./ncurses-5.3/railroad.o
./ncurses-5.3/rain.o
./ncurses-5.3/read_entry.o
./ncurses-5.3/read_termcap.o
./ncurses-5.3/resizeterm.o
./ncurses-5.3/safe_sprintf.o
./ncurses-5.3/scan.o
./ncurses-5.3/setbuf.o
./ncurses-5.3/sigaction.o
./ncurses-5.3/strings.o
./ncurses-5.3/sync.o
./ncurses-5.3/sysdep.o
./ncurses-5.3/tack.o
./ncurses-5.3/tclock.o
./ncurses-5.3/testaddch.o
./ncurses-5.3/testcurs.o
./ncurses-5.3/testscanw.o
./ncurses-5.3/tic.o
./ncurses-5.3/toe.o
./ncurses-5.3/tput.o
./ncurses-5.3/tries.o
./ncurses-5.3/tset.o
./ncurses-5.3/tty_update.o
./ncurses-5.3/unctrl.o
./ncurses-5.3/varargs.o
./ncurses-5.3/version.o
./ncurses-5.3/view.o
./ncurses-5.3/visbuf.o
./ncurses-5.3/vsscanf.o
./ncurses-5.3/worm.o
./ncurses-5.3/wresize.o
./ncurses-5.3/write_entry.o
./ncurses-5.3/xmas.o
./ncurses-5.3/access.o
./ncurses-5.3/add_tries.o
./ncurses-5.3/alloc_entry.o
./ncurses-5.3/alloc_ttype.o
./ncurses-5.3/captoinfo.o
./ncurses-5.3/codes.o
./ncurses-5.3/comp_captab.o
./ncurses-5.3/comp_error.o
./ncurses-5.3/comp_expand.o
./ncurses-5.3/comp_hash.o
./ncurses-5.3/comp_parse.o
./ncurses-5.3/comp_scan.o
./ncurses-5.3/define_key.o
```

```
./ncurses-5.3/doalloc.o
./ncurses-5.3/expanded.o
./ncurses-5.3/fallback.o
./ncurses-5.3/fld_arg.o
./ncurses-5.3/fld_attr.o
./ncurses-5.3/fld_current.o
./ncurses-5.3/fld_def.o
./ncurses-5.3/fld_dup.o
./ncurses-5.3/fld_ftchoice.o
./ncurses-5.3/fld_ftlink.o
./ncurses-5.3/fld_info.o
./ncurses-5.3/fld_just.o
./ncurses-5.3/fld_link.o
./ncurses-5.3/fld_max.o
./ncurses-5.3/fld_move.o
./ncurses-5.3/fld_newftyp.o
./ncurses-5.3/fld_opts.o
./ncurses-5.3/fld_pad.o
./ncurses-5.3/fld_page.o
./ncurses-5.3/fld_stat.o
./ncurses-5.3/fld_type.o
./ncurses-5.3/fld_user.o
./ncurses-5.3/free_ttype.o
./ncurses-5.3/frm_cursor.o
./ncurses-5.3/frm_data.o
./ncurses-5.3/frm_def.o
./ncurses-5.3/frm_driver.o
./ncurses-5.3/frm_hook.o
./ncurses-5.3/frm_opts.o
./ncurses-5.3/frm_page.o
./ncurses-5.3/frm_post.o
./ncurses-5.3/frm_req_name.o
./ncurses-5.3/frm_scale.o
./ncurses-5.3/frm_sub.o
./ncurses-5.3/frm_user.o
./ncurses-5.3/frm_win.o
./ncurses-5.3/fty_alnum.o
./ncurses-5.3/fty_alpha.o
./ncurses-5.3/fty_enum.o
./ncurses-5.3/fty_int.o
./ncurses-5.3/fty_ipv4.o
./ncurses-5.3/fty_num.o
./ncurses-5.3/fty_regex.o
./ncurses-5.3/getenv_num.o
./ncurses-5.3/hardscroll.o
./ncurses-5.3/hashmap.o
./ncurses-5.3/home_terminfo.o
./ncurses-5.3/init_keytry.o
./ncurses-5.3/keybound.o
./ncurses-5.3/keyok.o
./ncurses-5.3/lib_acs.o
./ncurses-5.3/lib_addch.o
./ncurses-5.3/lib_addstr.o
./ncurses-5.3/lib_baudrate.o
```

```
./ncurses-5.3/lib_beep.o
./ncurses-5.3/lib_bkgd.o
./ncurses-5.3/lib_box_set.o
./ncurses-5.3/lib_box.o
./ncurses-5.3/lib_cchar.o
./ncurses-5.3/lib_chgat.o
./ncurses-5.3/lib_clear.o
./ncurses-5.3/lib_clearok.o
./ncurses-5.3/lib_clrbot.o
./ncurses-5.3/lib_clreol.o
./ncurses-5.3/lib_color.o
./ncurses-5.3/lib_colorset.o
./ncurses-5.3/lib_cur_term.o
./ncurses-5.3/lib_data.o
./ncurses-5.3/lib_delch.o
./ncurses-5.3/lib_delwin.o
./ncurses-5.3/lib_dft_fgbg.o
./ncurses-5.3/lib_echo.o
./ncurses-5.3/lib_endwin.o
./ncurses-5.3/lib_erase.o
./ncurses-5.3/lib_erasewchar.o
./ncurses-5.3/lib_flash.o
./ncurses-5.3/lib_freeall.o
./ncurses-5.3/lib_gen.o
./ncurses-5.3/lib_get_wch.o
./ncurses-5.3/lib_get_wstr.o
./ncurses-5.3/lib_getch.o
./ncurses-5.3/lib_getstr.o
./ncurses-5.3/lib_has_cap.o
./ncurses-5.3/lib_hline_set.o
./ncurses-5.3/lib_hline.o
./ncurses-5.3/lib_immedok.o
./ncurses-5.3/lib_in_wch.o
./ncurses-5.3/lib_in_wchnstr.o
./ncurses-5.3/lib_inchstr.o
./ncurses-5.3/lib_initscr.o
./ncurses-5.3/lib_ins_nwstr.o
./ncurses-5.3/lib_ins_wch.o
./ncurses-5.3/lib_insch.o
./ncurses-5.3/lib_insdel.o
./ncurses-5.3/lib_insstr.o
./ncurses-5.3/lib_instr.o
./ncurses-5.3/lib_inwstr.o
./ncurses-5.3/lib_isendwin.o
./ncurses-5.3/lib_kernel.o
./ncurses-5.3/lib_keyname.o
./ncurses-5.3/lib_leaveok.o
./ncurses-5.3/lib_longname.o
./ncurses-5.3/lib_mouse.o
./ncurses-5.3/lib_move.o
./ncurses-5.3/lib_mvcur.o
./ncurses-5.3/lib_mvwin.o
./ncurses-5.3/lib_napms.o
./ncurses-5.3/lib_newterm.o
```

```
./ncurses-5.3/lib_newwin.o
./ncurses-5.3/lib_nl.o
./ncurses-5.3/lib_options.o
./ncurses-5.3/lib_overlay.o
./ncurses-5.3/lib_pad.o
./ncurses-5.3/lib_print.o
./ncurses-5.3/lib_printw.o
./ncurses-5.3/lib_raw.o
./ncurses-5.3/lib_redrawln.o
./ncurses-5.3/lib_refresh.o
./ncurses-5.3/lib_restart.o
./ncurses-5.3/lib_scanw.o
./ncurses-5.3/lib_screen.o
./ncurses-5.3/lib_scroll.o
./ncurses-5.3/lib_scrollok.o
./ncurses-5.3/lib_scrreg.o
./ncurses-5.3/lib_set_term.o
./ncurses-5.3/lib_setup.o
./ncurses-5.3/lib_slk.o
./ncurses-5.3/lib_slkatr_set.o
./ncurses-5.3/lib_slkatrof.o
./ncurses-5.3/lib_slkatron.o
./ncurses-5.3/lib_slkatrset.o
./ncurses-5.3/lib_slkattr.o
./ncurses-5.3/lib_slkclear.o
./ncurses-5.3/lib_slkcolor.o
./ncurses-5.3/lib_slkinit.o
./ncurses-5.3/lib_slklab.o
./ncurses-5.3/lib_slkrefr.o
./ncurses-5.3/lib_slkset.o
./ncurses-5.3/lib_slktouch.o
./ncurses-5.3/lib_termcap.o
./ncurses-5.3/lib_termname.o
./ncurses-5.3/lib_tgoto.o
./ncurses-5.3/lib_ti.o
./ncurses-5.3/lib_touch.o
./ncurses-5.3/lib_tparm.o
./ncurses-5.3/lib_tputs.o
./ncurses-5.3/lib_trace.o
./ncurses-5.3/lib_tstp.o
./ncurses-5.3/lib_ttyflags.o
./ncurses-5.3/lib_twait.o
./ncurses-5.3/lib_unget_wch.o
./ncurses-5.3/lib_ungetch.o
./ncurses-5.3/lib_vid_attr.o
./ncurses-5.3/lib_vidattr.o
./ncurses-5.3/lib_vline_set.o
./ncurses-5.3/lib_vline.o
./ncurses-5.3/lib_wacs.o
./ncurses-5.3/lib_wattroff.o
./ncurses-5.3/lib_wattron.o
./ncurses-5.3/lib_winch.o
./ncurses-5.3/lib_window.o
./ncurses-5.3/lib_wunctrl.o
```

```
./ncurses-5.3/m_attribs.o
./ncurses-5.3/m_cursor.o
./ncurses-5.3/m_driver.o
./ncurses-5.3/m_format.o
./ncurses-5.3/m_global.o
./ncurses-5.3/m_hook.o
./ncurses-5.3/m_item_cur.o
./ncurses-5.3/m_item_nam.o
./ncurses-5.3/m_item_new.o
./ncurses-5.3/m_item_opt.o
./ncurses-5.3/m_item_top.o
./ncurses-5.3/m_item_use.o
./ncurses-5.3/m_item_val.o
./ncurses-5.3/m_item_vis.o
./ncurses-5.3/m_items.o
./ncurses-5.3/m_new.o
./ncurses-5.3/m_opts.o
./ncurses-5.3/m_pad.o
./ncurses-5.3/m_pattern.o
./ncurses-5.3/m_post.o
./ncurses-5.3/m_req_name.o
./ncurses-5.3/m_scale.o
./ncurses-5.3/m_spacing.o
./ncurses-5.3/m_sub.o
./ncurses-5.3/m_userptr.o
./ncurses-5.3/m_win.o
./ncurses-5.3/memmove.o
./ncurses-5.3/name_match.o
./ncurses-5.3/names.o
./ncurses-5.3/nc_panel.o
./ncurses-5.3/p_above.o
./ncurses-5.3/p_below.o
./ncurses-5.3/p_bottom.o
./ncurses-5.3/p_delete.o
./ncurses-5.3/p_hidden.o
./ncurses-5.3/p_hide.o
./ncurses-5.3/p_move.o
./ncurses-5.3/p_new.o
./ncurses-5.3/p_replace.o
./ncurses-5.3/p_show.o
./ncurses-5.3/p_top.o
./ncurses-5.3/p_update.o
./ncurses-5.3/p_user.o
./ncurses-5.3/p_win.o
./ncurses-5.3/panel.o
./ncurses-5.3/parse_entry.o
./ncurses-5.3/read_entry.o
./ncurses-5.3/read_termcap.o
./ncurses-5.3/resizeterm.o
./ncurses-5.3/safe_sprintf.o
./ncurses-5.3/setbuf.o
./ncurses-5.3/sigaction.o
./ncurses-5.3/strings.o
./ncurses-5.3/tries.o
```

```
./ncurses-5.3/tty_update.o
./ncurses-5.3/unctrl.o
./ncurses-5.3/varargs.o
./ncurses-5.3/version.o
./ncurses-5.3/visbuf.o
./ncurses-5.3/vsscanf.o
./ncurses-5.3/wresize.o
./ncurses-5.3/write_entry.o
./ncurses-5.3/headers
./ncurses-5.3/llib-lpanel
./ncurses-5.3/llib-lpanelw
./ncurses-5.3/Makefile
./ncurses-5.3/Makefile.in
./ncurses-5.3/modules
./ncurses-5.3/p_above.c
./ncurses-5.3/p_below.c
./ncurses-5.3/p_bottom.c
./ncurses-5.3/p_delete.c
./ncurses-5.3/p_hidden.c
./ncurses-5.3/p_hide.c
./ncurses-5.3/p_move.c
./ncurses-5.3/p_new.c
./ncurses-5.3/p_replace.c
./ncurses-5.3/p_show.c
./ncurses-5.3/p top.c
./ncurses-5.3/p_update.c
./ncurses-5.3/p_user.c
./ncurses-5.3/p_win.c
./ncurses-5.3/panel.c
./ncurses-5.3/panel.h
./ncurses-5.3/panel.priv.h
./ncurses-5.3/capconvert
./ncurses-5.3/clear
./ncurses-5.3/clear.c
./ncurses-5.3/clear.sh
./ncurses-5.3/dump_entry.c
./ncurses-5.3/dump_entry.h
./ncurses-5.3/infocmp
./ncurses-5.3/infocmp.c
./ncurses-5.3/Makefile
./ncurses-5.3/Makefile.in
./ncurses-5.3/MKtermsort.sh
./ncurses-5.3/modules
./ncurses-5.3/progs.priv.h
./ncurses-5.3/termsort.c
./ncurses-5.3/tic
./ncurses-5.3/tic.c
./ncurses-5.3/toe
./ncurses-5.3/toe.c
./ncurses-5.3/tput
./ncurses-5.3/tput.c
./ncurses-5.3/transform.h
./ncurses-5.3/tset
./ncurses-5.3/tset.c
```

```
./ncurses-5.3/configure
./ncurses-5.3/edit_man.sed
./ncurses-5.3/edit_man.sh
./ncurses-5.3/Makefile
./ncurses-5.3/run tic.sh
./ncurses-5.3/configure
./ncurses-5.3/blue
./ncurses-5.3/blue.c
./ncurses-5.3/bs
./ncurses-5.3/bs.6
./ncurses-5.3/bs.c
./ncurses-5.3/cardfile
./ncurses-5.3/cardfile.c
./ncurses-5.3/cardfile.dat
./ncurses-5.3/configure.in
./ncurses-5.3/ditto
./ncurses-5.3/ditto.c
./ncurses-5.3/dots
./ncurses-5.3/dots.c
./ncurses-5.3/filter
./ncurses-5.3/filter.c
./ncurses-5.3/firework
./ncurses-5.3/firework.c
./ncurses-5.3/firstlast
./ncurses-5.3/firstlast.c
./ncurses-5.3/gdc
./ncurses-5.3/gdc.6
./ncurses-5.3/gdc.c
./ncurses-5.3/hanoi
./ncurses-5.3/hanoi.c
./ncurses-5.3/hashtest
./ncurses-5.3/hashtest.c
./ncurses-5.3/keynames
./ncurses-5.3/keynames.c
./ncurses-5.3/knight
./ncurses-5.3/knight.c
./ncurses-5.3/lrtest
./ncurses-5.3/lrtest.c
./ncurses-5.3/Makefile
./ncurses-5.3/Makefile.in
./ncurses-5.3/modules
./ncurses-5.3/ncurses
./ncurses-5.3/ncurses_tst.hin
./ncurses-5.3/ncurses.c
./ncurses-5.3/newdemo
./ncurses-5.3/newdemo.c
./ncurses-5.3/railroad
./ncurses-5.3/railroad.c
./ncurses-5.3/rain
./ncurses-5.3/rain.c
./ncurses-5.3/README
./ncurses-5.3/tclock
./ncurses-5.3/test.priv.h
./ncurses-5.3/testaddch
```
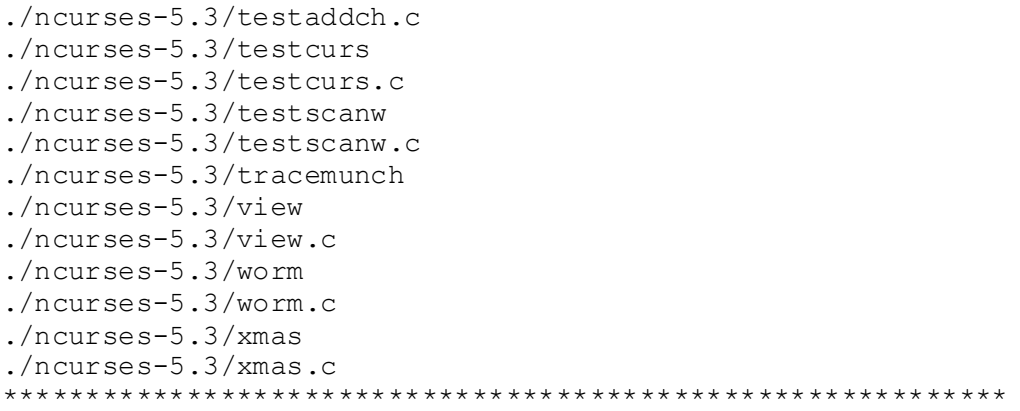

#### **gregbook License**

Copyright (c) 1998-2001 Greg Roelofs. All rights reserved. This software is provided "as is," without warranty of any kind, express or implied. In no event shall the author or contributors be held liable for any damages arising in any way from the use of this software. Permission is granted to anyone to use this software for any purpose, including commercial applications, and to alter it and redistribute it freely, subject to the following restrictions: 1. Redistributions of source code must retain the above copyright notice, disclaimer, and this list of conditions. 2. Redistributions in binary form must reproduce the above copyright notice, disclaimer, and this list of conditions in the documenta- tion and/or other materials provided with the distribution. 3. All advertising materials mentioning features or use of this software must display the following acknowledgment: This product includes software developed by Greg Roelofs and contributors for the book, "PNG: The Definitive Guide," published by O'Reilly and Associates.

Files:

```
./libpng-1.2.8/contrib/gregbook/LICENSE
./libpng-1.2.8/contrib/gregbook/Makefile.sgi
./libpng-1.2.8/contrib/gregbook/Makefile.unx
./libpng-1.2.8/contrib/gregbook/Makefile.w32
./libpng-1.2.8/contrib/gregbook/makevms.com
./libpng-1.2.8/contrib/gregbook/README
./libpng-1.2.8/contrib/gregbook/readpng.c
./libpng-1.2.8/contrib/gregbook/readpng.h
./libpng-1.2.8/contrib/gregbook/readpng2.c
./libpng-1.2.8/contrib/gregbook/readpng2.h
./libpng-1.2.8/contrib/gregbook/rpng-win.c
./libpng-1.2.8/contrib/gregbook/rpng-x.c
./libpng-1.2.8/contrib/gregbook/rpng2-win.c
./libpng-1.2.8/contrib/gregbook/rpng2-x.c
./libpng-1.2.8/contrib/gregbook/toucan.png
./libpng-1.2.8/contrib/gregbook/wpng.c
./libpng-1.2.8/contrib/gregbook/writepng.c
./libpng-1.2.8/contrib/gregbook/writepng.h
************************************************************
```
## **Historical Permission Notice and Disclaimer**

This License has been voluntarily deprecated by its author. Permission to use, copy, modify and distribute this software and its documentation for any purpose and without fee is hereby granted, provided that the above copyright notice appear in all copies [,] [and] that both [that] [the] copyright notice and this permission notice appear in supporting documentation [, and that the name [of] [or ] not be used in advertising or publicity pertaining to distribution of the software without specific, written prior permission] . [ makes no representations about the suitability of this software for any purpose. It is provided "as is" without express or implied warranty.]

[ DISCLAIMS ALL WARRANTIES WITH REGARD TO THIS SOFTWARE, INCLUDING ALL IMPLIED WARRANTIES OF MERCHANTABILITY AND FITNESS[,][.] IN NO EVENT SHALL BE LIABLE FOR ANY SPECIAL, INDIRECT OR CONSEQUENTIAL DAMAGES OR ANY DAMAGES WHATSOEVER RESULTING FROM LOSS OF USE, DATA OR PROFITS, WHETHER IN AN ACTION OF CONTRACT, NEGLIGENCE OR OTHER TORTIOUS ACTION, ARISING OUT OF OR IN CONNECTION WITH THE USE OR PERFORMANCE OF THIS SOFTWARE.]

Files:

./u-boot-2009.08/drivers/bios\_emulator/bios.c ./u-boot-2009.08/drivers/bios\_emulator/biosemu.c \*\*\*\*\*\*\*\*\*\*\*\*\*\*\*\*\*\*\*\*\*\*\*\*\*\*\*\*\*\*\*\*\*\*\*\*\*\*\*\*\*\*\*\*\*\*\*\*\*\*\*\*\*\*\*\*\*\*\*\*

## **IBM Free License**

This source code has been made available to you by IBM on an AS-IS basis. Anyone receiving this source is licensed under IBM copyrights to use it in any way he or she deems fit, including copying it, modifying it, compiling it, and redistributing it either with or without modifications. No license under IBM patents or patent applications is to be implied by the copyright license.

Any user of this software should understand that IBM cannot provide technical support for this software and will not be responsible for any consequences resulting from the use of this software.

Any person who transfers this source code or any derivative work must include the IBM copyright notice, this paragraph, and the preceding two paragraphs in the transferred software.

COPYRIGHT I B M CORPORATION 1995 LICENSED MATERIAL - PROGRAM PROPERTY OF I B M

Files: ./u-boot-2009.08/board/cray/L1/init.S ./u-boot-2009.08/board/csb272/init.S ./u-boot-2009.08/board/csb472/init.S ./u-boot-2009.08/board/eric/init.S

```
./u-boot-2009.08/board/esd/pci405/writeibm.S
./u-boot-2009.08/board/exbitgen/init.S
./u-boot-2009.08/board/jse/init.S
./u-boot-2009.08/board/mpl/common/pci.c
./u-boot-2009.08/board/mpl/mip405/init.S
./u-boot-2009.08/board/mpl/pip405/init.S
./u-boot-2009.08/board/sc3/init.S
./u-boot-2009.08/board/w7o/init.S
./u-boot-2009.08/cpu/ixp/npe/miiphy.c
./u-boot-2009.08/cpu/ppc4xx/4xx_pci.c
./u-boot-2009.08/cpu/ppc4xx/4xx_uart.c
./u-boot-2009.08/cpu/ppc4xx/miiphy.c
./u-boot-2009.08/cpu/ppc4xx/start.S
./u-boot-2009.08/drivers/net/4xx_enet.c
./u-boot-2009.08/include/405_mal.h
./u-boot-2009.08/include/miiphy.h
./u-boot-2009.08/include/ppc405.h
./u-boot-2009.08/include/ppc440.h
./u-boot-2009.08/include/ppc4xx_enet.h
./u-boot-2009.08/include/ppc4xx.h
************************************************************
```
### **Independent JPEG Group License**

LEGAL ISSUES ============

In plain English:

1. We don't promise that this software works. (But if you find any bugs, please let us know!) 2. You can use this software for whatever you want. You don't have to pay us.

3. You may not pretend that you wrote this software. If you use it in a program, you must acknowledge somewhere in your documentation that you've used the IJG code.

In legalese:

The authors make NO WARRANTY or representation, either express or implied, with respect to this software, its quality, accuracy, merchantability, or fitness for a particular purpose. This software is provided "AS IS", and you, its user, assume the entire risk as to its quality and accuracy.

This software is copyright (C) 1991-2009, Thomas G. Lane, Guido Vollbeding. All Rights Reserved except as specified below.

Permission is hereby granted to use, copy, modify, and distribute this software (or portions thereof) for any purpose, without fee, subject to these conditions:

(1) If any part of the source code for this software is distributed, then this README file must be included, with this copyright and no-warranty notice unaltered; and any additions, deletions, or changes to the original files must be clearly indicated in accompanying documentation. (2) If only executable code is distributed, then the accompanying documentation must state that "this software is based in part on the work of the Independent JPEG Group". (3) Permission for use of this software is granted only if the user accepts full responsibility for any undesirable consequences; the authors accept NO LIABILITY for damages of any kind. These conditions apply to any software derived from or based on the IJG code, not just to the unmodified library. If you use our work, you ought to acknowledge us. Permission is NOT granted for the use of any IJG author's name or company name in advertising or publicity relating to this software or products derived from it. This software may be referred to only as "the Independent JPEG Group's software". We specifically permit and encourage the use of this software as the basis of commercial products, provided that all warranty or liability claims are assumed by the product vendor. ansi2knr.c is included in this distribution by permission of L. Peter Deutsch, sole proprietor of its copyright holder, Aladdin Enterprises of Menlo Park, CA. ansi2knr.c is NOT covered by the above copyright and conditions, but instead by the usual distribution terms of the Free Software Foundation; principally, that you must include source code if you redistribute it. (See the file ansi2knr.c for full details.) However, since ansi2knr.c is not needed as part of any program generated from the IJG code, this does not limit you more than the foregoing paragraphs do. The Unix configuration script "configure" was produced with GNU Autoconf. It is copyright by the Free Software Foundation but is freely distributable. The same holds for its supporting scripts (config.guess, config.sub, ltmain.sh). Another support script, install-sh, is copyright by X Consortium

but is also freely distributable.

The IJG distribution formerly included code to read and write GIF files. To avoid entanglement with the Unisys LZW patent, GIF reading support has been removed altogether, and the GIF writer has been simplified to produce "uncompressed GIFs". This technique does not use the LZW algorithm; the resulting GIF files are larger than usual, but are readable by all standard

GIF decoders.

We are required to state that "The Graphics Interchange Format(c) is the Copyright property of CompuServe Incorporated. GIF(sm) is a Service Mark property of CompuServe Incorporated."

Files:

./fsl-mm-codeclib-2.0.3/test/jpeg\_dec/c\_src/jpeg\_dec\_app.c ./fsl-mm-codeclib-2.0.3/test/jpeg\_dec/c\_src/wrbmp.c ./fsl-mm-codeclib-2.0.3/test/jpeg\_dec/hdr/wrbmp.h ./gst-ffmpeg-0.10.11/gst-libs/ext/ffmpeg/libavcodec/jfdctfst.c ./gst-ffmpeg-0.10.11/gst-libs/ext/ffmpeg/libavcodec/jfdctint.c ./gst-ffmpeg-0.10.11/gst-libs/ext/ffmpeg/libavcodec/jrevdct.c ./libjpeg-turbo/cderror.h ./libjpeg-turbo/cdjpeg.c ./libjpeg-turbo/cdjpeg.h ./libjpeg-turbo/change.log ./libjpeg-turbo/cjpeg.c ./libjpeg-turbo/coderules.txt ./libjpeg-turbo/djpeg.c ./libjpeg-turbo/example.c ./libjpeg-turbo/filelist.txt ./libjpeg-turbo/install.txt ./libjpeg-turbo/jaricom.c ./libjpeg-turbo/jcapimin.c ./libjpeg-turbo/jcapistd.c ./libjpeg-turbo/jcarith.c ./libjpeg-turbo/jccoefct.c ./libjpeg-turbo/jccolext.c ./libjpeg-turbo/jccolor.c ./libjpeg-turbo/jcdctmgr.c ./libjpeg-turbo/jchuff.c ./libjpeg-turbo/jchuff.h ./libjpeg-turbo/jcinit.c ./libjpeg-turbo/jcmainct.c ./libjpeg-turbo/jcmarker.c ./libjpeg-turbo/jcmaster.c ./libjpeg-turbo/jcomapi.c ./libjpeg-turbo/jconfig.txt ./libjpeg-turbo/jcparam.c ./libjpeg-turbo/jcphuff.c ./libjpeg-turbo/jcprepct.c ./libjpeg-turbo/jcsample.c ./libjpeg-turbo/jctrans.c ./libjpeg-turbo/jdapimin.c

```
./libjpeg-turbo/jdapistd.c
./libjpeg-turbo/jdarith.c
./libjpeg-turbo/jdatadst-tj.c
./libjpeg-turbo/jdatadst.c
./libjpeg-turbo/jdatasrc-tj.c
./libjpeg-turbo/jdatasrc.c
./libjpeg-turbo/jdcoefct.c
./libjpeg-turbo/jdcolext.c
./libjpeg-turbo/jdcolor.c
./libjpeg-turbo/jdct.h
./libjpeg-turbo/jddctmgr.c
./libjpeg-turbo/jdhuff.c
./libjpeg-turbo/jdhuff.h
./libjpeg-turbo/jdinput.c
./libjpeg-turbo/jdmainct.c
./libjpeg-turbo/jdmarker.c
./libjpeg-turbo/jdmaster.c
./libjpeg-turbo/jdmerge.c
./libjpeg-turbo/jdmrgext.c
./libjpeg-turbo/jdphuff.c
./libjpeg-turbo/jdpostct.c
./libjpeg-turbo/jdsample.c
./libjpeg-turbo/jdtrans.c
./libjpeg-turbo/jerror.c
./libjpeg-turbo/jerror.h
./libjpeg-turbo/jfdctflt.c
./libjpeg-turbo/jfdctfst.c
./libjpeg-turbo/jfdctint.c
./libjpeg-turbo/jidctflt.c
./libjpeg-turbo/jidctfst.c
./libjpeg-turbo/jidctint.c
./libjpeg-turbo/jidctred.c
./libjpeg-turbo/jinclude.h
./libjpeg-turbo/jmemmgr.c
./libjpeg-turbo/jmemnobs.c
./libjpeg-turbo/jmemsys.h
./libjpeg-turbo/jmorecfg.h
./libjpeg-turbo/jpegcomp.h
./libjpeg-turbo/jpegint.h
./libjpeg-turbo/jpeglib.h
./libjpeg-turbo/jpegtran.c
./libjpeg-turbo/jquant1.c
./libjpeg-turbo/jquant2.c
./libjpeg-turbo/jutils.c
./libjpeg-turbo/jversion.h
./libjpeg-turbo/libjpeg.txt
./libjpeg-turbo/rdbmp.c
./libjpeg-turbo/rdcolmap.c
./libjpeg-turbo/rdgif.c
./libjpeg-turbo/rdjpgcom.c
./libjpeg-turbo/rdppm.c
./libjpeg-turbo/rdrle.c
./libjpeg-turbo/rdswitch.c
./libjpeg-turbo/rdtarga.c
```

```
./libjpeg-turbo/README
./libjpeg-turbo/structure.txt
./libjpeg-turbo/transupp.c
./libjpeg-turbo/transupp.h
./libjpeg-turbo/usage.txt
./libjpeg-turbo/wizard.txt
./libjpeg-turbo/wrbmp.c
./libjpeg-turbo/wrgif.c
./libjpeg-turbo/wrjpgcom.c
./libjpeg-turbo/wrppm.c
./libjpeg-turbo/wrrle.c
./libjpeg-turbo/wrtarga.c
./libjpeg-turbo/debian/copyright
************************************************************
```
### **Khronos Group License**

\*\* Copyright (c) 2008-2009 The Khronos Group Inc. \*\* \*\* Permission is hereby granted, free of charge, to any person obtaining a \*\* copy of this software and/or associated documentation files (the \*\* "Materials"), to deal in the Materials without restriction, including \*\* without limitation the rights to use, copy, modify, merge, publish, \*\* distribute, sublicense, and/or sell copies of the Materials, and to \*\* permit persons to whom the Materials are furnished to do so, subject to \*\* the following conditions: \*\* \*\* The above copyright notice and this permission notice shall be included \*\* in all copies or substantial portions of the Materials. \*\* \*\* THE MATERIALS ARE PROVIDED "AS IS", WITHOUT WARRANTY OF ANY KIND, \*\* EXPRESS OR IMPLIED, INCLUDING BUT NOT LIMITED TO THE WARRANTIES OF \*\* MERCHANTABILITY, FITNESS FOR A PARTICULAR PURPOSE AND NONINFRINGEMENT. \*\* IN NO EVENT SHALL THE AUTHORS OR COPYRIGHT HOLDERS BE LIABLE FOR ANY \*\* CLAIM, DAMAGES OR OTHER LIABILITY, WHETHER IN AN ACTION OF CONTRACT, \*\* TORT OR OTHERWISE, ARISING FROM, OUT OF OR IN CONNECTION WITH THE \*\* MATERIALS OR THE USE OR OTHER DEALINGS IN THE MATERIALS.

Files:

- ./amd-gpu-bin-mx51-10.07.11/usr/bin/2dblt perf
- ./amd-gpu-bin-mx51-10.07.11/usr/bin/c2d sanity app
- ./amd-gpu-bin-mx51-10.07.11/usr/bin/es11ex
- ./amd-gpu-bin-mx51-10.07.11/usr/bin/gsl\_sanity\_app
- ./amd-gpu-bin-mx51-10.07.11/usr/bin/resclient multiprocess test
- ./amd-gpu-bin-mx51-10.07.11/usr/bin/resclient\_multitask\_test
- ./amd-gpu-bin-mx51-10.07.11/usr/bin/resclient test
- ./amd-gpu-bin-mx51-10.07.11/usr/bin/simple draw
- ./amd-gpu-bin-mx51-10.07.11/usr/bin/tiger
- ./amd-gpu-bin-mx51-10.07.11/usr/bin/tiger\_ri
- ./amd-gpu-bin-mx51-10.07.11/usr/bin/torusknot
- ./amd-gpu-bin-mx51-10.07.11/usr/bin/vg11sanity
- ./amd-gpu-bin-mx51-10.07.11/usr/bin/wakeuplcd
- ./amd-gpu-bin-mx51-10.07.11/usr/include/EGL/egl.h
- ./amd-gpu-bin-mx51-10.07.11/usr/include/EGL/eglext.h
- ./amd-gpu-bin-mx51-10.07.11/usr/include/EGL/eglplatform.h
- ./amd-gpu-bin-mx51-10.07.11/usr/include/EGL/eglplatformX.h

```
./amd-gpu-bin-mx51-10.07.11/usr/include/KHR/khrplatform.h
./amd-gpu-bin-mx51-10.07.11/usr/include/VG/ext.h
./amd-gpu-bin-mx51-10.07.11/usr/include/VG/ftvg utils.h
./amd-gpu-bin-mx51-10.07.11/usr/include/VG/openvg.h
./amd-gpu-bin-mx51-10.07.11/usr/include/VG/vgu.h
./amd-gpu-bin-mx51-10.07.11/usr/lib/lib2dz160.so
./amd-gpu-bin-mx51-10.07.11/usr/lib/lib2dz430.so
./amd-gpu-bin-mx51-10.07.11/usr/lib/libcsi.a
./amd-gpu-bin-mx51-10.07.11/usr/lib/libEGL.so
./amd-gpu-bin-mx51-10.07.11/usr/lib/libGLESv1_CM.so
./amd-gpu-bin-mx51-10.07.11/usr/lib/libgsl.so
./amd-gpu-bin-mx51-10.07.11/usr/lib/libOpenVG.so
./amd-gpu-bin-mx51-10.07.11/usr/lib/libres.a
************************************************************
```
# **libjpeg-turbo BSD Style License**

libjpeg-turbo is licensed under a non-restrictive, BSD-style license (see README.) The TurboJPEG/OSS wrapper (both C and Java versions) and associated test programs bear a similar license, which is reproduced below: Redistribution and use in source and binary forms, with or without modification, are permitted provided that the following conditions are met: - Redistributions of source code must retain the above copyright notice, this list of conditions and the following disclaimer. - Redistributions in binary form must reproduce the above copyright notice, this list of conditions and the following disclaimer in the documentation and/or other materials provided with the distribution. - Neither the name of the libjpeg-turbo Project nor the names of its contributors may be used to endorse or promote products derived from this software without specific prior written permission. THIS SOFTWARE IS PROVIDED BY THE COPYRIGHT HOLDERS AND CONTRIBUTORS "AS IS", AND ANY EXPRESS OR IMPLIED WARRANTIES, INCLUDING, BUT NOT LIMITED TO, THE IMPLIED WARRANTIES OF MERCHANTABILITY AND FITNESS FOR A PARTICULAR PURPOSE ARE DISCLAIMED. IN NO EVENT SHALL THE COPYRIGHT HOLDERS OR CONTRIBUTORS BE LIABLE FOR ANY DIRECT, INDIRECT, INCIDENTAL, SPECIAL, EXEMPLARY, OR CONSEQUENTIAL DAMAGES (INCLUDING, BUT NOT LIMITED TO, PROCUREMENT OF SUBSTITUTE GOODS OR SERVICES; LOSS OF USE, DATA, OR PROFITS; OR BUSINESS INTERRUPTION) HOWEVER CAUSED AND ON ANY THEORY OF LIABILITY, WHETHER IN CONTRACT, STRICT LIABILITY, OR TORT (INCLUDING NEGLIGENCE OR OTHERWISE) ARISING IN ANY WAY OUT OF THE USE OF THIS SOFTWARE, EVEN IF ADVISED OF THE POSSIBILITY OF SUCH DAMAGE.

Files: ./libjpeg-turbo/acinclude.m4 ./libjpeg-turbo/bmp.c ./libjpeg-turbo/bmp.h ./libjpeg-turbo/BUILDING.txt ./libjpeg-turbo/cdjpeg.o ./libjpeg-turbo/ChangeLog.txt ./libjpeg-turbo/cjpeg ./libjpeg-turbo/cjpeg-cdjpeg.o ./libjpeg-turbo/cjpeg-cjpeg.o ./libjpeg-turbo/cjpeg-rdbmp.o

```
./libjpeg-turbo/cjpeg-rdgif.o
./libjpeg-turbo/cjpeg-rdppm.o
./libjpeg-turbo/cjpeg-rdswitch.o
./libjpeg-turbo/cjpeg-rdtarga.o
./libjpeg-turbo/cjpeg.1
./libjpeg-turbo/CMakeLists.txt
./libjpeg-turbo/config.h
./libjpeg-turbo/config.h.in
./libjpeg-turbo/config.log
./libjpeg-turbo/config.status
./libjpeg-turbo/configure.ac
./libjpeg-turbo/djpeg
./libjpeg-turbo/djpeg-cdjpeg.o
./libjpeg-turbo/djpeg-djpeg.o
./libjpeg-turbo/djpeg-rdcolmap.o
./libjpeg-turbo/djpeg-rdswitch.o
./libjpeg-turbo/djpeg-wrbmp.o
./libjpeg-turbo/djpeg-wrgif.o
./libjpeg-turbo/djpeg-wrppm.o
./libjpeg-turbo/djpeg-wrtarga.o
./libjpeg-turbo/djpeg.1
./libjpeg-turbo/doxygen.config
./libjpeg-turbo/jaricom.lo
./libjpeg-turbo/jaricom.o
./libjpeg-turbo/jcapimin.lo
./libjpeg-turbo/jcapimin.o
./libjpeg-turbo/jcapistd.lo
./libjpeg-turbo/jcapistd.o
./libjpeg-turbo/jcarith.lo
./libjpeg-turbo/jcarith.o
./libjpeg-turbo/jccoefct.lo
./libjpeg-turbo/jccoefct.o
./libjpeg-turbo/jccolor.lo
./libjpeg-turbo/jccolor.o
./libjpeg-turbo/jcdctmgr.lo
./libjpeg-turbo/jcdctmgr.o
./libjpeg-turbo/jchuff.lo
./libjpeg-turbo/jchuff.o
./libjpeg-turbo/jcinit.lo
./libjpeg-turbo/jcinit.o
./libjpeg-turbo/jcmainct.lo
./libjpeg-turbo/jcmainct.o
./libjpeg-turbo/jcmarker.lo
./libjpeg-turbo/jcmarker.o
./libjpeg-turbo/jcmaster.lo
./libjpeg-turbo/jcmaster.o
./libjpeg-turbo/jcomapi.lo
./libjpeg-turbo/jcomapi.o
./libjpeg-turbo/jconfig.h
./libjpeg-turbo/jconfig.h.in
./libjpeg-turbo/jcparam.lo
./libjpeg-turbo/jcparam.o
./libjpeg-turbo/jcphuff.lo
./libjpeg-turbo/jcphuff.o
```
./libjpeg-turbo/jcprepct.lo ./libjpeg-turbo/jcprepct.o ./libjpeg-turbo/jcsample.lo ./libjpeg-turbo/jcsample.o ./libjpeg-turbo/jctrans.lo ./libjpeg-turbo/jctrans.o ./libjpeg-turbo/jdapimin.lo ./libjpeg-turbo/jdapimin.o ./libjpeg-turbo/jdapistd.lo ./libjpeg-turbo/jdapistd.o ./libjpeg-turbo/jdarith.lo ./libjpeg-turbo/jdarith.o ./libjpeg-turbo/jdatadst.lo ./libjpeg-turbo/jdatadst.o ./libjpeg-turbo/jdatasrc.lo ./libjpeg-turbo/jdatasrc.o ./libjpeg-turbo/jdcoefct.lo ./libjpeg-turbo/jdcoefct.o ./libjpeg-turbo/jdcolor.lo ./libjpeg-turbo/jdcolor.o ./libjpeg-turbo/jddctmgr.lo ./libjpeg-turbo/jddctmgr.o ./libjpeg-turbo/jdhuff.lo ./libjpeg-turbo/jdhuff.o ./libjpeg-turbo/jdinput.lo ./libjpeg-turbo/jdinput.o ./libjpeg-turbo/jdmainct.lo ./libjpeg-turbo/jdmainct.o ./libjpeg-turbo/jdmarker.lo ./libjpeg-turbo/jdmarker.o ./libjpeg-turbo/jdmaster.lo ./libjpeg-turbo/jdmaster.o ./libjpeg-turbo/jdmerge.lo ./libjpeg-turbo/jdmerge.o ./libjpeg-turbo/jdphuff.lo ./libjpeg-turbo/jdphuff.o ./libjpeg-turbo/jdpostct.lo ./libjpeg-turbo/jdpostct.o ./libjpeg-turbo/jdsample.lo ./libjpeg-turbo/jdsample.o ./libjpeg-turbo/jdtrans.lo ./libjpeg-turbo/jdtrans.o ./libjpeg-turbo/jerror.lo ./libjpeg-turbo/jerror.o ./libjpeg-turbo/jfdctflt.lo ./libjpeg-turbo/jfdctflt.o ./libjpeg-turbo/jfdctfst.lo ./libjpeg-turbo/jfdctfst.o ./libjpeg-turbo/jfdctint.lo ./libjpeg-turbo/jfdctint.o ./libjpeg-turbo/jidctflt.lo ./libjpeg-turbo/jidctflt.o ./libjpeg-turbo/jidctfst.lo ./libjpeg-turbo/jidctfst.o

```
./libjpeg-turbo/jidctint.lo
./libjpeg-turbo/jidctint.o
./libjpeg-turbo/jidctred.lo
./libjpeg-turbo/jidctred.o
./libjpeg-turbo/jlibinit.c
./libjpeg-turbo/jlibinit.lo
./libjpeg-turbo/jlibinit.o
./libjpeg-turbo/jmemmgr.lo
./libjpeg-turbo/jmemmgr.o
./libjpeg-turbo/jmemnobs.lo
./libjpeg-turbo/jmemnobs.o
./libjpeg-turbo/jpegtran
./libjpeg-turbo/jpegtran.1
./libjpeg-turbo/jpegtran.o
./libjpeg-turbo/jquant1.lo
./libjpeg-turbo/jquant1.o
./libjpeg-turbo/jquant2.lo
./libjpeg-turbo/jquant2.o
./libjpeg-turbo/jutils.lo
./libjpeg-turbo/jutils.o
./libjpeg-turbo/libjpeg.la
./libjpeg-turbo/libjpeg.map
./libjpeg-turbo/libjpeg.map.in
./libjpeg-turbo/libturbojpeg_la-jaricom.lo
./libjpeg-turbo/libturbojpeg_la-jaricom.o
./libjpeg-turbo/libturbojpeg_la-jcapimin.lo
./libjpeg-turbo/libturbojpeg_la-jcapimin.o
./libjpeg-turbo/libturbojpeg_la-jcapistd.lo
./libjpeg-turbo/libturbojpeg_la-jcapistd.o
./libjpeg-turbo/libturbojpeg_la-jcarith.lo
./libjpeg-turbo/libturbojpeg_la-jcarith.o
./libjpeg-turbo/libturbojpeg_la-jccoefct.lo
./libjpeg-turbo/libturbojpeg_la-jccoefct.o
./libjpeg-turbo/libturbojpeg_la-jccolor.lo
./libjpeg-turbo/libturbojpeg_la-jccolor.o
./libjpeg-turbo/libturbojpeg_la-jcdctmgr.lo
./libjpeg-turbo/libturbojpeg_la-jcdctmgr.o
./libjpeg-turbo/libturbojpeg_la-jchuff.lo
./libjpeg-turbo/libturbojpeg_la-jchuff.o
./libjpeg-turbo/libturbojpeg_la-jcinit.lo
./libjpeg-turbo/libturbojpeg_la-jcinit.o
./libjpeg-turbo/libturbojpeg_la-jcmainct.lo
./libjpeg-turbo/libturbojpeg_la-jcmainct.o
./libjpeg-turbo/libturbojpeg_la-jcmarker.lo
./libjpeg-turbo/libturbojpeg_la-jcmarker.o
./libjpeg-turbo/libturbojpeg_la-jcmaster.lo
./libjpeg-turbo/libturbojpeg_la-jcmaster.o
./libjpeg-turbo/libturbojpeg_la-jcomapi.lo
./libjpeg-turbo/libturbojpeg_la-jcomapi.o
./libjpeg-turbo/libturbojpeg_la-jcparam.lo
./libjpeg-turbo/libturbojpeg_la-jcparam.o
./libjpeg-turbo/libturbojpeg_la-jcphuff.lo
./libjpeg-turbo/libturbojpeg_la-jcphuff.o
./libjpeg-turbo/libturbojpeg_la-jcprepct.lo
```
./libjpeg-turbo/libturbojpeg\_la-jcprepct.o ./libjpeg-turbo/libturbojpeg\_la-jcsample.lo ./libjpeg-turbo/libturbojpeg\_la-jcsample.o ./libjpeg-turbo/libturbojpeg\_la-jctrans.lo ./libjpeg-turbo/libturbojpeg\_la-jctrans.o ./libjpeg-turbo/libturbojpeg\_la-jdapimin.lo ./libjpeg-turbo/libturbojpeg\_la-jdapimin.o ./libjpeg-turbo/libturbojpeg\_la-jdapistd.lo ./libjpeg-turbo/libturbojpeg\_la-jdapistd.o ./libjpeg-turbo/libturbojpeg\_la-jdarith.lo ./libjpeg-turbo/libturbojpeg\_la-jdarith.o ./libjpeg-turbo/libturbojpeg\_la-jdatadst-tj.lo ./libjpeg-turbo/libturbojpeg\_la-jdatadst-tj.o ./libjpeg-turbo/libturbojpeg\_la-jdatadst.lo ./libjpeg-turbo/libturbojpeg\_la-jdatadst.o ./libjpeg-turbo/libturbojpeg\_la-jdatasrc-tj.lo ./libjpeg-turbo/libturbojpeg\_la-jdatasrc-tj.o ./libjpeg-turbo/libturbojpeg\_la-jdatasrc.lo ./libjpeg-turbo/libturbojpeg\_la-jdatasrc.o ./libjpeg-turbo/libturbojpeg\_la-jdcoefct.lo ./libjpeg-turbo/libturbojpeg\_la-jdcoefct.o ./libjpeg-turbo/libturbojpeg\_la-jdcolor.lo ./libjpeg-turbo/libturbojpeg\_la-jdcolor.o ./libjpeg-turbo/libturbojpeg\_la-jddctmgr.lo ./libjpeg-turbo/libturbojpeg\_la-jddctmgr.o ./libjpeg-turbo/libturbojpeg\_la-jdhuff.lo ./libjpeg-turbo/libturbojpeg\_la-jdhuff.o ./libjpeg-turbo/libturbojpeg\_la-jdinput.lo ./libjpeg-turbo/libturbojpeg\_la-jdinput.o ./libjpeg-turbo/libturbojpeg\_la-jdmainct.lo ./libjpeg-turbo/libturbojpeg\_la-jdmainct.o ./libjpeg-turbo/libturbojpeg\_la-jdmarker.lo ./libjpeg-turbo/libturbojpeg\_la-jdmarker.o ./libjpeg-turbo/libturbojpeg\_la-jdmaster.lo ./libjpeg-turbo/libturbojpeg\_la-jdmaster.o ./libjpeg-turbo/libturbojpeg\_la-jdmerge.lo ./libjpeg-turbo/libturbojpeg\_la-jdmerge.o ./libjpeg-turbo/libturbojpeg\_la-jdphuff.lo ./libjpeg-turbo/libturbojpeg\_la-jdphuff.o ./libjpeg-turbo/libturbojpeg\_la-jdpostct.lo ./libjpeg-turbo/libturbojpeg\_la-jdpostct.o ./libjpeg-turbo/libturbojpeg\_la-jdsample.lo ./libjpeg-turbo/libturbojpeg\_la-jdsample.o ./libjpeg-turbo/libturbojpeg\_la-jdtrans.lo ./libjpeg-turbo/libturbojpeg\_la-jdtrans.o ./libjpeg-turbo/libturbojpeg\_la-jerror.lo ./libjpeg-turbo/libturbojpeg\_la-jerror.o ./libjpeg-turbo/libturbojpeg\_la-jfdctflt.lo ./libjpeg-turbo/libturbojpeg\_la-jfdctflt.o ./libjpeg-turbo/libturbojpeg\_la-jfdctfst.lo ./libjpeg-turbo/libturbojpeg\_la-jfdctfst.o ./libjpeg-turbo/libturbojpeg\_la-jfdctint.lo ./libjpeg-turbo/libturbojpeg\_la-jfdctint.o ./libjpeg-turbo/libturbojpeg\_la-jidctflt.lo

./libjpeg-turbo/libturbojpeg\_la-jidctflt.o ./libjpeg-turbo/libturbojpeg\_la-jidctfst.lo ./libjpeg-turbo/libturbojpeg\_la-jidctfst.o ./libjpeg-turbo/libturbojpeg\_la-jidctint.lo ./libjpeg-turbo/libturbojpeg\_la-jidctint.o ./libjpeg-turbo/libturbojpeg\_la-jidctred.lo ./libjpeg-turbo/libturbojpeg\_la-jidctred.o ./libjpeg-turbo/libturbojpeg\_la-jlibinit.lo ./libjpeg-turbo/libturbojpeg\_la-jlibinit.o ./libjpeg-turbo/libturbojpeg\_la-jmemmgr.lo ./libjpeg-turbo/libturbojpeg\_la-jmemmgr.o ./libjpeg-turbo/libturbojpeg\_la-jmemnobs.lo ./libjpeg-turbo/libturbojpeg\_la-jmemnobs.o ./libjpeg-turbo/libturbojpeg\_la-jquant1.lo ./libjpeg-turbo/libturbojpeg\_la-jquant1.o ./libjpeg-turbo/libturbojpeg\_la-jquant2.lo ./libjpeg-turbo/libturbojpeg\_la-jquant2.o ./libjpeg-turbo/libturbojpeg\_la-jutils.lo ./libjpeg-turbo/libturbojpeg\_la-jutils.o ./libjpeg-turbo/libturbojpeg\_la-transupp.lo ./libjpeg-turbo/libturbojpeg\_la-transupp.o ./libjpeg-turbo/libturbojpeg\_la-turbojpeg.lo ./libjpeg-turbo/libturbojpeg\_la-turbojpeg.o ./libjpeg-turbo/libturbojpeg.la ./libjpeg-turbo/ltmain.sh ./libjpeg-turbo/Makefile.am ./libjpeg-turbo/rdjpgcom ./libjpeg-turbo/rdjpgcom.1 ./libjpeg-turbo/rdjpgcom.o ./libjpeg-turbo/rdswitch.o ./libjpeg-turbo/README-turbo.txt ./libjpeg-turbo/stamp-h1 ./libjpeg-turbo/stamp-h2 ./libjpeg-turbo/testimg.bmp ./libjpeg-turbo/testimgari.jpg ./libjpeg-turbo/testimgari.ppm ./libjpeg-turbo/testimgcrop.jpg ./libjpeg-turbo/testimgflt-nosimd.jpg ./libjpeg-turbo/testimgflt.jpg ./libjpeg-turbo/testimgflt.ppm ./libjpeg-turbo/testimgfst.jpg ./libjpeg-turbo/testimgfst.ppm ./libjpeg-turbo/testimgfst1\_2.ppm ./libjpeg-turbo/testimgfst1\_4.ppm ./libjpeg-turbo/testimgfst1\_8.ppm ./libjpeg-turbo/testimgfst100.jpg ./libjpeg-turbo/testimggray.jpg ./libjpeg-turbo/testimgint.jpg ./libjpeg-turbo/testimgint.ppm ./libjpeg-turbo/testimgint1\_2.ppm ./libjpeg-turbo/testimgint1\_4.ppm ./libjpeg-turbo/testimgint1\_8.ppm ./libjpeg-turbo/testimgp.jpg ./libjpeg-turbo/testorig.jpg

```
./libjpeg-turbo/testorig.ppm
./libjpeg-turbo/tjbench
./libjpeg-turbo/tjbench-bmp.o
./libjpeg-turbo/tjbench-rdbmp.o
./libjpeg-turbo/tjbench-rdppm.o
./libjpeg-turbo/tjbench-tjbench.o
./libjpeg-turbo/tjbench-tjutil.o
./libjpeg-turbo/tjbench-wrbmp.o
./libjpeg-turbo/tjbench-wrppm.o
./libjpeg-turbo/tjbench.c
./libjpeg-turbo/tjunittest
./libjpeg-turbo/tjunittest.c
./libjpeg-turbo/tjunittest.o
./libjpeg-turbo/tjutil.c
./libjpeg-turbo/tjutil.h
./libjpeg-turbo/tjutil.o
./libjpeg-turbo/transupp.o
./libjpeg-turbo/turbojpeg-jni.c
./libjpeg-turbo/turbojpeg-mapfile
./libjpeg-turbo/turbojpeg-mapfile.jni
./libjpeg-turbo/turbojpeg.c
./libjpeg-turbo/turbojpeg.h
./libjpeg-turbo/wrjpgcom
./libjpeg-turbo/wrjpgcom.1
./libjpeg-turbo/wrjpgcom.o
./libjpeg-turbo/.deps/cdjpeg.Po
./libjpeg-turbo/.deps/cjpeg-cdjpeg.Po
./libjpeg-turbo/.deps/cjpeg-cjpeg.Po
./libjpeg-turbo/.deps/cjpeg-rdbmp.Po
./libjpeg-turbo/.deps/cjpeg-rdgif.Po
./libjpeg-turbo/.deps/cjpeg-rdppm.Po
./libjpeg-turbo/.deps/cjpeg-rdswitch.Po
./libjpeg-turbo/.deps/cjpeg-rdtarga.Po
./libjpeg-turbo/.deps/djpeg-cdjpeg.Po
./libjpeg-turbo/.deps/djpeg-djpeg.Po
./libjpeg-turbo/.deps/djpeg-rdcolmap.Po
./libjpeg-turbo/.deps/djpeg-rdswitch.Po
./libjpeg-turbo/.deps/djpeg-wrbmp.Po
./libjpeg-turbo/.deps/djpeg-wrgif.Po
./libjpeg-turbo/.deps/djpeg-wrppm.Po
./libjpeg-turbo/.deps/djpeg-wrtarga.Po
./libjpeg-turbo/.deps/jaricom.Plo
./libjpeg-turbo/.deps/jcapimin.Plo
./libjpeg-turbo/.deps/jcapistd.Plo
./libjpeg-turbo/.deps/jcarith.Plo
./libjpeg-turbo/.deps/jccoefct.Plo
./libjpeg-turbo/.deps/jccolor.Plo
./libjpeg-turbo/.deps/jcdctmgr.Plo
./libjpeg-turbo/.deps/jchuff.Plo
./libjpeg-turbo/.deps/jcinit.Plo
./libjpeg-turbo/.deps/jcmainct.Plo
./libjpeg-turbo/.deps/jcmarker.Plo
./libjpeg-turbo/.deps/jcmaster.Plo
./libjpeg-turbo/.deps/jcomapi.Plo
```

```
./libjpeg-turbo/.deps/jcparam.Plo
./libjpeg-turbo/.deps/jcphuff.Plo
./libjpeg-turbo/.deps/jcprepct.Plo
./libjpeg-turbo/.deps/jcsample.Plo
./libjpeg-turbo/.deps/jctrans.Plo
./libjpeg-turbo/.deps/jdapimin.Plo
./libjpeg-turbo/.deps/jdapistd.Plo
./libjpeg-turbo/.deps/jdarith.Plo
./libjpeg-turbo/.deps/jdatadst.Plo
./libjpeg-turbo/.deps/jdatasrc.Plo
./libjpeg-turbo/.deps/jdcoefct.Plo
./libjpeg-turbo/.deps/jdcolor.Plo
./libjpeg-turbo/.deps/jddctmgr.Plo
./libjpeg-turbo/.deps/jdhuff.Plo
./libjpeg-turbo/.deps/jdinput.Plo
./libjpeg-turbo/.deps/jdmainct.Plo
./libjpeg-turbo/.deps/jdmarker.Plo
./libjpeg-turbo/.deps/jdmaster.Plo
./libjpeg-turbo/.deps/jdmerge.Plo
./libjpeg-turbo/.deps/jdphuff.Plo
./libjpeg-turbo/.deps/jdpostct.Plo
./libjpeg-turbo/.deps/jdsample.Plo
./libjpeg-turbo/.deps/jdtrans.Plo
./libjpeg-turbo/.deps/jerror.Plo
./libjpeg-turbo/.deps/jfdctflt.Plo
./libjpeg-turbo/.deps/jfdctfst.Plo
./libjpeg-turbo/.deps/jfdctint.Plo
./libjpeg-turbo/.deps/jidctflt.Plo
./libjpeg-turbo/.deps/jidctfst.Plo
./libjpeg-turbo/.deps/jidctint.Plo
./libjpeg-turbo/.deps/jidctred.Plo
./libjpeg-turbo/.deps/jlibinit.Plo
./libjpeg-turbo/.deps/jmemmgr.Plo
./libjpeg-turbo/.deps/jmemnobs.Plo
./libjpeg-turbo/.deps/jpegtran.Po
./libjpeg-turbo/.deps/jquant1.Plo
./libjpeg-turbo/.deps/jquant2.Plo
./libjpeg-turbo/.deps/jsimd_none.Plo
./libjpeg-turbo/.deps/jutils.Plo
./libjpeg-turbo/.deps/libturbojpeg_la-jaricom.Plo
./libjpeg-turbo/.deps/libturbojpeg_la-jcapimin.Plo
./libjpeg-turbo/.deps/libturbojpeg_la-jcapistd.Plo
./libjpeg-turbo/.deps/libturbojpeg_la-jcarith.Plo
./libjpeg-turbo/.deps/libturbojpeg_la-jccoefct.Plo
./libjpeg-turbo/.deps/libturbojpeg_la-jccolor.Plo
./libjpeg-turbo/.deps/libturbojpeg_la-jcdctmgr.Plo
./libjpeg-turbo/.deps/libturbojpeg_la-jchuff.Plo
./libjpeg-turbo/.deps/libturbojpeg_la-jcinit.Plo
./libjpeg-turbo/.deps/libturbojpeg_la-jcmainct.Plo
./libjpeg-turbo/.deps/libturbojpeg_la-jcmarker.Plo
./libjpeg-turbo/.deps/libturbojpeg_la-jcmaster.Plo
./libjpeg-turbo/.deps/libturbojpeg_la-jcomapi.Plo
./libjpeg-turbo/.deps/libturbojpeg_la-jcparam.Plo
./libjpeg-turbo/.deps/libturbojpeg_la-jcphuff.Plo
```

```
./libjpeg-turbo/.deps/libturbojpeg_la-jcprepct.Plo
./libjpeg-turbo/.deps/libturbojpeg_la-jcsample.Plo
./libjpeg-turbo/.deps/libturbojpeg_la-jctrans.Plo
./libjpeg-turbo/.deps/libturbojpeg_la-jdapimin.Plo
./libjpeg-turbo/.deps/libturbojpeg_la-jdapistd.Plo
./libjpeg-turbo/.deps/libturbojpeg_la-jdarith.Plo
./libjpeg-turbo/.deps/libturbojpeg_la-jdatadst-tj.Plo
./libjpeg-turbo/.deps/libturbojpeg_la-jdatadst.Plo
./libjpeg-turbo/.deps/libturbojpeg_la-jdatasrc-tj.Plo
./libjpeg-turbo/.deps/libturbojpeg_la-jdatasrc.Plo
./libjpeg-turbo/.deps/libturbojpeg_la-jdcoefct.Plo
./libjpeg-turbo/.deps/libturbojpeg_la-jdcolor.Plo
./libjpeg-turbo/.deps/libturbojpeg_la-jddctmgr.Plo
./libjpeg-turbo/.deps/libturbojpeg_la-jdhuff.Plo
./libjpeg-turbo/.deps/libturbojpeg_la-jdinput.Plo
./libjpeg-turbo/.deps/libturbojpeg_la-jdmainct.Plo
./libjpeg-turbo/.deps/libturbojpeg_la-jdmarker.Plo
./libjpeg-turbo/.deps/libturbojpeg_la-jdmaster.Plo
./libjpeg-turbo/.deps/libturbojpeg_la-jdmerge.Plo
./libjpeg-turbo/.deps/libturbojpeg_la-jdphuff.Plo
./libjpeg-turbo/.deps/libturbojpeg_la-jdpostct.Plo
./libjpeg-turbo/.deps/libturbojpeg_la-jdsample.Plo
./libjpeg-turbo/.deps/libturbojpeg_la-jdtrans.Plo
./libjpeg-turbo/.deps/libturbojpeg_la-jerror.Plo
./libjpeg-turbo/.deps/libturbojpeg_la-jfdctflt.Plo
./libjpeg-turbo/.deps/libturbojpeg_la-jfdctfst.Plo
./libjpeg-turbo/.deps/libturbojpeg_la-jfdctint.Plo
./libjpeg-turbo/.deps/libturbojpeg_la-jidctflt.Plo
./libjpeg-turbo/.deps/libturbojpeg_la-jidctfst.Plo
./libjpeg-turbo/.deps/libturbojpeg_la-jidctint.Plo
./libjpeg-turbo/.deps/libturbojpeg_la-jidctred.Plo
./libjpeg-turbo/.deps/libturbojpeg_la-jlibinit.Plo
./libjpeg-turbo/.deps/libturbojpeg_la-jmemmgr.Plo
./libjpeg-turbo/.deps/libturbojpeg_la-jmemnobs.Plo
./libjpeg-turbo/.deps/libturbojpeg_la-jquant1.Plo
./libjpeg-turbo/.deps/libturbojpeg_la-jquant2.Plo
./libjpeg-turbo/.deps/libturbojpeg_la-jsimd_none.Plo
./libjpeg-turbo/.deps/libturbojpeg_la-jutils.Plo
./libjpeg-turbo/.deps/libturbojpeg_la-transupp.Plo
./libjpeg-turbo/.deps/libturbojpeg_la-turbojpeg-jni.Plo
./libjpeg-turbo/.deps/libturbojpeg_la-turbojpeg.Plo
./libjpeg-turbo/.deps/rdjpgcom.Po
./libjpeg-turbo/.deps/rdswitch.Po
./libjpeg-turbo/.deps/tjbench-bmp.Po
./libjpeg-turbo/.deps/tjbench-rdbmp.Po
./libjpeg-turbo/.deps/tjbench-rdppm.Po
./libjpeg-turbo/.deps/tjbench-tjbench.Po
./libjpeg-turbo/.deps/tjbench-tjutil.Po
./libjpeg-turbo/.deps/tjbench-wrbmp.Po
./libjpeg-turbo/.deps/tjbench-wrppm.Po
./libjpeg-turbo/.deps/tjunittest.Po
./libjpeg-turbo/.deps/tjutil.Po
./libjpeg-turbo/.deps/transupp.Po
./libjpeg-turbo/.deps/wrjpgcom.Po
```

```
./libjpeg-turbo/.libs/cjpeg
./libjpeg-turbo/.libs/djpeg
./libjpeg-turbo/.libs/jaricom.o
./libjpeg-turbo/.libs/jcapimin.o
./libjpeg-turbo/.libs/jcapistd.o
./libjpeg-turbo/.libs/jcarith.o
./libjpeg-turbo/.libs/jccoefct.o
./libjpeg-turbo/.libs/jccolor.o
./libjpeg-turbo/.libs/jcdctmgr.o
./libjpeg-turbo/.libs/jchuff.o
./libjpeg-turbo/.libs/jcinit.o
./libjpeg-turbo/.libs/jcmainct.o
./libjpeg-turbo/.libs/jcmarker.o
./libjpeg-turbo/.libs/jcmaster.o
./libjpeg-turbo/.libs/jcomapi.o
./libjpeg-turbo/.libs/jcparam.o
./libjpeg-turbo/.libs/jcphuff.o
./libjpeg-turbo/.libs/jcprepct.o
./libjpeg-turbo/.libs/jcsample.o
./libjpeg-turbo/.libs/jctrans.o
./libjpeg-turbo/.libs/jdapimin.o
./libjpeg-turbo/.libs/jdapistd.o
./libjpeg-turbo/.libs/jdarith.o
./libjpeg-turbo/.libs/jdatadst.o
./libjpeg-turbo/.libs/jdatasrc.o
./libjpeg-turbo/.libs/jdcoefct.o
./libjpeg-turbo/.libs/jdcolor.o
./libjpeg-turbo/.libs/jddctmgr.o
./libjpeg-turbo/.libs/jdhuff.o
./libjpeg-turbo/.libs/jdinput.o
./libjpeg-turbo/.libs/jdmainct.o
./libjpeg-turbo/.libs/jdmarker.o
./libjpeg-turbo/.libs/jdmaster.o
./libjpeg-turbo/.libs/jdmerge.o
./libjpeg-turbo/.libs/jdphuff.o
./libjpeg-turbo/.libs/jdpostct.o
./libjpeg-turbo/.libs/jdsample.o
./libjpeg-turbo/.libs/jdtrans.o
./libjpeg-turbo/.libs/jerror.o
./libjpeg-turbo/.libs/jfdctflt.o
./libjpeg-turbo/.libs/jfdctfst.o
./libjpeg-turbo/.libs/jfdctint.o
./libjpeg-turbo/.libs/jidctflt.o
./libjpeg-turbo/.libs/jidctfst.o
./libjpeg-turbo/.libs/jidctint.o
./libjpeg-turbo/.libs/jidctred.o
./libjpeg-turbo/.libs/jlibinit.o
./libjpeg-turbo/.libs/jmemmgr.o
./libjpeg-turbo/.libs/jmemnobs.o
./libjpeg-turbo/.libs/jpegtran
./libjpeg-turbo/.libs/jquant1.o
./libjpeg-turbo/.libs/jquant2.o
./libjpeg-turbo/.libs/jutils.o
./libjpeg-turbo/.libs/libjpeg.a
```

```
./libjpeg-turbo/.libs/libjpeg.la
./libjpeg-turbo/.libs/libjpeg.lai
./libjpeg-turbo/.libs/libjpeg.so
./libjpeg-turbo/.libs/libjpeg.so.62
./libjpeg-turbo/.libs/libjpeg.so.62.0.0
./libjpeg-turbo/.libs/libturbojpeg_la-jaricom.o
./libjpeg-turbo/.libs/libturbojpeg_la-jcapimin.o
./libjpeg-turbo/.libs/libturbojpeg_la-jcapistd.o
./libjpeg-turbo/.libs/libturbojpeg_la-jcarith.o
./libjpeg-turbo/.libs/libturbojpeg_la-jccoefct.o
./libjpeg-turbo/.libs/libturbojpeg_la-jccolor.o
./libjpeg-turbo/.libs/libturbojpeg_la-jcdctmgr.o
./libjpeg-turbo/.libs/libturbojpeg_la-jchuff.o
./libjpeg-turbo/.libs/libturbojpeg_la-jcinit.o
./libjpeg-turbo/.libs/libturbojpeg_la-jcmainct.o
./libjpeg-turbo/.libs/libturbojpeg_la-jcmarker.o
./libjpeg-turbo/.libs/libturbojpeg_la-jcmaster.o
./libjpeg-turbo/.libs/libturbojpeg_la-jcomapi.o
./libjpeg-turbo/.libs/libturbojpeg_la-jcparam.o
./libjpeg-turbo/.libs/libturbojpeg_la-jcphuff.o
./libjpeg-turbo/.libs/libturbojpeg_la-jcprepct.o
./libjpeg-turbo/.libs/libturbojpeg_la-jcsample.o
./libjpeg-turbo/.libs/libturbojpeg_la-jctrans.o
./libjpeg-turbo/.libs/libturbojpeg_la-jdapimin.o
./libjpeg-turbo/.libs/libturbojpeg_la-jdapistd.o
./libjpeg-turbo/.libs/libturbojpeg_la-jdarith.o
./libjpeg-turbo/.libs/libturbojpeg_la-jdatadst-tj.o
./libjpeg-turbo/.libs/libturbojpeg_la-jdatadst.o
./libjpeg-turbo/.libs/libturbojpeg_la-jdatasrc-tj.o
./libjpeg-turbo/.libs/libturbojpeg_la-jdatasrc.o
./libjpeg-turbo/.libs/libturbojpeg_la-jdcoefct.o
./libjpeg-turbo/.libs/libturbojpeg_la-jdcolor.o
./libjpeg-turbo/.libs/libturbojpeg_la-jddctmgr.o
./libjpeg-turbo/.libs/libturbojpeg_la-jdhuff.o
./libjpeg-turbo/.libs/libturbojpeg_la-jdinput.o
./libjpeg-turbo/.libs/libturbojpeg_la-jdmainct.o
./libjpeg-turbo/.libs/libturbojpeg_la-jdmarker.o
./libjpeg-turbo/.libs/libturbojpeg_la-jdmaster.o
./libjpeg-turbo/.libs/libturbojpeg_la-jdmerge.o
./libjpeg-turbo/.libs/libturbojpeg_la-jdphuff.o
./libjpeg-turbo/.libs/libturbojpeg_la-jdpostct.o
./libjpeg-turbo/.libs/libturbojpeg_la-jdsample.o
./libjpeg-turbo/.libs/libturbojpeg_la-jdtrans.o
./libjpeg-turbo/.libs/libturbojpeg_la-jerror.o
./libjpeg-turbo/.libs/libturbojpeg_la-jfdctflt.o
./libjpeg-turbo/.libs/libturbojpeg_la-jfdctfst.o
./libjpeg-turbo/.libs/libturbojpeg_la-jfdctint.o
./libjpeg-turbo/.libs/libturbojpeg_la-jidctflt.o
./libjpeg-turbo/.libs/libturbojpeg_la-jidctfst.o
./libjpeg-turbo/.libs/libturbojpeg_la-jidctint.o
./libjpeg-turbo/.libs/libturbojpeg_la-jidctred.o
./libjpeg-turbo/.libs/libturbojpeg_la-jlibinit.o
./libjpeg-turbo/.libs/libturbojpeg_la-jmemmgr.o
./libjpeg-turbo/.libs/libturbojpeg_la-jmemnobs.o
```

```
./libjpeg-turbo/.libs/libturbojpeg_la-jquant1.o
./libjpeg-turbo/.libs/libturbojpeg_la-jquant2.o
./libjpeg-turbo/.libs/libturbojpeg_la-jutils.o
./libjpeg-turbo/.libs/libturbojpeg_la-transupp.o
./libjpeg-turbo/.libs/libturbojpeg_la-turbojpeg.o
./libjpeg-turbo/.libs/libturbojpeg.a
./libjpeg-turbo/.libs/libturbojpeg.la
./libjpeg-turbo/.libs/libturbojpeg.lai
./libjpeg-turbo/.libs/libturbojpeg.so
./libjpeg-turbo/.libs/rdjpgcom
./libjpeg-turbo/.libs/tjbench
./libjpeg-turbo/.libs/tjunittest
./libjpeg-turbo/.libs/wrjpgcom
./libjpeg-turbo/autom4te.cache/requests
./libjpeg-turbo/autom4te.cache/traces.0
./libjpeg-turbo/autom4te.cache/traces.1
./libjpeg-turbo/cmakescripts/getdate.bat
./libjpeg-turbo/cmakescripts/testclean.cmake
./libjpeg-turbo/debian/changelog
./libjpeg-turbo/debian/compat
./libjpeg-turbo/debian/control
./libjpeg-turbo/debian/docs
./libjpeg-turbo/debian/libjpeg-turbo-progs.install
./libjpeg-turbo/debian/libjpeg-turbo-progs.postrm
./libjpeg-turbo/debian/libjpeg-turbo-progs.preinst
./libjpeg-turbo/debian/libjpeg-turbo62.install
./libjpeg-turbo/debian/libjpeg-turbo62.lintian-overrides
./libjpeg-turbo/debian/libjpeg-turbo62.postrm
./libjpeg-turbo/debian/libjpeg-turbo62.preinst
./libjpeg-turbo/debian/libjpeg-turbo62.shlibs
./libjpeg-turbo/debian/README.source
./libjpeg-turbo/debian/rules
./libjpeg-turbo/debian/source.lintian-overrides
./libjpeg-turbo/debian/watch
./libjpeg-turbo/doc/html/annotated.html
./libjpeg-turbo/doc/html/bc_s.png
./libjpeg-turbo/doc/html/classes.html
./libjpeg-turbo/doc/html/closed.png
./libjpeg-turbo/doc/html/doxygen.css
./libjpeg-turbo/doc/html/doxygen.png
./libjpeg-turbo/doc/html/functions_vars.html
./libjpeg-turbo/doc/html/functions.html
./libjpeg-turbo/doc/html/group___turbo_j_p_e_g.html
./libjpeg-turbo/doc/html/index.html
./libjpeg-turbo/doc/html/installdox
./libjpeg-turbo/doc/html/modules.html
./libjpeg-turbo/doc/html/nav_f.png
./libjpeg-turbo/doc/html/nav_h.png
./libjpeg-turbo/doc/html/open.png
./libjpeg-turbo/doc/html/structtjregion.html
./libjpeg-turbo/doc/html/structtjscalingfactor.html
./libjpeg-turbo/doc/html/structtjtransform.html
./libjpeg-turbo/doc/html/tab_a.png
./libjpeg-turbo/doc/html/tab_b.png
```

```
./libjpeg-turbo/doc/html/tab_h.png
./libjpeg-turbo/doc/html/tab_s.png
./libjpeg-turbo/doc/html/tabs.css
./libjpeg-turbo/doc/html/search/all_63.html
./libjpeg-turbo/doc/html/search/all_64.html
./libjpeg-turbo/doc/html/search/all_68.html
./libjpeg-turbo/doc/html/search/all_6e.html
./libjpeg-turbo/doc/html/search/all_6f.html
./libjpeg-turbo/doc/html/search/all_72.html
./libjpeg-turbo/doc/html/search/all_74.html
./libjpeg-turbo/doc/html/search/all_77.html
./libjpeg-turbo/doc/html/search/all_78.html
./libjpeg-turbo/doc/html/search/all_79.html
./libjpeg-turbo/doc/html/search/classes_74.html
./libjpeg-turbo/doc/html/search/close.png
./libjpeg-turbo/doc/html/search/mag_sel.png
./libjpeg-turbo/doc/html/search/nomatches.html
./libjpeg-turbo/doc/html/search/search_l.png
./libjpeg-turbo/doc/html/search/search_m.png
./libjpeg-turbo/doc/html/search/search_r.png
./libjpeg-turbo/doc/html/search/search.css
./libjpeg-turbo/doc/html/search/variables_63.html
./libjpeg-turbo/doc/html/search/variables_64.html
./libjpeg-turbo/doc/html/search/variables_68.html
./libjpeg-turbo/doc/html/search/variables_6e.html
./libjpeg-turbo/doc/html/search/variables_6f.html
./libjpeg-turbo/doc/html/search/variables_72.html
./libjpeg-turbo/doc/html/search/variables_77.html
./libjpeg-turbo/doc/html/search/variables_78.html
./libjpeg-turbo/doc/html/search/variables_79.html
./libjpeg-turbo/java/classdist_noinst.stamp
./libjpeg-turbo/java/CMakeLists.txt
./libjpeg-turbo/java/Makefile.am
./libjpeg-turbo/java/MANIFEST.MF
./libjpeg-turbo/java/org_libjpegturbo_turbojpeg_TJ.h
./libjpeg-turbo/java/org_libjpegturbo_turbojpeg_TJCompressor.h
./libjpeg-turbo/java/org_libjpegturbo_turbojpeg_TJDecompressor.h
./libjpeg-turbo/java/org_libjpegturbo_turbojpeg_TJTransformer.h
./libjpeg-turbo/java/README
./libjpeg-turbo/java/TJExample.java
./libjpeg-turbo/java/TJUnitTest.java
./libjpeg-turbo/java/doc/allclasses-frame.html
./libjpeg-turbo/java/doc/allclasses-noframe.html
./libjpeg-turbo/java/doc/constant-values.html
./libjpeg-turbo/java/doc/deprecated-list.html
./libjpeg-turbo/java/doc/help-doc.html
./libjpeg-turbo/java/doc/index-all.html
./libjpeg-turbo/java/doc/index.html
./libjpeg-turbo/java/doc/overview-tree.html
./libjpeg-turbo/java/doc/package-list
./libjpeg-turbo/java/doc/serialized-form.html
./libjpeg-turbo/java/doc/stylesheet.css
./libjpeg-turbo/java/doc/org/libjpegturbo/turbojpeg/package-frame.html
./libjpeg-turbo/java/doc/org/libjpegturbo/turbojpeg/package-summary.html
```

```
./libjpeg-turbo/java/doc/org/libjpegturbo/turbojpeg/package-tree.html
./libjpeg-turbo/java/doc/org/libjpegturbo/turbojpeg/TJ.html
./libjpeg-turbo/java/doc/org/libjpegturbo/turbojpeg/TJCompressor.html
./libjpeg-turbo/java/doc/org/libjpegturbo/turbojpeg/TJCustomFilter.html
./libjpeg-turbo/java/doc/org/libjpegturbo/turbojpeg/TJDecompressor.html
./libjpeg-turbo/java/doc/org/libjpegturbo/turbojpeg/TJScalingFactor.html
./libjpeg-turbo/java/doc/org/libjpegturbo/turbojpeg/TJTransform.html
./libjpeg-turbo/java/doc/org/libjpegturbo/turbojpeg/TJTransformer.html
./libjpeg-turbo/java/doc/resources/inherit.gif
./libjpeg-turbo/java/org/libjpegturbo/turbojpeg/TJ.java
./libjpeg-turbo/java/org/libjpegturbo/turbojpeg/TJCompressor.java
./libjpeg-turbo/java/org/libjpegturbo/turbojpeg/TJCustomFilter.java
./libjpeg-turbo/java/org/libjpegturbo/turbojpeg/TJDecompressor.java
./libjpeg-turbo/java/org/libjpegturbo/turbojpeg/TJLoader.java
./libjpeg-turbo/java/org/libjpegturbo/turbojpeg/TJLoader.java.in
./libjpeg-turbo/java/org/libjpegturbo/turbojpeg/TJScalingFactor.java
./libjpeg-turbo/java/org/libjpegturbo/turbojpeg/TJTransform.java
./libjpeg-turbo/java/org/libjpegturbo/turbojpeg/TJTransformer.java
./libjpeg-turbo/pkgscripts/Description.plist
./libjpeg-turbo/pkgscripts/Info.plist
./libjpeg-turbo/pkgscripts/libjpeg-turbo.spec
./libjpeg-turbo/pkgscripts/makecygwinpkg
./libjpeg-turbo/pkgscripts/makedpkg
./libjpeg-turbo/pkgscripts/makemacpkg
./libjpeg-turbo/pkgscripts/makesunpkg
./libjpeg-turbo/pkgscripts/pkginfo
./libjpeg-turbo/pkgscripts/uninstall
./libjpeg-turbo/release/copyright
./libjpeg-turbo/release/deb-control.tmpl
./libjpeg-turbo/release/Description.plist.in
./libjpeg-turbo/release/Info.plist.in
./libjpeg-turbo/release/libjpeg-turbo.nsi.in
./libjpeg-turbo/release/libjpeg-turbo.spec.in
./libjpeg-turbo/release/License.rtf
./libjpeg-turbo/release/makecygwinpkg.in
./libjpeg-turbo/release/makedpkg.in
./libjpeg-turbo/release/makemacpkg.in
./libjpeg-turbo/release/makesunpkg.in
./libjpeg-turbo/release/pkginfo.in
./libjpeg-turbo/release/ReadMe.rtf
./libjpeg-turbo/release/uninstall.in
./libjpeg-turbo/release/Welcome.rtf
./libjpeg-turbo/sharedlib/CMakeLists.txt
./libjpeg-turbo/simd/CMakeLists.txt
./libjpeg-turbo/simd/jsimd_arm_neon.lo
./libjpeg-turbo/simd/jsimd_arm_neon.o
./libjpeg-turbo/simd/jsimd_arm.lo
./libjpeg-turbo/simd/jsimd_arm.o
./libjpeg-turbo/simd/jsimdcfg.inc
./libjpeg-turbo/simd/jsimdcfg.inc.h
./libjpeg-turbo/simd/libsimd.la
./libjpeg-turbo/simd/Makefile.am
./libjpeg-turbo/simd/nasm_lt.sh
./libjpeg-turbo/simd/.deps/jsimd_arm_neon.Plo
```

```
./libjpeg-turbo/simd/.deps/jsimd_arm.Plo
./libjpeg-turbo/simd/.deps/jsimd_i386.Plo
./libjpeg-turbo/simd/.deps/jsimd_x86_64.Plo
./libjpeg-turbo/simd/.libs/jsimd_arm_neon.o
./libjpeg-turbo/simd/.libs/jsimd_arm.o
./libjpeg-turbo/simd/.libs/libsimd.a
./libjpeg-turbo/simd/.libs/libsimd.la
./libjpeg-turbo/win/config.h.in
./libjpeg-turbo/win/jconfig.h.in
./libjpeg-turbo/win/jpeg62.def
./libjpeg-turbo/win/jpeg7.def
./libjpeg-turbo/win/jpeg8.def
./libjpeg-turbo/win/jsimdcfg.inc
************************************************************
```
# **Libxml2 Secondary License**

\* Copyright (C) 2000 Gary Pennington and Daniel Veillard. \* \* Permission to use, copy, modify, and distribute this software for any \* purpose with or without fee is hereby granted, provided that the above  $*$  copyright notice and this permission notice appear in all copies. \* \* THIS SOFTWARE IS PROVIDED ``AS IS'' AND WITHOUT ANY EXPRESS OR IMPLIED \* WARRANTIES, INCLUDING, WITHOUT LIMITATION, THE IMPLIED WARRANTIES OF \* MERCHANTIBILITY AND FITNESS FOR A PARTICULAR PURPOSE. THE AUTHORS AND \* CONTRIBUTORS ACCEPT NO RESPONSIBILITY IN ANY CONCEIVABLE MANNER. \* \* Author: [Gary.Pennington@uk.sun.com](mailto:Gary.Pennington@uk.sun.com)

```
Files:
./libxml2-2.6.28/dict.c
./libxml2-2.6.28/hash.c
./libxml2-2.6.28/list.c
./libxml2-2.6.28/trio.c
./libxml2-2.6.28/trio.h
./libxml2-2.6.28/triodef.h
./libxml2-2.6.28/trionan.c
./libxml2-2.6.28/trionan.h
./libxml2-2.6.28/triop.h
./libxml2-2.6.28/triostr.c
./libxml2-2.6.28/triostr.h
************************************************************
```
# **MICROSOFT HD PHOTO 1.O DEVICE PORTING KIT EULA**

When installing this Device Porting Kit, you will be prompted to agree to the following End User License Agreement (EULA): MICROSOFT SOFTWARE LICENSE TERMS MICROSOFT HD PHOTO 1.O DEVICE PORTING KIT (A.K.A. MICROSOFT WINDOWS MEDIA PHOTO 1.0 DEVICE PORTING KIT) These license terms are an agreement between Microsoft Corporation (or based on where you live, one of its affiliates) and you. Please read them. They apply to the software named above, which includes documentation and specifications provided as

part of the software and the media on which you received it, if any. The terms also apply to any Microsoft \* updates, \* supplements, \* Internetbased services, and \* support services for this software, unless other terms accompany those items. If so, those terms apply. By using the software, you accept these terms. If you do not accept them, do not use the software. If you comply with these license terms, you have the rights below. 1. INSTALLATION AND USE RIGHTS. You may install and use any number of copies of the software on your devices to design, develop and test your software or hardware product(s) or integrated circuit(s) that (i) are for use with applications that implement the Microsoft XML Paper Specifications, and (ii) that comply with and are compatible with the HD Photo 1.0 file format (a.k.a. the Windows Media Photo 1.0 file format) as defined in the specification(s) provided in the software ("Licensed Products"). 2. ADDITIONAL LICENSING REQUIREMENTS AND/OR USE RIGHTS. The software contains code and text files that you are permitted to distribute ("Distributable Code") in Licensed Products you develop if you and/or your Licensed Products, as applicable, comply with the terms below. a. Right to Use and Distribute. \* You may distribute the Distributable Code in object code form as part of your Licensed Products. \* You may include the Distributable Code or modified Distributable Code in source code form solely as a component of a reference design or development kit for third party device hardware. Your reference design or development kit must be protected by a license that prohibits further distribution of Distributable Code or modified Distributable Code, unless your licensee has obtained such distribution rights from Microsoft. \* You may permit distributors of your Licensed Products to copy and distribute the Distributable Code as part of your Licensed Products, provided that your distributors are legally prohibited from modifying, and do not modify, the Distributable Code and/or the Licensed Product in a manner that causes the Licensed Product (or any third party product in which the Licensed Product is incorporated) to become non-compliant or incompatible with the HD Photo 1.0 file format (a.k.a. the Windows Media Photo 1.0 file format) as defined in the specification(s) provided in the software. b. Distribution Requirements. For any Distributable Code you distribute, you must \* distribute the Distributable Code only as part of a Licensed Product; \* add significant primary functionality to the Distributable Code in your Licensed Products; \* require distributors and external end users to agree to terms that protect the Distributable Code at least as much as this agreement; \* display your valid copyright notice on your Licensed Products; and \* indemnify, defend, and hold harmless Microsoft from any claims, including attorneys' fees, related to the distribution or use of your Licensed Products. c. Distribution Restrictions. You may not \* alter any copyright, trademark or patent notice in the Distributable Code; \* use Microsoft's trademarks in your Licensed Products' names or in a way that suggests your Licensed Products come from or are endorsed by Microsoft; \* include Distributable Code in malicious, deceptive or unlawful programs or products; \* include Distributable Code in any program or product that is

non-compliant or incompatible with the HD Photo 1.0 file format (a.k.a. the Windows Media Photo 1.0 file format) as defined in the specification(s) provided in the software; or  $*$  modify or distribute the source code of any Distributable Code so that any part of it becomes subject to an Excluded License. An Excluded License is one that requires, as a condition of use, modification or distribution, that \* the code be disclosed or distributed in source code form; or \* others have the right to modify it. 3. SCOPE OF LICENSE. The software is licensed, not sold. This agreement only gives you some rights to use the software. Microsoft reserves all other rights. Unless applicable law gives you more rights despite this limitation, you may use the software only as expressly permitted in this agreement. In doing so, you must comply with any technical limitations in the software that only allow you to use it in certain ways. You may not \* use the software for any other purpose than the one intended. The software's purpose is for the implementation of HD Photo encoders and/or decoders in XML Paper Specification products that comply with and support the HD Photo 1.0 file format (a.k.a. the Windows Media Photo 1.0 file format) as defined in the specification(s) provided in the software. \* publish the software for others to copy; \* rent, lease or lend the software; \* transfer the software or this agreement to any third party other than as expressly permitted under Section 2 of this agreement. 4. DOCUMENTATION. Any person that has valid access to your computer or internal network may copy and use the documentation provided in the software for your internal, reference purposes only. No other use or distribution of the documentation is permitted under this agreement. 5. EXPORT RESTRICTIONS. The software is subject to United States export laws and regulations. You must comply with all domestic and international export laws and regulations that apply to the software. These laws include restrictions on destinations, end users and end use. For additional information, see www.microsoft.com/exporting. 6. SUPPORT SERVICES. Because this software is "as is," we may not provide support services for it. 7. ENTIRE AGREEMENT. This agreement, and the terms for supplements, updates, Internet-based services and support services that you use, are the entire agreement for the software and support services. 8. APPLICABLE LAW. a. United States. If you acquired the software in the United States, Washington state law governs the interpretation of this agreement and applies to claims for breach of it, regardless of conflict of laws principles. The laws of the state where you live govern all other claims, including claims under state consumer protection laws, unfair competition laws, and in tort. b. Outside the United States. If you acquired the software in any other country, the laws of that country apply. 9. LEGAL EFFECT. This agreement describes certain legal rights. You may have other rights under the laws of your country. You may also have rights with respect to the party from whom you acquired the software. This agreement does not change your rights under the laws of your country if the laws of your country do not permit it to do so. 10. DISCLAIMER OF WARRANTY. The software is licensed "as-is." You bear the risk of using it. Microsoft

gives no express warranties, guarantees or conditions. You may have additional consumer rights under your local laws which this agreement cannot change. To the extent permitted under your local laws, Microsoft excludes the implied warranties of merchantability, fitness for a particular purpose and non-infringement. 11. LIMITATION ON AND EXCLUSION OF REMEDIES AND DAMAGES. You can recover from Microsoft and its suppliers only direct damages up to U.S. \$5.00. You cannot recover any other damages, including consequential, lost profits, special, indirect or incidental damages. This limitation applies to \* anything related to the software, services, content (including code) on third party Internet sites, or third party programs; and \* claims for breach of contract, breach of warranty, guarantee or condition, strict liability, negligence, or other tort to the extent permitted by applicable law. It also applies even if Microsoft knew or should have known about the possibility of the damages. The above limitation or exclusion may not apply to you because your country may not allow the exclusion or limitation of incidental, consequential or other damages. Please note: As this software is distributed in Quebec, Canada, some of the clauses in this agreement are provided below in French. Remarque : Ce logiciel étant distribué au Québec, Canada, certaines des clauses dans ce contrat sont fournies cidessous en français. EXONÉRATION DE GARANTIE. Le logiciel visé par une licence est offert « tel quel ». Toute utilisation de ce logiciel est à votre seule risque et péril. Microsoft n'accorde aucune autre garantie expresse. Vous pouvez bénéficier de droits additionnels en vertu du droit local sur la protection des consommateurs, que ce contrat ne peut modifier. La ou elles sont permises par le droit locale, les garanties implicites de qualité marchande, d'adéquation à un usage particulier et d'absence de contrefaçon sont exclues. LIMITATION DES DOMMAGES-INTÉRÊTS ET EXCLUSION DE RESPONSABILITÉ POUR LES DOMMAGES. Vous pouvez obtenir de Microsoft et de ses fournisseurs une indemnisation en cas de dommages directs uniquement à hauteur de 5,00 \$ US. Vous ne pouvez prétendre à aucune indemnisation pour les autres dommages, y compris les dommages spéciaux, indirects ou accessoires et pertes de bénéfices. Cette limitation concerne : \* tout ce qui est relié au logiciel, aux services ou au contenu (y compris le code) figurant sur des sites Internet tiers ou dans des programmes tiers ; et \* les réclamations au titre de violation de contrat ou de garantie, ou au titre de responsabilité stricte, de négligence ou d'une autre faute dans la limite autorisée par la loi en vigueur. Elle s'applique également, même si Microsoft connaissait ou devrait connaître l'éventualité d'un tel dommage. Si votre pays n'autorise pas l'exclusion ou la limitation de responsabilité pour les dommages indirects, accessoires ou de quelque nature que ce soit, il se peut que la limitation ou l'exclusion ci-dessus ne s'appliquera pas à votre égard. EFFET JURIDIQUE. Le présent contrat décrit certains droits juridiques. Vous pourriez avoir d'autres droits prévus par les lois de votre pays. Le présent contrat ne modifie pas les droits que vous confèrent les lois de votre pays si celles-ci ne le permettent pas.

Files: ./devil-1.7.8/src-IL/src/il\_wdp.c \*\*\*\*\*\*\*\*\*\*\*\*\*\*\*\*\*\*\*\*\*\*\*\*\*\*\*\*\*\*\*\*\*\*\*\*\*\*\*\*\*\*\*\*\*\*\*\*\*\*\*\*\*\*\*\*\*\*\*\*

# **Microsoft Windows Media Copyright Notice**

```
There are multiple files in fsl-mm-ms-codeclib-2.0.3 that has Micorsoft 
copyright notices in it. It also has a Freescale Proprietary notice in it. 
The license is not clear. 
//*@@@+++@@@@*************************************************************
***** // // Microsoft Windows Media // Copyright (C) Microsoft 
Corporation. All rights reserved. // //*@@@---
@@@@****************************************************************** 
Files:
./fsl-mm-ms-codeclib-2.0.3/ghdr/asf.h
./fsl-mm-ms-codeclib-2.0.3/ghdr/asf_parser/wmf_loadstuff.h
./fsl-mm-ms-codeclib-2.0.3/ghdr/asf_parser/wmf_types.h
./fsl-mm-ms-codeclib-2.0.3/ghdr/asf_parser/wmf.h
./fsl-mm-ms-codeclib-2.0.3/ghdr/asf_parser/wmfdec.h
./fsl-mm-ms-codeclib-2.0.3/ghdr/asf_parser/wmfdecode.h
./fsl-mm-ms-codeclib-2.0.3/ghdr/asf_parser/wmferr.h
./fsl-mm-ms-codeclib-2.0.3/ghdr/asf_parser/wmfparse.h
./fsl-mm-ms-codeclib-2.0.3/ghdr/asf_parser/wmftypes.h
./fsl-mm-ms-codeclib-2.0.3/ghdr/wma10_dec/mmreg_.h
./fsl-mm-ms-codeclib-2.0.3/ghdr/wma10_dec/msaudiofmt.h
./fsl-mm-ms-codeclib-2.0.3/ghdr/wma10_dec/wmaprodecS_api.h
./fsl-mm-ms-codeclib-2.0.3/ghdr/wma10_dec/wmatypes.h
./fsl-mm-ms-codeclib-2.0.3/ghdr/wma10_dec/wmaudio.h
./fsl-mm-ms-codeclib-2.0.3/ghdr/wma10_dec/wmawfxdefs.h
./fsl-mm-ms-codeclib-2.0.3/test/wma10_dec/c_src/main.c
./fsl-mm-ms-codeclib-2.0.3/test/wma10_dec/c_src/wavfileexio.c
./fsl-mm-ms-codeclib-2.0.3/test/wma10_dec/c_src/wma10_app_test_gst_api.c
./fsl-mm-ms-codeclib-2.0.3/test/wma10_dec/c_src/wma10_app_test_ms.c
./fsl-mm-ms-codeclib-2.0.3/test/wma10_dec/c_src/wma10_app_test.c
./fsl-mm-ms-codeclib-2.0.3/test/wma10_dec/hdr/macros_app.h
./fsl-mm-ms-codeclib-2.0.3/test/wma10_dec/hdr/wavfileexio.h
./fsl-mm-ms-codeclib-2.0.3/test/wma8_enc/c_src/asf.c
./fsl-mm-ms-codeclib-2.0.3/test/wma8_enc/c_src/rawio.c
./fsl-mm-ms-codeclib-2.0.3/test/wma8_enc/c_src/wavfileio.c
./fsl-mm-ms-codeclib-2.0.3/test/wma8_enc/c_src/wma_enc_test.c
./fsl-mm-ms-codeclib-2.0.3/test/wma8_enc/hdr/asf.h
./fsl-mm-ms-codeclib-2.0.3/test/wma8 enc/hdr/assert wma.h
./fsl-mm-ms-codeclib-2.0.3/test/wma8_enc/hdr/autoprofile.h
./fsl-mm-ms-codeclib-2.0.3/test/wma8_enc/hdr/basicops.h
./fsl-mm-ms-codeclib-2.0.3/test/wma8_enc/hdr/compute_mask_tbl.h
./fsl-mm-ms-codeclib-2.0.3/test/wma8_enc/hdr/config.h
./fsl-mm-ms-codeclib-2.0.3/test/wma8_enc/hdr/constants.h
./fsl-mm-ms-codeclib-2.0.3/test/wma8_enc/hdr/dbl_activity_tbl.h
./fsl-mm-ms-codeclib-2.0.3/test/wma8_enc/hdr/excitation_tbl.h
```

```
./fsl-mm-ms-codeclib-2.0.3/test/wma8_enc/hdr/exct_pow_tbl.h
./fsl-mm-ms-codeclib-2.0.3/test/wma8_enc/hdr/exct_tbl_22.h
./fsl-mm-ms-codeclib-2.0.3/test/wma8_enc/hdr/exct_tbl_32.h
./fsl-mm-ms-codeclib-2.0.3/test/wma8_enc/hdr/exct_tbl_44.h
./fsl-mm-ms-codeclib-2.0.3/test/wma8_enc/hdr/exct_tbl_48.h
./fsl-mm-ms-codeclib-2.0.3/test/wma8_enc/hdr/exp_tbl.h
./fsl-mm-ms-codeclib-2.0.3/test/wma8_enc/hdr/huff_dec_tbl.h
./fsl-mm-ms-codeclib-2.0.3/test/wma8 enc/hdr/inv frm in sup frm tbl.h
./fsl-mm-ms-codeclib-2.0.3/test/wma8_enc/hdr/inv_quant_tbl.h
./fsl-mm-ms-codeclib-2.0.3/test/wma8_enc/hdr/lowrate_common.h
./fsl-mm-ms-codeclib-2.0.3/test/wma8_enc/hdr/lpcenc.h
./fsl-mm-ms-codeclib-2.0.3/test/wma8_enc/hdr/lpfilter.h
./fsl-mm-ms-codeclib-2.0.3/test/wma8_enc/hdr/lpfmacro.h
./fsl-mm-ms-codeclib-2.0.3/test/wma8_enc/hdr/macros.h
./fsl-mm-ms-codeclib-2.0.3/test/wma8_enc/hdr/mask_weight_tbl.h
./fsl-mm-ms-codeclib-2.0.3/test/wma8_enc/hdr/msaudio.h
./fsl-mm-ms-codeclib-2.0.3/test/wma8_enc/hdr/msaudioenc.h
./fsl-mm-ms-codeclib-2.0.3/test/wma8_enc/hdr/msaudiofmt.h
./fsl-mm-ms-codeclib-2.0.3/test/wma8_enc/hdr/nmr_log_tbl.h
./fsl-mm-ms-codeclib-2.0.3/test/wma8_enc/hdr/preset.h
./fsl-mm-ms-codeclib-2.0.3/test/wma8_enc/hdr/quantization.h
./fsl-mm-ms-codeclib-2.0.3/test/wma8_enc/hdr/rawio.h
./fsl-mm-ms-codeclib-2.0.3/test/wma8_enc/hdr/sincos_orig_tbl.h
./fsl-mm-ms-codeclib-2.0.3/test/wma8_enc/hdr/step_size_tbl.h
./fsl-mm-ms-codeclib-2.0.3/test/wma8_enc/hdr/strmenc_wma.h
./fsl-mm-ms-codeclib-2.0.3/test/wma8<sup>_</sup>enc/hdr/tables_rc.h
./fsl-mm-ms-codeclib-2.0.3/test/wma8_enc/hdr/wavfileio.h
./fsl-mm-ms-codeclib-2.0.3/test/wma8_enc/hdr/weight_tbl.h
./fsl-mm-ms-codeclib-2.0.3/test/wma8_enc/hdr/wmaos.h
./fsl-mm-ms-codeclib-2.0.3/test/wma8_enc/hdr/wmaosenc.h
************************************************************
```
### **MIT License**

Permission is hereby granted, free of charge, to any person obtaining a copy of this software and associated documentation files (the 'Software'), to deal in the Software without restriction, including without limitation the rights to use, copy, modify, merge, publish, distribute, sublicense, and/or sell copies of the Software, and to permit persons to whom the Software is furnished to do so, subject to the following conditions: The above copyright notice and this permission notice shall be included in all copies or substantial portions of the Software. THE SOFTWARE IS PROVIDED 'AS IS', WITHOUT WARRANTY OF ANY KIND, EXPRESS OR IMPLIED, INCLUDING BUT NOT LIMITED TO THE WARRANTIES OF MERCHANTABILITY, FITNESS FOR A PARTICULAR PURPOSE AND NONINFRINGEMENT. IN NO EVENT SHALL THE AUTHORS OR COPYRIGHT HOLDERS BE LIABLE FOR ANY CLAIM, DAMAGES OR OTHER LIABILITY, WHETHER IN AN ACTION OF CONTRACT, TORT OR OTHERWISE, ARISING FROM, OUT OF OR IN CONNECTION WITH THE SOFTWARE OR THE USE OR OTHER DEALINGS IN THE SOFTWARE.

Files: ./alsa-plugins-1.0.24/rate-lavc/gcd.h

```
./bluez-4.87/install-sh
./bluez-4.87/tools/ubcsp.c
./bluez-4.87/tools/ubcsp.h
./busybox-1.19.3/libbb/systemd_support.c
./busybox-1.19.3/scripts/checkhelp.awk
./devil-1.7.8/build-aux/install-sh
./dropbear-0.52/agentfwd.h
./dropbear-0.52/algo.h
./dropbear-0.52/atomicio.o
./dropbear-0.52/auth.h
./dropbear-0.52/bignum.c
./dropbear-0.52/bignum.h
./dropbear-0.52/bignum.o
./dropbear-0.52/buffer.c
./dropbear-0.52/buffer.h
./dropbear-0.52/buffer.o
./dropbear-0.52/CHANGES
./dropbear-0.52/channel.h
./dropbear-0.52/chansession.h
./dropbear-0.52/circbuffer.c
./dropbear-0.52/circbuffer.h
./dropbear-0.52/circbuffer.o
./dropbear-0.52/cli-algo.c
./dropbear-0.52/cli-algo.o
./dropbear-0.52/cli-auth.c
./dropbear-0.52/cli-auth.o
./dropbear-0.52/cli-authinteract.c
./dropbear-0.52/cli-authinteract.o
./dropbear-0.52/cli-authpasswd.c
./dropbear-0.52/cli-authpasswd.o
./dropbear-0.52/cli-authpubkey.c
./dropbear-0.52/cli-authpubkey.o
./dropbear-0.52/cli-channel.c
./dropbear-0.52/cli-channel.o
./dropbear-0.52/cli-chansession.c
./dropbear-0.52/cli-chansession.o
./dropbear-0.52/cli-kex.c
./dropbear-0.52/cli-kex.o
./dropbear-0.52/cli-main.c
./dropbear-0.52/cli-main.o
./dropbear-0.52/cli-runopts.c
./dropbear-0.52/cli-runopts.o
./dropbear-0.52/cli-service.c
./dropbear-0.52/cli-service.o
./dropbear-0.52/cli-session.c
./dropbear-0.52/cli-session.o
./dropbear-0.52/cli-tcpfwd.c
./dropbear-0.52/cli-tcpfwd.o
./dropbear-0.52/common-algo.c
./dropbear-0.52/common-algo.o
./dropbear-0.52/common-channel.c
./dropbear-0.52/common-channel.o
./dropbear-0.52/common-chansession.c
./dropbear-0.52/common-chansession.o
```

```
./dropbear-0.52/common-kex.c
./dropbear-0.52/common-kex.o
./dropbear-0.52/common-runopts.c
./dropbear-0.52/common-runopts.o
./dropbear-0.52/common-session.c
./dropbear-0.52/common-session.o
./dropbear-0.52/compat.c
./dropbear-0.52/compat.h
./dropbear-0.52/compat.o
./dropbear-0.52/config.h
./dropbear-0.52/config.h.in
./dropbear-0.52/config.log
./dropbear-0.52/config.status
./dropbear-0.52/configure.in
./dropbear-0.52/dbclient
./dropbear-0.52/dbclient.1
./dropbear-0.52/dbmulti.c
./dropbear-0.52/dbmulti.o
./dropbear-0.52/dbutil.c
./dropbear-0.52/dbutil.h
./dropbear-0.52/dbutil.o
./dropbear-0.52/debug.h
./dropbear-0.52/dropbear
./dropbear-0.52/dropbear.8
./dropbear-0.52/dropbearconvert
./dropbear-0.52/dropbearconvert.c
./dropbear-0.52/dropbearconvert.o
./dropbear-0.52/dropbearkey
./dropbear-0.52/dropbearkey.8
./dropbear-0.52/dropbearkey.c
./dropbear-0.52/dropbearkey.o
./dropbear-0.52/dropbearmulti
./dropbear-0.52/dss.c
./dropbear-0.52/dss.h
./dropbear-0.52/dss.o
./dropbear-0.52/fake-rfc2553.o
./dropbear-0.52/filelist.txt
./dropbear-0.52/gendss.c
./dropbear-0.52/gendss.h
./dropbear-0.52/gendss.o
./dropbear-0.52/genrsa.c
./dropbear-0.52/genrsa.h
./dropbear-0.52/genrsa.o
./dropbear-0.52/includes.h
./dropbear-0.52/INSTALL
./dropbear-0.52/install-sh
./dropbear-0.52/kex.h
./dropbear-0.52/keyimport.c
./dropbear-0.52/keyimport.h
./dropbear-0.52/keyimport.o
./dropbear-0.52/LICENSE
./dropbear-0.52/listener.c
./dropbear-0.52/listener.h
./dropbear-0.52/listener.o
```
```
./dropbear-0.52/loginrec.o
./dropbear-0.52/Makefile
./dropbear-0.52/Makefile.in
./dropbear-0.52/MULTI
./dropbear-0.52/options.h
./dropbear-0.52/packet.c
./dropbear-0.52/packet.h
./dropbear-0.52/packet.o
./dropbear-0.52/process-packet.c
./dropbear-0.52/process-packet.o
./dropbear-0.52/progressmeter.o
./dropbear-0.52/queue.c
./dropbear-0.52/queue.h
./dropbear-0.52/queue.o
./dropbear-0.52/random.c
./dropbear-0.52/random.h
./dropbear-0.52/random.o
./dropbear-0.52/README
./dropbear-0.52/rsa.c
./dropbear-0.52/rsa.h
./dropbear-0.52/rsa.o
./dropbear-0.52/runopts.h
./dropbear-0.52/scp
./dropbear-0.52/scp.o
./dropbear-0.52/scpmisc.o
./dropbear-0.52/service.h
./dropbear-0.52/session.h
./dropbear-0.52/signkey.c
./dropbear-0.52/signkey.h
./dropbear-0.52/signkey.o
./dropbear-0.52/SMALL
./dropbear-0.52/ssh.h
./dropbear-0.52/sshpty.o
./dropbear-0.52/svr-agentfwd.c
./dropbear-0.52/svr-agentfwd.o
./dropbear-0.52/svr-algo.c
./dropbear-0.52/svr-algo.o
./dropbear-0.52/svr-auth.c
./dropbear-0.52/svr-auth.o
./dropbear-0.52/svr-authpam.c
./dropbear-0.52/svr-authpam.o
./dropbear-0.52/svr-authpasswd.c
./dropbear-0.52/svr-authpasswd.o
./dropbear-0.52/svr-authpubkey.c
./dropbear-0.52/svr-authpubkey.o
./dropbear-0.52/svr-authpubkeyoptions.c
./dropbear-0.52/svr-authpubkeyoptions.o
./dropbear-0.52/svr-chansession.c
./dropbear-0.52/svr-chansession.o
./dropbear-0.52/svr-kex.c
./dropbear-0.52/svr-kex.o
./dropbear-0.52/svr-main.c
./dropbear-0.52/svr-main.o
./dropbear-0.52/svr-runopts.c
```

```
./dropbear-0.52/svr-runopts.o
./dropbear-0.52/svr-service.c
./dropbear-0.52/svr-service.o
./dropbear-0.52/svr-session.c
./dropbear-0.52/svr-session.o
./dropbear-0.52/svr-tcpfwd.c
./dropbear-0.52/svr-tcpfwd.o
./dropbear-0.52/svr-x11fwd.c
./dropbear-0.52/svr-x11fwd.o
./dropbear-0.52/sysoptions.h
./dropbear-0.52/tcp-accept.c
./dropbear-0.52/tcp-accept.o
./dropbear-0.52/tcpfwd.h
./dropbear-0.52/termcodes.c
./dropbear-0.52/termcodes.h
./dropbear-0.52/termcodes.o
./dropbear-0.52/TODO
./dropbear-0.52/x11fwd.h
./dropbear-0.52/_MTN/format
./dropbear-0.52/_MTN/inodeprints
./dropbear-0.52/_MTN/log
./dropbear-0.52/_MTN/options
./dropbear-0.52/_MTN/revision
./dropbear-0.52/debian/changelog
./dropbear-0.52/debian/control
./dropbear-0.52/debian/copyright.in
./dropbear-0.52/debian/dropbear.conffiles
./dropbear-0.52/debian/dropbear.default
./dropbear-0.52/debian/dropbear.docs
./dropbear-0.52/debian/dropbear.init
./dropbear-0.52/debian/dropbear.postinst
./dropbear-0.52/debian/dropbear.postrm
./dropbear-0.52/debian/dropbear.prerm
./dropbear-0.52/debian/dropbear.README.Debian
./dropbear-0.52/debian/implicit
./dropbear-0.52/debian/README.Debian
./dropbear-0.52/debian/README.Debian.diet
./dropbear-0.52/debian/README.runit
./dropbear-0.52/debian/rules
./dropbear-0.52/debian/service/log
./dropbear-0.52/debian/service/run
./freetype-2.3.9/include/freetype/internal/pcftypes.h
./freetype-2.3.9/src/bdf/bdf.c
./freetype-2.3.9/src/bdf/bdf.h
./freetype-2.3.9/src/bdf/bdfdrivr.c
./freetype-2.3.9/src/bdf/bdfdrivr.h
./freetype-2.3.9/src/bdf/bdferror.h
./freetype-2.3.9/src/bdf/bdflib.c
./freetype-2.3.9/src/bdf/module.mk
./freetype-2.3.9/src/bdf/rules.mk
./freetype-2.3.9/src/pcf/module.mk
./freetype-2.3.9/src/pcf/pcf.c
./freetype-2.3.9/src/pcf/pcf.h
./freetype-2.3.9/src/pcf/pcfdrivr.c
```

```
./freetype-2.3.9/src/pcf/pcfdrivr.h
./freetype-2.3.9/src/pcf/pcfread.c
./freetype-2.3.9/src/pcf/pcfread.h
./freetype-2.3.9/src/pcf/pcfutil.h
./freetype-2.3.9/src/pcf/README
./freetype-2.3.9/src/pcf/rules.mk
./gst-ffmpeg-0.10.11/gst-libs/ext/ffmpeg/libavcodec/nellymoser.c
./gst-ffmpeg-0.10.11/gst-libs/ext/ffmpeg/libavcodec/nellymoser.h
./gst-ffmpeg-0.10.11/gst-libs/ext/ffmpeg/libavcodec/nellymoserdec.c
./gst-ffmpeg-0.10.11/gst-libs/ext/ffmpeg/libavcodec/arm/jrevdct_arm.S
./gst-ffmpeg-0.10.11/gst-libs/ext/ffmpeg/libavcodec/x86/vc1dsp_mmx.c
./gst-ffmpeg-0.10.11/gst-libs/ext/ffmpeg/libavformat/oggdec.c
./gst-ffmpeg-0.10.11/gst-libs/ext/ffmpeg/libavformat/oggdec.h
./gst-ffmpeg-0.10.11/gst-libs/ext/ffmpeg/libavformat/oggparseogm.c
./gst-ffmpeg-0.10.11/gst-libs/ext/ffmpeg/libavformat/oggparsespeex.c
./gst-ffmpeg-0.10.11/gst-libs/ext/ffmpeg/libavformat/oggparsetheora.c
./gst-ffmpeg-0.10.11/gst-libs/ext/ffmpeg/libavformat/oggparsevorbis.c
./gst-ffmpeg-0.10.11/gst-libs/ext/ffmpeg/libavformat/output-example.c
./gst-plugins-good-0.10.16/ext/cairo/gsttextoverlay.h
./gst-plugins-good-0.10.16/gst/replaygain/gstrganalysis.h
./gst-plugins-good-0.10.16/gst/replaygain/gstrglimiter.h
./gst-plugins-good-0.10.16/gst/replaygain/gstrgvolume.h
./gst-plugins-good-0.10.16/gst/rtpmanager/gstrtpbin-marshal.h
./gst-plugins-good-0.10.16/sys/osxaudio/gstosxaudioelement.h
./gst-plugins-good-0.10.16/sys/osxaudio/gstosxaudiosink.h
./gst-plugins-good-0.10.16/sys/osxaudio/gstosxaudiosrc.h
./gst-plugins-good-0.10.16/sys/osxaudio/gstosxringbuffer.h
./libjpeg-turbo/doc/html/jquery.js
./usbutils-0.86/install-sh
************************************************************
```
## **MIT License (Expat)**

Expat License Copyright 1998, 1999, 2000 Thai Open Source Software Center Ltd and Clark Cooper Copyright 2001, 2002, 2003, 2004, 2005, 2006 Expat maintainers. Permission is hereby granted, free of charge, to any person obtaining a copy of this software and associated documentation files (the 'Software'), to deal in the Software without restriction, including without limitation the rights to use, copy, modify, merge, publish, distribute, sublicense, and/or sell copies of the Software, and to permit persons to whom the Software is furnished to do so, subject to the following conditions: The above copyright notice and this permission notice shall be included in all copies or substantial portions of the Software. THE SOFTWARE IS PROVIDED 'AS IS', WITHOUT WARRANTY OF ANY KIND,EXPRESS OR IMPLIED, INCLUDING BUT NOT LIMITED TO THE WARRANTIES OF MERCHANTABILITY, FITNESS FOR A PARTICULAR PURPOSE AND NONINFRINGEMENT. IN NO EVENT SHALL THE AUTHORS OR COPYRIGHT HOLDERS BE LIABLE FOR ANY CLAIM, DAMAGES OR OTHER LIABILITY, WHETHER IN AN ACTION OF CONTRACT, TORT OR OTHERWISE, ARISING FROM, OUT OF OR IN CONNECTION WITH THE SOFTWARE OR THE USE OR OTHER DEALINGS IN THE SOFTWARE.

```
Files:
./expat-1.95.8/Changes
./expat-1.95.8/config.log
./expat-1.95.8/config.status
./expat-1.95.8/configure.in
./expat-1.95.8/configure.in.orig
./expat-1.95.8/COPYING
./expat-1.95.8/expat config.h
./expat-1.95.8/expat config.h.in
./expat-1.95.8/expat.dsw
./expat-1.95.8/libexpat.la
./expat-1.95.8/Makefile
./expat-1.95.8/Makefile.in
./expat-1.95.8/MANIFEST
./expat-1.95.8/README
./expat-1.95.8/.libs/libexpat.a
./expat-1.95.8/.libs/libexpat.la
./expat-1.95.8/.libs/libexpat.lai
./expat-1.95.8/.libs/libexpat.so
./expat-1.95.8/.libs/libexpat.so.0
./expat-1.95.8/.libs/libexpat.so.0.5.0
./expat-1.95.8/bcb5/all_projects.bpg
./expat-1.95.8/bcb5/elements.bpf
./expat-1.95.8/bcb5/elements.bpr
./expat-1.95.8/bcb5/elements.mak
./expat-1.95.8/bcb5/expat static.bpf
./expat-1.95.8/bcb5/expat_static.bpr
./expat-1.95.8/bcb5/expat static.mak
./expat-1.95.8/bcb5/expat.bpf
./expat-1.95.8/bcb5/expat.bpr
./expat-1.95.8/bcb5/expat.mak
./expat-1.95.8/bcb5/expatw_static.bpf
./expat-1.95.8/bcb5/expatw_static.bpr
./expat-1.95.8/bcb5/expatw_static.mak
./expat-1.95.8/bcb5/expatw.bpf
./expat-1.95.8/bcb5/expatw.bpr
./expat-1.95.8/bcb5/expatw.mak
./expat-1.95.8/bcb5/libexpat mtd.def
./expat-1.95.8/bcb5/libexpatw mtd.def
./expat-1.95.8/bcb5/makefile.mak
./expat-1.95.8/bcb5/outline.bpf
./expat-1.95.8/bcb5/outline.bpr
./expat-1.95.8/bcb5/outline.mak
./expat-1.95.8/bcb5/README.txt
./expat-1.95.8/bcb5/setup.bat
./expat-1.95.8/bcb5/xmlwf.bpf
./expat-1.95.8/bcb5/xmlwf.bpr
./expat-1.95.8/bcb5/xmlwf.mak
./expat-1.95.8/conftools/ac c bigendian cross.m4
./expat-1.95.8/conftools/expat.m4
./expat-1.95.8/conftools/get-version.sh
./expat-1.95.8/doc/expat.png
./expat-1.95.8/doc/reference.html
```

```
./expat-1.95.8/doc/style.css
./expat-1.95.8/doc/valid-xhtml10.png
./expat-1.95.8/doc/xmlwf.1
./expat-1.95.8/doc/xmlwf.sgml
./expat-1.95.8/examples/elements.c
./expat-1.95.8/examples/elements.dsp
./expat-1.95.8/examples/outline.c
./expat-1.95.8/examples/outline.dsp
./expat-1.95.8/lib/ascii.h
./expat-1.95.8/lib/asciitab.h
./expat-1.95.8/lib/expat external.h
./expat-1.95.8/lib/expat_static.dsp
./expat-1.95.8/lib/expat.dsp
./expat-1.95.8/lib/expat.h
./expat-1.95.8/lib/expatw_static.dsp
./expat-1.95.8/lib/expatw.dsp
./expat-1.95.8/lib/iasciitab.h
./expat-1.95.8/lib/internal.h
./expat-1.95.8/lib/latin1tab.h
./expat-1.95.8/lib/libexpat.def
./expat-1.95.8/lib/libexpatw.def
./expat-1.95.8/lib/macconfig.h
./expat-1.95.8/lib/Makefile.MPW
./expat-1.95.8/lib/nametab.h
./expat-1.95.8/lib/utf8tab.h
./expat-1.95.8/lib/winconfig.h
./expat-1.95.8/lib/xmlparse.c
./expat-1.95.8/lib/xmlparse.lo
./expat-1.95.8/lib/xmlparse.o
./expat-1.95.8/lib/xmlrole.c
./expat-1.95.8/lib/xmlrole.h
./expat-1.95.8/lib/xmlrole.lo
./expat-1.95.8/lib/xmlrole.o
./expat-1.95.8/lib/xmltok_impl.c
./expat-1.95.8/lib/xmltok_impl.h
./expat-1.95.8/lib/xmltok_ns.c
./expat-1.95.8/lib/xmltok.c
./expat-1.95.8/lib/xmltok.h
./expat-1.95.8/lib/xmltok.lo
./expat-1.95.8/lib/xmltok.o
./expat-1.95.8/tests/chardata.c
./expat-1.95.8/tests/chardata.h
./expat-1.95.8/tests/minicheck.c
./expat-1.95.8/tests/minicheck.h
./expat-1.95.8/tests/README.txt
./expat-1.95.8/tests/runtests.c
./expat-1.95.8/tests/xmltest.sh
./expat-1.95.8/tests/benchmark/benchmark.c
./expat-1.95.8/tests/benchmark/benchmark.dsp
./expat-1.95.8/tests/benchmark/benchmark.dsw
./expat-1.95.8/tests/benchmark/README.txt
./expat-1.95.8/vms/descrip.mms
./expat-1.95.8/vms/expat config.h
```

```
./expat-1.95.8/vms/README.vms
```

```
./expat-1.95.8/win32/expat.iss
./expat-1.95.8/win32/MANIFEST.txt
./expat-1.95.8/win32/README.txt
./expat-1.95.8/xmlwf/codepage.c
./expat-1.95.8/xmlwf/codepage.h
./expat-1.95.8/xmlwf/codepage.o
./expat-1.95.8/xmlwf/ct.c
./expat-1.95.8/xmlwf/filemap.h
./expat-1.95.8/xmlwf/readfilemap.c
./expat-1.95.8/xmlwf/readfilemap.o
./expat-1.95.8/xmlwf/unixfilemap.c
./expat-1.95.8/xmlwf/win32filemap.c
./expat-1.95.8/xmlwf/xmlfile.c
./expat-1.95.8/xmlwf/xmlfile.h
./expat-1.95.8/xmlwf/xmlfile.o
./expat-1.95.8/xmlwf/xmlmime.c
./expat-1.95.8/xmlwf/xmlmime.h
./expat-1.95.8/xmlwf/xmltchar.h
./expat-1.95.8/xmlwf/xmlurl.h
./expat-1.95.8/xmlwf/xmlwf
./expat-1.95.8/xmlwf/xmlwf.c
./expat-1.95.8/xmlwf/xmlwf.dsp
./expat-1.95.8/xmlwf/xmlwf.o
./expat-1.95.8/xmlwf/xmlwin32url.cxx
./expat-1.95.8/xmlwf/.libs/xmlwf
************************************************************
```
## **MIT License (Libxml)**

## Libxml MIT License Except where otherwise noted in the source code (e.g. the files hash.c, list.c and the trio files, which are covered by a similar licence but with different Copyright notices) all the files are: Copyright (C) 1998-2003 Daniel Veillard. All Rights Reserved. Permission is hereby granted, free of charge, to any person obtaining a copy of this software and associated documentation files (the 'Software'), to deal in the Software without restriction, including without limitation the rights to use, copy, modify, merge, publish, distribute, sublicense, and/or sell copies of the Software, and to permit persons to whom the Software is furnished to do so, subject to the following conditions: The above copyright notice and this permission notice shall be included in all copies or substantial portions of the Software. THE SOFTWARE IS PROVIDED 'AS IS', WITHOUT WARRANTY OF ANY KIND, EXPRESS OR IMPLIED, INCLUDING BUT NOT LIMITED TO THE WARRANTIES OF MERCHANTABILITY, FIT-NESS FOR A PARTICULAR PURPOSE AND NONINFRINGEMENT. IN NO EVENT SHALL THE DANIEL VEILLARD BE LIABLE FOR ANY CLAIM, DAMAGES OR OTHER LIABILITY, WHETHER IN AN ACTION OF CONTRACT, TORT OR OTHERWISE, ARISING FROM, OUT OF OR IN CON- NECTION WITH THE SOFTWARE OR THE USE OR OTHER DEALINGS IN THE SOFTWARE. Except as contained in this notice, the name of Daniel Veillard shall not be used in advertising or otherwise to promote the sale, use or other dealings in this Software without prior written authorization from him.

```
Files:
./libxml2-2.6.28/acconfig.h
./libxml2-2.6.28/acinclude.m4
./libxml2-2.6.28/AUTHORS
./libxml2-2.6.28/c14n.c
./libxml2-2.6.28/c14n.lo
./libxml2-2.6.28/c14n.o
./libxml2-2.6.28/catalog.c
./libxml2-2.6.28/catalog.lo
./libxml2-2.6.28/catalog.o
./libxml2-2.6.28/ChangeLog
./libxml2-2.6.28/check-relaxng-test-suite.py
./libxml2-2.6.28/check-relaxng-test-suite2.py
./libxml2-2.6.28/check-xinclude-test-suite.py
./libxml2-2.6.28/check-xml-test-suite.py
./libxml2-2.6.28/check-xsddata-test-suite.py
./libxml2-2.6.28/chvalid.c
./libxml2-2.6.28/chvalid.lo
./libxml2-2.6.28/chvalid.o
./libxml2-2.6.28/config.h
./libxml2-2.6.28/config.h.in
./libxml2-2.6.28/config.log
./libxml2-2.6.28/config.status
./libxml2-2.6.28/configure.in
./libxml2-2.6.28/COPYING
./libxml2-2.6.28/Copyright
./libxml2-2.6.28/dbgen.pl
./libxml2-2.6.28/dbgenattr.pl
./libxml2-2.6.28/debugXML.c
./libxml2-2.6.28/debugXML.lo
./libxml2-2.6.28/debugXML.o
./libxml2-2.6.28/dict.lo
./libxml2-2.6.28/dict.o
./libxml2-2.6.28/DOCBparser.c
./libxml2-2.6.28/DOCBparser.lo
./libxml2-2.6.28/DOCBparser.o
./libxml2-2.6.28/elfgcchack.h
./libxml2-2.6.28/encoding.c
./libxml2-2.6.28/encoding.lo
./libxml2-2.6.28/encoding.o
./libxml2-2.6.28/entities.c
./libxml2-2.6.28/entities.lo
./libxml2-2.6.28/entities.o
./libxml2-2.6.28/error.c
./libxml2-2.6.28/error.lo
./libxml2-2.6.28/error.o
./libxml2-2.6.28/gentest.py
./libxml2-2.6.28/genUnicode.py
./libxml2-2.6.28/globals.c
./libxml2-2.6.28/globals.lo
./libxml2-2.6.28/globals.o
./libxml2-2.6.28/hash.lo
./libxml2-2.6.28/hash.o
```

```
./libxml2-2.6.28/HTMLparser.c
./libxml2-2.6.28/HTMLparser.lo
./libxml2-2.6.28/HTMLparser.o
./libxml2-2.6.28/HTMLtree.c
./libxml2-2.6.28/HTMLtree.lo
./libxml2-2.6.28/HTMLtree.o
./libxml2-2.6.28/INSTALL
./libxml2-2.6.28/legacy.c
./libxml2-2.6.28/legacy.lo
./libxml2-2.6.28/legacy.o
./libxml2-2.6.28/libxml-2.0-uninstalled.pc
./libxml2-2.6.28/libxml-2.0-uninstalled.pc.in
./libxml2-2.6.28/libxml-2.0.pc
./libxml2-2.6.28/libxml-2.0.pc.in
./libxml2-2.6.28/libxml.3
./libxml2-2.6.28/libxml.h
./libxml2-2.6.28/libxml.m4
./libxml2-2.6.28/libxml.spec.in
./libxml2-2.6.28/libxml2.la
./libxml2-2.6.28/libxml2.spec
./libxml2-2.6.28/list.lo
./libxml2-2.6.28/list.o
./libxml2-2.6.28/Makefile.am
./libxml2-2.6.28/Makefile.tests
./libxml2-2.6.28/nanoftp.c
./libxml2-2.6.28/nanoftp.lo
./libxml2-2.6.28/nanoftp.o
./libxml2-2.6.28/nanohttp.c
./libxml2-2.6.28/nanohttp.lo
./libxml2-2.6.28/nanohttp.o
./libxml2-2.6.28/NEWS
./libxml2-2.6.28/parser.c
./libxml2-2.6.28/parser.lo
./libxml2-2.6.28/parser.o
./libxml2-2.6.28/parserInternals.c
./libxml2-2.6.28/parserInternals.lo
./libxml2-2.6.28/parserInternals.o
./libxml2-2.6.28/pattern.c
./libxml2-2.6.28/pattern.lo
./libxml2-2.6.28/pattern.o
./libxml2-2.6.28/README
./libxml2-2.6.28/README.tests
./libxml2-2.6.28/regressions.py
./libxml2-2.6.28/regressions.xml
./libxml2-2.6.28/relaxng.c
./libxml2-2.6.28/relaxng.lo
./libxml2-2.6.28/relaxng.o
./libxml2-2.6.28/runsuite
./libxml2-2.6.28/runsuite.c
./libxml2-2.6.28/runsuite.o
./libxml2-2.6.28/runtest
./libxml2-2.6.28/runtest.c
./libxml2-2.6.28/runtest.o
./libxml2-2.6.28/SAX.c
```

```
./libxml2-2.6.28/SAX.lo
./libxml2-2.6.28/SAX.o
./libxml2-2.6.28/SAX2.c
./libxml2-2.6.28/SAX2.lo
./libxml2-2.6.28/SAX2.o
./libxml2-2.6.28/schematron.c
./libxml2-2.6.28/schematron.lo
./libxml2-2.6.28/schematron.o
./libxml2-2.6.28/stamp-h1
./libxml2-2.6.28/testapi
./libxml2-2.6.28/testapi.c
./libxml2-2.6.28/testapi.o
./libxml2-2.6.28/testAutomata
./libxml2-2.6.28/testAutomata.c
./libxml2-2.6.28/testAutomata.o
./libxml2-2.6.28/testC14N
./libxml2-2.6.28/testC14N.c
./libxml2-2.6.28/testC14N.o
./libxml2-2.6.28/testdso.c
./libxml2-2.6.28/testdso.la
./libxml2-2.6.28/testdso.lo
./libxml2-2.6.28/testdso.o
./libxml2-2.6.28/testHTML
./libxml2-2.6.28/testHTML.c
./libxml2-2.6.28/testHTML.o
./libxml2-2.6.28/testModule
./libxml2-2.6.28/testModule.c
./libxml2-2.6.28/testModule.o
./libxml2-2.6.28/testReader
./libxml2-2.6.28/testReader.c
./libxml2-2.6.28/testReader.o
./libxml2-2.6.28/testRegexp
./libxml2-2.6.28/testRegexp.c
./libxml2-2.6.28/testRegexp.o
./libxml2-2.6.28/testRelax
./libxml2-2.6.28/testRelax.c
./libxml2-2.6.28/testRelax.o
./libxml2-2.6.28/testSAX
./libxml2-2.6.28/testSAX.c
./libxml2-2.6.28/testSAX.o
./libxml2-2.6.28/testSchemas
./libxml2-2.6.28/testSchemas.c
./libxml2-2.6.28/testSchemas.o
./libxml2-2.6.28/testThreads
./libxml2-2.6.28/testThreads.c
./libxml2-2.6.28/testThreads.o
./libxml2-2.6.28/testThreadsWin32.c
./libxml2-2.6.28/testURI
./libxml2-2.6.28/testURI.c
./libxml2-2.6.28/testURI.o
./libxml2-2.6.28/testXPath
./libxml2-2.6.28/testXPath.c
./libxml2-2.6.28/testXPath.o
./libxml2-2.6.28/threads.c
```

```
./libxml2-2.6.28/threads.lo
./libxml2-2.6.28/threads.o
./libxml2-2.6.28/TODO
./libxml2-2.6.28/TODO_SCHEMAS
./libxml2-2.6.28/tree.c
./libxml2-2.6.28/tree.lo
./libxml2-2.6.28/tree.o
./libxml2-2.6.28/uri.c
./libxml2-2.6.28/uri.lo
./libxml2-2.6.28/uri.o
./libxml2-2.6.28/valid.c
./libxml2-2.6.28/valid.lo
./libxml2-2.6.28/valid.o
./libxml2-2.6.28/xinclude.c
./libxml2-2.6.28/xinclude.lo
./libxml2-2.6.28/xinclude.o
./libxml2-2.6.28/xlink.c
./libxml2-2.6.28/xlink.lo
./libxml2-2.6.28/xlink.o
./libxml2-2.6.28/xml2-config
./libxml2-2.6.28/xml2-config.1
./libxml2-2.6.28/xml2-config.in
./libxml2-2.6.28/xml2Conf.sh
./libxml2-2.6.28/xml2Conf.sh.in
./libxml2-2.6.28/xmlcatalog
./libxml2-2.6.28/xmlcatalog.c
./libxml2-2.6.28/xmlcatalog.o
./libxml2-2.6.28/xmlIO.c
./libxml2-2.6.28/xmlIO.lo
./libxml2-2.6.28/xmlIO.o
./libxml2-2.6.28/xmllint
./libxml2-2.6.28/xmllint.c
./libxml2-2.6.28/xmllint.o
./libxml2-2.6.28/xmlmemory.c
./libxml2-2.6.28/xmlmemory.lo
./libxml2-2.6.28/xmlmemory.o
./libxml2-2.6.28/xmlmodule.c
./libxml2-2.6.28/xmlmodule.lo
./libxml2-2.6.28/xmlmodule.o
./libxml2-2.6.28/xmlreader.c
./libxml2-2.6.28/xmlreader.lo
./libxml2-2.6.28/xmlreader.o
./libxml2-2.6.28/xmlregexp.c
./libxml2-2.6.28/xmlregexp.lo
./libxml2-2.6.28/xmlregexp.o
./libxml2-2.6.28/xmlsave.c
./libxml2-2.6.28/xmlsave.lo
./libxml2-2.6.28/xmlsave.o
./libxml2-2.6.28/xmlschemas.c
./libxml2-2.6.28/xmlschemas.lo
./libxml2-2.6.28/xmlschemas.o
./libxml2-2.6.28/xmlschemastypes.c
./libxml2-2.6.28/xmlschemastypes.lo
./libxml2-2.6.28/xmlschemastypes.o
```

```
./libxml2-2.6.28/xmlstring.c
./libxml2-2.6.28/xmlstring.lo
./libxml2-2.6.28/xmlstring.o
./libxml2-2.6.28/xmlunicode.c
./libxml2-2.6.28/xmlunicode.lo
./libxml2-2.6.28/xmlunicode.o
./libxml2-2.6.28/xmlwriter.c
./libxml2-2.6.28/xmlwriter.lo
./libxml2-2.6.28/xmlwriter.o
./libxml2-2.6.28/xpath.c
./libxml2-2.6.28/xpath.lo
./libxml2-2.6.28/xpath.o
./libxml2-2.6.28/xpointer.c
./libxml2-2.6.28/xpointer.lo
./libxml2-2.6.28/xpointer.o
./libxml2-2.6.28/.deps/c14n.Plo
./libxml2-2.6.28/.deps/catalog.Plo
./libxml2-2.6.28/.deps/chvalid.Plo
./libxml2-2.6.28/.deps/debugXML.Plo
./libxml2-2.6.28/.deps/dict.Plo
./libxml2-2.6.28/.deps/DOCBparser.Plo
./libxml2-2.6.28/.deps/encoding.Plo
./libxml2-2.6.28/.deps/entities.Plo
./libxml2-2.6.28/.deps/error.Plo
./libxml2-2.6.28/.deps/globals.Plo
./libxml2-2.6.28/.deps/hash.Plo
./libxml2-2.6.28/.deps/HTMLparser.Plo
./libxml2-2.6.28/.deps/HTMLtree.Plo
./libxml2-2.6.28/.deps/legacy.Plo
./libxml2-2.6.28/.deps/list.Plo
./libxml2-2.6.28/.deps/nanoftp.Plo
./libxml2-2.6.28/.deps/nanohttp.Plo
./libxml2-2.6.28/.deps/parser.Plo
./libxml2-2.6.28/.deps/parserInternals.Plo
./libxml2-2.6.28/.deps/pattern.Plo
./libxml2-2.6.28/.deps/relaxng.Plo
./libxml2-2.6.28/.deps/runsuite.Po
./libxml2-2.6.28/.deps/runtest.Po
./libxml2-2.6.28/.deps/SAX.Plo
./libxml2-2.6.28/.deps/SAX2.Plo
./libxml2-2.6.28/.deps/schematron.Plo
./libxml2-2.6.28/.deps/testapi.Po
./libxml2-2.6.28/.deps/testAutomata.Po
./libxml2-2.6.28/.deps/testC14N.Po
./libxml2-2.6.28/.deps/testdso.Plo
./libxml2-2.6.28/.deps/testHTML.Po
./libxml2-2.6.28/.deps/testModule.Po
./libxml2-2.6.28/.deps/testReader.Po
./libxml2-2.6.28/.deps/testRegexp.Po
./libxml2-2.6.28/.deps/testRelax.Po
./libxml2-2.6.28/.deps/testSAX.Po
./libxml2-2.6.28/.deps/testSchemas.Po
./libxml2-2.6.28/.deps/testThreads.Po
./libxml2-2.6.28/.deps/testURI.Po
```

```
./libxml2-2.6.28/.deps/testXPath.Po
./libxml2-2.6.28/.deps/threads.Plo
./libxml2-2.6.28/.deps/tree.Plo
./libxml2-2.6.28/.deps/trio.Plo
./libxml2-2.6.28/.deps/triostr.Plo
./libxml2-2.6.28/.deps/uri.Plo
./libxml2-2.6.28/.deps/valid.Plo
./libxml2-2.6.28/.deps/xinclude.Plo
./libxml2-2.6.28/.deps/xlink.Plo
./libxml2-2.6.28/.deps/xmlcatalog.Po
./libxml2-2.6.28/.deps/xmlIO.Plo
./libxml2-2.6.28/.deps/xmllint.Po
./libxml2-2.6.28/.deps/xmlmemory.Plo
./libxml2-2.6.28/.deps/xmlmodule.Plo
./libxml2-2.6.28/.deps/xmlreader.Plo
./libxml2-2.6.28/.deps/xmlregexp.Plo
./libxml2-2.6.28/.deps/xmlsave.Plo
./libxml2-2.6.28/.deps/xmlschemas.Plo
./libxml2-2.6.28/.deps/xmlschemastypes.Plo
./libxml2-2.6.28/.deps/xmlstring.Plo
./libxml2-2.6.28/.deps/xmlunicode.Plo
./libxml2-2.6.28/.deps/xmlwriter.Plo
./libxml2-2.6.28/.deps/xpath.Plo
./libxml2-2.6.28/.deps/xpointer.Plo
./libxml2-2.6.28/.libs/c14n.o
./libxml2-2.6.28/.libs/catalog.o
./libxml2-2.6.28/.libs/chvalid.o
./libxml2-2.6.28/.libs/debugXML.o
./libxml2-2.6.28/.libs/dict.o
./libxml2-2.6.28/.libs/DOCBparser.o
./libxml2-2.6.28/.libs/encoding.o
./libxml2-2.6.28/.libs/entities.o
./libxml2-2.6.28/.libs/error.o
./libxml2-2.6.28/.libs/globals.o
./libxml2-2.6.28/.libs/hash.o
./libxml2-2.6.28/.libs/HTMLparser.o
./libxml2-2.6.28/.libs/HTMLtree.o
./libxml2-2.6.28/.libs/legacy.o
./libxml2-2.6.28/.libs/libxml2.a
./libxml2-2.6.28/.libs/libxml2.la
./libxml2-2.6.28/.libs/libxml2.lai
./libxml2-2.6.28/.libs/libxml2.so
./libxml2-2.6.28/.libs/libxml2.so.2
./libxml2-2.6.28/.libs/libxml2.so.2.6.28
./libxml2-2.6.28/.libs/list.o
./libxml2-2.6.28/.libs/nanoftp.o
./libxml2-2.6.28/.libs/nanohttp.o
./libxml2-2.6.28/.libs/parser.o
./libxml2-2.6.28/.libs/parserInternals.o
./libxml2-2.6.28/.libs/pattern.o
./libxml2-2.6.28/.libs/relaxng.o
./libxml2-2.6.28/.libs/runsuite
./libxml2-2.6.28/.libs/runtest
./libxml2-2.6.28/.libs/SAX.o
```

```
./libxml2-2.6.28/.libs/SAX2.o
./libxml2-2.6.28/.libs/schematron.o
./libxml2-2.6.28/.libs/testapi
./libxml2-2.6.28/.libs/testAutomata
./libxml2-2.6.28/.libs/testC14N
./libxml2-2.6.28/.libs/testdso.a
./libxml2-2.6.28/.libs/testdso.la
./libxml2-2.6.28/.libs/testdso.lai
./libxml2-2.6.28/.libs/testdso.o
./libxml2-2.6.28/.libs/testdso.so
./libxml2-2.6.28/.libs/testdso.so.0
./libxml2-2.6.28/.libs/testdso.so.0.0.0
./libxml2-2.6.28/.libs/testHTML
./libxml2-2.6.28/.libs/testModule
./libxml2-2.6.28/.libs/testReader
./libxml2-2.6.28/.libs/testRegexp
./libxml2-2.6.28/.libs/testRelax
./libxml2-2.6.28/.libs/testSAX
./libxml2-2.6.28/.libs/testSchemas
./libxml2-2.6.28/.libs/testThreads
./libxml2-2.6.28/.libs/testURI
./libxml2-2.6.28/.libs/testXPath
./libxml2-2.6.28/.libs/threads.o
./libxml2-2.6.28/.libs/tree.o
./libxml2-2.6.28/.libs/uri.o
./libxml2-2.6.28/.libs/valid.o
./libxml2-2.6.28/.libs/xinclude.o
./libxml2-2.6.28/.libs/xlink.o
./libxml2-2.6.28/.libs/xmlcatalog
./libxml2-2.6.28/.libs/xmlIO.o
./libxml2-2.6.28/.libs/xmllint
./libxml2-2.6.28/.libs/xmlmemory.o
./libxml2-2.6.28/.libs/xmlmodule.o
./libxml2-2.6.28/.libs/xmlreader.o
./libxml2-2.6.28/.libs/xmlregexp.o
./libxml2-2.6.28/.libs/xmlsave.o
./libxml2-2.6.28/.libs/xmlschemas.o
./libxml2-2.6.28/.libs/xmlschemastypes.o
./libxml2-2.6.28/.libs/xmlstring.o
./libxml2-2.6.28/.libs/xmlunicode.o
./libxml2-2.6.28/.libs/xmlwriter.o
./libxml2-2.6.28/.libs/xpath.o
./libxml2-2.6.28/.libs/xpointer.o
./libxml2-2.6.28/bakefile/Bakefiles.bkgen
./libxml2-2.6.28/bakefile/libxml2.bkl
./libxml2-2.6.28/bakefile/Readme.txt
./libxml2-2.6.28/doc/api.xsl
./libxml2-2.6.28/doc/apibuild.py
./libxml2-2.6.28/doc/APIchunk0.html
./libxml2-2.6.28/doc/APIchunk1.html
./libxml2-2.6.28/doc/APIchunk10.html
./libxml2-2.6.28/doc/APIchunk11.html
./libxml2-2.6.28/doc/APIchunk12.html
./libxml2-2.6.28/doc/APIchunk13.html
```

```
./libxml2-2.6.28/doc/APIchunk14.html
./libxml2-2.6.28/doc/APIchunk15.html
./libxml2-2.6.28/doc/APIchunk16.html
./libxml2-2.6.28/doc/APIchunk17.html
./libxml2-2.6.28/doc/APIchunk18.html
./libxml2-2.6.28/doc/APIchunk19.html
./libxml2-2.6.28/doc/APIchunk2.html
./libxml2-2.6.28/doc/APIchunk20.html
./libxml2-2.6.28/doc/APIchunk21.html
./libxml2-2.6.28/doc/APIchunk22.html
./libxml2-2.6.28/doc/APIchunk23.html
./libxml2-2.6.28/doc/APIchunk24.html
./libxml2-2.6.28/doc/APIchunk25.html
./libxml2-2.6.28/doc/APIchunk26.html
./libxml2-2.6.28/doc/APIchunk27.html
./libxml2-2.6.28/doc/APIchunk28.html
./libxml2-2.6.28/doc/APIchunk29.html
./libxml2-2.6.28/doc/APIchunk3.html
./libxml2-2.6.28/doc/APIchunk4.html
./libxml2-2.6.28/doc/APIchunk5.html
./libxml2-2.6.28/doc/APIchunk6.html
./libxml2-2.6.28/doc/APIchunk7.html
./libxml2-2.6.28/doc/APIchunk8.html
./libxml2-2.6.28/doc/APIchunk9.html
./libxml2-2.6.28/doc/APIconstructors.html
./libxml2-2.6.28/doc/APIfiles.html
./libxml2-2.6.28/doc/APIfunctions.html
./libxml2-2.6.28/doc/APIsymbols.html
./libxml2-2.6.28/doc/architecture.html
./libxml2-2.6.28/doc/bugs.html
./libxml2-2.6.28/doc/catalog.gif
./libxml2-2.6.28/doc/catalog.html
./libxml2-2.6.28/doc/ChangeLog.xsl
./libxml2-2.6.28/doc/contribs.html
./libxml2-2.6.28/doc/docs.html
./libxml2-2.6.28/doc/DOM.gif
./libxml2-2.6.28/doc/DOM.html
./libxml2-2.6.28/doc/downloads.html
./libxml2-2.6.28/doc/elfgcchack.xsl
./libxml2-2.6.28/doc/encoding.html
./libxml2-2.6.28/doc/entities.html
./libxml2-2.6.28/doc/example.html
./libxml2-2.6.28/doc/FAQ.html
./libxml2-2.6.28/doc/guidelines.html
./libxml2-2.6.28/doc/help.html
./libxml2-2.6.28/doc/index.html
./libxml2-2.6.28/doc/index.py
./libxml2-2.6.28/doc/interface.html
./libxml2-2.6.28/doc/intro.html
./libxml2-2.6.28/doc/library.html
./libxml2-2.6.28/doc/libxml.gif
./libxml2-2.6.28/doc/libxml2-api.xml
./libxml2-2.6.28/doc/Libxml2-Logo-180x168.gif
./libxml2-2.6.28/doc/Libxml2-Logo-90x34.gif
```

```
./libxml2-2.6.28/doc/libxml2.xsa
./libxml2-2.6.28/doc/Makefile.am
./libxml2-2.6.28/doc/namespaces.html
./libxml2-2.6.28/doc/newapi.xsl
./libxml2-2.6.28/doc/news.html
./libxml2-2.6.28/doc/news.xsl
./libxml2-2.6.28/doc/python.html
./libxml2-2.6.28/doc/README.docs
./libxml2-2.6.28/doc/redhat.gif
./libxml2-2.6.28/doc/search.php
./libxml2-2.6.28/doc/searches.html
./libxml2-2.6.28/doc/searches.xsl
./libxml2-2.6.28/doc/site.xsl
./libxml2-2.6.28/doc/smallfootonly.gif
./libxml2-2.6.28/doc/structure.gif
./libxml2-2.6.28/doc/threads.html
./libxml2-2.6.28/doc/tree.html
./libxml2-2.6.28/doc/upgrade.html
./libxml2-2.6.28/doc/w3c.png
./libxml2-2.6.28/doc/wiki.xsl
./libxml2-2.6.28/doc/xml.html
./libxml2-2.6.28/doc/xmlcatalog_man.html
./libxml2-2.6.28/doc/xmlcatalog_man.xml
./libxml2-2.6.28/doc/xmlcatalog.1
./libxml2-2.6.28/doc/xmldtd.html
./libxml2-2.6.28/doc/XMLinfo.html
./libxml2-2.6.28/doc/xmlio.html
./libxml2-2.6.28/doc/xmllint.1
./libxml2-2.6.28/doc/xmllint.html
./libxml2-2.6.28/doc/xmllint.xml
./libxml2-2.6.28/doc/xmlmem.html
./libxml2-2.6.28/doc/xmlreader.html
./libxml2-2.6.28/doc/xsa.xsl
./libxml2-2.6.28/doc/XSLT.html
./libxml2-2.6.28/doc/devhelp/devhelp.xsl
./libxml2-2.6.28/doc/devhelp/general.html
./libxml2-2.6.28/doc/devhelp/home.png
./libxml2-2.6.28/doc/devhelp/html.xsl
./libxml2-2.6.28/doc/devhelp/index.html
./libxml2-2.6.28/doc/devhelp/left.png
./libxml2-2.6.28/doc/devhelp/libxml2-c14n.html
./libxml2-2.6.28/doc/devhelp/libxml2-catalog.html
./libxml2-2.6.28/doc/devhelp/libxml2-chvalid.html
./libxml2-2.6.28/doc/devhelp/libxml2-debugXML.html
./libxml2-2.6.28/doc/devhelp/libxml2-dict.html
./libxml2-2.6.28/doc/devhelp/libxml2-DOCBparser.html
./libxml2-2.6.28/doc/devhelp/libxml2-encoding.html
./libxml2-2.6.28/doc/devhelp/libxml2-entities.html
./libxml2-2.6.28/doc/devhelp/libxml2-globals.html
./libxml2-2.6.28/doc/devhelp/libxml2-hash.html
./libxml2-2.6.28/doc/devhelp/libxml2-HTMLparser.html
./libxml2-2.6.28/doc/devhelp/libxml2-HTMLtree.html
./libxml2-2.6.28/doc/devhelp/libxml2-list.html
./libxml2-2.6.28/doc/devhelp/libxml2-nanoftp.html
```

```
./libxml2-2.6.28/doc/devhelp/libxml2-nanohttp.html
./libxml2-2.6.28/doc/devhelp/libxml2-parser.html
./libxml2-2.6.28/doc/devhelp/libxml2-parserInternals.html
./libxml2-2.6.28/doc/devhelp/libxml2-pattern.html
./libxml2-2.6.28/doc/devhelp/libxml2-relaxng.html
./libxml2-2.6.28/doc/devhelp/libxml2-SAX.html
./libxml2-2.6.28/doc/devhelp/libxml2-SAX2.html
./libxml2-2.6.28/doc/devhelp/libxml2-schemasInternals.html
./libxml2-2.6.28/doc/devhelp/libxml2-schematron.html
./libxml2-2.6.28/doc/devhelp/libxml2-threads.html
./libxml2-2.6.28/doc/devhelp/libxml2-tree.html
./libxml2-2.6.28/doc/devhelp/libxml2-uri.html
./libxml2-2.6.28/doc/devhelp/libxml2-valid.html
./libxml2-2.6.28/doc/devhelp/libxml2-xinclude.html
./libxml2-2.6.28/doc/devhelp/libxml2-xlink.html
./libxml2-2.6.28/doc/devhelp/libxml2-xmlautomata.html
./libxml2-2.6.28/doc/devhelp/libxml2-xmlerror.html
./libxml2-2.6.28/doc/devhelp/libxml2-xmlexports.html
./libxml2-2.6.28/doc/devhelp/libxml2-xmlIO.html
./libxml2-2.6.28/doc/devhelp/libxml2-xmlmemory.html
./libxml2-2.6.28/doc/devhelp/libxml2-xmlmodule.html
./libxml2-2.6.28/doc/devhelp/libxml2-xmlreader.html
./libxml2-2.6.28/doc/devhelp/libxml2-xmlregexp.html
./libxml2-2.6.28/doc/devhelp/libxml2-xmlsave.html
./libxml2-2.6.28/doc/devhelp/libxml2-xmlschemas.html
./libxml2-2.6.28/doc/devhelp/libxml2-xmlschemastypes.html
./libxml2-2.6.28/doc/devhelp/libxml2-xmlstring.html
./libxml2-2.6.28/doc/devhelp/libxml2-xmlunicode.html
./libxml2-2.6.28/doc/devhelp/libxml2-xmlversion.html
./libxml2-2.6.28/doc/devhelp/libxml2-xmlwriter.html
./libxml2-2.6.28/doc/devhelp/libxml2-xpath.html
./libxml2-2.6.28/doc/devhelp/libxml2-xpathInternals.html
./libxml2-2.6.28/doc/devhelp/libxml2-xpointer.html
./libxml2-2.6.28/doc/devhelp/libxml2.devhelp
./libxml2-2.6.28/doc/devhelp/Makefile.am
./libxml2-2.6.28/doc/devhelp/right.png
./libxml2-2.6.28/doc/devhelp/style.css
./libxml2-2.6.28/doc/devhelp/up.png
./libxml2-2.6.28/doc/examples/examples.xml
./libxml2-2.6.28/doc/examples/examples.xsl
./libxml2-2.6.28/doc/examples/index.py
./libxml2-2.6.28/doc/examples/io1
./libxml2-2.6.28/doc/examples/io1.c
./libxml2-2.6.28/doc/examples/io1.o
./libxml2-2.6.28/doc/examples/io1.res
./libxml2-2.6.28/doc/examples/io2
./libxml2-2.6.28/doc/examples/io2.c
./libxml2-2.6.28/doc/examples/io2.o
./libxml2-2.6.28/doc/examples/io2.res
./libxml2-2.6.28/doc/examples/Makefile.am
./libxml2-2.6.28/doc/examples/parse1
./libxml2-2.6.28/doc/examples/parse1.c
./libxml2-2.6.28/doc/examples/parse1.o
./libxml2-2.6.28/doc/examples/parse2
```

```
./libxml2-2.6.28/doc/examples/parse2.c
./libxml2-2.6.28/doc/examples/parse2.o
./libxml2-2.6.28/doc/examples/parse3
./libxml2-2.6.28/doc/examples/parse3.c
./libxml2-2.6.28/doc/examples/parse3.o
./libxml2-2.6.28/doc/examples/parse4
./libxml2-2.6.28/doc/examples/parse4.c
./libxml2-2.6.28/doc/examples/parse4.o
./libxml2-2.6.28/doc/examples/reader1
./libxml2-2.6.28/doc/examples/reader1.c
./libxml2-2.6.28/doc/examples/reader1.o
./libxml2-2.6.28/doc/examples/reader1.res
./libxml2-2.6.28/doc/examples/reader2
./libxml2-2.6.28/doc/examples/reader2.c
./libxml2-2.6.28/doc/examples/reader2.o
./libxml2-2.6.28/doc/examples/reader3
./libxml2-2.6.28/doc/examples/reader3.c
./libxml2-2.6.28/doc/examples/reader3.o
./libxml2-2.6.28/doc/examples/reader3.res
./libxml2-2.6.28/doc/examples/reader4
./libxml2-2.6.28/doc/examples/reader4.c
./libxml2-2.6.28/doc/examples/reader4.o
./libxml2-2.6.28/doc/examples/reader4.res
./libxml2-2.6.28/doc/examples/test1.xml
./libxml2-2.6.28/doc/examples/test2.xml
./libxml2-2.6.28/doc/examples/test3.xml
./libxml2-2.6.28/doc/examples/testWriter
./libxml2-2.6.28/doc/examples/testWriter.c
./libxml2-2.6.28/doc/examples/testWriter.o
./libxml2-2.6.28/doc/examples/tree1
./libxml2-2.6.28/doc/examples/tree1.c
./libxml2-2.6.28/doc/examples/tree1.o
./libxml2-2.6.28/doc/examples/tree1.res
./libxml2-2.6.28/doc/examples/tree2
./libxml2-2.6.28/doc/examples/tree2.c
./libxml2-2.6.28/doc/examples/tree2.o
./libxml2-2.6.28/doc/examples/tree2.res
./libxml2-2.6.28/doc/examples/tst.xml
./libxml2-2.6.28/doc/examples/writer.xml
./libxml2-2.6.28/doc/examples/xpath1
./libxml2-2.6.28/doc/examples/xpath1.c
./libxml2-2.6.28/doc/examples/xpath1.o
./libxml2-2.6.28/doc/examples/xpath1.res
./libxml2-2.6.28/doc/examples/xpath2
./libxml2-2.6.28/doc/examples/xpath2.c
./libxml2-2.6.28/doc/examples/xpath2.o
./libxml2-2.6.28/doc/examples/xpath2.res
./libxml2-2.6.28/doc/examples/.deps/io1.Po
./libxml2-2.6.28/doc/examples/.deps/io2.Po
./libxml2-2.6.28/doc/examples/.deps/parse1.Po
./libxml2-2.6.28/doc/examples/.deps/parse2.Po
./libxml2-2.6.28/doc/examples/.deps/parse3.Po
./libxml2-2.6.28/doc/examples/.deps/parse4.Po
./libxml2-2.6.28/doc/examples/.deps/reader1.Po
```

```
./libxml2-2.6.28/doc/examples/.deps/reader2.Po
./libxml2-2.6.28/doc/examples/.deps/reader3.Po
./libxml2-2.6.28/doc/examples/.deps/reader4.Po
./libxml2-2.6.28/doc/examples/.deps/testWriter.Po
./libxml2-2.6.28/doc/examples/.deps/tree1.Po
./libxml2-2.6.28/doc/examples/.deps/tree2.Po
./libxml2-2.6.28/doc/examples/.deps/xpath1.Po
./libxml2-2.6.28/doc/examples/.deps/xpath2.Po
./libxml2-2.6.28/doc/examples/.libs/io1
./libxml2-2.6.28/doc/examples/.libs/io2
./libxml2-2.6.28/doc/examples/.libs/parse1
./libxml2-2.6.28/doc/examples/.libs/parse2
./libxml2-2.6.28/doc/examples/.libs/parse3
./libxml2-2.6.28/doc/examples/.libs/parse4
./libxml2-2.6.28/doc/examples/.libs/reader1
./libxml2-2.6.28/doc/examples/.libs/reader2
./libxml2-2.6.28/doc/examples/.libs/reader3
./libxml2-2.6.28/doc/examples/.libs/reader4
./libxml2-2.6.28/doc/examples/.libs/testWriter
./libxml2-2.6.28/doc/examples/.libs/tree1
./libxml2-2.6.28/doc/examples/.libs/tree2
./libxml2-2.6.28/doc/examples/.libs/xpath1
./libxml2-2.6.28/doc/examples/.libs/xpath2
./libxml2-2.6.28/doc/html/book1.html
./libxml2-2.6.28/doc/html/home.png
./libxml2-2.6.28/doc/html/index.html
./libxml2-2.6.28/doc/html/left.png
./libxml2-2.6.28/doc/html/libxml-c14n.html
./libxml2-2.6.28/doc/html/libxml-catalog.html
./libxml2-2.6.28/doc/html/libxml-chvalid.html
./libxml2-2.6.28/doc/html/libxml-debugXML.html
./libxml2-2.6.28/doc/html/libxml-dict.html
./libxml2-2.6.28/doc/html/libxml-DOCBparser.html
./libxml2-2.6.28/doc/html/libxml-encoding.html
./libxml2-2.6.28/doc/html/libxml-entities.html
./libxml2-2.6.28/doc/html/libxml-globals.html
./libxml2-2.6.28/doc/html/libxml-hash.html
./libxml2-2.6.28/doc/html/libxml-HTMLparser.html
./libxml2-2.6.28/doc/html/libxml-HTMLtree.html
./libxml2-2.6.28/doc/html/libxml-lib.html
./libxml2-2.6.28/doc/html/libxml-list.html
./libxml2-2.6.28/doc/html/libxml-nanoftp.html
./libxml2-2.6.28/doc/html/libxml-nanohttp.html
./libxml2-2.6.28/doc/html/libxml-parser.html
./libxml2-2.6.28/doc/html/libxml-parserInternals.html
./libxml2-2.6.28/doc/html/libxml-pattern.html
./libxml2-2.6.28/doc/html/libxml-relaxng.html
./libxml2-2.6.28/doc/html/libxml-SAX.html
./libxml2-2.6.28/doc/html/libxml-SAX2.html
./libxml2-2.6.28/doc/html/libxml-schemasInternals.html
./libxml2-2.6.28/doc/html/libxml-schematron.html
./libxml2-2.6.28/doc/html/libxml-threads.html
./libxml2-2.6.28/doc/html/libxml-tree.html
./libxml2-2.6.28/doc/html/libxml-uri.html
```

```
./libxml2-2.6.28/doc/html/libxml-valid.html
./libxml2-2.6.28/doc/html/libxml-xinclude.html
./libxml2-2.6.28/doc/html/libxml-xlink.html
./libxml2-2.6.28/doc/html/libxml-xmlautomata.html
./libxml2-2.6.28/doc/html/libxml-xmlerror.html
./libxml2-2.6.28/doc/html/libxml-xmlexports.html
./libxml2-2.6.28/doc/html/libxml-xmlIO.html
./libxml2-2.6.28/doc/html/libxml-xmlmemory.html
./libxml2-2.6.28/doc/html/libxml-xmlmodule.html
./libxml2-2.6.28/doc/html/libxml-xmlreader.html
./libxml2-2.6.28/doc/html/libxml-xmlregexp.html
./libxml2-2.6.28/doc/html/libxml-xmlsave.html
./libxml2-2.6.28/doc/html/libxml-xmlschemas.html
./libxml2-2.6.28/doc/html/libxml-xmlschemastypes.html
./libxml2-2.6.28/doc/html/libxml-xmlstring.html
./libxml2-2.6.28/doc/html/libxml-xmlunicode.html
./libxml2-2.6.28/doc/html/libxml-xmlversion.html
./libxml2-2.6.28/doc/html/libxml-xmlwriter.html
./libxml2-2.6.28/doc/html/libxml-xpath.html
./libxml2-2.6.28/doc/html/libxml-xpathInternals.html
./libxml2-2.6.28/doc/html/libxml-xpointer.html
./libxml2-2.6.28/doc/html/right.png
./libxml2-2.6.28/doc/html/up.png
./libxml2-2.6.28/doc/tutorial/apa.html
./libxml2-2.6.28/doc/tutorial/apb.html
./libxml2-2.6.28/doc/tutorial/apc.html
./libxml2-2.6.28/doc/tutorial/apd.html
./libxml2-2.6.28/doc/tutorial/ape.html
./libxml2-2.6.28/doc/tutorial/apf.html
./libxml2-2.6.28/doc/tutorial/apg.html
./libxml2-2.6.28/doc/tutorial/aph.html
./libxml2-2.6.28/doc/tutorial/api.html
./libxml2-2.6.28/doc/tutorial/ar01s02.html
./libxml2-2.6.28/doc/tutorial/ar01s03.html
./libxml2-2.6.28/doc/tutorial/ar01s04.html
./libxml2-2.6.28/doc/tutorial/ar01s05.html
./libxml2-2.6.28/doc/tutorial/ar01s06.html
./libxml2-2.6.28/doc/tutorial/ar01s07.html
./libxml2-2.6.28/doc/tutorial/ar01s08.html
./libxml2-2.6.28/doc/tutorial/ar01s09.html
./libxml2-2.6.28/doc/tutorial/includeaddattribute.c
./libxml2-2.6.28/doc/tutorial/includeaddkeyword.c
./libxml2-2.6.28/doc/tutorial/includeconvert.c
./libxml2-2.6.28/doc/tutorial/includegetattribute.c
./libxml2-2.6.28/doc/tutorial/includekeyword.c
./libxml2-2.6.28/doc/tutorial/includexpath.c
./libxml2-2.6.28/doc/tutorial/index.html
./libxml2-2.6.28/doc/tutorial/ix01.html
./libxml2-2.6.28/doc/tutorial/xmltutorial.pdf
./libxml2-2.6.28/doc/tutorial/images/blank.png
./libxml2-2.6.28/doc/tutorial/images/caution.png
./libxml2-2.6.28/doc/tutorial/images/draft.png
./libxml2-2.6.28/doc/tutorial/images/home.png
./libxml2-2.6.28/doc/tutorial/images/important.png
```

```
./libxml2-2.6.28/doc/tutorial/images/next.png
./libxml2-2.6.28/doc/tutorial/images/note.png
./libxml2-2.6.28/doc/tutorial/images/prev.png
./libxml2-2.6.28/doc/tutorial/images/tip.png
./libxml2-2.6.28/doc/tutorial/images/toc-blank.png
./libxml2-2.6.28/doc/tutorial/images/toc-minus.png
./libxml2-2.6.28/doc/tutorial/images/toc-plus.png
./libxml2-2.6.28/doc/tutorial/images/up.png
./libxml2-2.6.28/doc/tutorial/images/warning.png
./libxml2-2.6.28/doc/tutorial/images/callouts/1.png
./libxml2-2.6.28/doc/tutorial/images/callouts/10.png
./libxml2-2.6.28/doc/tutorial/images/callouts/2.png
./libxml2-2.6.28/doc/tutorial/images/callouts/3.png
./libxml2-2.6.28/doc/tutorial/images/callouts/4.png
./libxml2-2.6.28/doc/tutorial/images/callouts/5.png
./libxml2-2.6.28/doc/tutorial/images/callouts/6.png
./libxml2-2.6.28/doc/tutorial/images/callouts/7.png
./libxml2-2.6.28/doc/tutorial/images/callouts/8.png
./libxml2-2.6.28/doc/tutorial/images/callouts/9.png
./libxml2-2.6.28/example/gjobread
./libxml2-2.6.28/example/gjobread.c
./libxml2-2.6.28/example/gjobread.o
./libxml2-2.6.28/example/gjobs.xml
./libxml2-2.6.28/example/Makefile.am
./libxml2-2.6.28/example/.deps/gjobread.Po
./libxml2-2.6.28/example/.libs/gjobread
./libxml2-2.6.28/include/Makefile.am
./libxml2-2.6.28/include/win32config.h
./libxml2-2.6.28/include/wsockcompat.h
./libxml2-2.6.28/include/libxml/c14n.h
./libxml2-2.6.28/include/libxml/catalog.h
./libxml2-2.6.28/include/libxml/chvalid.h
./libxml2-2.6.28/include/libxml/debugXML.h
./libxml2-2.6.28/include/libxml/dict.h
./libxml2-2.6.28/include/libxml/DOCBparser.h
./libxml2-2.6.28/include/libxml/encoding.h
./libxml2-2.6.28/include/libxml/entities.h
./libxml2-2.6.28/include/libxml/globals.h
./libxml2-2.6.28/include/libxml/hash.h
./libxml2-2.6.28/include/libxml/HTMLparser.h
./libxml2-2.6.28/include/libxml/HTMLtree.h
./libxml2-2.6.28/include/libxml/list.h
./libxml2-2.6.28/include/libxml/Makefile.am
./libxml2-2.6.28/include/libxml/nanoftp.h
./libxml2-2.6.28/include/libxml/nanohttp.h
./libxml2-2.6.28/include/libxml/parser.h
./libxml2-2.6.28/include/libxml/parserInternals.h
./libxml2-2.6.28/include/libxml/pattern.h
./libxml2-2.6.28/include/libxml/relaxng.h
./libxml2-2.6.28/include/libxml/SAX.h
./libxml2-2.6.28/include/libxml/SAX2.h
./libxml2-2.6.28/include/libxml/schemasInternals.h
./libxml2-2.6.28/include/libxml/schematron.h
./libxml2-2.6.28/include/libxml/threads.h
```

```
./libxml2-2.6.28/include/libxml/tree.h
./libxml2-2.6.28/include/libxml/uri.h
./libxml2-2.6.28/include/libxml/valid.h
./libxml2-2.6.28/include/libxml/xinclude.h
./libxml2-2.6.28/include/libxml/xlink.h
./libxml2-2.6.28/include/libxml/xmlautomata.h
./libxml2-2.6.28/include/libxml/xmlerror.h
./libxml2-2.6.28/include/libxml/xmlexports.h
./libxml2-2.6.28/include/libxml/xmlIO.h
./libxml2-2.6.28/include/libxml/xmlmemory.h
./libxml2-2.6.28/include/libxml/xmlmodule.h
./libxml2-2.6.28/include/libxml/xmlreader.h
./libxml2-2.6.28/include/libxml/xmlregexp.h
./libxml2-2.6.28/include/libxml/xmlsave.h
./libxml2-2.6.28/include/libxml/xmlschemas.h
./libxml2-2.6.28/include/libxml/xmlschemastypes.h
./libxml2-2.6.28/include/libxml/xmlstring.h
./libxml2-2.6.28/include/libxml/xmlunicode.h
./libxml2-2.6.28/include/libxml/xmlversion.h
./libxml2-2.6.28/include/libxml/xmlversion.h.in
./libxml2-2.6.28/include/libxml/xmlwriter.h
./libxml2-2.6.28/include/libxml/xpath.h
./libxml2-2.6.28/include/libxml/xpathInternals.h
./libxml2-2.6.28/include/libxml/xpointer.h
./libxml2-2.6.28/macos/libxml2.mcp.xml.sit.hqx
./libxml2-2.6.28/macos/README
./libxml2-2.6.28/macos/src/config-mac.h
./libxml2-2.6.28/macos/src/libxml2_GUSIConfig.cp
./libxml2-2.6.28/macos/src/macos_main.c
./libxml2-2.6.28/macos/src/XMLTestPrefix.h
./libxml2-2.6.28/macos/src/XMLTestPrefix2.h
./libxml2-2.6.28/python/drv_libxml2.py
./libxml2-2.6.28/python/generator.py
./libxml2-2.6.28/python/libxml_wrap.h
./libxml2-2.6.28/python/libxml.c
./libxml2-2.6.28/python/libxml.py
./libxml2-2.6.28/python/libxml2-py.c
./libxml2-2.6.28/python/libxml2-python-api.xml
./libxml2-2.6.28/python/Makefile.am
./libxml2-2.6.28/python/README
./libxml2-2.6.28/python/setup.py
./libxml2-2.6.28/python/setup.py.in
./libxml2-2.6.28/python/TODO
./libxml2-2.6.28/python/types.c
./libxml2-2.6.28/python/.deps/libxml.Plo
./libxml2-2.6.28/python/.deps/libxml2-py.Plo
./libxml2-2.6.28/python/.deps/types.Plo
./libxml2-2.6.28/python/tests/attribs.py
./libxml2-2.6.28/python/tests/build.py
./libxml2-2.6.28/python/tests/compareNodes.py
./libxml2-2.6.28/python/tests/ctxterror.py
./libxml2-2.6.28/python/tests/cutnpaste.py
./libxml2-2.6.28/python/tests/dtdvalid.py
./libxml2-2.6.28/python/tests/error.py
```
./libxml2-2.6.28/python/tests/inbuf.py ./libxml2-2.6.28/python/tests/indexes.py ./libxml2-2.6.28/python/tests/invalid.xml ./libxml2-2.6.28/python/tests/Makefile.am ./libxml2-2.6.28/python/tests/nsdel.py ./libxml2-2.6.28/python/tests/outbuf.py ./libxml2-2.6.28/python/tests/push.py ./libxml2-2.6.28/python/tests/pushSAX.py ./libxml2-2.6.28/python/tests/pushSAXhtml.py ./libxml2-2.6.28/python/tests/reader.py ./libxml2-2.6.28/python/tests/reader2.py ./libxml2-2.6.28/python/tests/reader3.py ./libxml2-2.6.28/python/tests/reader4.py ./libxml2-2.6.28/python/tests/reader5.py ./libxml2-2.6.28/python/tests/reader6.py ./libxml2-2.6.28/python/tests/reader7.py ./libxml2-2.6.28/python/tests/reader8.py ./libxml2-2.6.28/python/tests/readererr.py ./libxml2-2.6.28/python/tests/readernext.py ./libxml2-2.6.28/python/tests/regexp.py ./libxml2-2.6.28/python/tests/relaxng.py ./libxml2-2.6.28/python/tests/resolver.py ./libxml2-2.6.28/python/tests/schema.py ./libxml2-2.6.28/python/tests/serialize.py ./libxml2-2.6.28/python/tests/sync.py ./libxml2-2.6.28/python/tests/test.dtd ./libxml2-2.6.28/python/tests/thread2.py ./libxml2-2.6.28/python/tests/tst.py ./libxml2-2.6.28/python/tests/tst.xml ./libxml2-2.6.28/python/tests/tstLastError.py ./libxml2-2.6.28/python/tests/tstmem.py ./libxml2-2.6.28/python/tests/tstURI.py ./libxml2-2.6.28/python/tests/tstxpath.py ./libxml2-2.6.28/python/tests/valid.xml ./libxml2-2.6.28/python/tests/validate.py ./libxml2-2.6.28/python/tests/validDTD.py ./libxml2-2.6.28/python/tests/validRNG.py ./libxml2-2.6.28/python/tests/validSchemas.py ./libxml2-2.6.28/python/tests/walker.py ./libxml2-2.6.28/python/tests/xpath.py ./libxml2-2.6.28/python/tests/xpathext.py ./libxml2-2.6.28/python/tests/xpathret.py ./libxml2-2.6.28/result/att1 ./libxml2-2.6.28/result/att1.rde ./libxml2-2.6.28/result/att1.rdr ./libxml2-2.6.28/result/att1.sax ./libxml2-2.6.28/result/att1.sax2 ./libxml2-2.6.28/result/att2 ./libxml2-2.6.28/result/att2.rde ./libxml2-2.6.28/result/att2.rdr ./libxml2-2.6.28/result/att2.sax ./libxml2-2.6.28/result/att2.sax2 ./libxml2-2.6.28/result/att3 ./libxml2-2.6.28/result/att3.rde

```
./libxml2-2.6.28/result/att3.rdr
./libxml2-2.6.28/result/att3.sax
./libxml2-2.6.28/result/att3.sax2
./libxml2-2.6.28/result/att4
./libxml2-2.6.28/result/att4.rde
./libxml2-2.6.28/result/att4.rdr
./libxml2-2.6.28/result/att4.sax
./libxml2-2.6.28/result/att4.sax2
./libxml2-2.6.28/result/att5
./libxml2-2.6.28/result/att5.rde
./libxml2-2.6.28/result/att5.rdr
./libxml2-2.6.28/result/att5.sax
./libxml2-2.6.28/result/att5.sax2
./libxml2-2.6.28/result/att6
./libxml2-2.6.28/result/att6.rde
./libxml2-2.6.28/result/att6.rdr
./libxml2-2.6.28/result/att6.sax
./libxml2-2.6.28/result/att6.sax2
./libxml2-2.6.28/result/att7
./libxml2-2.6.28/result/att7.rde
./libxml2-2.6.28/result/att7.rdr
./libxml2-2.6.28/result/att7.sax
./libxml2-2.6.28/result/att7.sax2
./libxml2-2.6.28/result/att8
./libxml2-2.6.28/result/att8.rde
./libxml2-2.6.28/result/att8.rdr
./libxml2-2.6.28/result/att8.sax
./libxml2-2.6.28/result/att8.sax2
./libxml2-2.6.28/result/attrib.xml
./libxml2-2.6.28/result/attrib.xml.rde
./libxml2-2.6.28/result/attrib.xml.rdr
./libxml2-2.6.28/result/attrib.xml.sax
./libxml2-2.6.28/result/attrib.xml.sax2
./libxml2-2.6.28/result/badcomment.xml
./libxml2-2.6.28/result/badcomment.xml.rde
./libxml2-2.6.28/result/badcomment.xml.rdr
./libxml2-2.6.28/result/badcomment.xml.sax
./libxml2-2.6.28/result/badcomment.xml.sax2
./libxml2-2.6.28/result/bigentname.xml
./libxml2-2.6.28/result/bigentname.xml.rde
./libxml2-2.6.28/result/bigentname.xml.rdr
./libxml2-2.6.28/result/bigentname.xml.sax
./libxml2-2.6.28/result/bigentname.xml.sax2
./libxml2-2.6.28/result/bigname.xml
./libxml2-2.6.28/result/bigname.xml.rde
./libxml2-2.6.28/result/bigname.xml.rdr
./libxml2-2.6.28/result/bigname.xml.sax
./libxml2-2.6.28/result/bigname.xml.sax2
./libxml2-2.6.28/result/bigname2.xml
./libxml2-2.6.28/result/bigname2.xml.rde
./libxml2-2.6.28/result/bigname2.xml.rdr
./libxml2-2.6.28/result/bigname2.xml.sax
./libxml2-2.6.28/result/bigname2.xml.sax2
./libxml2-2.6.28/result/cdata
```

```
./libxml2-2.6.28/result/cdata.rde
./libxml2-2.6.28/result/cdata.rdr
./libxml2-2.6.28/result/cdata.sax
./libxml2-2.6.28/result/cdata.sax2
./libxml2-2.6.28/result/cdata2
./libxml2-2.6.28/result/cdata2.rde
./libxml2-2.6.28/result/cdata2.rdr
./libxml2-2.6.28/result/cdata2.sax
./libxml2-2.6.28/result/cdata2.sax2
./libxml2-2.6.28/result/comment.xml
./libxml2-2.6.28/result/comment.xml.rde
./libxml2-2.6.28/result/comment.xml.rdr
./libxml2-2.6.28/result/comment.xml.sax
./libxml2-2.6.28/result/comment.xml.sax2
./libxml2-2.6.28/result/comment2.xml
./libxml2-2.6.28/result/comment2.xml.rde
./libxml2-2.6.28/result/comment2.xml.rdr
./libxml2-2.6.28/result/comment2.xml.sax
./libxml2-2.6.28/result/comment2.xml.sax2
./libxml2-2.6.28/result/comment3.xml
./libxml2-2.6.28/result/comment3.xml.rde
./libxml2-2.6.28/result/comment3.xml.rdr
./libxml2-2.6.28/result/comment3.xml.sax
./libxml2-2.6.28/result/comment3.xml.sax2
./libxml2-2.6.28/result/comment4.xml
./libxml2-2.6.28/result/comment4.xml.rde
./libxml2-2.6.28/result/comment4.xml.rdr
./libxml2-2.6.28/result/comment4.xml.sax
./libxml2-2.6.28/result/comment4.xml.sax2
./libxml2-2.6.28/result/comment5.xml
./libxml2-2.6.28/result/comment5.xml.rde
./libxml2-2.6.28/result/comment5.xml.rdr
./libxml2-2.6.28/result/comment5.xml.sax
./libxml2-2.6.28/result/comment5.xml.sax2
./libxml2-2.6.28/result/dav1
./libxml2-2.6.28/result/dav1.rde
./libxml2-2.6.28/result/dav1.rdr
./libxml2-2.6.28/result/dav1.sax
./libxml2-2.6.28/result/dav1.sax2
./libxml2-2.6.28/result/dav10
./libxml2-2.6.28/result/dav10.rde
./libxml2-2.6.28/result/dav10.rdr
./libxml2-2.6.28/result/dav10.sax
./libxml2-2.6.28/result/dav10.sax2
./libxml2-2.6.28/result/dav11
./libxml2-2.6.28/result/dav11.rde
./libxml2-2.6.28/result/dav11.rdr
./libxml2-2.6.28/result/dav11.sax
./libxml2-2.6.28/result/dav11.sax2
./libxml2-2.6.28/result/dav12
./libxml2-2.6.28/result/dav12.rde
./libxml2-2.6.28/result/dav12.rdr
./libxml2-2.6.28/result/dav12.sax
./libxml2-2.6.28/result/dav12.sax2
```

```
./libxml2-2.6.28/result/dav13
./libxml2-2.6.28/result/dav13.rde
./libxml2-2.6.28/result/dav13.rdr
./libxml2-2.6.28/result/dav13.sax
./libxml2-2.6.28/result/dav13.sax2
./libxml2-2.6.28/result/dav15
./libxml2-2.6.28/result/dav15.rde
./libxml2-2.6.28/result/dav15.rdr
./libxml2-2.6.28/result/dav15.sax
./libxml2-2.6.28/result/dav15.sax2
./libxml2-2.6.28/result/dav16
./libxml2-2.6.28/result/dav16.rde
./libxml2-2.6.28/result/dav16.rdr
./libxml2-2.6.28/result/dav16.sax
./libxml2-2.6.28/result/dav16.sax2
./libxml2-2.6.28/result/dav17
./libxml2-2.6.28/result/dav17.rde
./libxml2-2.6.28/result/dav17.rdr
./libxml2-2.6.28/result/dav17.sax
./libxml2-2.6.28/result/dav17.sax2
./libxml2-2.6.28/result/dav18
./libxml2-2.6.28/result/dav18.rde
./libxml2-2.6.28/result/dav18.rdr
./libxml2-2.6.28/result/dav18.sax
./libxml2-2.6.28/result/dav18.sax2
./libxml2-2.6.28/result/dav19
./libxml2-2.6.28/result/dav19.rde
./libxml2-2.6.28/result/dav19.rdr
./libxml2-2.6.28/result/dav19.sax
./libxml2-2.6.28/result/dav19.sax2
./libxml2-2.6.28/result/dav2
./libxml2-2.6.28/result/dav2.rde
./libxml2-2.6.28/result/dav2.rdr
./libxml2-2.6.28/result/dav2.sax
./libxml2-2.6.28/result/dav2.sax2
./libxml2-2.6.28/result/dav3
./libxml2-2.6.28/result/dav3.rde
./libxml2-2.6.28/result/dav3.rdr
./libxml2-2.6.28/result/dav3.sax
./libxml2-2.6.28/result/dav3.sax2
./libxml2-2.6.28/result/dav4
./libxml2-2.6.28/result/dav4.rde
./libxml2-2.6.28/result/dav4.rdr
./libxml2-2.6.28/result/dav4.sax
./libxml2-2.6.28/result/dav4.sax2
./libxml2-2.6.28/result/dav5
./libxml2-2.6.28/result/dav5.rde
./libxml2-2.6.28/result/dav5.rdr
./libxml2-2.6.28/result/dav5.sax
./libxml2-2.6.28/result/dav5.sax2
./libxml2-2.6.28/result/dav6
./libxml2-2.6.28/result/dav6.rde
./libxml2-2.6.28/result/dav6.rdr
./libxml2-2.6.28/result/dav6.sax
```

```
./libxml2-2.6.28/result/dav6.sax2
./libxml2-2.6.28/result/dav7
./libxml2-2.6.28/result/dav7.rde
./libxml2-2.6.28/result/dav7.rdr
./libxml2-2.6.28/result/dav7.sax
./libxml2-2.6.28/result/dav7.sax2
./libxml2-2.6.28/result/dav8
./libxml2-2.6.28/result/dav8.rde
./libxml2-2.6.28/result/dav8.rdr
./libxml2-2.6.28/result/dav8.sax
./libxml2-2.6.28/result/dav8.sax2
./libxml2-2.6.28/result/dav9
./libxml2-2.6.28/result/dav9.rde
./libxml2-2.6.28/result/dav9.rdr
./libxml2-2.6.28/result/dav9.sax
./libxml2-2.6.28/result/dav9.sax2
./libxml2-2.6.28/result/defattr.xml
./libxml2-2.6.28/result/defattr.xml.rde
./libxml2-2.6.28/result/defattr.xml.rdr
./libxml2-2.6.28/result/defattr.xml.sax
./libxml2-2.6.28/result/defattr.xml.sax2
./libxml2-2.6.28/result/defattr2.xml
./libxml2-2.6.28/result/defattr2.xml.rde
./libxml2-2.6.28/result/defattr2.xml.rdr
./libxml2-2.6.28/result/defattr2.xml.sax
./libxml2-2.6.28/result/defattr2.xml.sax2
./libxml2-2.6.28/result/dia1
./libxml2-2.6.28/result/dia1.rde
./libxml2-2.6.28/result/dia1.rdr
./libxml2-2.6.28/result/dia1.sax
./libxml2-2.6.28/result/dia1.sax2
./libxml2-2.6.28/result/dia2
./libxml2-2.6.28/result/dia2.rde
./libxml2-2.6.28/result/dia2.rdr
./libxml2-2.6.28/result/dia2.sax
./libxml2-2.6.28/result/dia2.sax2
./libxml2-2.6.28/result/dtd1
./libxml2-2.6.28/result/dtd1.rde
./libxml2-2.6.28/result/dtd1.rdr
./libxml2-2.6.28/result/dtd1.sax
./libxml2-2.6.28/result/dtd1.sax2
./libxml2-2.6.28/result/dtd10
./libxml2-2.6.28/result/dtd10.rde
./libxml2-2.6.28/result/dtd10.rdr
./libxml2-2.6.28/result/dtd10.sax
./libxml2-2.6.28/result/dtd10.sax2
./libxml2-2.6.28/result/dtd11
./libxml2-2.6.28/result/dtd11.rde
./libxml2-2.6.28/result/dtd11.rdr
./libxml2-2.6.28/result/dtd11.sax
./libxml2-2.6.28/result/dtd11.sax2
./libxml2-2.6.28/result/dtd12
./libxml2-2.6.28/result/dtd12.rde
./libxml2-2.6.28/result/dtd12.rdr
```

```
./libxml2-2.6.28/result/dtd12.sax
./libxml2-2.6.28/result/dtd12.sax2
./libxml2-2.6.28/result/dtd13
./libxml2-2.6.28/result/dtd13.rde
./libxml2-2.6.28/result/dtd13.rdr
./libxml2-2.6.28/result/dtd13.sax
./libxml2-2.6.28/result/dtd13.sax2
./libxml2-2.6.28/result/dtd2
./libxml2-2.6.28/result/dtd2.rde
./libxml2-2.6.28/result/dtd2.rdr
./libxml2-2.6.28/result/dtd2.sax
./libxml2-2.6.28/result/dtd2.sax2
./libxml2-2.6.28/result/dtd3
./libxml2-2.6.28/result/dtd3.rde
./libxml2-2.6.28/result/dtd3.rdr
./libxml2-2.6.28/result/dtd3.sax
./libxml2-2.6.28/result/dtd3.sax2
./libxml2-2.6.28/result/dtd4
./libxml2-2.6.28/result/dtd4.rde
./libxml2-2.6.28/result/dtd4.rdr
./libxml2-2.6.28/result/dtd4.sax
./libxml2-2.6.28/result/dtd4.sax2
./libxml2-2.6.28/result/dtd5
./libxml2-2.6.28/result/dtd5.rde
./libxml2-2.6.28/result/dtd5.rdr
./libxml2-2.6.28/result/dtd5.sax
./libxml2-2.6.28/result/dtd5.sax2
./libxml2-2.6.28/result/dtd6
./libxml2-2.6.28/result/dtd6.rde
./libxml2-2.6.28/result/dtd6.rdr
./libxml2-2.6.28/result/dtd6.sax
./libxml2-2.6.28/result/dtd6.sax2
./libxml2-2.6.28/result/dtd7
./libxml2-2.6.28/result/dtd7.rde
./libxml2-2.6.28/result/dtd7.rdr
./libxml2-2.6.28/result/dtd7.sax
./libxml2-2.6.28/result/dtd7.sax2
./libxml2-2.6.28/result/dtd8
./libxml2-2.6.28/result/dtd8.rde
./libxml2-2.6.28/result/dtd8.rdr
./libxml2-2.6.28/result/dtd8.sax
./libxml2-2.6.28/result/dtd8.sax2
./libxml2-2.6.28/result/dtd9
./libxml2-2.6.28/result/dtd9.rde
./libxml2-2.6.28/result/dtd9.rdr
./libxml2-2.6.28/result/dtd9.sax
./libxml2-2.6.28/result/dtd9.sax2
./libxml2-2.6.28/result/ent1
./libxml2-2.6.28/result/ent1.rde
./libxml2-2.6.28/result/ent1.rdr
./libxml2-2.6.28/result/ent1.sax
./libxml2-2.6.28/result/ent1.sax2
./libxml2-2.6.28/result/ent10
./libxml2-2.6.28/result/ent10.rde
```

```
./libxml2-2.6.28/result/ent10.rdr
./libxml2-2.6.28/result/ent10.sax
./libxml2-2.6.28/result/ent10.sax2
./libxml2-2.6.28/result/ent11
./libxml2-2.6.28/result/ent11.rde
./libxml2-2.6.28/result/ent11.rdr
./libxml2-2.6.28/result/ent11.sax
./libxml2-2.6.28/result/ent11.sax2
./libxml2-2.6.28/result/ent12
./libxml2-2.6.28/result/ent12.rde
./libxml2-2.6.28/result/ent12.rdr
./libxml2-2.6.28/result/ent12.sax
./libxml2-2.6.28/result/ent12.sax2
./libxml2-2.6.28/result/ent2
./libxml2-2.6.28/result/ent2.rde
./libxml2-2.6.28/result/ent2.rdr
./libxml2-2.6.28/result/ent2.sax
./libxml2-2.6.28/result/ent2.sax2
./libxml2-2.6.28/result/ent3
./libxml2-2.6.28/result/ent3.rde
./libxml2-2.6.28/result/ent3.rdr
./libxml2-2.6.28/result/ent3.sax
./libxml2-2.6.28/result/ent3.sax2
./libxml2-2.6.28/result/ent4
./libxml2-2.6.28/result/ent4.rde
./libxml2-2.6.28/result/ent4.rdr
./libxml2-2.6.28/result/ent4.sax
./libxml2-2.6.28/result/ent4.sax2
./libxml2-2.6.28/result/ent5
./libxml2-2.6.28/result/ent5.rde
./libxml2-2.6.28/result/ent5.rdr
./libxml2-2.6.28/result/ent5.sax
./libxml2-2.6.28/result/ent5.sax2
./libxml2-2.6.28/result/ent6
./libxml2-2.6.28/result/ent6.rde
./libxml2-2.6.28/result/ent6.rdr
./libxml2-2.6.28/result/ent6.sax
./libxml2-2.6.28/result/ent6.sax2
./libxml2-2.6.28/result/ent7
./libxml2-2.6.28/result/ent7.rde
./libxml2-2.6.28/result/ent7.rdr
./libxml2-2.6.28/result/ent7.sax
./libxml2-2.6.28/result/ent7.sax2
./libxml2-2.6.28/result/ent8
./libxml2-2.6.28/result/ent8.rde
./libxml2-2.6.28/result/ent8.rdr
./libxml2-2.6.28/result/ent8.sax
./libxml2-2.6.28/result/ent8.sax2
./libxml2-2.6.28/result/ent9
./libxml2-2.6.28/result/ent9.rde
./libxml2-2.6.28/result/ent9.rdr
./libxml2-2.6.28/result/ent9.sax
./libxml2-2.6.28/result/ent9.sax2
./libxml2-2.6.28/result/eve.xml
```

```
./libxml2-2.6.28/result/eve.xml.rde
./libxml2-2.6.28/result/eve.xml.rdr
./libxml2-2.6.28/result/eve.xml.sax
./libxml2-2.6.28/result/eve.xml.sax2
./libxml2-2.6.28/result/example.dtd
./libxml2-2.6.28/result/intsubset.xml
./libxml2-2.6.28/result/intsubset.xml.rde
./libxml2-2.6.28/result/intsubset.xml.rdr
./libxml2-2.6.28/result/intsubset.xml.sax
./libxml2-2.6.28/result/intsubset.xml.sax2
./libxml2-2.6.28/result/intsubset2.xml
./libxml2-2.6.28/result/intsubset2.xml.rde
./libxml2-2.6.28/result/intsubset2.xml.rdr
./libxml2-2.6.28/result/intsubset2.xml.sax
./libxml2-2.6.28/result/intsubset2.xml.sax2
./libxml2-2.6.28/result/isolat1
./libxml2-2.6.28/result/isolat1.rde
./libxml2-2.6.28/result/isolat1.rdr
./libxml2-2.6.28/result/isolat1.sax
./libxml2-2.6.28/result/isolat1.sax2
./libxml2-2.6.28/result/isolat2
./libxml2-2.6.28/result/isolat2.rde
./libxml2-2.6.28/result/isolat2.rdr
./libxml2-2.6.28/result/isolat2.sax
./libxml2-2.6.28/result/isolat2.sax2
./libxml2-2.6.28/result/isolat3
./libxml2-2.6.28/result/isolat3.rde
./libxml2-2.6.28/result/isolat3.rdr
./libxml2-2.6.28/result/isolat3.sax
./libxml2-2.6.28/result/isolat3.sax2
./libxml2-2.6.28/result/ns
./libxml2-2.6.28/result/ns.rde
./libxml2-2.6.28/result/ns.rdr
./libxml2-2.6.28/result/ns.sax
./libxml2-2.6.28/result/ns.sax2
./libxml2-2.6.28/result/ns2
./libxml2-2.6.28/result/ns2.rde
./libxml2-2.6.28/result/ns2.rdr
./libxml2-2.6.28/result/ns2.sax
./libxml2-2.6.28/result/ns2.sax2
./libxml2-2.6.28/result/ns3
./libxml2-2.6.28/result/ns3.rde
./libxml2-2.6.28/result/ns3.rdr
./libxml2-2.6.28/result/ns3.sax
./libxml2-2.6.28/result/ns3.sax2
./libxml2-2.6.28/result/ns4
./libxml2-2.6.28/result/ns4.rde
./libxml2-2.6.28/result/ns4.rdr
./libxml2-2.6.28/result/ns4.sax
./libxml2-2.6.28/result/ns4.sax2
./libxml2-2.6.28/result/ns5
./libxml2-2.6.28/result/ns5.rde
./libxml2-2.6.28/result/ns5.rdr
./libxml2-2.6.28/result/ns5.sax
```

```
./libxml2-2.6.28/result/ns5.sax2
./libxml2-2.6.28/result/ns6
./libxml2-2.6.28/result/ns6.rde
./libxml2-2.6.28/result/ns6.rdr
./libxml2-2.6.28/result/ns6.sax
./libxml2-2.6.28/result/ns6.sax2
./libxml2-2.6.28/result/ns7
./libxml2-2.6.28/result/ns7.rde
./libxml2-2.6.28/result/ns7.rdr
./libxml2-2.6.28/result/ns7.sax
./libxml2-2.6.28/result/ns7.sax2
./libxml2-2.6.28/result/nsclean.xml
./libxml2-2.6.28/result/nsclean.xml.rde
./libxml2-2.6.28/result/nsclean.xml.rdr
./libxml2-2.6.28/result/nsclean.xml.sax
./libxml2-2.6.28/result/nsclean.xml.sax2
./libxml2-2.6.28/result/p3p
./libxml2-2.6.28/result/p3p.rde
./libxml2-2.6.28/result/p3p.rdr
./libxml2-2.6.28/result/p3p.sax
./libxml2-2.6.28/result/p3p.sax2
./libxml2-2.6.28/result/pi.xml
./libxml2-2.6.28/result/pi.xml.rde
./libxml2-2.6.28/result/pi.xml.rdr
./libxml2-2.6.28/result/pi.xml.sax
./libxml2-2.6.28/result/pi.xml.sax2
./libxml2-2.6.28/result/pi2.xml
./libxml2-2.6.28/result/pi2.xml.rde
./libxml2-2.6.28/result/pi2.xml.rdr
./libxml2-2.6.28/result/pi2.xml.sax
./libxml2-2.6.28/result/pi2.xml.sax2
./libxml2-2.6.28/result/rdf1
./libxml2-2.6.28/result/rdf1.rde
./libxml2-2.6.28/result/rdf1.rdr
./libxml2-2.6.28/result/rdf1.sax
./libxml2-2.6.28/result/rdf1.sax2
./libxml2-2.6.28/result/rdf2
./libxml2-2.6.28/result/rdf2.rde
./libxml2-2.6.28/result/rdf2.rdr
./libxml2-2.6.28/result/rdf2.sax
./libxml2-2.6.28/result/rdf2.sax2
./libxml2-2.6.28/result/slashdot.rdf
./libxml2-2.6.28/result/slashdot.rdf.rde
./libxml2-2.6.28/result/slashdot.rdf.rdr
./libxml2-2.6.28/result/slashdot.rdf.sax
./libxml2-2.6.28/result/slashdot.rdf.sax2
./libxml2-2.6.28/result/slashdot.xml
./libxml2-2.6.28/result/slashdot.xml.rde
./libxml2-2.6.28/result/slashdot.xml.rdr
./libxml2-2.6.28/result/slashdot.xml.sax
./libxml2-2.6.28/result/slashdot.xml.sax2
./libxml2-2.6.28/result/slashdot16.xml
./libxml2-2.6.28/result/slashdot16.xml.rde
./libxml2-2.6.28/result/slashdot16.xml.rdr
```

```
./libxml2-2.6.28/result/slashdot16.xml.sax
./libxml2-2.6.28/result/slashdot16.xml.sax2
./libxml2-2.6.28/result/svg1
./libxml2-2.6.28/result/svg1.rde
./libxml2-2.6.28/result/svg1.rdr
./libxml2-2.6.28/result/svg1.sax
./libxml2-2.6.28/result/svg1.sax2
./libxml2-2.6.28/result/svg2
./libxml2-2.6.28/result/svg2.rde
./libxml2-2.6.28/result/svg2.rdr
./libxml2-2.6.28/result/svg2.sax
./libxml2-2.6.28/result/svg2.sax2
./libxml2-2.6.28/result/svg3
./libxml2-2.6.28/result/svg3.rde
./libxml2-2.6.28/result/svg3.rdr
./libxml2-2.6.28/result/svg3.sax
./libxml2-2.6.28/result/svg3.sax2
./libxml2-2.6.28/result/title.xml
./libxml2-2.6.28/result/title.xml.rde
./libxml2-2.6.28/result/title.xml.rdr
./libxml2-2.6.28/result/title.xml.sax
./libxml2-2.6.28/result/title.xml.sax2
./libxml2-2.6.28/result/tstblanks.xml
./libxml2-2.6.28/result/tstblanks.xml.rde
./libxml2-2.6.28/result/tstblanks.xml.rdr
./libxml2-2.6.28/result/tstblanks.xml.sax
./libxml2-2.6.28/result/tstblanks.xml.sax2
./libxml2-2.6.28/result/utf16bebom.xml
./libxml2-2.6.28/result/utf16bebom.xml.rde
./libxml2-2.6.28/result/utf16bebom.xml.rdr
./libxml2-2.6.28/result/utf16bebom.xml.sax
./libxml2-2.6.28/result/utf16bebom.xml.sax2
./libxml2-2.6.28/result/utf16bom.xml
./libxml2-2.6.28/result/utf16bom.xml.rde
./libxml2-2.6.28/result/utf16bom.xml.rdr
./libxml2-2.6.28/result/utf16bom.xml.sax
./libxml2-2.6.28/result/utf16bom.xml.sax2
./libxml2-2.6.28/result/utf16lebom.xml
./libxml2-2.6.28/result/utf16lebom.xml.rde
./libxml2-2.6.28/result/utf16lebom.xml.rdr
./libxml2-2.6.28/result/utf16lebom.xml.sax
./libxml2-2.6.28/result/utf16lebom.xml.sax2
./libxml2-2.6.28/result/utf8bom.xml
./libxml2-2.6.28/result/utf8bom.xml.rde
./libxml2-2.6.28/result/utf8bom.xml.rdr
./libxml2-2.6.28/result/utf8bom.xml.sax
./libxml2-2.6.28/result/utf8bom.xml.sax2
./libxml2-2.6.28/result/wap.xml
./libxml2-2.6.28/result/wap.xml.rde
./libxml2-2.6.28/result/wap.xml.rdr
./libxml2-2.6.28/result/wap.xml.sax
./libxml2-2.6.28/result/wap.xml.sax2
./libxml2-2.6.28/result/winblanks.xml
./libxml2-2.6.28/result/winblanks.xml.rde
```

```
./libxml2-2.6.28/result/winblanks.xml.rdr
./libxml2-2.6.28/result/winblanks.xml.sax
./libxml2-2.6.28/result/winblanks.xml.sax2
./libxml2-2.6.28/result/wml.xml
./libxml2-2.6.28/result/wml.xml.rde
./libxml2-2.6.28/result/wml.xml.rdr
./libxml2-2.6.28/result/wml.xml.sax
./libxml2-2.6.28/result/wml.xml.sax2
./libxml2-2.6.28/result/xhtml1
./libxml2-2.6.28/result/xhtml1.rde
./libxml2-2.6.28/result/xhtml1.rdr
./libxml2-2.6.28/result/xhtml1.sax
./libxml2-2.6.28/result/xhtml1.sax2
./libxml2-2.6.28/result/xhtmlcomp
./libxml2-2.6.28/result/xhtmlcomp.rde
./libxml2-2.6.28/result/xhtmlcomp.rdr
./libxml2-2.6.28/result/xhtmlcomp.sax
./libxml2-2.6.28/result/xhtmlcomp.sax2
./libxml2-2.6.28/result/xml1
./libxml2-2.6.28/result/xml1.rde
./libxml2-2.6.28/result/xml1.rdr
./libxml2-2.6.28/result/xml1.sax
./libxml2-2.6.28/result/xml1.sax2
./libxml2-2.6.28/result/xml2
./libxml2-2.6.28/result/xml2.rde
./libxml2-2.6.28/result/xml2.rdr
./libxml2-2.6.28/result/xml2.sax
./libxml2-2.6.28/result/xml2.sax2
./libxml2-2.6.28/result/automata/a
./libxml2-2.6.28/result/automata/aba
./libxml2-2.6.28/result/automata/abaa
./libxml2-2.6.28/result/automata/abba
./libxml2-2.6.28/result/automata/po
./libxml2-2.6.28/result/c14n/exc-without-comments/merlin-c14n-two-09
./libxml2-2.6.28/result/c14n/exc-without-comments/merlin-c14n-two-10
./libxml2-2.6.28/result/c14n/exc-without-comments/merlin-c14n-two-11
./libxml2-2.6.28/result/c14n/exc-without-comments/merlin-c14n-two-12
./libxml2-2.6.28/result/c14n/exc-without-comments/merlin-c14n-two-13
./libxml2-2.6.28/result/c14n/exc-without-comments/merlin-c14n-two-14
./libxml2-2.6.28/result/c14n/exc-without-comments/merlin-c14n-two-15
./libxml2-2.6.28/result/c14n/exc-without-comments/merlin-c14n-two-16
./libxml2-2.6.28/result/c14n/exc-without-comments/merlin-c14n-two-17
./libxml2-2.6.28/result/c14n/exc-without-comments/merlin-c14n-two-18
./libxml2-2.6.28/result/c14n/exc-without-comments/merlin-c14n-two-19
./libxml2-2.6.28/result/c14n/exc-without-comments/merlin-c14n-two-20
./libxml2-2.6.28/result/c14n/exc-without-comments/merlin-c14n-two-21
./libxml2-2.6.28/result/c14n/exc-without-comments/merlin-c14n-two-22
./libxml2-2.6.28/result/c14n/exc-without-comments/merlin-c14n-two-23
./libxml2-2.6.28/result/c14n/exc-without-comments/merlin-c14n-two-24
./libxml2-2.6.28/result/c14n/exc-without-comments/merlin-c14n-two-25
./libxml2-2.6.28/result/c14n/exc-without-comments/merlin-c14n-two-26
./libxml2-2.6.28/result/c14n/exc-without-comments/test-0
./libxml2-2.6.28/result/c14n/exc-without-comments/test-1
./libxml2-2.6.28/result/c14n/exc-without-comments/test-2
```

```
./libxml2-2.6.28/result/c14n/with-comments/example-1
./libxml2-2.6.28/result/c14n/with-comments/example-2
./libxml2-2.6.28/result/c14n/with-comments/example-3
./libxml2-2.6.28/result/c14n/with-comments/example-4
./libxml2-2.6.28/result/c14n/with-comments/example-5
./libxml2-2.6.28/result/c14n/with-comments/example-6
./libxml2-2.6.28/result/c14n/with-comments/example-7
./libxml2-2.6.28/result/c14n/without-comments/example-1
./libxml2-2.6.28/result/c14n/without-comments/example-2
./libxml2-2.6.28/result/c14n/without-comments/example-3
./libxml2-2.6.28/result/c14n/without-comments/example-4
./libxml2-2.6.28/result/c14n/without-comments/example-5
./libxml2-2.6.28/result/c14n/without-comments/example-6
./libxml2-2.6.28/result/c14n/without-comments/example-7
./libxml2-2.6.28/result/c14n/without-comments/merlin-c14n-two-00
./libxml2-2.6.28/result/c14n/without-comments/merlin-c14n-two-01
./libxml2-2.6.28/result/c14n/without-comments/merlin-c14n-two-02
./libxml2-2.6.28/result/c14n/without-comments/merlin-c14n-two-03
./libxml2-2.6.28/result/c14n/without-comments/merlin-c14n-two-04
./libxml2-2.6.28/result/c14n/without-comments/merlin-c14n-two-05
./libxml2-2.6.28/result/c14n/without-comments/merlin-c14n-two-06
./libxml2-2.6.28/result/c14n/without-comments/merlin-c14n-two-07
./libxml2-2.6.28/result/c14n/without-comments/merlin-c14n-two-08
./libxml2-2.6.28/result/c14n/without-comments/test-0
./libxml2-2.6.28/result/c14n/without-comments/test-1
./libxml2-2.6.28/result/c14n/without-comments/test-2
./libxml2-2.6.28/result/c14n/without-comments/test-3
./libxml2-2.6.28/result/catalogs/catal
./libxml2-2.6.28/result/catalogs/docbook
./libxml2-2.6.28/result/catalogs/mycatalog.empty
./libxml2-2.6.28/result/catalogs/mycatalog.full
./libxml2-2.6.28/result/catalogs/registry
./libxml2-2.6.28/result/catalogs/whites
./libxml2-2.6.28/result/catalogs/whitex
./libxml2-2.6.28/result/errors/attr1.xml
./libxml2-2.6.28/result/errors/attr1.xml.err
./libxml2-2.6.28/result/errors/attr1.xml.str
./libxml2-2.6.28/result/errors/attr2.xml
./libxml2-2.6.28/result/errors/attr2.xml.err
./libxml2-2.6.28/result/errors/attr2.xml.str
./libxml2-2.6.28/result/errors/attr3.xml
./libxml2-2.6.28/result/errors/attr3.xml.err
./libxml2-2.6.28/result/errors/attr3.xml.str
./libxml2-2.6.28/result/errors/cdata.xml
./libxml2-2.6.28/result/errors/cdata.xml.err
./libxml2-2.6.28/result/errors/cdata.xml.str
./libxml2-2.6.28/result/errors/charref1.xml
./libxml2-2.6.28/result/errors/charref1.xml.err
./libxml2-2.6.28/result/errors/charref1.xml.str
./libxml2-2.6.28/result/errors/name.xml
./libxml2-2.6.28/result/errors/name.xml.err
./libxml2-2.6.28/result/errors/name.xml.str
./libxml2-2.6.28/result/errors/name2.xml
./libxml2-2.6.28/result/errors/name2.xml.err
```

```
./libxml2-2.6.28/result/errors/name2.xml.str
./libxml2-2.6.28/result/errors/webdav.xml
./libxml2-2.6.28/result/errors/webdav.xml.err
./libxml2-2.6.28/result/errors/webdav.xml.str
./libxml2-2.6.28/result/expr/base
./libxml2-2.6.28/result/HTML/53867.html
./libxml2-2.6.28/result/HTML/53867.html.err
./libxml2-2.6.28/result/HTML/53867.html.sax
./libxml2-2.6.28/result/HTML/attrents.html
./libxml2-2.6.28/result/HTML/attrents.html.err
./libxml2-2.6.28/result/HTML/attrents.html.sax
./libxml2-2.6.28/result/HTML/autoclose.html
./libxml2-2.6.28/result/HTML/autoclose.html.err
./libxml2-2.6.28/result/HTML/autoclose.html.sax
./libxml2-2.6.28/result/HTML/autoclose2.html
./libxml2-2.6.28/result/HTML/autoclose2.html.err
./libxml2-2.6.28/result/HTML/autoclose2.html.sax
./libxml2-2.6.28/result/HTML/autoclose3.html
./libxml2-2.6.28/result/HTML/autoclose3.html.err
./libxml2-2.6.28/result/HTML/autoclose3.html.sax
./libxml2-2.6.28/result/HTML/cf_128.html
./libxml2-2.6.28/result/HTML/cf_128.html.err
./libxml2-2.6.28/result/HTML/cf_128.html.sax
./libxml2-2.6.28/result/HTML/doc2.htm
./libxml2-2.6.28/result/HTML/doc2.htm.err
./libxml2-2.6.28/result/HTML/doc2.htm.sax
./libxml2-2.6.28/result/HTML/doc3.htm
./libxml2-2.6.28/result/HTML/doc3.htm.err
./libxml2-2.6.28/result/HTML/doc3.htm.sax
./libxml2-2.6.28/result/HTML/Down.html
./libxml2-2.6.28/result/HTML/Down.html.err
./libxml2-2.6.28/result/HTML/Down.html.sax
./libxml2-2.6.28/result/HTML/entities.html
./libxml2-2.6.28/result/HTML/entities.html.err
./libxml2-2.6.28/result/HTML/entities.html.sax
./libxml2-2.6.28/result/HTML/entities2.html
./libxml2-2.6.28/result/HTML/entities2.html.err
./libxml2-2.6.28/result/HTML/entities2.html.sax
./libxml2-2.6.28/result/HTML/fp40.htm
./libxml2-2.6.28/result/HTML/fp40.htm.err
./libxml2-2.6.28/result/HTML/fp40.htm.sax
./libxml2-2.6.28/result/HTML/liclose.html
./libxml2-2.6.28/result/HTML/liclose.html.err
./libxml2-2.6.28/result/HTML/liclose.html.sax
./libxml2-2.6.28/result/HTML/lt.html
./libxml2-2.6.28/result/HTML/lt.html.err
./libxml2-2.6.28/result/HTML/lt.html.sax
./libxml2-2.6.28/result/HTML/pre.html
./libxml2-2.6.28/result/HTML/pre.html.err
./libxml2-2.6.28/result/HTML/pre.html.sax
./libxml2-2.6.28/result/HTML/python.html
./libxml2-2.6.28/result/HTML/python.html.err
./libxml2-2.6.28/result/HTML/python.html.sax
./libxml2-2.6.28/result/HTML/reg1.html
```
./libxml2-2.6.28/result/HTML/reg1.html.err ./libxml2-2.6.28/result/HTML/reg1.html.sax ./libxml2-2.6.28/result/HTML/reg2.html ./libxml2-2.6.28/result/HTML/reg2.html.err ./libxml2-2.6.28/result/HTML/reg2.html.sax ./libxml2-2.6.28/result/HTML/reg3.html ./libxml2-2.6.28/result/HTML/reg3.html.err ./libxml2-2.6.28/result/HTML/reg3.html.sax ./libxml2-2.6.28/result/HTML/reg4.html ./libxml2-2.6.28/result/HTML/reg4.html.err ./libxml2-2.6.28/result/HTML/reg4.html.sax ./libxml2-2.6.28/result/HTML/repeat.html ./libxml2-2.6.28/result/HTML/repeat.html.err ./libxml2-2.6.28/result/HTML/repeat.html.sax ./libxml2-2.6.28/result/HTML/script.html ./libxml2-2.6.28/result/HTML/script.html.err ./libxml2-2.6.28/result/HTML/script.html.sax ./libxml2-2.6.28/result/HTML/script2.html ./libxml2-2.6.28/result/HTML/script2.html.err ./libxml2-2.6.28/result/HTML/script2.html.sax ./libxml2-2.6.28/result/HTML/test2.html ./libxml2-2.6.28/result/HTML/test2.html.err ./libxml2-2.6.28/result/HTML/test2.html.sax ./libxml2-2.6.28/result/HTML/test3.html ./libxml2-2.6.28/result/HTML/test3.html.err ./libxml2-2.6.28/result/HTML/test3.html.sax ./libxml2-2.6.28/result/HTML/wired.html ./libxml2-2.6.28/result/HTML/wired.html.err ./libxml2-2.6.28/result/HTML/wired.html.sax ./libxml2-2.6.28/result/namespaces/err\_0.xml ./libxml2-2.6.28/result/namespaces/err\_0.xml.err ./libxml2-2.6.28/result/namespaces/err\_1.xml ./libxml2-2.6.28/result/namespaces/err\_1.xml.err ./libxml2-2.6.28/result/namespaces/err\_10.xml ./libxml2-2.6.28/result/namespaces/err\_10.xml.err ./libxml2-2.6.28/result/namespaces/err\_11.xml ./libxml2-2.6.28/result/namespaces/err\_11.xml.err ./libxml2-2.6.28/result/namespaces/err\_2.xml ./libxml2-2.6.28/result/namespaces/err\_2.xml.err ./libxml2-2.6.28/result/namespaces/err\_3.xml ./libxml2-2.6.28/result/namespaces/err\_3.xml.err ./libxml2-2.6.28/result/namespaces/err\_4.xml ./libxml2-2.6.28/result/namespaces/err\_4.xml.err ./libxml2-2.6.28/result/namespaces/err\_5.xml ./libxml2-2.6.28/result/namespaces/err\_5.xml.err ./libxml2-2.6.28/result/namespaces/err\_6.xml ./libxml2-2.6.28/result/namespaces/err\_6.xml.err ./libxml2-2.6.28/result/namespaces/err\_7.xml ./libxml2-2.6.28/result/namespaces/err\_7.xml.err ./libxml2-2.6.28/result/namespaces/err\_8.xml ./libxml2-2.6.28/result/namespaces/err\_8.xml.err ./libxml2-2.6.28/result/namespaces/err\_9.xml ./libxml2-2.6.28/result/namespaces/err\_9.xml.err ./libxml2-2.6.28/result/noent/att1

```
./libxml2-2.6.28/result/noent/att2
./libxml2-2.6.28/result/noent/att3
./libxml2-2.6.28/result/noent/att4
./libxml2-2.6.28/result/noent/att5
./libxml2-2.6.28/result/noent/att6
./libxml2-2.6.28/result/noent/att7
./libxml2-2.6.28/result/noent/att8
./libxml2-2.6.28/result/noent/attrib.xml
./libxml2-2.6.28/result/noent/badcomment.xml
./libxml2-2.6.28/result/noent/bigentname.xml
./libxml2-2.6.28/result/noent/bigname.xml
./libxml2-2.6.28/result/noent/bigname2.xml
./libxml2-2.6.28/result/noent/cdata
./libxml2-2.6.28/result/noent/cdata2
./libxml2-2.6.28/result/noent/comment.xml
./libxml2-2.6.28/result/noent/comment2.xml
./libxml2-2.6.28/result/noent/comment3.xml
./libxml2-2.6.28/result/noent/comment4.xml
./libxml2-2.6.28/result/noent/comment5.xml
./libxml2-2.6.28/result/noent/dav1
./libxml2-2.6.28/result/noent/dav10
./libxml2-2.6.28/result/noent/dav11
./libxml2-2.6.28/result/noent/dav12
./libxml2-2.6.28/result/noent/dav13
./libxml2-2.6.28/result/noent/dav15
./libxml2-2.6.28/result/noent/dav16
./libxml2-2.6.28/result/noent/dav17
./libxml2-2.6.28/result/noent/dav18
./libxml2-2.6.28/result/noent/dav19
./libxml2-2.6.28/result/noent/dav2
./libxml2-2.6.28/result/noent/dav3
./libxml2-2.6.28/result/noent/dav4
./libxml2-2.6.28/result/noent/dav5
./libxml2-2.6.28/result/noent/dav6
./libxml2-2.6.28/result/noent/dav7
./libxml2-2.6.28/result/noent/dav8
./libxml2-2.6.28/result/noent/dav9
./libxml2-2.6.28/result/noent/defattr.xml
./libxml2-2.6.28/result/noent/defattr2.xml
./libxml2-2.6.28/result/noent/dia1
./libxml2-2.6.28/result/noent/dia2
./libxml2-2.6.28/result/noent/dtd1
./libxml2-2.6.28/result/noent/dtd10
./libxml2-2.6.28/result/noent/dtd11
./libxml2-2.6.28/result/noent/dtd12
./libxml2-2.6.28/result/noent/dtd13
./libxml2-2.6.28/result/noent/dtd2
./libxml2-2.6.28/result/noent/dtd3
./libxml2-2.6.28/result/noent/dtd4
./libxml2-2.6.28/result/noent/dtd5
./libxml2-2.6.28/result/noent/dtd6
./libxml2-2.6.28/result/noent/dtd7
./libxml2-2.6.28/result/noent/dtd8
./libxml2-2.6.28/result/noent/dtd9
```
```
./libxml2-2.6.28/result/noent/ent1
./libxml2-2.6.28/result/noent/ent10
./libxml2-2.6.28/result/noent/ent11
./libxml2-2.6.28/result/noent/ent12
./libxml2-2.6.28/result/noent/ent2
./libxml2-2.6.28/result/noent/ent3
./libxml2-2.6.28/result/noent/ent4
./libxml2-2.6.28/result/noent/ent5
./libxml2-2.6.28/result/noent/ent6
./libxml2-2.6.28/result/noent/ent7
./libxml2-2.6.28/result/noent/ent8
./libxml2-2.6.28/result/noent/ent9
./libxml2-2.6.28/result/noent/eve.xml
./libxml2-2.6.28/result/noent/intsubset.xml
./libxml2-2.6.28/result/noent/intsubset2.xml
./libxml2-2.6.28/result/noent/isolat1
./libxml2-2.6.28/result/noent/isolat2
./libxml2-2.6.28/result/noent/isolat3
./libxml2-2.6.28/result/noent/ns
./libxml2-2.6.28/result/noent/ns2
./libxml2-2.6.28/result/noent/ns3
./libxml2-2.6.28/result/noent/ns4
./libxml2-2.6.28/result/noent/ns5
./libxml2-2.6.28/result/noent/ns6
./libxml2-2.6.28/result/noent/ns7
./libxml2-2.6.28/result/noent/nsclean.xml
./libxml2-2.6.28/result/noent/p3p
./libxml2-2.6.28/result/noent/pi.xml
./libxml2-2.6.28/result/noent/pi2.xml
./libxml2-2.6.28/result/noent/rdf1
./libxml2-2.6.28/result/noent/rdf2
./libxml2-2.6.28/result/noent/slashdot.rdf
./libxml2-2.6.28/result/noent/slashdot.xml
./libxml2-2.6.28/result/noent/slashdot16.xml
./libxml2-2.6.28/result/noent/svg1
./libxml2-2.6.28/result/noent/svg2
./libxml2-2.6.28/result/noent/svg3
./libxml2-2.6.28/result/noent/title.xml
./libxml2-2.6.28/result/noent/tstblanks.xml
./libxml2-2.6.28/result/noent/utf16bebom.xml
./libxml2-2.6.28/result/noent/utf16bom.xml
./libxml2-2.6.28/result/noent/utf16lebom.xml
./libxml2-2.6.28/result/noent/utf8bom.xml
./libxml2-2.6.28/result/noent/wap.xml
./libxml2-2.6.28/result/noent/winblanks.xml
./libxml2-2.6.28/result/noent/wml.xml
./libxml2-2.6.28/result/noent/xhtml1
./libxml2-2.6.28/result/noent/xhtmlcomp
./libxml2-2.6.28/result/noent/xml1
./libxml2-2.6.28/result/noent/xml2
./libxml2-2.6.28/result/pattern/conj
./libxml2-2.6.28/result/pattern/multiple
./libxml2-2.6.28/result/pattern/namespaces
./libxml2-2.6.28/result/pattern/simple
```

```
./libxml2-2.6.28/result/regexp/branch
./libxml2-2.6.28/result/regexp/bug316338
./libxml2-2.6.28/result/regexp/bug420596
./libxml2-2.6.28/result/regexp/content
./libxml2-2.6.28/result/regexp/hard
./libxml2-2.6.28/result/regexp/ncname
./libxml2-2.6.28/result/regexp/ranges
./libxml2-2.6.28/result/regexp/xpath
./libxml2-2.6.28/result/relaxng/302836_0
./libxml2-2.6.28/result/relaxng/302836_0.err
./libxml2-2.6.28/result/relaxng/302836_err
./libxml2-2.6.28/result/relaxng/302836_valid
./libxml2-2.6.28/result/relaxng/307377_0
./libxml2-2.6.28/result/relaxng/307377_0.err
./libxml2-2.6.28/result/relaxng/307377_1
./libxml2-2.6.28/result/relaxng/307377_1.err
./libxml2-2.6.28/result/relaxng/307377_2
./libxml2-2.6.28/result/relaxng/307377_2.err
./libxml2-2.6.28/result/relaxng/307377_err
./libxml2-2.6.28/result/relaxng/307377_valid
./libxml2-2.6.28/result/relaxng/addressBook_err
./libxml2-2.6.28/result/relaxng/addressBook_valid
./libxml2-2.6.28/result/relaxng/choice0_0
./libxml2-2.6.28/result/relaxng/choice0_0.err
./libxml2-2.6.28/result/relaxng/choice0_1
./libxml2-2.6.28/result/relaxng/choice0_1.err
./libxml2-2.6.28/result/relaxng/choice0_2
./libxml2-2.6.28/result/relaxng/choice0_2.err
./libxml2-2.6.28/result/relaxng/choice0_3
./libxml2-2.6.28/result/relaxng/choice0_3.err
./libxml2-2.6.28/result/relaxng/choice0_4
./libxml2-2.6.28/result/relaxng/choice0_4.err
./libxml2-2.6.28/result/relaxng/choice0_5
./libxml2-2.6.28/result/relaxng/choice0_5.err
./libxml2-2.6.28/result/relaxng/choice0_6
./libxml2-2.6.28/result/relaxng/choice0_6.err
./libxml2-2.6.28/result/relaxng/choice0_7
./libxml2-2.6.28/result/relaxng/choice0_7.err
./libxml2-2.6.28/result/relaxng/choice0_8
./libxml2-2.6.28/result/relaxng/choice0_8.err
./libxml2-2.6.28/result/relaxng/choice0_err
./libxml2-2.6.28/result/relaxng/choice0_valid
./libxml2-2.6.28/result/relaxng/compare0_0
./libxml2-2.6.28/result/relaxng/compare0_0.err
./libxml2-2.6.28/result/relaxng/compare0_err
./libxml2-2.6.28/result/relaxng/compare0_valid
./libxml2-2.6.28/result/relaxng/comps_0
./libxml2-2.6.28/result/relaxng/comps_0.err
./libxml2-2.6.28/result/relaxng/comps_err
./libxml2-2.6.28/result/relaxng/comps_valid
./libxml2-2.6.28/result/relaxng/demo_err
./libxml2-2.6.28/result/relaxng/demo_valid
./libxml2-2.6.28/result/relaxng/demo2_err
./libxml2-2.6.28/result/relaxng/demo2_valid
```

```
./libxml2-2.6.28/result/relaxng/demo3_err
./libxml2-2.6.28/result/relaxng/demo3_valid
./libxml2-2.6.28/result/relaxng/docbook_0
./libxml2-2.6.28/result/relaxng/docbook_0.err
./libxml2-2.6.28/result/relaxng/docbook_err
./libxml2-2.6.28/result/relaxng/docbook_valid
./libxml2-2.6.28/result/relaxng/empty0_0
./libxml2-2.6.28/result/relaxng/empty0_0.err
./libxml2-2.6.28/result/relaxng/empty0_err
./libxml2-2.6.28/result/relaxng/empty0_valid
./libxml2-2.6.28/result/relaxng/empty1_0
./libxml2-2.6.28/result/relaxng/empty1_0.err
./libxml2-2.6.28/result/relaxng/empty1_1
./libxml2-2.6.28/result/relaxng/empty1_1.err
./libxml2-2.6.28/result/relaxng/empty1_err
./libxml2-2.6.28/result/relaxng/empty1_valid
./libxml2-2.6.28/result/relaxng/inline_err
./libxml2-2.6.28/result/relaxng/inline_valid
./libxml2-2.6.28/result/relaxng/inline2_err
./libxml2-2.6.28/result/relaxng/inline2_valid
./libxml2-2.6.28/result/relaxng/inline3_err
./libxml2-2.6.28/result/relaxng/inline3_valid
./libxml2-2.6.28/result/relaxng/interleave0_0_err
./libxml2-2.6.28/result/relaxng/interleave0_0_valid
./libxml2-2.6.28/result/relaxng/interleave1_0_err
./libxml2-2.6.28/result/relaxng/interleave1<sup>0</sup>valid
./libxml2-2.6.28/result/relaxng/list_0
./libxml2-2.6.28/result/relaxng/list_0.err
./libxml2-2.6.28/result/relaxng/list_1
./libxml2-2.6.28/result/relaxng/list_1.err
./libxml2-2.6.28/result/relaxng/list_err
./libxml2-2.6.28/result/relaxng/list_valid
./libxml2-2.6.28/result/relaxng/OpenDocumentSub_0
./libxml2-2.6.28/result/relaxng/OpenDocumentSub_0.err
./libxml2-2.6.28/result/relaxng/OpenDocumentSub_err
./libxml2-2.6.28/result/relaxng/OpenDocumentSub_valid
./libxml2-2.6.28/result/relaxng/pattern1_err
./libxml2-2.6.28/result/relaxng/pattern1_valid
./libxml2-2.6.28/result/relaxng/pattern2_err
./libxml2-2.6.28/result/relaxng/pattern2_valid
./libxml2-2.6.28/result/relaxng/proofsystem_err
./libxml2-2.6.28/result/relaxng/proofsystem_valid
./libxml2-2.6.28/result/relaxng/rngbug-001_err
./libxml2-2.6.28/result/relaxng/rngbug-001_valid
./libxml2-2.6.28/result/relaxng/spec_0
./libxml2-2.6.28/result/relaxng/spec_0.err
./libxml2-2.6.28/result/relaxng/spec_err
./libxml2-2.6.28/result/relaxng/spec_valid
./libxml2-2.6.28/result/relaxng/spec1_1
./libxml2-2.6.28/result/relaxng/spec1_1.err
./libxml2-2.6.28/result/relaxng/spec1_err
./libxml2-2.6.28/result/relaxng/spec1_valid
./libxml2-2.6.28/result/relaxng/table_err
./libxml2-2.6.28/result/relaxng/table_valid
```

```
./libxml2-2.6.28/result/relaxng/tutor1_1_1
./libxml2-2.6.28/result/relaxng/tutor1_1_1.err
./libxml2-2.6.28/result/relaxng/tutor1_1_err
./libxml2-2.6.28/result/relaxng/tutor1_1_valid
./libxml2-2.6.28/result/relaxng/tutor1_2_1
./libxml2-2.6.28/result/relaxng/tutor1_2_1.err
./libxml2-2.6.28/result/relaxng/tutor1_2_err
./libxml2-2.6.28/result/relaxng/tutor1_2_valid
./libxml2-2.6.28/result/relaxng/tutor1_3_1
./libxml2-2.6.28/result/relaxng/tutor1_3_1.err
./libxml2-2.6.28/result/relaxng/tutor1_3_err
./libxml2-2.6.28/result/relaxng/tutor1_3_valid
./libxml2-2.6.28/result/relaxng/tutor1_4_1
./libxml2-2.6.28/result/relaxng/tutor1_4_1.err
./libxml2-2.6.28/result/relaxng/tutor1_4_err
./libxml2-2.6.28/result/relaxng/tutor1_4_valid
./\text{libxml2-2.6.28/result/relaxnq/tutor10} 1
./libxml2-2.6.28/result/relaxng/tutor10_1_1.err
./libxml2-2.6.28/result/relaxng/tutor10_1_2
./libxml2-2.6.28/result/relaxng/tutor10_1_2.err
./libxml2-2.6.28/result/relaxng/tutor10_1_3
./libxml2-2.6.28/result/relaxng/tutor10_1_3.err
./libxml2-2.6.28/result/relaxng/tutor10_1_4
./libxml2-2.6.28/result/relaxng/tutor10_1_4.err
./libxml2-2.6.28/result/relaxng/tutor10_1_5
./libxml2-2.6.28/result/relaxng/tutor10_1_5.err
./libxml2-2.6.28/result/relaxng/tutor10_1_6
./libxml2-2.6.28/result/relaxng/tutor10_1_6.err
./libxml2-2.6.28/result/relaxng/tutor10_1_err
./libxml2-2.6.28/result/relaxng/tutor10_1_valid
./libxml2-2.6.28/result/relaxng/tutor10_10_1
./libxml2-2.6.28/result/relaxng/tutor10_10_1.err
./libxml2-2.6.28/result/relaxng/tutor10_10_err
./libxml2-2.6.28/result/relaxng/tutor10_10_valid
./libxml2-2.6.28/result/relaxng/tutor10_2_1
./libxml2-2.6.28/result/relaxng/tutor10_2_1.err
./libxml2-2.6.28/result/relaxng/tutor10_2_2
./libxml2-2.6.28/result/relaxng/tutor10_2_2.err
./libxml2-2.6.28/result/relaxng/tutor10_2_3
./libxml2-2.6.28/result/relaxng/tutor10_2_3.err
./libxml2-2.6.28/result/relaxng/tutor10_2_4
./libxml2-2.6.28/result/relaxng/tutor10_2_4.err
./libxml2-2.6.28/result/relaxng/tutor10_2_err
./libxml2-2.6.28/result/relaxng/tutor10_2_valid
./libxml2-2.6.28/result/relaxng/tutor10_3_1
./libxml2-2.6.28/result/relaxng/tutor10_3_1.err
./libxml2-2.6.28/result/relaxng/tutor10_3_err
./libxml2-2.6.28/result/relaxng/tutor10_3_valid
./libxml2-2.6.28/result/relaxng/tutor10_4_1
./libxml2-2.6.28/result/relaxng/tutor10_4_1.err
./libxml2-2.6.28/result/relaxng/tutor10_4_err
./libxml2-2.6.28/result/relaxng/tutor10_4_valid
./libxml2-2.6.28/result/relaxng/tutor10_5_1
./libxml2-2.6.28/result/relaxng/tutor10_5_1.err
```

```
./libxml2-2.6.28/result/relaxng/tutor10_5_err
./libxml2-2.6.28/result/relaxng/tutor10_5_valid
./libxml2-2.6.28/result/relaxng/tutor10_6_1
./libxml2-2.6.28/result/relaxng/tutor10_6_1.err
./libxml2-2.6.28/result/relaxng/tutor10_6_err
./libxml2-2.6.28/result/relaxng/tutor10_6_valid
./libxml2-2.6.28/result/relaxng/tutor10_7_1
./libxml2-2.6.28/result/relaxng/tutor10_7_1.err
./libxml2-2.6.28/result/relaxng/tutor10_7_2
./libxml2-2.6.28/result/relaxng/tutor10_7_2.err
./libxml2-2.6.28/result/relaxng/tutor10_7_3
./libxml2-2.6.28/result/relaxng/tutor10_7_3.err
./libxml2-2.6.28/result/relaxng/tutor10_7_err
./libxml2-2.6.28/result/relaxng/tutor10<sup>-7</sup>valid
./libxml2-2.6.28/result/relaxng/tutor10_8_1
./libxml2-2.6.28/result/relaxng/tutor10_8_1.err
./libxml2-2.6.28/result/relaxng/tutor10_8_2
./libxml2-2.6.28/result/relaxng/tutor10_8_2.err
./libxml2-2.6.28/result/relaxng/tutor10_8_3
./libxml2-2.6.28/result/relaxng/tutor10_8_3.err
./libxml2-2.6.28/result/relaxng/tutor10_8_err
./libxml2-2.6.28/result/relaxng/tutor10_8_valid
./libxml2-2.6.28/result/relaxng/tutor10_9_1
./libxml2-2.6.28/result/relaxng/tutor10_9_1.err
./libxml2-2.6.28/result/relaxng/tutor10_9_err
./libxml2-2.6.28/result/relaxng/tutor10<sup>-9-</sup>valid
./libxml2-2.6.28/result/relaxng/tutor11_1_1
./libxml2-2.6.28/result/relaxng/tutor11_1_1.err
./libxml2-2.6.28/result/relaxng/tutor11_1_2
./libxml2-2.6.28/result/relaxng/tutor11_1_2.err
./libxml2-2.6.28/result/relaxng/tutor11_1_3
./libxml2-2.6.28/result/relaxng/tutor11_1_3.err
./libxml2-2.6.28/result/relaxng/tutor11_1_err
./libxml2-2.6.28/result/relaxng/tutor11_1_valid
./libxml2-2.6.28/result/relaxng/tutor11_2_1
./libxml2-2.6.28/result/relaxng/tutor11_2_1.err
./libxml2-2.6.28/result/relaxng/tutor11_2_2
./libxml2-2.6.28/result/relaxng/tutor11_2_2.err
./libxml2-2.6.28/result/relaxng/tutor11_2_3
./libxml2-2.6.28/result/relaxng/tutor11_2_3.err
./libxml2-2.6.28/result/relaxng/tutor11_2_err
./libxml2-2.6.28/result/relaxng/tutor11_2_valid
./libxml2-2.6.28/result/relaxng/tutor11_3_1
./libxml2-2.6.28/result/relaxng/tutor11_3_1.err
./libxml2-2.6.28/result/relaxng/tutor11_3_err
./libxml2-2.6.28/result/relaxng/tutor11_3_valid
./libxml2-2.6.28/result/relaxng/tutor11_4_1
./libxml2-2.6.28/result/relaxng/tutor11_4_1.err
./libxml2-2.6.28/result/relaxng/tutor11_4_err
./libxml2-2.6.28/result/relaxng/tutor11_4_valid
./libxml2-2.6.28/result/relaxng/tutor12_1_1
./libxml2-2.6.28/result/relaxng/tutor12_1_1.err
./libxml2-2.6.28/result/relaxng/tutor12_1_err
./libxml2-2.6.28/result/relaxng/tutor12_1_valid
```
./libxml2-2.6.28/result/relaxng/tutor13\_1\_1 ./libxml2-2.6.28/result/relaxng/tutor13\_1\_1.err ./libxml2-2.6.28/result/relaxng/tutor13\_1\_err ./libxml2-2.6.28/result/relaxng/tutor13\_1\_valid ./libxml2-2.6.28/result/relaxng/tutor14\_1\_err ./libxml2-2.6.28/result/relaxng/tutor14\_1\_valid ./libxml2-2.6.28/result/relaxng/tutor2\_1\_1 ./libxml2-2.6.28/result/relaxng/tutor2\_1\_1.err ./libxml2-2.6.28/result/relaxng/tutor2\_1\_err ./libxml2-2.6.28/result/relaxng/tutor2\_1\_valid ./libxml2-2.6.28/result/relaxng/tutor3\_1\_1 ./libxml2-2.6.28/result/relaxng/tutor3\_1\_1.err ./libxml2-2.6.28/result/relaxng/tutor3\_1\_2 ./libxml2-2.6.28/result/relaxng/tutor3\_1\_2.err ./libxml2-2.6.28/result/relaxng/tutor3\_1\_err ./libxml2-2.6.28/result/relaxng/tutor3\_1\_valid ./libxml2-2.6.28/result/relaxng/tutor3\_2\_1 ./libxml2-2.6.28/result/relaxng/tutor3\_2\_1.err ./libxml2-2.6.28/result/relaxng/tutor3\_2\_err ./libxml2-2.6.28/result/relaxng/tutor3\_2\_valid ./libxml2-2.6.28/result/relaxng/tutor3\_3\_1 ./libxml2-2.6.28/result/relaxng/tutor3\_3\_1.err ./libxml2-2.6.28/result/relaxng/tutor3\_3\_err ./libxml2-2.6.28/result/relaxng/tutor3\_3\_valid ./libxml2-2.6.28/result/relaxng/tutor3\_4\_1 ./libxml2-2.6.28/result/relaxng/tutor3\_4\_1.err ./libxml2-2.6.28/result/relaxng/tutor3\_4\_err ./libxml2-2.6.28/result/relaxng/tutor3\_4\_valid ./libxml2-2.6.28/result/relaxng/tutor3\_5\_1 ./libxml2-2.6.28/result/relaxng/tutor3\_5\_1.err ./libxml2-2.6.28/result/relaxng/tutor3\_5\_2 ./libxml2-2.6.28/result/relaxng/tutor3\_5\_2.err ./libxml2-2.6.28/result/relaxng/tutor3\_5\_err ./libxml2-2.6.28/result/relaxng/tutor3\_5\_valid ./libxml2-2.6.28/result/relaxng/tutor3\_6\_1 ./libxml2-2.6.28/result/relaxng/tutor3\_6\_1.err ./libxml2-2.6.28/result/relaxng/tutor3\_6\_err ./libxml2-2.6.28/result/relaxng/tutor3\_6\_valid ./libxml2-2.6.28/result/relaxng/tutor3\_7\_1 ./libxml2-2.6.28/result/relaxng/tutor3\_7\_1.err ./libxml2-2.6.28/result/relaxng/tutor3\_7\_err ./libxml2-2.6.28/result/relaxng/tutor3\_7\_valid ./libxml2-2.6.28/result/relaxng/tutor3\_8\_1 ./libxml2-2.6.28/result/relaxng/tutor3\_8\_1.err ./libxml2-2.6.28/result/relaxng/tutor3\_8\_err ./libxml2-2.6.28/result/relaxng/tutor3\_8\_valid ./libxml2-2.6.28/result/relaxng/tutor3\_9\_1 ./libxml2-2.6.28/result/relaxng/tutor3\_9\_1.err ./libxml2-2.6.28/result/relaxng/tutor3\_9\_err ./libxml2-2.6.28/result/relaxng/tutor3\_9\_valid ./libxml2-2.6.28/result/relaxng/tutor4\_1\_1 ./libxml2-2.6.28/result/relaxng/tutor4\_1\_1.err ./libxml2-2.6.28/result/relaxng/tutor4\_1\_err ./libxml2-2.6.28/result/relaxng/tutor4\_1\_valid

```
./libxml2-2.6.28/result/relaxng/tutor4_2_1
./libxml2-2.6.28/result/relaxng/tutor4_2_1.err
./libxml2-2.6.28/result/relaxng/tutor4_2_err
./libxml2-2.6.28/result/relaxng/tutor4_2_valid
./libxml2-2.6.28/result/relaxng/tutor4_3_1
./libxml2-2.6.28/result/relaxng/tutor4_3_1.err
./libxml2-2.6.28/result/relaxng/tutor4_3_2
./libxml2-2.6.28/result/relaxng/tutor4_3_2.err
./libxml2-2.6.28/result/relaxng/tutor4_3_3
./libxml2-2.6.28/result/relaxng/tutor4_3_3.err
./libxml2-2.6.28/result/relaxng/tutor4_3_4
./libxml2-2.6.28/result/relaxng/tutor4_3_4.err
./libxml2-2.6.28/result/relaxng/tutor4_3_5
./libxml2-2.6.28/result/relaxng/tutor4_3_5.err
./libxml2-2.6.28/result/relaxng/tutor4_3_6
./libxml2-2.6.28/result/relaxng/tutor4_3_6.err
./libxml2-2.6.28/result/relaxng/tutor4_3_err
./libxml2-2.6.28/result/relaxng/tutor4_3_valid
./libxml2-2.6.28/result/relaxng/tutor44<sup>-4</sup>1
./libxml2-2.6.28/result/relaxng/tutor4_4_1.err
./libxml2-2.6.28/result/relaxng/tutor4_4_err
./libxml2-2.6.28/result/relaxng/tutor4_4_valid
./libxml2-2.6.28/result/relaxng/tutor5_1_1
./libxml2-2.6.28/result/relaxng/tutor5_1_1.err
./libxml2-2.6.28/result/relaxng/tutor5_1_err
./libxml2-2.6.28/result/relaxng/tutor5<sup>-1-</sup>valid
./libxml2-2.6.28/result/relaxng/tutor5_2_1
./libxml2-2.6.28/result/relaxng/tutor5_2_1.err
./libxml2-2.6.28/result/relaxng/tutor5_2_err
./libxml2-2.6.28/result/relaxng/tutor5_2_valid
./libxml2-2.6.28/result/relaxng/tutor5_3_1
./libxml2-2.6.28/result/relaxng/tutor5_3_1.err
./libxml2-2.6.28/result/relaxng/tutor5_3_err
./libxml2-2.6.28/result/relaxng/tutor5_3_valid
./libxml2-2.6.28/result/relaxng/tutor5_4_1
./libxml2-2.6.28/result/relaxng/tutor5_4_1.err
./libxml2-2.6.28/result/relaxng/tutor5_4_err
./libxml2-2.6.28/result/relaxng/tutor5_4_valid
./libxml2-2.6.28/result/relaxng/tutor5_5_err
./libxml2-2.6.28/result/relaxng/tutor5_5_valid
./libxml2-2.6.28/result/relaxng/tutor6_1_1
./libxml2-2.6.28/result/relaxng/tutor6_1_1.err
./libxml2-2.6.28/result/relaxng/tutor6_1_2
./libxml2-2.6.28/result/relaxng/tutor6_1_2.err
./libxml2-2.6.28/result/relaxng/tutor6_1_3
./libxml2-2.6.28/result/relaxng/tutor6_1_3.err
./libxml2-2.6.28/result/relaxng/tutor6_1_4
./libxml2-2.6.28/result/relaxng/tutor6_1_4.err
./libxml2-2.6.28/result/relaxng/tutor6_1_5
./libxml2-2.6.28/result/relaxng/tutor6_1_5.err
./libxml2-2.6.28/result/relaxng/tutor6_1_err
./libxml2-2.6.28/result/relaxng/tutor6_1_valid
./libxml2-2.6.28/result/relaxng/tutor6_2_1
./libxml2-2.6.28/result/relaxng/tutor6_2_1.err
```

```
./libxml2-2.6.28/result/relaxng/tutor6_2_2
./libxml2-2.6.28/result/relaxng/tutor6_2_2.err
./libxml2-2.6.28/result/relaxng/tutor6_2_3
./libxml2-2.6.28/result/relaxng/tutor6_2_3.err
./libxml2-2.6.28/result/relaxng/tutor6_2_4
./libxml2-2.6.28/result/relaxng/tutor6_2_4.err
./libxml2-2.6.28/result/relaxng/tutor6_2_err
./libxml2-2.6.28/result/relaxng/tutor6_2_valid
./libxml2-2.6.28/result/relaxng/tutor6_3_1
./libxml2-2.6.28/result/relaxng/tutor6_3_1.err
./libxml2-2.6.28/result/relaxng/tutor6_3_err
./libxml2-2.6.28/result/relaxng/tutor6_3_valid
./libxml2-2.6.28/result/relaxng/tutor7_1_1
./libxml2-2.6.28/result/relaxng/tutor7_1_1.err
./libxml2-2.6.28/result/relaxng/tutor7_1_2
./libxml2-2.6.28/result/relaxng/tutor7_1_2.err
./libxml2-2.6.28/result/relaxng/tutor7_1_3
./libxml2-2.6.28/result/relaxng/tutor7_1_3.err
./\text{libxml2-2.6.28/result/relaxng/tutor7}^{-1}4
./libxml2-2.6.28/result/relaxng/tutor7_1_4.err
./libxml2-2.6.28/result/relaxng/tutor7_1_err
./libxml2-2.6.28/result/relaxng/tutor7_1_valid
./libxml2-2.6.28/result/relaxng/tutor7_2_1
./libxml2-2.6.28/result/relaxng/tutor7_2_1.err
./libxml2-2.6.28/result/relaxng/tutor7_2_2
./libxml2-2.6.28/result/relaxng/tutor7_2_2.err
./libxml2-2.6.28/result/relaxng/tutor7_2_3
./libxml2-2.6.28/result/relaxng/tutor7_2_3.err
./libxml2-2.6.28/result/relaxng/tutor7_2_4
./libxml2-2.6.28/result/relaxng/tutor7_2_4.err
./libxml2-2.6.28/result/relaxng/tutor7_2_err
./libxml2-2.6.28/result/relaxng/tutor7_2_valid
./libxml2-2.6.28/result/relaxng/tutor7_3_1
./libxml2-2.6.28/result/relaxng/tutor7_3_1.err
./libxml2-2.6.28/result/relaxng/tutor7_3_2
./libxml2-2.6.28/result/relaxng/tutor7_3_2.err
./libxml2-2.6.28/result/relaxng/tutor7_3_3
./libxml2-2.6.28/result/relaxng/tutor7_3_3.err
./libxml2-2.6.28/result/relaxng/tutor7_3_4
./libxml2-2.6.28/result/relaxng/tutor7_3_4.err
./libxml2-2.6.28/result/relaxng/tutor7_3_5
./libxml2-2.6.28/result/relaxng/tutor7_3_5.err
./libxml2-2.6.28/result/relaxng/tutor7_3_err
./libxml2-2.6.28/result/relaxng/tutor7_3_valid
./libxml2-2.6.28/result/relaxng/tutor8_1_1
./libxml2-2.6.28/result/relaxng/tutor8_1_1.err
./libxml2-2.6.28/result/relaxng/tutor8_1_2
./libxml2-2.6.28/result/relaxng/tutor8_1_2.err
./libxml2-2.6.28/result/relaxng/tutor8_1_err
./libxml2-2.6.28/result/relaxng/tutor8_1_valid
./libxml2-2.6.28/result/relaxng/tutor8_2_1
./libxml2-2.6.28/result/relaxng/tutor8_2_1.err
./libxml2-2.6.28/result/relaxng/tutor8_2_2
./libxml2-2.6.28/result/relaxng/tutor8_2_2.err
```

```
./libxml2-2.6.28/result/relaxng/tutor8_2_3
./libxml2-2.6.28/result/relaxng/tutor8_2_3.err
./libxml2-2.6.28/result/relaxng/tutor8_2_4
./libxml2-2.6.28/result/relaxng/tutor8_2_4.err
./libxml2-2.6.28/result/relaxng/tutor8_2_5
./libxml2-2.6.28/result/relaxng/tutor8_2_5.err
./libxml2-2.6.28/result/relaxng/tutor8_2_6
./libxml2-2.6.28/result/relaxng/tutor8_2_6.err
./libxml2-2.6.28/result/relaxng/tutor8_2_err
./libxml2-2.6.28/result/relaxng/tutor8_2_valid
./libxml2-2.6.28/result/relaxng/tutor8_3_1
./libxml2-2.6.28/result/relaxng/tutor8_3_1.err
./libxml2-2.6.28/result/relaxng/tutor8_3_err
./libxml2-2.6.28/result/relaxng/tutor8_3_valid
./libxml2-2.6.28/result/relaxng/tutor9_1_1
./libxml2-2.6.28/result/relaxng/tutor9_1_1.err
./libxml2-2.6.28/result/relaxng/tutor9_1_err
./libxml2-2.6.28/result/relaxng/tutor9_1_valid
./libxml2-2.6.28/result/relaxng/tutor9\overline{10} 1
./libxml2-2.6.28/result/relaxng/tutor9_10_1.err
./libxml2-2.6.28/result/relaxng/tutor9_10_err
./libxml2-2.6.28/result/relaxng/tutor9_10_valid
./libxml2-2.6.28/result/relaxng/tutor9_11_1
./libxml2-2.6.28/result/relaxng/tutor9_11_1.err
./libxml2-2.6.28/result/relaxng/tutor9_11_err
./libxml2-2.6.28/result/relaxng/tutor9_11_valid
./libxml2-2.6.28/result/relaxng/tutor9_12_1
./libxml2-2.6.28/result/relaxng/tutor9_12_1.err
./libxml2-2.6.28/result/relaxng/tutor9_12_err
./libxml2-2.6.28/result/relaxng/tutor9_12_valid
./libxml2-2.6.28/result/relaxng/tutor9_2_1
./libxml2-2.6.28/result/relaxng/tutor9_2_1.err
./libxml2-2.6.28/result/relaxng/tutor9_2_2
./libxml2-2.6.28/result/relaxng/tutor9_2_2.err
./libxml2-2.6.28/result/relaxng/tutor9_2_err
./libxml2-2.6.28/result/relaxng/tutor9_2_valid
./libxml2-2.6.28/result/relaxng/tutor9_3_1
./libxml2-2.6.28/result/relaxng/tutor9_3_1.err
./libxml2-2.6.28/result/relaxng/tutor9_3_2
./libxml2-2.6.28/result/relaxng/tutor9_3_2.err
./libxml2-2.6.28/result/relaxng/tutor9_3_err
./libxml2-2.6.28/result/relaxng/tutor9_3_valid
./libxml2-2.6.28/result/relaxng/tutor9_4_1
./libxml2-2.6.28/result/relaxng/tutor9_4_1.err
./libxml2-2.6.28/result/relaxng/tutor9_4_2
./libxml2-2.6.28/result/relaxng/tutor9_4_2.err
./libxml2-2.6.28/result/relaxng/tutor9_4_err
./libxml2-2.6.28/result/relaxng/tutor9_4_valid
./libxml2-2.6.28/result/relaxng/tutor9_5_1
./libxml2-2.6.28/result/relaxng/tutor9_5_1.err
./libxml2-2.6.28/result/relaxng/tutor9_5_2
./libxml2-2.6.28/result/relaxng/tutor9_5_2.err
./libxml2-2.6.28/result/relaxng/tutor9_5_3
./libxml2-2.6.28/result/relaxng/tutor9_5_3.err
```

```
./libxml2-2.6.28/result/relaxng/tutor9_5_err
./libxml2-2.6.28/result/relaxng/tutor9_5_valid
./libxml2-2.6.28/result/relaxng/tutor9_6_1
./libxml2-2.6.28/result/relaxng/tutor9_6_1.err
./libxml2-2.6.28/result/relaxng/tutor9_6_2
./libxml2-2.6.28/result/relaxng/tutor9_6_2.err
./libxml2-2.6.28/result/relaxng/tutor9_6_3
./libxml2-2.6.28/result/relaxng/tutor9_6_3.err
./libxml2-2.6.28/result/relaxng/tutor9_6_err
./libxml2-2.6.28/result/relaxng/tutor9_6_valid
./libxml2-2.6.28/result/relaxng/tutor9_6.rng
./libxml2-2.6.28/result/relaxng/tutor9_7_1
./libxml2-2.6.28/result/relaxng/tutor9_7_1.err
./libxml2-2.6.28/result/relaxng/tutor9_7_err
./libxml2-2.6.28/result/relaxng/tutor9_7_valid
./libxml2-2.6.28/result/relaxng/tutor9_8_1
./libxml2-2.6.28/result/relaxng/tutor9_8_1.err
./libxml2-2.6.28/result/relaxng/tutor9_8_err
./libxml2-2.6.28/result/relaxng/tutor9_8_valid
./libxml2-2.6.28/result/relaxng/tutor9_9_1
./libxml2-2.6.28/result/relaxng/tutor9_9_1.err
./libxml2-2.6.28/result/relaxng/tutor9_9_err
./libxml2-2.6.28/result/relaxng/tutor9_9_valid
./libxml2-2.6.28/result/relaxng/tutorA_err
./libxml2-2.6.28/result/relaxng/tutorA_valid
./\text{libxml2-2.6.28/result/schemes/all 0 <math>\overline{0}./libxml2-2.6.28/result/schemas/all_0_0.err
./\text{libxml2-2.6.28/result/schemes/all 0 1}./libxml2-2.6.28/result/schemas/all_0_1.err
./libxml2-2.6.28/result/schemas/all_0_2
./libxml2-2.6.28/result/schemas/all_0_2.err
./libxml2-2.6.28/result/schemas/all_0_3
./libxml2-2.6.28/result/schemas/all_0_3.err
./libxml2-2.6.28/result/schemas/all_0_4
./libxml2-2.6.28/result/schemas/all_0_4.err
./libxml2-2.6.28/result/schemas/all_0_5
./libxml2-2.6.28/result/schemas/all_0_5.err
./libxml2-2.6.28/result/schemas/all_0_6
./libxml2-2.6.28/result/schemas/all_0_6.err
./libxml2-2.6.28/result/schemas/all_0_7
./libxml2-2.6.28/result/schemas/all_0_7.err
./libxml2-2.6.28/result/schemas/all_1_0
./libxml2-2.6.28/result/schemas/all_1_0.err
./libxml2-2.6.28/result/schemas/all_1_1
./libxml2-2.6.28/result/schemas/all_1_1.err
./libxml2-2.6.28/result/schemas/all_1_2
./libxml2-2.6.28/result/schemas/all_1_2.err
./libxml2-2.6.28/result/schemas/all_1_3
./libxml2-2.6.28/result/schemas/all_1_3.err
./libxml2-2.6.28/result/schemas/all_1_4
./libxml2-2.6.28/result/schemas/all_1_4.err
./libxml2-2.6.28/result/schemas/all_1_5
./libxml2-2.6.28/result/schemas/all_1_5.err
./libxml2-2.6.28/result/schemas/all_1_6
```

```
./libxml2-2.6.28/result/schemas/all_1_6.err
./libxml2-2.6.28/result/schemas/all_1_7
./libxml2-2.6.28/result/schemas/all_1_7.err
./libxml2-2.6.28/result/schemas/all_2_0
./libxml2-2.6.28/result/schemas/all<sup>-2-0</sup>0.err
./libxml2-2.6.28/result/schemas/all_2_1
./libxml2-2.6.28/result/schemas/all_2_1.err
./libxml2-2.6.28/result/schemas/all_2_2
./libxml2-2.6.28/result/schemas/all_2_2.err
./libxml2-2.6.28/result/schemas/all_2_3
./libxml2-2.6.28/result/schemas/all_2_3.err
./libxml2-2.6.28/result/schemes/all<sup>-2</sup>4./libxml2-2.6.28/result/schemas/all_2_4.err
./libxml2-2.6.28/result/schemas/all_2_5
./libxml2-2.6.28/result/schemas/all_2_5.err
./\text{libxml2-2.6.28/result/schemes/all26}./libxml2-2.6.28/result/schemas/all_2_6.err
./libxml2-2.6.28/result/schemas/all_2_7
./libxml2-2.6.28/result/schemas/all_2_7.err
./libxml2-2.6.28/result/schemes/all1<sup>o</sup>0./libxml2-2.6.28/result/schemas/all1_0_0.err
./libxml2-2.6.28/result/schemas/allsg_0_0
./libxml2-2.6.28/result/schemas/allsg_0_0.err
./libxml2-2.6.28/result/schemas/allsg_0_1
./libxml2-2.6.28/result/schemas/allsg_0_1.err
./libxml2-2.6.28/result/schemas/allsg_0_2
./libxml2-2.6.28/result/schemas/allsg_0_2.err
./libxml2-2.6.28/result/schemas/allsg_0_3
./libxml2-2.6.28/result/schemas/allsg_0_3.err
./libxml2-2.6.28/result/schemas/allsg_0_4
./libxml2-2.6.28/result/schemas/allsg_0_4.err
./libxml2-2.6.28/result/schemas/allsg_0_5
./libxml2-2.6.28/result/schemas/allsg_0_5.err
./libxml2-2.6.28/result/schemas/annot-err_0_0
./libxml2-2.6.28/result/schemas/annot-err_0_0.err
./libxml2-2.6.28/result/schemas/any1_0_0
./libxml2-2.6.28/result/schemas/any1_0_0.err
./libxml2-2.6.28/result/schemas/any2_0_0
./libxml2-2.6.28/result/schemas/any2_0_0.err
./libxml2-2.6.28/result/schemas/any3_0_0
./libxml2-2.6.28/result/schemas/any3_0_0.err
./libxml2-2.6.28/result/schemas/any4_0_0
./libxml2-2.6.28/result/schemas/any4_0_0.err
./libxml2-2.6.28/result/schemas/any5_0_0
./libxml2-2.6.28/result/schemas/any5_0_0.err
./libxml2-2.6.28/result/schemas/any5_0_1
./libxml2-2.6.28/result/schemas/any5_0_1.err
./libxml2-2.6.28/result/schemas/any5_0_2
./libxml2-2.6.28/result/schemas/any5_0_2.err
./libxml2-2.6.28/result/schemas/any5_0_3
./libxml2-2.6.28/result/schemas/any5_0_3.err
./libxml2-2.6.28/result/schemas/any5_0_4
./libxml2-2.6.28/result/schemas/any5_0_4.err
./libxml2-2.6.28/result/schemas/any5_0_5
```

```
./libxml2-2.6.28/result/schemas/any5_0_5.err
./libxml2-2.6.28/result/schemas/any5_0_6
./libxml2-2.6.28/result/schemas/any5_0_6.err
./libxml2-2.6.28/result/schemas/any5_1_0
./libxml2-2.6.28/result/schemas/any5_1_0.err
./libxml2-2.6.28/result/schemas/any5_1_1
./libxml2-2.6.28/result/schemas/any5_1_1.err
./libxml2-2.6.28/result/schemas/any5_1_2
./libxml2-2.6.28/result/schemas/any5_1_2.err
./libxml2-2.6.28/result/schemas/any5_1_3
./libxml2-2.6.28/result/schemas/any5_1_3.err
./libxml2-2.6.28/result/schemes/any5<sup>-1</sup>4./libxml2-2.6.28/result/schemas/any5_1_4.err
./libxml2-2.6.28/result/schemas/any5_1_5
./libxml2-2.6.28/result/schemas/any5_1_5.err
./libxml2-2.6.28/result/schemas/any5_1_6
./libxml2-2.6.28/result/schemas/any5_1_6.err
./libxml2-2.6.28/result/schemas/any6_1_0
./libxml2-2.6.28/result/schemas/any6_1_0.err
./libxml2-2.6.28/result/schemas/any6_2_0
./libxml2-2.6.28/result/schemas/any6_2_0.err
./libxml2-2.6.28/result/schemas/any7_1_0
./libxml2-2.6.28/result/schemas/any7_1_0.err
./libxml2-2.6.28/result/schemas/any7_1_1
./libxml2-2.6.28/result/schemas/any7_1_1.err
1.1ibxml2-2.6.28/result/schemas/any7^{\overline{1}}-2
./libxml2-2.6.28/result/schemas/any7_1_2.err
./libxml2-2.6.28/result/schemas/any7_2_0
./libxml2-2.6.28/result/schemas/any7_2_0.err
./libxml2-2.6.28/result/schemas/any7_2_1
./libxml2-2.6.28/result/schemas/any7_2_1.err
./libxml2-2.6.28/result/schemas/any7_2_2
./libxml2-2.6.28/result/schemas/any7_2_2.err
./libxml2-2.6.28/result/schemas/any8_1_0
./libxml2-2.6.28/result/schemas/any8_1_0.err
./libxml2-2.6.28/result/schemas/anyAttr-derive-errors1_0_0
./libxml2-2.6.28/result/schemas/anyAttr-derive-errors1_0_0.err
./libxml2-2.6.28/result/schemas/anyAttr-derive1_0_0
./libxml2-2.6.28/result/schemas/anyAttr-derive1_0_0.err
./libxml2-2.6.28/result/schemas/anyAttr-derive2_0_0
./libxml2-2.6.28/result/schemas/anyAttr-derive2_0_0.err
./libxml2-2.6.28/result/schemas/anyAttr-processContents-err1_0_0
./libxml2-2.6.28/result/schemas/anyAttr-processContents-err1_0_0.err
./libxml2-2.6.28/result/schemas/anyAttr-processContents1_0_0
./libxml2-2.6.28/result/schemas/anyAttr-processContents1_0_0.err
./libxml2-2.6.28/result/schemas/anyAttr1_0_0
./libxml2-2.6.28/result/schemas/anyAttr1_0_0.err
./libxml2-2.6.28/result/schemas/attr0_0_0
./libxml2-2.6.28/result/schemas/attr0_0_0.err
./libxml2-2.6.28/result/schemas/attruse_0_0
./libxml2-2.6.28/result/schemas/attruse_0_0.err
./libxml2-2.6.28/result/schemas/attruse_0_1
./libxml2-2.6.28/result/schemas/attruse_0_1.err
./libxml2-2.6.28/result/schemas/attruse_0_2
```

```
./libxml2-2.6.28/result/schemas/attruse_0_2.err
./libxml2-2.6.28/result/schemas/buq141312<sup>0</sup>./libxml2-2.6.28/result/schemas/bug141312_0_0.err
./libxml2-2.6.28/result/schemes/buq141333<math>0</math>./libxml2-2.6.28/result/schemas/bug141333_0_0.err
./libxml2-2.6.28/result/schemas/bug143951_0_0
./libxml2-2.6.28/result/schemas/bug143951_0_0.err
./libxml2-2.6.28/result/schemas/bug145246_0_0
./libxml2-2.6.28/result/schemas/bug145246_0_0.err
./libxml2-2.6.28/result/schemes/buq15247011./libxml2-2.6.28/result/schemas/bug152470_1_1.err
./libxml2-2.6.28/result/schemes/buq16775400./libxml2-2.6.28/result/schemas/bug167754_0_0.err
./libxml2-2.6.28/result/schemas/bug303566_1_1
./libxml2-2.6.28/result/schemas/bug303566_1_1.err
./\text{libxml2-2.6.28/result/schemes/buq30680610}./libxml2-2.6.28/result/schemas/bug306806_1_0.err
./libxml2-2.6.28/result/schemas/bug309338_1_0
./libxml2-2.6.28/result/schemas/bug309338_1_0.err
./libxml2-2.6.28/result/schemes/buq31026400./libxml2-2.6.28/result/schemas/bug310264_0_0.err
./\text{libxml2-2.6.28/result/schemes/buq31295710}./libxml2-2.6.28/result/schemas/bug312957_1_0.err
./libxml2-2.6.28/result/schemas/bug313982_0_0
./libxml2-2.6.28/result/schemas/bug313982_0_0.err
./\text{libxml2-2.6.28/result/schemes/buq321475<sup>-1</sup>0./libxml2-2.6.28/result/schemas/bug321475_1_0.err
./libxml2-2.6.28/result/schemes/buq322411_10./libxml2-2.6.28/result/schemas/bug322411_1_0.err
./libxml2-2.6.28/result/schemas/bug323510_1_0
./libxml2-2.6.28/result/schemas/bug323510_1_0.err
./libxml2-2.6.28/result/schemas/changelog093_1_0
./libxml2-2.6.28/result/schemas/changelog093_1_0.err
./libxml2-2.6.28/result/schemas/choice_0_0
./libxml2-2.6.28/result/schemas/choice_0_0.err
./libxml2-2.6.28/result/schemas/choice_0_1
./libxml2-2.6.28/result/schemas/choice_0_1.err
./libxml2-2.6.28/result/schemas/choice_0_2
./libxml2-2.6.28/result/schemas/choice_0_2.err
./libxml2-2.6.28/result/schemas/choice_0_3
./libxml2-2.6.28/result/schemas/choice_0_3.err
./libxml2-2.6.28/result/schemas/choice_0_4
./libxml2-2.6.28/result/schemas/choice_0_4.err
./libxml2-2.6.28/result/schemas/choice_0_5
./libxml2-2.6.28/result/schemas/choice_0_5.err
./libxml2-2.6.28/result/schemas/choice_0_6
./libxml2-2.6.28/result/schemas/choice_0_6.err
./libxml2-2.6.28/result/schemas/choice_1_0
./libxml2-2.6.28/result/schemas/choice_1_0.err
./libxml2-2.6.28/result/schemas/choice_1_1
./libxml2-2.6.28/result/schemas/choice_1_1.err
./libxml2-2.6.28/result/schemas/choice_1_2
./libxml2-2.6.28/result/schemas/choice_1_2.err
./libxml2-2.6.28/result/schemas/choice_1_3
```

```
./libxml2-2.6.28/result/schemas/choice_1_3.err
./libxml2-2.6.28/result/schemas/choice_1_4
./libxml2-2.6.28/result/schemas/choice_1_4.err
./libxml2-2.6.28/result/schemas/choice_1_5
./libxml2-2.6.28/result/schemas/choice_1_5.err
./libxml2-2.6.28/result/schemas/choice 1 6
./libxml2-2.6.28/result/schemas/choice_1_6.err
./libxml2-2.6.28/result/schemas/choice_2_0
./libxml2-2.6.28/result/schemas/choice_2_0.err
./libxml2-2.6.28/result/schemas/choice_2_1
./libxml2-2.6.28/result/schemas/choice_2_1.err
./libxml2-2.6.28/result/schemas/choice_2_2
./libxml2-2.6.28/result/schemas/choice_2_2.err
./libxml2-2.6.28/result/schemas/choice_2_3
./libxml2-2.6.28/result/schemas/choice_2_3.err
./libxml2-2.6.28/result/schemas/choice_2_4
./libxml2-2.6.28/result/schemas/choice_2_4.err
./libxml2-2.6.28/result/schemas/choice_2_5
./libxml2-2.6.28/result/schemas/choice_2_5.err
./libxml2-2.6.28/result/schemas/choice_2_6
./libxml2-2.6.28/result/schemas/choice_2_6.err
./libxml2-2.6.28/result/schemas/cos-ct-extends-1-3_0_0
./libxml2-2.6.28/result/schemas/cos-ct-extends-1-3_0_0.err
./libxml2-2.6.28/result/schemas/cos-st-restricts-1-2-err_0_0
./libxml2-2.6.28/result/schemas/cos-st-restricts-1-2-err_0_0.err
./libxml2-2.6.28/result/schemas/ct-sc-nobase_0_0
./libxml2-2.6.28/result/schemas/ct-sc-nobase_0_0.err
./libxml2-2.6.28/result/schemas/date_0_0
./libxml2-2.6.28/result/schemas/date_0_0.err
./libxml2-2.6.28/result/schemas/decimal-1_1_0
./libxml2-2.6.28/result/schemas/decimal-1_1_0.err
./libxml2-2.6.28/result/schemas/decimal-2_1_0
./libxml2-2.6.28/result/schemas/decimal-2_1_0.err
./libxml2-2.6.28/result/schemas/decimal-3_1_0
./libxml2-2.6.28/result/schemas/decimal-3_1_0.err
./libxml2-2.6.28/result/schemas/derivation-ok-extension_0_0
./libxml2-2.6.28/result/schemas/derivation-ok-extension_0_0.err
./libxml2-2.6.28/result/schemas/derivation-ok-extension-err_0_0
./libxml2-2.6.28/result/schemas/derivation-ok-extension-err_0_0.err
./libxml2-2.6.28/result/schemas/derivation-ok-restriction-2-1-1_0_0
./libxml2-2.6.28/result/schemes/derivation-ok-restruction-2-1-1<sup>-</sup>0.err./libxml2-2.6.28/result/schemas/derivation-ok-restriction-4-1-err_0_0
./libxml2-2.6.28/result/schemas/derivation-ok-restriction-4-1-err_0_0.err
./libxml2-2.6.28/result/schemas/derivation-restriction-anyAttr_0_0
./libxml2-2.6.28/result/schemas/derivation-restriction-anyAttr_0_0.err
./libxml2-2.6.28/result/schemas/deter0_0_0
./libxml2-2.6.28/result/schemas/deter0_0_0.err
./libxml2-2.6.28/result/schemas/dur_0_0
./libxml2-2.6.28/result/schemas/dur_0_0.err
./libxml2-2.6.28/result/schemas/elem0_0_0
./libxml2-2.6.28/result/schemas/elem0_0_0.err
./libxml2-2.6.28/result/schemas/element-err_0_0
./libxml2-2.6.28/result/schemas/element-err_0_0.err
./libxml2-2.6.28/result/schemas/element-minmax-err_0_0
```

```
./libxml2-2.6.28/result/schemas/element-minmax-err_0_0.err
./libxml2-2.6.28/result/schemas/empty_0_0
./libxml2-2.6.28/result/schemas/empty_0_0.err
./libxml2-2.6.28/result/schemas/empty_1_0
./libxml2-2.6.28/result/schemas/empty_1_0.err
./libxml2-2.6.28/result/schemas/empty-value_1_0
./libxml2-2.6.28/result/schemas/empty-value_1_0.err
./libxml2-2.6.28/result/schemas/empty-value_1_1
./libxml2-2.6.28/result/schemas/empty-value_1_1.err
./libxml2-2.6.28/result/schemas/extension0_0_0
./libxml2-2.6.28/result/schemas/extension0_0_0.err
./libxml2-2.6.28/result/schemas/extension1_0_0
./libxml2-2.6.28/result/schemas/extension1_0_0.err
./libxml2-2.6.28/result/schemas/extension1_0_1
./libxml2-2.6.28/result/schemas/extension1_0_1.err
./libxml2-2.6.28/result/schemas/extension1_0_2
./libxml2-2.6.28/result/schemas/extension1_0_2.err
./libxml2-2.6.28/result/schemas/extension2_1_0
./libxml2-2.6.28/result/schemas/extension2_1_0.err
./libxml2-2.6.28/result/schemas/facet-unionST-err1_0_0
./libxml2-2.6.28/result/schemas/facet-unionST-err1_0_0.err
./libxml2-2.6.28/result/schemas/facet-whiteSpace_0_0
./libxml2-2.6.28/result/schemas/facet-whiteSpace_0_0.err
./libxml2-2.6.28/result/schemas/group0_0_0
./libxml2-2.6.28/result/schemas/group0_0_0.err
./libxml2-2.6.28/result/schemas/hexbinary 0_0
./libxml2-2.6.28/result/schemas/hexbinary_0_0.err
./libxml2-2.6.28/result/schemas/hexbinary_0_1
./libxml2-2.6.28/result/schemas/hexbinary_0_1.err
./libxml2-2.6.28/result/schemas/idc-keyref-err1_1_0
./libxml2-2.6.28/result/schemas/idc-keyref-err1_1_0.err
./libxml2-2.6.28/result/schemas/import0_0_0
./libxml2-2.6.28/result/schemas/import0_0_0.err
./libxml2-2.6.28/result/schemas/import1_0_0
./libxml2-2.6.28/result/schemas/import1_0_0.err
./libxml2-2.6.28/result/schemas/import2_0_0
./libxml2-2.6.28/result/schemas/import2_0_0.err
./libxml2-2.6.28/result/schemas/include1_0_0
./libxml2-2.6.28/result/schemas/include1_0_0.err
./libxml2-2.6.28/result/schemas/include2_0_0
./libxml2-2.6.28/result/schemas/include2_0_0.err
./libxml2-2.6.28/result/schemas/include3_0_0
./libxml2-2.6.28/result/schemas/include3_0_0.err
./libxml2-2.6.28/result/schemas/item_0_0
./libxml2-2.6.28/result/schemas/item_0_0.err
./libxml2-2.6.28/result/schemas/item_1_0
./libxml2-2.6.28/result/schemas/item_1_0.err
./libxml2-2.6.28/result/schemes/length1 0 0
./libxml2-2.6.28/result/schemas/length1_0_0.err
./libxml2-2.6.28/result/schemas/length2_0_0
./libxml2-2.6.28/result/schemas/length2_0_0.err
./libxml2-2.6.28/result/schemas/length3_0_0
./libxml2-2.6.28/result/schemas/length3_0_0.err
./libxml2-2.6.28/result/schemas/list0_0_0
```

```
./libxml2-2.6.28/result/schemas/list0_0_0.err
./libxml2-2.6.28/result/schemas/list0_0_1
./libxml2-2.6.28/result/schemas/list0_0_1.err
./libxml2-2.6.28/result/schemas/list0_0_2
./libxml2-2.6.28/result/schemas/list0_0_2.err
./libxml2-2.6.28/result/schemas/list0_1_0
./libxml2-2.6.28/result/schemas/list0_1_0.err
./libxml2-2.6.28/result/schemas/list0_1_1
./libxml2-2.6.28/result/schemas/list0_1_1.err
./libxml2-2.6.28/result/schemas/list0_1_2
./libxml2-2.6.28/result/schemas/list0_1_2.err
./\text{libxml2-2.6.28/result/schemes/mixed0} 0
./libxml2-2.6.28/result/schemas/mixed0_0_0.err
./libxml2-2.6.28/result/schemas/mixed1_0_0
./libxml2-2.6.28/result/schemas/mixed1_0_0.err
./\text{libxml2-2.6.28/result/schemes/ns0 0./libxml2-2.6.28/result/schemas/ns0_0_0.err
./libxml2-2.6.28/result/schemas/ns0_0_1
./libxml2-2.6.28/result/schemas/ns0_0_1.err
./libxml2-2.6.28/result/schemas/ns0_0_2
./libxml2-2.6.28/result/schemas/ns0_0_2.err
./libxml2-2.6.28/result/schemas/ns0_0_3
./libxml2-2.6.28/result/schemas/ns0_0_3.err
./libxml2-2.6.28/result/schemas/ns0_0_4
./libxml2-2.6.28/result/schemas/ns0_0_4.err
./libxml2-2.6.28/result/schemes/ns0<sup>-1</sup>0./libxml2-2.6.28/result/schemas/ns0_1_0.err
./libxml2-2.6.28/result/schemas/ns0_1_1
./libxml2-2.6.28/result/schemas/ns0_1_1.err
./libxml2-2.6.28/result/schemas/ns0_1_2
./libxml2-2.6.28/result/schemas/ns0_1_2.err
./libxml2-2.6.28/result/schemas/ns0_1_3
./libxml2-2.6.28/result/schemas/ns0_1_3.err
./libxml2-2.6.28/result/schemas/ns0_1_4
./libxml2-2.6.28/result/schemas/ns0_1_4.err
./libxml2-2.6.28/result/schemas/ns1_0_0
./libxml2-2.6.28/result/schemas/ns1_0_0.err
./libxml2-2.6.28/result/schemas/ns2_0_0
./libxml2-2.6.28/result/schemas/ns2_0_0.err
./libxml2-2.6.28/result/schemas/po0_0_0
./libxml2-2.6.28/result/schemas/po0_0_0.err
./libxml2-2.6.28/result/schemas/po1_0_0
./libxml2-2.6.28/result/schemas/po1_0_0.err
./libxml2-2.6.28/result/schemas/restrict-CT-attr-ref_0_0
./libxml2-2.6.28/result/schemas/restrict-CT-attr-ref_0_0.err
./libxml2-2.6.28/result/schemas/restriction-attr1_0_0
./libxml2-2.6.28/result/schemas/restriction-attr1_0_0.err
./libxml2-2.6.28/result/schemas/restriction-enum-1_1_0
./libxml2-2.6.28/result/schemas/restriction-enum-1_1_0.err
./libxml2-2.6.28/result/schemas/restriction0_0_0
./libxml2-2.6.28/result/schemas/restriction0_0_0.err
./libxml2-2.6.28/result/schemas/scc-no-xmlns_0_0
./libxml2-2.6.28/result/schemas/scc-no-xmlns_0_0.err
./libxml2-2.6.28/result/schemas/scc-no-xsi_0_0
```

```
./libxml2-2.6.28/result/schemas/scc-no-xsi_0_0.err
./libxml2-2.6.28/result/schemas/seq-dubl-elem1_0_0
./libxml2-2.6.28/result/schemas/seq-dubl-elem1_0_0.err
./libxml2-2.6.28/result/schemas/seq0_0_0
./libxml2-2.6.28/result/schemas/seq0_0_0.err
./libxml2-2.6.28/result/schemas/src-attribute1_0_0
./libxml2-2.6.28/result/schemas/src-attribute1_0_0.err
./libxml2-2.6.28/result/schemas/src-attribute2_0_0
./libxml2-2.6.28/result/schemas/src-attribute2_0_0.err
./libxml2-2.6.28/result/schemas/src-attribute3-1_0_0
./libxml2-2.6.28/result/schemas/src-attribute3-1_0_0.err
./libxml2-2.6.28/result/schemas/src-attribute3-2-form 0 0
./libxml2-2.6.28/result/schemas/src-attribute3-2-form_0_0.err
./libxml2-2.6.28/result/schemas/src-attribute3-2-st_0_0
./libxml2-2.6.28/result/schemas/src-attribute3-2-st_0_0.err
./libxml2-2.6.28/result/schemas/src-attribute3-2-type_0_0
./libxml2-2.6.28/result/schemas/src-attribute3-2-type_0_0.err
./libxml2-2.6.28/result/schemas/src-attribute4_0_0
./libxml2-2.6.28/result/schemas/src-attribute4<sup>-0-0</sup>.err
./libxml2-2.6.28/result/schemas/src-element1_0_0
./libxml2-2.6.28/result/schemas/src-element1_0_0.err
./libxml2-2.6.28/result/schemas/src-element2-1_0_0
./libxml2-2.6.28/result/schemas/src-element2-1_0_0.err
./libxml2-2.6.28/result/schemas/src-element2-2_0_0
./libxml2-2.6.28/result/schemas/src-element2-2_0_0.err
./libxml2-2.6.28/result/schemas/src-element3 0^-0./libxml2-2.6.28/result/schemas/src-element3_0_0.err
./libxml2-2.6.28/result/schemas/subst-group-1_0_1
./libxml2-2.6.28/result/schemas/subst-group-1_0_1.err
./libxml2-2.6.28/result/schemas/union_0_0
./libxml2-2.6.28/result/schemas/union_0_0.err
./libxml2-2.6.28/result/schemas/union2_1_1
./libxml2-2.6.28/result/schemas/union2_1_1.err
./libxml2-2.6.28/result/schemas/vdv-first0_0_0
./libxml2-2.6.28/result/schemas/vdv-first0_0_0.err
./libxml2-2.6.28/result/schemas/vdv-first1_0_0
./libxml2-2.6.28/result/schemas/vdv-first1_0_0.err
./libxml2-2.6.28/result/schemas/vdv-first2_0_0
./libxml2-2.6.28/result/schemas/vdv-first2_0_0.err
./libxml2-2.6.28/result/schemas/vdv-first3_0_0
./libxml2-2.6.28/result/schemas/vdv-first3_0_0.err
./libxml2-2.6.28/result/schemas/vdv-first4_0_0
./libxml2-2.6.28/result/schemas/vdv-first4_0_0.err
./libxml2-2.6.28/result/schemas/vdv-first4_0_1
./libxml2-2.6.28/result/schemas/vdv-first4_0_1.err
./libxml2-2.6.28/result/schemas/vdv-first4_0_2
./libxml2-2.6.28/result/schemas/vdv-first4_0_2.err
./libxml2-2.6.28/result/schemas/vdv-first5_0_0
./libxml2-2.6.28/result/schemas/vdv-first5_0_0.err
./libxml2-2.6.28/result/schemas/xsd-list-itemType_0_0
./libxml2-2.6.28/result/schemas/xsd-list-itemType_0_0.err
./libxml2-2.6.28/result/schemas/xsd-simpleType-varieties_0_0
./libxml2-2.6.28/result/schemas/xsd-simpleType-varieties_0_0.err
./libxml2-2.6.28/result/schematron/zvon1_0
```

```
./libxml2-2.6.28/result/schematron/zvon1_0.err
./libxml2-2.6.28/result/schematron/zvon1_1
./libxml2-2.6.28/result/schematron/zvon1_1.err
./libxml2-2.6.28/result/schematron/zvon10_0
./libxml2-2.6.28/result/schematron/zvon10_0.err
./libxml2-2.6.28/result/schematron/zvon10_1
./libxml2-2.6.28/result/schematron/zvon10_1.err
./libxml2-2.6.28/result/schematron/zvon11_0
./libxml2-2.6.28/result/schematron/zvon11_0.err
./libxml2-2.6.28/result/schematron/zvon11_1
./libxml2-2.6.28/result/schematron/zvon11_1.err
./libxml2-2.6.28/result/schematron/zvon11_2
./libxml2-2.6.28/result/schematron/zvon11_2.err
./libxml2-2.6.28/result/schematron/zvon11_3
./libxml2-2.6.28/result/schematron/zvon11_3.err
./libxml2-2.6.28/result/schematron/zvon12_0
./libxml2-2.6.28/result/schematron/zvon12_0.err
./libxml2-2.6.28/result/schematron/zvon12_1
./libxml2-2.6.28/result/schematron/zvon12_1.err
./libxml2-2.6.28/result/schematron/zvon12_2
./libxml2-2.6.28/result/schematron/zvon12_2.err
./libxml2-2.6.28/result/schematron/zvon13_0
./libxml2-2.6.28/result/schematron/zvon13_0.err
./libxml2-2.6.28/result/schematron/zvon13_1
./libxml2-2.6.28/result/schematron/zvon13_1.err
./libxml2-2.6.28/result/schematron/zvon13_2
./libxml2-2.6.28/result/schematron/zvon13_2.err
./libxml2-2.6.28/result/schematron/zvon14_0
./libxml2-2.6.28/result/schematron/zvon14_0.err
./libxml2-2.6.28/result/schematron/zvon15_0
./libxml2-2.6.28/result/schematron/zvon15_0.err
./libxml2-2.6.28/result/schematron/zvon2_0
./libxml2-2.6.28/result/schematron/zvon2_0.err
./libxml2-2.6.28/result/schematron/zvon2_1
./libxml2-2.6.28/result/schematron/zvon2_1.err
./libxml2-2.6.28/result/schematron/zvon2_2
./libxml2-2.6.28/result/schematron/zvon2_2.err
./libxml2-2.6.28/result/schematron/zvon3_0
./libxml2-2.6.28/result/schematron/zvon3_0.err
./libxml2-2.6.28/result/schematron/zvon4_0
./libxml2-2.6.28/result/schematron/zvon4_0.err
./libxml2-2.6.28/result/schematron/zvon4_1
./libxml2-2.6.28/result/schematron/zvon4_1.err
./libxml2-2.6.28/result/schematron/zvon5_0
./libxml2-2.6.28/result/schematron/zvon5_0.err
./libxml2-2.6.28/result/schematron/zvon5_1
./libxml2-2.6.28/result/schematron/zvon5_1.err
./libxml2-2.6.28/result/schematron/zvon5_2
./libxml2-2.6.28/result/schematron/zvon5_2.err
./libxml2-2.6.28/result/schematron/zvon6_0
./libxml2-2.6.28/result/schematron/zvon6_0.err
./libxml2-2.6.28/result/schematron/zvon6_1
./libxml2-2.6.28/result/schematron/zvon6_1.err
./libxml2-2.6.28/result/schematron/zvon6_2
```

```
./libxml2-2.6.28/result/schematron/zvon6_2.err
./libxml2-2.6.28/result/schematron/zvon7_0
./libxml2-2.6.28/result/schematron/zvon7_0.err
./libxml2-2.6.28/result/schematron/zvon7_1
./libxml2-2.6.28/result/schematron/zvon7_1.err
./libxml2-2.6.28/result/schematron/zvon7_2
./libxml2-2.6.28/result/schematron/zvon7_2.err
./libxml2-2.6.28/result/schematron/zvon7_3
./libxml2-2.6.28/result/schematron/zvon7_3.err
./libxml2-2.6.28/result/schematron/zvon7_4
./libxml2-2.6.28/result/schematron/zvon7_4.err
./libxml2-2.6.28/result/schematron/zvon8_0
./libxml2-2.6.28/result/schematron/zvon8_0.err
./libxml2-2.6.28/result/schematron/zvon8_1
./libxml2-2.6.28/result/schematron/zvon8_1.err
./libxml2-2.6.28/result/schematron/zvon8_2
./libxml2-2.6.28/result/schematron/zvon8_2.err
./libxml2-2.6.28/result/schematron/zvon9_0
./libxml2-2.6.28/result/schematron/zvon9_0.err
./libxml2-2.6.28/result/schematron/zvon9_1
./libxml2-2.6.28/result/schematron/zvon9_1.err
./libxml2-2.6.28/result/schematron/zvon9_2
./libxml2-2.6.28/result/schematron/zvon9_2.err
./libxml2-2.6.28/result/scripts/base
./libxml2-2.6.28/result/scripts/base.err
./libxml2-2.6.28/result/scripts/base2
./libxml2-2.6.28/result/scripts/base2.err
./libxml2-2.6.28/result/scripts/set1
./libxml2-2.6.28/result/scripts/set1.err
./libxml2-2.6.28/result/scripts/set3
./libxml2-2.6.28/result/scripts/set3.err
./libxml2-2.6.28/result/scripts/set4
./libxml2-2.6.28/result/scripts/set4.err
./libxml2-2.6.28/result/SVG/4rects.xml
./libxml2-2.6.28/result/SVG/a-valid.xml
./libxml2-2.6.28/result/SVG/a-wf.xml
./libxml2-2.6.28/result/SVG/bike-errors.xml
./libxml2-2.6.28/result/SVG/bike.xml
./libxml2-2.6.28/result/SVG/circle.xml
./libxml2-2.6.28/result/SVG/defs.xml
./libxml2-2.6.28/result/SVG/desc.xml
./libxml2-2.6.28/result/SVG/ellipse.xml
./libxml2-2.6.28/result/SVG/flower2.xml
./libxml2-2.6.28/result/SVG/gradient.xml
./libxml2-2.6.28/result/SVG/group01.xml
./libxml2-2.6.28/result/SVG/group02.xml
./libxml2-2.6.28/result/SVG/group03.xml
./libxml2-2.6.28/result/SVG/image-valid.xml
./libxml2-2.6.28/result/SVG/image-wf.xml
./libxml2-2.6.28/result/SVG/lin-gradient.xml
./libxml2-2.6.28/result/SVG/marker.xml
./libxml2-2.6.28/result/SVG/mask.xml
./libxml2-2.6.28/result/SVG/mathswitch.xml
./libxml2-2.6.28/result/SVG/parentns.xml
```

```
./libxml2-2.6.28/result/SVG/path01.xml
./libxml2-2.6.28/result/SVG/path02.xml
./libxml2-2.6.28/result/SVG/patternfill.xml
./libxml2-2.6.28/result/SVG/polyline.xml
./libxml2-2.6.28/result/SVG/private.xml
./libxml2-2.6.28/result/SVG/rad-gradient.xml
./libxml2-2.6.28/result/SVG/rectangle.xml
./libxml2-2.6.28/result/SVG/richdesc.xml
./libxml2-2.6.28/result/SVG/script.xml
./libxml2-2.6.28/result/SVG/structure01.xml
./libxml2-2.6.28/result/SVG/style.xml
./libxml2-2.6.28/result/SVG/switch.xml
./libxml2-2.6.28/result/SVG/symbol-use.xml
./libxml2-2.6.28/result/SVG/template.xml
./libxml2-2.6.28/result/SVG/text01.xml
./libxml2-2.6.28/result/SVG/text02.xml
./libxml2-2.6.28/result/SVG/text03.xml
./libxml2-2.6.28/result/SVG/toap01.xml
./libxml2-2.6.28/result/SVG/toap02.xml
./libxml2-2.6.28/result/SVG/transform.xml
./libxml2-2.6.28/result/SVG/trivial.xml
./libxml2-2.6.28/result/SVG/twin-gradients.xml
./libxml2-2.6.28/result/SVG/v-template.xml
./libxml2-2.6.28/result/SVG/viewport-nest.xml
./libxml2-2.6.28/result/SVG/viewport-transform.xml
./libxml2-2.6.28/result/SVG/viewport.xml
./libxml2-2.6.28/result/SVG/wf-template.xml
./libxml2-2.6.28/result/URI/smith.uri
./libxml2-2.6.28/result/URI/uri.data
./libxml2-2.6.28/result/valid/127772.xml
./libxml2-2.6.28/result/valid/127772.xml.err
./libxml2-2.6.28/result/valid/dia.xml
./libxml2-2.6.28/result/valid/dia.xml.err
./libxml2-2.6.28/result/valid/id1.xml
./libxml2-2.6.28/result/valid/id1.xml.err
./libxml2-2.6.28/result/valid/id2.xml
./libxml2-2.6.28/result/valid/id2.xml.err
./libxml2-2.6.28/result/valid/id3.xml
./libxml2-2.6.28/result/valid/id3.xml.err
./libxml2-2.6.28/result/valid/index.xml
./libxml2-2.6.28/result/valid/index.xml.err
./libxml2-2.6.28/result/valid/mixed_ns.xml
./libxml2-2.6.28/result/valid/mixed_ns.xml.err
./libxml2-2.6.28/result/valid/ns.xml
./libxml2-2.6.28/result/valid/ns.xml.err
./libxml2-2.6.28/result/valid/ns2.xml
./libxml2-2.6.28/result/valid/ns2.xml.err
./libxml2-2.6.28/result/valid/objednavka.xml
./libxml2-2.6.28/result/valid/objednavka.xml.err
./libxml2-2.6.28/result/valid/REC-xml-19980210.xml
./libxml2-2.6.28/result/valid/REC-xml-19980210.xml.err
./libxml2-2.6.28/result/valid/rss.xml
./libxml2-2.6.28/result/valid/rss.xml.err
./libxml2-2.6.28/result/valid/t10.xml
```

```
./libxml2-2.6.28/result/valid/t10.xml.err
./libxml2-2.6.28/result/valid/t4.dtd
./libxml2-2.6.28/result/valid/t4.dtd.err
./libxml2-2.6.28/result/valid/t4.xml
./libxml2-2.6.28/result/valid/t4.xml.err
./libxml2-2.6.28/result/valid/t4a.dtd
./libxml2-2.6.28/result/valid/t4a.dtd.err
./libxml2-2.6.28/result/valid/t4a.xml
./libxml2-2.6.28/result/valid/t4a.xml.err
./libxml2-2.6.28/result/valid/t6.dtd
./libxml2-2.6.28/result/valid/t6.dtd.err
./libxml2-2.6.28/result/valid/t6.xml
./libxml2-2.6.28/result/valid/t6.xml.err
./libxml2-2.6.28/result/valid/t8.xml
./libxml2-2.6.28/result/valid/t8.xml.err
./libxml2-2.6.28/result/valid/t8a.xml
./libxml2-2.6.28/result/valid/t8a.xml.err
./libxml2-2.6.28/result/valid/t9.xml
./libxml2-2.6.28/result/valid/t9.xml.err
./libxml2-2.6.28/result/valid/t9a.xml
./libxml2-2.6.28/result/valid/t9a.xml.err
./libxml2-2.6.28/result/valid/xhtml1.xhtml
./libxml2-2.6.28/result/valid/xhtml1.xhtml.err
./libxml2-2.6.28/result/valid/xlink.xml
./libxml2-2.6.28/result/valid/xlink.xml.err
./libxml2-2.6.28/result/VC/AttributeDefaultLegal
./libxml2-2.6.28/result/VC/AttributeNmtokens
./libxml2-2.6.28/result/VC/DuplicateType
./libxml2-2.6.28/result/VC/ElementValid
./libxml2-2.6.28/result/VC/ElementValid2
./libxml2-2.6.28/result/VC/ElementValid3
./libxml2-2.6.28/result/VC/ElementValid4
./libxml2-2.6.28/result/VC/ElementValid5
./libxml2-2.6.28/result/VC/ElementValid6
./libxml2-2.6.28/result/VC/ElementValid7
./libxml2-2.6.28/result/VC/ElementValid8
./libxml2-2.6.28/result/VC/Enumeration
./libxml2-2.6.28/result/VC/NS1
./libxml2-2.6.28/result/VC/NS2
./libxml2-2.6.28/result/VC/NS3
./libxml2-2.6.28/result/VC/OneID
./libxml2-2.6.28/result/VC/OneID2
./libxml2-2.6.28/result/VC/OneID3
./libxml2-2.6.28/result/VC/PENesting
./libxml2-2.6.28/result/VC/PENesting2
./libxml2-2.6.28/result/VC/UniqueElementTypeDeclaration
./libxml2-2.6.28/result/VC/UniqueElementTypeDeclaration2
./libxml2-2.6.28/result/XInclude/docids.xml
./libxml2-2.6.28/result/XInclude/docids.xml.err
./libxml2-2.6.28/result/XInclude/docids.xml.rdr
./libxml2-2.6.28/result/XInclude/fallback.xml
./libxml2-2.6.28/result/XInclude/fallback.xml.err
./libxml2-2.6.28/result/XInclude/fallback.xml.rdr
./libxml2-2.6.28/result/XInclude/fallback2.xml
```

```
./libxml2-2.6.28/result/XInclude/fallback2.xml.err
./libxml2-2.6.28/result/XInclude/fallback2.xml.rdr
./libxml2-2.6.28/result/XInclude/include.xml
./libxml2-2.6.28/result/XInclude/include.xml.err
./libxml2-2.6.28/result/XInclude/include.xml.rdr
./libxml2-2.6.28/result/XInclude/nodes.xml
./libxml2-2.6.28/result/XInclude/nodes.xml.err
./libxml2-2.6.28/result/XInclude/nodes.xml.rdr
./libxml2-2.6.28/result/XInclude/nodes2.xml
./libxml2-2.6.28/result/XInclude/nodes2.xml.err
./libxml2-2.6.28/result/XInclude/nodes2.xml.rdr
./libxml2-2.6.28/result/XInclude/nodes3.xml
./libxml2-2.6.28/result/XInclude/nodes3.xml.err
./libxml2-2.6.28/result/XInclude/nodes3.xml.rdr
./libxml2-2.6.28/result/XInclude/recursive.xml
./libxml2-2.6.28/result/XInclude/recursive.xml.err
./libxml2-2.6.28/result/XInclude/recursive.xml.rdr
./libxml2-2.6.28/result/XInclude/tstencoding.xml
./libxml2-2.6.28/result/XInclude/tstencoding.xml.err
./libxml2-2.6.28/result/XInclude/tstencoding.xml.rdr
./libxml2-2.6.28/result/XInclude/txtinclude.xml
./libxml2-2.6.28/result/XInclude/txtinclude.xml.err
./libxml2-2.6.28/result/XInclude/txtinclude.xml.rdr
./libxml2-2.6.28/result/xmlid/id_err1.xml
./libxml2-2.6.28/result/xmlid/id_err1.xml.err
./libxml2-2.6.28/result/xmlid/id_err2.xml
./libxml2-2.6.28/result/xmlid/id_err2.xml.err
./libxml2-2.6.28/result/xmlid/id_tst1.xml
./libxml2-2.6.28/result/xmlid/id_tst1.xml.err
./libxml2-2.6.28/result/xmlid/id_tst2.xml
./libxml2-2.6.28/result/xmlid/id_tst2.xml.err
./libxml2-2.6.28/result/xmlid/id_tst3.xml
./libxml2-2.6.28/result/xmlid/id_tst3.xml.err
./libxml2-2.6.28/result/xmlid/id_tst4.xml
./libxml2-2.6.28/result/xmlid/id_tst4.xml.err
./libxml2-2.6.28/result/XPath/expr/base
./libxml2-2.6.28/result/XPath/expr/compare
./libxml2-2.6.28/result/XPath/expr/equality
./libxml2-2.6.28/result/XPath/expr/floats
./libxml2-2.6.28/result/XPath/expr/functions
./libxml2-2.6.28/result/XPath/expr/strings
./libxml2-2.6.28/result/XPath/tests/chaptersbase
./libxml2-2.6.28/result/XPath/tests/chaptersprefol
./libxml2-2.6.28/result/XPath/tests/idsimple
./libxml2-2.6.28/result/XPath/tests/langsimple
./libxml2-2.6.28/result/XPath/tests/mixedpat
./libxml2-2.6.28/result/XPath/tests/nodespat
./libxml2-2.6.28/result/XPath/tests/simpleabbr
./libxml2-2.6.28/result/XPath/tests/simplebase
./libxml2-2.6.28/result/XPath/tests/usr1check
./libxml2-2.6.28/result/XPath/tests/vidbase
./libxml2-2.6.28/result/XPath/xptr/chapterschildseq
./libxml2-2.6.28/result/XPath/xptr/chaptersparts
./libxml2-2.6.28/result/XPath/xptr/chaptersrange
```

```
./libxml2-2.6.28/result/XPath/xptr/strpoint
./libxml2-2.6.28/result/XPath/xptr/strrange
./libxml2-2.6.28/result/XPath/xptr/strrange2
./libxml2-2.6.28/result/XPath/xptr/strrange3
./libxml2-2.6.28/result/XPath/xptr/vidbase
./libxml2-2.6.28/result/XPath/xptr/vidchildseq
./libxml2-2.6.28/result/XPath/xptr/vidparts
./libxml2-2.6.28/test/.cvsignore
./libxml2-2.6.28/test/att1
./libxml2-2.6.28/test/att2
./libxml2-2.6.28/test/att3
./libxml2-2.6.28/test/att4
./libxml2-2.6.28/test/att5
./libxml2-2.6.28/test/att6
./libxml2-2.6.28/test/att7
./libxml2-2.6.28/test/att8
./libxml2-2.6.28/test/attrib.xml
./libxml2-2.6.28/test/badcomment.xml
./libxml2-2.6.28/test/bigentname.xml
./libxml2-2.6.28/test/bigname.xml
./libxml2-2.6.28/test/bigname2.xml
./libxml2-2.6.28/test/cdata
./libxml2-2.6.28/test/cdata2
./libxml2-2.6.28/test/comment.xml
./libxml2-2.6.28/test/comment2.xml
./libxml2-2.6.28/test/comment3.xml
./libxml2-2.6.28/test/comment4.xml
./libxml2-2.6.28/test/comment5.xml
./libxml2-2.6.28/test/dav1
./libxml2-2.6.28/test/dav10
./libxml2-2.6.28/test/dav11
./libxml2-2.6.28/test/dav12
./libxml2-2.6.28/test/dav13
./libxml2-2.6.28/test/dav15
./libxml2-2.6.28/test/dav16
./libxml2-2.6.28/test/dav17
./libxml2-2.6.28/test/dav18
./libxml2-2.6.28/test/dav19
./libxml2-2.6.28/test/dav2
./libxml2-2.6.28/test/dav3
./libxml2-2.6.28/test/dav4
./libxml2-2.6.28/test/dav5
./libxml2-2.6.28/test/dav6
./libxml2-2.6.28/test/dav7
./libxml2-2.6.28/test/dav8
./libxml2-2.6.28/test/dav9
./libxml2-2.6.28/test/defattr.xml
./libxml2-2.6.28/test/defattr2.xml
./libxml2-2.6.28/test/dia1
./libxml2-2.6.28/test/dia2
./libxml2-2.6.28/test/dtd1
./libxml2-2.6.28/test/dtd10
./libxml2-2.6.28/test/dtd11
./libxml2-2.6.28/test/dtd12
```

```
./libxml2-2.6.28/test/dtd13
./libxml2-2.6.28/test/dtd2
./libxml2-2.6.28/test/dtd3
./libxml2-2.6.28/test/dtd4
./libxml2-2.6.28/test/dtd5
./libxml2-2.6.28/test/dtd6
./libxml2-2.6.28/test/dtd7
./libxml2-2.6.28/test/dtd8
./libxml2-2.6.28/test/dtd9
./libxml2-2.6.28/test/ent1
./libxml2-2.6.28/test/ent10
./libxml2-2.6.28/test/ent11
./libxml2-2.6.28/test/ent12
./libxml2-2.6.28/test/ent2
./libxml2-2.6.28/test/ent3
./libxml2-2.6.28/test/ent4
./libxml2-2.6.28/test/ent5
./libxml2-2.6.28/test/ent6
./libxml2-2.6.28/test/ent7
./libxml2-2.6.28/test/ent8
./libxml2-2.6.28/test/ent9
./libxml2-2.6.28/test/eve.xml
./libxml2-2.6.28/test/intsubset.xml
./libxml2-2.6.28/test/intsubset2.xml
./libxml2-2.6.28/test/isolat1
./libxml2-2.6.28/test/isolat2
./libxml2-2.6.28/test/isolat3
./libxml2-2.6.28/test/ns
./libxml2-2.6.28/test/ns2
./libxml2-2.6.28/test/ns3
./libxml2-2.6.28/test/ns4
./libxml2-2.6.28/test/ns5
./libxml2-2.6.28/test/ns6
./libxml2-2.6.28/test/ns7
./libxml2-2.6.28/test/nsclean.xml
./libxml2-2.6.28/test/p3p
./libxml2-2.6.28/test/pi.xml
./libxml2-2.6.28/test/pi2.xml
./libxml2-2.6.28/test/rdf1
./libxml2-2.6.28/test/rdf2
./libxml2-2.6.28/test/slashdot.rdf
./libxml2-2.6.28/test/slashdot.xml
./libxml2-2.6.28/test/slashdot16.xml
./libxml2-2.6.28/test/svg1
./libxml2-2.6.28/test/svg2
./libxml2-2.6.28/test/svg3
./libxml2-2.6.28/test/title.xml
./libxml2-2.6.28/test/tstblanks.xml
./libxml2-2.6.28/test/utf16bebom.xml
./libxml2-2.6.28/test/utf16bom.xml
./libxml2-2.6.28/test/utf16lebom.xml
./libxml2-2.6.28/test/utf8bom.xml
./libxml2-2.6.28/test/wap.xml
./libxml2-2.6.28/test/winblanks.xml
```

```
./libxml2-2.6.28/test/wml.xml
./libxml2-2.6.28/test/xhtml1
./libxml2-2.6.28/test/xhtmlcomp
./libxml2-2.6.28/test/xml1
./libxml2-2.6.28/test/xml2
./libxml2-2.6.28/test/automata/a
./libxml2-2.6.28/test/automata/aba
./libxml2-2.6.28/test/automata/abaa
./libxml2-2.6.28/test/automata/abba
./libxml2-2.6.28/test/automata/po
./libxml2-2.6.28/test/c14n/exc-without-comments/merlin-c14n-two-09.xml
./libxml2-2.6.28/test/c14n/exc-without-comments/merlin-c14n-two-09.xpath
./libxml2-2.6.28/test/c14n/exc-without-comments/merlin-c14n-two-10.xml
./libxml2-2.6.28/test/c14n/exc-without-comments/merlin-c14n-two-10.xpath
./libxml2-2.6.28/test/c14n/exc-without-comments/merlin-c14n-two-11.xml
./libxml2-2.6.28/test/c14n/exc-without-comments/merlin-c14n-two-11.xpath
./libxml2-2.6.28/test/c14n/exc-without-comments/merlin-c14n-two-12.xml
./libxml2-2.6.28/test/c14n/exc-without-comments/merlin-c14n-two-12.xpath
./libxml2-2.6.28/test/c14n/exc-without-comments/merlin-c14n-two-13.xml
./libxml2-2.6.28/test/c14n/exc-without-comments/merlin-c14n-two-13.xpath
./libxml2-2.6.28/test/c14n/exc-without-comments/merlin-c14n-two-14.xml
./libxml2-2.6.28/test/c14n/exc-without-comments/merlin-c14n-two-14.xpath
./libxml2-2.6.28/test/c14n/exc-without-comments/merlin-c14n-two-15.xml
./libxml2-2.6.28/test/c14n/exc-without-comments/merlin-c14n-two-15.xpath
./libxml2-2.6.28/test/c14n/exc-without-comments/merlin-c14n-two-16.xml
./libxml2-2.6.28/test/c14n/exc-without-comments/merlin-c14n-two-16.xpath
./libxml2-2.6.28/test/c14n/exc-without-comments/merlin-c14n-two-17.xml
./libxml2-2.6.28/test/c14n/exc-without-comments/merlin-c14n-two-17.xpath
./libxml2-2.6.28/test/c14n/exc-without-comments/merlin-c14n-two-18.ns
./libxml2-2.6.28/test/c14n/exc-without-comments/merlin-c14n-two-18.xml
./libxml2-2.6.28/test/c14n/exc-without-comments/merlin-c14n-two-18.xpath
./libxml2-2.6.28/test/c14n/exc-without-comments/merlin-c14n-two-19.ns
./libxml2-2.6.28/test/c14n/exc-without-comments/merlin-c14n-two-19.xml
./libxml2-2.6.28/test/c14n/exc-without-comments/merlin-c14n-two-19.xpath
./libxml2-2.6.28/test/c14n/exc-without-comments/merlin-c14n-two-20.ns
./libxml2-2.6.28/test/c14n/exc-without-comments/merlin-c14n-two-20.xml
./libxml2-2.6.28/test/c14n/exc-without-comments/merlin-c14n-two-20.xpath
./libxml2-2.6.28/test/c14n/exc-without-comments/merlin-c14n-two-21.ns
./libxml2-2.6.28/test/c14n/exc-without-comments/merlin-c14n-two-21.xml
./libxml2-2.6.28/test/c14n/exc-without-comments/merlin-c14n-two-21.xpath
./libxml2-2.6.28/test/c14n/exc-without-comments/merlin-c14n-two-22.ns
./libxml2-2.6.28/test/c14n/exc-without-comments/merlin-c14n-two-22.xml
./libxml2-2.6.28/test/c14n/exc-without-comments/merlin-c14n-two-22.xpath
./libxml2-2.6.28/test/c14n/exc-without-comments/merlin-c14n-two-23.ns
./libxml2-2.6.28/test/c14n/exc-without-comments/merlin-c14n-two-23.xml
./libxml2-2.6.28/test/c14n/exc-without-comments/merlin-c14n-two-23.xpath
./libxml2-2.6.28/test/c14n/exc-without-comments/merlin-c14n-two-24.ns
./libxml2-2.6.28/test/c14n/exc-without-comments/merlin-c14n-two-24.xml
./libxml2-2.6.28/test/c14n/exc-without-comments/merlin-c14n-two-24.xpath
./libxml2-2.6.28/test/c14n/exc-without-comments/merlin-c14n-two-25.ns
./libxml2-2.6.28/test/c14n/exc-without-comments/merlin-c14n-two-25.xml
./libxml2-2.6.28/test/c14n/exc-without-comments/merlin-c14n-two-25.xpath
./libxml2-2.6.28/test/c14n/exc-without-comments/merlin-c14n-two-26.ns
./libxml2-2.6.28/test/c14n/exc-without-comments/merlin-c14n-two-26.xml
```

```
./libxml2-2.6.28/test/c14n/exc-without-comments/merlin-c14n-two-26.xpath
./libxml2-2.6.28/test/c14n/exc-without-comments/test-0.xml
./libxml2-2.6.28/test/c14n/exc-without-comments/test-0.xpath
./libxml2-2.6.28/test/c14n/exc-without-comments/test-1.ns
./libxml2-2.6.28/test/c14n/exc-without-comments/test-1.xml
./libxml2-2.6.28/test/c14n/exc-without-comments/test-1.xpath
./libxml2-2.6.28/test/c14n/exc-without-comments/test-2.xml
./libxml2-2.6.28/test/c14n/exc-without-comments/test-2.xpath
./libxml2-2.6.28/test/c14n/with-comments/doc.dtd
./libxml2-2.6.28/test/c14n/with-comments/example-1.xml
./libxml2-2.6.28/test/c14n/with-comments/example-2.xml
./libxml2-2.6.28/test/c14n/with-comments/example-3.xml
./libxml2-2.6.28/test/c14n/with-comments/example-4.xml
./libxml2-2.6.28/test/c14n/with-comments/example-5.xml
./libxml2-2.6.28/test/c14n/with-comments/example-6.xml
./libxml2-2.6.28/test/c14n/with-comments/example-7.xml
./libxml2-2.6.28/test/c14n/with-comments/example-7.xpath
./libxml2-2.6.28/test/c14n/with-comments/world.txt
./libxml2-2.6.28/test/c14n/without-comments/doc.dtd
./libxml2-2.6.28/test/c14n/without-comments/example-1.xml
./libxml2-2.6.28/test/c14n/without-comments/example-2.xml
./libxml2-2.6.28/test/c14n/without-comments/example-3.xml
./libxml2-2.6.28/test/c14n/without-comments/example-4.xml
./libxml2-2.6.28/test/c14n/without-comments/example-5.xml
./libxml2-2.6.28/test/c14n/without-comments/example-6.xml
./libxml2-2.6.28/test/c14n/without-comments/example-7.xml
./libxml2-2.6.28/test/c14n/without-comments/example-7.xpath
./libxml2-2.6.28/test/c14n/without-comments/merlin-c14n-two-00.xml
./libxml2-2.6.28/test/c14n/without-comments/merlin-c14n-two-00.xpath
./libxml2-2.6.28/test/c14n/without-comments/merlin-c14n-two-01.xml
./libxml2-2.6.28/test/c14n/without-comments/merlin-c14n-two-01.xpath
./libxml2-2.6.28/test/c14n/without-comments/merlin-c14n-two-02.xml
./libxml2-2.6.28/test/c14n/without-comments/merlin-c14n-two-02.xpath
./libxml2-2.6.28/test/c14n/without-comments/merlin-c14n-two-03.xml
./libxml2-2.6.28/test/c14n/without-comments/merlin-c14n-two-03.xpath
./libxml2-2.6.28/test/c14n/without-comments/merlin-c14n-two-04.xml
./libxml2-2.6.28/test/c14n/without-comments/merlin-c14n-two-04.xpath
./libxml2-2.6.28/test/c14n/without-comments/merlin-c14n-two-05.xml
./libxml2-2.6.28/test/c14n/without-comments/merlin-c14n-two-05.xpath
./libxml2-2.6.28/test/c14n/without-comments/merlin-c14n-two-06.xml
./libxml2-2.6.28/test/c14n/without-comments/merlin-c14n-two-06.xpath
./libxml2-2.6.28/test/c14n/without-comments/merlin-c14n-two-07.xml
./libxml2-2.6.28/test/c14n/without-comments/merlin-c14n-two-07.xpath
./libxml2-2.6.28/test/c14n/without-comments/merlin-c14n-two-08.xml
./libxml2-2.6.28/test/c14n/without-comments/merlin-c14n-two-08.xpath
./libxml2-2.6.28/test/c14n/without-comments/test-0.xml
./libxml2-2.6.28/test/c14n/without-comments/test-0.xpath
./libxml2-2.6.28/test/c14n/without-comments/test-1.xml
./libxml2-2.6.28/test/c14n/without-comments/test-1.xpath
./libxml2-2.6.28/test/c14n/without-comments/test-2.xml
./libxml2-2.6.28/test/c14n/without-comments/test-2.xpath
./libxml2-2.6.28/test/c14n/without-comments/test-3.xml
./libxml2-2.6.28/test/c14n/without-comments/test-3.xpath
./libxml2-2.6.28/test/c14n/without-comments/world.txt
```

```
./libxml2-2.6.28/test/catalogs/catal.script
./libxml2-2.6.28/test/catalogs/catal.sgml
./libxml2-2.6.28/test/catalogs/catal1.sgml
./libxml2-2.6.28/test/catalogs/catal2.sgml
./libxml2-2.6.28/test/catalogs/catal3.sgml
./libxml2-2.6.28/test/catalogs/docbook.script
./libxml2-2.6.28/test/catalogs/docbook.xml
./libxml2-2.6.28/test/catalogs/registry.script
./libxml2-2.6.28/test/catalogs/registry.xml
./libxml2-2.6.28/test/catalogs/stylesheet.xml
./libxml2-2.6.28/test/catalogs/whites.script
./libxml2-2.6.28/test/catalogs/whites.sgml
./libxml2-2.6.28/test/catalogs/whitex.script
./libxml2-2.6.28/test/catalogs/whitex.xml
./libxml2-2.6.28/test/dtds/eve.dtd
./libxml2-2.6.28/test/errors/attr1.xml
./libxml2-2.6.28/test/errors/attr2.xml
./libxml2-2.6.28/test/errors/attr3.xml
./libxml2-2.6.28/test/errors/cdata.xml
./libxml2-2.6.28/test/errors/charref1.xml
./libxml2-2.6.28/test/errors/dtd13
./libxml2-2.6.28/test/errors/name.xml
./libxml2-2.6.28/test/errors/name2.xml
./libxml2-2.6.28/test/errors/webdav.xml
./libxml2-2.6.28/test/expr/base
./libxml2-2.6.28/test/HTML/53867.html
./libxml2-2.6.28/test/HTML/attrents.html
./libxml2-2.6.28/test/HTML/autoclose.html
./libxml2-2.6.28/test/HTML/autoclose2.html
./libxml2-2.6.28/test/HTML/autoclose3.html
./libxml2-2.6.28/test/HTML/cf_128.html
./libxml2-2.6.28/test/HTML/doc2.htm
./libxml2-2.6.28/test/HTML/doc3.htm
./libxml2-2.6.28/test/HTML/Down.html
./libxml2-2.6.28/test/HTML/entities.html
./libxml2-2.6.28/test/HTML/entities2.html
./libxml2-2.6.28/test/HTML/fp40.htm
./libxml2-2.6.28/test/HTML/liclose.html
./libxml2-2.6.28/test/HTML/lt.html
./libxml2-2.6.28/test/HTML/pre.html
./libxml2-2.6.28/test/HTML/python.html
./libxml2-2.6.28/test/HTML/reg1.html
./libxml2-2.6.28/test/HTML/reg2.html
./libxml2-2.6.28/test/HTML/reg3.html
./libxml2-2.6.28/test/HTML/reg4.html
./libxml2-2.6.28/test/HTML/repeat.html
./libxml2-2.6.28/test/HTML/script.html
./libxml2-2.6.28/test/HTML/script2.html
./libxml2-2.6.28/test/HTML/test2.html
./libxml2-2.6.28/test/HTML/test3.html
./libxml2-2.6.28/test/HTML/wired.html
./libxml2-2.6.28/test/namespaces/err_0.xml
./libxml2-2.6.28/test/namespaces/err_1.xml
./libxml2-2.6.28/test/namespaces/err_10.xml
```

```
./libxml2-2.6.28/test/namespaces/err_11.xml
./libxml2-2.6.28/test/namespaces/err_2.xml
./libxml2-2.6.28/test/namespaces/err_3.xml
./libxml2-2.6.28/test/namespaces/err_4.xml
./libxml2-2.6.28/test/namespaces/err_5.xml
./libxml2-2.6.28/test/namespaces/err_6.xml
./libxml2-2.6.28/test/namespaces/err_7.xml
./libxml2-2.6.28/test/namespaces/err_8.xml
./libxml2-2.6.28/test/namespaces/err_9.xml
./libxml2-2.6.28/test/namespaces/reconcile/tests-to-c.xsl
./libxml2-2.6.28/test/namespaces/reconcile/tests.xml
./libxml2-2.6.28/test/pattern/conj.pat
./libxml2-2.6.28/test/pattern/conj.xml
./libxml2-2.6.28/test/pattern/multiple.pat
./libxml2-2.6.28/test/pattern/multiple.xml
./libxml2-2.6.28/test/pattern/namespaces.pat
./libxml2-2.6.28/test/pattern/namespaces.xml
./libxml2-2.6.28/test/pattern/simple.pat
./libxml2-2.6.28/test/pattern/simple.xml
./libxml2-2.6.28/test/regexp/branch
./libxml2-2.6.28/test/regexp/bug316338
./libxml2-2.6.28/test/regexp/bug420596
./libxml2-2.6.28/test/regexp/content
./libxml2-2.6.28/test/regexp/hard
./libxml2-2.6.28/test/regexp/ncname
./libxml2-2.6.28/test/regexp/ranges
./libxml2-2.6.28/test/regexp/xpath
./libxml2-2.6.28/test/relaxng/302836_0.xml
./libxml2-2.6.28/test/relaxng/302836.rng
./libxml2-2.6.28/test/relaxng/307377_0.xml
./libxml2-2.6.28/test/relaxng/307377_1.xml
./libxml2-2.6.28/test/relaxng/307377_2.xml
./libxml2-2.6.28/test/relaxng/307377.rng
./libxml2-2.6.28/test/relaxng/addressBook.rng
./libxml2-2.6.28/test/relaxng/choice0_0.xml
./libxml2-2.6.28/test/relaxng/choice0_1.xml
./libxml2-2.6.28/test/relaxng/choice0_2.xml
./libxml2-2.6.28/test/relaxng/choice0_3.xml
./libxml2-2.6.28/test/relaxng/choice0_4.xml
./libxml2-2.6.28/test/relaxng/choice0_5.xml
./libxml2-2.6.28/test/relaxng/choice0_6.xml
./libxml2-2.6.28/test/relaxng/choice0_7.xml
./libxml2-2.6.28/test/relaxng/choice0_8.xml
./libxml2-2.6.28/test/relaxng/choice0.rng
./libxml2-2.6.28/test/relaxng/compare0_0.xml
./libxml2-2.6.28/test/relaxng/compare0.rng
./libxml2-2.6.28/test/relaxng/comps_0.xml
./libxml2-2.6.28/test/relaxng/comps.rng
./libxml2-2.6.28/test/relaxng/demo.rng
./libxml2-2.6.28/test/relaxng/demo.xml
./libxml2-2.6.28/test/relaxng/demo2.rng
./libxml2-2.6.28/test/relaxng/demo3.rng
./libxml2-2.6.28/test/relaxng/docbook_0.xml
./libxml2-2.6.28/test/relaxng/docbook.rng
```

```
./libxml2-2.6.28/test/relaxng/empty0_0.xml
./libxml2-2.6.28/test/relaxng/empty0.rng
./libxml2-2.6.28/test/relaxng/empty1_0.xml
./libxml2-2.6.28/test/relaxng/empty1_1.xml
./libxml2-2.6.28/test/relaxng/empty1.rng
./libxml2-2.6.28/test/relaxng/inline.rng
./libxml2-2.6.28/test/relaxng/inline2.rng
./libxml2-2.6.28/test/relaxng/inline3.rng
./libxml2-2.6.28/test/relaxng/interleave0_0.rng
./libxml2-2.6.28/test/relaxng/interleave1_0.rng
./libxml2-2.6.28/test/relaxng/list_0.xml
./libxml2-2.6.28/test/relaxng/list_1.xml
./libxml2-2.6.28/test/relaxng/list.rng
./libxml2-2.6.28/test/relaxng/OpenDocumentSub_0.xml
./libxml2-2.6.28/test/relaxng/OpenDocumentSub.rng
./libxml2-2.6.28/test/relaxng/pattern1.rng
./libxml2-2.6.28/test/relaxng/pattern2.rng
./libxml2-2.6.28/test/relaxng/proofsystem.rng
./libxml2-2.6.28/test/relaxng/rngbug-001.ext
./libxml2-2.6.28/test/relaxng/rngbug-001.rng
./libxml2-2.6.28/test/relaxng/rngbug-001.xml
./libxml2-2.6.28/test/relaxng/spec_0.xml
./libxml2-2.6.28/test/relaxng/spec.rng
./libxml2-2.6.28/test/relaxng/spec1_1.xml
./libxml2-2.6.28/test/relaxng/spec1.rng
./libxml2-2.6.28/test/relaxng/table.rng
./libxml2-2.6.28/test/relaxng/testsuite.xml
./libxml2-2.6.28/test/relaxng/tutor1_1_1.xml
./libxml2-2.6.28/test/relaxng/tutor1_1.rng
./libxml2-2.6.28/test/relaxng/tutor1_2_1.xml
./libxml2-2.6.28/test/relaxng/tutor1_2.rng
./libxml2-2.6.28/test/relaxng/tutor1_3_1.xml
./libxml2-2.6.28/test/relaxng/tutor1_3.rng
./libxml2-2.6.28/test/relaxng/tutor1_4_1.xml
./libxml2-2.6.28/test/relaxng/tutor1_4.rng
./libxml2-2.6.28/test/relaxng/tutor10_1_1.xml
./libxml2-2.6.28/test/relaxng/tutor10_1_2.xml
./libxml2-2.6.28/test/relaxng/tutor10_1_3.xml
./libxml2-2.6.28/test/relaxng/tutor10_1_4.xml
./libxml2-2.6.28/test/relaxng/tutor10_1_5.xml
./libxml2-2.6.28/test/relaxng/tutor10_1_6.xml
./libxml2-2.6.28/test/relaxng/tutor10_1.rng
./libxml2-2.6.28/test/relaxng/tutor10_10_1.xml
./libxml2-2.6.28/test/relaxng/tutor10_10.rng
./libxml2-2.6.28/test/relaxng/tutor10_2_1.xml
./libxml2-2.6.28/test/relaxng/tutor10_2_2.xml
./libxml2-2.6.28/test/relaxng/tutor10_2_3.xml
./libxml2-2.6.28/test/relaxng/tutor10_2_4.xml
./libxml2-2.6.28/test/relaxng/tutor10_2.rng
./libxml2-2.6.28/test/relaxng/tutor10_3_1.xml
./libxml2-2.6.28/test/relaxng/tutor10_3.rng
./libxml2-2.6.28/test/relaxng/tutor10_4_1.xml
./libxml2-2.6.28/test/relaxng/tutor10_4.rng
./libxml2-2.6.28/test/relaxng/tutor10_5_1.xml
```

```
./libxml2-2.6.28/test/relaxng/tutor10_5.rng
./libxml2-2.6.28/test/relaxng/tutor10_6_1.xml
./libxml2-2.6.28/test/relaxng/tutor10_6.rng
./libxml2-2.6.28/test/relaxng/tutor10_7_1.xml
./libxml2-2.6.28/test/relaxng/tutor10_7_2.xml
./libxml2-2.6.28/test/relaxng/tutor10_7_3.xml
./libxml2-2.6.28/test/relaxng/tutor10_7.rng
./libxml2-2.6.28/test/relaxng/tutor10_8_1.xml
./libxml2-2.6.28/test/relaxng/tutor10_8_2.xml
./libxml2-2.6.28/test/relaxng/tutor10_8_3.xml
./libxml2-2.6.28/test/relaxng/tutor10_8.rng
./libxml2-2.6.28/test/relaxng/tutor10_9_1.xml
./libxml2-2.6.28/test/relaxng/tutor10_9.rng
./libxml2-2.6.28/test/relaxng/tutor11_1_1.xml
./libxml2-2.6.28/test/relaxng/tutor11_1_2.xml
./libxml2-2.6.28/test/relaxng/tutor11_1_3.xml
./libxml2-2.6.28/test/relaxng/tutor11_1.rng
1.1ibxml2-2.6.28/test/relaxng/tutor112 1.xml
./\text{libxml2-2.6.28/test/relaxng/tutor11}^{-2}2.xml
./libxml2-2.6.28/test/relaxng/tutor11_2_3.xml
./libxml2-2.6.28/test/relaxng/tutor11_2.rng
1.1ibxml2-2.6.28/test/relaxng/tutor113 1.xml
./libxml2-2.6.28/test/relaxng/tutor11_3.rng
./libxml2-2.6.28/test/relaxng/tutor11_4_1.xml
./libxml2-2.6.28/test/relaxng/tutor11_4.rng
./libxml2-2.6.28/test/relaxng/tutor12<sup>-1</sup>1.xml
./libxml2-2.6.28/test/relaxng/tutor12_1.rng
./libxml2-2.6.28/test/relaxng/tutor13_1_1.xml
./libxml2-2.6.28/test/relaxng/tutor13_1.rng
./libxml2-2.6.28/test/relaxng/tutor14_1.rng
./libxml2-2.6.28/test/relaxng/tutor2_1_1.xml
./libxml2-2.6.28/test/relaxng/tutor2_1.rng
./libxml2-2.6.28/test/relaxng/tutor3_1_1.xml
./libxml2-2.6.28/test/relaxng/tutor3_1_2.xml
./libxml2-2.6.28/test/relaxng/tutor3_1.rng
./libxml2-2.6.28/test/relaxng/tutor3_2_1.xml
./libxml2-2.6.28/test/relaxng/tutor3_2.rng
./libxml2-2.6.28/test/relaxng/tutor3_3_1.xml
./libxml2-2.6.28/test/relaxng/tutor3_3.rng
./libxml2-2.6.28/test/relaxng/tutor3_4_1.xml
./libxml2-2.6.28/test/relaxng/tutor3_4.rng
./libxml2-2.6.28/test/relaxng/tutor3_5_1.xml
./libxml2-2.6.28/test/relaxng/tutor3_5_2.xml
./libxml2-2.6.28/test/relaxng/tutor3_5.rng
./libxml2-2.6.28/test/relaxng/tutor3_6_1.xml
./libxml2-2.6.28/test/relaxng/tutor3_6.rng
./libxml2-2.6.28/test/relaxng/tutor3_7_1.xml
./libxml2-2.6.28/test/relaxng/tutor3_7.rng
./libxml2-2.6.28/test/relaxng/tutor3_8_1.xml
./libxml2-2.6.28/test/relaxng/tutor3_8.rng
./libxml2-2.6.28/test/relaxng/tutor3_9_1.xml
./libxml2-2.6.28/test/relaxng/tutor3_9.rng
./libxml2-2.6.28/test/relaxng/tutor4_1_1.xml
./libxml2-2.6.28/test/relaxng/tutor4_1.rng
```

```
./libxml2-2.6.28/test/relaxng/tutor4_2_1.xml
./libxml2-2.6.28/test/relaxng/tutor4_2.rng
./libxml2-2.6.28/test/relaxng/tutor4_3_1.xml
./libxml2-2.6.28/test/relaxng/tutor4_3_2.xml
./libxml2-2.6.28/test/relaxng/tutor4_3_3.xml
./libxml2-2.6.28/test/relaxng/tutor4_3_4.xml
./libxml2-2.6.28/test/relaxng/tutor4_3_5.xml
./libxml2-2.6.28/test/relaxng/tutor4_3_6.xml
./libxml2-2.6.28/test/relaxng/tutor4_3.rng
./libxml2-2.6.28/test/relaxng/tutor4_4_1.xml
./libxml2-2.6.28/test/relaxng/tutor4_4.rng
./libxml2-2.6.28/test/relaxng/tutor5_1_1.xml
./libxml2-2.6.28/test/relaxng/tutor5_1.rng
./libxml2-2.6.28/test/relaxng/tutor5_2_1.xml
./libxml2-2.6.28/test/relaxng/tutor5_2.rng
./libxml2-2.6.28/test/relaxng/tutor5_3_1.xml
./libxml2-2.6.28/test/relaxng/tutor5_3.rng
./libxml2-2.6.28/test/relaxng/tutor5_4_1.xml
./libxml2-2.6.28/test/relaxng/tutor5_4.rng
./libxml2-2.6.28/test/relaxng/tutor5_5.rng
./libxml2-2.6.28/test/relaxng/tutor6_1_1.xml
./libxml2-2.6.28/test/relaxng/tutor6_1_2.xml
./libxml2-2.6.28/test/relaxng/tutor6_1_3.xml
./libxml2-2.6.28/test/relaxng/tutor6_1_4.xml
./libxml2-2.6.28/test/relaxng/tutor6_1_5.xml
./libxml2-2.6.28/test/relaxng/tutor6_1.rng
./libxml2-2.6.28/test/relaxng/tutor6_2_1.xml
./libxml2-2.6.28/test/relaxng/tutor6_2_2.xml
./libxml2-2.6.28/test/relaxng/tutor6_2_3.xml
./libxml2-2.6.28/test/relaxng/tutor6_2_4.xml
./libxml2-2.6.28/test/relaxng/tutor6_2.rng
./libxml2-2.6.28/test/relaxng/tutor6_3_1.xml
./libxml2-2.6.28/test/relaxng/tutor6_3.rng
./libxml2-2.6.28/test/relaxng/tutor7_1_1.xml
./libxml2-2.6.28/test/relaxng/tutor7_1_2.xml
./libxml2-2.6.28/test/relaxng/tutor7_1_3.xml
./libxml2-2.6.28/test/relaxng/tutor7_1_4.xml
./libxml2-2.6.28/test/relaxng/tutor7_1.rng
./libxml2-2.6.28/test/relaxng/tutor7_2_1.xml
./libxml2-2.6.28/test/relaxng/tutor7_2_2.xml
./libxml2-2.6.28/test/relaxng/tutor7_2_3.xml
./libxml2-2.6.28/test/relaxng/tutor7_2_4.xml
./libxml2-2.6.28/test/relaxng/tutor7_2.rng
./libxml2-2.6.28/test/relaxng/tutor7_3_1.xml
./libxml2-2.6.28/test/relaxng/tutor7_3_2.xml
./libxml2-2.6.28/test/relaxng/tutor7_3_3.xml
./libxml2-2.6.28/test/relaxng/tutor7_3_4.xml
./libxml2-2.6.28/test/relaxng/tutor7<sup>-3-5</sup>.xml
./libxml2-2.6.28/test/relaxng/tutor7_3.rng
./libxml2-2.6.28/test/relaxng/tutor8_1_1.xml
./libxml2-2.6.28/test/relaxng/tutor8_1_2.xml
./libxml2-2.6.28/test/relaxng/tutor8_1.rng
./libxml2-2.6.28/test/relaxng/tutor8_2_1.xml
./libxml2-2.6.28/test/relaxng/tutor8_2_2.xml
```

```
./libxml2-2.6.28/test/relaxng/tutor8_2_3.xml
./libxml2-2.6.28/test/relaxng/tutor8_2_4.xml
./libxml2-2.6.28/test/relaxng/tutor8_2_5.xml
./libxml2-2.6.28/test/relaxng/tutor8_2_6.xml
./libxml2-2.6.28/test/relaxng/tutor8_2.rng
./libxml2-2.6.28/test/relaxng/tutor8_3_1.xml
./libxml2-2.6.28/test/relaxng/tutor8_3.rng
./libxml2-2.6.28/test/relaxng/tutor9_1_1.xml
./libxml2-2.6.28/test/relaxng/tutor9_1.rng
./libxml2-2.6.28/test/relaxng/tutor9_10_1.xml
./libxml2-2.6.28/test/relaxng/tutor9_10.rng
./libxml2-2.6.28/test/relaxng/tutor9_11_1.xml
./libxml2-2.6.28/test/relaxng/tutor9_11.rng
./libxml2-2.6.28/test/relaxng/tutor9_12_1.xml
./libxml2-2.6.28/test/relaxng/tutor9_12.rng
./libxml2-2.6.28/test/relaxng/tutor9_2_1.xml
./libxml2-2.6.28/test/relaxng/tutor9_2_2.xml
./libxml2-2.6.28/test/relaxng/tutor9_2.rng
./libxml2-2.6.28/test/relaxng/tutor9_3_1.xml
./libxml2-2.6.28/test/relaxng/tutor9_3_2.xml
./libxml2-2.6.28/test/relaxng/tutor9_3.rng
./libxml2-2.6.28/test/relaxng/tutor9_4_1.xml
./libxml2-2.6.28/test/relaxng/tutor9_4_2.xml
./libxml2-2.6.28/test/relaxng/tutor9_4.rng
./libxml2-2.6.28/test/relaxng/tutor9_5_1.xml
./libxml2-2.6.28/test/relaxng/tutor9_5_2.xml
./libxml2-2.6.28/test/relaxng/tutor9_5_3.xml
./libxml2-2.6.28/test/relaxng/tutor9_5.rng
./libxml2-2.6.28/test/relaxng/tutor9_6_1.xml
./libxml2-2.6.28/test/relaxng/tutor9_6_2.xml
./libxml2-2.6.28/test/relaxng/tutor9_6_3.xml
./libxml2-2.6.28/test/relaxng/tutor9_6.rng
./libxml2-2.6.28/test/relaxng/tutor9_7_1.xml
./libxml2-2.6.28/test/relaxng/tutor9_7.rng
./libxml2-2.6.28/test/relaxng/tutor9_8_1.xml
./libxml2-2.6.28/test/relaxng/tutor9_8.rng
./libxml2-2.6.28/test/relaxng/tutor9_9_1.xml
./libxml2-2.6.28/test/relaxng/tutor9_9.rng
./libxml2-2.6.28/test/relaxng/tutorA.rng
./libxml2-2.6.28/test/relaxng/OASIS/spectest.xml
./libxml2-2.6.28/test/schemas/all_0.xml
./libxml2-2.6.28/test/schemas/all_0.xsd
./libxml2-2.6.28/test/schemas/all_1.xml
./libxml2-2.6.28/test/schemas/all_1.xsd
./libxml2-2.6.28/test/schemas/all_2.xml
./libxml2-2.6.28/test/schemas/all_2.xsd
./libxml2-2.6.28/test/schemas/all_3.xml
./libxml2-2.6.28/test/schemas/all_4.xml
./libxml2-2.6.28/test/schemas/all_5.xml
./libxml2-2.6.28/test/schemas/all_6.xml
./libxml2-2.6.28/test/schemas/all_7.xml
./libxml2-2.6.28/test/schemas/all.xsd
./libxml2-2.6.28/test/schemas/all1_0.xml
./libxml2-2.6.28/test/schemas/all1_0.xsd
```

```
./libxml2-2.6.28/test/schemas/allsg_0.xml
./libxml2-2.6.28/test/schemas/allsg_0.xsd
./libxml2-2.6.28/test/schemas/allsg_1.xml
./libxml2-2.6.28/test/schemas/allsg_2.xml
./libxml2-2.6.28/test/schemas/allsg_3.xml
./libxml2-2.6.28/test/schemas/allsg_4.xml
./libxml2-2.6.28/test/schemas/allsg_5.xml
./libxml2-2.6.28/test/schemas/annot-err_0.xml
./libxml2-2.6.28/test/schemas/annot-err_0.xsd
./libxml2-2.6.28/test/schemas/any1_0.xml
./libxml2-2.6.28/test/schemas/any1_0.xsd
./libxml2-2.6.28/test/schemas/any2_0.xml
./libxml2-2.6.28/test/schemas/any2_0.xsd
./libxml2-2.6.28/test/schemas/any3_0.xml
./libxml2-2.6.28/test/schemas/any3_0.xsd
./libxml2-2.6.28/test/schemas/any4_0.xml
./libxml2-2.6.28/test/schemas/any4_0.xsd
./libxml2-2.6.28/test/schemas/any5_0.xml
./libxml2-2.6.28/test/schemas/any5_0.xsd
./libxml2-2.6.28/test/schemas/any5_1.xml
./libxml2-2.6.28/test/schemas/any5_1.xsd
./libxml2-2.6.28/test/schemas/any5_2.xml
./libxml2-2.6.28/test/schemas/any5_3.xml
./libxml2-2.6.28/test/schemas/any5_4.xml
./libxml2-2.6.28/test/schemas/any5_5.xml
./libxml2-2.6.28/test/schemas/any5_6.xml
./libxml2-2.6.28/test/schemas/any6_0.xml
./libxml2-2.6.28/test/schemas/any6_1.xsd
./libxml2-2.6.28/test/schemas/any6_2.xsd
./libxml2-2.6.28/test/schemas/any7_0.xml
./libxml2-2.6.28/test/schemas/any7_1.xml
./libxml2-2.6.28/test/schemas/any7_1.xsd
./libxml2-2.6.28/test/schemas/any7_2.xml
./libxml2-2.6.28/test/schemas/any7_2.xsd
./libxml2-2.6.28/test/schemas/any8_0.xml
./libxml2-2.6.28/test/schemas/any8_1.xsd
./libxml2-2.6.28/test/schemas/anyAttr-derive-errors1_0.xml
./libxml2-2.6.28/test/schemas/anyAttr-derive-errors1_0.xsd
./libxml2-2.6.28/test/schemas/anyAttr-derive1_0.xml
./libxml2-2.6.28/test/schemas/anyAttr-derive1_0.xsd
./libxml2-2.6.28/test/schemas/anyAttr-derive2_0.xml
./libxml2-2.6.28/test/schemas/anyAttr-derive2_0.xsd
./libxml2-2.6.28/test/schemas/anyAttr-errors1_0.xml
./libxml2-2.6.28/test/schemas/anyAttr-processContents-err1_0.xml
./libxml2-2.6.28/test/schemas/anyAttr-processContents-err1_0.xsd
./libxml2-2.6.28/test/schemas/anyAttr-processContents1_0.xml
./libxml2-2.6.28/test/schemas/anyAttr-processContents1_0.xsd
./libxml2-2.6.28/test/schemas/anyAttr.importA.1_0.xsd
./libxml2-2.6.28/test/schemas/anyAttr.importB.1_0.xsd
./libxml2-2.6.28/test/schemas/anyAttr1_0.xml
./libxml2-2.6.28/test/schemas/anyAttr1_0.xsd
./libxml2-2.6.28/test/schemas/attr0_0.xml
./libxml2-2.6.28/test/schemas/attr0_0.xsd
./libxml2-2.6.28/test/schemas/attruse_0_0.xml
```

```
./libxml2-2.6.28/test/schemas/attruse_0_0.xsd
./libxml2-2.6.28/test/schemas/attruse_0_1.xml
./libxml2-2.6.28/test/schemas/attruse_0_2.xml
./libxml2-2.6.28/test/schemas/bug141312_0.xml
./libxml2-2.6.28/test/schemas/bug141312_0.xsd
./libxml2-2.6.28/test/schemas/bug141333_0.xml
./libxml2-2.6.28/test/schemas/bug141333_0.xsd
./libxml2-2.6.28/test/schemas/bug141333.xml
./libxml2-2.6.28/test/schemas/bug141333.xsd
./libxml2-2.6.28/test/schemas/bug143951_0.xml
./libxml2-2.6.28/test/schemas/bug143951_0.xsd
./libxml2-2.6.28/test/schemas/bug143951.imp
./libxml2-2.6.28/test/schemas/bug145246_0.xml
./libxml2-2.6.28/test/schemas/bug145246_0.xsd
./libxml2-2.6.28/test/schemas/bug145246.xsd.imp
./libxml2-2.6.28/test/schemas/bug152470_1.xml
./libxml2-2.6.28/test/schemas/bug152470_1.xsd
./libxml2-2.6.28/test/schemas/bug167754_0.xml
./libxml2-2.6.28/test/schemas/bug167754_0.xsd
./libxml2-2.6.28/test/schemas/bug303566_1.xml
./libxml2-2.6.28/test/schemas/bug303566_1.xsd
./libxml2-2.6.28/test/schemas/bug306806_0.xml
./libxml2-2.6.28/test/schemas/bug306806_1.xsd
./libxml2-2.6.28/test/schemas/bug309338_0.xml
./libxml2-2.6.28/test/schemas/bug309338_1.xsd
./libxml2-2.6.28/test/schemas/bug310264_0.xml
./libxml2-2.6.28/test/schemas/bug310264_0.xsd
./libxml2-2.6.28/test/schemas/bug312957_0.xml
./libxml2-2.6.28/test/schemas/bug312957_1.xsd
./libxml2-2.6.28/test/schemas/bug313982_0.xml
./libxml2-2.6.28/test/schemas/bug313982_0.xsd
./libxml2-2.6.28/test/schemas/bug321475_0.xml
./libxml2-2.6.28/test/schemas/bug321475_1.xsd
./libxml2-2.6.28/test/schemas/bug322411_0.xml
./libxml2-2.6.28/test/schemas/bug322411_1.xsd
./libxml2-2.6.28/test/schemas/bug323510_0.xml
./libxml2-2.6.28/test/schemas/bug323510_1.xsd
./libxml2-2.6.28/test/schemas/changelog093_0.xml
./libxml2-2.6.28/test/schemas/changelog093_1.xsd
./libxml2-2.6.28/test/schemas/choice_0.xml
./libxml2-2.6.28/test/schemas/choice_0.xsd
./libxml2-2.6.28/test/schemas/choice_1.xml
./libxml2-2.6.28/test/schemas/choice_1.xsd
./libxml2-2.6.28/test/schemas/choice_2.xml
./libxml2-2.6.28/test/schemas/choice_2.xsd
./libxml2-2.6.28/test/schemas/choice_3.xml
./libxml2-2.6.28/test/schemas/choice_4.xml
./libxml2-2.6.28/test/schemas/choice_5.xml
./libxml2-2.6.28/test/schemas/choice_6.xml
./libxml2-2.6.28/test/schemas/cos-ct-extends-1-3_0.xml
./libxml2-2.6.28/test/schemas/cos-ct-extends-1-3_0.xsd
./libxml2-2.6.28/test/schemas/cos-st-restricts-1-2-err_0.xml
./libxml2-2.6.28/test/schemas/cos-st-restricts-1-2-err_0.xsd
./libxml2-2.6.28/test/schemas/ct-sc-nobase_0.xml
```

```
./libxml2-2.6.28/test/schemas/ct-sc-nobase_0.xsd
./libxml2-2.6.28/test/schemas/date_0.xml
./libxml2-2.6.28/test/schemas/date_0.xsd
./libxml2-2.6.28/test/schemas/decimal-1_0.xml
./libxml2-2.6.28/test/schemas/decimal-1_1.xsd
./libxml2-2.6.28/test/schemas/decimal-1.xml
./libxml2-2.6.28/test/schemas/decimal-1.xsd
./libxml2-2.6.28/test/schemas/decimal-2_0.xml
./libxml2-2.6.28/test/schemas/decimal-2_1.xsd
./libxml2-2.6.28/test/schemas/decimal-3_0.xml
./libxml2-2.6.28/test/schemas/decimal-3_1.xsd
./libxml2-2.6.28/test/schemas/derivation-ok-extension_0.xml
./libxml2-2.6.28/test/schemas/derivation-ok-extension_0.xsd
./libxml2-2.6.28/test/schemas/derivation-ok-extension-err_0.xml
./libxml2-2.6.28/test/schemas/derivation-ok-extension-err_0.xsd
./libxml2-2.6.28/test/schemas/derivation-ok-restriction-2-1-1_0.xml
./libxml2-2.6.28/test/schemas/derivation-ok-restriction-2-1-1_0.xsd
./libxml2-2.6.28/test/schemas/derivation-ok-restriction-4-1-err_0.xml
./libxml2-2.6.28/test/schemas/derivation-ok-restriction-4-1-err_0.xsd
./libxml2-2.6.28/test/schemas/derivation-restriction-anyAttr_0.xml
./libxml2-2.6.28/test/schemas/derivation-restriction-anyAttr_0.xsd
./libxml2-2.6.28/test/schemas/derivation-restriction-anyType.xml
./libxml2-2.6.28/test/schemas/derivation-restriction-anyType.xsd
./libxml2-2.6.28/test/schemas/deter0_0.xml
./libxml2-2.6.28/test/schemas/deter0_0.xsd
./libxml2-2.6.28/test/schemas/dur 0.xml
./libxml2-2.6.28/test/schemas/dur_0.xsd
./libxml2-2.6.28/test/schemas/elem0_0.xml
./libxml2-2.6.28/test/schemas/elem0_0.xsd
./libxml2-2.6.28/test/schemas/element-err_0.xml
./libxml2-2.6.28/test/schemas/element-err_0.xsd
./libxml2-2.6.28/test/schemas/element-minmax-err_0.xml
./libxml2-2.6.28/test/schemas/element-minmax-err_0.xsd
./libxml2-2.6.28/test/schemas/empty_0.xml
./libxml2-2.6.28/test/schemas/empty_0.xsd
./libxml2-2.6.28/test/schemas/empty_1.xsd
./libxml2-2.6.28/test/schemas/empty-value_0.xml
./libxml2-2.6.28/test/schemas/empty-value_1.xml
./libxml2-2.6.28/test/schemas/empty-value_1.xsd
./libxml2-2.6.28/test/schemas/extension0_0.xml
./libxml2-2.6.28/test/schemas/extension0_0.xsd
./libxml2-2.6.28/test/schemas/extension1_0.xml
./libxml2-2.6.28/test/schemas/extension1_0.xsd
./libxml2-2.6.28/test/schemas/extension1_1.xml
./libxml2-2.6.28/test/schemas/extension1_2.xml
./libxml2-2.6.28/test/schemas/extension2_0.xml
./libxml2-2.6.28/test/schemas/extension2_1.xsd
./libxml2-2.6.28/test/schemas/facet-unionST-err1_0.xml
./libxml2-2.6.28/test/schemas/facet-unionST-err1_0.xsd
./libxml2-2.6.28/test/schemas/facet-whiteSpace_0.xml
./libxml2-2.6.28/test/schemas/facet-whiteSpace_0.xsd
./libxml2-2.6.28/test/schemas/group0_0.xml
./libxml2-2.6.28/test/schemas/group0_0.xsd
./libxml2-2.6.28/test/schemas/hexbinary_0.xml
```

```
./libxml2-2.6.28/test/schemas/hexbinary_0.xsd
./libxml2-2.6.28/test/schemas/hexbinary_1.xml
./libxml2-2.6.28/test/schemas/idc-keyref-err1_0.xml
./libxml2-2.6.28/test/schemas/idc-keyref-err1_1.xsd
./libxml2-2.6.28/test/schemas/import-bad-1_0.imp
./libxml2-2.6.28/test/schemas/import0_0.imp
./libxml2-2.6.28/test/schemas/import0_0.xml
./libxml2-2.6.28/test/schemas/import0_0.xsd
./libxml2-2.6.28/test/schemas/import1_0.imp
./libxml2-2.6.28/test/schemas/import1_0.xml
./libxml2-2.6.28/test/schemas/import1_0.xsd
./libxml2-2.6.28/test/schemas/import1_0b.imp
./libxml2-2.6.28/test/schemas/import2_0.imp
./libxml2-2.6.28/test/schemas/import2_0.xml
./libxml2-2.6.28/test/schemas/import2_0.xsd
./libxml2-2.6.28/test/schemas/include1_0.inc
./libxml2-2.6.28/test/schemas/include1_0.xml
./libxml2-2.6.28/test/schemas/include1_0.xsd
./libxml2-2.6.28/test/schemas/include2_0.inc
./libxml2-2.6.28/test/schemas/include2_0.xml
./libxml2-2.6.28/test/schemas/include2_0.xsd
./libxml2-2.6.28/test/schemas/include3_0.inc
./libxml2-2.6.28/test/schemas/include3_0.xml
./libxml2-2.6.28/test/schemas/include3_0.xsd
./libxml2-2.6.28/test/schemas/item_0.xml
./libxml2-2.6.28/test/schemas/item_0.xsd
./libxml2-2.6.28/test/schemas/item_1.xsd
./libxml2-2.6.28/test/schemas/length1_0.xml
./libxml2-2.6.28/test/schemas/length1_0.xsd
./libxml2-2.6.28/test/schemas/length2_0.xml
./libxml2-2.6.28/test/schemas/length2_0.xsd
./libxml2-2.6.28/test/schemas/length3_0.xml
./libxml2-2.6.28/test/schemas/length3_0.xsd
./libxml2-2.6.28/test/schemas/list0_0.xml
./libxml2-2.6.28/test/schemas/list0_0.xsd
./libxml2-2.6.28/test/schemas/list0_1.xml
./libxml2-2.6.28/test/schemas/list0_1.xsd
./libxml2-2.6.28/test/schemas/list0_2.xml
./libxml2-2.6.28/test/schemas/mixed0_0.xml
./libxml2-2.6.28/test/schemas/mixed0_0.xsd
./libxml2-2.6.28/test/schemas/mixed1_0.xml
./libxml2-2.6.28/test/schemas/mixed1_0.xsd
./libxml2-2.6.28/test/schemas/ns0_0.xml
./libxml2-2.6.28/test/schemas/ns0_0.xsd
./libxml2-2.6.28/test/schemas/ns0_1.xml
./libxml2-2.6.28/test/schemas/ns0_1.xsd
./libxml2-2.6.28/test/schemas/ns0_2.xml
./libxml2-2.6.28/test/schemas/ns0_3.xml
./libxml2-2.6.28/test/schemas/ns0_4.xml
./libxml2-2.6.28/test/schemas/ns1_0.xml
./libxml2-2.6.28/test/schemas/ns1_0.xsd
./libxml2-2.6.28/test/schemas/ns2_0.xml
./libxml2-2.6.28/test/schemas/ns2_0.xsd
./libxml2-2.6.28/test/schemas/po0_0.xml
```
```
./libxml2-2.6.28/test/schemas/po0_0.xsd
./libxml2-2.6.28/test/schemas/po1_0.xml
./libxml2-2.6.28/test/schemas/po1_0.xsd
./libxml2-2.6.28/test/schemas/restrict-CT-attr-ref_0.xml
./libxml2-2.6.28/test/schemas/restrict-CT-attr-ref_0.xsd
./libxml2-2.6.28/test/schemas/restriction-attr1_0.xml
./libxml2-2.6.28/test/schemas/restriction-attr1_0.xsd
./libxml2-2.6.28/test/schemas/restriction-enum-1_0.xml
./libxml2-2.6.28/test/schemas/restriction-enum-1_1.xsd
./libxml2-2.6.28/test/schemas/restriction0_0.xml
./libxml2-2.6.28/test/schemas/restriction0_0.xsd
./libxml2-2.6.28/test/schemas/scc-no-xmlns_0.xml
./libxml2-2.6.28/test/schemas/scc-no-xmlns_0.xsd
./libxml2-2.6.28/test/schemas/scc-no-xsi_0.xml
./libxml2-2.6.28/test/schemas/scc-no-xsi_0.xsd
./libxml2-2.6.28/test/schemas/seq-dubl-elem1_0.xml
./libxml2-2.6.28/test/schemas/seq-dubl-elem1_0.xsd
./libxml2-2.6.28/test/schemas/seq0_0.xml
./libxml2-2.6.28/test/schemas/seq0_0.xsd
./libxml2-2.6.28/test/schemas/src-attribute1_0.xml
./libxml2-2.6.28/test/schemas/src-attribute1_0.xsd
./libxml2-2.6.28/test/schemas/src-attribute2_0.xml
./libxml2-2.6.28/test/schemas/src-attribute2_0.xsd
./libxml2-2.6.28/test/schemas/src-attribute3-1_0.xml
./libxml2-2.6.28/test/schemas/src-attribute3-1_0.xsd
./libxml2-2.6.28/test/schemas/src-attribute3-2-form_0.xml
./libxml2-2.6.28/test/schemas/src-attribute3-2-form_0.xsd
./libxml2-2.6.28/test/schemas/src-attribute3-2-st_0.xml
./libxml2-2.6.28/test/schemas/src-attribute3-2-st_0.xsd
./libxml2-2.6.28/test/schemas/src-attribute3-2-type_0.xml
./libxml2-2.6.28/test/schemas/src-attribute3-2-type_0.xsd
./libxml2-2.6.28/test/schemas/src-attribute4_0.xml
./libxml2-2.6.28/test/schemas/src-attribute4_0.xsd
./libxml2-2.6.28/test/schemas/src-element1_0.xml
./libxml2-2.6.28/test/schemas/src-element1_0.xsd
./libxml2-2.6.28/test/schemas/src-element2-1_0.xml
./libxml2-2.6.28/test/schemas/src-element2-1_0.xsd
./libxml2-2.6.28/test/schemas/src-element2-2_0.xml
./libxml2-2.6.28/test/schemas/src-element2-2_0.xsd
./libxml2-2.6.28/test/schemas/src-element3_0.xml
./libxml2-2.6.28/test/schemas/src-element3_0.xsd
./libxml2-2.6.28/test/schemas/subst-group-1_0.xsd
./libxml2-2.6.28/test/schemas/subst-group-1_1.xml
./libxml2-2.6.28/test/schemas/union_0_0.xml
./libxml2-2.6.28/test/schemas/union_0_0.xsd
./libxml2-2.6.28/test/schemas/union2_1.xml
./libxml2-2.6.28/test/schemas/union2_1.xsd
./libxml2-2.6.28/test/schemas/vdv-complexTypes.xsd
./libxml2-2.6.28/test/schemas/vdv-first0_0.xml
./libxml2-2.6.28/test/schemas/vdv-first0_0.xsd
./libxml2-2.6.28/test/schemas/vdv-first1_0.xml
./libxml2-2.6.28/test/schemas/vdv-first1_0.xsd
./libxml2-2.6.28/test/schemas/vdv-first2_0.xml
./libxml2-2.6.28/test/schemas/vdv-first2_0.xsd
```

```
./libxml2-2.6.28/test/schemas/vdv-first3_0.xml
./libxml2-2.6.28/test/schemas/vdv-first3_0.xsd
./libxml2-2.6.28/test/schemas/vdv-first4_0.xml
./libxml2-2.6.28/test/schemas/vdv-first4_0.xsd
./libxml2-2.6.28/test/schemas/vdv-first4_1.xml
./libxml2-2.6.28/test/schemas/vdv-first4_2.xml
./libxml2-2.6.28/test/schemas/vdv-first5_0.xml
./libxml2-2.6.28/test/schemas/vdv-first5_0.xsd
./libxml2-2.6.28/test/schemas/vdv-simpleTypes.xsd
./libxml2-2.6.28/test/schemas/xml.xsd
./libxml2-2.6.28/test/schemas/xsd-list-itemType_0.xml
./libxml2-2.6.28/test/schemas/xsd-list-itemType_0.xsd
./libxml2-2.6.28/test/schemas/xsd-simpleType-varieties_0.xml
./libxml2-2.6.28/test/schemas/xsd-simpleType-varieties_0.xsd
./libxml2-2.6.28/test/schematron/zvon1_0.xml
./libxml2-2.6.28/test/schematron/zvon1_1.xml
./libxml2-2.6.28/test/schematron/zvon1.sct
./libxml2-2.6.28/test/schematron/zvon10_0.xml
./libxml2-2.6.28/test/schematron/zvon10_1.xml
./libxml2-2.6.28/test/schematron/zvon10.sct
./libxml2-2.6.28/test/schematron/zvon11_0.xml
1.1ibxml2-2.6.28/test/schematron/zvon11^{-}1.xml
./libxml2-2.6.28/test/schematron/zvon11_2.xml
./libxml2-2.6.28/test/schematron/zvon11_3.xml
./libxml2-2.6.28/test/schematron/zvon11.sct
./libxml2-2.6.28/test/schematron/zvon12_0.xml
./libxml2-2.6.28/test/schematron/zvon12_1.xml
./libxml2-2.6.28/test/schematron/zvon12_2.xml
./libxml2-2.6.28/test/schematron/zvon12.sct
./libxml2-2.6.28/test/schematron/zvon13_0.xml
./libxml2-2.6.28/test/schematron/zvon13_1.xml
./libxml2-2.6.28/test/schematron/zvon13_2.xml
./libxml2-2.6.28/test/schematron/zvon13.sct
./libxml2-2.6.28/test/schematron/zvon14_0.xml
./libxml2-2.6.28/test/schematron/zvon14.sct
./libxml2-2.6.28/test/schematron/zvon15_0.xml
./libxml2-2.6.28/test/schematron/zvon15.sct
./libxml2-2.6.28/test/schematron/zvon2_0.xml
./libxml2-2.6.28/test/schematron/zvon2_1.xml
./libxml2-2.6.28/test/schematron/zvon2_2.xml
./libxml2-2.6.28/test/schematron/zvon2.sct
./libxml2-2.6.28/test/schematron/zvon3_0.xml
./libxml2-2.6.28/test/schematron/zvon3.sct
./libxml2-2.6.28/test/schematron/zvon4_0.xml
./libxml2-2.6.28/test/schematron/zvon4_1.xml
./libxml2-2.6.28/test/schematron/zvon4.sct
./libxml2-2.6.28/test/schematron/zvon5_0.xml
./libxml2-2.6.28/test/schematron/zvon5_1.xml
./libxml2-2.6.28/test/schematron/zvon5_2.xml
./libxml2-2.6.28/test/schematron/zvon5.sct
./libxml2-2.6.28/test/schematron/zvon6_0.xml
./libxml2-2.6.28/test/schematron/zvon6_1.xml
./libxml2-2.6.28/test/schematron/zvon6_2.xml
./libxml2-2.6.28/test/schematron/zvon6.sct
```
./libxml2-2.6.28/test/schematron/zvon7\_0.xml ./libxml2-2.6.28/test/schematron/zvon7\_1.xml ./libxml2-2.6.28/test/schematron/zvon7\_2.xml ./libxml2-2.6.28/test/schematron/zvon7\_3.xml ./libxml2-2.6.28/test/schematron/zvon7\_4.xml ./libxml2-2.6.28/test/schematron/zvon7.sct ./libxml2-2.6.28/test/schematron/zvon8\_0.xml ./libxml2-2.6.28/test/schematron/zvon8\_1.xml ./libxml2-2.6.28/test/schematron/zvon8\_2.xml ./libxml2-2.6.28/test/schematron/zvon8.sct ./libxml2-2.6.28/test/schematron/zvon9\_0.xml ./libxml2-2.6.28/test/schematron/zvon9\_1.xml ./libxml2-2.6.28/test/schematron/zvon9\_2.xml ./libxml2-2.6.28/test/schematron/zvon9.sct ./libxml2-2.6.28/test/scripts/base.script ./libxml2-2.6.28/test/scripts/base.xml ./libxml2-2.6.28/test/scripts/base2.script ./libxml2-2.6.28/test/scripts/base2.xml ./libxml2-2.6.28/test/scripts/set1.script ./libxml2-2.6.28/test/scripts/set1.xml ./libxml2-2.6.28/test/scripts/set3.script ./libxml2-2.6.28/test/scripts/set3.xml ./libxml2-2.6.28/test/scripts/set4.script ./libxml2-2.6.28/test/scripts/set4.xml ./libxml2-2.6.28/test/SVG/4rects.xml ./libxml2-2.6.28/test/SVG/a-valid.xml ./libxml2-2.6.28/test/SVG/a-wf.xml ./libxml2-2.6.28/test/SVG/bike.xml ./libxml2-2.6.28/test/SVG/circle.xml ./libxml2-2.6.28/test/SVG/defs.xml ./libxml2-2.6.28/test/SVG/desc.xml ./libxml2-2.6.28/test/SVG/ellipse.xml ./libxml2-2.6.28/test/SVG/flower2.xml ./libxml2-2.6.28/test/SVG/gradient.xml ./libxml2-2.6.28/test/SVG/group01.xml ./libxml2-2.6.28/test/SVG/group02.xml ./libxml2-2.6.28/test/SVG/group03.xml ./libxml2-2.6.28/test/SVG/image-valid.xml ./libxml2-2.6.28/test/SVG/image-wf.xml ./libxml2-2.6.28/test/SVG/lin-gradient.xml ./libxml2-2.6.28/test/SVG/marker.xml ./libxml2-2.6.28/test/SVG/mask.xml ./libxml2-2.6.28/test/SVG/mathswitch.xml ./libxml2-2.6.28/test/SVG/parentns.xml ./libxml2-2.6.28/test/SVG/path01.xml ./libxml2-2.6.28/test/SVG/path02.xml ./libxml2-2.6.28/test/SVG/patternfill.xml ./libxml2-2.6.28/test/SVG/polyline.xml ./libxml2-2.6.28/test/SVG/private.xml ./libxml2-2.6.28/test/SVG/rad-gradient.xml ./libxml2-2.6.28/test/SVG/rectangle.xml ./libxml2-2.6.28/test/SVG/richdesc.xml ./libxml2-2.6.28/test/SVG/script.xml ./libxml2-2.6.28/test/SVG/structure01.xml

```
./libxml2-2.6.28/test/SVG/style.xml
./libxml2-2.6.28/test/SVG/switch.xml
./libxml2-2.6.28/test/SVG/symbol-use.xml
./libxml2-2.6.28/test/SVG/template.xml
./libxml2-2.6.28/test/SVG/text01.xml
./libxml2-2.6.28/test/SVG/text02.xml
./libxml2-2.6.28/test/SVG/text03.xml
./libxml2-2.6.28/test/SVG/toap01.xml
./libxml2-2.6.28/test/SVG/toap02.xml
./libxml2-2.6.28/test/SVG/transform.xml
./libxml2-2.6.28/test/SVG/trivial.xml
./libxml2-2.6.28/test/SVG/twin-gradients.xml
./libxml2-2.6.28/test/SVG/v-template.xml
./libxml2-2.6.28/test/SVG/viewport-nest.xml
./libxml2-2.6.28/test/SVG/viewport-transform.xml
./libxml2-2.6.28/test/SVG/viewport.xml
./libxml2-2.6.28/test/SVG/wf-template.xml
./libxml2-2.6.28/test/threads/a.example.org.xml
./libxml2-2.6.28/test/threads/abc.dtd
./libxml2-2.6.28/test/threads/abc.xml
./libxml2-2.6.28/test/threads/acb.dtd
./libxml2-2.6.28/test/threads/acb.xml
./libxml2-2.6.28/test/threads/b.example.org.xml
./libxml2-2.6.28/test/threads/bac.dtd
./libxml2-2.6.28/test/threads/bac.xml
./libxml2-2.6.28/test/threads/bca.dtd
./libxml2-2.6.28/test/threads/bca.xml
./libxml2-2.6.28/test/threads/c.example.org.xml
./libxml2-2.6.28/test/threads/cab.dtd
./libxml2-2.6.28/test/threads/cab.xml
./libxml2-2.6.28/test/threads/cba.dtd
./libxml2-2.6.28/test/threads/cba.xml
./libxml2-2.6.28/test/threads/complex.xml
./libxml2-2.6.28/test/threads/example.org.xml
./libxml2-2.6.28/test/threads/invalid.xml
./libxml2-2.6.28/test/threads/a/a.dtd
./libxml2-2.6.28/test/threads/b/b.dtd
./libxml2-2.6.28/test/threads/c/c.dtd
./libxml2-2.6.28/test/URI/smith.uri
./libxml2-2.6.28/test/URI/uri.data
./libxml2-2.6.28/test/valid/127772.xml
./libxml2-2.6.28/test/valid/dia.xml
./libxml2-2.6.28/test/valid/id1.xml
./libxml2-2.6.28/test/valid/id2.xml
./libxml2-2.6.28/test/valid/id3.xml
./libxml2-2.6.28/test/valid/index.xml
./libxml2-2.6.28/test/valid/mixed_ns.xml
./libxml2-2.6.28/test/valid/ns.xml
./libxml2-2.6.28/test/valid/ns2.xml
./libxml2-2.6.28/test/valid/objednavka.xml
./libxml2-2.6.28/test/valid/REC-xml-19980210.xml
./libxml2-2.6.28/test/valid/rss.xml
./libxml2-2.6.28/test/valid/t10.xml
./libxml2-2.6.28/test/valid/t4.dtd
```

```
./libxml2-2.6.28/test/valid/t4.xml
./libxml2-2.6.28/test/valid/t4a.dtd
./libxml2-2.6.28/test/valid/t4a.xml
./libxml2-2.6.28/test/valid/t6.dtd
./libxml2-2.6.28/test/valid/t6.xml
./libxml2-2.6.28/test/valid/t8.xml
./libxml2-2.6.28/test/valid/t8a.xml
./libxml2-2.6.28/test/valid/t9.xml
./libxml2-2.6.28/test/valid/t9a.xml
./libxml2-2.6.28/test/valid/xhtml1.xhtml
./libxml2-2.6.28/test/valid/xlink.xml
./libxml2-2.6.28/test/valid/dtds/127772.dtd
./libxml2-2.6.28/test/valid/dtds/destfoo.ent
./libxml2-2.6.28/test/valid/dtds/NewsMLv1.0.dtd
./libxml2-2.6.28/test/valid/dtds/nitf-2-5.dtd
./libxml2-2.6.28/test/valid/dtds/objednavka.dtd
./libxml2-2.6.28/test/valid/dtds/spec.dtd
./libxml2-2.6.28/test/valid/dtds/xhtml-lat1.ent
./libxml2-2.6.28/test/valid/dtds/xhtml-special.ent
./libxml2-2.6.28/test/valid/dtds/xhtml-symbol.ent
./libxml2-2.6.28/test/valid/dtds/xhtml.cat
./libxml2-2.6.28/test/valid/dtds/xhtml1-frameset.dtd
./libxml2-2.6.28/test/valid/dtds/xhtml1-strict.dtd
./libxml2-2.6.28/test/valid/dtds/xhtml1-transitional.dtd
./libxml2-2.6.28/test/valid/dtds/xhtml1.dcl
./libxml2-2.6.28/test/valid/dtds/xmlspec.dtd
./libxml2-2.6.28/test/VC/AttributeDefaultLegal
./libxml2-2.6.28/test/VC/AttributeNmtokens
./libxml2-2.6.28/test/VC/DuplicateType
./libxml2-2.6.28/test/VC/ElementValid
./libxml2-2.6.28/test/VC/ElementValid2
./libxml2-2.6.28/test/VC/ElementValid3
./libxml2-2.6.28/test/VC/ElementValid4
./libxml2-2.6.28/test/VC/ElementValid5
./libxml2-2.6.28/test/VC/ElementValid6
./libxml2-2.6.28/test/VC/ElementValid7
./libxml2-2.6.28/test/VC/ElementValid8
./libxml2-2.6.28/test/VC/Enumeration
./libxml2-2.6.28/test/VC/NS1
./libxml2-2.6.28/test/VC/NS2
./libxml2-2.6.28/test/VC/NS3
./libxml2-2.6.28/test/VC/OneID
./libxml2-2.6.28/test/VC/OneID2
./libxml2-2.6.28/test/VC/OneID3
./libxml2-2.6.28/test/VC/PENesting
./libxml2-2.6.28/test/VC/PENesting2
./libxml2-2.6.28/test/VC/UniqueElementTypeDeclaration
./libxml2-2.6.28/test/VC/UniqueElementTypeDeclaration2
./libxml2-2.6.28/test/VC/dtds/a.dtd
./libxml2-2.6.28/test/VC/dtds/doc.dtd
./libxml2-2.6.28/test/VCM/21.xml
./libxml2-2.6.28/test/VCM/AttributeNmtokens.xml
./libxml2-2.6.28/test/VCM/v1.xml
./libxml2-2.6.28/test/VCM/v10.xml
```
./libxml2-2.6.28/test/VCM/v11.xml ./libxml2-2.6.28/test/VCM/v12.xml ./libxml2-2.6.28/test/VCM/v13.xml ./libxml2-2.6.28/test/VCM/v14.xml ./libxml2-2.6.28/test/VCM/v15.xml ./libxml2-2.6.28/test/VCM/v16.xml ./libxml2-2.6.28/test/VCM/v17.xml ./libxml2-2.6.28/test/VCM/v18.xml ./libxml2-2.6.28/test/VCM/v19.xml ./libxml2-2.6.28/test/VCM/v2.xml ./libxml2-2.6.28/test/VCM/v20.xml ./libxml2-2.6.28/test/VCM/v21.xml ./libxml2-2.6.28/test/VCM/v22.xml ./libxml2-2.6.28/test/VCM/v23.xml ./libxml2-2.6.28/test/VCM/v24.xml ./libxml2-2.6.28/test/VCM/v3.xml ./libxml2-2.6.28/test/VCM/v4.xml ./libxml2-2.6.28/test/VCM/v5.xml ./libxml2-2.6.28/test/VCM/v6.xml ./libxml2-2.6.28/test/VCM/v7.xml ./libxml2-2.6.28/test/VCM/v8.xml ./libxml2-2.6.28/test/VCM/v9.xml ./libxml2-2.6.28/test/warning/ent8 ./libxml2-2.6.28/test/warning/ent9 ./libxml2-2.6.28/test/WFC/ElemTypeMatch ./libxml2-2.6.28/test/WFC/EntityDeclared ./libxml2-2.6.28/test/WFC/EntityDeclared2 ./libxml2-2.6.28/test/WFC/EntityDeclared3 ./libxml2-2.6.28/test/WFC/EntityDeclared4 ./libxml2-2.6.28/test/WFC/EntityDeclared5 ./libxml2-2.6.28/test/WFC/LegalCharacter ./libxml2-2.6.28/test/WFC/NoExternalEntityRef ./libxml2-2.6.28/test/WFC/NoLtInAttValue ./libxml2-2.6.28/test/WFC/NoRecursion ./libxml2-2.6.28/test/WFC/PEintsubset ./libxml2-2.6.28/test/WFC/UniqueAttSpec ./libxml2-2.6.28/test/WFC/UniqueAttSpec2 ./libxml2-2.6.28/test/XInclude/docs/docids.xml ./libxml2-2.6.28/test/XInclude/docs/fallback.xml ./libxml2-2.6.28/test/XInclude/docs/fallback2.xml ./libxml2-2.6.28/test/XInclude/docs/include.xml ./libxml2-2.6.28/test/XInclude/docs/nodes.xml ./libxml2-2.6.28/test/XInclude/docs/nodes2.xml ./libxml2-2.6.28/test/XInclude/docs/nodes3.xml ./libxml2-2.6.28/test/XInclude/docs/recursive.xml ./libxml2-2.6.28/test/XInclude/docs/tstencoding.xml ./libxml2-2.6.28/test/XInclude/docs/txtinclude.xml ./libxml2-2.6.28/test/XInclude/ents/ids.xml ./libxml2-2.6.28/test/XInclude/ents/inc.txt ./libxml2-2.6.28/test/XInclude/ents/isolatin.txt ./libxml2-2.6.28/test/XInclude/ents/something.txt ./libxml2-2.6.28/test/XInclude/ents/something.xml ./libxml2-2.6.28/test/XInclude/ents/sub-inc.ent ./libxml2-2.6.28/test/xmlid/id\_err1.xml

./libxml2-2.6.28/test/xmlid/id\_err2.xml ./libxml2-2.6.28/test/xmlid/id tst1.xml ./libxml2-2.6.28/test/xmlid/id\_tst2.xml ./libxml2-2.6.28/test/xmlid/id\_tst3.xml ./libxml2-2.6.28/test/xmlid/id\_tst4.xml ./libxml2-2.6.28/test/XPath/docs/chapters ./libxml2-2.6.28/test/XPath/docs/id ./libxml2-2.6.28/test/XPath/docs/lang ./libxml2-2.6.28/test/XPath/docs/mixed ./libxml2-2.6.28/test/XPath/docs/nodes ./libxml2-2.6.28/test/XPath/docs/simple ./libxml2-2.6.28/test/XPath/docs/str ./libxml2-2.6.28/test/XPath/docs/usr1 ./libxml2-2.6.28/test/XPath/docs/vid ./libxml2-2.6.28/test/XPath/expr/base ./libxml2-2.6.28/test/XPath/expr/compare ./libxml2-2.6.28/test/XPath/expr/equality ./libxml2-2.6.28/test/XPath/expr/floats ./libxml2-2.6.28/test/XPath/expr/functions ./libxml2-2.6.28/test/XPath/expr/strings ./libxml2-2.6.28/test/XPath/tests/chaptersbase ./libxml2-2.6.28/test/XPath/tests/chaptersprefol ./libxml2-2.6.28/test/XPath/tests/idsimple ./libxml2-2.6.28/test/XPath/tests/langsimple ./libxml2-2.6.28/test/XPath/tests/mixedpat ./libxml2-2.6.28/test/XPath/tests/nodespat ./libxml2-2.6.28/test/XPath/tests/simpleabbr ./libxml2-2.6.28/test/XPath/tests/simplebase ./libxml2-2.6.28/test/XPath/tests/usr1check ./libxml2-2.6.28/test/XPath/tests/vidbase ./libxml2-2.6.28/test/XPath/xptr/chapterschildseq ./libxml2-2.6.28/test/XPath/xptr/chaptersparts ./libxml2-2.6.28/test/XPath/xptr/chaptersrange ./libxml2-2.6.28/test/XPath/xptr/strpoint ./libxml2-2.6.28/test/XPath/xptr/strrange ./libxml2-2.6.28/test/XPath/xptr/strrange2 ./libxml2-2.6.28/test/XPath/xptr/strrange3 ./libxml2-2.6.28/test/XPath/xptr/vidbase ./libxml2-2.6.28/test/XPath/xptr/vidchildseq ./libxml2-2.6.28/test/XPath/xptr/vidparts ./libxml2-2.6.28/test/xsdtest/xsdtest.xml ./libxml2-2.6.28/test/xsdtest/xsdtest.xsl ./libxml2-2.6.28/test/xsdtest/xsdtestsuite.xml ./libxml2-2.6.28/vms/build\_libxml.com ./libxml2-2.6.28/vms/config.vms ./libxml2-2.6.28/vms/diffs.vms ./libxml2-2.6.28/vms/readme.vms ./libxml2-2.6.28/win32/.cvsignore ./libxml2-2.6.28/win32/configure.js ./libxml2-2.6.28/win32/defgen.xsl ./libxml2-2.6.28/win32/libxml2.def.src ./libxml2-2.6.28/win32/Makefile.bcb ./libxml2-2.6.28/win32/Makefile.mingw ./libxml2-2.6.28/win32/Makefile.msvc

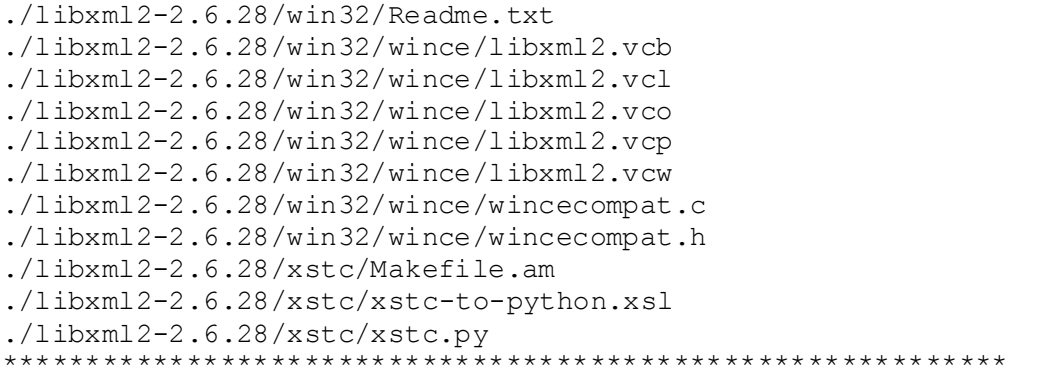

#### **MIT Old Style with legal disclaimer 2**

Permission to use, copy, modify, and distribute this software for any purpose with or without fee is hereby granted, provided that the above copyright notice and this permission notice appear in all copies.

The software is provided "as is" and the author disclaims all warranties with regard to this software including all implied warranties of merchantability and fitness. In no event shall the author be liable for any special, direct, indirect, or consequential damages or any damages whatsoever resulting from loss of use, data or profits, whether in an action of contract, negligence or other tortious action, arising out of or in connection with the use or performance of this software.

Files: ./rsync-2.6.5/lib/inet\_ntop.c ./rsync-2.6.5/lib/inet\_pton.c \*\*\*\*\*\*\*\*\*\*\*\*\*\*\*\*\*\*\*\*\*\*\*\*\*\*\*\*\*\*\*\*\*\*\*\*\*\*\*\*\*\*\*\*\*\*\*\*\*\*\*\*\*\*\*\*\*\*\*\*

### **NTP License (NTP)**

*Copyright (c) (CopyrightHoldersName) (From 4-digit-year)-(To 4-digit-year)* Permission to use, copy, modify, and distribute this software and its documentation for any purpose with or without fee is hereby granted , provided that the above copyright notice appears in all copies and that both the copyright notice and this permission notice appear in supporting documentation , and that the name (TrademarkedName) not be used in advertising or publicity pertaining to distribution of the software without specific, written prior permission . (TrademarkedName) makes no representations about the suitability this software for any purpose. It is provided "as is" without express or implied warranty.

./e2fsprogs-1.41.4/debian/libcomerr2.copyright

```
./e2fsprogs-1.41.4/lib/et/com_err.c
```

```
./e2fsprogs-1.41.4/lib/et/error message.c
```

```
./e2fsprogs-1.41.4/lib/et/error_table.h
```

```
./e2fsprogs-1.41.4/lib/et/et_name.c
```

```
./e2fsprogs-1.41.4/lib/et/init_et.c
```

```
./e2fsprogs-1.41.4/lib/et/internal.h
./e2fsprogs-1.41.4/lib/ss/ct_c.awk
./e2fsprogs-1.41.4/lib/ss/ct_c.sed
./e2fsprogs-1.41.4/lib/ss/data.c
./e2fsprogs-1.41.4/lib/ss/data.o
./e2fsprogs-1.41.4/lib/ss/error.c
./e2fsprogs-1.41.4/lib/ss/error.o
./e2fsprogs-1.41.4/lib/ss/execute_cmd.c
./e2fsprogs-1.41.4/lib/ss/execute_cmd.o
./e2fsprogs-1.41.4/lib/ss/get readline.c
./e2fsprogs-1.41.4/lib/ss/get_readline.o
./e2fsprogs-1.41.4/lib/ss/help.c
./e2fsprogs-1.41.4/lib/ss/help.o
./e2fsprogs-1.41.4/lib/ss/invocation.c
./e2fsprogs-1.41.4/lib/ss/invocation.o
./e2fsprogs-1.41.4/lib/ss/libss.a
./e2fsprogs-1.41.4/lib/ss/libss.so.2.0
./e2fsprogs-1.41.4/lib/ss/list_rqs.c
./e2fsprogs-1.41.4/lib/ss/list_rqs.o
./e2fsprogs-1.41.4/lib/ss/listen.c
./e2fsprogs-1.41.4/lib/ss/listen.o
./e2fsprogs-1.41.4/lib/ss/Makefile
./e2fsprogs-1.41.4/lib/ss/Makefile.in
./e2fsprogs-1.41.4/lib/ss/mit-sipb-copyright.h
./e2fsprogs-1.41.4/lib/ss/mk_cmds
./e2fsprogs-1.41.4/lib/ss/mk_cmds.1
./e2fsprogs-1.41.4/lib/ss/mk_cmds.sh.in
./e2fsprogs-1.41.4/lib/ss/pager.c
./e2fsprogs-1.41.4/lib/ss/pager.o
./e2fsprogs-1.41.4/lib/ss/parse.c
./e2fsprogs-1.41.4/lib/ss/parse.o
./e2fsprogs-1.41.4/lib/ss/prompt.c
./e2fsprogs-1.41.4/lib/ss/prompt.o
./e2fsprogs-1.41.4/lib/ss/request_tbl.c
./e2fsprogs-1.41.4/lib/ss/request_tbl.o
./e2fsprogs-1.41.4/lib/ss/requests.c
./e2fsprogs-1.41.4/lib/ss/requests.o
./e2fsprogs-1.41.4/lib/ss/ss_err.c
./e2fsprogs-1.41.4/lib/ss/ss_err.et
./e2fsprogs-1.41.4/lib/ss/ss_err.h
./e2fsprogs-1.41.4/lib/ss/ss_err.o
./e2fsprogs-1.41.4/lib/ss/ss_internal.h
./e2fsprogs-1.41.4/lib/ss/ss.h
./e2fsprogs-1.41.4/lib/ss/ss.pc
./e2fsprogs-1.41.4/lib/ss/ss.pc.in
./e2fsprogs-1.41.4/lib/ss/std_rqs.c
./e2fsprogs-1.41.4/lib/ss/std_rqs.ct
./e2fsprogs-1.41.4/lib/ss/std_rqs.o
./e2fsprogs-1.41.4/lib/ss/subdirs
./e2fsprogs-1.41.4/lib/ss/test_cmd.ct
./e2fsprogs-1.41.4/lib/ss/test_script
./e2fsprogs-1.41.4/lib/ss/test_script_expected
./e2fsprogs-1.41.4/lib/ss/test_ss.c
./e2fsprogs-1.41.4/lib/ss/elfshared/data.o
```

```
./e2fsprogs-1.41.4/lib/ss/elfshared/error.o
./e2fsprogs-1.41.4/lib/ss/elfshared/execute_cmd.o
./e2fsprogs-1.41.4/lib/ss/elfshared/get_readline.o
./e2fsprogs-1.41.4/lib/ss/elfshared/help.o
./e2fsprogs-1.41.4/lib/ss/elfshared/invocation.o
./e2fsprogs-1.41.4/lib/ss/elfshared/list_rqs.o
./e2fsprogs-1.41.4/lib/ss/elfshared/listen.o
./e2fsprogs-1.41.4/lib/ss/elfshared/pager.o
./e2fsprogs-1.41.4/lib/ss/elfshared/parse.o
./e2fsprogs-1.41.4/lib/ss/elfshared/prompt.o
./e2fsprogs-1.41.4/lib/ss/elfshared/request_tbl.o
./e2fsprogs-1.41.4/lib/ss/elfshared/requests.o
./e2fsprogs-1.41.4/lib/ss/elfshared/ss_err.o
./e2fsprogs-1.41.4/lib/ss/elfshared/std_rqs.o
************************************************************
```
#### **NTP Style License**

\* Copyright (c) 1997 by Massimino Pascal \* \* ifs.c: modified iterated functions system for goom.  $*$  \* Permission to use, copy, modify, and distribute this software and its \* documentation for any purpose and without fee is hereby granted, \* provided that the above copyright notice appear in all copies and that \* both that copyright notice and this permission notice appear in \* supporting documentation. \* \* This file is provided AS IS with no warranties of any kind. The author \* shall have no liability with respect to the infringement of copyrights, \* trade secrets or any patents by this file or any part thereof. In no \* event will the author be liable for any lost revenue or profits or \* other special, indirect and consequential damages.

```
Files:
```

```
./gst-plugins-good-0.10.16/gst/goom/ifs.c
./gst-plugins-good-0.10.16/gst/goom/ifs.h
************************************************************
```
### **Open Group License**

Copyright 1990, 1994, 1998 The Open Group Permission to use, copy, modify, distribute, and sell this software and its documentation for any purpose is hereby granted without fee, provided that the above copyright notice appear in all copies and that both that copyright notice and this permission notice appear in supporting documentation. The above copyright notice and this permission notice shall be included in all copies or substantial portions of the Software. THE SOFTWARE IS PROVIDED "AS IS", WITHOUT WARRANTY OF ANY KIND, EXPRESS OR IMPLIED, INCLUDING BUT NOT LIMITED TO THE WARRANTIES OF MERCHANTABILITY, FITNESS FOR A PARTICULAR PURPOSE AND NONINFRINGEMENT. IN NO EVENT SHALL THE OPEN GROUP BE LIABLE FOR ANY CLAIM, DAMAGES OR OTHER LIABILITY, WHETHER IN AN ACTION OF CONTRACT, TORT OR OTHERWISE, ARISING FROM, OUT OF

```
OR IN CONNECTION WITH THE SOFTWARE OR THE USE OR OTHER DEALINGS IN THE 
SOFTWARE. 
Except as contained in this notice, the name of The Open Group shall not 
be used in advertising or otherwise to promote the sale, use or other 
dealings in this Software without prior written authorization from The 
Open Group.
```

```
Files:
./freetype-2.3.9/src/pcf/pcfutil.c
************************************************************
```
## **OpenSSH License**

```
General information about this license:
This license includes several different licenses: 
       o BSD 
       o various vanity licenses 
       o The Beer-Ware License 
       o ISC-style license 
       o MIT-style license
Files:
./dropbear-0.52/scpmisc.h
./dropbear-0.52/sshpty.c
./dropbear-0.52/sshpty.h
./dropbear-0.52/scp.c
./dropbear-0.52/scpmisc.c
************************************************************
```
# **OpenSSL License**

General information: http://www.openssl.org/source/license.html Copyright (c) 1998-2008 The OpenSSL Project. All rights reserved. OpenSSL License **---------------**

**====================================================================** Copyright (c) 1998-2008 The OpenSSL Project. All rights reserved. Redistribution and use in source and binary forms, with or without modification, are permitted provided that the following conditions are met:

- 1. Redistributions of source code must retain the above copyright notice, this list of conditions and the following disclaimer.
- 2. Redistributions in binary form must reproduce the above copyright notice, this list of conditions and the following disclaimer in the documentation and/or other materials provided with the distribution.
- 3. All advertising materials mentioning features or use of this software must display the following acknowledgment: "This product includes software developed by the OpenSSL Project for use in the OpenSSL Toolkit. (http://www.openssl.org/)"
- 4. The names "OpenSSL Toolkit" and "OpenSSL Project" must not be used to endorse or promote products derived from this software without prior written permission. For written permission, please contact openssl-core@openssl.org.
- 5. Products derived from this software may not be called <"OpenSSL" nor may "OpenSSL" appear in their names without prior written permission of the OpenSSL Project.
- 6. Redistributions of any form whatsoever must retain the following acknowledgment: "This product includes software developed by the OpenSSL Project for use in the OpenSSL Toolkit (http://www.openssl.org/)"

THIS SOFTWARE IS PROVIDED BY THE OpenSSL PROJECT ``AS IS'' AND ANY EXPRESSED OR IMPLIED WARRANTIES, INCLUDING, BUT NOT LIMITED TO, THE IMPLIED WARRANTIES OF MERCHANTABILITY AND FITNESS FOR A PARTICULAR PURPOSE ARE DISCLAIMED. IN NO EVENT SHALL THE OpenSSL PROJECT OR ITS CONTRIBUTORS BE LIABLE FOR ANY DIRECT, INDIRECT, INCIDENTAL, SPECIAL, EXEMPLARY, OR CONSEQUENTIAL DAMAGES (INCLUDING, BUT NOT LIMITED TO, PROCUREMENT OF SUBSTITUTE GOODS OR SERVICES; LOSS OF USE, DATA, OR PROFITS; OR BUSINESS INTERRUPTION) HOWEVER CAUSED AND ON ANY THEORY OF LIABILITY, WHETHER IN CONTRACT, STRICT LIABILITY, OR TORT (INCLUDING NEGLIGENCE OR OTHERWISE) ARISING IN ANY WAY OUT OF THE USE OF THIS SOFTWARE, EVEN IF ADVISED OF THE POSSIBILITY OF SUCH DAMAGE.

**====================================================================** This product includes cryptographic software written by Eric Young (eay@cryptsoft.com). This product includes software written by Tim Hudson [\(tjh@cryptsoft.com\)](mailto:tjh@cryptsoft.com).

Files:

- ./openssl-0.9.8g/ChangeLog.0\_9\_7-stable\_not-in-head
- ./openssl-0.9.8g/ChangeLog.0\_9\_7-stable\_not-in-head\_FIPS
- ./openssl-0.9.8g/CHANGES
- ./openssl-0.9.8g/CHANGES.SSLeay
- ./openssl-0.9.8g/Configure
- ./openssl-0.9.8g/e\_os.h
- ./openssl-0.9.8g/e\_os2.h
- ./openssl-0.9.8g/FAQ
- ./openssl-0.9.8g/INSTALL
- ./openssl-0.9.8g/install.com
- ./openssl-0.9.8g/INSTALL.DJGPP
- ./openssl-0.9.8g/INSTALL.MacOS
- ./openssl-0.9.8g/INSTALL.NW
- ./openssl-0.9.8g/INSTALL.OS2
- ./openssl-0.9.8g/INSTALL.VMS
- ./openssl-0.9.8g/INSTALL.W32
- ./openssl-0.9.8g/INSTALL.W64
- ./openssl-0.9.8g/INSTALL.WCE
- ./openssl-0.9.8g/libcrypto.a
- ./openssl-0.9.8g/libcrypto.pc
- ./openssl-0.9.8g/libcrypto.so
- ./openssl-0.9.8g/libcrypto.so.0.9.8
- ./openssl-0.9.8g/libssl.a
- ./openssl-0.9.8g/libssl.pc

```
./openssl-0.9.8g/libssl.so
./openssl-0.9.8g/libssl.so.0.9.8
./openssl-0.9.8g/LICENSE
./openssl-0.9.8g/Makefile
./openssl-0.9.8g/Makefile.bak
./openssl-0.9.8g/Makefile.org
./openssl-0.9.8g/Makefile.org.orig
./openssl-0.9.8g/Makefile.shared
./openssl-0.9.8g/makevms.com
./openssl-0.9.8g/NEWS
./openssl-0.9.8g/openssl.doxy
./openssl-0.9.8g/openssl.pc
./openssl-0.9.8g/openssl.spec
./openssl-0.9.8g/PROBLEMS
./openssl-0.9.8g/README
./openssl-0.9.8g/README.ASN1
./openssl-0.9.8g/README.ENGINE
./openssl-0.9.8g/apps/app_rand.c
./openssl-0.9.8g/apps/app_rand.o
./openssl-0.9.8g/apps/apps.c
./openssl-0.9.8g/apps/apps.h
./openssl-0.9.8g/apps/apps.o
./openssl-0.9.8g/apps/asn1pars.c
./openssl-0.9.8g/apps/asn1pars.o
./openssl-0.9.8g/apps/ca-cert.srl
./openssl-0.9.8g/apps/ca-key.pem
./openssl-0.9.8g/apps/ca-req.pem
./openssl-0.9.8g/apps/ca.c
./openssl-0.9.8g/apps/CA.com
./openssl-0.9.8g/apps/ca.o
./openssl-0.9.8g/apps/CA.pl
./openssl-0.9.8g/apps/CA.pl.bak
./openssl-0.9.8g/apps/CA.pl.in
./openssl-0.9.8g/apps/CA.sh
./openssl-0.9.8g/apps/cert.pem
./openssl-0.9.8g/apps/ciphers.c
./openssl-0.9.8g/apps/ciphers.o
./openssl-0.9.8g/apps/client.pem
./openssl-0.9.8g/apps/crl.c
./openssl-0.9.8g/apps/crl.o
./openssl-0.9.8g/apps/crl2p7.c
./openssl-0.9.8g/apps/crl2p7.o
./openssl-0.9.8g/apps/dgst.c
./openssl-0.9.8g/apps/dgst.o
./openssl-0.9.8g/apps/dh.c
./openssl-0.9.8g/apps/dh.o
./openssl-0.9.8g/apps/dh1024.pem
./openssl-0.9.8g/apps/dh2048.pem
./openssl-0.9.8g/apps/dh4096.pem
./openssl-0.9.8g/apps/dh512.pem
./openssl-0.9.8g/apps/dhparam.c
./openssl-0.9.8g/apps/dhparam.o
./openssl-0.9.8g/apps/dsa-ca.pem
./openssl-0.9.8g/apps/dsa-pca.pem
```

```
./openssl-0.9.8g/apps/dsa.c
./openssl-0.9.8g/apps/dsa.o
./openssl-0.9.8g/apps/dsa1024.pem
./openssl-0.9.8g/apps/dsa512.pem
./openssl-0.9.8g/apps/dsap.pem
./openssl-0.9.8g/apps/dsaparam.c
./openssl-0.9.8g/apps/dsaparam.o
./openssl-0.9.8g/apps/ec.c
./openssl-0.9.8g/apps/ec.o
./openssl-0.9.8g/apps/ecparam.c
./openssl-0.9.8g/apps/ecparam.o
./openssl-0.9.8g/apps/enc.c
./openssl-0.9.8g/apps/enc.o
./openssl-0.9.8g/apps/engine.c
./openssl-0.9.8g/apps/engine.o
./openssl-0.9.8g/apps/errstr.c
./openssl-0.9.8g/apps/errstr.o
./openssl-0.9.8g/apps/gendh.c
./openssl-0.9.8g/apps/gendh.o
./openssl-0.9.8g/apps/gendsa.c
./openssl-0.9.8g/apps/gendsa.o
./openssl-0.9.8g/apps/genrsa.c
./openssl-0.9.8g/apps/genrsa.o
./openssl-0.9.8g/apps/install.com
./openssl-0.9.8g/apps/makeapps.com
./openssl-0.9.8g/apps/Makefile
./openssl-0.9.8g/apps/md4.c
./openssl-0.9.8g/apps/nseq.c
./openssl-0.9.8g/apps/nseq.o
./openssl-0.9.8g/apps/ocsp.c
./openssl-0.9.8g/apps/ocsp.o
./openssl-0.9.8g/apps/oid.cnf
./openssl-0.9.8g/apps/openssl
./openssl-0.9.8g/apps/openssl-vms.cnf
./openssl-0.9.8g/apps/openssl.c
./openssl-0.9.8g/apps/openssl.cnf
./openssl-0.9.8g/apps/openssl.o
./openssl-0.9.8g/apps/passwd.c
./openssl-0.9.8g/apps/passwd.o
./openssl-0.9.8g/apps/pca-cert.srl
./openssl-0.9.8g/apps/pca-key.pem
./openssl-0.9.8g/apps/pca-req.pem
./openssl-0.9.8g/apps/pkcs12.c
./openssl-0.9.8g/apps/pkcs12.o
./openssl-0.9.8g/apps/pkcs7.c
./openssl-0.9.8g/apps/pkcs7.o
./openssl-0.9.8g/apps/pkcs8.c
./openssl-0.9.8g/apps/pkcs8.o
./openssl-0.9.8g/apps/prime.c
./openssl-0.9.8g/apps/prime.o
./openssl-0.9.8g/apps/privkey.pem
./openssl-0.9.8g/apps/progs.h
./openssl-0.9.8g/apps/progs.pl
./openssl-0.9.8g/apps/rand.c
```

```
./openssl-0.9.8g/apps/rand.o
./openssl-0.9.8g/apps/req.c
./openssl-0.9.8g/apps/req.o
./openssl-0.9.8g/apps/req.pem
./openssl-0.9.8g/apps/rsa.c
./openssl-0.9.8g/apps/rsa.o
./openssl-0.9.8g/apps/rsa8192.pem
./openssl-0.9.8g/apps/rsautl.c
./openssl-0.9.8g/apps/rsautl.o
./openssl-0.9.8g/apps/s_apps.h
./openssl-0.9.8g/apps/s_cb.c
./openssl-0.9.8g/apps/s_cb.o
./openssl-0.9.8g/apps/s_client.c
./openssl-0.9.8g/apps/s_client.o
./openssl-0.9.8g/apps/s_server.c
./openssl-0.9.8g/apps/s_server.o
./openssl-0.9.8g/apps/s_socket.c
./openssl-0.9.8g/apps/s_socket.o
./openssl-0.9.8g/apps/s_time.c
./openssl-0.9.8g/apps/s_time.o
./openssl-0.9.8g/apps/s1024key.pem
./openssl-0.9.8g/apps/s1024req.pem
./openssl-0.9.8g/apps/s512-key.pem
./openssl-0.9.8g/apps/s512-req.pem
./openssl-0.9.8g/apps/server.pem
./openssl-0.9.8g/apps/server.srl
./openssl-0.9.8g/apps/server2.pem
./openssl-0.9.8g/apps/sess_id.c
./openssl-0.9.8g/apps/sess_id.o
./openssl-0.9.8g/apps/smime.c
./openssl-0.9.8g/apps/smime.o
./openssl-0.9.8g/apps/speed.c
./openssl-0.9.8g/apps/speed.o
./openssl-0.9.8g/apps/spkac.c
./openssl-0.9.8g/apps/spkac.o
./openssl-0.9.8g/apps/testCA.pem
./openssl-0.9.8g/apps/testdsa.h
./openssl-0.9.8g/apps/testrsa.h
./openssl-0.9.8g/apps/timeouts.h
./openssl-0.9.8g/apps/verify.c
./openssl-0.9.8g/apps/verify.o
./openssl-0.9.8g/apps/version.c
./openssl-0.9.8g/apps/version.o
./openssl-0.9.8g/apps/winrand.c
./openssl-0.9.8g/apps/x509.c
./openssl-0.9.8g/apps/x509.o
./openssl-0.9.8g/apps/demoCA/cacert.pem
./openssl-0.9.8g/apps/demoCA/index.txt
./openssl-0.9.8g/apps/demoCA/serial
./openssl-0.9.8g/apps/demoCA/private/cakey.pem
./openssl-0.9.8g/apps/set/set b ca.pem
./openssl-0.9.8g/apps/set/set c ca.pem
./openssl-0.9.8g/apps/set/set d ct.pem
./openssl-0.9.8g/apps/set/set_root.pem
```

```
./openssl-0.9.8g/apps/set/set-g-ca.pem
./openssl-0.9.8g/apps/set/set-m-ca.pem
./openssl-0.9.8g/bugs/alpha.c
./openssl-0.9.8g/bugs/dggccbug.c
./openssl-0.9.8g/bugs/MS
./openssl-0.9.8g/bugs/sgiccbug.c
./openssl-0.9.8g/bugs/sslref.dif
./openssl-0.9.8g/bugs/SSLv3
./openssl-0.9.8g/bugs/stream.c
./openssl-0.9.8g/bugs/ultrixcc.c
./openssl-0.9.8g/certs/0
./openssl-0.9.8g/certs/aol1.pem
./openssl-0.9.8g/certs/aol2.pem
./openssl-0.9.8g/certs/aoltw1.pem
./openssl-0.9.8g/certs/aoltw2.pem
./openssl-0.9.8g/certs/argena.pem
./openssl-0.9.8g/certs/argeng.pem
./openssl-0.9.8g/certs/eng1.pem
./openssl-0.9.8g/certs/eng2.pem
./openssl-0.9.8g/certs/eng3.pem
./openssl-0.9.8g/certs/eng4.pem
./openssl-0.9.8g/certs/eng5.pem
./openssl-0.9.8g/certs/RegTP-5R.pem
./openssl-0.9.8g/certs/RegTP-6R.pem
./openssl-0.9.8g/certs/thawteCb.pem
./openssl-0.9.8g/certs/thawteCp.pem
./openssl-0.9.8g/certs/vsign1.pem
./openssl-0.9.8g/certs/vsign3.pem
./openssl-0.9.8g/certs/vsignss.pem
./openssl-0.9.8g/certs/wellsfgo.pem
./openssl-0.9.8g/certs/demo/ca-cert.pem
./openssl-0.9.8g/certs/demo/dsa-ca.pem
./openssl-0.9.8g/certs/demo/dsa-pca.pem
./openssl-0.9.8g/certs/demo/nortelCA.pem
./openssl-0.9.8g/certs/demo/pca-cert.pem
./openssl-0.9.8g/certs/demo/timCA.pem
./openssl-0.9.8g/certs/demo/tjhCA.pem
./openssl-0.9.8g/certs/demo/vsigntca.pem
./openssl-0.9.8g/certs/expired/factory.pem
./openssl-0.9.8g/certs/expired/ICE-CA.pem
./openssl-0.9.8g/certs/expired/ICE-root.pem
./openssl-0.9.8g/certs/expired/ICE-user.pem
./openssl-0.9.8g/certs/expired/ICE.crl
./openssl-0.9.8g/certs/expired/RegTP-4R.pem
./openssl-0.9.8g/certs/expired/rsa-cca.pem
./openssl-0.9.8g/certs/expired/rsa-ssca.pem
./openssl-0.9.8g/certs/expired/vsign2.pem
./openssl-0.9.8g/certs/expired/vsign3.pem
./openssl-0.9.8g/crypto/buildinf.h
./openssl-0.9.8g/crypto/cpt_err.c
./openssl-0.9.8g/crypto/cpt_err.o
./openssl-0.9.8g/crypto/cryptlib.c
./openssl-0.9.8g/crypto/cryptlib.h
./openssl-0.9.8g/crypto/cryptlib.o
```

```
./openssl-0.9.8g/crypto/crypto-lib.com
./openssl-0.9.8g/crypto/crypto.h
./openssl-0.9.8g/crypto/cryptodev.h
./openssl-0.9.8g/crypto/cversion.c
./openssl-0.9.8g/crypto/cversion.o
./openssl-0.9.8g/crypto/ebcdic.c
./openssl-0.9.8g/crypto/ebcdic.h
./openssl-0.9.8g/crypto/ebcdic.o
./openssl-0.9.8g/crypto/ex_data.c
./openssl-0.9.8g/crypto/ex_data.o
./openssl-0.9.8g/crypto/ia64cpuid.S
./openssl-0.9.8g/crypto/install.com
./openssl-0.9.8g/crypto/lib
./openssl-0.9.8g/crypto/LPdir_nyi.c
./openssl-0.9.8g/crypto/LPdir_unix.c
./openssl-0.9.8g/crypto/LPdir_vms.c
./openssl-0.9.8g/crypto/LPdir_win.c
./openssl-0.9.8g/crypto/LPdir_win32.c
./openssl-0.9.8g/crypto/LPdir_wince.c
./openssl-0.9.8g/crypto/Makefile
./openssl-0.9.8g/crypto/md32_common.h
./openssl-0.9.8g/crypto/mem_clr.c
./openssl-0.9.8g/crypto/mem_clr.o
./openssl-0.9.8g/crypto/mem_dbg.c
./openssl-0.9.8g/crypto/mem_dbg.o
./openssl-0.9.8g/crypto/mem.c
./openssl-0.9.8g/crypto/mem.o
./openssl-0.9.8g/crypto/o dir test.c
./openssl-0.9.8g/crypto/o_dir.c
./openssl-0.9.8g/crypto/o_dir.h
./openssl-0.9.8g/crypto/o_dir.o
./openssl-0.9.8g/crypto/o_str.c
./openssl-0.9.8g/crypto/o_str.h
./openssl-0.9.8g/crypto/o_str.o
./openssl-0.9.8g/crypto/o_time.c
./openssl-0.9.8g/crypto/o_time.h
./openssl-0.9.8g/crypto/o_time.o
./openssl-0.9.8g/crypto/opensslconf.h
./openssl-0.9.8g/crypto/opensslconf.h.bak
./openssl-0.9.8g/crypto/opensslconf.h.in
./openssl-0.9.8g/crypto/opensslv.h
./openssl-0.9.8g/crypto/ossl_typ.h
./openssl-0.9.8g/crypto/sparccpuid.S
./openssl-0.9.8g/crypto/symhacks.h
./openssl-0.9.8g/crypto/tmdiff.c
./openssl-0.9.8g/crypto/tmdiff.h
./openssl-0.9.8g/crypto/tmdiff.o
./openssl-0.9.8g/crypto/uid.c
./openssl-0.9.8g/crypto/uid.o
./openssl-0.9.8g/crypto/x86_64cpuid.pl
./openssl-0.9.8g/crypto/x86cpuid.pl
./openssl-0.9.8g/crypto/aes/aes_cbc.c
./openssl-0.9.8g/crypto/aes/aes_cbc.o
./openssl-0.9.8g/crypto/aes/aes_cfb.c
```

```
./openssl-0.9.8g/crypto/aes/aes_cfb.o
./openssl-0.9.8g/crypto/aes/aes_core.c
./openssl-0.9.8g/crypto/aes/aes_core.o
./openssl-0.9.8g/crypto/aes/aes_ctr.c
./openssl-0.9.8g/crypto/aes/aes_ctr.o
./openssl-0.9.8g/crypto/aes/aes_ecb.c
./openssl-0.9.8g/crypto/aes/aes_ecb.o
./openssl-0.9.8g/crypto/aes/aes_ige.c
./openssl-0.9.8g/crypto/aes/aes_ige.o
./openssl-0.9.8g/crypto/aes/aes_locl.h
./openssl-0.9.8g/crypto/aes/aes_misc.c
./openssl-0.9.8g/crypto/aes/aes_misc.o
./openssl-0.9.8g/crypto/aes/aes_ofb.c
./openssl-0.9.8g/crypto/aes/aes_ofb.o
./openssl-0.9.8g/crypto/aes/aes.h
./openssl-0.9.8g/crypto/aes/lib
./openssl-0.9.8g/crypto/aes/Makefile
./openssl-0.9.8g/crypto/aes/README
./openssl-0.9.8g/crypto/aes/asm/aes-586.pl
./openssl-0.9.8g/crypto/aes/asm/aes-ia64.S
./openssl-0.9.8g/crypto/asn1/a_bitstr.c
./openssl-0.9.8g/crypto/asn1/a_bitstr.o
./openssl-0.9.8g/crypto/asn1/a_bool.c
./openssl-0.9.8g/crypto/asn1/a_bool.o
./openssl-0.9.8g/crypto/asn1/a_bytes.c
./openssl-0.9.8g/crypto/asn1/a_bytes.o
./openssl-0.9.8g/crypto/asn1/a_d2i_fp.c
./openssl-0.9.8g/crypto/asn1/a_d2i_fp.o
./openssl-0.9.8g/crypto/asn1/a_digest.c
./openssl-0.9.8g/crypto/asn1/a_digest.o
./openssl-0.9.8g/crypto/asn1/a_dup.c
./openssl-0.9.8g/crypto/asn1/a_dup.o
./openssl-0.9.8g/crypto/asn1/a_enum.c
./openssl-0.9.8g/crypto/asn1/a_enum.o
./openssl-0.9.8g/crypto/asn1/a_gentm.c
./openssl-0.9.8g/crypto/asn1/a_gentm.o
./openssl-0.9.8g/crypto/asn1/a_hdr.c
./openssl-0.9.8g/crypto/asn1/a_hdr.o
./openssl-0.9.8g/crypto/asn1/a_i2d_fp.c
./openssl-0.9.8g/crypto/asn1/a_i2d_fp.o
./openssl-0.9.8g/crypto/asn1/a_int.c
./openssl-0.9.8g/crypto/asn1/a_int.o
./openssl-0.9.8g/crypto/asn1/a_mbstr.c
./openssl-0.9.8g/crypto/asn1/a_mbstr.o
./openssl-0.9.8g/crypto/asn1/a_meth.c
./openssl-0.9.8g/crypto/asn1/a<sup>meth.o</sup>
./openssl-0.9.8g/crypto/asn1/a_object.c
./openssl-0.9.8g/crypto/asn1/a_object.o
./openssl-0.9.8g/crypto/asn1/a_octet.c
./openssl-0.9.8g/crypto/asn1/a_octet.o
./openssl-0.9.8g/crypto/asn1/a_print.c
./openssl-0.9.8g/crypto/asn1/a_print.o
./openssl-0.9.8g/crypto/asn1/a_set.c
./openssl-0.9.8g/crypto/asn1/a_set.o
```

```
./openssl-0.9.8g/crypto/asn1/a_sign.c
./openssl-0.9.8g/crypto/asn1/a_sign.o
./openssl-0.9.8g/crypto/asn1/a_strex.c
./openssl-0.9.8g/crypto/asn1/a_strex.o
./openssl-0.9.8g/crypto/asn1/a_strnid.c
./openssl-0.9.8g/crypto/asn1/a_strnid.o
./openssl-0.9.8g/crypto/asn1/a_time.c
./openssl-0.9.8g/crypto/asn1/a_time.o
./openssl-0.9.8g/crypto/asn1/a_type.c
./openssl-0.9.8g/crypto/asn1/a_type.o
./openssl-0.9.8g/crypto/asn1/a_utctm.c
./openssl-0.9.8g/crypto/asn1/a_utctm.o
./openssl-0.9.8g/crypto/asn1/a_utf8.c
./openssl-0.9.8g/crypto/asn1/a_utf8.o
./openssl-0.9.8g/crypto/asn1/a_verify.c
./openssl-0.9.8g/crypto/asn1/a_verify.o
./openssl-0.9.8g/crypto/asn1/asn_moid.c
./openssl-0.9.8g/crypto/asn1/asn_moid.o
./openssl-0.9.8g/crypto/asn1/asn_pack.c
./openssl-0.9.8g/crypto/asn1/asn_pack.o
./openssl-0.9.8g/crypto/asn1/asn1_err.c
./openssl-0.9.8g/crypto/asn1/asn1_err.o
./openssl-0.9.8g/crypto/asn1/asn1_gen.c
./openssl-0.9.8g/crypto/asn1/asn1_gen.o
./openssl-0.9.8g/crypto/asn1/asn1_lib.c
./openssl-0.9.8g/crypto/asn1/asn1_lib.o
./openssl-0.9.8g/crypto/asn1/asn1_mac.h
./openssl-0.9.8g/crypto/asn1/asn1_par.c
./openssl-0.9.8g/crypto/asn1/asn1_par.o
./openssl-0.9.8g/crypto/asn1/asn1.h
./openssl-0.9.8g/crypto/asn1/asn1t.h
./openssl-0.9.8g/crypto/asn1/charmap.h
./openssl-0.9.8g/crypto/asn1/charmap.pl
./openssl-0.9.8g/crypto/asn1/d2i_pr.c
./openssl-0.9.8g/crypto/asn1/d2i_pr.o
./openssl-0.9.8g/crypto/asn1/d2i_pu.c
./openssl-0.9.8g/crypto/asn1/d2i_pu.o
./openssl-0.9.8g/crypto/asn1/evp_asn1.c
./openssl-0.9.8g/crypto/asn1/evp_asn1.o
./openssl-0.9.8g/crypto/asn1/f_enum.c
./openssl-0.9.8g/crypto/asn1/f_enum.o
./openssl-0.9.8g/crypto/asn1/f_int.c
./openssl-0.9.8g/crypto/asn1/f_int.o
./openssl-0.9.8g/crypto/asn1/f_string.c
./openssl-0.9.8g/crypto/asn1/f_string.o
./openssl-0.9.8g/crypto/asn1/i2d_pr.c
./openssl-0.9.8g/crypto/asn1/i2d_pr.o
./openssl-0.9.8g/crypto/asn1/i2d_pu.c
./openssl-0.9.8g/crypto/asn1/i2d_pu.o
./openssl-0.9.8g/crypto/asn1/lib
./openssl-0.9.8g/crypto/asn1/Makefile
./openssl-0.9.8g/crypto/asn1/n_pkey.c
./openssl-0.9.8g/crypto/asn1/n_pkey.o
./openssl-0.9.8g/crypto/asn1/nsseq.c
```

```
./openssl-0.9.8g/crypto/asn1/nsseq.o
./openssl-0.9.8g/crypto/asn1/p5_pbe.c
./openssl-0.9.8g/crypto/asn1/p5_pbe.o
./openssl-0.9.8g/crypto/asn1/p5_pbev2.c
./openssl-0.9.8g/crypto/asn1/p5_pbev2.o
./openssl-0.9.8g/crypto/asn1/p8_key.c
./openssl-0.9.8g/crypto/asn1/p8_pkey.c
./openssl-0.9.8g/crypto/asn1/p8_pkey.o
./openssl-0.9.8g/crypto/asn1/t_bitst.c
./openssl-0.9.8g/crypto/asn1/t_bitst.o
./openssl-0.9.8g/crypto/asn1/t_crl.c
./openssl-0.9.8g/crypto/asn1/t_crl.o
./openssl-0.9.8g/crypto/asn1/t_pkey.c
./openssl-0.9.8g/crypto/asn1/t_pkey.o
./openssl-0.9.8g/crypto/asn1/t_req.c
./openssl-0.9.8g/crypto/asn1/t_req.o
./openssl-0.9.8g/crypto/asn1/t_spki.c
./openssl-0.9.8g/crypto/asn1/t_spki.o
./openssl-0.9.8g/crypto/asn1/t_x509.c
./openssl-0.9.8g/crypto/asn1/t_x509.o
./openssl-0.9.8g/crypto/asn1/t_x509a.c
./openssl-0.9.8g/crypto/asn1/t_x509a.o
./openssl-0.9.8g/crypto/asn1/tasn_dec.c
./openssl-0.9.8g/crypto/asn1/tasn_dec.o
./openssl-0.9.8g/crypto/asn1/tasn_enc.c
./openssl-0.9.8g/crypto/asn1/tasn_enc.o
./openssl-0.9.8g/crypto/asn1/tasn_fre.c
./openssl-0.9.8g/crypto/asn1/tasn_fre.o
./openssl-0.9.8g/crypto/asn1/tasn_new.c
./openssl-0.9.8g/crypto/asn1/tasn_new.o
./openssl-0.9.8g/crypto/asn1/tasn_prn.c
./openssl-0.9.8g/crypto/asn1/tasn_typ.c
./openssl-0.9.8g/crypto/asn1/tasn_typ.o
./openssl-0.9.8g/crypto/asn1/tasn_utl.c
./openssl-0.9.8g/crypto/asn1/tasn_utl.o
./openssl-0.9.8g/crypto/asn1/x_algor.c
./openssl-0.9.8g/crypto/asn1/x_algor.o
./openssl-0.9.8g/crypto/asn1/x_attrib.c
./openssl-0.9.8g/crypto/asn1/x_attrib.o
./openssl-0.9.8g/crypto/asn1/x_bignum.c
./openssl-0.9.8g/crypto/asn1/x_bignum.o
./openssl-0.9.8g/crypto/asn1/x_crl.c
./openssl-0.9.8g/crypto/asn1/x_crl.o
./openssl-0.9.8g/crypto/asn1/x_exten.c
./openssl-0.9.8g/crypto/asn1/x_exten.o
./openssl-0.9.8g/crypto/asn1/x_info.c
./openssl-0.9.8g/crypto/asn1/x_info.o
./openssl-0.9.8g/crypto/asn1/x_long.c
./openssl-0.9.8g/crypto/asn1/x_long.o
./openssl-0.9.8g/crypto/asn1/x_name.c
./openssl-0.9.8g/crypto/asn1/x_name.o
./openssl-0.9.8g/crypto/asn1/x_pkey.c
./openssl-0.9.8g/crypto/asn1/x_pkey.o
./openssl-0.9.8g/crypto/asn1/x_pubkey.c
```

```
./openssl-0.9.8g/crypto/asn1/x_pubkey.o
./openssl-0.9.8g/crypto/asn1/x_req.c
./openssl-0.9.8g/crypto/asn1/x_req.o
./openssl-0.9.8g/crypto/asn1/x_sig.c
./openssl-0.9.8g/crypto/asn1/x_sig.o
./openssl-0.9.8g/crypto/asn1/x_spki.c
./openssl-0.9.8g/crypto/asn1/x_spki.o
./openssl-0.9.8g/crypto/asn1/x_val.c
./openssl-0.9.8g/crypto/asn1/x_val.o
./openssl-0.9.8g/crypto/asn1/x_x509.c
./openssl-0.9.8g/crypto/asn1/x_x509.o
./openssl-0.9.8g/crypto/asn1/x_x509a.c
./openssl-0.9.8g/crypto/asn1/x_x509a.o
./openssl-0.9.8g/crypto/bf/bf cbc.c
./openssl-0.9.8g/crypto/bf/bf_cfb64.c
./openssl-0.9.8g/crypto/bf/bf_cfb64.o
./openssl-0.9.8g/crypto/bf/bf_ecb.c
./openssl-0.9.8g/crypto/bf/bf_ecb.o
./openssl-0.9.8g/crypto/bf/bf_enc.c
./openssl-0.9.8g/crypto/bf/bf_enc.o
./openssl-0.9.8g/crypto/bf/bf_locl.h
./openssl-0.9.8g/crypto/bf/bf_ofb64.c
./openssl-0.9.8g/crypto/bf/bf_ofb64.o
./openssl-0.9.8g/crypto/bf/bf_opts.c
./openssl-0.9.8g/crypto/bf/bf_pi.h
./openssl-0.9.8g/crypto/bf/bf_skey.c
./openssl-0.9.8g/crypto/bf/bf_skey.o
./openssl-0.9.8g/crypto/bf/bfs.cpp
./openssl-0.9.8g/crypto/bf/bfspeed.c
./openssl-0.9.8g/crypto/bf/bftest.c
./openssl-0.9.8g/crypto/bf/blowfish.h
./openssl-0.9.8g/crypto/bf/COPYRIGHT
./openssl-0.9.8g/crypto/bf/INSTALL
./openssl-0.9.8g/crypto/bf/lib
./openssl-0.9.8g/crypto/bf/Makefile
./openssl-0.9.8g/crypto/bf/README
./openssl-0.9.8g/crypto/bf/VERSION
./openssl-0.9.8g/crypto/bf/asm/bf-586.pl
./openssl-0.9.8g/crypto/bf/asm/bf-686.pl
./openssl-0.9.8g/crypto/bf/asm/readme
./openssl-0.9.8g/crypto/bio/b_dump.c
./openssl-0.9.8g/crypto/bio/b_dump.o
./openssl-0.9.8g/crypto/bio/b_print.c
./openssl-0.9.8g/crypto/bio/b_print.o
./openssl-0.9.8q/crypto/bio/b sock.c
./openssl-0.9.8g/crypto/bio/b_sock.o
./openssl-0.9.8g/crypto/bio/bf_buff.c
./openssl-0.9.8g/crypto/bio/bf_buff.o
./openssl-0.9.8g/crypto/bio/bf_lbuf.c
./openssl-0.9.8g/crypto/bio/bf_nbio.c
./openssl-0.9.8g/crypto/bio/bf_nbio.o
./openssl-0.9.8g/crypto/bio/bf_null.c
./openssl-0.9.8g/crypto/bio/bf_null.o
./openssl-0.9.8g/crypto/bio/bio_cb.c
```

```
./openssl-0.9.8g/crypto/bio/bio_cb.o
./openssl-0.9.8g/crypto/bio/bio_err.c
./openssl-0.9.8g/crypto/bio/bio_err.o
./openssl-0.9.8g/crypto/bio/bio_lcl.h
./openssl-0.9.8g/crypto/bio/bio_lib.c
./openssl-0.9.8g/crypto/bio/bio_lib.o
./openssl-0.9.8g/crypto/bio/bio.h
./openssl-0.9.8g/crypto/bio/bss_acpt.c
./openssl-0.9.8g/crypto/bio/bss_acpt.o
./openssl-0.9.8g/crypto/bio/bss_bio.c
./openssl-0.9.8g/crypto/bio/bss_bio.o
./openssl-0.9.8g/crypto/bio/bss_conn.c
./openssl-0.9.8g/crypto/bio/bss_conn.o
./openssl-0.9.8g/crypto/bio/bss_dgram.c
./openssl-0.9.8g/crypto/bio/bss_dgram.o
./openssl-0.9.8g/crypto/bio/bss_fd.c
./openssl-0.9.8g/crypto/bio/bss_fd.o
./openssl-0.9.8g/crypto/bio/bss_file.c
./openssl-0.9.8g/crypto/bio/bss_file.o
./openssl-0.9.8g/crypto/bio/bss_log.c
./openssl-0.9.8g/crypto/bio/bss_log.o
./openssl-0.9.8g/crypto/bio/bss_mem.c
./openssl-0.9.8g/crypto/bio/bss_mem.o
./openssl-0.9.8g/crypto/bio/bss_null.c
./openssl-0.9.8g/crypto/bio/bss_null.o
./openssl-0.9.8g/crypto/bio/bss_rtcp.c
./openssl-0.9.8g/crypto/bio/bss_sock.c
./openssl-0.9.8g/crypto/bio/bss_sock.o
./openssl-0.9.8g/crypto/bio/lib
./openssl-0.9.8g/crypto/bio/Makefile
./openssl-0.9.8g/crypto/bn/bn_add.c
./openssl-0.9.8g/crypto/bn/bn_add.o
./openssl-0.9.8g/crypto/bn/bn_asm.c
./openssl-0.9.8g/crypto/bn/bn_asm.o
./openssl-0.9.8g/crypto/bn/bn_blind.c
./openssl-0.9.8g/crypto/bn/bn_blind.o
./openssl-0.9.8g/crypto/bn/bn_const.c
./openssl-0.9.8g/crypto/bn/bn_const.o
./openssl-0.9.8g/crypto/bn/bn_ctx.c
./openssl-0.9.8g/crypto/bn/bn_ctx.o
./openssl-0.9.8g/crypto/bn/bn_depr.c
./openssl-0.9.8g/crypto/bn/bn_depr.o
./openssl-0.9.8g/crypto/bn/bn_div.c
./openssl-0.9.8g/crypto/bn/bn_div.o
./openssl-0.9.8g/crypto/bn/bn_err.c
./openssl-0.9.8g/crypto/bn/bn_err.o
./openssl-0.9.8g/crypto/bn/bn_exp.c
./openssl-0.9.8g/crypto/bn/bn_exp.o
./openssl-0.9.8g/crypto/bn/bn_exp2.c
./openssl-0.9.8g/crypto/bn/bn_exp2.o
./openssl-0.9.8g/crypto/bn/bn_gcd.c
./openssl-0.9.8g/crypto/bn/bn_gcd.o
./openssl-0.9.8g/crypto/bn/bn_gf2m.c
./openssl-0.9.8g/crypto/bn/bn_gf2m.o
```

```
./openssl-0.9.8g/crypto/bn/bn_kron.c
./openssl-0.9.8g/crypto/bn/bn_kron.o
./openssl-0.9.8g/crypto/bn/bn_lcl.h
./openssl-0.9.8g/crypto/bn/bn_lib.c
./openssl-0.9.8g/crypto/bn/bn_lib.o
./openssl-0.9.8g/crypto/bn/bn_mod.c
./openssl-0.9.8g/crypto/bn/bn mod.o
./openssl-0.9.8g/crypto/bn/bn_mont.c
./openssl-0.9.8g/crypto/bn/bn_mont.o
./openssl-0.9.8g/crypto/bn/bn_mpi.c
./openssl-0.9.8g/crypto/bn/bn_mpi.o
./openssl-0.9.8g/crypto/bn/bn_mul.c
./openssl-0.9.8g/crypto/bn/bn_mul.o
./openssl-0.9.8g/crypto/bn/bn_nist.c
./openssl-0.9.8g/crypto/bn/bn_nist.o
./openssl-0.9.8g/crypto/bn/bn_prime.c
./openssl-0.9.8g/crypto/bn/bn_prime.h
./openssl-0.9.8g/crypto/bn/bn_prime.o
./openssl-0.9.8g/crypto/bn/bn_prime.pl
./openssl-0.9.8g/crypto/bn/bn print.c
./openssl-0.9.8g/crypto/bn/bn_print.o
./openssl-0.9.8g/crypto/bn/bn_rand.c
./openssl-0.9.8g/crypto/bn/bn_rand.o
./openssl-0.9.8g/crypto/bn/bn_recp.c
./openssl-0.9.8g/crypto/bn/bn_recp.o
./openssl-0.9.8g/crypto/bn/bn_shift.c
./openssl-0.9.8g/crypto/bn/bn_shift.o
./openssl-0.9.8g/crypto/bn/bn_sqr.c
./openssl-0.9.8g/crypto/bn/bn_sqr.o
./openssl-0.9.8g/crypto/bn/bn_sqrt.c
./openssl-0.9.8g/crypto/bn/bn_sqrt.o
./openssl-0.9.8g/crypto/bn/bn_word.c
./openssl-0.9.8g/crypto/bn/bn_word.o
./openssl-0.9.8g/crypto/bn/bn.h
./openssl-0.9.8g/crypto/bn/bn.mul
./openssl-0.9.8g/crypto/bn/bnspeed.c
./openssl-0.9.8g/crypto/bn/bntest.c
./openssl-0.9.8g/crypto/bn/divtest.c
./openssl-0.9.8g/crypto/bn/exp.c
./openssl-0.9.8g/crypto/bn/expspeed.c
./openssl-0.9.8g/crypto/bn/exptest.c
./openssl-0.9.8g/crypto/bn/lib
./openssl-0.9.8g/crypto/bn/Makefile
./openssl-0.9.8g/crypto/bn/todo
./openssl-0.9.8g/crypto/bn/vms-helper.c
./openssl-0.9.8g/crypto/bn/asm/bn-586.pl
./openssl-0.9.8g/crypto/bn/asm/co-586.pl
./openssl-0.9.8g/crypto/bn/asm/ia64.S
./openssl-0.9.8g/crypto/bn/asm/mips3.s
./openssl-0.9.8g/crypto/bn/asm/pa-risc2.s
./openssl-0.9.8g/crypto/bn/asm/pa-risc2W.s
./openssl-0.9.8g/crypto/bn/asm/ppc.pl
./openssl-0.9.8g/crypto/bn/asm/README
./openssl-0.9.8g/crypto/bn/asm/sparcv8.S
```

```
./openssl-0.9.8g/crypto/bn/asm/sparcv8plus.S
./openssl-0.9.8g/crypto/bn/asm/vms.mar
./openssl-0.9.8g/crypto/bn/asm/x86_64-gcc.c
./openssl-0.9.8g/crypto/bn/asm/x86.pl
./openssl-0.9.8g/crypto/bn/asm/x86/add.pl
./openssl-0.9.8g/crypto/bn/asm/x86/comba.pl
./openssl-0.9.8g/crypto/bn/asm/x86/div.pl
./openssl-0.9.8g/crypto/bn/asm/x86/f
./openssl-0.9.8g/crypto/bn/asm/x86/mul_add.pl
./openssl-0.9.8g/crypto/bn/asm/x86/mul.pl
./openssl-0.9.8g/crypto/bn/asm/x86/sqr.pl
./openssl-0.9.8g/crypto/bn/asm/x86/sub.pl
./openssl-0.9.8g/crypto/buffer/buf_err.c
./openssl-0.9.8g/crypto/buffer/buf_err.o
./openssl-0.9.8g/crypto/buffer/buffer.c
./openssl-0.9.8g/crypto/buffer/buffer.h
./openssl-0.9.8g/crypto/buffer/buffer.o
./openssl-0.9.8g/crypto/buffer/lib
./openssl-0.9.8g/crypto/buffer/Makefile
./openssl-0.9.8g/crypto/camellia/camellia.c
./openssl-0.9.8g/crypto/camellia/camellia.h
./openssl-0.9.8g/crypto/camellia/cmll_cbc.c
./openssl-0.9.8g/crypto/camellia/cmll_cfb.c
./openssl-0.9.8g/crypto/camellia/cmll_ctr.c
./openssl-0.9.8g/crypto/camellia/cmll_ecb.c
./openssl-0.9.8g/crypto/camellia/cmll_locl.h
./openssl-0.9.8g/crypto/camellia/cmll_misc.c
./openssl-0.9.8g/crypto/camellia/cmll_ofb.c
./openssl-0.9.8g/crypto/camellia/Makefile
./openssl-0.9.8g/crypto/cast/c_cfb64.c
./openssl-0.9.8g/crypto/cast/c_cfb64.o
./openssl-0.9.8g/crypto/cast/c_ecb.c
./openssl-0.9.8g/crypto/cast/c_ecb.o
./openssl-0.9.8g/crypto/cast/c_enc.c
./openssl-0.9.8g/crypto/cast/c_enc.o
./openssl-0.9.8g/crypto/cast/c_ofb64.c
./openssl-0.9.8g/crypto/cast/c_ofb64.o
./openssl-0.9.8g/crypto/cast/c_skey.c
./openssl-0.9.8g/crypto/cast/c_skey.o
./openssl-0.9.8g/crypto/cast/cast_lcl.h
./openssl-0.9.8g/crypto/cast/cast_s.h
./openssl-0.9.8g/crypto/cast/cast_spd.c
./openssl-0.9.8g/crypto/cast/cast.h
./openssl-0.9.8g/crypto/cast/castopts.c
./openssl-0.9.8g/crypto/cast/casts.cpp
./openssl-0.9.8g/crypto/cast/casttest.c
./openssl-0.9.8g/crypto/cast/lib
./openssl-0.9.8g/crypto/cast/Makefile
./openssl-0.9.8g/crypto/cast/asm/cast-586.pl
./openssl-0.9.8g/crypto/cast/asm/readme
./openssl-0.9.8g/crypto/comp/c_rle.c
./openssl-0.9.8g/crypto/comp/c_rle.o
./openssl-0.9.8g/crypto/comp/c_zlib.c
./openssl-0.9.8g/crypto/comp/c_zlib.o
```

```
./openssl-0.9.8g/crypto/comp/comp_err.c
./openssl-0.9.8g/crypto/comp/comp_err.o
./openssl-0.9.8g/crypto/comp/comp_lib.c
./openssl-0.9.8g/crypto/comp/comp_lib.o
./openssl-0.9.8g/crypto/comp/comp.h
./openssl-0.9.8g/crypto/comp/lib
./openssl-0.9.8g/crypto/comp/Makefile
./openssl-0.9.8g/crypto/conf/cnf_save.c
./openssl-0.9.8g/crypto/conf/conf_api.c
./openssl-0.9.8g/crypto/conf/conf_api.h
./openssl-0.9.8g/crypto/conf/conf_api.o
./openssl-0.9.8g/crypto/conf/conf_def.c
./openssl-0.9.8g/crypto/conf/conf_def.h
./openssl-0.9.8g/crypto/conf/conf_def.o
./openssl-0.9.8g/crypto/conf/conf_err.c
./openssl-0.9.8g/crypto/conf/conf_err.o
./openssl-0.9.8g/crypto/conf/conf_lib.c
./openssl-0.9.8g/crypto/conf/conf_lib.o
./openssl-0.9.8g/crypto/conf/conf_mall.c
./openssl-0.9.8g/crypto/conf/conf_mall.o
./openssl-0.9.8g/crypto/conf/conf_mod.c
./openssl-0.9.8g/crypto/conf/conf_mod.o
./openssl-0.9.8g/crypto/conf/conf_sap.c
./openssl-0.9.8g/crypto/conf/conf_sap.o
./openssl-0.9.8g/crypto/conf/conf.h
./openssl-0.9.8g/crypto/conf/keysets.pl
./openssl-0.9.8g/crypto/conf/lib
./openssl-0.9.8g/crypto/conf/Makefile
./openssl-0.9.8g/crypto/conf/README
./openssl-0.9.8g/crypto/conf/ssleay.cnf
./openssl-0.9.8g/crypto/conf/test.c
./openssl-0.9.8g/crypto/des/cbc_cksm.c
./openssl-0.9.8g/crypto/des/cbc_cksm.o
./openssl-0.9.8g/crypto/des/cbc_enc.c
./openssl-0.9.8g/crypto/des/cbc_enc.o
./openssl-0.9.8g/crypto/des/cbc3_enc.c
./openssl-0.9.8g/crypto/des/cfb_enc.c
./openssl-0.9.8g/crypto/des/cfb_enc.o
./openssl-0.9.8g/crypto/des/cfb64ede.c
./openssl-0.9.8g/crypto/des/cfb64ede.o
./openssl-0.9.8g/crypto/des/cfb64enc.c
./openssl-0.9.8g/crypto/des/cfb64enc.o
./openssl-0.9.8g/crypto/des/COPYRIGHT
./openssl-0.9.8g/crypto/des/des_enc.c
./openssl-0.9.8g/crypto/des/des_enc.o
./openssl-0.9.8g/crypto/des/des<sup>locl.h</sup>
./openssl-0.9.8g/crypto/des/des_old.c
./openssl-0.9.8g/crypto/des/des_old.h
./openssl-0.9.8g/crypto/des/des_old.o
./openssl-0.9.8g/crypto/des/des_old2.c
./openssl-0.9.8g/crypto/des/des_old2.o
./openssl-0.9.8g/crypto/des/des_opts.c
./openssl-0.9.8g/crypto/des/des ver.h
./openssl-0.9.8g/crypto/des/des-lib.com
```

```
./openssl-0.9.8g/crypto/des/des.c
./openssl-0.9.8g/crypto/des/des.h
./openssl-0.9.8g/crypto/des/DES.pm
./openssl-0.9.8g/crypto/des/des.pod
./openssl-0.9.8g/crypto/des/DES.xs
./openssl-0.9.8g/crypto/des/des3s.cpp
./openssl-0.9.8g/crypto/des/dess.cpp
./openssl-0.9.8g/crypto/des/destest.c
./openssl-0.9.8g/crypto/des/ecb enc.c
./openssl-0.9.8g/crypto/des/ecb enc.o
./openssl-0.9.8g/crypto/des/ecb3 enc.c
./openssl-0.9.8g/crypto/des/ecb3_enc.o
./openssl-0.9.8g/crypto/des/ede cbcm enc.c
./openssl-0.9.8g/crypto/des/ede_cbcm_enc.o
./openssl-0.9.8g/crypto/des/enc_read.c
./openssl-0.9.8g/crypto/des/enc_read.o
./openssl-0.9.8g/crypto/des/enc_writ.c
./openssl-0.9.8g/crypto/des/enc_writ.o
./openssl-0.9.8g/crypto/des/fcrypt b.c
./openssl-0.9.8g/crypto/des/fcrypt_b.o
./openssl-0.9.8g/crypto/des/fcrypt.c
./openssl-0.9.8g/crypto/des/fcrypt.o
./openssl-0.9.8g/crypto/des/FILES0
./openssl-0.9.8g/crypto/des/Imakefile
./openssl-0.9.8g/crypto/des/INSTALL
./openssl-0.9.8g/crypto/des/KERBEROS
./openssl-0.9.8g/crypto/des/lib
./openssl-0.9.8g/crypto/des/Makefile
./openssl-0.9.8g/crypto/des/makefile.bc
./openssl-0.9.8g/crypto/des/ncbc_enc.c
./openssl-0.9.8g/crypto/des/ofb_enc.c
./openssl-0.9.8g/crypto/des/ofb_enc.o
./openssl-0.9.8g/crypto/des/ofb64ede.c
./openssl-0.9.8g/crypto/des/ofb64ede.o
./openssl-0.9.8g/crypto/des/ofb64enc.c
./openssl-0.9.8g/crypto/des/ofb64enc.o
./openssl-0.9.8g/crypto/des/options.txt
./openssl-0.9.8g/crypto/des/pcbc_enc.c
./openssl-0.9.8g/crypto/des/pcbc_enc.o
./openssl-0.9.8g/crypto/des/qud_cksm.c
./openssl-0.9.8g/crypto/des/qud_cksm.o
./openssl-0.9.8g/crypto/des/rand_key.c
./openssl-0.9.8g/crypto/des/rand_key.o
./openssl-0.9.8g/crypto/des/read_pwd.c
./openssl-0.9.8g/crypto/des/read2pwd.c
./openssl-0.9.8g/crypto/des/read2pwd.o
./openssl-0.9.8g/crypto/des/README
./openssl-0.9.8g/crypto/des/rpc_des.h
./openssl-0.9.8g/crypto/des/rpc_enc.c
./openssl-0.9.8g/crypto/des/rpc_enc.o
./openssl-0.9.8g/crypto/des/rpw.c
./openssl-0.9.8g/crypto/des/set_key.c
./openssl-0.9.8g/crypto/des/set_key.o
./openssl-0.9.8g/crypto/des/speed.c
```

```
./openssl-0.9.8g/crypto/des/spr.h
./openssl-0.9.8g/crypto/des/str2key.c
./openssl-0.9.8g/crypto/des/str2key.o
./openssl-0.9.8g/crypto/des/typemap
./openssl-0.9.8g/crypto/des/VERSION
./openssl-0.9.8g/crypto/des/xcbc_enc.c
./openssl-0.9.8g/crypto/des/xcbc_enc.o
./openssl-0.9.8g/crypto/des/asm/crypt586.pl
./openssl-0.9.8g/crypto/des/asm/des enc.m4
./openssl-0.9.8g/crypto/des/asm/des-586.pl
./openssl-0.9.8g/crypto/des/asm/des686.pl
./openssl-0.9.8g/crypto/des/asm/desboth.pl
./openssl-0.9.8g/crypto/des/asm/readme
./openssl-0.9.8g/crypto/des/t/test
./openssl-0.9.8g/crypto/des/times/486-50.sol
./openssl-0.9.8g/crypto/des/times/586-100.lnx
./openssl-0.9.8g/crypto/des/times/686-200.fre
./openssl-0.9.8g/crypto/des/times/aix.cc
./openssl-0.9.8g/crypto/des/times/alpha.cc
./openssl-0.9.8g/crypto/des/times/hpux.cc
./openssl-0.9.8g/crypto/des/times/sparc.gcc
./openssl-0.9.8g/crypto/des/times/usparc.cc
./openssl-0.9.8g/crypto/dh/dh_asn1.c
./openssl-0.9.8g/crypto/dh/dh_asn1.o
./openssl-0.9.8g/crypto/dh/dh_check.c
./openssl-0.9.8g/crypto/dh/dh_check.o
./openssl-0.9.8g/crypto/dh/dh_depr.c
./openssl-0.9.8g/crypto/dh/dh_depr.o
./openssl-0.9.8g/crypto/dh/dh_err.c
./openssl-0.9.8g/crypto/dh/dh_err.o
./openssl-0.9.8g/crypto/dh/dh_gen.c
./openssl-0.9.8g/crypto/dh/dh_gen.o
./openssl-0.9.8g/crypto/dh/dh_key.c
./openssl-0.9.8g/crypto/dh/dh_key.o
./openssl-0.9.8g/crypto/dh/dh_lib.c
./openssl-0.9.8g/crypto/dh/dh_lib.o
./openssl-0.9.8g/crypto/dh/dh.h
./openssl-0.9.8g/crypto/dh/dh1024.pem
./openssl-0.9.8g/crypto/dh/dh192.pem
./openssl-0.9.8g/crypto/dh/dh2048.pem
./openssl-0.9.8g/crypto/dh/dh4096.pem
./openssl-0.9.8g/crypto/dh/dh512.pem
./openssl-0.9.8g/crypto/dh/dhtest.c
./openssl-0.9.8g/crypto/dh/example
./openssl-0.9.8g/crypto/dh/generate
./openssl-0.9.8g/crypto/dh/lib
./openssl-0.9.8g/crypto/dh/Makefile
./openssl-0.9.8g/crypto/dh/p1024.c
./openssl-0.9.8g/crypto/dh/p192.c
./openssl-0.9.8g/crypto/dh/p512.c
./openssl-0.9.8g/crypto/dsa/dsa_asn1.c
./openssl-0.9.8g/crypto/dsa/dsa_asn1.o
./openssl-0.9.8g/crypto/dsa/dsa_depr.c
./openssl-0.9.8g/crypto/dsa/dsa_depr.o
```

```
./openssl-0.9.8g/crypto/dsa/dsa_err.c
./openssl-0.9.8g/crypto/dsa/dsa_err.o
./openssl-0.9.8g/crypto/dsa/dsa_gen.c
./openssl-0.9.8g/crypto/dsa/dsa_gen.o
./openssl-0.9.8g/crypto/dsa/dsa_key.c
./openssl-0.9.8g/crypto/dsa/dsa_key.o
./openssl-0.9.8g/crypto/dsa/dsa_lib.c
./openssl-0.9.8g/crypto/dsa/dsa_lib.o
./openssl-0.9.8g/crypto/dsa/dsa_ossl.c
./openssl-0.9.8g/crypto/dsa/dsa_ossl.o
./openssl-0.9.8g/crypto/dsa/dsa_sign.c
./openssl-0.9.8g/crypto/dsa/dsa_sign.o
./openssl-0.9.8g/crypto/dsa/dsa_vrf.c
./openssl-0.9.8g/crypto/dsa/dsa_vrf.o
./openssl-0.9.8g/crypto/dsa/dsa.h
./openssl-0.9.8g/crypto/dsa/dsagen.c
./openssl-0.9.8g/crypto/dsa/dsatest.c
./openssl-0.9.8g/crypto/dsa/fips186a.txt
./openssl-0.9.8g/crypto/dsa/lib
./openssl-0.9.8g/crypto/dsa/Makefile
./openssl-0.9.8g/crypto/dsa/README
./openssl-0.9.8g/crypto/dso/dso_dl.c
./openssl-0.9.8g/crypto/dso/dso_dl.o
./openssl-0.9.8g/crypto/dso/dso_dlfcn.c
./openssl-0.9.8g/crypto/dso/dso_dlfcn.o
./openssl-0.9.8g/crypto/dso/dso_err.c
./openssl-0.9.8g/crypto/dso/dso_err.o
./openssl-0.9.8g/crypto/dso/dso_lib.c
./openssl-0.9.8g/crypto/dso/dso_lib.o
./openssl-0.9.8g/crypto/dso/dso_null.c
./openssl-0.9.8g/crypto/dso/dso_null.o
./openssl-0.9.8g/crypto/dso/dso_openssl.c
./openssl-0.9.8g/crypto/dso/dso_openssl.o
./openssl-0.9.8g/crypto/dso/dso_vms.c
./openssl-0.9.8g/crypto/dso/dso_vms.o
./openssl-0.9.8g/crypto/dso/dso_win32.c
./openssl-0.9.8g/crypto/dso/dso_win32.o
./openssl-0.9.8g/crypto/dso/dso.h
./openssl-0.9.8g/crypto/dso/lib
./openssl-0.9.8g/crypto/dso/Makefile
./openssl-0.9.8g/crypto/dso/README
./openssl-0.9.8g/crypto/ec/ec_asn1.c
./openssl-0.9.8g/crypto/ec/ec_asn1.o
./openssl-0.9.8g/crypto/ec/ec_check.c
./openssl-0.9.8g/crypto/ec/ec_check.o
./openssl-0.9.8g/crypto/ec/ec_curve.c
./openssl-0.9.8g/crypto/ec/ec_curve.o
./openssl-0.9.8g/crypto/ec/ec_cvt.c
./openssl-0.9.8g/crypto/ec/ec_cvt.o
./openssl-0.9.8g/crypto/ec/ec_err.c
./openssl-0.9.8g/crypto/ec/ec_err.o
./openssl-0.9.8g/crypto/ec/ec_key.c
./openssl-0.9.8g/crypto/ec/ec_key.o
./openssl-0.9.8g/crypto/ec/ec_lcl.h
```

```
./openssl-0.9.8g/crypto/ec/ec_lib.c
./openssl-0.9.8g/crypto/ec/ec_lib.o
./openssl-0.9.8g/crypto/ec/ec_mult.c
./openssl-0.9.8g/crypto/ec/ec_mult.o
./openssl-0.9.8g/crypto/ec/ec_print.c
./openssl-0.9.8g/crypto/ec/ec_print.o
./openssl-0.9.8g/crypto/ec/ec.h
./openssl-0.9.8g/crypto/ec/ec2_mult.c
./openssl-0.9.8g/crypto/ec/ec2_mult.o
./openssl-0.9.8g/crypto/ec/ec2_smpl.c
./openssl-0.9.8g/crypto/ec/ec2_smpl.o
./openssl-0.9.8g/crypto/ec/ec2_smpt.c
./openssl-0.9.8g/crypto/ec/ecp_mont.c
./openssl-0.9.8g/crypto/ec/ecp_mont.o
./openssl-0.9.8g/crypto/ec/ecp_nist.c
./openssl-0.9.8g/crypto/ec/ecp_nist.o
./openssl-0.9.8g/crypto/ec/ecp_smpl.c
./openssl-0.9.8g/crypto/ec/ecp_smpl.o
./openssl-0.9.8g/crypto/ec/ectest.c
./openssl-0.9.8g/crypto/ec/lib
./openssl-0.9.8g/crypto/ec/Makefile
./openssl-0.9.8g/crypto/ecdh/ecdh.h
./openssl-0.9.8g/crypto/ecdh/ecdhtest.c
./openssl-0.9.8g/crypto/ecdh/ech_err.c
./openssl-0.9.8g/crypto/ecdh/ech_err.o
./openssl-0.9.8g/crypto/ecdh/ech_key.c
./openssl-0.9.8g/crypto/ecdh/ech_key.o
./openssl-0.9.8g/crypto/ecdh/ech_lib.c
./openssl-0.9.8g/crypto/ecdh/ech_lib.o
./openssl-0.9.8g/crypto/ecdh/ech_locl.h
./openssl-0.9.8g/crypto/ecdh/ech_ossl.c
./openssl-0.9.8g/crypto/ecdh/ech_ossl.o
./openssl-0.9.8g/crypto/ecdh/lib
./openssl-0.9.8g/crypto/ecdh/Makefile
./openssl-0.9.8g/crypto/ecdsa/ecdsa.h
./openssl-0.9.8g/crypto/ecdsa/ecdsatest.c
./openssl-0.9.8g/crypto/ecdsa/ecs_asn1.c
./openssl-0.9.8g/crypto/ecdsa/ecs_asn1.o
./openssl-0.9.8g/crypto/ecdsa/ecs_err.c
./openssl-0.9.8g/crypto/ecdsa/ecs_err.o
./openssl-0.9.8g/crypto/ecdsa/ecs_lib.c
./openssl-0.9.8g/crypto/ecdsa/ecs_lib.o
./openssl-0.9.8g/crypto/ecdsa/ecs_locl.h
./openssl-0.9.8g/crypto/ecdsa/ecs_ossl.c
./openssl-0.9.8g/crypto/ecdsa/ecs_ossl.o
./openssl-0.9.8g/crypto/ecdsa/ecs_sign.c
./openssl-0.9.8g/crypto/ecdsa/ecs_sign.o
./openssl-0.9.8g/crypto/ecdsa/ecs_vrf.c
./openssl-0.9.8g/crypto/ecdsa/ecs_vrf.o
./openssl-0.9.8g/crypto/ecdsa/lib
./openssl-0.9.8g/crypto/ecdsa/Makefile
./openssl-0.9.8g/crypto/engine/eng_all.c
./openssl-0.9.8g/crypto/engine/eng_all.o
./openssl-0.9.8g/crypto/engine/eng cnf.c
```

```
./openssl-0.9.8g/crypto/engine/eng cnf.o
./openssl-0.9.8g/crypto/engine/eng_cryptodev.c
./openssl-0.9.8g/crypto/engine/eng_cryptodev.o
./openssl-0.9.8g/crypto/engine/eng_ctrl.c
./openssl-0.9.8g/crypto/engine/eng_ctrl.o
./openssl-0.9.8g/crypto/engine/eng_dyn.c
./openssl-0.9.8g/crypto/engine/eng_dyn.o
./openssl-0.9.8g/crypto/engine/eng_err.c
./openssl-0.9.8g/crypto/engine/eng_err.o
./openssl-0.9.8g/crypto/engine/eng_fat.c
./openssl-0.9.8g/crypto/engine/eng_fat.o
./openssl-0.9.8g/crypto/engine/eng_init.c
./openssl-0.9.8g/crypto/engine/eng_init.o
./openssl-0.9.8g/crypto/engine/eng_int.h
./openssl-0.9.8g/crypto/engine/eng_lib.c
./openssl-0.9.8g/crypto/engine/eng_lib.o
./openssl-0.9.8g/crypto/engine/eng_list.c
./openssl-0.9.8g/crypto/engine/eng_list.o
./openssl-0.9.8g/crypto/engine/eng_openssl.c
./openssl-0.9.8g/crypto/engine/eng_openssl.o
./openssl-0.9.8g/crypto/engine/eng_padlock.c
./openssl-0.9.8g/crypto/engine/eng_padlock.o
./openssl-0.9.8g/crypto/engine/eng_pkey.c
./openssl-0.9.8g/crypto/engine/eng_pkey.o
./openssl-0.9.8g/crypto/engine/eng_table.c
./openssl-0.9.8g/crypto/engine/eng_table.o
./openssl-0.9.8g/crypto/engine/engine.h
./openssl-0.9.8g/crypto/engine/enginetest.c
./openssl-0.9.8g/crypto/engine/lib
./openssl-0.9.8g/crypto/engine/Makefile
./openssl-0.9.8g/crypto/engine/README
./openssl-0.9.8g/crypto/engine/tb_cipher.c
./openssl-0.9.8g/crypto/engine/tb cipher.o
./openssl-0.9.8g/crypto/engine/tb_dh.c
./openssl-0.9.8g/crypto/engine/tb_dh.o
./openssl-0.9.8g/crypto/engine/tb_digest.c
./openssl-0.9.8g/crypto/engine/tb_digest.o
./openssl-0.9.8g/crypto/engine/tb_dsa.c
./openssl-0.9.8g/crypto/engine/tb_dsa.o
./openssl-0.9.8g/crypto/engine/tb_ecdh.c
./openssl-0.9.8g/crypto/engine/tb_ecdh.o
./openssl-0.9.8g/crypto/engine/tb_ecdsa.c
./openssl-0.9.8g/crypto/engine/tb_ecdsa.o
./openssl-0.9.8g/crypto/engine/tb rand.c
./openssl-0.9.8q/crypto/engine/tb rand.o
./openssl-0.9.8g/crypto/engine/tb_rsa.c
./openssl-0.9.8g/crypto/engine/tb_rsa.o
./openssl-0.9.8g/crypto/engine/tb_store.c
./openssl-0.9.8g/crypto/engine/tb_store.o
./openssl-0.9.8g/crypto/err/err_all.c
./openssl-0.9.8g/crypto/err/err_all.o
./openssl-0.9.8g/crypto/err/err_prn.c
./openssl-0.9.8g/crypto/err/err_prn.o
./openssl-0.9.8g/crypto/err/err.c
```

```
./openssl-0.9.8g/crypto/err/err.h
./openssl-0.9.8g/crypto/err/err.o
./openssl-0.9.8g/crypto/err/lib
./openssl-0.9.8g/crypto/err/Makefile
./openssl-0.9.8g/crypto/err/openssl.ec
./openssl-0.9.8g/crypto/evp/bio_b64.c
./openssl-0.9.8g/crypto/evp/bio_b64.o
./openssl-0.9.8g/crypto/evp/bio_enc.c
./openssl-0.9.8g/crypto/evp/bio_enc.o
./openssl-0.9.8g/crypto/evp/bio_md.c
./openssl-0.9.8g/crypto/evp/bio_md.o
./openssl-0.9.8g/crypto/evp/bio_ok.c
./openssl-0.9.8g/crypto/evp/bio_ok.o
./openssl-0.9.8g/crypto/evp/c_all.c
./openssl-0.9.8g/crypto/evp/c_all.o
./openssl-0.9.8g/crypto/evp/c_allc.c
./openssl-0.9.8g/crypto/evp/c_allc.o
./openssl-0.9.8g/crypto/evp/c_alld.c
./openssl-0.9.8g/crypto/evp/c_alld.o
./openssl-0.9.8g/crypto/evp/digest.c
./openssl-0.9.8g/crypto/evp/digest.o
./openssl-0.9.8g/crypto/evp/e_aes.c
./openssl-0.9.8g/crypto/evp/e_aes.o
./openssl-0.9.8g/crypto/evp/e_bf.c
./openssl-0.9.8g/crypto/evp/e_bf.o
./openssl-0.9.8g/crypto/evp/e_camellia.c
./openssl-0.9.8g/crypto/evp/e_camellia.o
./openssl-0.9.8g/crypto/evp/e_cast.c
./openssl-0.9.8g/crypto/evp/e_cast.o
./openssl-0.9.8g/crypto/evp/e_des.c
./openssl-0.9.8g/crypto/evp/e_des.o
./openssl-0.9.8g/crypto/evp/e_des3.c
./openssl-0.9.8g/crypto/evp/e_des3.o
./openssl-0.9.8g/crypto/evp/e_dsa.c
./openssl-0.9.8g/crypto/evp/e_idea.c
./openssl-0.9.8g/crypto/evp/e_idea.o
./openssl-0.9.8g/crypto/evp/e_null.c
./openssl-0.9.8g/crypto/evp/e_null.o
./openssl-0.9.8g/crypto/evp/e_old.c
./openssl-0.9.8g/crypto/evp/e_old.o
./openssl-0.9.8g/crypto/evp/e_rc2.c
./openssl-0.9.8g/crypto/evp/e_rc2.o
./openssl-0.9.8g/crypto/evp/e_rc4.c
./openssl-0.9.8g/crypto/evp/e_rc4.o
./openssl-0.9.8g/crypto/evp/e_rc5.c
./openssl-0.9.8g/crypto/evp/e_rc5.o
./openssl-0.9.8g/crypto/evp/e_seed.c
./openssl-0.9.8g/crypto/evp/e_seed.o
./openssl-0.9.8g/crypto/evp/e_xcbc_d.c
./openssl-0.9.8g/crypto/evp/e_xcbc_d.o
./openssl-0.9.8g/crypto/evp/encode.c
./openssl-0.9.8g/crypto/evp/encode.o
./openssl-0.9.8g/crypto/evp/evp_acnf.c
./openssl-0.9.8g/crypto/evp/evp_acnf.o
```

```
./openssl-0.9.8g/crypto/evp/evp_enc.c
./openssl-0.9.8g/crypto/evp/evp_enc.o
./openssl-0.9.8g/crypto/evp/evp_err.c
./openssl-0.9.8g/crypto/evp/evp_err.o
./openssl-0.9.8g/crypto/evp/evp_key.c
./openssl-0.9.8g/crypto/evp/evp_key.o
./openssl-0.9.8g/crypto/evp/evp_lib.c
./openssl-0.9.8g/crypto/evp/evp_lib.o
./openssl-0.9.8g/crypto/evp/evp_locl.h
./openssl-0.9.8q/crypto/evp/evp_pbe.c
./openssl-0.9.8q/crypto/evp/evp_pbe.o
./openssl-0.9.8g/crypto/evp/evp_pkey.c
./openssl-0.9.8g/crypto/evp/evp_pkey.o
./openssl-0.9.8g/crypto/evp/evp_test.c
./openssl-0.9.8g/crypto/evp/evp.h
./openssl-0.9.8g/crypto/evp/evptests.txt
./openssl-0.9.8g/crypto/evp/lib
./openssl-0.9.8g/crypto/evp/m_dss.c
./openssl-0.9.8g/crypto/evp/m_dss.o
./openssl-0.9.8g/crypto/evp/m_dss1.c
./openssl-0.9.8g/crypto/evp/m_dss1.o
./openssl-0.9.8g/crypto/evp/m_ecdsa.c
./openssl-0.9.8g/crypto/evp/m_ecdsa.o
./openssl-0.9.8g/crypto/evp/m_md2.c
./openssl-0.9.8g/crypto/evp/m_md2.o
./openssl-0.9.8g/crypto/evp/m_md4.c
./openssl-0.9.8g/crypto/evp/m_md4.o
./openssl-0.9.8g/crypto/evp/m_md5.c
./openssl-0.9.8g/crypto/evp/m_md5.o
./openssl-0.9.8g/crypto/evp/m_mdc2.c
./openssl-0.9.8g/crypto/evp/m_mdc2.o
./openssl-0.9.8g/crypto/evp/m_null.c
./openssl-0.9.8g/crypto/evp/m_null.o
./openssl-0.9.8g/crypto/evp/m_ripemd.c
./openssl-0.9.8g/crypto/evp/m_ripemd.o
./openssl-0.9.8g/crypto/evp/m_sha.c
./openssl-0.9.8g/crypto/evp/m_sha.o
./openssl-0.9.8g/crypto/evp/m_sha1.c
./openssl-0.9.8g/crypto/evp/m_sha1.o
./openssl-0.9.8g/crypto/evp/Makefile
./openssl-0.9.8g/crypto/evp/names.c
./openssl-0.9.8g/crypto/evp/names.o
./openssl-0.9.8g/crypto/evp/openbsd_hw.c
./openssl-0.9.8g/crypto/evp/p_dec.c
./openssl-0.9.8g/crypto/evp/p_dec.o
./openssl-0.9.8g/crypto/evp/p_enc.c
./openssl-0.9.8g/crypto/evp/p_enc.o
./openssl-0.9.8g/crypto/evp/p_lib.c
./openssl-0.9.8g/crypto/evp/p_lib.o
./openssl-0.9.8g/crypto/evp/p_open.c
./openssl-0.9.8g/crypto/evp/p_open.o
./openssl-0.9.8g/crypto/evp/p_seal.c
./openssl-0.9.8g/crypto/evp/p_seal.o
./openssl-0.9.8g/crypto/evp/p_sign.c
```

```
./openssl-0.9.8g/crypto/evp/p_sign.o
./openssl-0.9.8g/crypto/evp/p_verify.c
./openssl-0.9.8g/crypto/evp/p_verify.o
./openssl-0.9.8g/crypto/evp/p5_crpt.c
./openssl-0.9.8g/crypto/evp/p5_crpt.o
./openssl-0.9.8g/crypto/evp/p5_crpt2.c
./openssl-0.9.8g/crypto/evp/p5_crpt2.o
./openssl-0.9.8g/crypto/hmac/hmac.c
./openssl-0.9.8g/crypto/hmac/hmac.h
./openssl-0.9.8g/crypto/hmac/hmac.o
./openssl-0.9.8g/crypto/hmac/hmactest.c
./openssl-0.9.8g/crypto/hmac/lib
./openssl-0.9.8g/crypto/hmac/Makefile
./openssl-0.9.8g/crypto/idea/i_cbc.c
./openssl-0.9.8g/crypto/idea/i_cbc.o
./openssl-0.9.8g/crypto/idea/i_cfb64.c
./openssl-0.9.8g/crypto/idea/i_cfb64.o
./openssl-0.9.8g/crypto/idea/i_ecb.c
./openssl-0.9.8g/crypto/idea/i_ecb.o
./openssl-0.9.8g/crypto/idea/i_ofb64.c
./openssl-0.9.8g/crypto/idea/i_ofb64.o
./openssl-0.9.8g/crypto/idea/i_skey.c
./openssl-0.9.8g/crypto/idea/i_skey.o
./openssl-0.9.8g/crypto/idea/idea_lcl.h
./openssl-0.9.8g/crypto/idea/idea_spd.c
./openssl-0.9.8g/crypto/idea/idea.h
./openssl-0.9.8g/crypto/idea/ideatest.c
./openssl-0.9.8g/crypto/idea/lib
./openssl-0.9.8g/crypto/idea/Makefile
./openssl-0.9.8g/crypto/idea/version
./openssl-0.9.8g/crypto/krb5/krb5_asn.c
./openssl-0.9.8g/crypto/krb5/krb5_asn.h
./openssl-0.9.8g/crypto/krb5/krb5_asn.o
./openssl-0.9.8g/crypto/krb5/lib
./openssl-0.9.8g/crypto/krb5/Makefile
./openssl-0.9.8g/crypto/lhash/lh_stats.c
./openssl-0.9.8g/crypto/lhash/lh_stats.o
./openssl-0.9.8g/crypto/lhash/lh test.c
./openssl-0.9.8g/crypto/lhash/lhash.c
./openssl-0.9.8g/crypto/lhash/lhash.h
./openssl-0.9.8g/crypto/lhash/lhash.o
./openssl-0.9.8g/crypto/lhash/lib
./openssl-0.9.8g/crypto/lhash/Makefile
./openssl-0.9.8g/crypto/lhash/num.pl
./openssl-0.9.8g/crypto/md2/lib
./openssl-0.9.8g/crypto/md2/Makefile
./openssl-0.9.8g/crypto/md2/md2_dgst.c
./openssl-0.9.8g/crypto/md2/md2_dgst.o
./openssl-0.9.8g/crypto/md2/md2_one.c
./openssl-0.9.8g/crypto/md2/md2_one.o
./openssl-0.9.8g/crypto/md2/md2.c
./openssl-0.9.8g/crypto/md2/md2.h
./openssl-0.9.8g/crypto/md2/md2test.c
./openssl-0.9.8g/crypto/md4/lib
```

```
./openssl-0.9.8g/crypto/md4/Makefile
./openssl-0.9.8g/crypto/md4/md4_dgst.c
./openssl-0.9.8g/crypto/md4/md4_dgst.o
./openssl-0.9.8g/crypto/md4/md4_locl.h
./openssl-0.9.8g/crypto/md4/md4_one.c
./openssl-0.9.8g/crypto/md4/md4_one.o
./openssl-0.9.8g/crypto/md4/md4.c
./openssl-0.9.8g/crypto/md4/md4.h
./openssl-0.9.8g/crypto/md4/md4.h.orig
./openssl-0.9.8g/crypto/md4/md4s.cpp
./openssl-0.9.8g/crypto/md4/md4test.c
./openssl-0.9.8g/crypto/md5/lib
./openssl-0.9.8g/crypto/md5/Makefile
./openssl-0.9.8g/crypto/md5/md5_dgst.c
./openssl-0.9.8g/crypto/md5/md5_dgst.o
./openssl-0.9.8g/crypto/md5/md5_locl.h
./openssl-0.9.8g/crypto/md5/md5_one.c
./openssl-0.9.8g/crypto/md5/md5_one.o
./openssl-0.9.8g/crypto/md5/md5.c
./openssl-0.9.8g/crypto/md5/md5.h
./openssl-0.9.8g/crypto/md5/md5.h.orig
./openssl-0.9.8g/crypto/md5/md5s.cpp
./openssl-0.9.8g/crypto/md5/md5test.c
./openssl-0.9.8g/crypto/md5/asm/md5-586.pl
./openssl-0.9.8g/crypto/md5/asm/md5-sparcv9.S
./openssl-0.9.8g/crypto/md5/asm/md5-x86_64.pl
./openssl-0.9.8g/crypto/mdc2/Makefile
./openssl-0.9.8g/crypto/mdc2/mdc2_one.c
./openssl-0.9.8g/crypto/mdc2/mdc2.h
./openssl-0.9.8g/crypto/mdc2/mdc2dgst.c
./openssl-0.9.8g/crypto/mdc2/mdc2test.c
./openssl-0.9.8g/crypto/objects/lib
./openssl-0.9.8g/crypto/objects/Makefile
./openssl-0.9.8g/crypto/objects/o_names.c
./openssl-0.9.8g/crypto/objects/o_names.o
./openssl-0.9.8g/crypto/objects/obj_dat.c
./openssl-0.9.8g/crypto/objects/obj_dat.h
./openssl-0.9.8g/crypto/objects/obj_dat.o
./openssl-0.9.8g/crypto/objects/obj_dat.pl
./openssl-0.9.8g/crypto/objects/obj_err.c
./openssl-0.9.8g/crypto/objects/obj_err.o
./openssl-0.9.8g/crypto/objects/obj_lib.c
./openssl-0.9.8g/crypto/objects/obj_lib.o
./openssl-0.9.8g/crypto/objects/obj_mac.h
./openssl-0.9.8g/crypto/objects/obj_mac.num
./openssl-0.9.8g/crypto/objects/objects.h
./openssl-0.9.8g/crypto/objects/objects.pl
./openssl-0.9.8g/crypto/objects/objects.README
./openssl-0.9.8g/crypto/objects/objects.txt
./openssl-0.9.8g/crypto/ocsp/lib
./openssl-0.9.8g/crypto/ocsp/Makefile
./openssl-0.9.8g/crypto/ocsp/ocsp_asn.c
./openssl-0.9.8g/crypto/ocsp/ocsp_asn.o
./openssl-0.9.8g/crypto/ocsp/ocsp_cl.c
```

```
./openssl-0.9.8g/crypto/ocsp/ocsp_cl.o
./openssl-0.9.8g/crypto/ocsp/ocsp_err.c
./openssl-0.9.8g/crypto/ocsp/ocsp_err.o
./openssl-0.9.8g/crypto/ocsp/ocsp_ext.c
./openssl-0.9.8g/crypto/ocsp/ocsp_ext.o
./openssl-0.9.8g/crypto/ocsp/ocsp_ht.c
./openssl-0.9.8g/crypto/ocsp/ocsp_ht.o
./openssl-0.9.8g/crypto/ocsp/ocsp_lib.c
./openssl-0.9.8g/crypto/ocsp/ocsp_lib.o
./openssl-0.9.8g/crypto/ocsp/ocsp_prn.c
./openssl-0.9.8g/crypto/ocsp/ocsp_prn.o
./openssl-0.9.8g/crypto/ocsp/ocsp_srv.c
./openssl-0.9.8g/crypto/ocsp/ocsp_srv.o
./openssl-0.9.8g/crypto/ocsp/ocsp_vfy.c
./openssl-0.9.8g/crypto/ocsp/ocsp_vfy.o
./openssl-0.9.8g/crypto/ocsp/ocsp.h
./openssl-0.9.8g/crypto/pem/lib
./openssl-0.9.8g/crypto/pem/Makefile
./openssl-0.9.8g/crypto/pem/message
./openssl-0.9.8g/crypto/pem/pem_all.c
./openssl-0.9.8g/crypto/pem/pem_all.o
./openssl-0.9.8g/crypto/pem/pem_err.c
./openssl-0.9.8g/crypto/pem/pem_err.o
./openssl-0.9.8g/crypto/pem/pem_info.c
./openssl-0.9.8g/crypto/pem/pem_info.o
./openssl-0.9.8g/crypto/pem/pem_lib.c
./openssl-0.9.8g/crypto/pem/pem_lib.o
./openssl-0.9.8g/crypto/pem/pem_oth.c
./openssl-0.9.8g/crypto/pem/pem_oth.o
./openssl-0.9.8g/crypto/pem/pem_pk8.c
./openssl-0.9.8g/crypto/pem/pem_pk8.o
./openssl-0.9.8g/crypto/pem/pem_pkey.c
./openssl-0.9.8g/crypto/pem/pem_pkey.o
./openssl-0.9.8g/crypto/pem/pem_seal.c
./openssl-0.9.8g/crypto/pem/pem_seal.o
./openssl-0.9.8g/crypto/pem/pem_sign.c
./openssl-0.9.8g/crypto/pem/pem_sign.o
./openssl-0.9.8g/crypto/pem/pem_x509.c
./openssl-0.9.8g/crypto/pem/pem_x509.o
./openssl-0.9.8g/crypto/pem/pem_xaux.c
./openssl-0.9.8g/crypto/pem/pem_xaux.o
./openssl-0.9.8g/crypto/pem/pem.h
./openssl-0.9.8g/crypto/pem/pem2.h
./openssl-0.9.8g/crypto/pem/pkcs7.lis
./openssl-0.9.8g/crypto/perlasm/cbc.pl
./openssl-0.9.8g/crypto/perlasm/readme
./openssl-0.9.8g/crypto/perlasm/x86_64-xlate.pl
./openssl-0.9.8g/crypto/perlasm/x86asm.pl
./openssl-0.9.8g/crypto/perlasm/x86ms.pl
./openssl-0.9.8g/crypto/perlasm/x86nasm.pl
./openssl-0.9.8g/crypto/perlasm/x86unix.pl
./openssl-0.9.8g/crypto/pkcs12/lib
./openssl-0.9.8g/crypto/pkcs12/Makefile
./openssl-0.9.8g/crypto/pkcs12/p12_add.c
```

```
./openssl-0.9.8g/crypto/pkcs12/p12_add.o
./openssl-0.9.8g/crypto/pkcs12/p12_asn.c
./openssl-0.9.8g/crypto/pkcs12/p12_asn.o
./openssl-0.9.8g/crypto/pkcs12/p12_attr.c
./openssl-0.9.8g/crypto/pkcs12/p12_attr.o
./openssl-0.9.8g/crypto/pkcs12/p12_crpt.c
./openssl-0.9.8g/crypto/pkcs12/p12_crpt.o
./openssl-0.9.8g/crypto/pkcs12/p12_crt.c
./openssl-0.9.8g/crypto/pkcs12/p12_crt.o
./openssl-0.9.8g/crypto/pkcs12/p12_decr.c
./openssl-0.9.8g/crypto/pkcs12/p12_decr.o
./openssl-0.9.8g/crypto/pkcs12/p12_init.c
./openssl-0.9.8g/crypto/pkcs12/p12_init.o
./openssl-0.9.8g/crypto/pkcs12/p12_key.c
./openssl-0.9.8g/crypto/pkcs12/p12_key.o
./openssl-0.9.8g/crypto/pkcs12/p12_kiss.c
./openssl-0.9.8g/crypto/pkcs12/p12_kiss.o
./openssl-0.9.8g/crypto/pkcs12/p12_mutl.c
./openssl-0.9.8g/crypto/pkcs12/p12_mutl.o
./openssl-0.9.8g/crypto/pkcs12/p12_npas.c
./openssl-0.9.8g/crypto/pkcs12/p12_npas.o
./openssl-0.9.8g/crypto/pkcs12/p12_p8d.c
./openssl-0.9.8g/crypto/pkcs12/p12_p8d.o
./openssl-0.9.8g/crypto/pkcs12/p12_p8e.c
./openssl-0.9.8g/crypto/pkcs12/p12_p8e.o
./openssl-0.9.8g/crypto/pkcs12/p12_utl.c
./openssl-0.9.8g/crypto/pkcs12/p12_utl.o
./openssl-0.9.8g/crypto/pkcs12/pk12err.c
./openssl-0.9.8g/crypto/pkcs12/pk12err.o
./openssl-0.9.8g/crypto/pkcs12/pkcs12.h
./openssl-0.9.8g/crypto/pkcs7/bio_ber.c
./openssl-0.9.8g/crypto/pkcs7/dec.c
./openssl-0.9.8g/crypto/pkcs7/des.pem
./openssl-0.9.8g/crypto/pkcs7/doc
./openssl-0.9.8g/crypto/pkcs7/enc.c
./openssl-0.9.8g/crypto/pkcs7/es1.pem
./openssl-0.9.8g/crypto/pkcs7/example.c
./openssl-0.9.8g/crypto/pkcs7/example.h
./openssl-0.9.8g/crypto/pkcs7/info.pem
./openssl-0.9.8g/crypto/pkcs7/infokey.pem
./openssl-0.9.8g/crypto/pkcs7/lib
./openssl-0.9.8g/crypto/pkcs7/Makefile
./openssl-0.9.8g/crypto/pkcs7/pk7_asn1.c
./openssl-0.9.8g/crypto/pkcs7/pk7_asn1.o
./openssl-0.9.8g/crypto/pkcs7/pk7_attr.c
./openssl-0.9.8g/crypto/pkcs7/pk7_attr.o
./openssl-0.9.8g/crypto/pkcs7/pk7_dgst.c
./openssl-0.9.8g/crypto/pkcs7/pk7_doit.c
./openssl-0.9.8g/crypto/pkcs7/pk7_doit.o
./openssl-0.9.8g/crypto/pkcs7/pk7_enc.c
./openssl-0.9.8g/crypto/pkcs7/pk7_lib.c
./openssl-0.9.8g/crypto/pkcs7/pk7_lib.o
./openssl-0.9.8g/crypto/pkcs7/pk7_mime.c
./openssl-0.9.8g/crypto/pkcs7/pk7_mime.o
```
```
./openssl-0.9.8g/crypto/pkcs7/pk7_smime.c
./openssl-0.9.8g/crypto/pkcs7/pk7_smime.o
./openssl-0.9.8g/crypto/pkcs7/pkcs7.h
./openssl-0.9.8g/crypto/pkcs7/pkcs7err.c
./openssl-0.9.8g/crypto/pkcs7/pkcs7err.o
./openssl-0.9.8g/crypto/pkcs7/server.pem
./openssl-0.9.8g/crypto/pkcs7/sign.c
./openssl-0.9.8g/crypto/pkcs7/verify.c
./openssl-0.9.8g/crypto/pkcs7/p7/a1
./openssl-0.9.8g/crypto/pkcs7/p7/a2
./openssl-0.9.8g/crypto/pkcs7/p7/cert.p7c
./openssl-0.9.8g/crypto/pkcs7/p7/smime.p7m
./openssl-0.9.8g/crypto/pkcs7/p7/smime.p7s
./openssl-0.9.8g/crypto/pkcs7/t/3des.pem
./openssl-0.9.8g/crypto/pkcs7/t/3dess.pem
./openssl-0.9.8g/crypto/pkcs7/t/c.pem
./openssl-0.9.8g/crypto/pkcs7/t/ff
./openssl-0.9.8g/crypto/pkcs7/t/msie-e
./openssl-0.9.8g/crypto/pkcs7/t/msie-e.pem
./openssl-0.9.8g/crypto/pkcs7/t/msie-enc-01
./openssl-0.9.8g/crypto/pkcs7/t/msie-enc-01.pem
./openssl-0.9.8g/crypto/pkcs7/t/msie-enc-02
./openssl-0.9.8g/crypto/pkcs7/t/msie-enc-02.pem
./openssl-0.9.8g/crypto/pkcs7/t/msie-s-a-e
./openssl-0.9.8g/crypto/pkcs7/t/msie-s-a-e.pem
./openssl-0.9.8g/crypto/pkcs7/t/nav-smime
./openssl-0.9.8g/crypto/pkcs7/t/s.pem
./openssl-0.9.8g/crypto/pkcs7/t/server.pem
./openssl-0.9.8g/crypto/pqueue/lib
./openssl-0.9.8g/crypto/pqueue/Makefile
./openssl-0.9.8g/crypto/pqueue/pq_compat.h
./openssl-0.9.8g/crypto/pqueue/pq_test.c
./openssl-0.9.8g/crypto/pqueue/pqueue.c
./openssl-0.9.8g/crypto/pqueue/pqueue.h
./openssl-0.9.8g/crypto/pqueue/pqueue.o
./openssl-0.9.8g/crypto/rand/lib
./openssl-0.9.8g/crypto/rand/Makefile
./openssl-0.9.8g/crypto/rand/md_rand.c
./openssl-0.9.8g/crypto/rand/md_rand.o
./openssl-0.9.8g/crypto/rand/rand_egd.c
./openssl-0.9.8g/crypto/rand/rand_egd.o
./openssl-0.9.8g/crypto/rand/rand_err.c
./openssl-0.9.8g/crypto/rand/rand_err.o
./openssl-0.9.8g/crypto/rand/rand_lcl.h
./openssl-0.9.8g/crypto/rand/rand_lib.c
./openssl-0.9.8g/crypto/rand/rand_lib.o
./openssl-0.9.8g/crypto/rand/rand_nw.c
./openssl-0.9.8g/crypto/rand/rand_nw.o
./openssl-0.9.8g/crypto/rand/rand_os2.c
./openssl-0.9.8g/crypto/rand/rand_os2.o
./openssl-0.9.8g/crypto/rand/rand_unix.c
./openssl-0.9.8g/crypto/rand/rand_unix.o
./openssl-0.9.8g/crypto/rand/rand_vms.c
./openssl-0.9.8g/crypto/rand/rand_win.c
```

```
./openssl-0.9.8g/crypto/rand/rand_win.o
./openssl-0.9.8g/crypto/rand/rand.h
./openssl-0.9.8g/crypto/rand/randfile.c
./openssl-0.9.8g/crypto/rand/randfile.o
./openssl-0.9.8g/crypto/rand/randtest.c
./openssl-0.9.8g/crypto/rc2/lib
./openssl-0.9.8g/crypto/rc2/Makefile
./openssl-0.9.8g/crypto/rc2/rc2 cbc.c
./openssl-0.9.8g/crypto/rc2/rc2_cbc.o
./openssl-0.9.8g/crypto/rc2/rc2_ecb.c
./openssl-0.9.8q/crypto/rc2/rc2 ecb.o
./openssl-0.9.8g/crypto/rc2/rc2<sup>-</sup>locl.h
./openssl-0.9.8g/crypto/rc2/rc2_skey.c
./openssl-0.9.8g/crypto/rc2/rc2_skey.o
./openssl-0.9.8g/crypto/rc2/rc2.h
./openssl-0.9.8g/crypto/rc2/rc2cfb64.c
./openssl-0.9.8g/crypto/rc2/rc2cfb64.o
./openssl-0.9.8g/crypto/rc2/rc2ofb64.c
./openssl-0.9.8g/crypto/rc2/rc2ofb64.o
./openssl-0.9.8g/crypto/rc2/rc2speed.c
./openssl-0.9.8g/crypto/rc2/rc2test.c
./openssl-0.9.8g/crypto/rc2/rrc2.doc
./openssl-0.9.8g/crypto/rc2/tab.c
./openssl-0.9.8g/crypto/rc2/version
./openssl-0.9.8g/crypto/rc4/lib
./openssl-0.9.8g/crypto/rc4/Makefile
./openssl-0.9.8g/crypto/rc4/rc4 enc.c
./openssl-0.9.8g/crypto/rc4/rc4 enc.o
./openssl-0.9.8g/crypto/rc4/rc4_locl.h
./openssl-0.9.8g/crypto/rc4/rc4_skey.c
./openssl-0.9.8g/crypto/rc4/rc4_skey.o
./openssl-0.9.8g/crypto/rc4/rc4.c
./openssl-0.9.8g/crypto/rc4/rc4.h
./openssl-0.9.8g/crypto/rc4/rc4s.cpp
./openssl-0.9.8g/crypto/rc4/rc4speed.c
./openssl-0.9.8g/crypto/rc4/rc4test.c
./openssl-0.9.8g/crypto/rc4/rrc4.doc
./openssl-0.9.8g/crypto/rc4/asm/rc4-586.pl
./openssl-0.9.8g/crypto/rc4/asm/rc4-ia64.S
./openssl-0.9.8g/crypto/rc4/asm/rc4-x86_64.pl
./openssl-0.9.8g/crypto/rc5/Makefile
./openssl-0.9.8g/crypto/rc5/rc5_ecb.c
./openssl-0.9.8g/crypto/rc5/rc5 enc.c
./openssl-0.9.8g/crypto/rc5/rc5_locl.h
./openssl-0.9.8g/crypto/rc5/rc5_skey.c
./openssl-0.9.8g/crypto/rc5/rc5.h
./openssl-0.9.8g/crypto/rc5/rc5cfb64.c
./openssl-0.9.8g/crypto/rc5/rc5ofb64.c
./openssl-0.9.8g/crypto/rc5/rc5s.cpp
./openssl-0.9.8g/crypto/rc5/rc5speed.c
./openssl-0.9.8g/crypto/rc5/rc5test.c
./openssl-0.9.8g/crypto/rc5/asm/rc5-586.pl
./openssl-0.9.8g/crypto/ripemd/lib
./openssl-0.9.8g/crypto/ripemd/Makefile
```

```
./openssl-0.9.8g/crypto/ripemd/README
./openssl-0.9.8g/crypto/ripemd/ripemd.h
./openssl-0.9.8g/crypto/ripemd/ripemd.h.orig
./openssl-0.9.8g/crypto/ripemd/rmd_dgst.c
./openssl-0.9.8g/crypto/ripemd/rmd_dgst.o
./openssl-0.9.8g/crypto/ripemd/rmd_locl.h
./openssl-0.9.8g/crypto/ripemd/rmd_one.c
./openssl-0.9.8g/crypto/ripemd/rmd_one.o
./openssl-0.9.8g/crypto/ripemd/rmd160.c
./openssl-0.9.8g/crypto/ripemd/rmdconst.h
./openssl-0.9.8g/crypto/ripemd/rmdtest.c
./openssl-0.9.8g/crypto/ripemd/asm/rips.cpp
./openssl-0.9.8g/crypto/ripemd/asm/rmd-586.pl
./openssl-0.9.8g/crypto/rsa/lib
./openssl-0.9.8g/crypto/rsa/Makefile
./openssl-0.9.8g/crypto/rsa/rsa_asn1.c
./openssl-0.9.8g/crypto/rsa/rsa_asn1.o
./openssl-0.9.8g/crypto/rsa/rsa_chk.c
./openssl-0.9.8g/crypto/rsa/rsa_chk.o
./openssl-0.9.8g/crypto/rsa/rsa_depr.c
./openssl-0.9.8g/crypto/rsa/rsa_depr.o
./openssl-0.9.8g/crypto/rsa/rsa_eay.c
./openssl-0.9.8g/crypto/rsa/rsa_eay.o
./openssl-0.9.8g/crypto/rsa/rsa_err.c
./openssl-0.9.8g/crypto/rsa/rsa_err.o
./openssl-0.9.8g/crypto/rsa/rsa_gen.c
./openssl-0.9.8g/crypto/rsa/rsa_gen.o
./openssl-0.9.8g/crypto/rsa/rsa_lib.c
./openssl-0.9.8g/crypto/rsa/rsa_lib.o
./openssl-0.9.8g/crypto/rsa/rsa_none.c
./openssl-0.9.8g/crypto/rsa/rsa_none.o
./openssl-0.9.8g/crypto/rsa/rsa_null.c
./openssl-0.9.8g/crypto/rsa/rsa_null.o
./openssl-0.9.8g/crypto/rsa/rsa_oaep.c
./openssl-0.9.8g/crypto/rsa/rsa_oaep.o
./openssl-0.9.8g/crypto/rsa/rsa_pk1.c
./openssl-0.9.8g/crypto/rsa/rsa_pk1.o
./openssl-0.9.8g/crypto/rsa/rsa_pss.c
./openssl-0.9.8g/crypto/rsa/rsa_pss.o
./openssl-0.9.8g/crypto/rsa/rsa_saos.c
./openssl-0.9.8g/crypto/rsa/rsa_saos.o
./openssl-0.9.8g/crypto/rsa/rsa_sign.c
./openssl-0.9.8g/crypto/rsa/rsa_sign.o
./openssl-0.9.8g/crypto/rsa/rsa_ssl.c
./openssl-0.9.8g/crypto/rsa/rsa_ssl.o
./openssl-0.9.8g/crypto/rsa/rsa_test.c
./openssl-0.9.8g/crypto/rsa/rsa_x931.c
./openssl-0.9.8g/crypto/rsa/rsa_x931.o
./openssl-0.9.8g/crypto/rsa/rsa.h
./openssl-0.9.8g/crypto/seed/Makefile
./openssl-0.9.8g/crypto/seed/seed_cbc.c
./openssl-0.9.8g/crypto/seed/seed_cfb.c
./openssl-0.9.8g/crypto/seed/seed_ecb.c
./openssl-0.9.8g/crypto/seed/seed_locl.h
```

```
./openssl-0.9.8g/crypto/seed/seed_ofb.c
./openssl-0.9.8g/crypto/seed/seed.c
./openssl-0.9.8g/crypto/seed/seed.h
./openssl-0.9.8g/crypto/sha/lib
./openssl-0.9.8g/crypto/sha/Makefile
./openssl-0.9.8g/crypto/sha/sha_dgst.c
./openssl-0.9.8g/crypto/sha/sha_dgst.o
./openssl-0.9.8g/crypto/sha/sha_locl.h
./openssl-0.9.8g/crypto/sha/sha_one.c
./openssl-0.9.8g/crypto/sha/sha_one.o
./openssl-0.9.8g/crypto/sha/sha.c
./openssl-0.9.8g/crypto/sha/sha.h
./openssl-0.9.8g/crypto/sha/sha.h.orig
./openssl-0.9.8g/crypto/sha/sha1_one.c
./openssl-0.9.8g/crypto/sha/sha1_one.o
./openssl-0.9.8g/crypto/sha/sha1.c
./openssl-0.9.8g/crypto/sha/sha1dgst.c
./openssl-0.9.8g/crypto/sha/sha1dgst.o
./openssl-0.9.8g/crypto/sha/sha1s.cpp
./openssl-0.9.8g/crypto/sha/sha1test.c
./openssl-0.9.8g/crypto/sha/sha256.c
./openssl-0.9.8g/crypto/sha/sha256.o
./openssl-0.9.8g/crypto/sha/sha256t.c
./openssl-0.9.8g/crypto/sha/sha512.c
./openssl-0.9.8g/crypto/sha/sha512.o
./openssl-0.9.8g/crypto/sha/sha512t.c
./openssl-0.9.8g/crypto/sha/shatest.c
./openssl-0.9.8g/crypto/sha/asm/README
./openssl-0.9.8g/crypto/sha/asm/sha1-586.pl
./openssl-0.9.8g/crypto/sha/asm/sha1-ia64.pl
./openssl-0.9.8g/crypto/sha/asm/sha512-ia64.pl
./openssl-0.9.8g/crypto/sha/asm/sha512-sse2.pl
./openssl-0.9.8g/crypto/stack/lib
./openssl-0.9.8g/crypto/stack/Makefile
./openssl-0.9.8g/crypto/stack/safestack.h
./openssl-0.9.8g/crypto/stack/stack.c
./openssl-0.9.8g/crypto/stack/stack.h
./openssl-0.9.8g/crypto/stack/stack.o
./openssl-0.9.8g/crypto/store/lib
./openssl-0.9.8g/crypto/store/Makefile
./openssl-0.9.8g/crypto/store/README
./openssl-0.9.8g/crypto/store/store.h
./openssl-0.9.8g/crypto/store/str_err.c
./openssl-0.9.8g/crypto/store/str_err.o
./openssl-0.9.8g/crypto/store/str_lib.c
./openssl-0.9.8g/crypto/store/str_lib.o
./openssl-0.9.8g/crypto/store/str_locl.h
./openssl-0.9.8g/crypto/store/str_mem.c
./openssl-0.9.8g/crypto/store/str_mem.o
./openssl-0.9.8g/crypto/store/str_meth.c
./openssl-0.9.8g/crypto/store/str_meth.o
./openssl-0.9.8g/crypto/threads/mttest.c
./openssl-0.9.8g/crypto/threads/netware.bat
./openssl-0.9.8g/crypto/threads/profile.sh
```

```
./openssl-0.9.8g/crypto/threads/ptest.bat
./openssl-0.9.8g/crypto/threads/pthread.sh
./openssl-0.9.8g/crypto/threads/pthread2.sh
./openssl-0.9.8g/crypto/threads/pthreads-vms.com
./openssl-0.9.8g/crypto/threads/purify.sh
./openssl-0.9.8g/crypto/threads/README
./openssl-0.9.8g/crypto/threads/solaris.sh
./openssl-0.9.8g/crypto/threads/th-lock.c
./openssl-0.9.8g/crypto/threads/win32.bat
./openssl-0.9.8g/crypto/txt_db/lib
./openssl-0.9.8g/crypto/txt_db/Makefile
./openssl-0.9.8g/crypto/txt_db/txt_db.c
./openssl-0.9.8g/crypto/txt_db/txt_db.h
./openssl-0.9.8g/crypto/txt_db/txt_db.o
./openssl-0.9.8g/crypto/ui/lib
./openssl-0.9.8g/crypto/ui/Makefile
./openssl-0.9.8g/crypto/ui/ui_compat.c
./openssl-0.9.8g/crypto/ui/ui_compat.h
./openssl-0.9.8g/crypto/ui/ui_compat.o
./openssl-0.9.8g/crypto/ui/ui_err.c
./openssl-0.9.8g/crypto/ui/ui_err.o
./openssl-0.9.8g/crypto/ui/ui_lib.c
./openssl-0.9.8g/crypto/ui/ui_lib.o
./openssl-0.9.8g/crypto/ui/ui_locl.h
./openssl-0.9.8g/crypto/ui/ui_openssl.c
./openssl-0.9.8g/crypto/ui/ui_openssl.o
./openssl-0.9.8g/crypto/ui/ui_util.c
./openssl-0.9.8g/crypto/ui/ui_util.o
./openssl-0.9.8g/crypto/ui/ui.h
./openssl-0.9.8g/crypto/x509/by_dir.c
./openssl-0.9.8g/crypto/x509/by_dir.o
./openssl-0.9.8g/crypto/x509/by_file.c
./openssl-0.9.8g/crypto/x509/by_file.o
./openssl-0.9.8g/crypto/x509/lib
./openssl-0.9.8g/crypto/x509/Makefile
./openssl-0.9.8g/crypto/x509/x_all.c
./openssl-0.9.8g/crypto/x509/x_all.o
./openssl-0.9.8g/crypto/x509/x509_att.c
./openssl-0.9.8g/crypto/x509/x509_att.o
./openssl-0.9.8g/crypto/x509/x509_cmp.c
./openssl-0.9.8g/crypto/x509/x509_cmp.o
./openssl-0.9.8g/crypto/x509/x509_d2.c
./openssl-0.9.8g/crypto/x509/x509_d2.o
./openssl-0.9.8g/crypto/x509/x509_def.c
./openssl-0.9.8q/crypto/x509/x509 def.o
./openssl-0.9.8g/crypto/x509/x509_err.c
./openssl-0.9.8g/crypto/x509/x509_err.o
./openssl-0.9.8g/crypto/x509/x509_ext.c
./openssl-0.9.8g/crypto/x509/x509_ext.o
./openssl-0.9.8g/crypto/x509/x509_lu.c
./openssl-0.9.8q/crypto/x509/x509 lu.o
./openssl-0.9.8g/crypto/x509/x509_obj.c
./openssl-0.9.8g/crypto/x509/x509_obj.o
./openssl-0.9.8g/crypto/x509/x509_r2x.c
```

```
./openssl-0.9.8g/crypto/x509/x509_r2x.o
./openssl-0.9.8q/crypto/x509/x509 req.c
./openssl-0.9.8g/crypto/x509/x509_req.o
./openssl-0.9.8q/crypto/x509/x509 set.c
./openssl-0.9.8g/crypto/x509/x509_set.o
./openssl-0.9.8g/crypto/x509/x509_trs.c
./openssl-0.9.8g/crypto/x509/x509_trs.o
./openssl-0.9.8g/crypto/x509/x509_txt.c
./openssl-0.9.8g/crypto/x509/x509_txt.o
./openss1-0.9.8q/crypto/x509/x509<sub>v3.c</sub>./opens1-0.9.8q/crypto/x509/x509<sub>v3.o</sub>./openssl-0.9.8g/crypto/x509/x509_vfy.c
./openssl-0.9.8g/crypto/x509/x509_vfy.h
./openssl-0.9.8g/crypto/x509/x509_vfy.o
./openssl-0.9.8g/crypto/x509/x509_vpm.c
./openssl-0.9.8g/crypto/x509/x509_vpm.o
./openssl-0.9.8g/crypto/x509/x509.h
./openssl-0.9.8g/crypto/x509/x509cset.c
./openssl-0.9.8g/crypto/x509/x509cset.o
./openssl-0.9.8g/crypto/x509/x509name.c
./openssl-0.9.8g/crypto/x509/x509name.o
./openssl-0.9.8g/crypto/x509/x509rset.c
./openssl-0.9.8g/crypto/x509/x509rset.o
./openssl-0.9.8g/crypto/x509/x509spki.c
./openssl-0.9.8g/crypto/x509/x509spki.o
./openssl-0.9.8g/crypto/x509/x509type.c
./openssl-0.9.8g/crypto/x509/x509type.o
./openssl-0.9.8g/crypto/x509v3/ext_dat.h
./openssl-0.9.8g/crypto/x509v3/lib
./openssl-0.9.8g/crypto/x509v3/Makefile
./openssl-0.9.8g/crypto/x509v3/pcy_cache.c
./openssl-0.9.8g/crypto/x509v3/pcy_cache.o
./openssl-0.9.8g/crypto/x509v3/pcy_data.c
./openssl-0.9.8g/crypto/x509v3/pcy_data.o
./openssl-0.9.8g/crypto/x509v3/pcy_int.h
./openssl-0.9.8g/crypto/x509v3/pcy_lib.c
./openssl-0.9.8g/crypto/x509v3/pcy_lib.o
./openssl-0.9.8g/crypto/x509v3/pcy_map.c
./openssl-0.9.8g/crypto/x509v3/pcy_map.o
./openssl-0.9.8g/crypto/x509v3/pcy_node.c
./openssl-0.9.8g/crypto/x509v3/pcy_node.o
./openssl-0.9.8g/crypto/x509v3/pcy_tree.c
./openssl-0.9.8g/crypto/x509v3/pcy_tree.o
./openssl-0.9.8g/crypto/x509v3/tabtest.c
./openssl-0.9.8g/crypto/x509v3/v3_addr.c
./openssl-0.9.8g/crypto/x509v3/v3_addr.o
./openssl-0.9.8g/crypto/x509v3/v3_akey.c
./openssl-0.9.8g/crypto/x509v3/v3_akey.o
./openssl-0.9.8g/crypto/x509v3/v3_akeya.c
./openssl-0.9.8g/crypto/x509v3/v3_akeya.o
./openssl-0.9.8g/crypto/x509v3/v3_alt.c
./openssl-0.9.8g/crypto/x509v3/v3_alt.o
./openssl-0.9.8g/crypto/x509v3/v3_asid.c
./openssl-0.9.8g/crypto/x509v3/v3_asid.o
```

```
./openssl-0.9.8g/crypto/x509v3/v3_bcons.c
./openssl-0.9.8g/crypto/x509v3/v3_bcons.o
./openssl-0.9.8g/crypto/x509v3/v3_bitst.c
./openssl-0.9.8g/crypto/x509v3/v3_bitst.o
./openssl-0.9.8g/crypto/x509v3/v3_conf.c
./openssl-0.9.8g/crypto/x509v3/v3_conf.o
./openssl-0.9.8g/crypto/x509v3/v3_cpols.c
./openssl-0.9.8g/crypto/x509v3/v3_cpols.o
./openssl-0.9.8g/crypto/x509v3/v3_crld.c
./openssl-0.9.8g/crypto/x509v3/v3_crld.o
./openssl-0.9.8g/crypto/x509v3/v3_enum.c
./openssl-0.9.8g/crypto/x509v3/v3_enum.o
./openssl-0.9.8g/crypto/x509v3/v3_extku.c
./openssl-0.9.8g/crypto/x509v3/v3_extku.o
./openssl-0.9.8g/crypto/x509v3/v3_genn.c
./openssl-0.9.8g/crypto/x509v3/v3_genn.o
./openssl-0.9.8g/crypto/x509v3/v3_ia5.c
./openssl-0.9.8q/crypto/x509v3/v3^{-}ia5.o
./openssl-0.9.8g/crypto/x509v3/v3_info.c
./openssl-0.9.8g/crypto/x509v3/v3_info.o
./openssl-0.9.8g/crypto/x509v3/v3_int.c
./openssl-0.9.8g/crypto/x509v3/v3_int.o
./openssl-0.9.8g/crypto/x509v3/v3_lib.c
./openssl-0.9.8g/crypto/x509v3/v3_lib.o
./openssl-0.9.8g/crypto/x509v3/v3_ncons.c
./openssl-0.9.8g/crypto/x509v3/v3_ncons.o
./openssl-0.9.8g/crypto/x509v3/v3_ocsp.c
./openssl-0.9.8g/crypto/x509v3/v3_ocsp.o
./openssl-0.9.8g/crypto/x509v3/v3_pci.c
./openssl-0.9.8g/crypto/x509v3/v3_pci.o
./openssl-0.9.8g/crypto/x509v3/v3_pcia.c
./openssl-0.9.8g/crypto/x509v3/v3_pcia.o
./openssl-0.9.8g/crypto/x509v3/v3_pcons.c
./openssl-0.9.8g/crypto/x509v3/v3_pcons.o
./openssl-0.9.8g/crypto/x509v3/v3_pku.c
./openssl-0.9.8g/crypto/x509v3/v3_pku.o
./openssl-0.9.8g/crypto/x509v3/v3_pmaps.c
./openssl-0.9.8g/crypto/x509v3/v3_pmaps.o
./openssl-0.9.8g/crypto/x509v3/v3_prn.c
./openssl-0.9.8g/crypto/x509v3/v3_prn.o
./openssl-0.9.8g/crypto/x509v3/v3_purp.c
./openssl-0.9.8g/crypto/x509v3/v3_purp.o
./openssl-0.9.8g/crypto/x509v3/v3_skey.c
./openssl-0.9.8g/crypto/x509v3/v3_skey.o
./openssl-0.9.8g/crypto/x509v3/v3_sxnet.c
./openssl-0.9.8g/crypto/x509v3/v3_sxnet.o
./openssl-0.9.8g/crypto/x509v3/v3_utl.c
./openssl-0.9.8g/crypto/x509v3/v3_utl.o
./openssl-0.9.8g/crypto/x509v3/v3conf.c
./openssl-0.9.8g/crypto/x509v3/v3err.c
./openssl-0.9.8g/crypto/x509v3/v3err.o
./openssl-0.9.8g/crypto/x509v3/v3prin.c
./openssl-0.9.8g/crypto/x509v3/x509v3.h
./openssl-0.9.8g/demos/b64.c
```

```
./openssl-0.9.8g/demos/b64.pl
./openssl-0.9.8g/demos/privkey.pem
./openssl-0.9.8g/demos/README
./openssl-0.9.8g/demos/selfsign.c
./openssl-0.9.8g/demos/spkigen.c
./openssl-0.9.8g/demos/asn1/ocsp.c
./openssl-0.9.8g/demos/asn1/README.ASN1
./openssl-0.9.8g/demos/bio/Makefile
./openssl-0.9.8g/demos/bio/README
./openssl-0.9.8g/demos/bio/saccept.c
./openssl-0.9.8g/demos/bio/sconnect.c
./openssl-0.9.8g/demos/bio/server.pem
./openssl-0.9.8g/demos/easy_tls/cacerts.pem
./openssl-0.9.8g/demos/easy_tls/cert.pem
./openssl-0.9.8g/demos/easy_tls/easy-tls.h
./openssl-0.9.8g/demos/easy_tls/Makefile
./openssl-0.9.8g/demos/easy_tls/README
./openssl-0.9.8g/demos/easy_tls/test.c
./openssl-0.9.8g/demos/easy_tls/test.h
./openssl-0.9.8g/demos/eay/base64.c
./openssl-0.9.8g/demos/eay/conn.c
./openssl-0.9.8g/demos/eay/loadrsa.c
./openssl-0.9.8g/demos/eay/Makefile
./openssl-0.9.8g/demos/engines/cluster_labs/cluster_labs.h
./openssl-0.9.8g/demos/engines/cluster_labs/hw_cluster_labs_err.c
./openssl-0.9.8g/demos/engines/cluster_labs/hw_cluster_labs_err.h
./openssl-0.9.8g/demos/engines/cluster_labs/hw_cluster_labs.c
./openssl-0.9.8g/demos/engines/cluster_labs/hw_cluster_labs.ec
./openssl-0.9.8g/demos/engines/cluster_labs/Makefile
./openssl-0.9.8g/demos/engines/ibmca/hw_ibmca_err.c
./openssl-0.9.8g/demos/engines/ibmca/hw_ibmca_err.h
./openssl-0.9.8g/demos/engines/ibmca/hw_ibmca.c
./openssl-0.9.8g/demos/engines/ibmca/hw_ibmca.ec
./openssl-0.9.8g/demos/engines/ibmca/ica_openssl_api.h
./openssl-0.9.8g/demos/engines/ibmca/Makefile
./openssl-0.9.8g/demos/engines/rsaref/build.com
./openssl-0.9.8g/demos/engines/rsaref/Makefile
./openssl-0.9.8g/demos/engines/rsaref/README
./openssl-0.9.8g/demos/engines/rsaref/rsaref_err.c
./openssl-0.9.8g/demos/engines/rsaref/rsaref_err.h
./openssl-0.9.8g/demos/engines/rsaref/rsaref.c
./openssl-0.9.8g/demos/engines/rsaref/rsaref.ec
./openssl-0.9.8g/demos/engines/zencod/hw_zencod_err.c
./openssl-0.9.8g/demos/engines/zencod/hw_zencod_err.h
./openssl-0.9.8g/demos/engines/zencod/hw_zencod.c
./openssl-0.9.8g/demos/engines/zencod/hw_zencod.ec
./openssl-0.9.8g/demos/engines/zencod/hw_zencod.h
./openssl-0.9.8g/demos/engines/zencod/Makefile
./openssl-0.9.8g/demos/maurice/cert.pem
./openssl-0.9.8g/demos/maurice/example1.c
./openssl-0.9.8g/demos/maurice/example2.c
./openssl-0.9.8g/demos/maurice/example3.c
./openssl-0.9.8g/demos/maurice/example4.c
./openssl-0.9.8g/demos/maurice/loadkeys.c
```

```
./openssl-0.9.8g/demos/maurice/loadkeys.h
./openssl-0.9.8g/demos/maurice/Makefile
./openssl-0.9.8g/demos/maurice/privkey.pem
./openssl-0.9.8g/demos/maurice/README
./openssl-0.9.8g/demos/pkcs12/pkread.c
./openssl-0.9.8g/demos/pkcs12/pkwrite.c
./openssl-0.9.8g/demos/pkcs12/README
./openssl-0.9.8g/demos/prime/Makefile
./openssl-0.9.8g/demos/prime/prime.c
./openssl-0.9.8g/demos/sign/cert.pem
./openssl-0.9.8g/demos/sign/key.pem
./openssl-0.9.8g/demos/sign/Makefile
./openssl-0.9.8g/demos/sign/sig.txt
./openssl-0.9.8g/demos/sign/sign.c
./openssl-0.9.8g/demos/sign/sign.txt
./openssl-0.9.8g/demos/ssl/cli.cpp
./openssl-0.9.8g/demos/ssl/inetdsrv.cpp
./openssl-0.9.8g/demos/ssl/serv.cpp
./openssl-0.9.8g/demos/ssltest-ecc/ECC-RSAcertgen.sh
./openssl-0.9.8g/demos/ssltest-ecc/ECCcertgen.sh
./openssl-0.9.8g/demos/ssltest-ecc/README
./openssl-0.9.8g/demos/ssltest-ecc/RSAcertgen.sh
./openssl-0.9.8g/demos/ssltest-ecc/ssltest.sh
./openssl-0.9.8g/demos/state_machine/Makefile
./openssl-0.9.8g/demos/state_machine/state_machine.c
./openssl-0.9.8g/demos/tunala/A-client.pem
./openssl-0.9.8g/demos/tunala/A-server.pem
./openssl-0.9.8g/demos/tunala/autogunk.sh
./openssl-0.9.8g/demos/tunala/autoungunk.sh
./openssl-0.9.8g/demos/tunala/breakage.c
./openssl-0.9.8g/demos/tunala/buffer.c
./openssl-0.9.8g/demos/tunala/CA.pem
./openssl-0.9.8g/demos/tunala/cb.c
./openssl-0.9.8g/demos/tunala/configure.in
./openssl-0.9.8g/demos/tunala/INSTALL
./openssl-0.9.8g/demos/tunala/ip.c
./openssl-0.9.8g/demos/tunala/Makefile
./openssl-0.9.8g/demos/tunala/Makefile.am
./openssl-0.9.8g/demos/tunala/README
./openssl-0.9.8g/demos/tunala/sm.c
./openssl-0.9.8g/demos/tunala/test.sh
./openssl-0.9.8g/demos/tunala/tunala.c
./openssl-0.9.8g/demos/tunala/tunala.h
./openssl-0.9.8g/demos/x509/mkcert.c
./openssl-0.9.8g/demos/x509/mkreq.c
./openssl-0.9.8g/demos/x509/README
./openssl-0.9.8g/doc/c-indentation.el
./openssl-0.9.8g/doc/fingerprints.txt
./openssl-0.9.8g/doc/openssl_button.gif
./openssl-0.9.8g/doc/openssl_button.html
./openssl-0.9.8g/doc/openssl-shared.txt
./openssl-0.9.8g/doc/openssl.txt
./openssl-0.9.8g/doc/README
./openssl-0.9.8g/doc/ssleay.txt
```

```
./openssl-0.9.8g/doc/standards.txt
./openssl-0.9.8g/doc/apps/asn1parse.pod
./openssl-0.9.8g/doc/apps/CA.pl.pod
./openssl-0.9.8g/doc/apps/ca.pod
./openssl-0.9.8g/doc/apps/ciphers.pod
./openssl-0.9.8g/doc/apps/config.pod
./openssl-0.9.8g/doc/apps/crl.pod
./openssl-0.9.8g/doc/apps/crl2pkcs7.pod
./openssl-0.9.8g/doc/apps/dgst.pod
./openssl-0.9.8g/doc/apps/dhparam.pod
./openssl-0.9.8g/doc/apps/dsa.pod
./openssl-0.9.8g/doc/apps/dsaparam.pod
./openssl-0.9.8g/doc/apps/ec.pod
./openssl-0.9.8g/doc/apps/ecparam.pod
./openssl-0.9.8g/doc/apps/enc.pod
./openssl-0.9.8g/doc/apps/errstr.pod
./openssl-0.9.8g/doc/apps/gendsa.pod
./openssl-0.9.8g/doc/apps/genrsa.pod
./openssl-0.9.8g/doc/apps/nseq.pod
./openssl-0.9.8g/doc/apps/ocsp.pod
./openssl-0.9.8g/doc/apps/openssl.pod
./openssl-0.9.8g/doc/apps/passwd.pod
./openssl-0.9.8g/doc/apps/pkcs12.pod
./openssl-0.9.8g/doc/apps/pkcs7.pod
./openssl-0.9.8g/doc/apps/pkcs8.pod
./openssl-0.9.8g/doc/apps/rand.pod
./openssl-0.9.8g/doc/apps/req.pod
./openssl-0.9.8g/doc/apps/rsa.pod
./openssl-0.9.8g/doc/apps/rsautl.pod
./openssl-0.9.8g/doc/apps/s_client.pod
./openssl-0.9.8g/doc/apps/s_server.pod
./openssl-0.9.8g/doc/apps/s_time.pod
./openssl-0.9.8g/doc/apps/sess_id.pod
./openssl-0.9.8g/doc/apps/smime.pod
./openssl-0.9.8g/doc/apps/speed.pod
./openssl-0.9.8g/doc/apps/spkac.pod
./openssl-0.9.8g/doc/apps/verify.pod
./openssl-0.9.8g/doc/apps/version.pod
./openssl-0.9.8g/doc/apps/x509.pod
./openssl-0.9.8g/doc/apps/x509v3_config.pod
./openssl-0.9.8g/doc/crypto/ASN1_generate_nconf.pod
./openssl-0.9.8g/doc/crypto/ASN1_OBJECT_new.pod
./openssl-0.9.8g/doc/crypto/ASN1_STRING_length.pod
./openssl-0.9.8g/doc/crypto/ASN1_STRING_new.pod
./openssl-0.9.8g/doc/crypto/ASN1_STRING_print_ex.pod
./openssl-0.9.8g/doc/crypto/BIO_ctrl.pod
./openssl-0.9.8g/doc/crypto/BIO f base64.pod
./openssl-0.9.8g/doc/crypto/BIO f buffer.pod
./openssl-0.9.8g/doc/crypto/BIO f cipher.pod
./openssl-0.9.8g/doc/crypto/BIO_f_md.pod
./openssl-0.9.8g/doc/crypto/BIO f null.pod
./openssl-0.9.8g/doc/crypto/BIO f ssl.pod
./openssl-0.9.8g/doc/crypto/BIO_find_type.pod
./openssl-0.9.8g/doc/crypto/BIO_new.pod
```

```
./openssl-0.9.8g/doc/crypto/BIO_push.pod
./openssl-0.9.8g/doc/crypto/BIO_read.pod
./openssl-0.9.8g/doc/crypto/BIO s accept.pod
./openssl-0.9.8g/doc/crypto/BIO s bio.pod
./openssl-0.9.8g/doc/crypto/BIO_s_connect.pod
./openssl-0.9.8g/doc/crypto/BIO_s_fd.pod
./openssl-0.9.8g/doc/crypto/BIO_s_file.pod
./openssl-0.9.8g/doc/crypto/BIO_s_mem.pod
./openssl-0.9.8g/doc/crypto/BIO_s_null.pod
./openssl-0.9.8g/doc/crypto/BIO_s_socket.pod
./openssl-0.9.8g/doc/crypto/BIO_set_callback.pod
./openssl-0.9.8g/doc/crypto/BIO_should_retry.pod
./openssl-0.9.8g/doc/crypto/bio.pod
./openssl-0.9.8g/doc/crypto/blowfish.pod
./openssl-0.9.8g/doc/crypto/BN_add_word.pod
./openssl-0.9.8g/doc/crypto/BN_add.pod
./openssl-0.9.8g/doc/crypto/BN_BLINDING_new.pod
./openssl-0.9.8g/doc/crypto/BN_bn2bin.pod
./openssl-0.9.8g/doc/crypto/BN_cmp.pod
./openssl-0.9.8g/doc/crypto/BN_copy.pod
./openssl-0.9.8g/doc/crypto/BN CTX new.pod
./openssl-0.9.8q/doc/crypto/BN CTX start.pod
./openssl-0.9.8g/doc/crypto/BN_generate_prime.pod
./openssl-0.9.8g/doc/crypto/bn_internal.pod
./openssl-0.9.8g/doc/crypto/BN_mod_inverse.pod
./openssl-0.9.8g/doc/crypto/BN_mod_mul_montgomery.pod
./openssl-0.9.8g/doc/crypto/BN_mod_mul_reciprocal.pod
./openssl-0.9.8g/doc/crypto/BN_new.pod
./openssl-0.9.8g/doc/crypto/BN_num_bytes.pod
./openssl-0.9.8g/doc/crypto/BN_rand.pod
./openssl-0.9.8g/doc/crypto/BN_set_bit.pod
./openssl-0.9.8g/doc/crypto/BN_swap.pod
./openssl-0.9.8g/doc/crypto/BN_zero.pod
./openssl-0.9.8g/doc/crypto/bn.pod
./openssl-0.9.8g/doc/crypto/buffer.pod
./openssl-0.9.8g/doc/crypto/CONF_modules_free.pod
./openssl-0.9.8g/doc/crypto/CONF_modules_load_file.pod
./openssl-0.9.8g/doc/crypto/CRYPTO_set_ex_data.pod
./openssl-0.9.8g/doc/crypto/crypto.pod
./openssl-0.9.8g/doc/crypto/d2i_ASN1_OBJECT.pod
./openssl-0.9.8g/doc/crypto/d2i_DHparams.pod
./openssl-0.9.8g/doc/crypto/d2i_DSAPublicKey.pod
./openssl-0.9.8g/doc/crypto/d2i_PKCS8PrivateKey.pod
./openssl-0.9.8g/doc/crypto/d2i_RSAPublicKey.pod
./openssl-0.9.8g/doc/crypto/d2i_X509_ALGOR.pod
./openssl-0.9.8g/doc/crypto/d2i_X509_CRL.pod
./openssl-0.9.8g/doc/crypto/d2i_X509_NAME.pod
./openssl-0.9.8g/doc/crypto/d2i_X509_REQ.pod
./openssl-0.9.8g/doc/crypto/d2i_X509_SIG.pod
./openssl-0.9.8g/doc/crypto/d2i_X509.pod
./openssl-0.9.8g/doc/crypto/des_modes.pod
./openssl-0.9.8g/doc/crypto/des.pod
./openssl-0.9.8g/doc/crypto/DH_generate_key.pod
./openssl-0.9.8g/doc/crypto/DH_generate_parameters.pod
```

```
./openssl-0.9.8g/doc/crypto/DH_get_ex_new_index.pod
./openssl-0.9.8g/doc/crypto/DH_new.pod
./openssl-0.9.8g/doc/crypto/DH_set_method.pod
./openssl-0.9.8g/doc/crypto/DH_size.pod
./openssl-0.9.8g/doc/crypto/dh.pod
./openssl-0.9.8g/doc/crypto/DSA_do_sign.pod
./openssl-0.9.8g/doc/crypto/DSA_dup_DH.pod
./openssl-0.9.8g/doc/crypto/DSA_generate_key.pod
./openssl-0.9.8g/doc/crypto/DSA_generate_parameters.pod
./openssl-0.9.8g/doc/crypto/DSA_get_ex_new_index.pod
./openssl-0.9.8g/doc/crypto/DSA_new.pod
./openssl-0.9.8g/doc/crypto/DSA_set_method.pod
./openssl-0.9.8g/doc/crypto/DSA_SIG_new.pod
./openssl-0.9.8g/doc/crypto/DSA_sign.pod
./openssl-0.9.8g/doc/crypto/DSA_size.pod
./openssl-0.9.8g/doc/crypto/dsa.pod
./openssl-0.9.8g/doc/crypto/ecdsa.pod
./openssl-0.9.8g/doc/crypto/engine.pod
./openssl-0.9.8g/doc/crypto/ERR_clear_error.pod
./openssl-0.9.8g/doc/crypto/ERR_error_string.pod
./openssl-0.9.8g/doc/crypto/ERR_get_error.pod
./openssl-0.9.8g/doc/crypto/ERR_GET_LIB.pod
./openssl-0.9.8g/doc/crypto/ERR_load_crypto_strings.pod
./openssl-0.9.8g/doc/crypto/ERR_load_strings.pod
./openssl-0.9.8g/doc/crypto/ERR_print_errors.pod
./openss1-0.9.8g/doc/crypto/ERR_put_error.pod
./openssl-0.9.8g/doc/crypto/ERR_remove_state.pod
./openssl-0.9.8g/doc/crypto/ERR_set_mark.pod
./openssl-0.9.8g/doc/crypto/err.pod
./openssl-0.9.8g/doc/crypto/EVP_BytesToKey.pod
./openssl-0.9.8g/doc/crypto/EVP_DigestInit.pod
./openssl-0.9.8g/doc/crypto/EVP_EncryptInit.pod
./openssl-0.9.8g/doc/crypto/EVP_OpenInit.pod
./openssl-0.9.8g/doc/crypto/EVP_PKEY_new.pod
./openssl-0.9.8g/doc/crypto/EVP_PKEY_set1_RSA.pod
./openssl-0.9.8g/doc/crypto/EVP_SealInit.pod
./openssl-0.9.8g/doc/crypto/EVP_SignInit.pod
./openssl-0.9.8g/doc/crypto/EVP_VerifyInit.pod
./openssl-0.9.8g/doc/crypto/evp.pod
./openssl-0.9.8g/doc/crypto/hmac.pod
./openssl-0.9.8g/doc/crypto/lh_stats.pod
./openssl-0.9.8g/doc/crypto/lhash.pod
./openssl-0.9.8g/doc/crypto/md5.pod
./openssl-0.9.8g/doc/crypto/mdc2.pod
./openssl-0.9.8g/doc/crypto/OBJ_nid2obj.pod
./openssl-0.9.8g/doc/crypto/OpenSSL_add_all_algorithms.pod
./openssl-0.9.8g/doc/crypto/OPENSSL_Applink.pod
./openssl-0.9.8g/doc/crypto/OPENSSL_config.pod
./openssl-0.9.8g/doc/crypto/OPENSSL_ia32cap.pod
./openssl-0.9.8g/doc/crypto/OPENSSL_load_builtin_modules.pod
./openssl-0.9.8g/doc/crypto/OPENSSL_VERSION_NUMBER.pod
./openssl-0.9.8g/doc/crypto/pem.pod
./openssl-0.9.8g/doc/crypto/PKCS12_create.pod
./openssl-0.9.8g/doc/crypto/PKCS12_parse.pod
```

```
./openssl-0.9.8g/doc/crypto/PKCS7_decrypt.pod
./openssl-0.9.8g/doc/crypto/PKCS7_encrypt.pod
./openssl-0.9.8g/doc/crypto/PKCS7_sign.pod
./openssl-0.9.8g/doc/crypto/PKCS7_verify.pod
./openssl-0.9.8g/doc/crypto/RAND_add.pod
./openssl-0.9.8g/doc/crypto/RAND_bytes.pod
./openssl-0.9.8g/doc/crypto/RAND_cleanup.pod
./openssl-0.9.8g/doc/crypto/RAND_egd.pod
./openssl-0.9.8g/doc/crypto/RAND_load_file.pod
./openssl-0.9.8g/doc/crypto/RAND_set_rand_method.pod
./openssl-0.9.8g/doc/crypto/rand.pod
./openssl-0.9.8g/doc/crypto/rc4.pod
./openssl-0.9.8g/doc/crypto/ripemd.pod
./openssl-0.9.8g/doc/crypto/RSA_blinding_on.pod
./openssl-0.9.8g/doc/crypto/RSA_check_key.pod
./openssl-0.9.8g/doc/crypto/RSA_generate_key.pod
./openssl-0.9.8g/doc/crypto/RSA_get_ex_new_index.pod
./openssl-0.9.8g/doc/crypto/RSA_new.pod
./openssl-0.9.8g/doc/crypto/RSA_padding_add_PKCS1_type_1.pod
./openssl-0.9.8g/doc/crypto/RSA_print.pod
./openssl-0.9.8g/doc/crypto/RSA_private_encrypt.pod
./openssl-0.9.8g/doc/crypto/RSA_public_encrypt.pod
./openssl-0.9.8g/doc/crypto/RSA_set_method.pod
./openssl-0.9.8g/doc/crypto/RSA_sign_ASN1_OCTET_STRING.pod
./openssl-0.9.8g/doc/crypto/RSA_sign.pod
./openssl-0.9.8g/doc/crypto/RSA_size.pod
./openssl-0.9.8g/doc/crypto/rsa.pod
./openssl-0.9.8g/doc/crypto/sha.pod
./openssl-0.9.8g/doc/crypto/SMIME_read_PKCS7.pod
./openssl-0.9.8g/doc/crypto/SMIME_write_PKCS7.pod
./openssl-0.9.8g/doc/crypto/threads.pod
./openssl-0.9.8g/doc/crypto/ui_compat.pod
./openssl-0.9.8g/doc/crypto/ui.pod
./openssl-0.9.8g/doc/crypto/X509_NAME_add_entry_by_txt.pod
./openssl-0.9.8g/doc/crypto/X509_NAME_ENTRY_get_object.pod
./openssl-0.9.8g/doc/crypto/X509_NAME_get_index_by_NID.pod
./openssl-0.9.8g/doc/crypto/X509_NAME_print_ex.pod
./openssl-0.9.8g/doc/crypto/X509_new.pod
./openssl-0.9.8g/doc/crypto/x509.pod
./openssl-0.9.8g/doc/HOWTO/certificates.txt
./openssl-0.9.8g/doc/HOWTO/keys.txt
./openssl-0.9.8g/doc/HOWTO/proxy_certificates.txt
./openssl-0.9.8g/doc/ssl/d2i_SSL_SESSION.pod
./openssl-0.9.8g/doc/ssl/SSL_accept.pod
./openssl-0.9.8g/doc/ssl/SSL_alert_type_string.pod
./openssl-0.9.8g/doc/ssl/SSL_CIPHER_get_name.pod
./openssl-0.9.8g/doc/ssl/SSL_clear.pod
./openssl-0.9.8g/doc/ssl/SSL_COMP_add_compression_method.pod
./openssl-0.9.8g/doc/ssl/SSL_connect.pod
./openssl-0.9.8g/doc/ssl/SSL_CTX_add_extra_chain_cert.pod
./openssl-0.9.8g/doc/ssl/SSL_CTX_add_session.pod
./openssl-0.9.8g/doc/ssl/SSL_CTX_ctrl.pod
./openssl-0.9.8g/doc/ssl/SSL_CTX_flush_sessions.pod
./openssl-0.9.8g/doc/ssl/SSL_CTX_free.pod
```

```
./openssl-0.9.8g/doc/ssl/SSL_CTX_get_ex_new_index.pod
./openssl-0.9.8g/doc/ssl/SSL_CTX_get_verify_mode.pod
./openssl-0.9.8g/doc/ssl/SSL_CTX_load_verify_locations.pod
./openssl-0.9.8g/doc/ssl/SSL_CTX_new.pod
./openssl-0.9.8g/doc/ssl/SSL_CTX_sess_number.pod
./openssl-0.9.8g/doc/ssl/SSL_CTX_sess_set_cache_size.pod
./openssl-0.9.8g/doc/ssl/SSL_CTX_sess_set_get_cb.pod
./openssl-0.9.8g/doc/ssl/SSL_CTX_sessions.pod
./openssl-0.9.8g/doc/ssl/SSL_CTX_set_cert_store.pod
./openssl-0.9.8g/doc/ssl/SSL_CTX_set_cert_verify_callback.pod
./openssl-0.9.8g/doc/ssl/SSL_CTX_set_cipher_list.pod
./openssl-0.9.8g/doc/ssl/SSL_CTX_set_client_CA_list.pod
./openssl-0.9.8g/doc/ssl/SSL_CTX_set_client_cert_cb.pod
./openssl-0.9.8g/doc/ssl/SSL_CTX_set_default_passwd_cb.pod
./openssl-0.9.8g/doc/ssl/SSL_CTX_set_generate_session_id.pod
./openssl-0.9.8g/doc/ssl/SSL_CTX_set_info_callback.pod
./openssl-0.9.8g/doc/ssl/SSL_CTX_set_max_cert_list.pod
./openssl-0.9.8g/doc/ssl/SSL_CTX_set_mode.pod
./openssl-0.9.8g/doc/ssl/SSL_CTX_set_msg_callback.pod
./openssl-0.9.8g/doc/ssl/SSL_CTX_set_options.pod
./openssl-0.9.8g/doc/ssl/SSL_CTX_set_quiet_shutdown.pod
./openssl-0.9.8g/doc/ssl/SSL CTX set session cache mode.pod
./openssl-0.9.8g/doc/ssl/SSL_CTX_set_session_id_context.pod
./openssl-0.9.8g/doc/ssl/SSL_CTX_set_ssl_version.pod
./openssl-0.9.8g/doc/ssl/SSL_CTX_set_timeout.pod
./openssl-0.9.8g/doc/ssl/SSL_CTX_set_tmp_dh_callback.pod
./openssl-0.9.8g/doc/ssl/SSL_CTX_set_tmp_rsa_callback.pod
./openssl-0.9.8g/doc/ssl/SSL_CTX_set_verify.pod
./openssl-0.9.8g/doc/ssl/SSL_CTX_use_certificate.pod
./openssl-0.9.8g/doc/ssl/SSL_do_handshake.pod
./openssl-0.9.8g/doc/ssl/SSL_free.pod
./openssl-0.9.8g/doc/ssl/SSL_get_ciphers.pod
./openssl-0.9.8g/doc/ssl/SSL_get_client_CA_list.pod
./openssl-0.9.8g/doc/ssl/SSL_get_current_cipher.pod
./openssl-0.9.8g/doc/ssl/SSL_get_default_timeout.pod
./openssl-0.9.8g/doc/ssl/SSL_get_error.pod
./openssl-0.9.8g/doc/ssl/SSL_get_ex_data_X509_STORE_CTX_idx.pod
./openssl-0.9.8g/doc/ssl/SSL_get_ex_new_index.pod
./openssl-0.9.8g/doc/ssl/SSL_get_fd.pod
./openssl-0.9.8g/doc/ssl/SSL_get_peer_cert_chain.pod
./openssl-0.9.8g/doc/ssl/SSL_get_peer_certificate.pod
./openssl-0.9.8g/doc/ssl/SSL_get_rbio.pod
./openssl-0.9.8g/doc/ssl/SSL_get_session.pod
./openssl-0.9.8g/doc/ssl/SSL_get_SSL_CTX.pod
./openssl-0.9.8g/doc/ssl/SSL_get_verify_result.pod
./openssl-0.9.8g/doc/ssl/SSL_get_version.pod
./openssl-0.9.8g/doc/ssl/SSL_library_init.pod
./openssl-0.9.8g/doc/ssl/SSL_load_client_CA_file.pod
./openssl-0.9.8g/doc/ssl/SSL_new.pod
./openssl-0.9.8g/doc/ssl/SSL_pending.pod
./openssl-0.9.8g/doc/ssl/SSL_read.pod
./openssl-0.9.8g/doc/ssl/SSL_rstate_string.pod
./openssl-0.9.8g/doc/ssl/SSL_SESSION_free.pod
./openssl-0.9.8g/doc/ssl/SSL_SESSION_get_ex_new_index.pod
```

```
./openssl-0.9.8g/doc/ssl/SSL SESSION get time.pod
./openssl-0.9.8g/doc/ssl/SSL_session_reused.pod
./openssl-0.9.8g/doc/ssl/SSL_set_bio.pod
./openssl-0.9.8g/doc/ssl/SSL_set_connect_state.pod
./openssl-0.9.8g/doc/ssl/SSL_set_fd.pod
./openssl-0.9.8g/doc/ssl/SSL_set_session.pod
./openssl-0.9.8g/doc/ssl/SSL_set_shutdown.pod
./openssl-0.9.8g/doc/ssl/SSL_set_verify_result.pod
./openssl-0.9.8g/doc/ssl/SSL_shutdown.pod
./openssl-0.9.8g/doc/ssl/SSL_state_string.pod
./openssl-0.9.8g/doc/ssl/SSL_want.pod
./openssl-0.9.8g/doc/ssl/SSL_write.pod
./openssl-0.9.8g/doc/ssl/ssl.pod
./openssl-0.9.8g/engines/axp.opt
./openssl-0.9.8g/engines/e_4758cca_err.c
./openssl-0.9.8g/engines/e_4758cca_err.h
./openssl-0.9.8g/engines/e_4758cca.c
./openssl-0.9.8g/engines/e_4758cca.ec
./openssl-0.9.8g/engines/e_4758cca.o
./openssl-0.9.8g/engines/e_aep_err.c
./openssl-0.9.8g/engines/e_aep_err.h
./openssl-0.9.8g/engines/e_aep.c
./openssl-0.9.8g/engines/e_aep.ec
./openssl-0.9.8g/engines/e_aep.o
./openssl-0.9.8g/engines/e_atalla_err.c
./openssl-0.9.8g/engines/e_atalla_err.h
./openssl-0.9.8g/engines/e_atalla.c
./openssl-0.9.8g/engines/e_atalla.ec
./openssl-0.9.8g/engines/e_atalla.o
./openssl-0.9.8g/engines/e_chil_err.c
./openssl-0.9.8g/engines/e_chil_err.h
./openssl-0.9.8g/engines/e_chil.c
./openssl-0.9.8g/engines/e_chil.ec
./openssl-0.9.8g/engines/e_chil.o
./openssl-0.9.8g/engines/e_cswift_err.c
./openssl-0.9.8g/engines/e_cswift_err.h
./openssl-0.9.8g/engines/e_cswift.c
./openssl-0.9.8g/engines/e_cswift.ec
./openssl-0.9.8g/engines/e_cswift.o
./openssl-0.9.8g/engines/e_gmp_err.c
./openssl-0.9.8g/engines/e_gmp_err.h
./openssl-0.9.8g/engines/e_gmp.c
./openssl-0.9.8g/engines/e_gmp.ec
./openssl-0.9.8g/engines/e_gmp.o
./openssl-0.9.8g/engines/e_nuron_err.c
./openssl-0.9.8g/engines/e_nuron_err.h
./openssl-0.9.8g/engines/e_nuron.c
./openssl-0.9.8g/engines/e_nuron.ec
./openssl-0.9.8g/engines/e_nuron.o
./openssl-0.9.8g/engines/e_sureware_err.c
./openssl-0.9.8g/engines/e_sureware_err.h
./openssl-0.9.8g/engines/e_sureware.c
./openssl-0.9.8g/engines/e_sureware.ec
./openssl-0.9.8g/engines/e_sureware.o
```

```
./openssl-0.9.8g/engines/e_ubsec_err.c
./openssl-0.9.8g/engines/e_ubsec_err.h
./openssl-0.9.8g/engines/e_ubsec.c
./openssl-0.9.8g/engines/e_ubsec.ec
./openssl-0.9.8g/engines/e_ubsec.o
./openssl-0.9.8g/engines/engine vector.mar
./openssl-0.9.8g/engines/lib
./openssl-0.9.8g/engines/lib4758cca.so
./openssl-0.9.8g/engines/libaep.so
./openssl-0.9.8g/engines/libatalla.so
./openssl-0.9.8g/engines/libchil.so
./openssl-0.9.8g/engines/libcswift.so
./openssl-0.9.8g/engines/libgmp.so
./openssl-0.9.8g/engines/libnuron.so
./openssl-0.9.8g/engines/libsureware.so
./openssl-0.9.8g/engines/libubsec.so
./openssl-0.9.8g/engines/makeengines.com
./openssl-0.9.8g/engines/Makefile
./openssl-0.9.8g/engines/vax.opt
./openssl-0.9.8g/engines/vendor_defns/aep.h
./openssl-0.9.8g/engines/vendor_defns/atalla.h
./openssl-0.9.8g/engines/vendor_defns/cswift.h
./openssl-0.9.8g/engines/vendor_defns/hw_4758_cca.h
./openssl-0.9.8g/engines/vendor_defns/hw_ubsec.h
./openssl-0.9.8g/engines/vendor_defns/hwcryptohook.h
./openssl-0.9.8g/engines/vendor_defns/sureware.h
./openssl-0.9.8g/include/openssl/aes.h
./openssl-0.9.8g/include/openssl/asn1_mac.h
./openssl-0.9.8g/include/openssl/asn1.h
./openssl-0.9.8g/include/openssl/asn1t.h
./openssl-0.9.8g/include/openssl/bio.h
./openssl-0.9.8g/include/openssl/blowfish.h
./openssl-0.9.8g/include/openssl/bn.h
./openssl-0.9.8g/include/openssl/buffer.h
./openssl-0.9.8g/include/openssl/cast.h
./openssl-0.9.8g/include/openssl/comp.h
./openssl-0.9.8g/include/openssl/conf_api.h
./openssl-0.9.8g/include/openssl/conf.h
./openssl-0.9.8g/include/openssl/crypto.h
./openssl-0.9.8g/include/openssl/des_old.h
./openssl-0.9.8g/include/openssl/des.h
./openssl-0.9.8g/include/openssl/dh.h
./openssl-0.9.8g/include/openssl/dsa.h
./openssl-0.9.8g/include/openssl/dso.h
./openssl-0.9.8g/include/openssl/dtls1.h
./openssl-0.9.8g/include/openssl/e_os.h
./openssl-0.9.8g/include/openssl/e_os2.h
./openssl-0.9.8g/include/openssl/ebcdic.h
./openssl-0.9.8g/include/openssl/ec.h
./openssl-0.9.8g/include/openssl/ecdh.h
./openssl-0.9.8g/include/openssl/ecdsa.h
./openssl-0.9.8g/include/openssl/engine.h
./openssl-0.9.8g/include/openssl/err.h
./openssl-0.9.8g/include/openssl/evp.h
```

```
./openssl-0.9.8g/include/openssl/hmac.h
./openssl-0.9.8g/include/openssl/idea.h
./openssl-0.9.8g/include/openssl/krb5_asn.h
./openssl-0.9.8g/include/openssl/kssl.h
./openssl-0.9.8g/include/openssl/lhash.h
./openssl-0.9.8g/include/openssl/md2.h
./openssl-0.9.8g/include/openssl/md4.h
./openssl-0.9.8g/include/openssl/md5.h
./openssl-0.9.8g/include/openssl/obj_mac.h
./openssl-0.9.8g/include/openssl/objects.h
./openssl-0.9.8g/include/openssl/ocsp.h
./openssl-0.9.8g/include/openssl/opensslconf.h
./openssl-0.9.8g/include/openssl/opensslv.h
./openssl-0.9.8g/include/openssl/ossl_typ.h
./openssl-0.9.8g/include/openssl/pem.h
./openssl-0.9.8g/include/openssl/pem2.h
./openssl-0.9.8g/include/openssl/pkcs12.h
./openssl-0.9.8g/include/openssl/pkcs7.h
./openssl-0.9.8g/include/openssl/pq_compat.h
./openssl-0.9.8g/include/openssl/pqueue.h
./openssl-0.9.8g/include/openssl/rand.h
./openssl-0.9.8g/include/openssl/rc2.h
./openssl-0.9.8g/include/openssl/rc4.h
./openssl-0.9.8g/include/openssl/ripemd.h
./openssl-0.9.8g/include/openssl/rsa.h
./openssl-0.9.8g/include/openssl/safestack.h
./openssl-0.9.8g/include/openssl/sha.h
./openssl-0.9.8g/include/openssl/ssl.h
./openssl-0.9.8g/include/openssl/ssl2.h
./openssl-0.9.8g/include/openssl/ssl23.h
./openssl-0.9.8g/include/openssl/ssl3.h
./openssl-0.9.8g/include/openssl/stack.h
./openssl-0.9.8g/include/openssl/store.h
./openssl-0.9.8g/include/openssl/symhacks.h
./openssl-0.9.8g/include/openssl/tls1.h
./openssl-0.9.8g/include/openssl/tmdiff.h
./openssl-0.9.8g/include/openssl/txt_db.h
./openssl-0.9.8g/include/openssl/ui_compat.h
./openssl-0.9.8g/include/openssl/ui.h
./openssl-0.9.8g/include/openssl/x509_vfy.h
./openssl-0.9.8g/include/openssl/x509.h
./openssl-0.9.8g/include/openssl/x509v3.h
./openssl-0.9.8g/MacOS/ MWERKS GUSI prefix.h
./openssl-0.9.8g/MacOS/_MWERKS_prefix.h
./openssl-0.9.8g/MacOS/buildinf.h
./openssl-0.9.8g/MacOS/GUSI_Init.cpp
./openssl-0.9.8g/MacOS/mklinks.as.hqx
./openssl-0.9.8g/MacOS/OpenSSL.mcp.hqx
./openssl-0.9.8g/MacOS/opensslconf.h
./openssl-0.9.8g/MacOS/Randomizer.cpp
./openssl-0.9.8g/MacOS/Randomizer.h
./openssl-0.9.8g/MacOS/TODO
./openssl-0.9.8g/MacOS/GetHTTPS.src/CPStringUtils.cpp
./openssl-0.9.8g/MacOS/GetHTTPS.src/CPStringUtils.hpp
```

```
./openssl-0.9.8g/MacOS/GetHTTPS.src/ErrorHandling.cpp
./openssl-0.9.8g/MacOS/GetHTTPS.src/ErrorHandling.hpp
./openssl-0.9.8g/MacOS/GetHTTPS.src/GetHTTPS.cpp
./openssl-0.9.8g/MacOS/GetHTTPS.src/MacSocket.cpp
./openssl-0.9.8g/MacOS/GetHTTPS.src/MacSocket.h
./openssl-0.9.8g/ms/.rnd
./openssl-0.9.8g/ms/32all.bat
./openssl-0.9.8g/ms/applink.c
./openssl-0.9.8g/ms/bcb4.bat
./openssl-0.9.8g/ms/certCA.srl
./openssl-0.9.8g/ms/certCA.ss
./openssl-0.9.8g/ms/certU.ss
./openssl-0.9.8g/ms/cmp.pl
./openssl-0.9.8g/ms/do_masm.bat
./openssl-0.9.8g/ms/do_ms.bat
./openssl-0.9.8g/ms/do_nasm.bat
./openssl-0.9.8g/ms/do_nt.bat
./openssl-0.9.8g/ms/do_win64a.bat
./openssl-0.9.8g/ms/do_win64i.bat
./openssl-0.9.8g/ms/keyCA.ss
./openssl-0.9.8g/ms/keyU.ss
./openssl-0.9.8g/ms/mingw32.bat
./openssl-0.9.8g/ms/mw.bat
./openssl-0.9.8g/ms/README
./openssl-0.9.8g/ms/req2CA.ss
./openssl-0.9.8g/ms/reqCA.ss
./openssl-0.9.8g/ms/reqU.ss
./openssl-0.9.8g/ms/speed32.bat
./openssl-0.9.8g/ms/tenc.bat
./openssl-0.9.8g/ms/tencce.bat
./openssl-0.9.8g/ms/test.bat
./openssl-0.9.8g/ms/testce.bat
./openssl-0.9.8g/ms/testce2.bat
./openssl-0.9.8g/ms/testenc.bat
./openssl-0.9.8g/ms/testencce.bat
./openssl-0.9.8g/ms/testpem.bat
./openssl-0.9.8g/ms/testpemce.bat
./openssl-0.9.8g/ms/testss.bat
./openssl-0.9.8g/ms/testssce.bat
./openssl-0.9.8g/ms/tlhelp32.h
./openssl-0.9.8g/ms/tpem.bat
./openssl-0.9.8g/ms/tpemce.bat
./openssl-0.9.8g/ms/uplink.c
./openssl-0.9.8g/ms/uplink.h
./openssl-0.9.8g/ms/uplink.pl
./openssl-0.9.8g/ms/x86asm.bat
./openssl-0.9.8g/Netware/build.bat
./openssl-0.9.8g/Netware/cpy_tests.bat
./openssl-0.9.8g/Netware/do tests.pl
./openssl-0.9.8g/Netware/globals.txt
./openssl-0.9.8g/Netware/readme.txt
./openssl-0.9.8g/Netware/set_env.bat
./openssl-0.9.8g/os2/backwardify.pl
./openssl-0.9.8g/os2/OS2-EMX.cmd
```

```
./openssl-0.9.8g/shlib/hpux10-cc.sh
./openssl-0.9.8g/shlib/irix.sh
./openssl-0.9.8g/shlib/Makefile.hpux10-cc
./openssl-0.9.8g/shlib/README
./openssl-0.9.8g/shlib/sco5-shared-gcc.sh
./openssl-0.9.8g/shlib/sco5-shared-installed
./openssl-0.9.8g/shlib/sco5-shared.sh
./openssl-0.9.8g/shlib/solaris-sc4.sh
./openssl-0.9.8g/shlib/solaris.sh
./openssl-0.9.8g/shlib/sun.sh
./openssl-0.9.8g/shlib/svr5-shared-gcc.sh
./openssl-0.9.8g/shlib/svr5-shared-installed
./openssl-0.9.8g/shlib/svr5-shared.sh
./openssl-0.9.8g/shlib/win32.bat
./openssl-0.9.8g/shlib/win32dll.bat
./openssl-0.9.8g/ssl/bio_ssl.c
./openssl-0.9.8g/ssl/bio_ssl.o
./openssl-0.9.8g/ssl/d1 both.c
./openssl-0.9.8g/ssl/d1_both.o
./openssl-0.9.8g/ssl/d1_clnt.c
./openssl-0.9.8g/ssl/d1_clnt.o
./openssl-0.9.8g/ssl/d1_enc.c
./openssl-0.9.8g/ssl/d1_enc.o
./openssl-0.9.8g/ssl/d1_lib.c
./openssl-0.9.8g/ssl/d1_lib.o
./openssl-0.9.8g/ssl/d1_meth.c
./openssl-0.9.8g/ssl/d1_meth.o
./openssl-0.9.8g/ssl/d1_pkt.c
./openssl-0.9.8g/ssl/d1_pkt.o
./openssl-0.9.8g/ssl/d1_srvr.c
./openssl-0.9.8g/ssl/d1_srvr.o
./openssl-0.9.8g/ssl/dtls1.h
./openssl-0.9.8g/ssl/install.com
./openssl-0.9.8g/ssl/kssl_lcl.h
./openssl-0.9.8g/ssl/kssl.c
./openssl-0.9.8g/ssl/kssl.h
./openssl-0.9.8g/ssl/kssl.o
./openssl-0.9.8g/ssl/lib
./openssl-0.9.8g/ssl/Makefile
./openssl-0.9.8g/ssl/s2_clnt.c
./openssl-0.9.8g/ssl/s2_clnt.o
./openssl-0.9.8g/ssl/s2_enc.c
./openssl-0.9.8g/ssl/s2_enc.o
./openssl-0.9.8g/ssl/s2_lib.c
./openssl-0.9.8g/ssl/s2_lib.o
./openssl-0.9.8g/ssl/s2_meth.c
./openssl-0.9.8g/ssl/s2_meth.o
./openssl-0.9.8g/ssl/s2_pkt.c
./openssl-0.9.8g/ssl/s2_pkt.o
./openssl-0.9.8g/ssl/s2_srvr.c
./openssl-0.9.8g/ssl/s2_srvr.o
./openssl-0.9.8g/ssl/s23_clnt.c
./openssl-0.9.8g/ssl/s23_clnt.o
./openssl-0.9.8g/ssl/s23_lib.c
```

```
./openssl-0.9.8g/ssl/s23_lib.o
./openssl-0.9.8q/ssl/s23 meth.c
./openssl-0.9.8g/ssl/s23_meth.o
./openssl-0.9.8g/ssl/s23_pkt.c
./openssl-0.9.8g/ssl/s23_pkt.o
./openssl-0.9.8g/ssl/s23_srvr.c
./openssl-0.9.8g/ssl/s23_srvr.o
./openssl-0.9.8g/ssl/s3_both.c
./openssl-0.9.8g/ssl/s3_both.o
./openssl-0.9.8g/ssl/s3_clnt.c
./openssl-0.9.8g/ssl/s3_clnt.o
./openssl-0.9.8g/ssl/s3_enc.c
./openssl-0.9.8g/ssl/s3_enc.o
./openssl-0.9.8g/ssl/s3_lib.c
./openssl-0.9.8g/ssl/s3_lib.o
./openssl-0.9.8g/ssl/s3_meth.c
./openssl-0.9.8g/ssl/s3_meth.o
./openssl-0.9.8g/ssl/s3_pkt.c
./openssl-0.9.8g/ssl/s3_pkt.o
./openssl-0.9.8g/ssl/s3_srvr.c
./openssl-0.9.8g/ssl/s3_srvr.o
./openssl-0.9.8g/ssl/ssl_algs.c
./openssl-0.9.8g/ssl/ssl_algs.o
./openssl-0.9.8g/ssl/ssl_asn1.c
./openssl-0.9.8g/ssl/ssl_asn1.o
./openssl-0.9.8g/ssl/ssl_cert.c
./openssl-0.9.8g/ssl/ssl_cert.o
./openssl-0.9.8g/ssl/ssl_ciph.c
./openssl-0.9.8g/ssl/ssl_ciph.o
./openssl-0.9.8g/ssl/ssl_err.c
./openssl-0.9.8g/ssl/ssl_err.o
./openssl-0.9.8g/ssl/ssl_err2.c
./openssl-0.9.8g/ssl/ssl_err2.o
./openssl-0.9.8g/ssl/ssl_lib.c
./openssl-0.9.8g/ssl/ssl_lib.o
./openssl-0.9.8g/ssl/ssl_locl.h
./openssl-0.9.8g/ssl/ssl_rsa.c
./openssl-0.9.8g/ssl/ssl_rsa.o
./openssl-0.9.8g/ssl/ssl_sess.c
./openssl-0.9.8g/ssl/ssl_sess.o
./openssl-0.9.8g/ssl/ssl_stat.c
./openssl-0.9.8g/ssl/ssl_stat.o
./openssl-0.9.8g/ssl/ssl_task.c
./openssl-0.9.8g/ssl/ssl_txt.c
./openssl-0.9.8g/ssl/ssl_txt.o
./openssl-0.9.8g/ssl/ssl-lib.com
./openssl-0.9.8g/ssl/ssl.h
./openssl-0.9.8g/ssl/ssl2.h
./openssl-0.9.8g/ssl/ssl23.h
./openssl-0.9.8g/ssl/ssl3.h
./openssl-0.9.8g/ssl/ssltest.c
./openssl-0.9.8g/ssl/t1_clnt.c
./openssl-0.9.8g/ssl/t1_clnt.o
./openssl-0.9.8g/ssl/t1_enc.c
```

```
./openssl-0.9.8g/ssl/t1_enc.o
./openssl-0.9.8g/ssl/t1_lib.c
./openssl-0.9.8g/ssl/t1_lib.o
./openssl-0.9.8g/ssl/t1_meth.c
./openssl-0.9.8g/ssl/t1_meth.o
./openssl-0.9.8g/ssl/t1_srvr.c
./openssl-0.9.8g/ssl/t1_srvr.o
./openssl-0.9.8g/ssl/tls1.h
./openssl-0.9.8g/test/bctest
./openssl-0.9.8g/test/bftest
./openssl-0.9.8g/test/bftest.c
./openssl-0.9.8g/test/bftest.o
./openssl-0.9.8g/test/bntest
./openssl-0.9.8g/test/bntest.c
./openssl-0.9.8g/test/bntest.o
./openssl-0.9.8g/test/CAss.cnf
./openssl-0.9.8g/test/CAssdh.cnf
./openssl-0.9.8g/test/CAssdsa.cnf
./openssl-0.9.8g/test/CAssrsa.cnf
./openssl-0.9.8g/test/casttest
./openssl-0.9.8g/test/casttest.c
./openssl-0.9.8g/test/casttest.o
./openssl-0.9.8g/test/destest
./openssl-0.9.8g/test/destest.c
./openssl-0.9.8g/test/destest.o
./openssl-0.9.8g/test/dhtest
./openssl-0.9.8g/test/dhtest.c
./openssl-0.9.8g/test/dhtest.o
./openssl-0.9.8g/test/dsatest
./openssl-0.9.8g/test/dsatest.c
./openssl-0.9.8g/test/dsatest.o
./openssl-0.9.8g/test/dummytest
./openssl-0.9.8g/test/dummytest.c
./openssl-0.9.8g/test/dummytest.o
./openssl-0.9.8g/test/ecdhtest
./openssl-0.9.8g/test/ecdhtest.c
./openssl-0.9.8g/test/ecdhtest.o
./openssl-0.9.8g/test/ecdsatest
./openssl-0.9.8g/test/ecdsatest.c
./openssl-0.9.8g/test/ecdsatest.o
./openssl-0.9.8g/test/ectest
./openssl-0.9.8g/test/ectest.c
./openssl-0.9.8g/test/ectest.o
./openssl-0.9.8g/test/enginetest
./openssl-0.9.8g/test/enginetest.c
./openssl-0.9.8g/test/enginetest.o
./openssl-0.9.8g/test/evp_test
./openssl-0.9.8g/test/evp_test.c
./openssl-0.9.8g/test/evp_test.o
./openssl-0.9.8g/test/evptests.txt
./openssl-0.9.8g/test/exptest
./openssl-0.9.8g/test/exptest.c
./openssl-0.9.8g/test/exptest.o
./openssl-0.9.8g/test/hmactest
```

```
./openssl-0.9.8g/test/hmactest.c
./openssl-0.9.8g/test/hmactest.o
./openssl-0.9.8g/test/ideatest
./openssl-0.9.8g/test/ideatest.c
./openssl-0.9.8g/test/ideatest.o
./openssl-0.9.8g/test/igetest
./openssl-0.9.8g/test/igetest.c
./openssl-0.9.8g/test/igetest.o
./openssl-0.9.8g/test/Makefile
./openssl-0.9.8g/test/maketests.com
./openssl-0.9.8g/test/md2test
./openssl-0.9.8g/test/md2test.c
./openssl-0.9.8g/test/md2test.o
./openssl-0.9.8g/test/md4test
./openssl-0.9.8g/test/md4test.c
./openssl-0.9.8g/test/md4test.o
./openssl-0.9.8g/test/md5test
./openssl-0.9.8g/test/md5test.c
./openssl-0.9.8g/test/md5test.o
./openssl-0.9.8g/test/mdc2test
./openssl-0.9.8g/test/mdc2test.c
./openssl-0.9.8g/test/mdc2test.o
./openssl-0.9.8g/test/methtest.c
./openssl-0.9.8g/test/P1ss.cnf
./openssl-0.9.8g/test/P2ss.cnf
./openssl-0.9.8g/test/pkcs7-1.pem
./openssl-0.9.8g/test/pkcs7.pem
./openssl-0.9.8g/test/r160test.c
./openssl-0.9.8g/test/randtest
./openssl-0.9.8g/test/randtest.c
./openssl-0.9.8g/test/randtest.o
./openssl-0.9.8g/test/rc2test
./openssl-0.9.8g/test/rc2test.c
./openssl-0.9.8g/test/rc2test.o
./openssl-0.9.8g/test/rc4test
./openssl-0.9.8g/test/rc4test.c
./openssl-0.9.8g/test/rc4test.o
./openssl-0.9.8g/test/rc5test
./openssl-0.9.8g/test/rc5test.c
./openssl-0.9.8g/test/rc5test.o
./openssl-0.9.8g/test/rmdtest
./openssl-0.9.8g/test/rmdtest.c
./openssl-0.9.8g/test/rmdtest.o
./openssl-0.9.8g/test/rsa_test
./openssl-0.9.8g/test/rsa_test.c
./openssl-0.9.8g/test/rsa_test.o
./openssl-0.9.8g/test/sha1test
./openssl-0.9.8g/test/sha1test.c
./openssl-0.9.8g/test/sha1test.o
./openssl-0.9.8g/test/sha256t
./openssl-0.9.8g/test/sha256t.c
./openssl-0.9.8g/test/sha256t.o
./openssl-0.9.8g/test/sha512t
./openssl-0.9.8g/test/sha512t.c
```

```
./openssl-0.9.8g/test/sha512t.o
./openssl-0.9.8g/test/shatest
./openssl-0.9.8g/test/shatest.c
./openssl-0.9.8g/test/shatest.o
./openssl-0.9.8g/test/ssltest
./openssl-0.9.8g/test/ssltest.c
./openssl-0.9.8g/test/ssltest.o
./openssl-0.9.8g/test/Sssdsa.cnf
./openssl-0.9.8g/test/Sssrsa.cnf
./openssl-0.9.8g/test/tcrl
./openssl-0.9.8g/test/tcrl.com
./openssl-0.9.8g/test/test.cnf
./openssl-0.9.8g/test/testca
./openssl-0.9.8g/test/testca.com
./openssl-0.9.8g/test/testcrl.pem
./openssl-0.9.8g/test/testenc
./openssl-0.9.8g/test/testenc.com
./openssl-0.9.8g/test/testgen
./openssl-0.9.8g/test/testgen.com
./openssl-0.9.8g/test/testp7.pem
./openssl-0.9.8g/test/testreq2.pem
./openssl-0.9.8g/test/testrsa.pem
./openssl-0.9.8g/test/tests.com
./openssl-0.9.8g/test/testsid.pem
./openssl-0.9.8g/test/testss
./openssl-0.9.8g/test/testss.com
./openssl-0.9.8g/test/testssl
./openssl-0.9.8g/test/testssl.com
./openssl-0.9.8g/test/testsslproxy
./openssl-0.9.8g/test/testx509.pem
./openssl-0.9.8g/test/times
./openssl-0.9.8g/test/tpkcs7
./openssl-0.9.8g/test/tpkcs7.com
./openssl-0.9.8g/test/tpkcs7d
./openssl-0.9.8g/test/tpkcs7d.com
./openssl-0.9.8g/test/treq
./openssl-0.9.8g/test/treq.com
./openssl-0.9.8g/test/trsa
./openssl-0.9.8g/test/trsa.com
./openssl-0.9.8g/test/tsid
./openssl-0.9.8g/test/tsid.com
./openssl-0.9.8g/test/tverify.com
./openssl-0.9.8g/test/tx509
./openssl-0.9.8g/test/tx509.com
./openssl-0.9.8g/test/Uss.cnf
./openssl-0.9.8g/test/v3-cert1.pem
./openssl-0.9.8g/test/v3-cert2.pem
./openssl-0.9.8g/test/VMSca-response.1
./openssl-0.9.8g/test/VMSca-response.2
./openssl-0.9.8g/times/100.lnx
./openssl-0.9.8g/times/100.nt
./openssl-0.9.8g/times/200.lnx
./openssl-0.9.8g/times/486-66.dos
./openssl-0.9.8g/times/486-66.nt
```

```
./openssl-0.9.8g/times/486-66.w31
./openssl-0.9.8g/times/5.lnx
./openssl-0.9.8g/times/586-085i.nt
./openssl-0.9.8g/times/586-100.dos
./openssl-0.9.8g/times/586-100.LN3
./openssl-0.9.8g/times/586-100.ln4
./openssl-0.9.8g/times/586-100.lnx
./openssl-0.9.8g/times/586-100.nt
./openssl-0.9.8g/times/586-100.NT2
./openssl-0.9.8g/times/586-100.ntx
./openssl-0.9.8g/times/586-100.w31
./openssl-0.9.8g/times/586-1002.lnx
./openssl-0.9.8g/times/586p-100.lnx
./openssl-0.9.8g/times/686-200.bsd
./openssl-0.9.8g/times/686-200.lnx
./openssl-0.9.8g/times/686-200.nt
./openssl-0.9.8g/times/aix.t
./openssl-0.9.8g/times/aixold.t
./openssl-0.9.8g/times/alpha.t
./openssl-0.9.8g/times/alpha400.t
./openssl-0.9.8g/times/cyrix100.lnx
./openssl-0.9.8g/times/dgux-x86.t
./openssl-0.9.8g/times/dgux.t
./openssl-0.9.8g/times/hpux-acc.t
./openssl-0.9.8g/times/hpux-kr.t
./openssl-0.9.8g/times/hpux.t
./openssl-0.9.8g/times/L1
./openssl-0.9.8g/times/p2.w95
./openssl-0.9.8g/times/pent2.t
./openssl-0.9.8g/times/R10000.t
./openssl-0.9.8g/times/R4400.t
./openssl-0.9.8g/times/readme
./openssl-0.9.8g/times/s586-100.lnx
./openssl-0.9.8g/times/s586-100.nt
./openssl-0.9.8g/times/sgi.t
./openssl-0.9.8g/times/sparc.t
./openssl-0.9.8g/times/sparc2
./openssl-0.9.8g/times/sparcLX.t
./openssl-0.9.8g/times/usparc.t
./openssl-0.9.8g/times/090/586-100.nt
./openssl-0.9.8g/times/091/486-50.nt
./openssl-0.9.8g/times/091/586-100.lnx
./openssl-0.9.8g/times/091/68000.bsd
./openssl-0.9.8g/times/091/686-200.lnx
./openssl-0.9.8g/times/091/alpha064.osf
./openssl-0.9.8g/times/091/alpha164.lnx
./openssl-0.9.8g/times/091/alpha164.osf
./openssl-0.9.8g/times/091/mips-rel.pl
./openssl-0.9.8g/times/091/r10000.irx
./openssl-0.9.8g/times/091/r3000.ult
./openssl-0.9.8g/times/091/r4400.irx
./openssl-0.9.8g/times/x86/bfs.cpp
./openssl-0.9.8g/times/x86/casts.cpp
./openssl-0.9.8g/times/x86/des3s.cpp
```

```
./openssl-0.9.8g/times/x86/dess.cpp
./openssl-0.9.8g/times/x86/md4s.cpp
./openssl-0.9.8g/times/x86/md5s.cpp
./openssl-0.9.8g/times/x86/rc4s.cpp
./openssl-0.9.8g/times/x86/sha1s.cpp
./openssl-0.9.8g/tools/c_hash
./openssl-0.9.8g/tools/c_info
./openssl-0.9.8g/tools/c_issuer
./openssl-0.9.8g/tools/c_name
./openssl-0.9.8g/tools/c_rehash
./openssl-0.9.8g/tools/c_rehash.bak
./openssl-0.9.8g/tools/c_rehash.in
./openssl-0.9.8g/tools/c89.sh
./openssl-0.9.8g/tools/Makefile
./openssl-0.9.8g/util/add_cr.pl
./openssl-0.9.8g/util/bat.sh
./openssl-0.9.8g/util/ck_errf.pl
./openssl-0.9.8g/util/clean-depend.pl
./openssl-0.9.8g/util/copy.pl
./openssl-0.9.8g/util/cygwin.sh
./openssl-0.9.8g/util/deleof.pl
./openssl-0.9.8g/util/dirname.pl
./openssl-0.9.8g/util/do_ms.sh
./openssl-0.9.8g/util/domd
./openssl-0.9.8g/util/err-ins.pl
./openssl-0.9.8g/util/extract-names.pl
./openssl-0.9.8g/util/extract-section.pl
./openssl-0.9.8g/util/files.pl
./openssl-0.9.8g/util/fixNT.sh
./openssl-0.9.8g/util/FreeBSD.sh
./openssl-0.9.8g/util/install.sh
./openssl-0.9.8g/util/libeay.num
./openssl-0.9.8g/util/mk1mf.pl
./openssl-0.9.8g/util/mkcerts.sh
./openssl-0.9.8g/util/mkdef.pl
./openssl-0.9.8g/util/mkdir-p.pl
./openssl-0.9.8g/util/mkerr.pl
./openssl-0.9.8g/util/mkfiles.pl
./openssl-0.9.8g/util/mklink.pl
./openssl-0.9.8g/util/mkstack.pl
./openssl-0.9.8g/util/opensslwrap.sh
./openssl-0.9.8g/util/perlpath.pl
./openssl-0.9.8g/util/pod2man.pl
./openssl-0.9.8g/util/pod2mantest
./openssl-0.9.8g/util/pod2mantest.pod
./openssl-0.9.8g/util/point.sh
./openssl-0.9.8g/util/selftest.pl
./openssl-0.9.8g/util/shlib_wrap.sh
./openssl-0.9.8g/util/sp-diff.pl
./openssl-0.9.8g/util/speed.sh
./openssl-0.9.8g/util/src-dep.pl
./openssl-0.9.8g/util/ssleay.num
./openssl-0.9.8g/util/tab_num.pl
./openssl-0.9.8g/util/x86asm.sh
```

```
./openssl-0.9.8g/util/pl/BC-32.pl
./openssl-0.9.8g/util/pl/linux.pl
./openssl-0.9.8g/util/pl/Mingw32.pl
./openssl-0.9.8g/util/pl/netware.pl
./openssl-0.9.8g/util/pl/OS2-EMX.pl
./openssl-0.9.8g/util/pl/ultrix.pl
./openssl-0.9.8g/util/pl/unix.pl
./openssl-0.9.8g/util/pl/VC-32.pl
./openssl-0.9.8g/VMS/install.com
./openssl-0.9.8g/VMS/mkshared.com
./openssl-0.9.8g/VMS/multinet_shr.opt
./openssl-0.9.8g/VMS/openssl_utils.com
./openssl-0.9.8g/VMS/socketshr_shr.opt
./openssl-0.9.8q/VMS/tcpip_shr_decc.opt
./openssl-0.9.8g/VMS/test-includes.com
./openssl-0.9.8g/VMS/TODO
./openssl-0.9.8g/VMS/ucx shr decc log.opt
./openssl-0.9.8g/VMS/ucx_shr_decc.opt
./openssl-0.9.8g/VMS/ucx_shr_vaxc.opt
./openssl-0.9.8g/VMS/VMSify-conf.pl
./openssl-0.9.8g/VMS/WISHLIST.TXT
************************************************************
```
# **PNG Minus License**

(copyright Willem van Schaik, 1999) Permission to use, copy, modify, and distribute this software and its documentation for any purpose and without fee is hereby granted, provided that the above copyright notice appear in all copies and that both that copyright notice and this permission notice appear in supporting documentation. This software is provided "as is" without express or implied warranty.

Files:

```
./libpng-1.2.8/contrib/pngminus/makefile.std
./libpng-1.2.8/contrib/pngminus/makefile.tc3
./libpng-1.2.8/contrib/pngminus/makevms.com
./libpng-1.2.8/contrib/pngminus/png2pnm.bat
./libpng-1.2.8/contrib/pngminus/png2pnm.c
./libpng-1.2.8/contrib/pngminus/png2pnm.sh
./libpng-1.2.8/contrib/pngminus/pngminus.bat
./libpng-1.2.8/contrib/pngminus/pngminus.sh
./libpng-1.2.8/contrib/pngminus/pnm2png.bat
./libpng-1.2.8/contrib/pngminus/pnm2png.c
./libpng-1.2.8/contrib/pngminus/pnm2png.sh
./libpng-1.2.8/contrib/pngminus/README
************************************************************
```
# **PPP OE License**

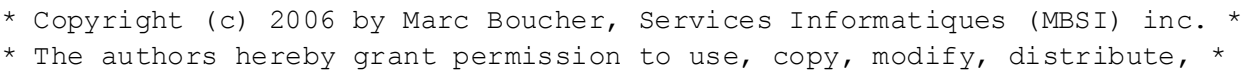

and license this software and its documentation for any purpose, provided \* that existing copyright notices are retained in all copies and that this \* notice and the following disclaimer are included verbatim in any \* distributions. No written agreement, license, or royalty fee is required \* for any of the authorized uses. \* \* THIS SOFTWARE IS PROVIDED BY THE CONTRIBUTORS \*AS IS\* AND ANY EXPRESS OR \* IMPLIED WARRANTIES, INCLUDING, BUT NOT LIMITED TO, THE IMPLIED WARRANTIES \* OF MERCHANTABILITY AND FITNESS FOR A PARTICULAR PURPOSE ARE DISCLAIMED. \* IN NO EVENT SHALL THE CONTRIBUTORS BE LIABLE FOR ANY DIRECT, INDIRECT, \* INCIDENTAL, SPECIAL, EXEMPLARY, OR CONSEQUENTIAL DAMAGES (INCLUDING, BUT \* NOT LIMITED TO, PROCUREMENT OF SUBSTITUTE GOODS OR SERVICES; LOSS OF USE, \* DATA, OR PROFITS; OR BUSINESS INTERRUPTION) HOWEVER CAUSED AND ON ANY \* THEORY OF LIABILITY, WHETHER IN CONTRACT, STRICT LIABILITY, OR TORT \* (INCLUDING NEGLIGENCE OR OTHERWISE) ARISING IN ANY WAY OUT OF THE USE OF \* THIS SOFTWARE, EVEN IF ADVISED OF THE POSSIBILITY OF SUCH DAMAGE.

```
Files:
```

```
./csr-wifi-src-delphi-
11.04.12/csr/synergy/framework/2.1.2/gsp/src/ip/lwip_releases/1.3.0/includ
e/netif/ppp_oe.h
************************************************************
```
# **Realmode X86 Emulator Library**

```
Copyright (C) 1996-1999 SciTech Software, Inc. 
Copyright (C) David Mosberger-Tang 
Copyright (C) 1999 Egbert Eich 
Permission to use, copy, modify, distribute, and sell this software and 
its documentation for any purpose is hereby granted without fee, provided 
that the above copyright notice appear in all copies and that both that 
copyright notice and this permission notice appear in supporting 
documentation, and that the name of the authors not be used in advertising 
or publicity pertaining to distribution of the software without specific, 
written prior permission. The authors makes no representations about the 
suitability of this software for any purpose. It is provided "as is" 
without express or implied warranty. 
THE AUTHORS DISCLAIMS ALL WARRANTIES WITH REGARD TO THIS SOFTWARE, 
INCLUDING ALL IMPLIED WARRANTIES OF MERCHANTABILITY AND FITNESS, IN NO 
EVENT SHALL THE AUTHORS BE LIABLE FOR ANY SPECIAL, INDIRECT OR 
CONSEQUENTIAL DAMAGES OR ANY DAMAGES WHATSOEVER RESULTING FROM LOSS OF 
USE, DATA OR PROFITS, WHETHER IN AN ACTION OF CONTRACT, NEGLIGENCE OR 
OTHER TORTIOUS ACTION, ARISING OUT OF OR IN CONNECTION WITH THE USE OR
PERFORMANCE OF THIS SOFTWARE.
```

```
Files:
```
- ./u-boot-2009.08/drivers/bios\_emulator/biosemui.h
- ./u-boot-2009.08/drivers/bios\_emulator/include/biosemu.h
- ./u-boot-2009.08/drivers/bios\_emulator/include/x86emu.h
- ./u-boot-2009.08/drivers/bios\_emulator/include/x86emu/debug.h
- ./u-boot-2009.08/drivers/bios\_emulator/include/x86emu/decode.h

./u-boot-2009.08/drivers/bios\_emulator/include/x86emu/ops.h ./u-boot-2009.08/drivers/bios\_emulator/include/x86emu/prim\_asm.h ./u-boot-2009.08/drivers/bios\_emulator/include/x86emu/prim\_ops.h ./u-boot-2009.08/drivers/bios\_emulator/include/x86emu/regs.h ./u-boot-2009.08/drivers/bios\_emulator/include/x86emu/x86emui.h ./u-boot-2009.08/drivers/bios\_emulator/x86emu/debug.c ./u-boot-2009.08/drivers/bios\_emulator/x86emu/decode.c ./u-boot-2009.08/drivers/bios\_emulator/x86emu/ops.c ./u-boot-2009.08/drivers/bios\_emulator/x86emu/ops2.c ./u-boot-2009.08/drivers/bios\_emulator/x86emu/prim\_ops.c ./u-boot-2009.08/drivers/bios\_emulator/x86emu/sys.c \*\*\*\*\*\*\*\*\*\*\*\*\*\*\*\*\*\*\*\*\*\*\*\*\*\*\*\*\*\*\*\*\*\*\*\*\*\*\*\*\*\*\*\*\*\*\*\*\*\*\*\*\*\*\*\*\*\*\*\*

# **Red Hat eCos Public License v1.1**

### 1. **DEFINITIONS**

1.1. "Contributor" means each entity that creates or contributes to the creation of Modifications.

1.2. "Contributor Version" means the combination of the Original Code, prior Modifications used by a Contributor, and the Modifications made by that particular Contributor.

1.3. "Covered Code" means the Original Code or Modifications or the combination of the Original Code and Modifications, in each case including portions thereof.

1.4. "Electronic Distribution Mechanism" means a mechanism generally accepted in the software development community for the electronic transfer of data.

1.5. "Executable" means Covered Code in any form other than Source Code.

1.6. "Initial Developer" means the individual or entity identified as the Initial Developer in the Source Code notice required by Exhibit A.

1.7. "Larger Work" means a work which combines Covered Code or portions thereof with code not governed by the terms of this License.

1.8. "License" means this document.

1.9. "Modifications" means any addition to or deletion from the substance or structure of either the Original Code or any previous Modifications. When Covered Code is released as a series of files, a Modification is:

A. Any addition to or deletion from the contents of a file containing Original Code or previous Modifications.

B. Any new file that contains any part of the Original Code or previous Modifications.

1.10. "Original Code" means Source Code of computer software code which is described in the Source Code notice required by Exhibit A as Original Code, and which, at the time of its release under this License is not already Covered Code governed by this License.

1.11. "Source Code" means the preferred form of the Covered Code for making modifications to it, including all modules it contains, plus any associated interface definition files, scripts used to control compilation and installation of an Executable, or a list of source code differential comparisons against either the Original Code or another well known, available Covered Code of the Contributor's choice. The Source Code can be in a compressed or archival form, provided the appropriate decompression or de-archiving software is widely available for no charge.

1.12. "You" means an individual or a legal entity exercising rights under, and complying with all of the terms of, this License or a future version of this License issued under Section 6.1. For legal entities, "You" includes any entity which controls, is controlled by, or is under common control with You. For purposes of this definition, "control" means (a) the power, direct or indirect, to cause the direction or management of such entity, whether by contract or otherwise, or (b) ownership of fifty percent (50%) or more of the outstanding shares or beneficial ownership of such entity.

1.13. "Red Hat Branded Code" is code that Red Hat distributes and/or permits others to distribute under different terms than the Red Hat eCos Public License. Red Hat's Branded Code may contain part or all of the Covered Code.

### 2. **SOURCE CODE LICENSE**

2.1. The Initial Developer Grant. The Initial Developer hereby grants You a world-wide, royaltyfree, non-exclusive license, subject to third party intellectual property claims: (a) to use, reproduce, modify, display, perform, sublicense and distribute the Original Code (or portions thereof) with or without Modifications, or as part of a Larger Work; and (b) under patents now or hereafter owned or controlled by Initial Developer, to make, have made, use and sell ("Utilize") the Original Code (or portions thereof), but solely to the extent that any such patent is reasonably necessary to enable You to Utilize the Original Code (or portions thereof) and not to any greater extent that may be necessary to Utilize further Modifications or combinations.

2.2. Contributor Grant. Each Contributor hereby grants You a world-wide, royalty-free, non-exclusive license, subject to third party intellectual property claims:

(a) to use, reproduce, modify, display, perform, sublicense and distribute the Modifications created by such Contributor (or portions thereof) either on an unmodified basis, with other Modifications, as Covered Code or as part of a Larger Work; and

(b) under patents now or hereafter owned or controlled by Contributor, to Utilize the Contributor Version (or portions thereof), but solely to the extent that any such patent is reasonably necessary to enable You to Utilize the Contributor Version (or portions thereof), and not to any greater extent that may be necessary to Utilize further Modifications or combinations.

### 3. **DISTRIBUTION OBLIGATIONS**

### 3.1. Application of License.

The Modifications which You create or to which You contribute are governed by the terms of this License, including without limitation Section 2.2. The Source Code version of Covered Code may be distributed only under the terms of this License or a future version of this License released under Section 6.1, and You must include a copy of this License with every copy of the Source Code You distribute. You may not offer or impose any terms on any Source Code version that alters or restricts the applicable version of this License or the recipients' rights hereunder. However, You may include an additional document offering the additional rights described in Section 3.5.

### 3.2. Availability of Source Code.

Any Modification which You create or to which You contribute must be made available in Source Code form under the terms of this License via an accepted Electronic Distribution Mechanism to anyone to whom you made an Executable version available and to the Initial Developer; and if made available via Electronic Distribution Mechanism, must remain available for at least twelve (12) months after the date it initially became available, or at least six (6) months after a subsequent version of that particular Modification has been made available to such recipients. You are responsible for ensuring that the Source Code version remains available even if the Electronic Distribution Mechanism is maintained by a third party. You are responsible for notifying the Initial Developer of the Modification and the location of the Source if a contact means is provided. Red Hat will be acting as maintainer of the Source and may provide an Electronic Distribution mechanism for the Modification to be made available. You can contact Red Hat to make the Modification available and to notify the Initial Developer. (http://sourceware.cygnus.com/ecos/)

3.3. Description of Modifications. You must cause all Covered Code to which you contribute to

contain a file documenting the changes You made to create that Covered Code and the date of any change. You must include a prominent statement that the Modification is derived, directly or indirectly, from Original Code provided by the Initial Developer and including the name of the Initial Developer in (a) the Source Code, and (b) in any notice in an Executable version or related documentation in which You describe the origin or ownership of the Covered Code.

### 3.4. Intellectual Property Matters

(a) Third Party Claims. If You have knowledge that a party claims an intellectual property right in particular functionality or code (or its utilization under this License), you must include a text file with the source code distribution titled "LEGAL" which describes the claim and the party making the claim in sufficient detail that a recipient will know whom to contact. If you obtain such knowledge after You make Your Modification available as described in Section 3.2, You shall promptly modify the LEGAL file in all copies You make available thereafter and shall take other steps (such as notifying appropriate mailing lists or newsgroups) reasonably calculated to inform those who received the Covered Code that new knowledge has been obtained.

(b) Contributor APIs. If Your Modification is an application programming interface and You own or control patents which are reasonably necessary to implement that API, you must also include this information in the LEGAL file.

### 3.5. Required Notices.

You must duplicate the notice in Exhibit A in each file of the Source Code, and this License in any documentation for the Source Code, where You describe recipients' rights relating to Covered Code. If You created one or more Modification(s), You may add your name as a Contributor to the Source Code. If it is not possible to put such notice in a particular Source Code file due to its structure, then you must include such notice in a location (such as a relevant directory file) where a user would be likely to look for such a notice. You may choose to offer, and to charge a fee for, warranty, support, indemnity or liability obligations to one or more recipients of Covered Code.

However, You may do so only on Your own behalf, and not on behalf of the Initial Developer or any Contributor. You must make it absolutely clear that any such warranty, support, indemnity or liability obligation is offered by You alone, and You hereby agree to indemnify the Initial Developer and every Contributor for any liability incurred by the Initial Developer or such Contributor as a result of warranty, support, indemnity or liability terms You offer.

3.6. Distribution of Executable Versions. You may distribute Covered Code in Executable form only if the requirements of Section 3.1-3.5 have been met for that Covered

Code, and if You include a notice stating that the Source Code version of the Covered Code is available under the terms of this License, including a description of how and where You have fulfilled the obligations of Section 3.2. The notice must be conspicuously included in any notice in an Executable version, related documentation or collateral in which You describe recipients' rights relating to the Covered Code. You may distribute the Executable version of Covered Code under a license of Your choice, which may contain terms different from this License, provided that You are in compliance with the terms of this License and that the license for the Executable version does not attempt to limit or alter the recipient's rights in the Source Code version from the rights set forth in this License. If You distribute the Executable version under a different license You must make it absolutely clear that any terms which differ from this License are offered by You alone, not by the Initial Developer or any Contributor. You hereby agree to indemnify the Initial Developer and every Contributor for any liability incurred by the Initial Developer or such Contributor as a result of any such terms You offer.

If you distribute executable versions containing Covered Code, you must reproduce the notice in Exhibit B in the documentation and/or other materials provided with the product.

# 3.7. Larger Works.

You may create a Larger Work by combining Covered Code with other code not governed by the terms of this License and distribute the Larger Work as a single product. In such a case, You must make sure the requirements of this License are fulfilled for the Covered Code.

### 4. **INABILITY TO COMPLY DUE TO STATUTE OR REGULATION**

If it is impossible for You to comply with any of the terms of this License with respect to some or all of the Covered Code due to statute or regulation then You must: (a) comply with the terms of this License to the maximum extent possible; (b) cite the statute or regulation that prohibits you from adhering to the license; and (c) describe the limitations and the code they affect. Such description must be included in the LEGAL file described in Section 3.4and must be included with all distributions of the Source Code. Except to the extent prohibited by statute or regulation, such description must be sufficiently detailed for a recipient of ordinary skill to be able to understand it. You must submit this LEGAL file to Red Hat for review, and You will not be able use the covered code in any means until permission is granted from Red Hat to allow for the inability to comply due to statute or regulation.

# 5. **APPLICATION OF THIS LICENSE**

This License applies to code to which the Initial Developer has attached the notice in Exhibit A, and to related Covered Code. Red Hat may include Covered Code in products without such additional products becoming subject to the terms of this License, and may license such additional products on different

terms from those contained in this License. Red Hat may license the Source Code of Red Hat Branded Code without Red Hat Branded Code becoming subject to the terms of this License, and may license Red Hat Branded Code on different terms from those contained in this License. Contact Red Hat for details of alternate licensing terms available.

6. **VERSIONS OF THE LICENSE** 6.1. New Versions.

Red Hat may publish revised and/or new versions of the License from time to time. Each version will be given a distinguishing version number.

## 6.2. Effect of New Versions.

Once Covered Code has been published under a particular version of the License, You may always continue to use it under the terms of that version. You may also choose to use such Covered Code under the terms of any subsequent version of the License published by Red Hat. No one other than Red Hat has the right to modify the terms applicable to Covered Code beyond what is granted under this and subsequent Licenses.

## 6.3. Derivative Works.

If you create or use a modified version of this License (which you may only do in order to apply it to code which is not already Covered Code governed by this License), you must (a) rename Your license so that the phrases "ECOS", "eCos", "Red Hat", "RHEPL" or any confusingly similar phrase do not appear anywhere in your license and (b) otherwise make it clear that your version of the license contains terms which differ from the Red Hat eCos Public License. (Filling in the name of the Initial Developer, Original Code or Contributor in the notice described in Exhibit A shall not of themselves be deemed to be modifications of this License.)

# 7. **DISCLAIMER OF WARRANTY**

COVERED CODE IS PROVIDED UNDER THIS LICENSE ON AN "AS IS" BASIS, WITHOUT WARRANTY OF ANY KIND, EITHER EXPRESSED OR IMPLIED, INCLUDING, WITHOUT LIMITATION, WARRANTIES THAT THE COVERED CODE IS FREE OF DEFECTS, MERCHANTABLE, FIT FOR A PARTICULAR PURPOSE OR NON-INFRINGING. THE ENTIRE RISK AS TO THE QUALITY AND PERFORMANCE OF THE COVERED CODE IS WITH YOU. SHOULD ANY COVERED CODE PROVE DEFECTIVE IN ANY RESPECT, YOU (NOT THE INITIAL DEVELOPER OR ANY OTHER CONTRIBUTOR) ASSUME THE COST OF ANY NECESSARY SERVICING, REPAIR OR CORRECTION. THIS DISCLAIMER OF WARRANTY CONSTITUTES AN ESSENTIAL PART OF THIS LICENSE. NO USE OF ANY COVERED CODE IS AUTHORIZED HEREUNDER EXCEPT UNDER THIS DISCLAIMER.

## 8. **TERMINATION**

This License and the rights granted hereunder will terminate automatically if You fail to comply with terms herein and fail to cure such breach within 30 days of becoming aware of the breach. All sublicenses to the Covered Code which are properly granted shall survive any termination of this License.

Provisions which, by their nature, must remain in effect beyond the termination of this License shall survive.

### 9. **LIMITATION OF LIABILITY**

UNDER NO CIRCUMSTANCES AND UNDER NO LEGAL THEORY, WHETHER TORT (INCLUDING NEGLIGENCE), CONTRACT, OR OTHERWISE, SHALL THE INITIAL DEVELOPER, ANY OTHER CONTRIBUTOR, OR ANY DISTRIBUTOR OF COVERED CODE, OR ANY SUPPLIER OF ANY OF SUCH PARTIES, BE LIABLE TO YOU OR ANY OTHER PERSON FOR ANY INDIRECT, SPECIAL, INCIDENTAL, OR CONSEQUENTIAL DAMAGES OF ANY CHARACTER INCLUDING, WITHOUT LIMITATION, DAMAGES FOR LOSS OF GOODWILL, WORK STOPPAGE, COMPUTER FAILURE OR MALFUNCTION, OR ANY AND ALL OTHER COMMERCIAL DAMAGES OR LOSSES, EVEN IF SUCH PARTY SHALL HAVE BEEN INFORMED OF THE POSSIBILITY OF SUCH DAMAGES. THIS LIMITATION OF LIABILITY SHALL NOT APPLY TO LIABILITY FOR DEATH OR PERSONAL INJURY RESULTING FROM SUCH PARTY'S NEGLIGENCE TO THE EXTENT APPLICABLE LAW PROHIBITS SUCH LIMITATION. SOME JURISDICTIONS DO NOT ALLOW THE EXCLUSION OR LIMITATION OF INCIDENTAL OR CONSEQUENTIAL DAMAGES, SO THAT EXCLUSION AND LIMITATION MAY NOT APPLY TO YOU.

# 10. **U.S. GOVERNMENT END USERS**

The Covered Code is a "commercial item," as that term is defined in 48 C.F.R. 2.101 (Oct. 1995), consisting of "commercial computer software" and "commercial computer software documentation," as such terms are used in 48 C.F.R. 12.212 (Sept. 1995). Consistent with 48 C.F.R. 12.212 and 48 C.F.R. 227.7202-1 through 227.7202-4 (June 1995), all U.S. Government End Users acquire Covered Code with only those rights set forth herein.

# 11. **MISCELLANEOUS**

This License represents the complete agreement concerning subject matter hereof. If any provision of this License is held to be unenforceable, such provision shall be reformed only to the extent necessary to make it enforceable. This License shall be governed by California law provisions (except to the extent applicable law, if any, provides otherwise), excluding its conflict-of-law provisions. With respect to disputes in which at least one party is a citizen of, or an entity chartered or registered to do business in, the United States of America: (a) unless otherwise agreed in writing, all disputes relating to this License (excepting any dispute relating to intellectual property rights) shall be subject to final and binding arbitration, with the losing party paying all costs of arbitration; (b) any arbitration relating to this Agreement shall be held in Santa Clara County, California, under the auspices of JAMS/EndDispute; and (c) any litigation relating to this Agreement shall be subject to the jurisdiction of the Federal Courts of the Northern District of California, with venue lying in Santa Clara County, California, with the losing party responsible for costs, including without limitation, court costs and reasonable attorneys fees and expenses. The application of the United Nations Convention on Contracts for the International Sale of Goods is expressly excluded. Any law or regulation which

provides that the language of a contract shall be construed against the drafter shall not apply to this License.

12. **RESPONSIBILITY FOR CLAIMS**

Except in cases where another Contributor has failed to comply with Section 3.4, You are responsible for damages arising, directly or indirectly, out of Your utilization of rights under this License, based on the number of copies of Covered Code you made available, the revenues you received from utilizing such rights, and other relevant factors. You agree to work with affected parties to distribute responsibility on an equitable basis.

13. **ADDITIONAL TERMS APPLICABLE TO THE RED HAT ECOS PUBLIC LICENSE** Nothing in this License shall be interpreted to prohibit Red Hat from licensing under different terms than this License any code which Red Hat otherwise would have a right to license. Red Hat and logo - This License does not grant any rights to use the trademark Red Hat, the Red Hat logo, eCos logo, even if such marks are included in the Original Code. You may contact Red Hat for permission to display the Red Hat and eCos marks in either the documentation or the Executable version beyond that required in Exhibit B. Inability to Comply Due to Contractual Obligation - To the extent that Red Hat is limited contractually from making third party code available under this License, Red Hat may choose to integrate such third party code into Covered Code without being required to distribute such third party code in Source Code form, even if such third party code would otherwise be considered "Modifications" under this License.

# **EXHIBIT A**

"The contents of this file are subject to the Red Hat eCos Public License Version 1.1 (the "License"); you may not use this file except in compliance with the License. You may obtain a copy of the License athttp://www.redhat.com/

Software distributed under the License is distributed on an "AS IS" basis, WITHOUT WARRANTY OF ANY KIND, either express or implied. See the License for the specific language governing rights and limitations under the License.

The Original Code is eCos - Embedded Configurable Operating System, released September 30, 1998. The Initial Developer of the Original Code is Red Hat. Portions created by Red Hat are Copyright (C) 1998, 1999, 2000 Red Hat, Inc. All Rights Reserved."

## **EXHIBIT B**

Part of the software embedded in this product is eCos - Embedded Configurable Operating System, a trademark of Red Hat. Portions created by Red Hat are Copyright (C) 1998, 1999, 2000 Red Hat, Inc. (http://www.redhat.com/). All Rights Reserved.

THE SOFTWARE IN THIS PRODUCT WAS IN PART PROVIDED BY RED HAT AND ANY EXPRESS OR IMPLIED WARRANTIES, INCLUDING, BUT NOT LIMITED TO, THE IMPLIED WARRANTIES OF MERCHANTABILITY AND FITNESS FOR A PARTICULAR PURPOSE ARE

DISCLAIMED. IN NO EVENT SHALL THE AUTHOR BE LIABLE FOR ANY DIRECT, INDIRECT, INCIDENTAL, SPECIAL, EXEMPLARY, OR CONSEQUENTIAL DAMAGES (INCLUDING, BUT NOT LIMITED TO, PROCUREMENT OF SUBSTITUTE GOODS OR SERVICES; LOSS OF USE, DATA, OR PROFITS; OR BUSINESS INTERRUPTION) HOWEVER CAUSED AND ON ANY THEORY OF LIABILITY, WHETHER IN CONTRACT, STRICT LIABILITY, OR TORT (INCLUDING NEGLIGENCE OR OTHERWISE) ARISING IN ANY WAY OUT OF THE USE OF THIS SOFTWARE, EVEN IF ADVISED OF THE POSSIBILITY OF SUCH DAMAGE.

```
Files:
./u-boot-2009.08/fs/jffs2/compr_rtime.c
./u-boot-2009.08/fs/jffs2/compr_rubin.c
./u-boot-2009.08/fs/jffs2/compr_zlib.c
./u-boot-2009.08/fs/jffs2/jffs2_1pass.c
./u-boot-2009.08/include/jffs2/jffs2.h
************************************************************
```
# **Red Hat MLton Style License**

\* Copyright © 2004 Red Hat, Inc. \* Copyright © 2004 Nicholas Miell \* Copyright  $\odot$  2005 Trolltech AS  $*$  \* Permission to use, copy, modify, distribute, and sell this software and its \* documentation for any purpose is hereby granted without fee, provided that  $*$  the above copyright notice appear in all copies and that both that \* copyright notice and this permission notice appear in supporting \* documentation, and that the name of Red Hat not be used in advertising or \* publicity pertaining to distribution of the software without specific, \* written prior permission. Red Hat makes no representations about the \* suitability of this software for any purpose. It is provided "as is" \* without express or implied warranty. \* \* THE COPYRIGHT HOLDERS DISCLAIM ALL WARRANTIES WITH REGARD TO THIS \* SOFTWARE, INCLUDING ALL IMPLIED WARRANTIES OF MERCHANTABILITY AND \* FITNESS, IN NO EVENT SHALL THE COPYRIGHT HOLDERS BE LIABLE FOR ANY \* SPECIAL, INDIRECT OR CONSEQUENTIAL DAMAGES OR ANY DAMAGES \* WHATSOEVER RESULTING FROM LOSS OF USE, DATA OR PROFITS, WHETHER IN \* AN ACTION OF CONTRACT, NEGLIGENCE OR OTHER TORTIOUS ACTION, ARISING \* OUT OF OR IN CONNECTION WITH THE USE OR PERFORMANCE OF THIS \* SOFTWARE.

Files: ./liboil-0.3.16/liboil/fb/fbmmx.c ./liboil-0.3.16/liboil/fb/fbmmx.h ./liboil-0.3.16/liboil/fb/fbpict.h \*\*\*\*\*\*\*\*\*\*\*\*\*\*\*\*\*\*\*\*\*\*\*\*\*\*\*\*\*\*\*\*\*\*\*\*\*\*\*\*\*\*\*\*\*\*\*\*\*\*\*\*\*\*\*\*\*\*\*\*

# **Red Hat X Consortium License:**

Copyright (c) 1998 Red Hat Software Permission is hereby granted, free of charge, to any person obtaining a copy of this software and associated documentation files (the "Software"), to deal in the Software without restriction, including without limitation the rights to use, copy, modify, merge, publish, distribute, sublicense,
and/or sell copies of the Software, and to permit persons to whom the Software is furnished to do so, subject to the following conditions: The above copyright notice and this permission notice shall be included in all copies or substantial portions of the Software. THE SOFTWARE IS PROVIDED "AS IS", WITHOUT WARRANTY OF ANY KIND, EXPRESS OR IMPLIED, INCLUDING BUT NOT LIMITED TO THE WARRANTIES OF MERCHANTABILITY, FITNESS FOR A PARTICULAR PURPOSE AND NONINFRINGEMENT. IN NO EVENT SHALL THE X CONSORTIUM BE LIABLE FOR ANY CLAIM, DAMAGES OR OTHER LIABILITY, WHETHER IN AN ACTION OF CONTRACT, TORT OR OTHERWISE, ARISING FROM, OUT OF OR IN CONNECTION WITH THE SOFTWARE OR THE USE OR OTHER DEALINGS IN THE SOFTWARE. Except as contained in this notice, the name of the X Consortium shall not be used in advertising or otherwise to promote the sale, use or other dealings in this Software without prior written authorization from the X Consortium. Files:

./rsync-2.6.5/popt/CHANGES ./rsync-2.6.5/popt/COPYING ./rsync-2.6.5/popt/dummy ./rsync-2.6.5/popt/dummy.in ./rsync-2.6.5/popt/findme.c ./rsync-2.6.5/popt/findme.h ./rsync-2.6.5/popt/findme.o ./rsync-2.6.5/popt/popt.c ./rsync-2.6.5/popt/popt.h ./rsync-2.6.5/popt/popt.o ./rsync-2.6.5/popt/poptconfig.c ./rsync-2.6.5/popt/poptconfig.o ./rsync-2.6.5/popt/popthelp.c ./rsync-2.6.5/popt/popthelp.o ./rsync-2.6.5/popt/poptint.h ./rsync-2.6.5/popt/poptparse.c ./rsync-2.6.5/popt/poptparse.o ./rsync-2.6.5/popt/README ./rsync-2.6.5/popt/README.rsync ./rsync-2.6.5/popt/system.h \*\*\*\*\*\*\*\*\*\*\*\*\*\*\*\*\*\*\*\*\*\*\*\*\*\*\*\*\*\*\*\*\*\*\*\*\*\*\*\*\*\*\*\*\*\*\*\*\*\*\*\*\*\*\*\*\*\*\*\*

## **Regents Modified MIT license**

\* Redistribution and use in source and binary forms are permitted \* provided that the above copyright notice and this paragraph are \* duplicated in all such forms and that any documentation, \* advertising materials, and other materials related to such \* distribution and use acknowledge that the software was developed \* by the University of California, Berkeley. The name of the \* University may not be used to endorse or promote products derived \* from this software without specific prior written permission. \* THIS SOFTWARE IS PROVIDED ``AS IS'' AND WITHOUT ANY EXPRESS OR \* IMPLIED WARRANTIES, INCLUDING, WITHOUT LIMITATION, THE IMPLIED \* WARRANTIES OF MERCHANTIBILITY AND FITNESS FOR A PARTICULAR PURPOSE.

```
Files:
./e2fsprogs-1.41.4/lib/et/com_err.3
./e2fsprogs-1.41.4/lib/et/com_err.h
./e2fsprogs-1.41.4/lib/et/com_err.o
./e2fsprogs-1.41.4/lib/et/com_err.pc
./e2fsprogs-1.41.4/lib/et/com_err.pc.in
./e2fsprogs-1.41.4/lib/et/com_err.texinfo
./e2fsprogs-1.41.4/lib/et/com_right.o
./e2fsprogs-1.41.4/lib/et/compile_et
./e2fsprogs-1.41.4/lib/et/compile_et.1
./e2fsprogs-1.41.4/lib/et/compile_et.sh.in
./e2fsprogs-1.41.4/lib/et/error message.o
./e2fsprogs-1.41.4/lib/et/et_c.awk
./e2fsprogs-1.41.4/lib/et/et_h.awk
./e2fsprogs-1.41.4/lib/et/et_name.o
./e2fsprogs-1.41.4/lib/et/init_et.o
./e2fsprogs-1.41.4/lib/et/libcom_err.a
./e2fsprogs-1.41.4/lib/et/libcom_err.so.2.1
./e2fsprogs-1.41.4/lib/et/Makefile
./e2fsprogs-1.41.4/lib/et/Makefile.in
./e2fsprogs-1.41.4/lib/et/subdirs
./e2fsprogs-1.41.4/lib/et/vfprintf.c
./e2fsprogs-1.41.4/lib/et/elfshared/com_err.o
./e2fsprogs-1.41.4/lib/et/elfshared/com_right.o
./e2fsprogs-1.41.4/lib/et/elfshared/error_message.o
./e2fsprogs-1.41.4/lib/et/elfshared/et_name.o
./e2fsprogs-1.41.4/lib/et/elfshared/init_et.o
./e2fsprogs-1.41.4/lib/et/test_cases/continuation.c
./e2fsprogs-1.41.4/lib/et/test_cases/continuation.et
./e2fsprogs-1.41.4/lib/et/test_cases/continuation.h
./e2fsprogs-1.41.4/lib/et/test_cases/heimdal.c
./e2fsprogs-1.41.4/lib/et/test_cases/heimdal.et
./e2fsprogs-1.41.4/lib/et/test_cases/heimdal.h
./e2fsprogs-1.41.4/lib/et/test_cases/heimdal2.c
./e2fsprogs-1.41.4/lib/et/test_cases/heimdal2.et
./e2fsprogs-1.41.4/lib/et/test_cases/heimdal2.h
./e2fsprogs-1.41.4/lib/et/test_cases/heimdal3.c
./e2fsprogs-1.41.4/lib/et/test_cases/heimdal3.et
./e2fsprogs-1.41.4/lib/et/test_cases/heimdal3.h
./e2fsprogs-1.41.4/lib/et/test_cases/imap_err.c
./e2fsprogs-1.41.4/lib/et/test_cases/imap_err.h
./e2fsprogs-1.41.4/lib/et/test_cases/simple.c
./e2fsprogs-1.41.4/lib/et/test_cases/simple.et
./e2fsprogs-1.41.4/lib/et/test_cases/simple.h
************************************************************
```
## **SGI Free Software B License Version 2.0**

SGI FREE SOFTWARE LICENSE B (Version 2.0, Sept. 18, 2008) Copyright (C) [dates of first publication] Silicon Graphics, Inc. All Rights Reserved. Permission is hereby granted, free of charge, to any person obtaining a copy of this software and associated documentation files (the "Software"), to deal in the Software without restriction, including without limitation

the rights to use, copy, modify, merge, publish, distribute, sublicense, and/or sell copies of the Software, and to permit persons to whom the Software is furnished to do so, subject to the following conditions: The above copyright notice including the dates of first publication and either this permission notice or a reference to http://oss.sgi.com/projects/FreeB/ shall be included in all copies or substantial portions of the Software. THE SOFTWARE IS PROVIDED "AS IS", WITHOUT WARRANTY OF ANY KIND, EXPRESS OR IMPLIED, INCLUDING BUT NOT LIMITED TO THE WARRANTIES OF MERCHANTABILITY, FITNESS FOR A PARTICULAR PURPOSE AND NONINFRINGEMENT. IN NO EVENT SHALL SILICON GRAPHICS, INC. BE LIABLE FOR ANY CLAIM, DAMAGES OR OTHER LIABILITY, WHETHER IN AN ACTION OF CONTRACT, TORT OR OTHERWISE, ARISING FROM, OUT OF OR IN CONNECTION WITH THE SOFTWARE OR THE USE OR OTHER DEALINGS IN THE SOFTWARE. Except as contained in this notice, the name of Silicon Graphics, Inc. shall not be used in advertising or otherwise to promote the sale, use or other dealings in this Software without prior written authorization from Silicon Graphics, Inc.

## Files:

```
./amd-gpu-bin-mx51-10.07.11/usr/bin/2dblt perf
./amd-gpu-bin-mx51-10.07.11/usr/bin/c2d sanity app
./amd-gpu-bin-mx51-10.07.11/usr/bin/es11ex
./amd-gpu-bin-mx51-10.07.11/usr/bin/gsl_sanity_app
./amd-gpu-bin-mx51-10.07.11/usr/bin/resclient_multiprocess_test
./amd-gpu-bin-mx51-10.07.11/usr/bin/resclient_multitask_test
./amd-gpu-bin-mx51-10.07.11/usr/bin/resclient_test
./amd-gpu-bin-mx51-10.07.11/usr/bin/simple draw
./amd-gpu-bin-mx51-10.07.11/usr/bin/tiger
./amd-gpu-bin-mx51-10.07.11/usr/bin/tiger_ri
./amd-gpu-bin-mx51-10.07.11/usr/bin/torusknot
./amd-gpu-bin-mx51-10.07.11/usr/bin/vg11sanity
./amd-gpu-bin-mx51-10.07.11/usr/bin/wakeuplcd
./amd-gpu-bin-mx51-10.07.11/usr/include/GLES/egl.h
./amd-gpu-bin-mx51-10.07.11/usr/include/GLES/gl_extensions.h
./amd-gpu-bin-mx51-10.07.11/usr/include/GLES/gl.h
./amd-gpu-bin-mx51-10.07.11/usr/include/GLES/glext.h
./amd-gpu-bin-mx51-10.07.11/usr/include/GLES/glplatform.h
./amd-gpu-bin-mx51-10.07.11/usr/include/GLES2/gl2.h
./amd-gpu-bin-mx51-10.07.11/usr/include/GLES2/gl2amdext.h
./amd-gpu-bin-mx51-10.07.11/usr/include/GLES2/gl2ext.h
./amd-gpu-bin-mx51-10.07.11/usr/include/GLES2/gl2platform.h
./amd-gpu-bin-mx51-10.07.11/usr/lib/lib2dz160.so
./amd-gpu-bin-mx51-10.07.11/usr/lib/lib2dz430.so
./amd-gpu-bin-mx51-10.07.11/usr/lib/libcsi.a
./amd-gpu-bin-mx51-10.07.11/usr/lib/libEGL.so
./amd-gpu-bin-mx51-10.07.11/usr/lib/libGLESv1_CM.so
./amd-gpu-bin-mx51-10.07.11/usr/lib/libgsl.so
./amd-gpu-bin-mx51-10.07.11/usr/lib/libOpenVG.so
./amd-gpu-bin-mx51-10.07.11/usr/lib/libres.a
./e2fsprogs-1.41.4/lib/et/test_cases/simple.h
************************************************************
```
## **SSLeay License**

*General information:* http://www.openssl.org/source/license.html Copyright (C) 1995-1998 Eric Young (eay@cryptsoft.com) **Original SSLeay License -----------------------**

Copyright (C) 1995-1998 Eric Young (eay@cryptsoft.com) All rights reserved. This package is an SSL implementation written by Eric Young (eay@cryptsoft.com). The implementation was written so as to conform with Netscapes SSL. This library is free for commercial and non-commercial use as long as the following conditions are adhered to. The following conditions apply to all code found in this distribution, be it the RC4, RSA, lhash, DES, etc., code; not just the SSL code. The SSL documentation included with this distribution is covered by the same copyright terms except that the holder is Tim Hudson (tjh@cryptsoft.com). Copyright remains Eric Young's, and as such any Copyright notices in the code are not to be removed. If this package is used in a product, Eric Young should be given attribution as the author of the parts of the library used. This can be in the form of a textual message at program startup or in documentation (online or textual) provided with the package. Redistribution and use in source and binary forms, with or without modification, are permitted provided that the following conditions are met:

- 1. Redistributions of source code must retain the copyright notice, this list of conditions and the following disclaimer.
- 2. Redistributions in binary form must reproduce the above copyright notice, this list of conditions and the following disclaimer in the documentation and/or other materials provided with the distribution.
- 3. All advertising materials mentioning features or use of this software must display the following acknowledgement: "This product includes cryptographic software written by Eric Young (eay@cryptsoft.com)" The word 'cryptographic' can be left out if the rouines from the library being used are not cryptographic related :-).
- 4. If you include any Windows specific code (or a derivative thereof) from the apps directory (application code) you must include an acknowledgement: "This product includes software written by Tim Hudson (tjh@cryptsoft.com)"

THIS SOFTWARE IS PROVIDED BY ERIC YOUNG ``AS IS'' AND ANY EXPRESS OR IMPLIED WARRANTIES, INCLUDING, BUT NOT LIMITED TO, THE IMPLIED WARRANTIES OF MERCHANTABILITY AND FITNESS FOR A PARTICULAR PURPOSE ARE DISCLAIMED. IN NO EVENT SHALL THE AUTHOR OR CONTRIBUTORS BE LIABLE FOR ANY DIRECT, INDIRECT, INCIDENTAL, SPECIAL, EXEMPLARY, OR CONSEQUENTIAL DAMAGES (INCLUDING, BUT NOT LIMITED TO, PROCUREMENT OF SUBSTITUTE GOODS OR SERVICES; LOSS OF USE, DATA, OR PROFITS; OR BUSINESS INTERRUPTION) HOWEVER CAUSED AND ON ANY THEORY OF LIABILITY, WHETHER IN CONTRACT, STRICT LIABILITY, OR TORT (INCLUDING

NEGLIGENCE OR OTHERWISE) ARISING IN ANY WAY OUT OF THE USE OF THIS SOFTWARE, EVEN IF ADVISED OF THE POSSIBILITY OF SUCH DAMAGE. The licence and distribution terms for any publically available version or derivative of this code cannot be changed. i.e. this code cannot simply be copied and put under another distribution licence [including the GNU Public Licence.] Files: ./openssl-0.9.8q/ChangeLog.0 9 7-stable not-in-head ./openssl-0.9.8g/ChangeLog.0\_9\_7-stable\_not-in-head\_FIPS ./openssl-0.9.8g/CHANGES ./openssl-0.9.8g/CHANGES.SSLeay ./openssl-0.9.8g/Configure ./openssl-0.9.8g/e\_os.h ./openssl-0.9.8g/e\_os2.h ./openssl-0.9.8g/FAQ ./openssl-0.9.8g/INSTALL ./openssl-0.9.8g/install.com ./openssl-0.9.8g/INSTALL.DJGPP ./openssl-0.9.8g/INSTALL.MacOS ./openssl-0.9.8g/INSTALL.NW ./openssl-0.9.8g/INSTALL.OS2 ./openssl-0.9.8g/INSTALL.VMS ./openssl-0.9.8g/INSTALL.W32 ./openssl-0.9.8g/INSTALL.W64 ./openssl-0.9.8g/INSTALL.WCE ./openssl-0.9.8g/libcrypto.a ./openssl-0.9.8g/libcrypto.pc ./openssl-0.9.8g/libcrypto.so ./openssl-0.9.8g/libcrypto.so.0.9.8 ./openssl-0.9.8g/libssl.a ./openssl-0.9.8g/libssl.pc ./openssl-0.9.8g/libssl.so ./openssl-0.9.8g/libssl.so.0.9.8 ./openssl-0.9.8g/LICENSE ./openssl-0.9.8g/Makefile ./openssl-0.9.8g/Makefile.bak ./openssl-0.9.8g/Makefile.org ./openssl-0.9.8g/Makefile.org.orig ./openssl-0.9.8g/Makefile.shared ./openssl-0.9.8g/makevms.com ./openssl-0.9.8g/NEWS ./openssl-0.9.8g/openssl.doxy ./openssl-0.9.8g/openssl.pc ./openssl-0.9.8g/openssl.spec ./openssl-0.9.8g/PROBLEMS ./openssl-0.9.8g/README ./openssl-0.9.8g/README.ASN1 ./openssl-0.9.8g/README.ENGINE ./openssl-0.9.8g/apps/app\_rand.c ./openssl-0.9.8g/apps/app\_rand.o ./openssl-0.9.8g/apps/apps.c ./openssl-0.9.8g/apps/apps.h ./openssl-0.9.8g/apps/apps.o

```
./openssl-0.9.8g/apps/asn1pars.c
./openssl-0.9.8g/apps/asn1pars.o
./openssl-0.9.8g/apps/ca-cert.srl
./openssl-0.9.8g/apps/ca-key.pem
./openssl-0.9.8g/apps/ca-req.pem
./openssl-0.9.8g/apps/ca.c
./openssl-0.9.8g/apps/CA.com
./openssl-0.9.8g/apps/ca.o
./openssl-0.9.8g/apps/CA.pl
./openssl-0.9.8g/apps/CA.pl.bak
./openssl-0.9.8g/apps/CA.pl.in
./openssl-0.9.8g/apps/CA.sh
./openssl-0.9.8g/apps/cert.pem
./openssl-0.9.8g/apps/ciphers.c
./openssl-0.9.8g/apps/ciphers.o
./openssl-0.9.8g/apps/client.pem
./openssl-0.9.8g/apps/crl.c
./openssl-0.9.8g/apps/crl.o
./openssl-0.9.8g/apps/crl2p7.c
./openssl-0.9.8g/apps/crl2p7.o
./openssl-0.9.8g/apps/dgst.c
./openssl-0.9.8g/apps/dgst.o
./openssl-0.9.8g/apps/dh.c
./openssl-0.9.8g/apps/dh.o
./openssl-0.9.8g/apps/dh1024.pem
./openssl-0.9.8g/apps/dh2048.pem
./openssl-0.9.8g/apps/dh4096.pem
./openssl-0.9.8g/apps/dh512.pem
./openssl-0.9.8g/apps/dhparam.c
./openssl-0.9.8g/apps/dhparam.o
./openssl-0.9.8g/apps/dsa-ca.pem
./openssl-0.9.8g/apps/dsa-pca.pem
./openssl-0.9.8g/apps/dsa.c
./openssl-0.9.8g/apps/dsa.o
./openssl-0.9.8g/apps/dsa1024.pem
./openssl-0.9.8g/apps/dsa512.pem
./openssl-0.9.8g/apps/dsap.pem
./openssl-0.9.8g/apps/dsaparam.c
./openssl-0.9.8g/apps/dsaparam.o
./openssl-0.9.8g/apps/ec.c
./openssl-0.9.8g/apps/ec.o
./openssl-0.9.8g/apps/ecparam.c
./openssl-0.9.8g/apps/ecparam.o
./openssl-0.9.8g/apps/enc.c
./openssl-0.9.8g/apps/enc.o
./openssl-0.9.8g/apps/engine.c
./openssl-0.9.8g/apps/engine.o
./openssl-0.9.8g/apps/errstr.c
./openssl-0.9.8g/apps/errstr.o
./openssl-0.9.8g/apps/gendh.c
./openssl-0.9.8g/apps/gendh.o
./openssl-0.9.8g/apps/gendsa.c
./openssl-0.9.8g/apps/gendsa.o
./openssl-0.9.8g/apps/genrsa.c
```

```
./openssl-0.9.8g/apps/genrsa.o
./openssl-0.9.8g/apps/install.com
./openssl-0.9.8g/apps/makeapps.com
./openssl-0.9.8g/apps/Makefile
./openssl-0.9.8g/apps/md4.c
./openssl-0.9.8g/apps/nseq.c
./openssl-0.9.8g/apps/nseq.o
./openssl-0.9.8g/apps/ocsp.c
./openssl-0.9.8g/apps/ocsp.o
./openssl-0.9.8g/apps/oid.cnf
./openssl-0.9.8g/apps/openssl
./openssl-0.9.8g/apps/openssl-vms.cnf
./openssl-0.9.8g/apps/openssl.c
./openssl-0.9.8g/apps/openssl.cnf
./openssl-0.9.8g/apps/openssl.o
./openssl-0.9.8g/apps/passwd.c
./openssl-0.9.8g/apps/passwd.o
./openssl-0.9.8g/apps/pca-cert.srl
./openssl-0.9.8g/apps/pca-key.pem
./openssl-0.9.8g/apps/pca-req.pem
./openssl-0.9.8g/apps/pkcs12.c
./openssl-0.9.8g/apps/pkcs12.o
./openssl-0.9.8g/apps/pkcs7.c
./openssl-0.9.8g/apps/pkcs7.o
./openssl-0.9.8g/apps/pkcs8.c
./openssl-0.9.8g/apps/pkcs8.o
./openssl-0.9.8g/apps/prime.c
./openssl-0.9.8g/apps/prime.o
./openssl-0.9.8g/apps/privkey.pem
./openssl-0.9.8g/apps/progs.h
./openssl-0.9.8g/apps/progs.pl
./openssl-0.9.8g/apps/rand.c
./openssl-0.9.8g/apps/rand.o
./openssl-0.9.8g/apps/req.c
./openssl-0.9.8g/apps/req.o
./openssl-0.9.8g/apps/req.pem
./openssl-0.9.8g/apps/rsa.c
./openssl-0.9.8g/apps/rsa.o
./openssl-0.9.8g/apps/rsa8192.pem
./openssl-0.9.8g/apps/rsautl.c
./openssl-0.9.8g/apps/rsautl.o
./openssl-0.9.8g/apps/s_apps.h
./openssl-0.9.8g/apps/s_cb.c
./openssl-0.9.8g/apps/s_cb.o
./openssl-0.9.8g/apps/s_client.c
./openssl-0.9.8g/apps/s_client.o
./openssl-0.9.8g/apps/s_server.c
./openssl-0.9.8g/apps/s_server.o
./openssl-0.9.8g/apps/s_socket.c
./openssl-0.9.8g/apps/s_socket.o
./openssl-0.9.8g/apps/s_time.c
./openssl-0.9.8g/apps/s_time.o
./openssl-0.9.8g/apps/s1024key.pem
./openssl-0.9.8g/apps/s1024req.pem
```

```
./openssl-0.9.8g/apps/s512-key.pem
./openssl-0.9.8g/apps/s512-req.pem
./openssl-0.9.8g/apps/server.pem
./openssl-0.9.8g/apps/server.srl
./openssl-0.9.8g/apps/server2.pem
./openssl-0.9.8g/apps/sess_id.c
./openssl-0.9.8g/apps/sess_id.o
./openssl-0.9.8g/apps/smime.c
./openssl-0.9.8g/apps/smime.o
./openssl-0.9.8g/apps/speed.c
./openssl-0.9.8g/apps/speed.o
./openssl-0.9.8g/apps/spkac.c
./openssl-0.9.8g/apps/spkac.o
./openssl-0.9.8g/apps/testCA.pem
./openssl-0.9.8g/apps/testdsa.h
./openssl-0.9.8g/apps/testrsa.h
./openssl-0.9.8g/apps/timeouts.h
./openssl-0.9.8g/apps/verify.c
./openssl-0.9.8g/apps/verify.o
./openssl-0.9.8g/apps/version.c
./openssl-0.9.8g/apps/version.o
./openssl-0.9.8g/apps/winrand.c
./openssl-0.9.8g/apps/x509.c
./openssl-0.9.8g/apps/x509.o
./openssl-0.9.8g/apps/demoCA/cacert.pem
./openssl-0.9.8g/apps/demoCA/index.txt
./openssl-0.9.8g/apps/demoCA/serial
./openssl-0.9.8g/apps/demoCA/private/cakey.pem
./openssl-0.9.8g/apps/set/set b ca.pem
./openssl-0.9.8g/apps/set/set c ca.pem
./openssl-0.9.8g/apps/set/set d ct.pem
./openssl-0.9.8g/apps/set/set_root.pem
./openssl-0.9.8g/apps/set/set-g-ca.pem
./openssl-0.9.8g/apps/set/set-m-ca.pem
./openssl-0.9.8g/bugs/alpha.c
./openssl-0.9.8g/bugs/dggccbug.c
./openssl-0.9.8g/bugs/MS
./openssl-0.9.8g/bugs/sgiccbug.c
./openssl-0.9.8g/bugs/sslref.dif
./openssl-0.9.8g/bugs/SSLv3
./openssl-0.9.8g/bugs/stream.c
./openssl-0.9.8g/bugs/ultrixcc.c
./openssl-0.9.8g/certs/0
./openssl-0.9.8g/certs/aol1.pem
./openssl-0.9.8g/certs/aol2.pem
./openssl-0.9.8g/certs/aoltw1.pem
./openssl-0.9.8g/certs/aoltw2.pem
./openssl-0.9.8g/certs/argena.pem
./openssl-0.9.8g/certs/argeng.pem
./openssl-0.9.8g/certs/eng1.pem
./openssl-0.9.8g/certs/eng2.pem
./openssl-0.9.8g/certs/eng3.pem
./openssl-0.9.8g/certs/eng4.pem
./openssl-0.9.8g/certs/eng5.pem
```

```
./openssl-0.9.8g/certs/RegTP-5R.pem
./openssl-0.9.8g/certs/RegTP-6R.pem
./openssl-0.9.8g/certs/thawteCb.pem
./openssl-0.9.8g/certs/thawteCp.pem
./openssl-0.9.8g/certs/vsign1.pem
./openssl-0.9.8g/certs/vsign3.pem
./openssl-0.9.8g/certs/vsignss.pem
./openssl-0.9.8g/certs/wellsfgo.pem
./openssl-0.9.8g/certs/demo/ca-cert.pem
./openssl-0.9.8g/certs/demo/dsa-ca.pem
./openssl-0.9.8g/certs/demo/dsa-pca.pem
./openssl-0.9.8g/certs/demo/nortelCA.pem
./openssl-0.9.8g/certs/demo/pca-cert.pem
./openssl-0.9.8g/certs/demo/timCA.pem
./openssl-0.9.8g/certs/demo/tjhCA.pem
./openssl-0.9.8g/certs/demo/vsigntca.pem
./openssl-0.9.8g/certs/expired/factory.pem
./openssl-0.9.8g/certs/expired/ICE-CA.pem
./openssl-0.9.8g/certs/expired/ICE-root.pem
./openssl-0.9.8g/certs/expired/ICE-user.pem
./openssl-0.9.8g/certs/expired/ICE.crl
./openssl-0.9.8g/certs/expired/RegTP-4R.pem
./openssl-0.9.8g/certs/expired/rsa-cca.pem
./openssl-0.9.8g/certs/expired/rsa-ssca.pem
./openssl-0.9.8g/certs/expired/vsign2.pem
./openssl-0.9.8g/certs/expired/vsign3.pem
./openssl-0.9.8g/crypto/buildinf.h
./openssl-0.9.8g/crypto/cpt_err.c
./openssl-0.9.8g/crypto/cpt_err.o
./openssl-0.9.8g/crypto/cryptlib.c
./openssl-0.9.8g/crypto/cryptlib.h
./openssl-0.9.8g/crypto/cryptlib.o
./openssl-0.9.8g/crypto/crypto-lib.com
./openssl-0.9.8g/crypto/crypto.h
./openssl-0.9.8g/crypto/cryptodev.h
./openssl-0.9.8g/crypto/cversion.c
./openssl-0.9.8g/crypto/cversion.o
./openssl-0.9.8g/crypto/ebcdic.c
./openssl-0.9.8g/crypto/ebcdic.h
./openssl-0.9.8g/crypto/ebcdic.o
./openssl-0.9.8g/crypto/ex_data.c
./openssl-0.9.8g/crypto/ex_data.o
./openssl-0.9.8g/crypto/ia64cpuid.S
./openssl-0.9.8g/crypto/install.com
./openssl-0.9.8g/crypto/lib
./openssl-0.9.8g/crypto/LPdir_nyi.c
./openssl-0.9.8g/crypto/LPdir_unix.c
./openssl-0.9.8g/crypto/LPdir_vms.c
./openssl-0.9.8g/crypto/LPdir_win.c
./openssl-0.9.8g/crypto/LPdir_win32.c
./openssl-0.9.8g/crypto/LPdir_wince.c
./openssl-0.9.8g/crypto/Makefile
./openssl-0.9.8g/crypto/md32_common.h
./openssl-0.9.8g/crypto/mem_clr.c
```

```
./openssl-0.9.8g/crypto/mem_clr.o
./openssl-0.9.8g/crypto/mem_dbg.c
./openssl-0.9.8g/crypto/mem_dbg.o
./openssl-0.9.8g/crypto/mem.c
./openssl-0.9.8g/crypto/mem.o
./openssl-0.9.8g/crypto/o dir test.c
./openssl-0.9.8g/crypto/o_dir.c
./openssl-0.9.8g/crypto/o_dir.h
./openssl-0.9.8g/crypto/o_dir.o
./openssl-0.9.8g/crypto/o_str.c
./openssl-0.9.8g/crypto/o_str.h
./openssl-0.9.8g/crypto/o_str.o
./openssl-0.9.8g/crypto/o_time.c
./openssl-0.9.8g/crypto/o time.h
./openssl-0.9.8g/crypto/o time.o
./openssl-0.9.8g/crypto/opensslconf.h
./openssl-0.9.8g/crypto/opensslconf.h.bak
./openssl-0.9.8g/crypto/opensslconf.h.in
./openssl-0.9.8g/crypto/opensslv.h
./openssl-0.9.8g/crypto/ossl_typ.h
./openssl-0.9.8g/crypto/sparccpuid.S
./openssl-0.9.8g/crypto/symhacks.h
./openssl-0.9.8g/crypto/tmdiff.c
./openssl-0.9.8g/crypto/tmdiff.h
./openssl-0.9.8g/crypto/tmdiff.o
./openssl-0.9.8g/crypto/uid.c
./openssl-0.9.8g/crypto/uid.o
./openssl-0.9.8g/crypto/x86_64cpuid.pl
./openssl-0.9.8g/crypto/x86cpuid.pl
./openssl-0.9.8g/crypto/aes/aes_cbc.c
./openssl-0.9.8g/crypto/aes/aes_cbc.o
./openssl-0.9.8g/crypto/aes/aes_cfb.c
./openssl-0.9.8g/crypto/aes/aes_cfb.o
./openssl-0.9.8g/crypto/aes/aes_core.c
./openssl-0.9.8g/crypto/aes/aes_core.o
./openssl-0.9.8g/crypto/aes/aes_ctr.c
./openssl-0.9.8g/crypto/aes/aes_ctr.o
./openssl-0.9.8g/crypto/aes/aes_ecb.c
./openssl-0.9.8g/crypto/aes/aes_ecb.o
./openssl-0.9.8g/crypto/aes/aes_ige.c
./openssl-0.9.8g/crypto/aes/aes_ige.o
./openssl-0.9.8g/crypto/aes/aes_locl.h
./openssl-0.9.8g/crypto/aes/aes_misc.c
./openssl-0.9.8g/crypto/aes/aes_misc.o
./openssl-0.9.8g/crypto/aes/aes_ofb.c
./openssl-0.9.8g/crypto/aes/aes_ofb.o
./openssl-0.9.8g/crypto/aes/aes.h
./openssl-0.9.8g/crypto/aes/lib
./openssl-0.9.8g/crypto/aes/Makefile
./openssl-0.9.8g/crypto/aes/README
./openssl-0.9.8g/crypto/aes/asm/aes-586.pl
./openssl-0.9.8g/crypto/aes/asm/aes-ia64.S
./openssl-0.9.8g/crypto/asn1/a_bitstr.c
./openssl-0.9.8g/crypto/asn1/a_bitstr.o
```

```
./openssl-0.9.8g/crypto/asn1/a_bool.c
./openssl-0.9.8g/crypto/asn1/a_bool.o
./openssl-0.9.8g/crypto/asn1/a_bytes.c
./openssl-0.9.8g/crypto/asn1/a_bytes.o
./openssl-0.9.8g/crypto/asn1/a_d2i_fp.c
./openssl-0.9.8g/crypto/asn1/a_d2i_fp.o
./openssl-0.9.8g/crypto/asn1/a_digest.c
./openssl-0.9.8g/crypto/asn1/a_digest.o
./openssl-0.9.8g/crypto/asn1/a_dup.c
./openssl-0.9.8g/crypto/asn1/a_dup.o
./openssl-0.9.8g/crypto/asn1/a_enum.c
./openssl-0.9.8g/crypto/asn1/a_enum.o
./openssl-0.9.8g/crypto/asn1/a_gentm.c
./openssl-0.9.8g/crypto/asn1/a_gentm.o
./openssl-0.9.8g/crypto/asn1/a_hdr.c
./openssl-0.9.8g/crypto/asn1/a_hdr.o
./openssl-0.9.8g/crypto/asn1/a_i2d_fp.c
./openssl-0.9.8g/crypto/asn1/a_i2d_fp.o
./openssl-0.9.8g/crypto/asn1/a_int.c
./openssl-0.9.8g/crypto/asn1/a_int.o
./openssl-0.9.8g/crypto/asn1/a_mbstr.c
./openssl-0.9.8g/crypto/asn1/a_mbstr.o
./openssl-0.9.8g/crypto/asn1/a_meth.c
./openssl-0.9.8g/crypto/asn1/a_meth.o
./openssl-0.9.8g/crypto/asn1/a_object.c
./openssl-0.9.8g/crypto/asn1/a_object.o
./openssl-0.9.8g/crypto/asn1/a_octet.c
./openssl-0.9.8g/crypto/asn1/a_octet.o
./openssl-0.9.8g/crypto/asn1/a_print.c
./openssl-0.9.8g/crypto/asn1/a_print.o
./openssl-0.9.8g/crypto/asn1/a_set.c
./openssl-0.9.8g/crypto/asn1/a_set.o
./openssl-0.9.8g/crypto/asn1/a_sign.c
./openssl-0.9.8g/crypto/asn1/a_sign.o
./openssl-0.9.8g/crypto/asn1/a_strex.c
./openssl-0.9.8g/crypto/asn1/a_strex.o
./openssl-0.9.8g/crypto/asn1/a_strnid.c
./openssl-0.9.8g/crypto/asn1/a_strnid.o
./openssl-0.9.8g/crypto/asn1/a_time.c
./openssl-0.9.8g/crypto/asn1/a_time.o
./openssl-0.9.8g/crypto/asn1/a_type.c
./openssl-0.9.8g/crypto/asn1/a_type.o
./openssl-0.9.8g/crypto/asn1/a_utctm.c
./openssl-0.9.8g/crypto/asn1/a_utctm.o
./openssl-0.9.8g/crypto/asn1/a_utf8.c
./openssl-0.9.8g/crypto/asn1/a_utf8.o
./openssl-0.9.8g/crypto/asn1/a_verify.c
./openssl-0.9.8g/crypto/asn1/a_verify.o
./openssl-0.9.8g/crypto/asn1/asn_moid.c
./openssl-0.9.8g/crypto/asn1/asn_moid.o
./openssl-0.9.8g/crypto/asn1/asn_pack.c
./openssl-0.9.8g/crypto/asn1/asn_pack.o
./openssl-0.9.8g/crypto/asn1/asn1_err.c
./openssl-0.9.8g/crypto/asn1/asn1_err.o
```

```
./openssl-0.9.8g/crypto/asn1/asn1_gen.c
./openssl-0.9.8g/crypto/asn1/asn1_gen.o
./openssl-0.9.8g/crypto/asn1/asn1_lib.c
./openssl-0.9.8g/crypto/asn1/asn1_lib.o
./openssl-0.9.8g/crypto/asn1/asn1_mac.h
./openssl-0.9.8g/crypto/asn1/asn1_par.c
./openssl-0.9.8g/crypto/asn1/asn1_par.o
./openssl-0.9.8g/crypto/asn1/asn1.h
./openssl-0.9.8g/crypto/asn1/asn1t.h
./openssl-0.9.8g/crypto/asn1/charmap.h
./openssl-0.9.8g/crypto/asn1/charmap.pl
./openssl-0.9.8g/crypto/asn1/d2i_pr.c
./openssl-0.9.8g/crypto/asn1/d2i_pr.o
./openssl-0.9.8g/crypto/asn1/d2i_pu.c
./openssl-0.9.8g/crypto/asn1/d2i_pu.o
./openssl-0.9.8g/crypto/asn1/evp_asn1.c
./openssl-0.9.8g/crypto/asn1/evp_asn1.o
./openssl-0.9.8g/crypto/asn1/f_enum.c
./openssl-0.9.8g/crypto/asn1/f_enum.o
./openssl-0.9.8g/crypto/asn1/f_int.c
./openssl-0.9.8g/crypto/asn1/f_int.o
./openssl-0.9.8g/crypto/asn1/f_string.c
./openssl-0.9.8g/crypto/asn1/f_string.o
./openssl-0.9.8g/crypto/asn1/i2d_pr.c
./openssl-0.9.8g/crypto/asn1/i2d_pr.o
./openssl-0.9.8g/crypto/asn1/i2d_pu.c
./openssl-0.9.8g/crypto/asn1/i2d_pu.o
./openssl-0.9.8g/crypto/asn1/lib
./openssl-0.9.8g/crypto/asn1/Makefile
./openssl-0.9.8g/crypto/asn1/n_pkey.c
./openssl-0.9.8g/crypto/asn1/n_pkey.o
./openssl-0.9.8g/crypto/asn1/nsseq.c
./openssl-0.9.8g/crypto/asn1/nsseq.o
./openssl-0.9.8g/crypto/asn1/p5_pbe.c
./openssl-0.9.8g/crypto/asn1/p5_pbe.o
./openssl-0.9.8g/crypto/asn1/p5_pbev2.c
./openssl-0.9.8g/crypto/asn1/p5_pbev2.o
./openssl-0.9.8g/crypto/asn1/p8_key.c
./openssl-0.9.8g/crypto/asn1/p8_pkey.c
./openssl-0.9.8g/crypto/asn1/p8_pkey.o
./openssl-0.9.8g/crypto/asn1/t bitst.c
./openssl-0.9.8g/crypto/asn1/t_bitst.o
./openssl-0.9.8g/crypto/asn1/t_crl.c
./openssl-0.9.8g/crypto/asn1/t_crl.o
./openssl-0.9.8g/crypto/asn1/t_pkey.c
./openssl-0.9.8g/crypto/asn1/t_pkey.o
./openssl-0.9.8g/crypto/asn1/t_req.c
./openssl-0.9.8g/crypto/asn1/t_req.o
./openssl-0.9.8g/crypto/asn1/t_spki.c
./openssl-0.9.8g/crypto/asn1/t_spki.o
./openssl-0.9.8g/crypto/asn1/t_x509.c
./openssl-0.9.8g/crypto/asn1/t_x509.o
./openssl-0.9.8g/crypto/asn1/t_x509a.c
./openssl-0.9.8g/crypto/asn1/t_x509a.o
```

```
./openssl-0.9.8g/crypto/asn1/tasn_dec.c
./openssl-0.9.8g/crypto/asn1/tasn_dec.o
./openssl-0.9.8g/crypto/asn1/tasn_enc.c
./openssl-0.9.8g/crypto/asn1/tasn_enc.o
./openssl-0.9.8g/crypto/asn1/tasn_fre.c
./openssl-0.9.8g/crypto/asn1/tasn_fre.o
./openssl-0.9.8g/crypto/asn1/tasn_new.c
./openssl-0.9.8g/crypto/asn1/tasn_new.o
./openssl-0.9.8g/crypto/asn1/tasn_prn.c
./openssl-0.9.8g/crypto/asn1/tasn_typ.c
./openssl-0.9.8g/crypto/asn1/tasn_typ.o
./openssl-0.9.8g/crypto/asn1/tasn_utl.c
./openssl-0.9.8g/crypto/asn1/tasn_utl.o
./openssl-0.9.8g/crypto/asn1/x_algor.c
./openssl-0.9.8g/crypto/asn1/x_algor.o
./openssl-0.9.8g/crypto/asn1/x_attrib.c
./openssl-0.9.8g/crypto/asn1/x_attrib.o
./openssl-0.9.8g/crypto/asn1/x_bignum.c
./openssl-0.9.8g/crypto/asn1/x_bignum.o
./openssl-0.9.8g/crypto/asn1/x_crl.c
./openssl-0.9.8g/crypto/asn1/x_crl.o
./openssl-0.9.8g/crypto/asn1/x_exten.c
./openssl-0.9.8g/crypto/asn1/x_exten.o
./openssl-0.9.8g/crypto/asn1/x_info.c
./openssl-0.9.8g/crypto/asn1/x_info.o
./openssl-0.9.8g/crypto/asn1/x_long.c
./openssl-0.9.8g/crypto/asn1/x_long.o
./openssl-0.9.8g/crypto/asn1/x_name.c
./openssl-0.9.8g/crypto/asn1/x_name.o
./openssl-0.9.8g/crypto/asn1/x_pkey.c
./openssl-0.9.8g/crypto/asn1/x_pkey.o
./openssl-0.9.8g/crypto/asn1/x_pubkey.c
./openssl-0.9.8g/crypto/asn1/x_pubkey.o
./openssl-0.9.8g/crypto/asn1/x_req.c
./openssl-0.9.8g/crypto/asn1/x_req.o
./openssl-0.9.8g/crypto/asn1/x_sig.c
./openssl-0.9.8g/crypto/asn1/x_sig.o
./openssl-0.9.8g/crypto/asn1/x_spki.c
./openssl-0.9.8g/crypto/asn1/x_spki.o
./openssl-0.9.8g/crypto/asn1/x_val.c
./openssl-0.9.8g/crypto/asn1/x_val.o
./openssl-0.9.8g/crypto/asn1/x_x509.c
./openssl-0.9.8g/crypto/asn1/x_x509.o
./openssl-0.9.8g/crypto/asn1/x_x509a.c
./openssl-0.9.8g/crypto/asn1/x_x509a.o
./openssl-0.9.8g/crypto/bf/bf cbc.c
./openssl-0.9.8g/crypto/bf/bf_cfb64.c
./openssl-0.9.8g/crypto/bf/bf_cfb64.o
./openssl-0.9.8g/crypto/bf/bf_ecb.c
./openssl-0.9.8g/crypto/bf/bf_ecb.o
./openssl-0.9.8g/crypto/bf/bf_enc.c
./openssl-0.9.8g/crypto/bf/bf_enc.o
./openssl-0.9.8g/crypto/bf/bf_locl.h
./openssl-0.9.8g/crypto/bf/bf_ofb64.c
```

```
./openssl-0.9.8g/crypto/bf/bf_ofb64.o
./openssl-0.9.8g/crypto/bf/bf_opts.c
./openssl-0.9.8g/crypto/bf/bf_pi.h
./openssl-0.9.8g/crypto/bf/bf_skey.c
./openssl-0.9.8g/crypto/bf/bf_skey.o
./openssl-0.9.8g/crypto/bf/bfs.cpp
./openssl-0.9.8g/crypto/bf/bfspeed.c
./openssl-0.9.8g/crypto/bf/bftest.c
./openssl-0.9.8g/crypto/bf/blowfish.h
./openssl-0.9.8g/crypto/bf/COPYRIGHT
./openssl-0.9.8g/crypto/bf/INSTALL
./openssl-0.9.8g/crypto/bf/lib
./openssl-0.9.8g/crypto/bf/Makefile
./openssl-0.9.8g/crypto/bf/README
./openssl-0.9.8g/crypto/bf/VERSION
./openssl-0.9.8g/crypto/bf/asm/bf-586.pl
./openssl-0.9.8g/crypto/bf/asm/bf-686.pl
./openssl-0.9.8g/crypto/bf/asm/readme
./openssl-0.9.8g/crypto/bio/b_dump.c
./openssl-0.9.8g/crypto/bio/b_dump.o
./openssl-0.9.8g/crypto/bio/b_print.c
./openssl-0.9.8g/crypto/bio/b_print.o
./openssl-0.9.8g/crypto/bio/b_sock.c
./openssl-0.9.8g/crypto/bio/b_sock.o
./openssl-0.9.8q/crypto/bio/bf buff.c
./openssl-0.9.8g/crypto/bio/bf_buff.o
./openssl-0.9.8g/crypto/bio/bf_lbuf.c
./openssl-0.9.8g/crypto/bio/bf_nbio.c
./openssl-0.9.8g/crypto/bio/bf_nbio.o
./openssl-0.9.8g/crypto/bio/bf_null.c
./openssl-0.9.8g/crypto/bio/bf_null.o
./openssl-0.9.8g/crypto/bio/bio_cb.c
./openssl-0.9.8g/crypto/bio/bio_cb.o
./openssl-0.9.8g/crypto/bio/bio_err.c
./openssl-0.9.8g/crypto/bio/bio_err.o
./openssl-0.9.8g/crypto/bio/bio_lcl.h
./openssl-0.9.8g/crypto/bio/bio_lib.c
./openssl-0.9.8g/crypto/bio/bio_lib.o
./openssl-0.9.8g/crypto/bio/bio.h
./openssl-0.9.8g/crypto/bio/bss_acpt.c
./openssl-0.9.8g/crypto/bio/bss_acpt.o
./openssl-0.9.8g/crypto/bio/bss_bio.c
./openssl-0.9.8g/crypto/bio/bss_bio.o
./openssl-0.9.8g/crypto/bio/bss_conn.c
./openssl-0.9.8g/crypto/bio/bss_conn.o
./openssl-0.9.8g/crypto/bio/bss_dgram.c
./openssl-0.9.8g/crypto/bio/bss_dgram.o
./openssl-0.9.8g/crypto/bio/bss_fd.c
./openssl-0.9.8g/crypto/bio/bss_fd.o
./openssl-0.9.8g/crypto/bio/bss_file.c
./openssl-0.9.8g/crypto/bio/bss_file.o
./openssl-0.9.8g/crypto/bio/bss_log.c
./openssl-0.9.8g/crypto/bio/bss_log.o
./openssl-0.9.8g/crypto/bio/bss_mem.c
```

```
./openssl-0.9.8g/crypto/bio/bss_mem.o
./openssl-0.9.8g/crypto/bio/bss_null.c
./openssl-0.9.8g/crypto/bio/bss_null.o
./openssl-0.9.8g/crypto/bio/bss_rtcp.c
./openssl-0.9.8g/crypto/bio/bss_sock.c
./openssl-0.9.8g/crypto/bio/bss_sock.o
./openssl-0.9.8g/crypto/bio/lib
./openssl-0.9.8g/crypto/bio/Makefile
./openssl-0.9.8g/crypto/bn/bn_add.c
./openssl-0.9.8g/crypto/bn/bn_add.o
./openssl-0.9.8g/crypto/bn/bn_asm.c
./openssl-0.9.8g/crypto/bn/bn_asm.o
./openssl-0.9.8g/crypto/bn/bn_blind.c
./openssl-0.9.8g/crypto/bn/bn_blind.o
./openssl-0.9.8g/crypto/bn/bn_const.c
./openssl-0.9.8g/crypto/bn/bn_const.o
./openssl-0.9.8g/crypto/bn/bn_ctx.c
./openssl-0.9.8g/crypto/bn/bn_ctx.o
./openssl-0.9.8g/crypto/bn/bn_depr.c
./openssl-0.9.8g/crypto/bn/bn_depr.o
./openssl-0.9.8g/crypto/bn/bn_div.c
./openssl-0.9.8g/crypto/bn/bn_div.o
./openssl-0.9.8g/crypto/bn/bn_err.c
./openssl-0.9.8g/crypto/bn/bn_err.o
./openssl-0.9.8g/crypto/bn/bn_exp.c
./openssl-0.9.8g/crypto/bn/bn_exp.o
./openssl-0.9.8g/crypto/bn/bn_exp2.c
./openssl-0.9.8g/crypto/bn/bn_exp2.o
./openssl-0.9.8g/crypto/bn/bn_gcd.c
./openssl-0.9.8g/crypto/bn/bn_gcd.o
./openssl-0.9.8g/crypto/bn/bn_gf2m.c
./openssl-0.9.8g/crypto/bn/bn_gf2m.o
./openssl-0.9.8g/crypto/bn/bn kron.c
./openssl-0.9.8g/crypto/bn/bn_kron.o
./openssl-0.9.8g/crypto/bn/bn_lcl.h
./openssl-0.9.8g/crypto/bn/bn_lib.c
./openssl-0.9.8g/crypto/bn/bn_lib.o
./openssl-0.9.8g/crypto/bn/bn mod.c
./openssl-0.9.8g/crypto/bn/bn_mod.o
./openssl-0.9.8g/crypto/bn/bn_mont.c
./openssl-0.9.8g/crypto/bn/bn_mont.o
./openssl-0.9.8g/crypto/bn/bn_mpi.c
./openssl-0.9.8g/crypto/bn/bn_mpi.o
./openssl-0.9.8g/crypto/bn/bn mul.c
./openssl-0.9.8g/crypto/bn/bn_mul.o
./openssl-0.9.8g/crypto/bn/bn_nist.c
./openssl-0.9.8g/crypto/bn/bn_nist.o
./openssl-0.9.8g/crypto/bn/bn_prime.c
./openssl-0.9.8g/crypto/bn/bn prime.h
./openssl-0.9.8g/crypto/bn/bn prime.o
./openssl-0.9.8g/crypto/bn/bn_prime.pl
./openssl-0.9.8g/crypto/bn/bn print.c
./openssl-0.9.8g/crypto/bn/bn_print.o
./openssl-0.9.8g/crypto/bn/bn_rand.c
```

```
./openssl-0.9.8g/crypto/bn/bn_rand.o
./openssl-0.9.8g/crypto/bn/bn_recp.c
./openssl-0.9.8g/crypto/bn/bn_recp.o
./openssl-0.9.8g/crypto/bn/bn_shift.c
./openssl-0.9.8g/crypto/bn/bn_shift.o
./openssl-0.9.8g/crypto/bn/bn_sqr.c
./openssl-0.9.8g/crypto/bn/bn_sqr.o
./openssl-0.9.8g/crypto/bn/bn_sqrt.c
./openssl-0.9.8g/crypto/bn/bn_sqrt.o
./openssl-0.9.8g/crypto/bn/bn_word.c
./openssl-0.9.8g/crypto/bn/bn_word.o
./openssl-0.9.8g/crypto/bn/bn.h
./openssl-0.9.8g/crypto/bn/bn.mul
./openssl-0.9.8g/crypto/bn/bnspeed.c
./openssl-0.9.8g/crypto/bn/bntest.c
./openssl-0.9.8g/crypto/bn/divtest.c
./openssl-0.9.8g/crypto/bn/exp.c
./openssl-0.9.8g/crypto/bn/expspeed.c
./openssl-0.9.8g/crypto/bn/exptest.c
./openssl-0.9.8g/crypto/bn/lib
./openssl-0.9.8g/crypto/bn/Makefile
./openssl-0.9.8g/crypto/bn/todo
./openssl-0.9.8g/crypto/bn/vms-helper.c
./openssl-0.9.8g/crypto/bn/asm/bn-586.pl
./openssl-0.9.8g/crypto/bn/asm/co-586.pl
./openssl-0.9.8g/crypto/bn/asm/ia64.S
./openssl-0.9.8g/crypto/bn/asm/mips3.s
./openssl-0.9.8g/crypto/bn/asm/pa-risc2.s
./openssl-0.9.8g/crypto/bn/asm/pa-risc2W.s
./openssl-0.9.8g/crypto/bn/asm/ppc.pl
./openssl-0.9.8g/crypto/bn/asm/README
./openssl-0.9.8g/crypto/bn/asm/sparcv8.S
./openssl-0.9.8g/crypto/bn/asm/sparcv8plus.S
./openssl-0.9.8g/crypto/bn/asm/vms.mar
./openssl-0.9.8g/crypto/bn/asm/x86_64-gcc.c
./openssl-0.9.8g/crypto/bn/asm/x86.pl
./openssl-0.9.8g/crypto/bn/asm/x86/add.pl
./openssl-0.9.8g/crypto/bn/asm/x86/comba.pl
./openssl-0.9.8g/crypto/bn/asm/x86/div.pl
./openssl-0.9.8g/crypto/bn/asm/x86/f
./openssl-0.9.8g/crypto/bn/asm/x86/mul_add.pl
./openssl-0.9.8g/crypto/bn/asm/x86/mul.pl
./openssl-0.9.8g/crypto/bn/asm/x86/sqr.pl
./openssl-0.9.8g/crypto/bn/asm/x86/sub.pl
./openssl-0.9.8g/crypto/buffer/buf_err.c
./openssl-0.9.8g/crypto/buffer/buf_err.o
./openssl-0.9.8g/crypto/buffer/buffer.c
./openssl-0.9.8g/crypto/buffer/buffer.h
./openssl-0.9.8g/crypto/buffer/buffer.o
./openssl-0.9.8g/crypto/buffer/lib
./openssl-0.9.8g/crypto/buffer/Makefile
./openssl-0.9.8g/crypto/camellia/camellia.c
./openssl-0.9.8g/crypto/camellia/camellia.h
./openssl-0.9.8g/crypto/camellia/cmll_cbc.c
```

```
./openssl-0.9.8g/crypto/camellia/cmll_cfb.c
./openssl-0.9.8g/crypto/camellia/cmll_ctr.c
./openssl-0.9.8g/crypto/camellia/cmll_ecb.c
./openssl-0.9.8g/crypto/camellia/cmll_locl.h
./openssl-0.9.8g/crypto/camellia/cmll_misc.c
./openssl-0.9.8g/crypto/camellia/cmll_ofb.c
./openssl-0.9.8g/crypto/camellia/Makefile
./openssl-0.9.8g/crypto/cast/c_cfb64.c
./openssl-0.9.8g/crypto/cast/c_cfb64.o
./openssl-0.9.8g/crypto/cast/c_ecb.c
./openssl-0.9.8g/crypto/cast/c_ecb.o
./openssl-0.9.8g/crypto/cast/c_enc.c
./openssl-0.9.8g/crypto/cast/c_enc.o
./openssl-0.9.8g/crypto/cast/c_ofb64.c
./openssl-0.9.8g/crypto/cast/c_ofb64.o
./openssl-0.9.8g/crypto/cast/c_skey.c
./openssl-0.9.8g/crypto/cast/c_skey.o
./openssl-0.9.8g/crypto/cast/cast_lcl.h
./openssl-0.9.8g/crypto/cast/cast_s.h
./openssl-0.9.8g/crypto/cast/cast_spd.c
./openssl-0.9.8g/crypto/cast/cast.h
./openssl-0.9.8g/crypto/cast/castopts.c
./openssl-0.9.8g/crypto/cast/casts.cpp
./openssl-0.9.8g/crypto/cast/casttest.c
./openssl-0.9.8g/crypto/cast/lib
./openssl-0.9.8g/crypto/cast/Makefile
./openssl-0.9.8g/crypto/cast/asm/cast-586.pl
./openssl-0.9.8g/crypto/cast/asm/readme
./openssl-0.9.8g/crypto/comp/c_rle.c
./openssl-0.9.8g/crypto/comp/c_rle.o
./openssl-0.9.8g/crypto/comp/c_zlib.c
./openssl-0.9.8g/crypto/comp/c_zlib.o
./openssl-0.9.8g/crypto/comp/comp_err.c
./openssl-0.9.8g/crypto/comp/comp_err.o
./openssl-0.9.8g/crypto/comp/comp_lib.c
./openssl-0.9.8g/crypto/comp/comp_lib.o
./openssl-0.9.8g/crypto/comp/comp.h
./openssl-0.9.8g/crypto/comp/lib
./openssl-0.9.8g/crypto/comp/Makefile
./openssl-0.9.8g/crypto/conf/cnf_save.c
./openssl-0.9.8g/crypto/conf/conf_api.c
./openssl-0.9.8g/crypto/conf/conf_api.h
./openssl-0.9.8g/crypto/conf/conf_api.o
./openssl-0.9.8g/crypto/conf/conf_def.c
./openssl-0.9.8g/crypto/conf/conf_def.h
./openssl-0.9.8g/crypto/conf/conf_def.o
./openssl-0.9.8g/crypto/conf/conf_err.c
./openssl-0.9.8g/crypto/conf/conf_err.o
./openssl-0.9.8g/crypto/conf/conf_lib.c
./openssl-0.9.8g/crypto/conf/conf_lib.o
./openssl-0.9.8g/crypto/conf/conf_mall.c
./openssl-0.9.8g/crypto/conf/conf_mall.o
./openssl-0.9.8g/crypto/conf/conf_mod.c
./openssl-0.9.8g/crypto/conf/conf_mod.o
```

```
./openssl-0.9.8g/crypto/conf/conf_sap.c
./openssl-0.9.8g/crypto/conf/conf_sap.o
./openssl-0.9.8g/crypto/conf/conf.h
./openssl-0.9.8g/crypto/conf/keysets.pl
./openssl-0.9.8g/crypto/conf/lib
./openssl-0.9.8g/crypto/conf/Makefile
./openssl-0.9.8g/crypto/conf/README
./openssl-0.9.8g/crypto/conf/ssleay.cnf
./openssl-0.9.8g/crypto/conf/test.c
./openssl-0.9.8g/crypto/des/cbc_cksm.c
./openssl-0.9.8g/crypto/des/cbc_cksm.o
./openssl-0.9.8g/crypto/des/cbc_enc.c
./openssl-0.9.8g/crypto/des/cbc_enc.o
./openssl-0.9.8g/crypto/des/cbc3 enc.c
./openssl-0.9.8g/crypto/des/cfb enc.c
./openssl-0.9.8g/crypto/des/cfb_enc.o
./openssl-0.9.8g/crypto/des/cfb64ede.c
./openssl-0.9.8g/crypto/des/cfb64ede.o
./openssl-0.9.8g/crypto/des/cfb64enc.c
./openssl-0.9.8g/crypto/des/cfb64enc.o
./openssl-0.9.8g/crypto/des/COPYRIGHT
./openssl-0.9.8g/crypto/des/des_enc.c
./openssl-0.9.8g/crypto/des/des_enc.o
./openssl-0.9.8g/crypto/des/des_locl.h
./openssl-0.9.8g/crypto/des/des_old.c
./openssl-0.9.8g/crypto/des/des_old.h
./openssl-0.9.8g/crypto/des/des_old.o
./openssl-0.9.8g/crypto/des/des_old2.c
./openssl-0.9.8g/crypto/des/des_old2.o
./openssl-0.9.8g/crypto/des/des_opts.c
./openssl-0.9.8g/crypto/des/des_ver.h
./openssl-0.9.8g/crypto/des/des-lib.com
./openssl-0.9.8g/crypto/des/des.c
./openssl-0.9.8g/crypto/des/des.h
./openssl-0.9.8g/crypto/des/DES.pm
./openssl-0.9.8g/crypto/des/des.pod
./openssl-0.9.8g/crypto/des/DES.xs
./openssl-0.9.8g/crypto/des/des3s.cpp
./openssl-0.9.8g/crypto/des/dess.cpp
./openssl-0.9.8g/crypto/des/destest.c
./openssl-0.9.8g/crypto/des/ecb_enc.c
./openssl-0.9.8g/crypto/des/ecb_enc.o
./openssl-0.9.8g/crypto/des/ecb3_enc.c
./openssl-0.9.8g/crypto/des/ecb3_enc.o
./openss1-0.9.8q/crypto/des/ede cbcm enc.c
./openssl-0.9.8g/crypto/des/ede cbcm enc.o
./openssl-0.9.8g/crypto/des/enc_read.c
./openssl-0.9.8g/crypto/des/enc_read.o
./openssl-0.9.8g/crypto/des/enc_writ.c
./openssl-0.9.8g/crypto/des/enc_writ.o
./openssl-0.9.8g/crypto/des/fcrypt_b.c
./openssl-0.9.8g/crypto/des/fcrypt_b.o
./openssl-0.9.8g/crypto/des/fcrypt.c
./openssl-0.9.8g/crypto/des/fcrypt.o
```

```
./openssl-0.9.8g/crypto/des/FILES0
./openssl-0.9.8g/crypto/des/Imakefile
./openssl-0.9.8g/crypto/des/INSTALL
./openssl-0.9.8g/crypto/des/KERBEROS
./openssl-0.9.8g/crypto/des/lib
./openssl-0.9.8g/crypto/des/Makefile
./openssl-0.9.8g/crypto/des/makefile.bc
./openssl-0.9.8g/crypto/des/ncbc_enc.c
./openssl-0.9.8g/crypto/des/ofb_enc.c
./openssl-0.9.8g/crypto/des/ofb_enc.o
./openssl-0.9.8g/crypto/des/ofb64ede.c
./openssl-0.9.8g/crypto/des/ofb64ede.o
./openssl-0.9.8g/crypto/des/ofb64enc.c
./openssl-0.9.8g/crypto/des/ofb64enc.o
./openssl-0.9.8g/crypto/des/options.txt
./openssl-0.9.8g/crypto/des/pcbc_enc.c
./openssl-0.9.8g/crypto/des/pcbc_enc.o
./openssl-0.9.8g/crypto/des/qud_cksm.c
./openssl-0.9.8g/crypto/des/qud_cksm.o
./openssl-0.9.8g/crypto/des/rand_key.c
./openssl-0.9.8g/crypto/des/rand_key.o
./openssl-0.9.8g/crypto/des/read_pwd.c
./openssl-0.9.8g/crypto/des/read2pwd.c
./openssl-0.9.8g/crypto/des/read2pwd.o
./openssl-0.9.8g/crypto/des/README
./openssl-0.9.8g/crypto/des/rpc_des.h
./openssl-0.9.8g/crypto/des/rpc_enc.c
./openssl-0.9.8g/crypto/des/rpc_enc.o
./openssl-0.9.8g/crypto/des/rpw.c
./openssl-0.9.8g/crypto/des/set_key.c
./openssl-0.9.8g/crypto/des/set_key.o
./openssl-0.9.8g/crypto/des/speed.c
./openssl-0.9.8g/crypto/des/spr.h
./openssl-0.9.8g/crypto/des/str2key.c
./openssl-0.9.8g/crypto/des/str2key.o
./openssl-0.9.8g/crypto/des/typemap
./openssl-0.9.8g/crypto/des/VERSION
./openssl-0.9.8g/crypto/des/xcbc_enc.c
./openssl-0.9.8g/crypto/des/xcbc_enc.o
./openssl-0.9.8g/crypto/des/asm/crypt586.pl
./openssl-0.9.8g/crypto/des/asm/des_enc.m4
./openssl-0.9.8g/crypto/des/asm/des-586.pl
./openssl-0.9.8g/crypto/des/asm/des686.pl
./openssl-0.9.8g/crypto/des/asm/desboth.pl
./openssl-0.9.8g/crypto/des/asm/readme
./openssl-0.9.8g/crypto/des/t/test
./openssl-0.9.8g/crypto/des/times/486-50.sol
./openssl-0.9.8g/crypto/des/times/586-100.lnx
./openssl-0.9.8g/crypto/des/times/686-200.fre
./openssl-0.9.8g/crypto/des/times/aix.cc
./openssl-0.9.8g/crypto/des/times/alpha.cc
./openssl-0.9.8g/crypto/des/times/hpux.cc
./openssl-0.9.8g/crypto/des/times/sparc.gcc
./openssl-0.9.8g/crypto/des/times/usparc.cc
```

```
./openssl-0.9.8g/crypto/dh/dh_asn1.c
./openssl-0.9.8g/crypto/dh/dh_asn1.o
./openssl-0.9.8g/crypto/dh/dh_check.c
./openssl-0.9.8g/crypto/dh/dh_check.o
./openssl-0.9.8g/crypto/dh/dh_depr.c
./openssl-0.9.8g/crypto/dh/dh_depr.o
./openssl-0.9.8g/crypto/dh/dh_err.c
./openssl-0.9.8g/crypto/dh/dh_err.o
./openssl-0.9.8g/crypto/dh/dh_gen.c
./openssl-0.9.8g/crypto/dh/dh_gen.o
./openssl-0.9.8g/crypto/dh/dh_key.c
./openssl-0.9.8g/crypto/dh/dh_key.o
./openssl-0.9.8g/crypto/dh/dh_lib.c
./openssl-0.9.8g/crypto/dh/dh_lib.o
./openssl-0.9.8g/crypto/dh/dh.h
./openssl-0.9.8g/crypto/dh/dh1024.pem
./openssl-0.9.8g/crypto/dh/dh192.pem
./openssl-0.9.8g/crypto/dh/dh2048.pem
./openssl-0.9.8g/crypto/dh/dh4096.pem
./openssl-0.9.8g/crypto/dh/dh512.pem
./openssl-0.9.8g/crypto/dh/dhtest.c
./openssl-0.9.8g/crypto/dh/example
./openssl-0.9.8g/crypto/dh/generate
./openssl-0.9.8g/crypto/dh/lib
./openssl-0.9.8g/crypto/dh/Makefile
./openssl-0.9.8g/crypto/dh/p1024.c
./openssl-0.9.8g/crypto/dh/p192.c
./openssl-0.9.8g/crypto/dh/p512.c
./openssl-0.9.8g/crypto/dsa/dsa_asn1.c
./openssl-0.9.8g/crypto/dsa/dsa_asn1.o
./openssl-0.9.8g/crypto/dsa/dsa_depr.c
./openssl-0.9.8g/crypto/dsa/dsa_depr.o
./openssl-0.9.8g/crypto/dsa/dsa_err.c
./openssl-0.9.8g/crypto/dsa/dsa_err.o
./openssl-0.9.8g/crypto/dsa/dsa_gen.c
./openssl-0.9.8g/crypto/dsa/dsa_gen.o
./openssl-0.9.8g/crypto/dsa/dsa_key.c
./openssl-0.9.8g/crypto/dsa/dsa_key.o
./openssl-0.9.8g/crypto/dsa/dsa_lib.c
./openssl-0.9.8g/crypto/dsa/dsa_lib.o
./openssl-0.9.8g/crypto/dsa/dsa_ossl.c
./openssl-0.9.8g/crypto/dsa/dsa_ossl.o
./openssl-0.9.8g/crypto/dsa/dsa_sign.c
./openssl-0.9.8g/crypto/dsa/dsa_sign.o
./openssl-0.9.8g/crypto/dsa/dsa_vrf.c
./openssl-0.9.8g/crypto/dsa/dsa_vrf.o
./openssl-0.9.8g/crypto/dsa/dsa.h
./openssl-0.9.8g/crypto/dsa/dsagen.c
./openssl-0.9.8g/crypto/dsa/dsatest.c
./openssl-0.9.8g/crypto/dsa/fips186a.txt
./openssl-0.9.8g/crypto/dsa/lib
./openssl-0.9.8g/crypto/dsa/Makefile
./openssl-0.9.8g/crypto/dsa/README
./openssl-0.9.8g/crypto/dso/dso_dl.c
```

```
./openssl-0.9.8g/crypto/dso/dso_dl.o
./openssl-0.9.8g/crypto/dso/dso_dlfcn.c
./openssl-0.9.8g/crypto/dso/dso_dlfcn.o
./openssl-0.9.8g/crypto/dso/dso_err.c
./openssl-0.9.8g/crypto/dso/dso_err.o
./openssl-0.9.8g/crypto/dso/dso_lib.c
./openssl-0.9.8g/crypto/dso/dso_lib.o
./openssl-0.9.8g/crypto/dso/dso_null.c
./openssl-0.9.8g/crypto/dso/dso_null.o
./openssl-0.9.8g/crypto/dso/dso_openssl.c
./openssl-0.9.8g/crypto/dso/dso_openssl.o
./openssl-0.9.8g/crypto/dso/dso_vms.c
./openssl-0.9.8g/crypto/dso/dso_vms.o
./openssl-0.9.8g/crypto/dso/dso_win32.c
./openssl-0.9.8g/crypto/dso/dso_win32.o
./openssl-0.9.8g/crypto/dso/dso.h
./openssl-0.9.8g/crypto/dso/lib
./openssl-0.9.8g/crypto/dso/Makefile
./openssl-0.9.8g/crypto/dso/README
./openssl-0.9.8g/crypto/ec/ec_asn1.c
./openssl-0.9.8g/crypto/ec/ec_asn1.o
./openssl-0.9.8g/crypto/ec/ec_check.c
./openssl-0.9.8g/crypto/ec/ec_check.o
./openssl-0.9.8g/crypto/ec/ec_curve.c
./openssl-0.9.8g/crypto/ec/ec_curve.o
./openssl-0.9.8g/crypto/ec/ec_cvt.c
./openssl-0.9.8g/crypto/ec/ec_cvt.o
./openssl-0.9.8g/crypto/ec/ec_err.c
./openssl-0.9.8g/crypto/ec/ec_err.o
./openssl-0.9.8g/crypto/ec/ec_key.c
./openssl-0.9.8g/crypto/ec/ec_key.o
./openssl-0.9.8g/crypto/ec/ec_lcl.h
./openssl-0.9.8g/crypto/ec/ec_lib.c
./openssl-0.9.8g/crypto/ec/ec_lib.o
./openssl-0.9.8g/crypto/ec/ec_mult.c
./openssl-0.9.8g/crypto/ec/ec_mult.o
./openssl-0.9.8g/crypto/ec/ec_print.c
./openssl-0.9.8g/crypto/ec/ec_print.o
./openssl-0.9.8g/crypto/ec/ec.h
./openssl-0.9.8g/crypto/ec/ec2_mult.c
./openssl-0.9.8g/crypto/ec/ec2_mult.o
./openssl-0.9.8g/crypto/ec/ec2_smpl.c
./openssl-0.9.8g/crypto/ec/ec2_smpl.o
./openssl-0.9.8g/crypto/ec/ec2_smpt.c
./openssl-0.9.8g/crypto/ec/ecp_mont.c
./openssl-0.9.8g/crypto/ec/ecp_mont.o
./openssl-0.9.8g/crypto/ec/ecp_nist.c
./openssl-0.9.8g/crypto/ec/ecp_nist.o
./openssl-0.9.8g/crypto/ec/ecp_smpl.c
./openssl-0.9.8g/crypto/ec/ecp_smpl.o
./openssl-0.9.8g/crypto/ec/ectest.c
./openssl-0.9.8g/crypto/ec/lib
./openssl-0.9.8g/crypto/ec/Makefile
./openssl-0.9.8g/crypto/ecdh/ecdh.h
```

```
./openssl-0.9.8g/crypto/ecdh/ecdhtest.c
./openssl-0.9.8g/crypto/ecdh/ech_err.c
./openssl-0.9.8g/crypto/ecdh/ech_err.o
./openssl-0.9.8g/crypto/ecdh/ech_key.c
./openssl-0.9.8g/crypto/ecdh/ech_key.o
./openssl-0.9.8g/crypto/ecdh/ech_lib.c
./openssl-0.9.8g/crypto/ecdh/ech_lib.o
./openssl-0.9.8g/crypto/ecdh/ech_locl.h
./openssl-0.9.8g/crypto/ecdh/ech_ossl.c
./openssl-0.9.8g/crypto/ecdh/ech_ossl.o
./openssl-0.9.8g/crypto/ecdh/lib
./openssl-0.9.8g/crypto/ecdh/Makefile
./openssl-0.9.8g/crypto/ecdsa/ecdsa.h
./openssl-0.9.8g/crypto/ecdsa/ecdsatest.c
./openssl-0.9.8g/crypto/ecdsa/ecs_asn1.c
./openssl-0.9.8g/crypto/ecdsa/ecs_asn1.o
./openssl-0.9.8g/crypto/ecdsa/ecs_err.c
./openssl-0.9.8g/crypto/ecdsa/ecs_err.o
./openssl-0.9.8g/crypto/ecdsa/ecs_lib.c
./openssl-0.9.8g/crypto/ecdsa/ecs_lib.o
./openssl-0.9.8g/crypto/ecdsa/ecs_locl.h
./openssl-0.9.8g/crypto/ecdsa/ecs_ossl.c
./openssl-0.9.8g/crypto/ecdsa/ecs_ossl.o
./openssl-0.9.8g/crypto/ecdsa/ecs_sign.c
./openssl-0.9.8g/crypto/ecdsa/ecs_sign.o
./openssl-0.9.8g/crypto/ecdsa/ecs_vrf.c
./openssl-0.9.8g/crypto/ecdsa/ecs_vrf.o
./openssl-0.9.8g/crypto/ecdsa/lib
./openssl-0.9.8g/crypto/ecdsa/Makefile
./openssl-0.9.8g/crypto/engine/eng_all.c
./openssl-0.9.8g/crypto/engine/eng_all.o
./openssl-0.9.8g/crypto/engine/eng_cnf.c
./openssl-0.9.8g/crypto/engine/eng cnf.o
./openssl-0.9.8g/crypto/engine/eng_cryptodev.c
./openssl-0.9.8g/crypto/engine/eng_cryptodev.o
./openssl-0.9.8g/crypto/engine/eng_ctrl.c
./openssl-0.9.8g/crypto/engine/eng_ctrl.o
./openssl-0.9.8g/crypto/engine/eng_dyn.c
./openssl-0.9.8g/crypto/engine/eng_dyn.o
./openssl-0.9.8g/crypto/engine/eng_err.c
./openssl-0.9.8g/crypto/engine/eng_err.o
./openssl-0.9.8g/crypto/engine/eng_fat.c
./openssl-0.9.8g/crypto/engine/eng_fat.o
./openssl-0.9.8g/crypto/engine/eng_init.c
./openssl-0.9.8g/crypto/engine/eng_init.o
./openssl-0.9.8g/crypto/engine/eng_int.h
./openssl-0.9.8g/crypto/engine/eng_lib.c
./openssl-0.9.8g/crypto/engine/eng_lib.o
./openssl-0.9.8g/crypto/engine/eng_list.c
./openssl-0.9.8g/crypto/engine/eng_list.o
./openssl-0.9.8g/crypto/engine/eng_openssl.c
./openssl-0.9.8g/crypto/engine/eng_openssl.o
./openssl-0.9.8g/crypto/engine/eng_padlock.c
./openssl-0.9.8g/crypto/engine/eng_padlock.o
```

```
./openssl-0.9.8g/crypto/engine/eng_pkey.c
./openssl-0.9.8g/crypto/engine/eng_pkey.o
./openssl-0.9.8g/crypto/engine/eng_table.c
./openssl-0.9.8g/crypto/engine/eng_table.o
./openssl-0.9.8g/crypto/engine/engine.h
./openssl-0.9.8g/crypto/engine/enginetest.c
./openssl-0.9.8g/crypto/engine/lib
./openssl-0.9.8g/crypto/engine/Makefile
./openssl-0.9.8g/crypto/engine/README
./openssl-0.9.8g/crypto/engine/tb_cipher.c
./openssl-0.9.8g/crypto/engine/tb cipher.o
./openssl-0.9.8g/crypto/engine/tb_dh.c
./openssl-0.9.8g/crypto/engine/tb_dh.o
./openssl-0.9.8g/crypto/engine/tb_digest.c
./openssl-0.9.8g/crypto/engine/tb_digest.o
./openssl-0.9.8g/crypto/engine/tb_dsa.c
./openssl-0.9.8g/crypto/engine/tb_dsa.o
./openssl-0.9.8g/crypto/engine/tb_ecdh.c
./openssl-0.9.8g/crypto/engine/tb_ecdh.o
./openssl-0.9.8g/crypto/engine/tb_ecdsa.c
./openssl-0.9.8g/crypto/engine/tb_ecdsa.o
./openssl-0.9.8g/crypto/engine/tb_rand.c
./openssl-0.9.8g/crypto/engine/tb_rand.o
./openssl-0.9.8g/crypto/engine/tb_rsa.c
./openssl-0.9.8g/crypto/engine/tb_rsa.o
./openssl-0.9.8g/crypto/engine/tb_store.c
./openssl-0.9.8g/crypto/engine/tb_store.o
./openssl-0.9.8g/crypto/err/err_all.c
./openssl-0.9.8g/crypto/err/err_all.o
./openssl-0.9.8g/crypto/err/err_prn.c
./openssl-0.9.8g/crypto/err/err_prn.o
./openssl-0.9.8g/crypto/err/err.c
./openssl-0.9.8g/crypto/err/err.h
./openssl-0.9.8g/crypto/err/err.o
./openssl-0.9.8g/crypto/err/lib
./openssl-0.9.8g/crypto/err/Makefile
./openssl-0.9.8g/crypto/err/openssl.ec
./openssl-0.9.8g/crypto/evp/bio_b64.c
./openssl-0.9.8g/crypto/evp/bio_b64.o
./openssl-0.9.8g/crypto/evp/bio_enc.c
./openssl-0.9.8g/crypto/evp/bio_enc.o
./openssl-0.9.8g/crypto/evp/bio_md.c
./openssl-0.9.8g/crypto/evp/bio_md.o
./openssl-0.9.8g/crypto/evp/bio_ok.c
./openssl-0.9.8g/crypto/evp/bio_ok.o
./openssl-0.9.8g/crypto/evp/c_all.c
./openssl-0.9.8g/crypto/evp/c_all.o
./openssl-0.9.8g/crypto/evp/c_allc.c
./openssl-0.9.8g/crypto/evp/c_allc.o
./openssl-0.9.8g/crypto/evp/c_alld.c
./openssl-0.9.8g/crypto/evp/c_alld.o
./openssl-0.9.8g/crypto/evp/digest.c
./openssl-0.9.8g/crypto/evp/digest.o
./openssl-0.9.8g/crypto/evp/e_aes.c
```

```
./openssl-0.9.8g/crypto/evp/e_aes.o
./openssl-0.9.8g/crypto/evp/e_bf.c
./openssl-0.9.8g/crypto/evp/e_bf.o
./openssl-0.9.8g/crypto/evp/e_camellia.c
./openssl-0.9.8g/crypto/evp/e_camellia.o
./openssl-0.9.8g/crypto/evp/e_cast.c
./openssl-0.9.8g/crypto/evp/e_cast.o
./openssl-0.9.8g/crypto/evp/e_des.c
./openssl-0.9.8g/crypto/evp/e_des.o
./openssl-0.9.8g/crypto/evp/e_des3.c
./openssl-0.9.8g/crypto/evp/e_des3.o
./openssl-0.9.8g/crypto/evp/e_dsa.c
./openssl-0.9.8g/crypto/evp/e_idea.c
./openssl-0.9.8g/crypto/evp/e_idea.o
./openssl-0.9.8g/crypto/evp/e_null.c
./openssl-0.9.8g/crypto/evp/e_null.o
./openssl-0.9.8g/crypto/evp/e_old.c
./openssl-0.9.8g/crypto/evp/e_old.o
./openssl-0.9.8g/crypto/evp/e_rc2.c
./openssl-0.9.8g/crypto/evp/e_rc2.o
./openssl-0.9.8g/crypto/evp/e_rc4.c
./openssl-0.9.8g/crypto/evp/e_rc4.o
./openssl-0.9.8g/crypto/evp/e_rc5.c
./openssl-0.9.8g/crypto/evp/e_rc5.o
./openssl-0.9.8g/crypto/evp/e_seed.c
./openssl-0.9.8g/crypto/evp/e_seed.o
./openssl-0.9.8g/crypto/evp/e_xcbc_d.c
./openssl-0.9.8g/crypto/evp/e_xcbc_d.o
./openssl-0.9.8g/crypto/evp/encode.c
./openssl-0.9.8g/crypto/evp/encode.o
./openssl-0.9.8g/crypto/evp/evp_acnf.c
./openssl-0.9.8g/crypto/evp/evp_acnf.o
./openssl-0.9.8g/crypto/evp/evp enc.c
./openssl-0.9.8g/crypto/evp/evp_enc.o
./openssl-0.9.8g/crypto/evp/evp_err.c
./openssl-0.9.8g/crypto/evp/evp_err.o
./openssl-0.9.8g/crypto/evp/evp_key.c
./openssl-0.9.8g/crypto/evp/evp_key.o
./openssl-0.9.8g/crypto/evp/evp_lib.c
./openssl-0.9.8g/crypto/evp/evp_lib.o
./openssl-0.9.8g/crypto/evp/evp_locl.h
./openssl-0.9.8g/crypto/evp/evp pbe.c
./openssl-0.9.8g/crypto/evp/evp_pbe.o
./openssl-0.9.8g/crypto/evp/evp pkey.c
./openssl-0.9.8g/crypto/evp/evp_pkey.o
./openssl-0.9.8g/crypto/evp/evp<sup>_</sup>test.c
./openssl-0.9.8g/crypto/evp/evp.h
./openssl-0.9.8g/crypto/evp/evptests.txt
./openssl-0.9.8g/crypto/evp/lib
./openssl-0.9.8g/crypto/evp/m_dss.c
./openssl-0.9.8g/crypto/evp/m_dss.o
./openssl-0.9.8g/crypto/evp/m_dss1.c
./openssl-0.9.8g/crypto/evp/m_dss1.o
./openssl-0.9.8g/crypto/evp/m_ecdsa.c
```

```
./openssl-0.9.8g/crypto/evp/m_ecdsa.o
./openssl-0.9.8g/crypto/evp/m_md2.c
./openssl-0.9.8g/crypto/evp/m_md2.o
./openssl-0.9.8g/crypto/evp/m_md4.c
./openssl-0.9.8g/crypto/evp/m_md4.o
./openssl-0.9.8g/crypto/evp/m_md5.c
./openssl-0.9.8g/crypto/evp/m_md5.o
./openssl-0.9.8g/crypto/evp/m_mdc2.c
./openssl-0.9.8g/crypto/evp/m_mdc2.o
./openssl-0.9.8g/crypto/evp/m_null.c
./openssl-0.9.8g/crypto/evp/m_null.o
./openssl-0.9.8g/crypto/evp/m_ripemd.c
./openssl-0.9.8g/crypto/evp/m_ripemd.o
./openssl-0.9.8g/crypto/evp/m_sha.c
./openssl-0.9.8g/crypto/evp/m_sha.o
./openssl-0.9.8g/crypto/evp/m_sha1.c
./openssl-0.9.8g/crypto/evp/m_sha1.o
./openssl-0.9.8g/crypto/evp/Makefile
./openssl-0.9.8g/crypto/evp/names.c
./openssl-0.9.8g/crypto/evp/names.o
./openssl-0.9.8g/crypto/evp/openbsd_hw.c
./openssl-0.9.8g/crypto/evp/p_dec.c
./openssl-0.9.8g/crypto/evp/p_dec.o
./openssl-0.9.8g/crypto/evp/p_enc.c
./openssl-0.9.8g/crypto/evp/p_enc.o
./openssl-0.9.8g/crypto/evp/p_lib.c
./openssl-0.9.8g/crypto/evp/p_lib.o
./openssl-0.9.8g/crypto/evp/p_open.c
./openssl-0.9.8g/crypto/evp/p_open.o
./openssl-0.9.8g/crypto/evp/p_seal.c
./openssl-0.9.8g/crypto/evp/p_seal.o
./openssl-0.9.8g/crypto/evp/p_sign.c
./openssl-0.9.8g/crypto/evp/p_sign.o
./openssl-0.9.8g/crypto/evp/p_verify.c
./openssl-0.9.8g/crypto/evp/p_verify.o
./openssl-0.9.8g/crypto/evp/p5_crpt.c
./openssl-0.9.8g/crypto/evp/p5_crpt.o
./openssl-0.9.8g/crypto/evp/p5_crpt2.c
./openssl-0.9.8g/crypto/evp/p5_crpt2.o
./openssl-0.9.8g/crypto/hmac/hmac.c
./openssl-0.9.8g/crypto/hmac/hmac.h
./openssl-0.9.8g/crypto/hmac/hmac.o
./openssl-0.9.8g/crypto/hmac/hmactest.c
./openssl-0.9.8g/crypto/hmac/lib
./openssl-0.9.8g/crypto/hmac/Makefile
./openssl-0.9.8g/crypto/idea/i_cbc.c
./openssl-0.9.8g/crypto/idea/i_cbc.o
./openssl-0.9.8g/crypto/idea/i_cfb64.c
./openssl-0.9.8g/crypto/idea/i_cfb64.o
./openssl-0.9.8g/crypto/idea/i_ecb.c
./openssl-0.9.8g/crypto/idea/i_ecb.o
./openssl-0.9.8g/crypto/idea/i_ofb64.c
./openssl-0.9.8g/crypto/idea/i_ofb64.o
./openssl-0.9.8g/crypto/idea/i_skey.c
```

```
./openssl-0.9.8g/crypto/idea/i_skey.o
./openssl-0.9.8g/crypto/idea/idea_lcl.h
./openssl-0.9.8g/crypto/idea/idea_spd.c
./openssl-0.9.8g/crypto/idea/idea.h
./openssl-0.9.8g/crypto/idea/ideatest.c
./openssl-0.9.8g/crypto/idea/lib
./openssl-0.9.8g/crypto/idea/Makefile
./openssl-0.9.8g/crypto/idea/version
./openssl-0.9.8g/crypto/krb5/krb5_asn.c
./openssl-0.9.8g/crypto/krb5/krb5_asn.h
./openssl-0.9.8g/crypto/krb5/krb5_asn.o
./openssl-0.9.8g/crypto/krb5/lib
./openssl-0.9.8g/crypto/krb5/Makefile
./openssl-0.9.8g/crypto/lhash/lh_stats.c
./openssl-0.9.8g/crypto/lhash/lh_stats.o
./openssl-0.9.8g/crypto/lhash/lh_test.c
./openssl-0.9.8g/crypto/lhash/lhash.c
./openssl-0.9.8g/crypto/lhash/lhash.h
./openssl-0.9.8g/crypto/lhash/lhash.o
./openssl-0.9.8g/crypto/lhash/lib
./openssl-0.9.8g/crypto/lhash/Makefile
./openssl-0.9.8g/crypto/lhash/num.pl
./openssl-0.9.8g/crypto/md2/lib
./openssl-0.9.8g/crypto/md2/Makefile
./openssl-0.9.8g/crypto/md2/md2_dgst.c
./openssl-0.9.8g/crypto/md2/md2_dgst.o
./openssl-0.9.8g/crypto/md2/md2_one.c
./openssl-0.9.8g/crypto/md2/md2_one.o
./openssl-0.9.8g/crypto/md2/md2.c
./openssl-0.9.8g/crypto/md2/md2.h
./openssl-0.9.8g/crypto/md2/md2test.c
./openssl-0.9.8g/crypto/md4/lib
./openssl-0.9.8g/crypto/md4/Makefile
./openssl-0.9.8g/crypto/md4/md4_dgst.c
./openssl-0.9.8g/crypto/md4/md4_dgst.o
./openssl-0.9.8g/crypto/md4/md4_locl.h
./openssl-0.9.8g/crypto/md4/md4_one.c
./openssl-0.9.8g/crypto/md4/md4_one.o
./openssl-0.9.8g/crypto/md4/md4.c
./openssl-0.9.8g/crypto/md4/md4.h
./openssl-0.9.8g/crypto/md4/md4.h.orig
./openssl-0.9.8g/crypto/md4/md4s.cpp
./openssl-0.9.8g/crypto/md4/md4test.c
./openssl-0.9.8g/crypto/md5/lib
./openssl-0.9.8g/crypto/md5/Makefile
./openssl-0.9.8g/crypto/md5/md5_dgst.c
./openssl-0.9.8g/crypto/md5/md5_dgst.o
./openssl-0.9.8g/crypto/md5/md5_locl.h
./openssl-0.9.8g/crypto/md5/md5_one.c
./openssl-0.9.8g/crypto/md5/md5_one.o
./openssl-0.9.8g/crypto/md5/md5.c
./openssl-0.9.8g/crypto/md5/md5.h
./openssl-0.9.8g/crypto/md5/md5.h.orig
./openssl-0.9.8g/crypto/md5/md5s.cpp
```

```
./openssl-0.9.8g/crypto/md5/md5test.c
./openssl-0.9.8g/crypto/md5/asm/md5-586.pl
./openssl-0.9.8g/crypto/md5/asm/md5-sparcv9.S
./openssl-0.9.8g/crypto/md5/asm/md5-x86_64.pl
./openssl-0.9.8g/crypto/mdc2/Makefile
./openssl-0.9.8g/crypto/mdc2/mdc2_one.c
./openssl-0.9.8g/crypto/mdc2/mdc2.h
./openssl-0.9.8g/crypto/mdc2/mdc2dgst.c
./openssl-0.9.8g/crypto/mdc2/mdc2test.c
./openssl-0.9.8g/crypto/objects/lib
./openssl-0.9.8g/crypto/objects/Makefile
./openssl-0.9.8g/crypto/objects/o_names.c
./openssl-0.9.8g/crypto/objects/o_names.o
./openssl-0.9.8g/crypto/objects/obj_dat.c
./openssl-0.9.8g/crypto/objects/obj_dat.h
./openssl-0.9.8g/crypto/objects/obj_dat.o
./openssl-0.9.8g/crypto/objects/obj_dat.pl
./openssl-0.9.8g/crypto/objects/obj_err.c
./openssl-0.9.8g/crypto/objects/obj_err.o
./openssl-0.9.8g/crypto/objects/obj_lib.c
./openssl-0.9.8g/crypto/objects/obj_lib.o
./openssl-0.9.8g/crypto/objects/obj_mac.h
./openssl-0.9.8g/crypto/objects/obj_mac.num
./openssl-0.9.8g/crypto/objects/objects.h
./openssl-0.9.8g/crypto/objects/objects.pl
./openssl-0.9.8g/crypto/objects/objects.README
./openssl-0.9.8g/crypto/objects/objects.txt
./openssl-0.9.8g/crypto/ocsp/lib
./openssl-0.9.8g/crypto/ocsp/Makefile
./openssl-0.9.8g/crypto/ocsp/ocsp_asn.c
./openssl-0.9.8g/crypto/ocsp/ocsp_asn.o
./openssl-0.9.8g/crypto/ocsp/ocsp_cl.c
./openssl-0.9.8g/crypto/ocsp/ocsp_cl.o
./openssl-0.9.8g/crypto/ocsp/ocsp_err.c
./openssl-0.9.8g/crypto/ocsp/ocsp_err.o
./openssl-0.9.8g/crypto/ocsp/ocsp_ext.c
./openssl-0.9.8g/crypto/ocsp/ocsp_ext.o
./openssl-0.9.8g/crypto/ocsp/ocsp_ht.c
./openssl-0.9.8g/crypto/ocsp/ocsp_ht.o
./openssl-0.9.8g/crypto/ocsp/ocsp_lib.c
./openssl-0.9.8g/crypto/ocsp/ocsp_lib.o
./openssl-0.9.8g/crypto/ocsp/ocsp_prn.c
./openssl-0.9.8g/crypto/ocsp/ocsp_prn.o
./openssl-0.9.8g/crypto/ocsp/ocsp_srv.c
./openssl-0.9.8g/crypto/ocsp/ocsp_srv.o
./openssl-0.9.8g/crypto/ocsp/ocsp_vfy.c
./openssl-0.9.8g/crypto/ocsp/ocsp_vfy.o
./openssl-0.9.8g/crypto/ocsp/ocsp.h
./openssl-0.9.8g/crypto/pem/lib
./openssl-0.9.8g/crypto/pem/Makefile
./openssl-0.9.8g/crypto/pem/message
./openssl-0.9.8g/crypto/pem/pem_all.c
./openssl-0.9.8g/crypto/pem/pem_all.o
./openssl-0.9.8g/crypto/pem/pem_err.c
```

```
./openssl-0.9.8g/crypto/pem/pem_err.o
./openssl-0.9.8g/crypto/pem/pem_info.c
./openssl-0.9.8g/crypto/pem/pem_info.o
./openssl-0.9.8g/crypto/pem/pem_lib.c
./openssl-0.9.8g/crypto/pem/pem_lib.o
./openssl-0.9.8g/crypto/pem/pem_oth.c
./openssl-0.9.8g/crypto/pem/pem_oth.o
./openssl-0.9.8g/crypto/pem/pem_pk8.c
./openssl-0.9.8g/crypto/pem/pem_pk8.o
./openssl-0.9.8g/crypto/pem/pem_pkey.c
./openssl-0.9.8g/crypto/pem/pem_pkey.o
./openssl-0.9.8g/crypto/pem/pem_seal.c
./openssl-0.9.8g/crypto/pem/pem_seal.o
./openssl-0.9.8g/crypto/pem/pem_sign.c
./openssl-0.9.8g/crypto/pem/pem_sign.o
./openssl-0.9.8g/crypto/pem/pem_x509.c
./openssl-0.9.8g/crypto/pem/pem_x509.o
./openssl-0.9.8g/crypto/pem/pem_xaux.c
./openssl-0.9.8g/crypto/pem/pem_xaux.o
./openssl-0.9.8g/crypto/pem/pem.h
./openssl-0.9.8g/crypto/pem/pem2.h
./openssl-0.9.8g/crypto/pem/pkcs7.lis
./openssl-0.9.8g/crypto/perlasm/cbc.pl
./openssl-0.9.8g/crypto/perlasm/readme
./openssl-0.9.8g/crypto/perlasm/x86_64-xlate.pl
./openssl-0.9.8g/crypto/perlasm/x86asm.pl
./openssl-0.9.8g/crypto/perlasm/x86ms.pl
./openssl-0.9.8g/crypto/perlasm/x86nasm.pl
./openssl-0.9.8g/crypto/perlasm/x86unix.pl
./openssl-0.9.8g/crypto/pkcs12/lib
./openssl-0.9.8g/crypto/pkcs12/Makefile
./openssl-0.9.8g/crypto/pkcs12/p12_add.c
./openssl-0.9.8g/crypto/pkcs12/p12_add.o
./openssl-0.9.8g/crypto/pkcs12/p12_asn.c
./openssl-0.9.8g/crypto/pkcs12/p12_asn.o
./openssl-0.9.8g/crypto/pkcs12/p12_attr.c
./openssl-0.9.8g/crypto/pkcs12/p12_attr.o
./openssl-0.9.8g/crypto/pkcs12/p12_crpt.c
./openssl-0.9.8g/crypto/pkcs12/p12_crpt.o
./openssl-0.9.8g/crypto/pkcs12/p12_crt.c
./openssl-0.9.8g/crypto/pkcs12/p12_crt.o
./openssl-0.9.8g/crypto/pkcs12/p12_decr.c
./openssl-0.9.8g/crypto/pkcs12/p12_decr.o
./openssl-0.9.8g/crypto/pkcs12/p12_init.c
./openssl-0.9.8g/crypto/pkcs12/p12_init.o
./openssl-0.9.8g/crypto/pkcs12/p12_key.c
./openssl-0.9.8g/crypto/pkcs12/p12_key.o
./openssl-0.9.8g/crypto/pkcs12/p12_kiss.c
./openssl-0.9.8g/crypto/pkcs12/p12_kiss.o
./openssl-0.9.8g/crypto/pkcs12/p12_mutl.c
./openssl-0.9.8g/crypto/pkcs12/p12_mutl.o
./openssl-0.9.8g/crypto/pkcs12/p12_npas.c
./openssl-0.9.8g/crypto/pkcs12/p12_npas.o
./openssl-0.9.8g/crypto/pkcs12/p12_p8d.c
```

```
./openssl-0.9.8g/crypto/pkcs12/p12_p8d.o
./openssl-0.9.8g/crypto/pkcs12/p12_p8e.c
./openssl-0.9.8g/crypto/pkcs12/p12_p8e.o
./openssl-0.9.8g/crypto/pkcs12/p12_utl.c
./openssl-0.9.8g/crypto/pkcs12/p12_utl.o
./openssl-0.9.8g/crypto/pkcs12/pk12err.c
./openssl-0.9.8g/crypto/pkcs12/pk12err.o
./openssl-0.9.8g/crypto/pkcs12/pkcs12.h
./openssl-0.9.8g/crypto/pkcs7/bio_ber.c
./openssl-0.9.8g/crypto/pkcs7/dec.c
./openssl-0.9.8g/crypto/pkcs7/des.pem
./openssl-0.9.8g/crypto/pkcs7/doc
./openssl-0.9.8g/crypto/pkcs7/enc.c
./openssl-0.9.8g/crypto/pkcs7/es1.pem
./openssl-0.9.8g/crypto/pkcs7/example.c
./openssl-0.9.8g/crypto/pkcs7/example.h
./openssl-0.9.8g/crypto/pkcs7/info.pem
./openssl-0.9.8g/crypto/pkcs7/infokey.pem
./openssl-0.9.8g/crypto/pkcs7/lib
./openssl-0.9.8g/crypto/pkcs7/Makefile
./openssl-0.9.8g/crypto/pkcs7/pk7_asn1.c
./openssl-0.9.8g/crypto/pkcs7/pk7_asn1.o
./openssl-0.9.8g/crypto/pkcs7/pk7_attr.c
./openssl-0.9.8g/crypto/pkcs7/pk7_attr.o
./openssl-0.9.8g/crypto/pkcs7/pk7_dgst.c
./openssl-0.9.8g/crypto/pkcs7/pk7_doit.c
./openssl-0.9.8g/crypto/pkcs7/pk7_doit.o
./openssl-0.9.8g/crypto/pkcs7/pk7_enc.c
./openssl-0.9.8g/crypto/pkcs7/pk7_lib.c
./openssl-0.9.8g/crypto/pkcs7/pk7_lib.o
./openssl-0.9.8g/crypto/pkcs7/pk7_mime.c
./openssl-0.9.8g/crypto/pkcs7/pk7_mime.o
./openssl-0.9.8g/crypto/pkcs7/pk7_smime.c
./openssl-0.9.8g/crypto/pkcs7/pk7_smime.o
./openssl-0.9.8g/crypto/pkcs7/pkcs7.h
./openssl-0.9.8g/crypto/pkcs7/pkcs7err.c
./openssl-0.9.8g/crypto/pkcs7/pkcs7err.o
./openssl-0.9.8g/crypto/pkcs7/server.pem
./openssl-0.9.8g/crypto/pkcs7/sign.c
./openssl-0.9.8g/crypto/pkcs7/verify.c
./openssl-0.9.8g/crypto/pkcs7/p7/a1
./openssl-0.9.8g/crypto/pkcs7/p7/a2
./openssl-0.9.8g/crypto/pkcs7/p7/cert.p7c
./openssl-0.9.8g/crypto/pkcs7/p7/smime.p7m
./openssl-0.9.8g/crypto/pkcs7/p7/smime.p7s
./openssl-0.9.8g/crypto/pkcs7/t/3des.pem
./openssl-0.9.8g/crypto/pkcs7/t/3dess.pem
./openssl-0.9.8g/crypto/pkcs7/t/c.pem
./openssl-0.9.8g/crypto/pkcs7/t/ff
./openssl-0.9.8g/crypto/pkcs7/t/msie-e
./openssl-0.9.8g/crypto/pkcs7/t/msie-e.pem
./openssl-0.9.8g/crypto/pkcs7/t/msie-enc-01
./openssl-0.9.8g/crypto/pkcs7/t/msie-enc-01.pem
./openssl-0.9.8g/crypto/pkcs7/t/msie-enc-02
```

```
./openssl-0.9.8g/crypto/pkcs7/t/msie-enc-02.pem
./openssl-0.9.8g/crypto/pkcs7/t/msie-s-a-e
./openssl-0.9.8g/crypto/pkcs7/t/msie-s-a-e.pem
./openssl-0.9.8g/crypto/pkcs7/t/nav-smime
./openssl-0.9.8g/crypto/pkcs7/t/s.pem
./openssl-0.9.8g/crypto/pkcs7/t/server.pem
./openssl-0.9.8g/crypto/pqueue/lib
./openssl-0.9.8g/crypto/pqueue/Makefile
./openssl-0.9.8g/crypto/pqueue/pq_compat.h
./openssl-0.9.8g/crypto/pqueue/pq_test.c
./openssl-0.9.8g/crypto/pqueue/pqueue.c
./openssl-0.9.8g/crypto/pqueue/pqueue.h
./openssl-0.9.8g/crypto/pqueue/pqueue.o
./openssl-0.9.8g/crypto/rand/lib
./openssl-0.9.8g/crypto/rand/Makefile
./openssl-0.9.8g/crypto/rand/md_rand.c
./openssl-0.9.8g/crypto/rand/md_rand.o
./openss1-0.9.8g/crypto/rand/randegd.c
./openssl-0.9.8g/crypto/rand/rand_egd.o
./openssl-0.9.8g/crypto/rand/rand_err.c
./openssl-0.9.8g/crypto/rand/rand_err.o
./openssl-0.9.8g/crypto/rand/rand_lcl.h
./openssl-0.9.8g/crypto/rand/rand_lib.c
./openssl-0.9.8g/crypto/rand/rand_lib.o
./openssl-0.9.8g/crypto/rand/rand_nw.c
./openssl-0.9.8g/crypto/rand/rand_nw.o
./openssl-0.9.8g/crypto/rand/rand_os2.c
./openssl-0.9.8g/crypto/rand/rand_os2.o
./openssl-0.9.8g/crypto/rand/rand_unix.c
./openssl-0.9.8g/crypto/rand/rand_unix.o
./openssl-0.9.8g/crypto/rand/rand_vms.c
./openssl-0.9.8g/crypto/rand/rand_win.c
./openssl-0.9.8g/crypto/rand/rand_win.o
./openssl-0.9.8g/crypto/rand/rand.h
./openssl-0.9.8g/crypto/rand/randfile.c
./openssl-0.9.8g/crypto/rand/randfile.o
./openssl-0.9.8g/crypto/rand/randtest.c
./openssl-0.9.8g/crypto/rc2/lib
./openssl-0.9.8g/crypto/rc2/Makefile
./openssl-0.9.8g/crypto/rc2/rc2_cbc.c
./openssl-0.9.8g/crypto/rc2/rc2_cbc.o
./openssl-0.9.8g/crypto/rc2/rc2_ecb.c
./openssl-0.9.8g/crypto/rc2/rc2_ecb.o
./openssl-0.9.8g/crypto/rc2/rc2_locl.h
./openssl-0.9.8g/crypto/rc2/rc2_skey.c
./openssl-0.9.8g/crypto/rc2/rc2<sup>-</sup>skey.o
./openssl-0.9.8g/crypto/rc2/rc2.h
./openssl-0.9.8g/crypto/rc2/rc2cfb64.c
./openssl-0.9.8g/crypto/rc2/rc2cfb64.o
./openssl-0.9.8g/crypto/rc2/rc2ofb64.c
./openssl-0.9.8g/crypto/rc2/rc2ofb64.o
./openssl-0.9.8g/crypto/rc2/rc2speed.c
./openssl-0.9.8g/crypto/rc2/rc2test.c
./openssl-0.9.8g/crypto/rc2/rrc2.doc
```

```
./openssl-0.9.8g/crypto/rc2/tab.c
./openssl-0.9.8g/crypto/rc2/version
./openssl-0.9.8g/crypto/rc4/lib
./openssl-0.9.8g/crypto/rc4/Makefile
./openssl-0.9.8g/crypto/rc4/rc4 enc.c
./openssl-0.9.8g/crypto/rc4/rc4_enc.o
./openssl-0.9.8g/crypto/rc4/rc4_locl.h
./openssl-0.9.8g/crypto/rc4/rc4_skey.c
./openssl-0.9.8g/crypto/rc4/rc4_skey.o
./openssl-0.9.8g/crypto/rc4/rc4.c
./openssl-0.9.8g/crypto/rc4/rc4.h
./openssl-0.9.8g/crypto/rc4/rc4s.cpp
./openssl-0.9.8g/crypto/rc4/rc4speed.c
./openssl-0.9.8g/crypto/rc4/rc4test.c
./openssl-0.9.8g/crypto/rc4/rrc4.doc
./openssl-0.9.8g/crypto/rc4/asm/rc4-586.pl
./openssl-0.9.8g/crypto/rc4/asm/rc4-ia64.S
./openssl-0.9.8g/crypto/rc4/asm/rc4-x86_64.pl
./openssl-0.9.8g/crypto/rc5/Makefile
./openssl-0.9.8g/crypto/rc5/rc5_ecb.c
./openssl-0.9.8q/crypto/rc5/rc5_enc.c
./openssl-0.9.8g/crypto/rc5/rc5_locl.h
./openssl-0.9.8g/crypto/rc5/rc5_skey.c
./openssl-0.9.8g/crypto/rc5/rc5.h
./openssl-0.9.8g/crypto/rc5/rc5cfb64.c
./openssl-0.9.8g/crypto/rc5/rc5ofb64.c
./openssl-0.9.8g/crypto/rc5/rc5s.cpp
./openssl-0.9.8g/crypto/rc5/rc5speed.c
./openssl-0.9.8g/crypto/rc5/rc5test.c
./openssl-0.9.8g/crypto/rc5/asm/rc5-586.pl
./openssl-0.9.8g/crypto/ripemd/lib
./openssl-0.9.8g/crypto/ripemd/Makefile
./openssl-0.9.8g/crypto/ripemd/README
./openssl-0.9.8g/crypto/ripemd/ripemd.h
./openssl-0.9.8g/crypto/ripemd/ripemd.h.orig
./openssl-0.9.8g/crypto/ripemd/rmd_dgst.c
./openssl-0.9.8g/crypto/ripemd/rmd_dgst.o
./openssl-0.9.8g/crypto/ripemd/rmd_locl.h
./openssl-0.9.8g/crypto/ripemd/rmd_one.c
./openssl-0.9.8g/crypto/ripemd/rmd_one.o
./openssl-0.9.8g/crypto/ripemd/rmd160.c
./openssl-0.9.8g/crypto/ripemd/rmdconst.h
./openssl-0.9.8g/crypto/ripemd/rmdtest.c
./openssl-0.9.8g/crypto/ripemd/asm/rips.cpp
./openssl-0.9.8g/crypto/ripemd/asm/rmd-586.pl
./openssl-0.9.8g/crypto/rsa/lib
./openssl-0.9.8g/crypto/rsa/Makefile
./openssl-0.9.8g/crypto/rsa/rsa_asn1.c
./openssl-0.9.8g/crypto/rsa/rsa_asn1.o
./openssl-0.9.8g/crypto/rsa/rsa_chk.c
./openssl-0.9.8g/crypto/rsa/rsa_chk.o
./openssl-0.9.8g/crypto/rsa/rsa_depr.c
./openssl-0.9.8g/crypto/rsa/rsa_depr.o
./openssl-0.9.8g/crypto/rsa/rsa_eay.c
```

```
./openssl-0.9.8g/crypto/rsa/rsa_eay.o
./openssl-0.9.8g/crypto/rsa/rsa_err.c
./openssl-0.9.8g/crypto/rsa/rsa_err.o
./openssl-0.9.8g/crypto/rsa/rsa_gen.c
./openssl-0.9.8g/crypto/rsa/rsa_gen.o
./openssl-0.9.8g/crypto/rsa/rsa_lib.c
./openssl-0.9.8g/crypto/rsa/rsa_lib.o
./openssl-0.9.8g/crypto/rsa/rsa_none.c
./openssl-0.9.8g/crypto/rsa/rsa_none.o
./openssl-0.9.8g/crypto/rsa/rsa_null.c
./openssl-0.9.8g/crypto/rsa/rsa_null.o
./openssl-0.9.8g/crypto/rsa/rsa_oaep.c
./openssl-0.9.8g/crypto/rsa/rsa_oaep.o
./openssl-0.9.8g/crypto/rsa/rsa_pk1.c
./openssl-0.9.8g/crypto/rsa/rsa_pk1.o
./openssl-0.9.8g/crypto/rsa/rsa_pss.c
./openssl-0.9.8g/crypto/rsa/rsa_pss.o
./openssl-0.9.8g/crypto/rsa/rsa_saos.c
./openssl-0.9.8g/crypto/rsa/rsa_saos.o
./openssl-0.9.8g/crypto/rsa/rsa_sign.c
./openssl-0.9.8g/crypto/rsa/rsa_sign.o
./openssl-0.9.8g/crypto/rsa/rsa_ssl.c
./openssl-0.9.8g/crypto/rsa/rsa_ssl.o
./openssl-0.9.8g/crypto/rsa/rsa_test.c
./openssl-0.9.8g/crypto/rsa/rsa_x931.c
./openssl-0.9.8g/crypto/rsa/rsa_x931.o
./openssl-0.9.8g/crypto/rsa/rsa.h
./openssl-0.9.8g/crypto/seed/Makefile
./openssl-0.9.8g/crypto/seed/seed_cbc.c
./openssl-0.9.8g/crypto/seed/seed_cfb.c
./openssl-0.9.8g/crypto/seed/seed_ecb.c
./openssl-0.9.8g/crypto/seed/seed_locl.h
./openssl-0.9.8g/crypto/seed/seed_ofb.c
./openssl-0.9.8g/crypto/seed/seed.c
./openssl-0.9.8g/crypto/seed/seed.h
./openssl-0.9.8g/crypto/sha/lib
./openssl-0.9.8g/crypto/sha/Makefile
./openssl-0.9.8g/crypto/sha/sha_dgst.c
./openssl-0.9.8g/crypto/sha/sha_dgst.o
./openssl-0.9.8g/crypto/sha/sha_locl.h
./openssl-0.9.8g/crypto/sha/sha_one.c
./openssl-0.9.8g/crypto/sha/sha_one.o
./openssl-0.9.8g/crypto/sha/sha.c
./openssl-0.9.8g/crypto/sha/sha.h
./openssl-0.9.8g/crypto/sha/sha.h.orig
./openssl-0.9.8g/crypto/sha/sha1_one.c
./openssl-0.9.8g/crypto/sha/sha1_one.o
./openssl-0.9.8g/crypto/sha/sha1.c
./openssl-0.9.8g/crypto/sha/sha1dgst.c
./openssl-0.9.8g/crypto/sha/sha1dgst.o
./openssl-0.9.8g/crypto/sha/sha1s.cpp
./openssl-0.9.8g/crypto/sha/sha1test.c
./openssl-0.9.8g/crypto/sha/sha256.c
./openssl-0.9.8g/crypto/sha/sha256.o
```

```
./openssl-0.9.8g/crypto/sha/sha256t.c
./openssl-0.9.8g/crypto/sha/sha512.c
./openssl-0.9.8g/crypto/sha/sha512.o
./openssl-0.9.8g/crypto/sha/sha512t.c
./openssl-0.9.8g/crypto/sha/shatest.c
./openssl-0.9.8g/crypto/sha/asm/README
./openssl-0.9.8g/crypto/sha/asm/sha1-586.pl
./openssl-0.9.8g/crypto/sha/asm/sha1-ia64.pl
./openssl-0.9.8g/crypto/sha/asm/sha512-ia64.pl
./openssl-0.9.8g/crypto/sha/asm/sha512-sse2.pl
./openssl-0.9.8g/crypto/stack/lib
./openssl-0.9.8g/crypto/stack/Makefile
./openssl-0.9.8g/crypto/stack/safestack.h
./openssl-0.9.8g/crypto/stack/stack.c
./openssl-0.9.8g/crypto/stack/stack.h
./openssl-0.9.8g/crypto/stack/stack.o
./openssl-0.9.8g/crypto/store/lib
./openssl-0.9.8g/crypto/store/Makefile
./openssl-0.9.8g/crypto/store/README
./openssl-0.9.8g/crypto/store/store.h
./openssl-0.9.8g/crypto/store/str_err.c
./openssl-0.9.8g/crypto/store/str_err.o
./openssl-0.9.8g/crypto/store/str_lib.c
./openssl-0.9.8g/crypto/store/str_lib.o
./openssl-0.9.8g/crypto/store/str_locl.h
./openssl-0.9.8g/crypto/store/str_mem.c
./openssl-0.9.8g/crypto/store/str_mem.o
./openssl-0.9.8g/crypto/store/str_meth.c
./openssl-0.9.8g/crypto/store/str_meth.o
./openssl-0.9.8g/crypto/threads/mttest.c
./openssl-0.9.8g/crypto/threads/netware.bat
./openssl-0.9.8g/crypto/threads/profile.sh
./openssl-0.9.8g/crypto/threads/ptest.bat
./openssl-0.9.8g/crypto/threads/pthread.sh
./openssl-0.9.8g/crypto/threads/pthread2.sh
./openssl-0.9.8g/crypto/threads/pthreads-vms.com
./openssl-0.9.8g/crypto/threads/purify.sh
./openssl-0.9.8g/crypto/threads/README
./openssl-0.9.8g/crypto/threads/solaris.sh
./openssl-0.9.8g/crypto/threads/th-lock.c
./openssl-0.9.8g/crypto/threads/win32.bat
./openssl-0.9.8g/crypto/txt_db/lib
./openssl-0.9.8g/crypto/txt_db/Makefile
./openssl-0.9.8g/crypto/txt_db/txt_db.c
./openssl-0.9.8g/crypto/txt_db/txt_db.h
./openssl-0.9.8g/crypto/txt_db/txt_db.o
./openssl-0.9.8g/crypto/ui/lib
./openssl-0.9.8g/crypto/ui/Makefile
./openssl-0.9.8g/crypto/ui/ui_compat.c
./openssl-0.9.8g/crypto/ui/ui_compat.h
./openssl-0.9.8g/crypto/ui/ui_compat.o
./openssl-0.9.8g/crypto/ui/ui_err.c
./openssl-0.9.8g/crypto/ui/ui_err.o
./openssl-0.9.8g/crypto/ui/ui_lib.c
```

```
./openssl-0.9.8g/crypto/ui/ui_lib.o
./openssl-0.9.8g/crypto/ui/ui_locl.h
./openssl-0.9.8g/crypto/ui/ui_openssl.c
./openssl-0.9.8g/crypto/ui/ui_openssl.o
./openssl-0.9.8g/crypto/ui/ui_util.c
./openssl-0.9.8g/crypto/ui/ui_util.o
./openssl-0.9.8g/crypto/ui/ui.h
./openssl-0.9.8g/crypto/x509/by_dir.c
./openssl-0.9.8g/crypto/x509/by_dir.o
./openssl-0.9.8g/crypto/x509/by_file.c
./openssl-0.9.8g/crypto/x509/by_file.o
./openssl-0.9.8g/crypto/x509/lib
./openssl-0.9.8g/crypto/x509/Makefile
./openssl-0.9.8g/crypto/x509/x_all.c
./openssl-0.9.8g/crypto/x509/x_all.o
./openssl-0.9.8g/crypto/x509/x509_att.c
./openssl-0.9.8g/crypto/x509/x509_att.o
./\text{open}sl-0.9.8q/crypto/x509/x509\overline{\text{cmp.c}}./openssl-0.9.8g/crypto/x509/x509_cmp.o
./openssl-0.9.8g/crypto/x509/x509_d2.c
./openss1-0.9.8q/crypto/x509/x509d2.o./openssl-0.9.8g/crypto/x509/x509_def.c
./openssl-0.9.8g/crypto/x509/x509_def.o
./openssl-0.9.8g/crypto/x509/x509_err.c
./openssl-0.9.8g/crypto/x509/x509_err.o
./openssl-0.9.8g/crypto/x509/x509_ext.c
./openssl-0.9.8g/crypto/x509/x509_ext.o
./openssl-0.9.8g/crypto/x509/x509_lu.c
./openssl-0.9.8g/crypto/x509/x509_lu.o
./openssl-0.9.8g/crypto/x509/x509_obj.c
./openssl-0.9.8g/crypto/x509/x509_obj.o
./openssl-0.9.8g/crypto/x509/x509_r2x.c
./openssl-0.9.8q/crypto/x509/x509r2x.o./openssl-0.9.8g/crypto/x509/x509_req.c
./openssl-0.9.8g/crypto/x509/x509_req.o
./openssl-0.9.8g/crypto/x509/x509_set.c
./openssl-0.9.8g/crypto/x509/x509_set.o
./openssl-0.9.8g/crypto/x509/x509_trs.c
./openssl-0.9.8g/crypto/x509/x509_trs.o
./openssl-0.9.8g/crypto/x509/x509_txt.c
./openssl-0.9.8g/crypto/x509/x509_txt.o
./openssl-0.9.8g/crypto/x509/x509_v3.c
./openssl-0.9.8g/crypto/x509/x509_v3.o
./openssl-0.9.8g/crypto/x509/x509_vfy.c
./openss1-0.9.8q/crypto/x509/x509vfy.h./openssl-0.9.8g/crypto/x509/x509_vfy.o
./openssl-0.9.8g/crypto/x509/x509_vpm.c
./openssl-0.9.8g/crypto/x509/x509_vpm.o
./openssl-0.9.8g/crypto/x509/x509.h
./openssl-0.9.8g/crypto/x509/x509cset.c
./openssl-0.9.8g/crypto/x509/x509cset.o
./openssl-0.9.8g/crypto/x509/x509name.c
./openssl-0.9.8g/crypto/x509/x509name.o
./openssl-0.9.8g/crypto/x509/x509rset.c
```

```
./openssl-0.9.8g/crypto/x509/x509rset.o
./openssl-0.9.8g/crypto/x509/x509spki.c
./openssl-0.9.8g/crypto/x509/x509spki.o
./openssl-0.9.8g/crypto/x509/x509type.c
./openssl-0.9.8g/crypto/x509/x509type.o
./openssl-0.9.8g/crypto/x509v3/ext_dat.h
./openssl-0.9.8g/crypto/x509v3/lib
./openssl-0.9.8g/crypto/x509v3/Makefile
./openssl-0.9.8g/crypto/x509v3/pcy_cache.c
./openssl-0.9.8g/crypto/x509v3/pcy_cache.o
./openssl-0.9.8g/crypto/x509v3/pcy_data.c
./openssl-0.9.8g/crypto/x509v3/pcy_data.o
./openssl-0.9.8g/crypto/x509v3/pcy_int.h
./openssl-0.9.8g/crypto/x509v3/pcy_lib.c
./openssl-0.9.8g/crypto/x509v3/pcy_lib.o
./openssl-0.9.8g/crypto/x509v3/pcy_map.c
./openssl-0.9.8g/crypto/x509v3/pcy_map.o
./openssl-0.9.8g/crypto/x509v3/pcy_node.c
./openssl-0.9.8g/crypto/x509v3/pcy_node.o
./openssl-0.9.8g/crypto/x509v3/pcy_tree.c
./openssl-0.9.8g/crypto/x509v3/pcy_tree.o
./openssl-0.9.8g/crypto/x509v3/tabtest.c
./openssl-0.9.8g/crypto/x509v3/v3_addr.c
./openssl-0.9.8g/crypto/x509v3/v3_addr.o
./openssl-0.9.8g/crypto/x509v3/v3_akey.c
./openssl-0.9.8g/crypto/x509v3/v3_akey.o
./openssl-0.9.8g/crypto/x509v3/v3_akeya.c
./openssl-0.9.8g/crypto/x509v3/v3_akeya.o
./openssl-0.9.8g/crypto/x509v3/v3_alt.c
./openssl-0.9.8g/crypto/x509v3/v3_alt.o
./openssl-0.9.8g/crypto/x509v3/v3_asid.c
./openssl-0.9.8g/crypto/x509v3/v3_asid.o
./openssl-0.9.8g/crypto/x509v3/v3_bcons.c
./openssl-0.9.8g/crypto/x509v3/v3_bcons.o
./openssl-0.9.8g/crypto/x509v3/v3_bitst.c
./openssl-0.9.8g/crypto/x509v3/v3_bitst.o
./openssl-0.9.8g/crypto/x509v3/v3_conf.c
./openssl-0.9.8g/crypto/x509v3/v3_conf.o
./openssl-0.9.8g/crypto/x509v3/v3_cpols.c
./openssl-0.9.8g/crypto/x509v3/v3_cpols.o
./openssl-0.9.8g/crypto/x509v3/v3_crld.c
./openssl-0.9.8g/crypto/x509v3/v3_crld.o
./openssl-0.9.8g/crypto/x509v3/v3_enum.c
./openssl-0.9.8g/crypto/x509v3/v3_enum.o
./openssl-0.9.8g/crypto/x509v3/v3_extku.c
./openssl-0.9.8g/crypto/x509v3/v3_extku.o
./openssl-0.9.8g/crypto/x509v3/v3_genn.c
./openssl-0.9.8g/crypto/x509v3/v3_genn.o
./openssl-0.9.8g/crypto/x509v3/v3_ia5.c
./openssl-0.9.8g/crypto/x509v3/v3_ia5.o
./openssl-0.9.8g/crypto/x509v3/v3_info.c
./openssl-0.9.8g/crypto/x509v3/v3_info.o
./openssl-0.9.8g/crypto/x509v3/v3_int.c
./openssl-0.9.8g/crypto/x509v3/v3_int.o
```

```
./openssl-0.9.8g/crypto/x509v3/v3_lib.c
./openssl-0.9.8g/crypto/x509v3/v3_lib.o
./openssl-0.9.8g/crypto/x509v3/v3_ncons.c
./openssl-0.9.8g/crypto/x509v3/v3_ncons.o
./openssl-0.9.8g/crypto/x509v3/v3_ocsp.c
./openssl-0.9.8g/crypto/x509v3/v3_ocsp.o
./openssl-0.9.8g/crypto/x509v3/v3_pci.c
./openssl-0.9.8g/crypto/x509v3/v3_pci.o
./openssl-0.9.8g/crypto/x509v3/v3_pcia.c
./openssl-0.9.8g/crypto/x509v3/v3_pcia.o
./openssl-0.9.8g/crypto/x509v3/v3_pcons.c
./openssl-0.9.8g/crypto/x509v3/v3_pcons.o
./openssl-0.9.8g/crypto/x509v3/v3_pku.c
./openssl-0.9.8g/crypto/x509v3/v3_pku.o
./openssl-0.9.8g/crypto/x509v3/v3_pmaps.c
./openssl-0.9.8g/crypto/x509v3/v3_pmaps.o
./openssl-0.9.8g/crypto/x509v3/v3_prn.c
./openssl-0.9.8g/crypto/x509v3/v3_prn.o
./openssl-0.9.8g/crypto/x509v3/v3_purp.c
./openssl-0.9.8g/crypto/x509v3/v3_purp.o
./openssl-0.9.8g/crypto/x509v3/v3_skey.c
./openssl-0.9.8g/crypto/x509v3/v3_skey.o
./openssl-0.9.8g/crypto/x509v3/v3_sxnet.c
./openssl-0.9.8g/crypto/x509v3/v3_sxnet.o
./openssl-0.9.8g/crypto/x509v3/v3_utl.c
./openssl-0.9.8g/crypto/x509v3/v3_utl.o
./openssl-0.9.8g/crypto/x509v3/v3conf.c
./openssl-0.9.8g/crypto/x509v3/v3err.c
./openssl-0.9.8g/crypto/x509v3/v3err.o
./openssl-0.9.8g/crypto/x509v3/v3prin.c
./openssl-0.9.8g/crypto/x509v3/x509v3.h
./openssl-0.9.8g/demos/b64.c
./openssl-0.9.8g/demos/b64.pl
./openssl-0.9.8g/demos/privkey.pem
./openssl-0.9.8g/demos/README
./openssl-0.9.8g/demos/selfsign.c
./openssl-0.9.8g/demos/spkigen.c
./openssl-0.9.8g/demos/asn1/ocsp.c
./openssl-0.9.8g/demos/asn1/README.ASN1
./openssl-0.9.8g/demos/bio/Makefile
./openssl-0.9.8g/demos/bio/README
./openssl-0.9.8g/demos/bio/saccept.c
./openssl-0.9.8g/demos/bio/sconnect.c
./openssl-0.9.8g/demos/bio/server.pem
./openssl-0.9.8g/demos/easy_tls/cacerts.pem
./openssl-0.9.8g/demos/easy_tls/cert.pem
./openssl-0.9.8g/demos/easy_tls/easy-tls.h
./openssl-0.9.8g/demos/easy_tls/Makefile
./openssl-0.9.8g/demos/easy_tls/README
./openssl-0.9.8g/demos/easy_tls/test.c
./openssl-0.9.8g/demos/easy_tls/test.h
./openssl-0.9.8g/demos/eay/base64.c
./openssl-0.9.8g/demos/eay/conn.c
./openssl-0.9.8g/demos/eay/loadrsa.c
```
```
./openssl-0.9.8g/demos/eay/Makefile
./openssl-0.9.8g/demos/engines/cluster_labs/cluster_labs.h
./openssl-0.9.8g/demos/engines/cluster_labs/hw_cluster_labs_err.c
./openssl-0.9.8g/demos/engines/cluster_labs/hw_cluster_labs_err.h
./openssl-0.9.8g/demos/engines/cluster_labs/hw_cluster_labs.c
./openssl-0.9.8g/demos/engines/cluster_labs/hw_cluster_labs.ec
./openssl-0.9.8g/demos/engines/cluster_labs/Makefile
./openssl-0.9.8g/demos/engines/ibmca/hw_ibmca_err.c
./openssl-0.9.8g/demos/engines/ibmca/hw_ibmca_err.h
./openssl-0.9.8g/demos/engines/ibmca/hw_ibmca.c
./openssl-0.9.8g/demos/engines/ibmca/hw_ibmca.ec
./openssl-0.9.8g/demos/engines/ibmca/ica_openssl_api.h
./openssl-0.9.8g/demos/engines/ibmca/Makefile
./openssl-0.9.8g/demos/engines/rsaref/build.com
./openssl-0.9.8g/demos/engines/rsaref/Makefile
./openssl-0.9.8g/demos/engines/rsaref/README
./openssl-0.9.8g/demos/engines/rsaref/rsaref_err.c
./openssl-0.9.8g/demos/engines/rsaref/rsaref_err.h
./openssl-0.9.8g/demos/engines/rsaref/rsaref.c
./openssl-0.9.8g/demos/engines/rsaref/rsaref.ec
./openssl-0.9.8g/demos/engines/zencod/hw_zencod_err.c
./openssl-0.9.8g/demos/engines/zencod/hw_zencod_err.h
./openssl-0.9.8g/demos/engines/zencod/hw_zencod.c
./openssl-0.9.8g/demos/engines/zencod/hw_zencod.ec
./openssl-0.9.8g/demos/engines/zencod/hw_zencod.h
./openssl-0.9.8g/demos/engines/zencod/Makefile
./openssl-0.9.8g/demos/maurice/cert.pem
./openssl-0.9.8g/demos/maurice/example1.c
./openssl-0.9.8g/demos/maurice/example2.c
./openssl-0.9.8g/demos/maurice/example3.c
./openssl-0.9.8g/demos/maurice/example4.c
./openssl-0.9.8g/demos/maurice/loadkeys.c
./openssl-0.9.8g/demos/maurice/loadkeys.h
./openssl-0.9.8g/demos/maurice/Makefile
./openssl-0.9.8g/demos/maurice/privkey.pem
./openssl-0.9.8g/demos/maurice/README
./openssl-0.9.8g/demos/pkcs12/pkread.c
./openssl-0.9.8g/demos/pkcs12/pkwrite.c
./openssl-0.9.8g/demos/pkcs12/README
./openssl-0.9.8g/demos/prime/Makefile
./openssl-0.9.8g/demos/prime/prime.c
./openssl-0.9.8g/demos/sign/cert.pem
./openssl-0.9.8g/demos/sign/key.pem
./openssl-0.9.8g/demos/sign/Makefile
./openssl-0.9.8g/demos/sign/sig.txt
./openssl-0.9.8g/demos/sign/sign.c
./openssl-0.9.8g/demos/sign/sign.txt
./openssl-0.9.8g/demos/ssl/cli.cpp
./openssl-0.9.8g/demos/ssl/inetdsrv.cpp
./openssl-0.9.8g/demos/ssl/serv.cpp
./openssl-0.9.8g/demos/ssltest-ecc/ECC-RSAcertgen.sh
./openssl-0.9.8g/demos/ssltest-ecc/ECCcertgen.sh
./openssl-0.9.8g/demos/ssltest-ecc/README
./openssl-0.9.8g/demos/ssltest-ecc/RSAcertgen.sh
```

```
./openssl-0.9.8g/demos/ssltest-ecc/ssltest.sh
./openssl-0.9.8g/demos/state_machine/Makefile
./openssl-0.9.8g/demos/state_machine/state_machine.c
./openssl-0.9.8g/demos/tunala/A-client.pem
./openssl-0.9.8g/demos/tunala/A-server.pem
./openssl-0.9.8g/demos/tunala/autogunk.sh
./openssl-0.9.8g/demos/tunala/autoungunk.sh
./openssl-0.9.8g/demos/tunala/breakage.c
./openssl-0.9.8g/demos/tunala/buffer.c
./openssl-0.9.8g/demos/tunala/CA.pem
./openssl-0.9.8g/demos/tunala/cb.c
./openssl-0.9.8g/demos/tunala/configure.in
./openssl-0.9.8g/demos/tunala/INSTALL
./openssl-0.9.8g/demos/tunala/ip.c
./openssl-0.9.8g/demos/tunala/Makefile
./openssl-0.9.8g/demos/tunala/Makefile.am
./openssl-0.9.8g/demos/tunala/README
./openssl-0.9.8g/demos/tunala/sm.c
./openssl-0.9.8g/demos/tunala/test.sh
./openssl-0.9.8g/demos/tunala/tunala.c
./openssl-0.9.8g/demos/tunala/tunala.h
./openssl-0.9.8g/demos/x509/mkcert.c
./openssl-0.9.8g/demos/x509/mkreq.c
./openssl-0.9.8g/demos/x509/README
./openssl-0.9.8g/doc/c-indentation.el
./openssl-0.9.8g/doc/fingerprints.txt
./openssl-0.9.8g/doc/openssl_button.gif
./openssl-0.9.8g/doc/openssl_button.html
./openssl-0.9.8g/doc/openssl-shared.txt
./openssl-0.9.8g/doc/openssl.txt
./openssl-0.9.8g/doc/README
./openssl-0.9.8g/doc/ssleay.txt
./openssl-0.9.8g/doc/standards.txt
./openssl-0.9.8g/doc/apps/asn1parse.pod
./openssl-0.9.8g/doc/apps/CA.pl.pod
./openssl-0.9.8g/doc/apps/ca.pod
./openssl-0.9.8g/doc/apps/ciphers.pod
./openssl-0.9.8g/doc/apps/config.pod
./openssl-0.9.8g/doc/apps/crl.pod
./openssl-0.9.8g/doc/apps/crl2pkcs7.pod
./openssl-0.9.8g/doc/apps/dgst.pod
./openssl-0.9.8g/doc/apps/dhparam.pod
./openssl-0.9.8g/doc/apps/dsa.pod
./openssl-0.9.8g/doc/apps/dsaparam.pod
./openssl-0.9.8g/doc/apps/ec.pod
./openssl-0.9.8g/doc/apps/ecparam.pod
./openssl-0.9.8g/doc/apps/enc.pod
./openssl-0.9.8g/doc/apps/errstr.pod
./openssl-0.9.8g/doc/apps/gendsa.pod
./openssl-0.9.8g/doc/apps/genrsa.pod
./openssl-0.9.8g/doc/apps/nseq.pod
./openssl-0.9.8g/doc/apps/ocsp.pod
./openssl-0.9.8g/doc/apps/openssl.pod
./openssl-0.9.8g/doc/apps/passwd.pod
```

```
./openssl-0.9.8g/doc/apps/pkcs12.pod
./openssl-0.9.8g/doc/apps/pkcs7.pod
./openssl-0.9.8g/doc/apps/pkcs8.pod
./openssl-0.9.8g/doc/apps/rand.pod
./openssl-0.9.8g/doc/apps/req.pod
./openssl-0.9.8g/doc/apps/rsa.pod
./openssl-0.9.8g/doc/apps/rsautl.pod
./openssl-0.9.8g/doc/apps/s_client.pod
./openssl-0.9.8g/doc/apps/s_server.pod
./openssl-0.9.8g/doc/apps/s_time.pod
./openssl-0.9.8g/doc/apps/sess_id.pod
./openssl-0.9.8g/doc/apps/smime.pod
./openssl-0.9.8g/doc/apps/speed.pod
./openssl-0.9.8g/doc/apps/spkac.pod
./openssl-0.9.8g/doc/apps/verify.pod
./openssl-0.9.8g/doc/apps/version.pod
./openssl-0.9.8g/doc/apps/x509.pod
./openssl-0.9.8g/doc/apps/x509v3_config.pod
./openssl-0.9.8g/doc/crypto/ASN1_generate_nconf.pod
./openssl-0.9.8g/doc/crypto/ASN1_OBJECT_new.pod
./openssl-0.9.8g/doc/crypto/ASN1_STRING_length.pod
./openssl-0.9.8g/doc/crypto/ASN1_STRING_new.pod
./openssl-0.9.8g/doc/crypto/ASN1_STRING_print_ex.pod
./openssl-0.9.8g/doc/crypto/BIO_ctrl.pod
./openssl-0.9.8g/doc/crypto/BIO_f_base64.pod
./openssl-0.9.8g/doc/crypto/BIO_f_buffer.pod
./openssl-0.9.8q/doc/crypto/BIO f cipher.pod
./openssl-0.9.8g/doc/crypto/BIO_f_md.pod
./openssl-0.9.8g/doc/crypto/BIO f null.pod
./openssl-0.9.8g/doc/crypto/BIO_f_ssl.pod
./openssl-0.9.8g/doc/crypto/BIO_find_type.pod
./openssl-0.9.8g/doc/crypto/BIO_new.pod
./openssl-0.9.8g/doc/crypto/BIO_push.pod
./openssl-0.9.8g/doc/crypto/BIO_read.pod
./openssl-0.9.8g/doc/crypto/BIO s accept.pod
./openssl-0.9.8g/doc/crypto/BIO_s_bio.pod
./openssl-0.9.8g/doc/crypto/BIO_s_connect.pod
./openssl-0.9.8g/doc/crypto/BIO_s_fd.pod
./openssl-0.9.8g/doc/crypto/BIO s file.pod
./openssl-0.9.8g/doc/crypto/BIO_s_mem.pod
./openssl-0.9.8g/doc/crypto/BIO s null.pod
./openssl-0.9.8g/doc/crypto/BIO_s_socket.pod
./openssl-0.9.8g/doc/crypto/BIO_set_callback.pod
./openssl-0.9.8g/doc/crypto/BIO_should_retry.pod
./openssl-0.9.8g/doc/crypto/bio.pod
./openssl-0.9.8g/doc/crypto/blowfish.pod
./openssl-0.9.8g/doc/crypto/BN_add_word.pod
./openssl-0.9.8g/doc/crypto/BN_add.pod
./openssl-0.9.8g/doc/crypto/BN_BLINDING_new.pod
./openssl-0.9.8g/doc/crypto/BN bn2bin.pod
./openssl-0.9.8g/doc/crypto/BN_cmp.pod
./openssl-0.9.8g/doc/crypto/BN_copy.pod
./openssl-0.9.8g/doc/crypto/BN CTX new.pod
./openssl-0.9.8g/doc/crypto/BN_CTX_start.pod
```

```
./openssl-0.9.8g/doc/crypto/BN_generate_prime.pod
./openssl-0.9.8g/doc/crypto/bn_internal.pod
./openssl-0.9.8g/doc/crypto/BN_mod_inverse.pod
./openssl-0.9.8g/doc/crypto/BN_mod_mul_montgomery.pod
./openssl-0.9.8g/doc/crypto/BN_mod_mul_reciprocal.pod
./openssl-0.9.8g/doc/crypto/BN_new.pod
./openssl-0.9.8g/doc/crypto/BN_num_bytes.pod
./openssl-0.9.8g/doc/crypto/BN_rand.pod
./openssl-0.9.8g/doc/crypto/BN_set_bit.pod
./openssl-0.9.8g/doc/crypto/BN_swap.pod
./openssl-0.9.8g/doc/crypto/BN_zero.pod
./openssl-0.9.8g/doc/crypto/bn.pod
./openssl-0.9.8g/doc/crypto/buffer.pod
./openssl-0.9.8g/doc/crypto/CONF_modules_free.pod
./openssl-0.9.8g/doc/crypto/CONF_modules_load_file.pod
./openssl-0.9.8g/doc/crypto/CRYPTO_set_ex_data.pod
./openssl-0.9.8g/doc/crypto/crypto.pod
./openssl-0.9.8g/doc/crypto/d2i_ASN1_OBJECT.pod
./openssl-0.9.8g/doc/crypto/d2i_DHparams.pod
./openssl-0.9.8g/doc/crypto/d2i_DSAPublicKey.pod
./openssl-0.9.8g/doc/crypto/d2i_PKCS8PrivateKey.pod
./openssl-0.9.8g/doc/crypto/d2i_RSAPublicKey.pod
./openssl-0.9.8g/doc/crypto/d2i_X509_ALGOR.pod
./openssl-0.9.8g/doc/crypto/d2i_X509_CRL.pod
./openssl-0.9.8g/doc/crypto/d2i_X509_NAME.pod
./openssl-0.9.8g/doc/crypto/d2i_X509_REQ.pod
./openssl-0.9.8g/doc/crypto/d2i_X509_SIG.pod
./openssl-0.9.8g/doc/crypto/d2i_X509.pod
./openssl-0.9.8g/doc/crypto/des_modes.pod
./openssl-0.9.8g/doc/crypto/des.pod
./openssl-0.9.8g/doc/crypto/DH_generate_key.pod
./openssl-0.9.8g/doc/crypto/DH_generate_parameters.pod
./openssl-0.9.8g/doc/crypto/DH_get_ex_new_index.pod
./openssl-0.9.8g/doc/crypto/DH_new.pod
./openssl-0.9.8g/doc/crypto/DH_set_method.pod
./openssl-0.9.8g/doc/crypto/DH_size.pod
./openssl-0.9.8g/doc/crypto/dh.pod
./openssl-0.9.8g/doc/crypto/DSA_do_sign.pod
./openssl-0.9.8g/doc/crypto/DSA_dup_DH.pod
./openssl-0.9.8g/doc/crypto/DSA_generate_key.pod
./openssl-0.9.8g/doc/crypto/DSA_generate_parameters.pod
./openssl-0.9.8g/doc/crypto/DSA_get_ex_new_index.pod
./openssl-0.9.8g/doc/crypto/DSA_new.pod
./openssl-0.9.8g/doc/crypto/DSA_set_method.pod
./openssl-0.9.8g/doc/crypto/DSA_SIG_new.pod
./openssl-0.9.8g/doc/crypto/DSA_sign.pod
./openssl-0.9.8g/doc/crypto/DSA_size.pod
./openssl-0.9.8g/doc/crypto/dsa.pod
./openssl-0.9.8g/doc/crypto/ecdsa.pod
./openssl-0.9.8g/doc/crypto/engine.pod
./openssl-0.9.8g/doc/crypto/ERR_clear_error.pod
./openssl-0.9.8g/doc/crypto/ERR_error_string.pod
./openssl-0.9.8g/doc/crypto/ERR_get_error.pod
./openssl-0.9.8g/doc/crypto/ERR_GET_LIB.pod
```

```
./openssl-0.9.8g/doc/crypto/ERR_load_crypto_strings.pod
./openssl-0.9.8g/doc/crypto/ERR_load_strings.pod
./openssl-0.9.8g/doc/crypto/ERR_print_errors.pod
./openssl-0.9.8g/doc/crypto/ERR_put_error.pod
./openssl-0.9.8g/doc/crypto/ERR_remove_state.pod
./openssl-0.9.8g/doc/crypto/ERR_set_mark.pod
./openssl-0.9.8g/doc/crypto/err.pod
./openssl-0.9.8g/doc/crypto/EVP_BytesToKey.pod
./openssl-0.9.8g/doc/crypto/EVP_DigestInit.pod
./openssl-0.9.8g/doc/crypto/EVP_EncryptInit.pod
./openssl-0.9.8g/doc/crypto/EVP_OpenInit.pod
./openssl-0.9.8g/doc/crypto/EVP_PKEY_new.pod
./openssl-0.9.8g/doc/crypto/EVP_PKEY_set1_RSA.pod
./openssl-0.9.8g/doc/crypto/EVP_SealInit.pod
./openssl-0.9.8g/doc/crypto/EVP_SignInit.pod
./openssl-0.9.8g/doc/crypto/EVP_VerifyInit.pod
./openssl-0.9.8g/doc/crypto/evp.pod
./openssl-0.9.8g/doc/crypto/hmac.pod
./openssl-0.9.8g/doc/crypto/lh_stats.pod
./openssl-0.9.8g/doc/crypto/lhash.pod
./openssl-0.9.8g/doc/crypto/md5.pod
./openssl-0.9.8g/doc/crypto/mdc2.pod
./openssl-0.9.8g/doc/crypto/OBJ_nid2obj.pod
./openssl-0.9.8g/doc/crypto/OpenSSL_add_all_algorithms.pod
./openssl-0.9.8g/doc/crypto/OPENSSL_Applink.pod
./openssl-0.9.8g/doc/crypto/OPENSSL_config.pod
./openssl-0.9.8g/doc/crypto/OPENSSL_ia32cap.pod
./openssl-0.9.8g/doc/crypto/OPENSSL_load_builtin_modules.pod
./openssl-0.9.8g/doc/crypto/OPENSSL_VERSION_NUMBER.pod
./openssl-0.9.8g/doc/crypto/pem.pod
./openssl-0.9.8g/doc/crypto/PKCS12_create.pod
./openssl-0.9.8g/doc/crypto/PKCS12_parse.pod
./openssl-0.9.8g/doc/crypto/PKCS7_decrypt.pod
./openssl-0.9.8g/doc/crypto/PKCS7_encrypt.pod
./openssl-0.9.8g/doc/crypto/PKCS7_sign.pod
./openssl-0.9.8g/doc/crypto/PKCS7_verify.pod
./openssl-0.9.8g/doc/crypto/RAND_add.pod
./openssl-0.9.8g/doc/crypto/RAND_bytes.pod
./openssl-0.9.8g/doc/crypto/RAND_cleanup.pod
./openssl-0.9.8g/doc/crypto/RAND_egd.pod
./openssl-0.9.8g/doc/crypto/RAND_load_file.pod
./openssl-0.9.8g/doc/crypto/RAND_set_rand_method.pod
./openssl-0.9.8g/doc/crypto/rand.pod
./openssl-0.9.8g/doc/crypto/rc4.pod
./openssl-0.9.8g/doc/crypto/ripemd.pod
./openssl-0.9.8g/doc/crypto/RSA_blinding_on.pod
./openssl-0.9.8g/doc/crypto/RSA_check_key.pod
./openssl-0.9.8g/doc/crypto/RSA_generate_key.pod
./openssl-0.9.8g/doc/crypto/RSA_get_ex_new_index.pod
./openssl-0.9.8g/doc/crypto/RSA_new.pod
./openssl-0.9.8g/doc/crypto/RSA_padding_add_PKCS1_type_1.pod
./openssl-0.9.8g/doc/crypto/RSA_print.pod
./openssl-0.9.8g/doc/crypto/RSA_private_encrypt.pod
./openssl-0.9.8g/doc/crypto/RSA_public_encrypt.pod
```

```
./openssl-0.9.8g/doc/crypto/RSA_set_method.pod
./openssl-0.9.8g/doc/crypto/RSA_sign_ASN1_OCTET_STRING.pod
./openssl-0.9.8g/doc/crypto/RSA_sign.pod
./openssl-0.9.8g/doc/crypto/RSA_size.pod
./openssl-0.9.8g/doc/crypto/rsa.pod
./openssl-0.9.8g/doc/crypto/sha.pod
./openssl-0.9.8g/doc/crypto/SMIME_read_PKCS7.pod
./openssl-0.9.8g/doc/crypto/SMIME_write_PKCS7.pod
./openssl-0.9.8g/doc/crypto/threads.pod
./openssl-0.9.8g/doc/crypto/ui_compat.pod
./openssl-0.9.8g/doc/crypto/ui.pod
./openssl-0.9.8g/doc/crypto/X509_NAME_add_entry_by_txt.pod
./openssl-0.9.8g/doc/crypto/X509_NAME_ENTRY_get_object.pod
./openssl-0.9.8g/doc/crypto/X509_NAME_get_index_by_NID.pod
./openssl-0.9.8g/doc/crypto/X509_NAME_print_ex.pod
./openssl-0.9.8g/doc/crypto/X509_new.pod
./openssl-0.9.8g/doc/crypto/x509.pod
./openssl-0.9.8g/doc/HOWTO/certificates.txt
./openssl-0.9.8g/doc/HOWTO/keys.txt
./openssl-0.9.8g/doc/HOWTO/proxy_certificates.txt
./openssl-0.9.8g/doc/ssl/d2i_SSL_SESSION.pod
./openssl-0.9.8g/doc/ssl/SSL_accept.pod
./openssl-0.9.8g/doc/ssl/SSL_alert_type_string.pod
./openssl-0.9.8g/doc/ssl/SSL_CIPHER_get_name.pod
./openssl-0.9.8g/doc/ssl/SSL_clear.pod
./openssl-0.9.8g/doc/ssl/SSL_COMP_add_compression_method.pod
./openssl-0.9.8g/doc/ssl/SSL_connect.pod
./openssl-0.9.8g/doc/ssl/SSL_CTX_add_extra_chain_cert.pod
./openssl-0.9.8g/doc/ssl/SSL_CTX_add_session.pod
./openssl-0.9.8g/doc/ssl/SSL_CTX_ctrl.pod
./openssl-0.9.8g/doc/ssl/SSL_CTX_flush_sessions.pod
./openssl-0.9.8g/doc/ssl/SSL_CTX_free.pod
./openssl-0.9.8g/doc/ssl/SSL_CTX_get_ex_new_index.pod
./openssl-0.9.8g/doc/ssl/SSL_CTX_get_verify_mode.pod
./openssl-0.9.8g/doc/ssl/SSL_CTX_load_verify_locations.pod
./openssl-0.9.8g/doc/ssl/SSL_CTX_new.pod
./openssl-0.9.8g/doc/ssl/SSL_CTX_sess_number.pod
./openssl-0.9.8g/doc/ssl/SSL_CTX_sess_set_cache_size.pod
./openssl-0.9.8g/doc/ssl/SSL_CTX_sess_set_get_cb.pod
./openssl-0.9.8g/doc/ssl/SSL_CTX_sessions.pod
./openssl-0.9.8g/doc/ssl/SSL_CTX_set_cert_store.pod
./openssl-0.9.8g/doc/ssl/SSL_CTX_set_cert_verify_callback.pod
./openssl-0.9.8g/doc/ssl/SSL_CTX_set_cipher_list.pod
./openssl-0.9.8g/doc/ssl/SSL_CTX_set_client_CA_list.pod
./openssl-0.9.8g/doc/ssl/SSL_CTX_set_client_cert_cb.pod
./openssl-0.9.8g/doc/ssl/SSL_CTX_set_default_passwd_cb.pod
./openssl-0.9.8g/doc/ssl/SSL_CTX_set_generate_session_id.pod
./openssl-0.9.8g/doc/ssl/SSL_CTX_set_info_callback.pod
./openssl-0.9.8g/doc/ssl/SSL_CTX_set_max_cert_list.pod
./openssl-0.9.8g/doc/ssl/SSL_CTX_set_mode.pod
./openssl-0.9.8g/doc/ssl/SSL_CTX_set_msg_callback.pod
./openssl-0.9.8g/doc/ssl/SSL_CTX_set_options.pod
./openssl-0.9.8g/doc/ssl/SSL_CTX_set_quiet_shutdown.pod
./openssl-0.9.8g/doc/ssl/SSL CTX set session cache mode.pod
```

```
./openssl-0.9.8g/doc/ssl/SSL_CTX_set_session_id_context.pod
./openssl-0.9.8g/doc/ssl/SSL_CTX_set_ssl_version.pod
./openssl-0.9.8g/doc/ssl/SSL_CTX_set_timeout.pod
./openssl-0.9.8g/doc/ssl/SSL_CTX_set_tmp_dh_callback.pod
./openssl-0.9.8g/doc/ssl/SSL_CTX_set_tmp_rsa_callback.pod
./openssl-0.9.8g/doc/ssl/SSL_CTX_set_verify.pod
./openssl-0.9.8g/doc/ssl/SSL_CTX_use_certificate.pod
./openssl-0.9.8g/doc/ssl/SSL_do_handshake.pod
./openssl-0.9.8g/doc/ssl/SSL_free.pod
./openssl-0.9.8g/doc/ssl/SSL_get_ciphers.pod
./openssl-0.9.8g/doc/ssl/SSL_get_client_CA_list.pod
./openssl-0.9.8g/doc/ssl/SSL_get_current_cipher.pod
./openssl-0.9.8g/doc/ssl/SSL_get_default_timeout.pod
./openssl-0.9.8g/doc/ssl/SSL_get_error.pod
./openssl-0.9.8g/doc/ssl/SSL_get_ex_data_X509_STORE_CTX_idx.pod
./openssl-0.9.8g/doc/ssl/SSL_get_ex_new_index.pod
./openssl-0.9.8g/doc/ssl/SSL_get_fd.pod
./openssl-0.9.8g/doc/ssl/SSL_get_peer_cert_chain.pod
./openssl-0.9.8g/doc/ssl/SSL_get_peer_certificate.pod
./openssl-0.9.8g/doc/ssl/SSL_get_rbio.pod
./openssl-0.9.8g/doc/ssl/SSL_get_session.pod
./openssl-0.9.8g/doc/ssl/SSL_get_SSL_CTX.pod
./openssl-0.9.8g/doc/ssl/SSL_get_verify_result.pod
./openssl-0.9.8g/doc/ssl/SSL_get_version.pod
./openssl-0.9.8g/doc/ssl/SSL_library_init.pod
./openssl-0.9.8g/doc/ssl/SSL_load_client_CA_file.pod
./openssl-0.9.8g/doc/ssl/SSL_new.pod
./openssl-0.9.8g/doc/ssl/SSL_pending.pod
./openssl-0.9.8g/doc/ssl/SSL_read.pod
./openssl-0.9.8g/doc/ssl/SSL_rstate_string.pod
./openssl-0.9.8g/doc/ssl/SSL_SESSION_free.pod
./openssl-0.9.8g/doc/ssl/SSL_SESSION_get_ex_new_index.pod
./openssl-0.9.8g/doc/ssl/SSL_SESSION_get_time.pod
./openssl-0.9.8g/doc/ssl/SSL_session_reused.pod
./openssl-0.9.8g/doc/ssl/SSL_set_bio.pod
./openssl-0.9.8g/doc/ssl/SSL_set_connect_state.pod
./openssl-0.9.8g/doc/ssl/SSL_set_fd.pod
./openssl-0.9.8g/doc/ssl/SSL_set_session.pod
./openssl-0.9.8g/doc/ssl/SSL_set_shutdown.pod
./openssl-0.9.8g/doc/ssl/SSL_set_verify_result.pod
./openssl-0.9.8g/doc/ssl/SSL_shutdown.pod
./openssl-0.9.8g/doc/ssl/SSL_state_string.pod
./openssl-0.9.8g/doc/ssl/SSL_want.pod
./openssl-0.9.8g/doc/ssl/SSL_write.pod
./openssl-0.9.8g/doc/ssl/ssl.pod
./openssl-0.9.8g/engines/axp.opt
./openssl-0.9.8g/engines/e_4758cca_err.c
./openssl-0.9.8g/engines/e_4758cca_err.h
./openssl-0.9.8g/engines/e_4758cca.c
./openssl-0.9.8g/engines/e_4758cca.ec
./openssl-0.9.8g/engines/e_4758cca.o
./openssl-0.9.8g/engines/e_aep_err.c
./openssl-0.9.8g/engines/e_aep_err.h
./openssl-0.9.8g/engines/e_aep.c
```

```
./openssl-0.9.8g/engines/e_aep.ec
./openssl-0.9.8g/engines/e_aep.o
./openssl-0.9.8g/engines/e_atalla_err.c
./openssl-0.9.8g/engines/e_atalla_err.h
./openssl-0.9.8g/engines/e_atalla.c
./openssl-0.9.8g/engines/e_atalla.ec
./openssl-0.9.8g/engines/e_atalla.o
./openssl-0.9.8g/engines/e_chil_err.c
./openssl-0.9.8g/engines/e_chil_err.h
./openssl-0.9.8g/engines/e_chil.c
./openssl-0.9.8g/engines/e_chil.ec
./openssl-0.9.8g/engines/e_chil.o
./openssl-0.9.8g/engines/e_cswift_err.c
./openssl-0.9.8g/engines/e_cswift_err.h
./openssl-0.9.8g/engines/e_cswift.c
./openssl-0.9.8g/engines/e_cswift.ec
./openssl-0.9.8g/engines/e_cswift.o
./openss1-0.9.8g/engines/e<sup>_</sup>gmp_err.c
./openssl-0.9.8g/engines/e_gmp_err.h
./openssl-0.9.8g/engines/e_gmp.c
./openssl-0.9.8g/engines/e_gmp.ec
./openssl-0.9.8g/engines/e_gmp.o
./openssl-0.9.8g/engines/e_nuron_err.c
./openssl-0.9.8g/engines/e_nuron_err.h
./openssl-0.9.8g/engines/e_nuron.c
./openssl-0.9.8g/engines/e_nuron.ec
./openssl-0.9.8g/engines/e_nuron.o
./openssl-0.9.8g/engines/e_sureware_err.c
./openssl-0.9.8g/engines/e sureware err.h
./openssl-0.9.8g/engines/e_sureware.c
./openssl-0.9.8g/engines/e_sureware.ec
./openssl-0.9.8g/engines/e_sureware.o
./openssl-0.9.8g/engines/e_ubsec_err.c
./openssl-0.9.8g/engines/e_ubsec_err.h
./openssl-0.9.8g/engines/e_ubsec.c
./openssl-0.9.8g/engines/e_ubsec.ec
./openssl-0.9.8g/engines/e_ubsec.o
./openss1-0.9.8g/engines/engine vector.mar
./openssl-0.9.8g/engines/lib
./openssl-0.9.8g/engines/lib4758cca.so
./openssl-0.9.8g/engines/libaep.so
./openssl-0.9.8g/engines/libatalla.so
./openssl-0.9.8g/engines/libchil.so
./openssl-0.9.8g/engines/libcswift.so
./openssl-0.9.8g/engines/libgmp.so
./openssl-0.9.8g/engines/libnuron.so
./openssl-0.9.8g/engines/libsureware.so
./openssl-0.9.8g/engines/libubsec.so
./openssl-0.9.8g/engines/makeengines.com
./openssl-0.9.8g/engines/Makefile
./openssl-0.9.8g/engines/vax.opt
./openssl-0.9.8g/engines/vendor defns/aep.h
./openssl-0.9.8g/engines/vendor_defns/atalla.h
./openssl-0.9.8g/engines/vendor_defns/cswift.h
```

```
./openssl-0.9.8g/engines/vendor defns/hw 4758 cca.h
./openssl-0.9.8g/engines/vendor_defns/hw_ubsec.h
./openssl-0.9.8g/engines/vendor_defns/hwcryptohook.h
./openssl-0.9.8g/engines/vendor_defns/sureware.h
./openssl-0.9.8g/include/openssl/aes.h
./openssl-0.9.8g/include/openssl/asn1_mac.h
./openssl-0.9.8g/include/openssl/asn1.h
./openssl-0.9.8g/include/openssl/asn1t.h
./openssl-0.9.8g/include/openssl/bio.h
./openssl-0.9.8g/include/openssl/blowfish.h
./openssl-0.9.8g/include/openssl/bn.h
./openssl-0.9.8g/include/openssl/buffer.h
./openssl-0.9.8g/include/openssl/cast.h
./openssl-0.9.8g/include/openssl/comp.h
./openssl-0.9.8g/include/openssl/conf_api.h
./openssl-0.9.8g/include/openssl/conf.h
./openssl-0.9.8g/include/openssl/crypto.h
./openssl-0.9.8g/include/openssl/des_old.h
./openssl-0.9.8g/include/openssl/des.h
./openssl-0.9.8g/include/openssl/dh.h
./openssl-0.9.8g/include/openssl/dsa.h
./openssl-0.9.8g/include/openssl/dso.h
./openssl-0.9.8g/include/openssl/dtls1.h
./openssl-0.9.8g/include/openssl/e_os.h
./openssl-0.9.8g/include/openssl/e_os2.h
./openssl-0.9.8g/include/openssl/ebcdic.h
./openssl-0.9.8g/include/openssl/ec.h
./openssl-0.9.8g/include/openssl/ecdh.h
./openssl-0.9.8g/include/openssl/ecdsa.h
./openssl-0.9.8g/include/openssl/engine.h
./openssl-0.9.8g/include/openssl/err.h
./openssl-0.9.8g/include/openssl/evp.h
./openssl-0.9.8g/include/openssl/hmac.h
./openssl-0.9.8g/include/openssl/idea.h
./openssl-0.9.8g/include/openssl/krb5_asn.h
./openssl-0.9.8g/include/openssl/kssl.h
./openssl-0.9.8g/include/openssl/lhash.h
./openssl-0.9.8g/include/openssl/md2.h
./openssl-0.9.8g/include/openssl/md4.h
./openssl-0.9.8g/include/openssl/md5.h
./openssl-0.9.8g/include/openssl/obj_mac.h
./openssl-0.9.8g/include/openssl/objects.h
./openssl-0.9.8g/include/openssl/ocsp.h
./openssl-0.9.8g/include/openssl/opensslconf.h
./openssl-0.9.8g/include/openssl/opensslv.h
./openssl-0.9.8g/include/openssl/ossl_typ.h
./openssl-0.9.8g/include/openssl/pem.h
./openssl-0.9.8g/include/openssl/pem2.h
./openssl-0.9.8g/include/openssl/pkcs12.h
./openssl-0.9.8g/include/openssl/pkcs7.h
./openssl-0.9.8g/include/openssl/pq_compat.h
./openssl-0.9.8g/include/openssl/pqueue.h
./openssl-0.9.8g/include/openssl/rand.h
./openssl-0.9.8g/include/openssl/rc2.h
```

```
./openssl-0.9.8g/include/openssl/rc4.h
./openssl-0.9.8g/include/openssl/ripemd.h
./openssl-0.9.8g/include/openssl/rsa.h
./openssl-0.9.8g/include/openssl/safestack.h
./openssl-0.9.8g/include/openssl/sha.h
./openssl-0.9.8g/include/openssl/ssl.h
./openssl-0.9.8g/include/openssl/ssl2.h
./openssl-0.9.8g/include/openssl/ssl23.h
./openssl-0.9.8g/include/openssl/ssl3.h
./openssl-0.9.8g/include/openssl/stack.h
./openssl-0.9.8g/include/openssl/store.h
./openssl-0.9.8g/include/openssl/symhacks.h
./openssl-0.9.8g/include/openssl/tls1.h
./openssl-0.9.8g/include/openssl/tmdiff.h
./openssl-0.9.8g/include/openssl/txt_db.h
./openssl-0.9.8g/include/openssl/ui_compat.h
./openssl-0.9.8g/include/openssl/ui.h
./openssl-0.9.8g/include/openssl/x509_vfy.h
./openssl-0.9.8g/include/openssl/x509.h
./openssl-0.9.8g/include/openssl/x509v3.h
./openssl-0.9.8g/MacOS/_MWERKS_GUSI_prefix.h
./openssl-0.9.8g/MacOS/_MWERKS_prefix.h
./openssl-0.9.8g/MacOS/buildinf.h
./openssl-0.9.8g/MacOS/GUSI_Init.cpp
./openssl-0.9.8g/MacOS/mklinks.as.hqx
./openssl-0.9.8g/MacOS/OpenSSL.mcp.hqx
./openssl-0.9.8g/MacOS/opensslconf.h
./openssl-0.9.8g/MacOS/Randomizer.cpp
./openssl-0.9.8g/MacOS/Randomizer.h
./openssl-0.9.8g/MacOS/TODO
./openssl-0.9.8g/MacOS/GetHTTPS.src/CPStringUtils.cpp
./openssl-0.9.8g/MacOS/GetHTTPS.src/CPStringUtils.hpp
./openssl-0.9.8g/MacOS/GetHTTPS.src/ErrorHandling.cpp
./openssl-0.9.8g/MacOS/GetHTTPS.src/ErrorHandling.hpp
./openssl-0.9.8g/MacOS/GetHTTPS.src/GetHTTPS.cpp
./openssl-0.9.8g/MacOS/GetHTTPS.src/MacSocket.cpp
./openssl-0.9.8g/MacOS/GetHTTPS.src/MacSocket.h
./openssl-0.9.8g/ms/.rnd
./openssl-0.9.8g/ms/32all.bat
./openssl-0.9.8g/ms/applink.c
./openssl-0.9.8g/ms/bcb4.bat
./openssl-0.9.8g/ms/certCA.srl
./openssl-0.9.8g/ms/certCA.ss
./openssl-0.9.8g/ms/certU.ss
./openssl-0.9.8g/ms/cmp.pl
./openssl-0.9.8g/ms/do_masm.bat
./openssl-0.9.8g/ms/do_ms.bat
./openssl-0.9.8g/ms/do_nasm.bat
./openssl-0.9.8g/ms/do_nt.bat
./openssl-0.9.8g/ms/do_win64a.bat
./openssl-0.9.8g/ms/do_win64i.bat
./openssl-0.9.8g/ms/keyCA.ss
./openssl-0.9.8g/ms/keyU.ss
./openssl-0.9.8g/ms/mingw32.bat
```

```
./openssl-0.9.8g/ms/mw.bat
./openssl-0.9.8g/ms/README
./openssl-0.9.8g/ms/req2CA.ss
./openssl-0.9.8g/ms/reqCA.ss
./openssl-0.9.8g/ms/reqU.ss
./openssl-0.9.8g/ms/speed32.bat
./openssl-0.9.8g/ms/tenc.bat
./openssl-0.9.8g/ms/tencce.bat
./openssl-0.9.8g/ms/test.bat
./openssl-0.9.8g/ms/testce.bat
./openssl-0.9.8g/ms/testce2.bat
./openssl-0.9.8g/ms/testenc.bat
./openssl-0.9.8g/ms/testencce.bat
./openssl-0.9.8g/ms/testpem.bat
./openssl-0.9.8g/ms/testpemce.bat
./openssl-0.9.8g/ms/testss.bat
./openssl-0.9.8g/ms/testssce.bat
./openssl-0.9.8g/ms/tlhelp32.h
./openssl-0.9.8g/ms/tpem.bat
./openssl-0.9.8g/ms/tpemce.bat
./openssl-0.9.8g/ms/uplink.c
./openssl-0.9.8g/ms/uplink.h
./openssl-0.9.8g/ms/uplink.pl
./openssl-0.9.8g/ms/x86asm.bat
./openssl-0.9.8g/Netware/build.bat
./openssl-0.9.8g/Netware/cpy_tests.bat
./openssl-0.9.8g/Netware/do_tests.pl
./openssl-0.9.8g/Netware/globals.txt
./openssl-0.9.8g/Netware/readme.txt
./openssl-0.9.8g/Netware/set_env.bat
./openssl-0.9.8g/os2/backwardify.pl
./openssl-0.9.8g/os2/OS2-EMX.cmd
./openssl-0.9.8g/shlib/hpux10-cc.sh
./openssl-0.9.8g/shlib/irix.sh
./openssl-0.9.8g/shlib/Makefile.hpux10-cc
./openssl-0.9.8g/shlib/README
./openssl-0.9.8g/shlib/sco5-shared-gcc.sh
./openssl-0.9.8g/shlib/sco5-shared-installed
./openssl-0.9.8g/shlib/sco5-shared.sh
./openssl-0.9.8g/shlib/solaris-sc4.sh
./openssl-0.9.8g/shlib/solaris.sh
./openssl-0.9.8g/shlib/sun.sh
./openssl-0.9.8g/shlib/svr5-shared-gcc.sh
./openssl-0.9.8g/shlib/svr5-shared-installed
./openssl-0.9.8g/shlib/svr5-shared.sh
./openssl-0.9.8g/shlib/win32.bat
./openssl-0.9.8g/shlib/win32dll.bat
./openssl-0.9.8g/ssl/bio_ssl.c
./openssl-0.9.8g/ssl/bio_ssl.o
./openssl-0.9.8g/ssl/d1_both.c
./openssl-0.9.8g/ssl/d1_both.o
./openssl-0.9.8g/ssl/d1_clnt.c
./openssl-0.9.8g/ssl/d1_clnt.o
./openssl-0.9.8g/ssl/d1_enc.c
```

```
./openssl-0.9.8g/ssl/d1_enc.o
./openssl-0.9.8g/ssl/d1_lib.c
./openssl-0.9.8g/ssl/d1_lib.o
./openssl-0.9.8g/ssl/d1_meth.c
./openssl-0.9.8g/ssl/d1_meth.o
./openssl-0.9.8g/ssl/d1_pkt.c
./openssl-0.9.8g/ssl/d1_pkt.o
./openssl-0.9.8g/ssl/d1_srvr.c
./openssl-0.9.8g/ssl/d1_srvr.o
./openssl-0.9.8g/ssl/dtls1.h
./openssl-0.9.8g/ssl/install.com
./openssl-0.9.8g/ssl/kssl_lcl.h
./openssl-0.9.8g/ssl/kssl.c
./openssl-0.9.8g/ssl/kssl.h
./openssl-0.9.8g/ssl/kssl.o
./openssl-0.9.8g/ssl/lib
./openssl-0.9.8g/ssl/Makefile
./openssl-0.9.8g/ssl/s2_clnt.c
./openssl-0.9.8g/ssl/s2_clnt.o
./openssl-0.9.8g/ssl/s2_enc.c
./openssl-0.9.8g/ssl/s2_enc.o
./openssl-0.9.8g/ssl/s2_lib.c
./openssl-0.9.8g/ssl/s2_lib.o
./openssl-0.9.8g/ssl/s2_meth.c
./openssl-0.9.8g/ssl/s2_meth.o
./openssl-0.9.8g/ssl/s2_pkt.c
./openssl-0.9.8g/ssl/s2_pkt.o
./openssl-0.9.8g/ssl/s2_srvr.c
./openssl-0.9.8g/ssl/s2_srvr.o
./openssl-0.9.8g/ssl/s23_clnt.c
./openssl-0.9.8g/ssl/s23_clnt.o
./openssl-0.9.8g/ssl/s23_lib.c
./openssl-0.9.8g/ssl/s23_lib.o
./openssl-0.9.8g/ssl/s23_meth.c
./openssl-0.9.8g/ssl/s23_meth.o
./openssl-0.9.8g/ssl/s23_pkt.c
./openssl-0.9.8g/ssl/s23_pkt.o
./openssl-0.9.8g/ssl/s23_srvr.c
./openssl-0.9.8g/ssl/s23_srvr.o
./openssl-0.9.8g/ssl/s3_both.c
./openssl-0.9.8g/ssl/s3_both.o
./openssl-0.9.8g/ssl/s3_clnt.c
./openssl-0.9.8g/ssl/s3_clnt.o
./openssl-0.9.8g/ssl/s3_enc.c
./openssl-0.9.8g/ssl/s3_enc.o
./openssl-0.9.8g/ssl/s3_lib.c
./openssl-0.9.8g/ssl/s3_lib.o
./openssl-0.9.8g/ssl/s3_meth.c
./openssl-0.9.8g/ssl/s3_meth.o
./openssl-0.9.8g/ssl/s3_pkt.c
./openssl-0.9.8g/ssl/s3_pkt.o
./openssl-0.9.8g/ssl/s3_srvr.c
./openssl-0.9.8g/ssl/s3_srvr.o
./openssl-0.9.8g/ssl/ssl_algs.c
```

```
./openssl-0.9.8g/ssl/ssl_algs.o
./openssl-0.9.8g/ssl/ssl_asn1.c
./openssl-0.9.8g/ssl/ssl_asn1.o
./openssl-0.9.8g/ssl/ssl_cert.c
./openssl-0.9.8g/ssl/ssl_cert.o
./openssl-0.9.8g/ssl/ssl_ciph.c
./openssl-0.9.8g/ssl/ssl_ciph.o
./openssl-0.9.8g/ssl/ssl_err.c
./openssl-0.9.8g/ssl/ssl_err.o
./openssl-0.9.8g/ssl/ssl_err2.c
./openssl-0.9.8g/ssl/ssl_err2.o
./openssl-0.9.8g/ssl/ssl_lib.c
./openssl-0.9.8g/ssl/ssl_lib.o
./openssl-0.9.8g/ssl/ssl_locl.h
./openssl-0.9.8g/ssl/ssl_rsa.c
./openssl-0.9.8g/ssl/ssl_rsa.o
./openssl-0.9.8g/ssl/ssl_sess.c
./openssl-0.9.8g/ssl/ssl_sess.o
./openssl-0.9.8g/ssl/ssl_stat.c
./openssl-0.9.8g/ssl/ssl_stat.o
./openssl-0.9.8g/ssl/ssl_task.c
./openssl-0.9.8g/ssl/ssl_txt.c
./openssl-0.9.8g/ssl/ssl_txt.o
./openssl-0.9.8g/ssl/ssl-lib.com
./openssl-0.9.8g/ssl/ssl.h
./openssl-0.9.8g/ssl/ssl2.h
./openssl-0.9.8g/ssl/ssl23.h
./openssl-0.9.8g/ssl/ssl3.h
./openssl-0.9.8g/ssl/ssltest.c
./openssl-0.9.8g/ssl/t1_clnt.c
./openssl-0.9.8g/ssl/t1_clnt.o
./openssl-0.9.8g/ssl/t1_enc.c
./openssl-0.9.8g/ssl/t1_enc.o
./openssl-0.9.8g/ssl/t1_lib.c
./openssl-0.9.8g/ssl/t1_lib.o
./openssl-0.9.8g/ssl/t1_meth.c
./openssl-0.9.8g/ssl/t1_meth.o
./openssl-0.9.8g/ssl/t1_srvr.c
./openssl-0.9.8g/ssl/t1_srvr.o
./openssl-0.9.8g/ssl/tls1.h
./openssl-0.9.8g/test/bctest
./openssl-0.9.8g/test/bftest
./openssl-0.9.8g/test/bftest.c
./openssl-0.9.8g/test/bftest.o
./openssl-0.9.8g/test/bntest
./openssl-0.9.8g/test/bntest.c
./openssl-0.9.8g/test/bntest.o
./openssl-0.9.8g/test/CAss.cnf
./openssl-0.9.8g/test/CAssdh.cnf
./openssl-0.9.8g/test/CAssdsa.cnf
./openssl-0.9.8g/test/CAssrsa.cnf
./openssl-0.9.8g/test/casttest
./openssl-0.9.8g/test/casttest.c
./openssl-0.9.8g/test/casttest.o
```

```
./openssl-0.9.8g/test/destest
./openssl-0.9.8g/test/destest.c
./openssl-0.9.8g/test/destest.o
./openssl-0.9.8g/test/dhtest
./openssl-0.9.8g/test/dhtest.c
./openssl-0.9.8g/test/dhtest.o
./openssl-0.9.8g/test/dsatest
./openssl-0.9.8g/test/dsatest.c
./openssl-0.9.8g/test/dsatest.o
./openssl-0.9.8g/test/dummytest
./openssl-0.9.8g/test/dummytest.c
./openssl-0.9.8g/test/dummytest.o
./openssl-0.9.8g/test/ecdhtest
./openssl-0.9.8g/test/ecdhtest.c
./openssl-0.9.8g/test/ecdhtest.o
./openssl-0.9.8g/test/ecdsatest
./openssl-0.9.8g/test/ecdsatest.c
./openssl-0.9.8g/test/ecdsatest.o
./openssl-0.9.8g/test/ectest
./openssl-0.9.8g/test/ectest.c
./openssl-0.9.8g/test/ectest.o
./openssl-0.9.8g/test/enginetest
./openssl-0.9.8g/test/enginetest.c
./openssl-0.9.8g/test/enginetest.o
./openssl-0.9.8g/test/evp_test
./openssl-0.9.8g/test/evp_test.c
./openssl-0.9.8g/test/evp_test.o
./openssl-0.9.8g/test/evptests.txt
./openssl-0.9.8g/test/exptest
./openssl-0.9.8g/test/exptest.c
./openssl-0.9.8g/test/exptest.o
./openssl-0.9.8g/test/hmactest
./openssl-0.9.8g/test/hmactest.c
./openssl-0.9.8g/test/hmactest.o
./openssl-0.9.8g/test/ideatest
./openssl-0.9.8g/test/ideatest.c
./openssl-0.9.8g/test/ideatest.o
./openssl-0.9.8g/test/igetest
./openssl-0.9.8g/test/igetest.c
./openssl-0.9.8g/test/igetest.o
./openssl-0.9.8g/test/Makefile
./openssl-0.9.8g/test/maketests.com
./openssl-0.9.8g/test/md2test
./openssl-0.9.8g/test/md2test.c
./openssl-0.9.8g/test/md2test.o
./openssl-0.9.8g/test/md4test
./openssl-0.9.8g/test/md4test.c
./openssl-0.9.8g/test/md4test.o
./openssl-0.9.8g/test/md5test
./openssl-0.9.8g/test/md5test.c
./openssl-0.9.8g/test/md5test.o
./openssl-0.9.8g/test/mdc2test
./openssl-0.9.8g/test/mdc2test.c
./openssl-0.9.8g/test/mdc2test.o
```

```
./openssl-0.9.8g/test/methtest.c
./openssl-0.9.8g/test/P1ss.cnf
./openssl-0.9.8g/test/P2ss.cnf
./openssl-0.9.8g/test/pkcs7-1.pem
./openssl-0.9.8g/test/pkcs7.pem
./openssl-0.9.8g/test/r160test.c
./openssl-0.9.8g/test/randtest
./openssl-0.9.8g/test/randtest.c
./openssl-0.9.8g/test/randtest.o
./openssl-0.9.8g/test/rc2test
./openssl-0.9.8g/test/rc2test.c
./openssl-0.9.8g/test/rc2test.o
./openssl-0.9.8g/test/rc4test
./openssl-0.9.8g/test/rc4test.c
./openssl-0.9.8g/test/rc4test.o
./openssl-0.9.8g/test/rc5test
./openssl-0.9.8g/test/rc5test.c
./openssl-0.9.8g/test/rc5test.o
./openssl-0.9.8g/test/rmdtest
./openssl-0.9.8g/test/rmdtest.c
./openssl-0.9.8g/test/rmdtest.o
./openssl-0.9.8g/test/rsa_test
./openssl-0.9.8g/test/rsa_test.c
./openssl-0.9.8g/test/rsa_test.o
./openssl-0.9.8g/test/sha1test
./openssl-0.9.8g/test/sha1test.c
./openssl-0.9.8g/test/sha1test.o
./openssl-0.9.8g/test/sha256t
./openssl-0.9.8g/test/sha256t.c
./openssl-0.9.8g/test/sha256t.o
./openssl-0.9.8g/test/sha512t
./openssl-0.9.8g/test/sha512t.c
./openssl-0.9.8g/test/sha512t.o
./openssl-0.9.8g/test/shatest
./openssl-0.9.8g/test/shatest.c
./openssl-0.9.8g/test/shatest.o
./openssl-0.9.8g/test/ssltest
./openssl-0.9.8g/test/ssltest.c
./openssl-0.9.8g/test/ssltest.o
./openssl-0.9.8g/test/Sssdsa.cnf
./openssl-0.9.8g/test/Sssrsa.cnf
./openssl-0.9.8g/test/tcrl
./openssl-0.9.8g/test/tcrl.com
./openssl-0.9.8g/test/test.cnf
./openssl-0.9.8g/test/testca
./openssl-0.9.8g/test/testca.com
./openssl-0.9.8g/test/testcrl.pem
./openssl-0.9.8g/test/testenc
./openssl-0.9.8g/test/testenc.com
./openssl-0.9.8g/test/testgen
./openssl-0.9.8g/test/testgen.com
./openssl-0.9.8g/test/testp7.pem
./openssl-0.9.8g/test/testreq2.pem
./openssl-0.9.8g/test/testrsa.pem
```

```
./openssl-0.9.8g/test/tests.com
./openssl-0.9.8g/test/testsid.pem
./openssl-0.9.8g/test/testss
./openssl-0.9.8g/test/testss.com
./openssl-0.9.8g/test/testssl
./openssl-0.9.8g/test/testssl.com
./openssl-0.9.8g/test/testsslproxy
./openssl-0.9.8g/test/testx509.pem
./openssl-0.9.8g/test/times
./openssl-0.9.8g/test/tpkcs7
./openssl-0.9.8g/test/tpkcs7.com
./openssl-0.9.8g/test/tpkcs7d
./openssl-0.9.8g/test/tpkcs7d.com
./openssl-0.9.8g/test/treq
./openssl-0.9.8g/test/treq.com
./openssl-0.9.8g/test/trsa
./openssl-0.9.8g/test/trsa.com
./openssl-0.9.8g/test/tsid
./openssl-0.9.8g/test/tsid.com
./openssl-0.9.8g/test/tverify.com
./openssl-0.9.8g/test/tx509
./openssl-0.9.8g/test/tx509.com
./openssl-0.9.8g/test/Uss.cnf
./openssl-0.9.8g/test/v3-cert1.pem
./openssl-0.9.8g/test/v3-cert2.pem
./openssl-0.9.8g/test/VMSca-response.1
./openssl-0.9.8g/test/VMSca-response.2
./openssl-0.9.8g/times/100.lnx
./openssl-0.9.8g/times/100.nt
./openssl-0.9.8g/times/200.lnx
./openssl-0.9.8g/times/486-66.dos
./openssl-0.9.8g/times/486-66.nt
./openssl-0.9.8g/times/486-66.w31
./openssl-0.9.8g/times/5.lnx
./openssl-0.9.8g/times/586-085i.nt
./openssl-0.9.8g/times/586-100.dos
./openssl-0.9.8g/times/586-100.LN3
./openssl-0.9.8g/times/586-100.ln4
./openssl-0.9.8g/times/586-100.lnx
./openssl-0.9.8g/times/586-100.nt
./openssl-0.9.8g/times/586-100.NT2
./openssl-0.9.8g/times/586-100.ntx
./openssl-0.9.8g/times/586-100.w31
./openssl-0.9.8g/times/586-1002.lnx
./openssl-0.9.8g/times/586p-100.lnx
./openssl-0.9.8g/times/686-200.bsd
./openssl-0.9.8g/times/686-200.lnx
./openssl-0.9.8g/times/686-200.nt
./openssl-0.9.8g/times/aix.t
./openssl-0.9.8g/times/aixold.t
./openssl-0.9.8g/times/alpha.t
./openssl-0.9.8g/times/alpha400.t
./openssl-0.9.8g/times/cyrix100.lnx
./openssl-0.9.8g/times/dgux-x86.t
```

```
./openssl-0.9.8g/times/dgux.t
./openssl-0.9.8g/times/hpux-acc.t
./openssl-0.9.8g/times/hpux-kr.t
./openssl-0.9.8g/times/hpux.t
./openssl-0.9.8g/times/L1
./openssl-0.9.8g/times/p2.w95
./openssl-0.9.8g/times/pent2.t
./openssl-0.9.8g/times/R10000.t
./openssl-0.9.8g/times/R4400.t
./openssl-0.9.8g/times/readme
./openssl-0.9.8g/times/s586-100.lnx
./openssl-0.9.8g/times/s586-100.nt
./openssl-0.9.8g/times/sgi.t
./openssl-0.9.8g/times/sparc.t
./openssl-0.9.8g/times/sparc2
./openssl-0.9.8g/times/sparcLX.t
./openssl-0.9.8g/times/usparc.t
./openssl-0.9.8g/times/090/586-100.nt
./openssl-0.9.8g/times/091/486-50.nt
./openssl-0.9.8g/times/091/586-100.lnx
./openssl-0.9.8g/times/091/68000.bsd
./openssl-0.9.8g/times/091/686-200.lnx
./openssl-0.9.8g/times/091/alpha064.osf
./openssl-0.9.8g/times/091/alpha164.lnx
./openssl-0.9.8g/times/091/alpha164.osf
./openssl-0.9.8g/times/091/mips-rel.pl
./openssl-0.9.8g/times/091/r10000.irx
./openssl-0.9.8g/times/091/r3000.ult
./openssl-0.9.8g/times/091/r4400.irx
./openssl-0.9.8g/times/x86/bfs.cpp
./openssl-0.9.8g/times/x86/casts.cpp
./openssl-0.9.8g/times/x86/des3s.cpp
./openssl-0.9.8g/times/x86/dess.cpp
./openssl-0.9.8g/times/x86/md4s.cpp
./openssl-0.9.8g/times/x86/md5s.cpp
./openssl-0.9.8g/times/x86/rc4s.cpp
./openssl-0.9.8g/times/x86/sha1s.cpp
./openssl-0.9.8g/tools/c_hash
./openssl-0.9.8g/tools/c_info
./openssl-0.9.8g/tools/c_issuer
./openssl-0.9.8g/tools/c_name
./openssl-0.9.8g/tools/c_rehash
./openssl-0.9.8g/tools/c_rehash.bak
./openssl-0.9.8g/tools/c_rehash.in
./openssl-0.9.8g/tools/c89.sh
./openssl-0.9.8g/tools/Makefile
./openssl-0.9.8g/util/add_cr.pl
./openssl-0.9.8g/util/bat.sh
./openssl-0.9.8g/util/ck_errf.pl
./openssl-0.9.8g/util/clean-depend.pl
./openssl-0.9.8g/util/copy.pl
./openssl-0.9.8g/util/cygwin.sh
./openssl-0.9.8g/util/deleof.pl
./openssl-0.9.8g/util/dirname.pl
```

```
./openssl-0.9.8g/util/do_ms.sh
./openssl-0.9.8g/util/domd
./openssl-0.9.8g/util/err-ins.pl
./openssl-0.9.8g/util/extract-names.pl
./openssl-0.9.8g/util/extract-section.pl
./openssl-0.9.8g/util/files.pl
./openssl-0.9.8g/util/fixNT.sh
./openssl-0.9.8g/util/FreeBSD.sh
./openssl-0.9.8g/util/install.sh
./openssl-0.9.8g/util/libeay.num
./openssl-0.9.8g/util/mk1mf.pl
./openssl-0.9.8g/util/mkcerts.sh
./openssl-0.9.8g/util/mkdef.pl
./openssl-0.9.8g/util/mkdir-p.pl
./openssl-0.9.8g/util/mkerr.pl
./openssl-0.9.8g/util/mkfiles.pl
./openssl-0.9.8g/util/mklink.pl
./openssl-0.9.8g/util/mkstack.pl
./openssl-0.9.8g/util/opensslwrap.sh
./openssl-0.9.8g/util/perlpath.pl
./openssl-0.9.8g/util/pod2man.pl
./openssl-0.9.8g/util/pod2mantest
./openssl-0.9.8g/util/pod2mantest.pod
./openssl-0.9.8g/util/point.sh
./openssl-0.9.8g/util/selftest.pl
./openssl-0.9.8g/util/shlib_wrap.sh
./openssl-0.9.8g/util/sp-diff.pl
./openssl-0.9.8g/util/speed.sh
./openssl-0.9.8g/util/src-dep.pl
./openssl-0.9.8g/util/ssleay.num
./openssl-0.9.8g/util/tab_num.pl
./openssl-0.9.8g/util/x86asm.sh
./openssl-0.9.8g/util/pl/BC-32.pl
./openssl-0.9.8g/util/pl/linux.pl
./openssl-0.9.8g/util/pl/Mingw32.pl
./openssl-0.9.8g/util/pl/netware.pl
./openssl-0.9.8g/util/pl/OS2-EMX.pl
./openssl-0.9.8g/util/pl/ultrix.pl
./openssl-0.9.8g/util/pl/unix.pl
./openssl-0.9.8g/util/pl/VC-32.pl
./openssl-0.9.8g/VMS/install.com
./openssl-0.9.8g/VMS/mkshared.com
./openssl-0.9.8g/VMS/multinet_shr.opt
./openssl-0.9.8g/VMS/openssl_utils.com
./openssl-0.9.8g/VMS/socketshr_shr.opt
./openssl-0.9.8g/VMS/tcpip_shr_decc.opt
./openssl-0.9.8g/VMS/test-includes.com
./openssl-0.9.8g/VMS/TODO
./openssl-0.9.8g/VMS/ucx_shr_decc_log.opt
./openssl-0.9.8g/VMS/ucx_shr_decc.opt
./openssl-0.9.8g/VMS/ucx_shr_vaxc.opt
./openssl-0.9.8g/VMS/VMSify-conf.pl
./openssl-0.9.8g/VMS/WISHLIST.TXT
************************************************************
```
## **University of California at Berkeley License**

\* Redistribution and use in source and binary forms are permitted \* provided that this notice is preserved and that due credit is given \* to the University of California at Berkeley. The name of the University \* may not be used to endorse or promote products derived from this \* software without specific written prior permission. This software \* is provided ``as is'' without express or implied warranty.

Files: ./gdb-6.6/libiberty/strcasecmp.c ./gdb-6.6/libiberty/strncasecmp.c \*\*\*\*\*\*\*\*\*\*\*\*\*\*\*\*\*\*\*\*\*\*\*\*\*\*\*\*\*\*\*\*\*\*\*\*\*\*\*\*\*\*\*\*\*\*\*\*\*\*\*\*\*\*\*\*\*\*\*\*

## **ZStream License**

\* Copyright (c) 1997 \* Christian Michelsen Research AS \* Advanced Computing \* Fantoftvegen 38, 5036 BERGEN, Norway \* http://www.cmr.no \* \* Permission to use, copy, modify, distribute and sell this software \* and its documentation for any purpose is hereby granted without fee, \* provided that the above copyright notice appear in all copies and \* that both that copyright notice and this permission notice appear \* in supporting documentation. Christian Michelsen Research AS makes no \* representations about the suitability of this software for any \* purpose. It is provided "as is" without express or implied warranty.

Files: ./zlib-1.2.3/contrib/iostream2/zstream.h \*\*\*\*\*\*\*\*\*\*\*\*\*\*\*\*\*\*\*\*\*\*\*\*\*\*\*\*\*\*\*\*\*\*\*\*\*\*\*\*\*\*\*\*\*\*\*\*\*\*\*\*\*\*\*\*\*\*\*\*